اَلْعَنُكَبِوُتِ٢٩

أَتْلُ مَآآوُجِيَ ٢١

لْجُونْوَالْصَادِيْ وَالْعِشْرُوْنَ (١٧) اَتُلْ مَآ أَوْجَىَ إِلَيْكَ مِنَ الْكِتْبِ وَاَقِمِ الصَّلَوٰةَ ۚ آپ اس کتاب کی تلاوت کرتے رہئے جو آپ کی طرف وحی کی گئی ہے اور نماز قائم سیجیے۔ إِنَّ الصَّلَوٰةَ تَنْهَىٰ عَنِ الْفَحْشَاءِ وَالْمُنْكَرِ ۚ وَلَذِكْرُ اللَّهِ یقیناً نماز بے حیائی اور بُرے کاموں سے روکتی ہے۔ اور اللہ کا ذکر اَكْبَرُهُ وَاللَّهُ يَعْلَمُ مَا تَصْنَعُوْنَ@ وَلَا تُجَادِلُوٓاً اَهْلَ سب سے بڑی چیز ہے۔ اور اللہ جانتا ہے وہ جو تم کرتے ہو۔ اور بہتر انداز کے سوا الْكِتْبِ إِلَّا بِالَّتِيِّ هِيَ اَحْسَنُ ۚ إِلَّا الَّذِيْنَ ظَلَمُوْا مِنْهُمْ اہلِ کتاب سے جھگڑا مت کرو۔ گھر وہ جو اُن میں سے ظالم ہیں وَقَوْلُوْٓا اٰمَنَّا بِالَّذِيْٓ أُنْزِلَ إِلَيْنَا وَأُنْزِلَ إِلَيْكُمْ اور یوں کہو ہم ایمان لائے ہیں اس کتاب پر جو ہماری طرف اتاری گئی اور جوتمہاری طرف اتاری گئی وَالِهُنَا وَالِهُكُمْ وَاحِدٌ وَّ نَحْنُ لَهُ مُسْلِمُوْنَ۞ اور ہمارا اور تمہارا معبود ایک ہی ہے اور ہم اسی کے تابعدار ہیں۔ وَ كَذَٰلِكَ أَنْزَلْنَآ إِلَيْكَ الْكِتْبَ ۖ فَالَّذِيْنَ 'اتَّيْنَٰهُمُ الْكِتْبَ اور اسی طرح ہم نے آپ کی طرف پہ کتاب اتاری۔ گچر وہ جن کو ہم نے کتاب دی يُؤْمِنُوْنَ بِهِ ۚ وَمِنْ هَؤُلَآءٍ مَنۡ يُّؤۡمِنُ بِهٖ ۚ وَمَا يَجۡحَلُ وہ اس پراپمان رکھتے ہیں۔ اور اُن لوگوں میں سے کچھاس پراپمان رکھتے ہیں۔ اور ہماری آ یتوں کا بِايْتِنَا إِلَّا الْكَفِرُوْنَ، وَمَا كُنْتَ تَتْلُوْا مِنْ قَبْلِهِ انکار نہیں کرتے <sub>ت</sub>مگر جو کافر ہیں۔ اور آپ اس سے پہلے نہ کوئی کتاب تلاوت مِنْ كِتْبِ وَّلَا تَخُطُّلْ بِيَمِيْنِكَ إِذًا لِآَرْتَابَ الْمُبْطِلُوْنَ، کرتے تھے اور نہ اپنے داہنے ہاتھ سے لکھتے تھے، تب تو ضرور باطل برست شک میں پڑتے۔ بَلْ هُوَ 'ايْتٌ' بَيِّنْتٌ فِيْ صُدُوْرِ الَّذِيْنَ أَوْتُوا الْعِلْمَرْ بلکہ ہیر روشن آپتیں ہیں اُن لوگوں کے سینوں میں جن کو علم دیا گیا۔ وَمَا يَجْحَدُ بِايْتِنَا إِلَّ الظَّلِمُوْنَ ۞ وَقَالُوْا اور ہماری آیات کا خالم لوگ ہی انکار کرتے ہیں۔ <mark>اور کہتے ہیں</mark> لَوْلاَ أُنْزِلَ عَلَيْهِ 'ايْتٌ قِنْ رَّبِّهِ ۚ قُلْ إِتَّمَا الْأَيْتُ اس پراس کے رب کی طرف سے معجزات کیوں نہیں اتارے گئے؟ آپ فرما دیجیے کہ معجزات تو صرف

منزلہ ہ

فَإِذَا رَكِبُوَا فِي الْفُلْكِ دَعَوْا اللَّهَ مُخْلِصِيْنَ لَهُ پھر جب وہ سوار ہوتے ہیں تشقی میں تو اللہ کو پکارتے ہیں اسی کے لیے عبادت کو خالص کرتے الدِّيْنَ ةَ فَلَتَا نَجْعُهُمْ إِلَى الْبَدِّ إِذَا هُمْ يُشْرِكُوْنَ ۞ ہوئے۔ پھر جب اللہ انہیں خشکی کی طرف بچا کر لے آ تا ہے، تو فوراً ہی وہ شرک کرنے لگتے ہیں۔ لِيَكْفُرُوْا بِمَا الْتَيْنَهُمْ ۚ وَلِيَتَّمَتَّعُوْاتِسَ فَسَوْفَ يَعْلَمُوْنَ @ تا کہ ناشکری کریں اُن نعمتوں میں جوہم نے انہیں دیں۔ اور تا کہ وہ مزےاڑالیں۔ پھرآ گےانہیں پپتہ چلے گا۔ أَوَلَمْ يَرَوْا أَنَّا جَعَلْنَا حَرَمًا 'إِمِنًا وَّيُتَخَطَّفُ النَّاسُ کیا انہوں نے دیکھا نہیں کہ ہم نے امن والا حرم بنایا حالانکہ لوگ اس کے اطراف سے اچک مِنْ خَوْلِهِمْ \* آَفَبِالْبَاطِلِ يُؤْمِنُوْنَ وَبِنِعْمَةِ اللَّهِ <u>کیے جاتے ہیں؟ کیا پھر وہ باطل پر ایمان رکھتے ہیں اور اللہ کی نعمت کی ناشکری </u> َيَكْفُرُوْنَ۞ وَمَنْ أَظْلَعُرُ مِتَّنِ افْتَلَرٰى عَلَى اللهِ کرتے ہیں؟ اور اس سے زیادہ خالم کون ہوگا جو اللہ پر جھوٹ كَذِبًا أَوْ كَذَّبَ بِالْحَقِّ لَهَا جَآءَةٌ أَلَيْسَ گھڑے یا حق کو جھٹلائے جب وہ اس کے پاس آئے؟ کیا فِيْ جَهَنَّمَ مَثْوًى لِّلْكَفِرِيْنَ۞ وَالَّذِيْنَ جَاهَدُوۡا فِيۡنَا جہنم کافروں کا ٹھکانا نہیں؟ اور وہ لوگ جنہوں نے مجاہدہ کیا ہماری خاطر  $\tilde{f}$ لَنَهْدِيَنَّهُمْ سُبُلَنَاء وَإِنَّ اللّهَ لَّهَعُ الْهُجْسِنِيْنَ ثَمَّ تو ہم انہیں ہمارے راستوں کی ضرور رہنمائی کریں گے۔ اور یقیناً اللہ احسان کرنے والوں کے ساتھ ہے۔ ١٢ ) ايَاتُهَا ١٢ ) مِنْ الْمُحْرَفِّيْ الْكُلْفَالْمُرْكِّرِكِّيِّيْتُمْ (٨٣) ( (٨٣) (كُوْعَاتُهَا ٢ اس میں ۲۶۰ بیتیں ہیں ہے مسورۃ الروم مکہ میں نازل ہوئی اور ۷ رکوع ہیں بِسْــــوِ اللهِ الزَّخْمُنِ الزَّحِــيْمِرِ } پڑ ھتاہوںاللہ کا نام لےکر جو بڑامہر بان، نہایت رحم والا ہے۔ الْغَرْقُ غُلِبَتِ الزُّوْمُرُنَّ فِيَّ اَدْنَى الْأَرْضِ وَهُمْ الآت روی اس زمین کے قریبی علاقہ میں مغلوب ہوئے۔ اور وہ قِنْ بَعْدِ غَلَبِهِمْ سَيَغْلِبُوْنَ۞ فِي بِضْعِ سِنِيْنَ ۚ يِلْهِ مغلوب ہونے کے بعد جلد ہی غالب ہوں گے۔ چند سال میں۔ تمام

الْاَمْرُ مِنْ قَبْلُ وَمِنْ ۚ بَعْدُ ۚ وَ يَوْمَيِنِ يَفْرَحُ امورالڈر ہی کے قبضہ میں ہیں اس سے پہلےبھی اوراس کے بعدبھی۔ اوراس دن ایمان والےالڈر کی الْمُؤْمِنُونَ فِي بِنَصْرِ اللّهِ وَيَنْصُرُ مَنْ يَشَاءُ وَهُوَ الْعَِزْيَزُ نصرت پرخوش ہو جائیں گے۔ اللہ نصرت کرتا ہے جس کی جاہتا ہے۔ اور وہ زبردست ہے، الرَّحِيْمُ هُ وَعْدَ اللَّهِ \* لَا يُخْلِفُ اللَّهُ وَعْدَةُ نہایت رحم والا ہے۔ یہ اللہ کے وعدہ کےطور پر ہے۔ اللہ اپنے وعدہ کے خلاف نہیں کرے گا، وَلٰكِنَّ ٱكْثَرَ النَّاسِ لَا يَعْلَمُوْنَ۞ يَعْلَمُوْنَ ظَاهِزًا لیکن اکثر لوگ جانتے نہیں۔ وہ دنیوی زندگی کے ظاہر کا علم قِنَ الْحَيْوَةِ اللَّّأْنَيَا ﴾ وَهُمْ عَنِ الْأَخِرَةِ هُمْ غْفِلُوْنَ۞ يں۔<br>يں۔ آوَلَمْ ِيَتَفَكَّرُوْا فِيّ أَنْفُسِهِمْ ۖ مَا خَلَقَ اللّٰہُ السَّافِتِ ۖ مَسَاحَفَةً مِنْ اللّٰہُ السَّافِتِ رکھتے کیا انہوں نے سوجا نہیں اپنے دل میں کہ اللہ نے آسمان اور زمین اور اُن کے وَ الْأَرْضَ وَمَا بَيْنَهُمَآ إِلَّا بِالْخَقِّ وَآَجَلِ مُّسَمًّى ۖ درمیان کی چیزیں پیدا نہیں کیں مگر حق کے ساتھ اور ایک مقررہ وقت تک کے لیے؟ وَ إِنَّ كَثِيْرًا قِنَ النَّاسِ بِلِقَائِ رَبِّهِمْ لَكَفِرُوْنَ ۞ اور یقیناً انسانوں میں سے بہت سے اپنے رب کی ملاقات کا انکار کرتے ہیں۔ أَوَلَمْ يَسِيُرُوْا فِي الْأَرْضِ فَيَنْظُرُوْا كَيْفَ كَانَ کیا وہ زمین میں چلے (پھرے) نہیں کہ دیکھتے کہ اُن لوگوں کا انجام عَاقِبَةُ الَّذِيْنَ مِنْ قَبْلِهُمْ كَانُوْٓا اَشَدَّ مِنْهُمْ قُوَّةً کیسا ہوا جو اُن سے پہلے تھے۔ جو اُن سے زیادہ قوت والے تھے وَّآثَارُوا الْأَرْضَ وَ عَمَرُوْهَآ آَكْثَرَ مِمَّا عَنَزُوْهَا اور انہوں نے زمین کو جوتا اور آباد کیا تھا اس سے زیادہ جتنا انہوں نے آباد کیا ہے وَ جَآءَتْهُمْ رُسُلُهُمْ بِالْبَيِّبْتِ ۚ فَمَا كَانَ اللَّهُ لِيَظْلِمَهُمْ اور اُن کے پاس اُن کے پیغمبر روش معجزات لے کر آئے تھے؟ پھراللہ ایپانہیں تھا کہ اُن برظلم کرتا، وَلٰكِنۡ كَانُوۡۤا اَنۡفُسَٰهُمۡ یَظۡلِمُوۡنَ۞ تُمَّ كَانَ عَاقِبَةَ لیکن وہ اپنی جانوں پر ظلم کرتے تھے۔ پھر برا کرنے والوں

 $-\epsilon$ خارنے

الَّذِيْنَ آسَاءُوا السُّؤْآى آنَ كَذَّبُوْا بِاٰيِٰتِ اللَّهِ وَكَانُوْا کا انجام بہت ہی برا ہوا، اس وجہ سے کہ انہوں نے اللہ کی آیات کو حجٹلایا اور وہ ان بِهَا يَسْتَهْزِءُوْنَ۞ أَلَّهُ يَبْدَؤُا الْخَلْقَ ثُمَّ يُعِيْدُةُ کے ساتھ مذاق کرتے تھے۔ اللہ پہلی بار مخلوق پیداکرتا ہے، پھر اس کو دوبارہ پیدا کرے گا، نُمَّ إِلَيْهِ تُزْجَعُوْنَ، وَيَوْمَر تَقُوْمُ السَّاعَةُ يُبْلِسُ پھر اسی کی طرف تم لوٹائے جاؤگے۔ اور جس دن قیامت قائم ہوگی تو مجرم لوگ الْمُجْرِمُوْنَ۞ وَلَمْ يَكُنْ لَّهُمْ قِنْ شُرَكَآءِهِمْ شُفَغَوْا مایوں رہ جائیں گے۔ اوراُن کے لیےاُن کے شرکاء میں سے سفارش کرنے والے بھی نہیں ہوں گے وَكَانُوْا بِشُرَكَابِهِمْ كُفِرِيْنَ۞ وَيَوْمَ تَقُوْمُ السَّاعَةُ اور وہ اپنے شرکاء کا انکار کر دیں گے۔ اور جس دن قیامت قائم ہوگی يَؤْمَيِنِ يَتَفَرَّقُونَ @ فَأَمَّا الَّذِيْنَ 'امَنُوۡا وَعَمِلُوا اس دن سب الگ الگ ہو جائیں گے۔ سمچر جو لوگ ایمان لائے اور نیک کام الصّْلِحْتِ فَهُمْ فِيْ رَوْضَةٍ يّْخَبَرُوْنَ۞ وَاَمَّا الَّذِيْنَ کرتے رہے تو وہ باغ میں ہوں گے، لہٰیں خوش کر دیا جائے گا۔ اور جنہوں نے كَفَرُوْا وَ كَذَّبُوْا بِايْتِنَا وَلِقَائِي الْاِخِرَةِ فَأُولَيْكَ کفر کیا اور ہماری آیتوں کو اور آخرت کے ملنے کو حجھٹلایا، تق وه فِي الْعَذَابِ مُخْضَرُوْنَ۞ فَسُبْحٰنَ اللَّهِ حِيْنَ تَمْسُوْنَ وَحِيْنَ تُصْبِحُوْنَ۞ وَلَهُ الْحَهْدُ فِى السَّمْوٰتِ شام کرو اور جب صبح کرو۔ اور اسی کے لیے تمام تعریفیں ہیں آ سانوں اور زمین وَالْأَرْضِ وَعَشِيًّا وَّ حِيْنَ تُظْهِرُوْنَ۞ يُخْرِجُ الْجَيَّ میں اور سہ پہر کے وقت اور جس وقت تم دو پہر کرو۔ وہی زندہ کو مُردہ مِنَ الْمَيِّتِ وَ يُخْرِجُ الْمَيِّتَ مِنَ الْحَيِّ وَ يُحْيِ سے نکالنا ہے اور مُردہ کو زندہ سے نکالنا ہے اور زمین کو  $\sum_{\alpha}$ الْأَرْضَ بَعْدَ مَوْتِهَاء وَكَذٰلِكَ تُخْزَجُوْنَ۞ وَمِنْ الِيَبَمَ اس کے ختک ہوجانے کے بعد زندہ کرتا ہے۔ اوراسی طرح تم نکالے جاؤگے۔ اوراللہ کی نشانیوں میں سے

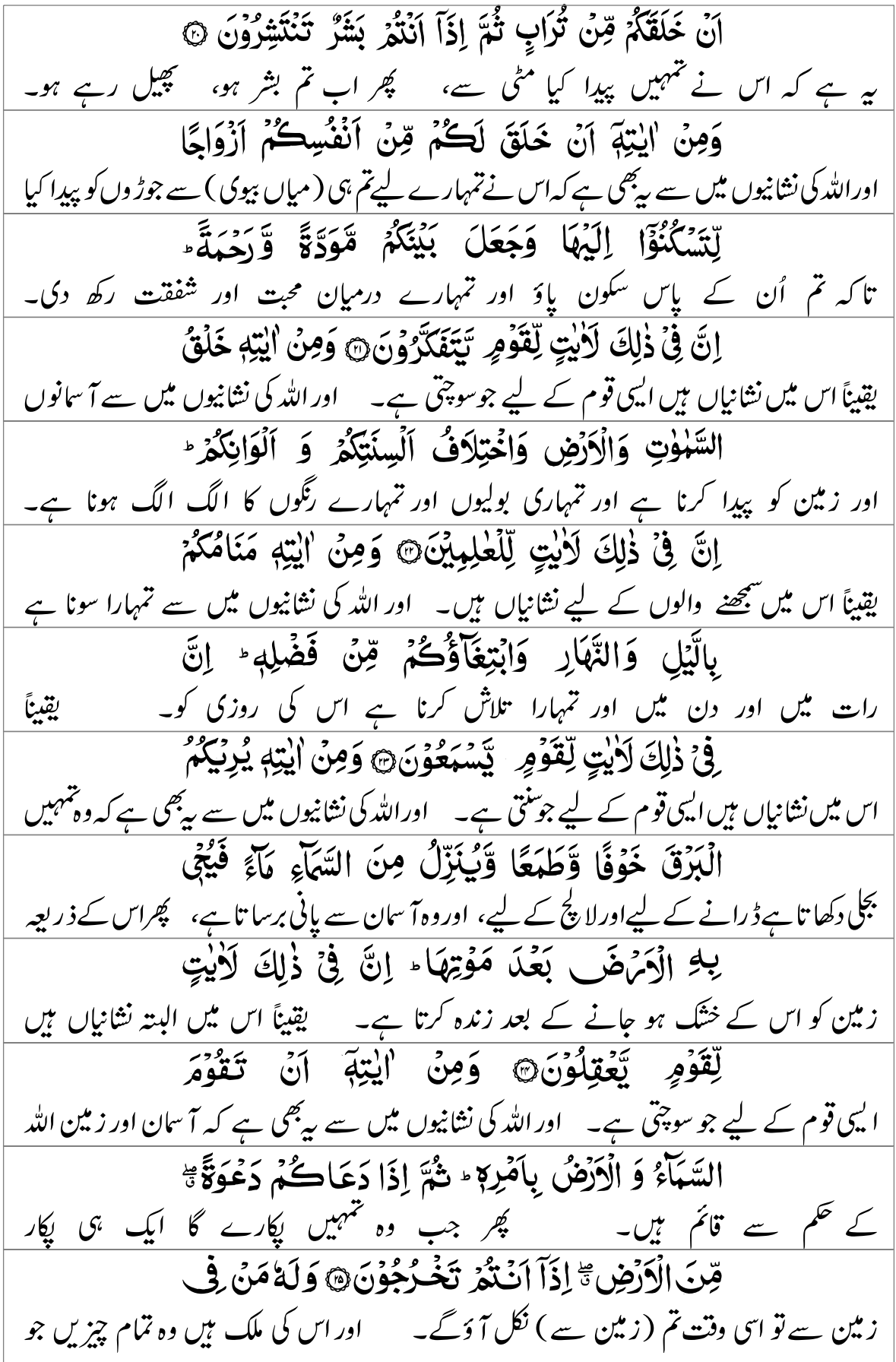

$$
\frac{1}{1+i} \int_{0}^{1} \frac{1}{2} \int_{0}^{1} \frac{1}{2} \
$$

$$
\frac{1}{2} \frac{1}{2} \frac{
$$

خونہ

النَّاسِ فَلَا يَرْبُوْا عِنْدَ اللَّهِ ۚ وَمَآ اتَّيۡتُمۡ مِّنۡ مَرَكُوةِ میں، تو وہ اللہ کے نزدیک تو بڑھتا نہیں۔ اور جو زکوٰۃ دیتے ہو تُزِيْدُونَ وَجِهَ اللّهِ فَأُولَٰٓئِكَ هُمُ الۡمُضۡعِفُوۡنَ۞ اَللّهُ اللہ کی رضا طلب کرتے ہوئے تو یہی لوگ دوگنا کرنے والے ہیں۔ اللہ الَّذِي خَلَقَكُمْ ثُمَّرَ رَبَّهَكُمْ ثُمَّرَ يُبِيْتُكُمْ ثُمَّرَ يُجِيبِكُمْ ۚ نے تیہمیں پیدا کیا، پھراس نے تیہمیں روزی دی، پھرو تیہمیں موت دے گا، پھروہ تیہمیں زندہ کرے گا۔ هَلْ مِنْ شُرَكَآبِكُمْ مَّنْ يَّفْعَلُ مِنْ زَاِكُمْ کیا تمہارے شرکاء میں سے کوئی ہیں جو اس میں سے کچھ بھی کر قِنْ شَيْءٍ \* سُبْحٰنَهُ وَ تَعْلَىٰ عَمَّا يُتْبِرُكُونَ ثَمَّ ظَهَرَ الْفَسَادُ سکتے ہوں؟ اللہ پاک ہےاور برتر ہےاُن چیز وں سےجنہیں وہ شریک گھہراتے ہیں۔ فساد پھیل گیا فِي الْبَرِّ وَالْيَخْرِ بِمَا كَسَبَتْ أَيْدِي النَّاسِ لِيُذِيْقَهُمُ خشکی اور تری میں اُن اعمال کی بدول<u>ت جو انسانی ہاتھوں نے ک</u>ے، متاکہ اللہ بَعۡضَ الَّذِى عَلَوۡا لَعَلَّهُمۡ يَرۡجِعُوۡنَ۞ قُلۡ سِيُرُوۡا اُن کے کچھ اعمال کی انہیں سزا کچھائے تاکہ وہ باز آجائیں۔ آپ فرما دیجیے کہ تم فِي الْأَمْرِضِ فَانْظُرُوا كَيْفَ كَانَ عَاقِبَةُ الَّذِبْنَ زمین میں چلو، پھر دیکھو کہ اُن لوگوں کا انجام کیہا ہوا جو اُن سے مِنْ قَبْلُ ۚ كَانَ ٱكْثَرُهُمْ مُّشْرِكِيْنَ۞ فَاَقِمْ وَجْهَكَ پہلے تھے۔ اُن میں سے اکثر مشرک تھے۔ تو آپ اپنا چرہ سیدھا رکھئے لِللَّذِينِ الْقَيِّمِ مِنْ قَبْلِ أَنْ يَأْتِيَ يَوْمٌ لاَّ مَرَدَّ لَهْ <u>اس سیدھے دین کی طرف اس سے پہلے کہ وہ دن آ جائے جس کے للنے کا کوئی امکان نہیں </u> مِنَ اللَّهِ يَوْمَيِنِ يَصَّدَّعُوۡنَ۞ مَنۡ كَفَرَ فَعَلَيۡهِ اللہ کی طرف سے، اس دن وہ سب الگ الگ ہو جائنیں گے۔ جو کفر کرے گا تو اسی کے ذمہ كُفْرُةٌ، وَمَنْ عَلِيَ صَالِحًا فَلِاَنْفُسِهِمْ يَمْهَدُوْنَ۞ اس کے نفر کاوبال بڑےگا۔ اور جو نیک عمل کرےگا توا پنی ہی ذات کے فائدہ کے لیے وہ تیاری کررہے ہیں۔ لِيَجْزِيَ الَّذِيۡنَ ٰامَنُوۡا وَعَمِلُوا الصّٰلِحٰتِ مِنۡ فَضۡلِهٖ ؕ تا کہ اللہ ایمان والوں کو اور اُن کو جنہوں نے نیک عمل کیے اپنے فضل سے بدلہ دے۔

اِنَّهُ لَا يُجِبُّ الْكْفِرِيْنَ۞ وَمِنْ اليَتِمَ اَنْ يُّرْسِلَ یقیناً اللہ کافروں سے محبت نہیں کرتے۔ اوراللہ ک<u>ی نشانیوں میں سے یہ ہ</u>ے کہ وہ ہوائی<u>ں</u> الِرِّيَاحَ مُبَشِّرْتٍ وَّلِيُّذِيْقَكُّرُ مِّنْ زَّحْمَتِهِ وَلِتَجْرِيَ بھیجتا ہے بشارت دینے والی بنا کر اور تا کہ وہ تہہیں اپنی کچھ رحمت کا مزہ چکھائے اور تا کہ کشتی الْفُلْكُ بِأَمْرِمٍ وَلِتَبْتَغُوْا مِنْ فَضْلِهٖ وَلَعَلَّكُمْ چلے اللہ کے حکم سے اور تاکہ تم اس کا فضل طلب کرو اور تاکہ تم تَشْكُرُوْنَ۞ وَلَقَلْ آرْسَلْنَا مِنْ قَبْلِكَ رُسُلًا شکر کرو۔ یقیناً ہم نے آپ <sub>سے ک</sub>ہلے پن<u>جم بھیج</u><br>اِلٰی قَوْصِلِہُمْ فَجَآءُوۡھُمۡ بِالۡبَیۡنِیۡتِ فَانۡتَقَمۡنَا مِنَ الّۡذِیۡنَ اُن کی قوم کی طرف، پھر وہ اُن کے پاس روش معجزات لے کر آئے، گچر ہم نے مجرموں سے آَجْرَهُوْ ۚ وَكَانَ حَقًّا عَلَيْنَا نَصْرُ الْمُؤْمِنِينَ؟ اللَّهُ الَّذِي اللہ ہی ہے جو يُرْسِلُ الرِّنِجَ فَتُتْنِيْرُ سَحَابًا فَيَبْسُطُهُ فِي السَّمَآءِ كَنْفَ ہوا ٹیں بھیجتا ہے، گپر وہ بادلوں کو اڑاتی ہیں، گپر اس کو آ سان میں پھیلاتا ہے جیسے يَشَاءُ وَيَجْعَلُهُ كِسَفًا فَتَرَى الْوَدْقَ يَخْرُجُ جاہتا ہے، اور اس کوالگ الگ ٹکڑے بنا دیتا ہے، پھرتم مینہ کو دیکھوگے جو اس کے درمیان سے مِنْ خِلْلِهِ ۚ فَإِذَآ آصَابَ بِهٖ مَنِ يَّشَآءُ مِنۡ عِبَادِمَ نکلق ہے۔ پھر جب وہ اس کو پہنچاتا ہے جسے جاہتا ہے اپنے بندوں میں سے إِذَا هُمْ يَسْتَبْشِرُوْنَ۞ وَإِنْ كَانُوَا مِنْ قَبْلِ تب وہ خوش ہو جاتے ہیں۔<br>ان پی ٹوئونی کا یہ تونی قَبْلِهٖ لَکَمْبِلِسِینَ کَمَا قَانَظُوْرَ<br>ان پی ٹوئونی قبلِهٖ لَکَمْبِلِسِینَ کَا قَفْلِهِ ا اُن کے اوپر یہ بارش برسائی جائے وہ بالکل ناامید تھے۔ مچھ آپ دیکھئے اللہ إِلَى الشَّوِ رَحْمَتِ اللَّهِ كَيْفَ يُنْجِى الْأَرْضَ بَعْدَ مَوْتِهَا ء کی رحمتوں کے نشانات کی طرف کہ کیسے اللہ زمین کواس کے خشک ہوجانے کے بعد زندہ کرتا ہے ۔ إِنَّ ذٰلِكَ لَمُجْيِ الْمَوْتَىٰ، وَهُوَ عَلَىٰ كُلِّ شَيْءٍ قَارِيْزُ@ یقیناً وہ مُردوں کو بھی زندہ کرنے والا ہے۔ اور وہ ہر چیز پر قدرت والا ہے۔ منزلہ ہ

سوقرع حفص بضم الضاد وهتمها والتبادثة لكرالضم مختارة

وَلَئِنَ أَرْسَلْنَا رِبْيًا فَرَآوَةٌ مُصۡفَرَّا لَّظَلُّوۡا مِنۡ بَعۡلِهِ اور اگر ہم طوفانی ہوا بھیجیں، گچر وہ کھیتی کو زرد دیکھ لیں، لتو ضرور اس کے بعد وہ ناشکری يَكْفُرُوْنَ۞ فَإِنَّكَ لَا تُنْهَعُ الْمَوْثَى وَلَا تُنْهِعُ الصَّةَ کرنے لگیں۔ یقیناً آپ مُردوں کو نہیں بنا سکتے اور آپ بہرے کو پکار نہیں الدُّعَآءَ إِذَا وَلَّوْا مُدۡبِرِيۡنَ۞ وَمَآ أَنۡتَ بِهٰلِ الۡعُمۡي سنا سکتے جب کہ وہ پشت پھیر کر بھاگے بھی۔ اور آ پ اندھوں کو ان کی گمراہی سے راستہ عَنْ ضَلَلَتِهِمْ ۚ إِنْ تُسۡعِعُ إِلاَّ مَنۡ يُّؤۡمِنُ بِالِنَّتِـا نہیں دکھا سکتے۔ ہے تو صرف اسی کو بنا سکتے ہیں جو ہماری آ تیوں پر ایمان لائے ہیں، ede<br>V فَهُمْ مُسْلِمُوْنَ۞ أَللَّهُ الَّذِي خَلَقَكُمْ قِنْ ضُعَفٍّ چر وہ تابعداری کرتے ہیں۔ اللہ ہی ہے جس نے خمہیں پیدا کیا کمزوری سے، ثُمَّ جَعَلَ مِنَ بَعْدِ ضُعْفٍٓ قُوَّةً ثُمَّ جَعَلَ پھر اس نے کمزوری کے بعد قوت دی، ہے کچر قوت کے مِنْ بَعْدِ قُوَّةٍ ضُعِّفًا وَّ شَيْبَةً - يَخْلُقُ مَا يَشَاءُ؟ وَهُوَ بعد کمزوری اور بڑھاپا دیا۔ اللہ پیدا کرتا ہے جو جاہتا ہے۔ اور وہ الْعَلِيْمُ الْقَدِيْرُ، وَيَوْمَ تَقْوُمُ السَّاعَةُ يُقْسِمُ الْمُجْرِمُوْنَ ۚ مَا لَبِثُوۡا غَيۡرَ سَاعَةٍ ۚ كَذٰٰلِكَ كَانُوۡاْ فشمیں کھائیں گے کہ وہ ایک گھڑی سے زیادہ نہیں *کھہرے۔* اسی طرح بی<sup>ہ</sup> تسے يُؤْفَكُوْنَ@ وَقَالَ الَّذِيْنَ أُوْتُوا الْعِلْمَ وَالِّهِمْانَ لوٹائے جاتے تھے۔ اور اُن لوگوں نے کہا جن کو علم اور ایمان دیا گیا کہ لَقَدْ لَبِثْتُمْ فِيْ كِتْبِ اللَّهِ إِلَىٰ يَوْمِ الْبَعَٰثِ ۚ فَهٰذَا يَوْمُ یقیناً تم اللّٰہ کی کیّاب کےاعتبار سے *کھہرے ہو*قبروں سےاٹھائے جانے کے دن تک۔ تو بی**قب**روں سے الْبَغْثِ وَلْكِنَّكُمْ كُنْتُمْ لَا تَعْلَمُوْنَ۞ فَيَوْمَيِلِ اٹھائے جانے کا دن ہے، گئیکن تم جانتے نہیں تھے۔<br>مسلمات کے مسلمان کے بعد ایک کا انتظامی کی بہتر ہونے اور مسلمان کے بعد ان کا انتظام کی بعد ان کا انتظام کی بین<br>انتظام کی بہترین کے بعد انتظام کی بین کے بعد انتظام کی بین کی بی پھر اس <u>دن</u> لَا يَنْفَعُ الَّذِيْنَ ظَلَمُوْا مَعْذِرَتُهُمْ وَلَا هُمْ يُسْتَعْتَبُوْنَ@ اُن ظالموں کو اُن کی معذرت نفع نہیں دے گی اور نہ اُن سے معافی طلب کی جائے گی۔

وَلَقَذْ ضَرَبْنَا لِلنَّاسِ فِي هٰذَا الْقُرْانِ مِنْ كُلِّ مَثَلٍّ یقیناً ہم نے انسانوں کے لیے اس قرآن میں ہر مثال بیان کی ہے۔ وَلَبِنْ جِئْتَهُمْ بِاْيَةٍ لَّيَقُوْلَنَّ الَّذِيْنَ كَفَرُوْۤا اور اگر آپ اُن کے پاس معجزہ لے بھی آئیں تب بھی کافر لوگ کہیں گے اِنْ آنْتُمَرْ إِلاَّ مُبْطِلُوْنَ @ كَلْالِكَ يَطْبَعُ اللَّهُ تم تو جھوٹے ہو۔ اسی طرح اللہ مہر لگا دیتا ہے اُن بس! عَلَى قُلُوْبِ الَّذِيْنَ لَا يَعْلَمُوْنَ@ فَاصْبِرْ إِنَّ وَعْدَ  $rac{1}{2}$ اللَّهِ ۚ حَقٌّ وَّلَا يَسۡتَخِفَّنَّكَ الَّذِيۡنَ لَا يُؤْقِنُوۡنَ ۞ کاوعدہ سچاہےاورآپ سےصبر کا دامن نہ چھڑادیں ( آپے سے باہر نہ کریں )وہ لوگ جویفین نہیں رکھتے ۔ (٣١) شِرَوْلِكَلْكِثْمِلْنَىٰ مُرَكِّيِّتُمْ (٥٤) رَكُوعَاتُهَا ٣ 'ايَاتُهَا ٣٣ اس میں ۲۳۴ بیتیں ہیں ہے مسورۃ لقمان مکہ میں نازل ہوئی اوربهمرکوع ہیں بسك الله الرَّخ الرَّحِيْوِنَ پڑھتاہوںاللہ کا نام لےکر جو بڑامہر بان، نہایت رحم والا ہے۔ الْمَرْنُ تِلْكَ 'ايْتُ الْكِتْبِ الْحَكِيْمِنُ هُدًى الْمُسْمَدِ عِنْ يَسْمَدُ وَالِ سَابِ لِ يَسْمِدُونَ الصَّلَوَةَ<br>وَرَحْمَةَ لِّلْمُحْسِنِيْنَ۞ الَّذِيْنَ يُقِيْعُونَ الصَّلَوَةَ<br>وَرَحْمَةَ لِّلْمُحْسِنِيْنَ۞ الَّذِيْنَ يُقِيْعُونَ الصَّلَوَةَ حکمت والی کتاب کی آیتیں ہیں۔ بدابيت اور رحمت ہے اُن نیکی کرنے والوں کے لیے جو نماز قائم کرتے ہیں وَ يُؤْتُوْنَ الزَّكْوةَ وَهُمْ بِالْأَخِرَةِ هُمْ يُوْقِنُوْنَ ۞ اور زکوٰۃ دیتے ہیں اور جو آخرٰت پر بھی یقین رکھتے ہیں۔<br>اُولاپائی عَلٰی ھُدَّی قِنْ زَّتِہِمْ وَاُولاپائی ھُمْ يہ اپنے رب کی طرف سے ہدايت پر ہيں اور يہى لوگ<br>**الْمُفْلِحُوْنَ۞ وَمِنَ ال**تَّاسِ مَنْ يَشْتَزِىْ لَهْوَ فلاح پانے والے ہیں۔ اوراُن لوگوں میں سےایک وہ بھی ہے جواللہ سے غافل کرنے والی کہانیاں الْحَدِيْثِ لِيُضِلَّ عَنْ سَبِيْلِ اللهِ بِغَيْرِ عِلْمِ رَّ خریدتا ہے تاکہ وہ بے سمجھے اللہ کے راستہ سے گمراہ کر دے۔ منزله

أَجْلَ

وَّيَتَّخِذَهَا هُزُوًا وَالِّبَكَ لَهُمْ عَذَابٌ مُّهِيْنٌ نَ <u>اور وہ راہِ خدا کو مذاق بناتا ہے۔ سسیمبھی ہیں جن کے لیے رسوا کرنے والا عذاب ہے۔</u> وَإِذَا تُتْلَىٰ عَلَيْهِ 'ايْتُنَا وَلَّىٰ مُسْتَكَبِرًا كَاَنُ اور جب ہماری آئیتیں اس پر تلاوت کی جاتی ہیں تو وہ تکبرے منہ پھیر لیتا ہے گویا کہ لَّمْ يَسْمَعُهَا كَانَّ فِيٍّ أَذُنَبُهِ وَقُرًا ، فَبَيِّرُهُ بِعَذَابٍ اس نے ساہی نہیں گویا اس کے کان میں ڈاٹ ہے۔ تو آپ اسے دردناک عذاب کی بشارت اَلِلَيْمِرِ۞ إِنَّ الَّذِيْنَ 'امَنُوۡا وَعَـٰمِلُوا الصّٰلِحٰتِ لَهُمۡ جَنّْتُ النَّعِيْمِ۞ خْلِلِيِّنَ فِيهَاء وَعْدَ اللَّهِ حَقًّا ۚ جناتِ تعیم ہیں۔ جن میں وہ ہمیشہ رہیں گے۔ اللہ نے سچا وعدہ فرمایا ہے۔ وَهُوَ الْعَزِيْزُ الْحَكِيْمُرْ۞ خَلَقَ السَّمْوٰتِ بِغَيْرِ عَمَلٍ <u>اور اللہ زبردست ہے، حکمت والا ہے۔ اس نے آسمان پیدا کیے بغیر ستون کے</u> تَزَوْنَهَا وَٱلْقَى فِى الْأَرْضِ رَوَاسِيَ أَنْ تَمِيْدَ بِكُمْ جن کو تم دیکھ سکو اور اس نے زمین میں پہاڑ رکھ دیے کہ وہ تہہیں لے کر بلنے نہ گئے وَبَثَّ فِيهَا مِنْ كُلِّ دَآبَةٍ ۚ وَأَنْزَلْنَا مِنَ السَّمَاءِ اور اس نے زمین میں ہر قتم کے جانور پھیلا دیے۔ اور ہم نے آسان سے پانی مَآءً فَأَنْبَتُنَا فِيهَا مِنْ كُلِّ زَوْجٍ كَرِيْهِنَّ هٰذَا خَلْقٌ اتارا، پھر ہم نے اس میں نباتات کے خوبصورت جوڑے اگائے۔ یہ اللہ کی مخلوق اللهِ فَأَرُوْنِي مَاذَا خَلَقَ الَّذِيْنَ مِنْ دُوْنِهِ ۚ تو مجھے دکھاؤ کہ جو اللہ کے علاوہ میں ان لوگوں نے کیا پیدا کیا؟  $\widetilde{\mathcal{C}}$ بَلِ الظَّلِمُونَ فِي ضَلَٰلٍ مُّبِيِّنِ ۞ وَلَقَدْ اتَيْنَا لُقُمْنَ بلکہ ہے ظالم تھلی گمراہی میں ہیں۔ ``` یقیناً ہم نے لقمان کو حکمت الْحِكْمَةَ آنِ اشْكُرُ لِلْه<sup>ِ ۖ</sup> وَمَنْ يََشْكُرُ ۚ فَاتَّمَا يَشْكُرُ ۖ دی کہ اللہ کا شکر ادا کرو۔ ہے جو شکر کرے گا تو صرف اپنے ذاتی فائدہ کے لیے لِنَفْسِهِ؟ وَمَنْ كَفَزَ فَإِنَّ اللَّهَ غَنِيٌّ حَجِيَدٌ ۞ وَإِذْ کرے گا۔ اور جو ناشکری کرے گا تو یقیناً اللہ بے نیاز ہے، قابلِ تعریف ہے۔ اور جب

مــنزل ه

لُقُمْن ٣١

كَفِّفُ الَّذِي تَصَلِّكَ تَعَلَّهُ كَلَّهُ وَالِهِ وَسَلَّمَ قَالَ لَقَمْنُ لِابْنِهِ وَهُوَ يَعِظُهُ يُبْنَىَّ لَا تُشْزِكُ بِاللَّهِ لقمان(علیہالسلام)نےاپنے بیٹے سےکہاجب وہاسے ن<del>ص</del>بحت *کرد ہے تھے*اے میرے بیٹے!تواللہ کےساتھ شریک مت *کھہر*ا۔ إِنَّ الشِّزْكَ لَظُلُمٌ عَظِيْمٌ @ وَ وَصَّيْنَا الْإِنْسَانَ یقیناً شرک بہت بڑا ظلم ہے۔ اور ہم نے انسان کو اس کے والدین کے متعلق بِوَالِدَيْهِ ۚ حَمَلَتُهُ أُمُّهُ وَهُنَّا عَلَى وَهُنِّ وَّفِضْلُهُ تھکم دیا کہ اس کی ماں نے اس کو پہیٹ میں اٹھایا ہے کمزوری در کمزوری، اور اس کا دودھ چھڑانا الفهف فِيٌّ عَامَيْنِ أَنِ اشْكُرْ لِيْ وَلِوَالِدَيْكَ ۚ إِلَيَّ الْهَصِيْرُ® دوسال کے اندر ہوتا ہے ، کہ تو میرا اور اپنے والدین کا شکرگذار رہ۔ میری ہی طرف لوٹنا ہے۔ وَانٌ جَاهَدْكَ عَلَىّ آنْ تُشْرِكَ بِيْ مَا لَيْسَ لَكَ بِ اوراگر والدین تھے مجبورکریںاس پرکہ تو میرےساتھ شریک گھہرائے الیمی چیز کوجس کی تیرے پاس کوئی عِلْمٌ ۚ فَلَا تُطِعْهُمَا وَ صَاحِبُهُمَا فِي الدُّنْبَا مَعْرُوْفًا د دلیل نہیں، ۔ تو تو اُن کا کہنا نہ ماننا، ۔ لیکن اُن کے ساتھ رہنا دنیا میں عرف کے مطابق۔ وَّاتَّبِعُ سَبِيْلَ مَنْ آنَابَ إِلَيَّ، ثُمَّ إِلَيَّ مَرْجِعُكُمْ اوراُن لوگوں کےراستہ پر چلنا جومیری طرف رجوع ہوتے ہیں، پھر میری ہی طرف جمہیں لوٹے کرآ ناہے، فَأَنَبِّئُكُمُ بِمَا كُنْتُمْ تَعْمَلُوْنَ۞ يُبُثَىَّ إِتَّهَآ إِنۡ تَكُ کے دانہ کے برابر بھی کوئی چیز ہو، ہی کچھر وہ کسی چٹان میں ہو أَوْ فِي السَّمْوٰتِ أَوْ فِي الْآمَٰنِضِ يَأْتِ بِهَا اللَّهُ م یا آسانوں یا زمین میں ہو، مستب بھی اللہ اس کو لے آئے گا۔ إِنَّ اللَّهَ لَطِيْفٌ خَبِيْرٌ لِيَبْنَىَّ أَقِمِ الصَّلٰوةَ وَأْمُرْ یقیناً اللہ باریک بین، باخر ہے۔ اے میرے بیٹے! تو نماز قائم کر اور نیکی کا بِالْهَعْرُوْفِ وَانْهَ عَنِ الْهُنْكَرِ وَاصْبِرُ عَلَى تھم کر اور برائی سے روک اور صبر کر اُن مصیبتوں پر مَآ آصَابَكَ ۚ إِنَّ ذٰلِكَ مِنْ عَزْمِ الْأُمُوْرِيُّ وَلَا تُصَعِّي جو تحجّٰے پہنچیں۔ یقیناً یہ ایسے امور میں سے ہے جن کا عزم کیا جاتا ہے۔ اور تو اپنا رخسار لوگوں

منزلہ

خَدَّكَ لِلنَّاسِ وَلَا تَنْمَشِ فِي الْأَمْهِضِ مَرَلَهَاء سے مت پھیر اور زمین میں اکڑ کر مت چل۔ إِنَّ اللَّهَ لَا يُجِبُّ كُلَّ مُغْتَالٍ فَخُوْرِهً وَاقْصِدْ یقیناً اللہ ہر تکبر کرنے والے، گخر کرنے والے سے محبتؑ نہیں کرتا۔ اور درمیانی فِيْ مَشْيِكَ وَاغْضُضْ مِنْ صَوْتِكَ ۚ إِنَّ أَنۡكَرَ <u> جال اختیار کر اور اپنی آواز پیت رکھ۔ یقیناً سب سے</u>  $-\sqrt{5}$ الْأَصْوَاتِ لَصَوْتُ الْخَيْبِيِنَّ آلَهُ تَزَوْا آتَ اللَّهَ <u>یُری آواز گدھے کی آواز ہے۔ کیا تم نے دیکھا نہیں کہ اللہ نے </u> سَخَّرَ لَكُمْ مَّا فِي السَّمْوٰتِ وَمَا فِي الْأَرْضِ تہارے تابع کر دیں وہ چیزیں جو آ<sup>س</sup>انوں اور زمین میں ہیں وَٱسۡبَغَ عَلَيۡكُمۡ نِعَمَهٗ ظَاهِـرَةً وَّبَاطِنَةً ۚ اور تم پر اپنی غاہری اور باطنی نعمتوں کی وسعت فرما دی ہے۔ وَمِنَ النَّاسِ مَنْ يُجَادِلُ فِي اللَّهِ بِغَيْرِ عِلْمٍ وَّلَا هُدًى اور لوگوں میں ایسے بھی ہیں جو اللہ کے بارے میں جھگڑتے ہیں علم اور ہدایت وَّلَا كِتْبِ مُّنِيْرِهِ وَإِذَا قِيْلَ لَهُمُ اتَّبِعُوْا <u>اور روشن کتاب کے بغیر۔ اور جب اُن سے کہا جاتا ہے کہ تم اس ہدایت کی</u> مَآ آَئُزَلَ اللَّهُ قَالُوۡا بَلۡ نَتَّبِعُ مَا وَجَدۡكَا عَلَيۡهِ پیروی کروجواللہ نے اتاری ہے، تو کہتے ہیں کہ بلکہ ہم تواس کی پیروی کریں گے جس پرہم نے ہمارے ْ ابْلَءَنَاء أَوَلَوْ كَانَ الشَّيْطُنُ يَدْعُوْهُمْ إِلَى عَذَابٍ باپ دادا کو پایا۔ کیا اگرچہ شیطان اُن کو بلا رہا ہو دوزخ کے عذاب کی السَّعِيْرِ۞ وَمَنْ يُّسۡلِمُ وَجۡهَةً إِلَى اللَّهِ وَهُوَ اور جو اپنا چہرہ اللہ کے تابع کر دے گا اور وہ طرف؟ مُحْسِنٌ فَقَلِ اسْتَمْسَكَ بِالْعُرْوَةِ الْوُثْقَى \* ہو، تو اس نے مضبوط کڑا تھام لیا۔ نيكوكار وَإِلَى اللَّهِ عَاقِبَهُ ۗ الْأُمُوْمِ ۞ وَمَنْ كَفَرَ فَلَا يَحْزُنُكَ اور اللہ ہی کی طرف تمام امور کا انجام ہے۔ اور جو کفر کرتا ہے تو اس کا کفر آپ کو عملکین

مــنزل ه

كُفْرَةٌ ۚ إِلَيۡنَا مَرۡجِعَهُمۡ فَنُنَبِّئُهُمۡ بِمَا عَمِلُوۡا ۚ إِنَّ اللَّهَ نہ کرے۔ ہماری ہی طرف اُن کولوٹیا ہے، پھرہم انہیں بتا دیں گے جونکس انہوں نے کیے تھے۔ یقیناً اللہ عِلْيُمُ ۚ بِذَاتِ الصَّدُوْرِ۞ مُُتِّعُهُمْ قَلِيْلاً ثُمَّ نَفْطَرُّهُمْ دلوں کا حال خوب جانتے ہیں۔ ہم انہیں تھوڑا فائدہ اٹھانے دیں گے، پھر زبرد تق لے جائیں گے اِلْ عَذَابٍ غَلِيْظٍ @ وَلَيِنْ سَأَلْتَهُمْ مَّنْ خَلَقَ سخت عذاب کی طرف۔ اور اگر آپ اُن سے سوال کریں کہ *کس* نے آسان السَّمْوٰتِ وَالْأَرْضَ لَيَقُوْلُنَّ اللَّهُ ۚ قُلِ الْحَمْدُ لِلَّهِ ۚ اور زمین پیدا <sub>ک</sub>یے، تو ضرورکہیں گے کہ اللہ نے۔ آپ فرما دیجیے کہ تمام تعریفیں اللہ کے لیے ہیں۔ بَلْ أَكْثَرُهُمْ لَا يَعْلَمُوْنَ ۞ لِلَّهِ مَا فِي السَّمْوٰتِ بلکہ اُن میں سے اکثر جانتے نہیں۔ اللہ کی ملک میںوہ تمام چیزیں جو آ سانوں اور زمین وَالْأَرْضِ ۚ إِنَّ اللَّهَ هُوَ الْغَنِيُّ الْحَيِيْدُ۞ وَلَوْ أَنَّ مَا <u>میں ہیں۔ یقیناً اللہ بے نیاز ہے، قابلِ تعریف ہے۔ اور اگر وہ درخت جو</u> فِي الْأَرْضِ مِنْ شَجَرَةٍ آقُلَاهٌ وَّالْبَحْرُ يَمُدُّهُ مِنْ زمین میں ہیں وہ قلم بن جائیں اور سمندر اس کے لیے روشنائی بن جائے، اس کے بعد بَعْدِمٍ سَبْعَةُ أَبْحُرٍ مَّا نَفِدَتْ كَلِمْتُ اللَّهِ ۚ إِتَّ سات سمندر اور بھی ہوں، تب بھی اللہ کے کلمات ختم نہیں ہوں گے۔ یقیناً اللَّهَ عَزِيْزٌ حَكِيْمٌ۞ مَا خَلْقُكُمْ وَلَا بَعْنُكُمْ إِلَّ اللہ زبردست ہے،حکمت والا ہے۔ تمہارا پیدا کیا جانا اور تمہارا قبروں سے اٹھنانہیں ہے گر كَنَفْسٍ وَاحِدَةٍ ۚ إِنَّ اللَّهَ سَعِيَعٌ ۚ بَصِيْرٌ ﴾ أَلَمْ تَزَ أَنَّ ایک جان (پیداکرنے )کے مانند۔ یقیناًاللہ سننے والا، دیکھنے والا ہے۔ کیا آپ نے دیکھانہیں کہ اللَّهَ يُوۡلِجُ الَّيۡلَ فِی النَّهَارِ وَيُوۡلِجُ النَّهَارَ فِی الَّیۡلِ وَ اللہ رات کو دن میں داخل کرتا ہے اور دن کو رات میں داخل کرتا ہے اور سَغَّرَ الشَّفْسَ وَالْقَبَرَد كُلُّ يَجْرِئَ إِلَّى آجَلِ مُّسَعَىًّ اس نے جانداورسورج کوکام میں لگا رکھا ہے۔ سب کےسب چلتے رہیں گےایک وقت ِمقررہ تک وَّ أَنَّ اللَّهَ بِمَا تَعْمَلُوۡنَ خَبِيۡرٌ۞ ذٰلِكَ بِأَنَّ اللَّهَ اور یہ کہ اللہ تمہارے اعمال سے باخمر ہے۔ یہ پہ اس وجہ سے کہ اللہ

هُوَ الْحَقُّ وَاَنَّ مَا يَدْعُوۡنَ مِنۡ دُوۡنِهِ الۡبَاطِلُ َ <u>ہی حق ہے اور یہ کہ اللہ کے سوا جن کو</u> یہ اپکارتے ہیں وہ باطل ہیں وَانَّ اللَّهَ هُوَ الْعَلِيُّ الْكَبِيْرُنَّ اَلَمْ تَزَ اَنَّ الْفُلْكَ إِ ن<br>میلا اور یہ کہ اللہ برتر ہے، بڑا ہے۔ کیا آپ نے دیکھا نہیں کہ کشتی تَجْرِيْ فِي الْبَخْرِ بِنِعْمَتِ اللَّهِ لِيُرِيَكُمْ قِنْ 'ايْتِهِ م چلق ہے سمندر میں اللہ کی نعمت سے تاکہ وہ تہہیں اپنی کچھ نشانی<u>اں</u> دکھائے۔ اِنَّ فِيْ ذٰلِكَ لَأَيْتٍ لِّكُلِّ صَبَّارٍ شَكُوْرِ۞ وَإِذَا یقیناً اس میں البتہ نشانیاں ہیں ہر صبر کرنے والے، شکر کرنے والے کے لیے۔ اور جب غَشِيَهُمْ مَّوْجٌ كَالظُّلَلِ دَعَوُا اللَّهَ مُغْلِصِيْنَ انہیںموج ڈھانپ کیتی ہےسائبانوں کی طرح،تووہاللّٰہ کو پکارنے لگتے ہیںاس کے لیےعبادت کوخالص کرتے ہوئے۔ لَهُ الدِّيْنَ ۚ فَلَمَّا نَجْمُهُمْ إِلَى الْبَرِّ فَمِنْهُمْ مُّقْتَصِدٌ ۚ وَ پھر جب وہ اُن کو بچاکرخشکی کی طرف لے آتا ہے تو اُن میں سے کچھ میانہ روی اختیار کرنے والے ہوتے ہیں۔ وَمَا يَجْحَدُ بِايْتِنَآ إِلاَّ كُلُّ خَتَّامٍ كَفُوْمٍ۞ يَاَيُّهَا اور ہماری آیتوں کا انکار نہیں کرتا گر جو غدّار، ناشکرا ہے۔  $\overline{\phantom{a}}$ النَّاسُ اتَّقُوُا رَبَّكُمْ وَاخْشَوْا يَوْمًا لاَّ يَجْزِيُ انسانو! مسمّم اپنے رب سے ڈرو اور تم ڈرو اس دن سے جس دن کوئی والد وَالِلَّا عَنْ وَّلَيْهِ ۚ وَلَا مَوْلُوْدٌ هُوَ جَمَازٍ عَنْ اپنی اولاد کے کام نہیں آئے گا اور نہ اولاد اپنے والد کے کچھ بھی کام وَّالِلِهِ شَيْئًا ۚ إِنَّ وَعۡدَ اللَّهِ حَقٌّ فَلاَ تَغُرَّنَّكُمُ آ سکے گی۔ یقیناً اللہ کا دعدہ سچا ہے، کچر تمہیں دنیوی زندگی الْحَيْوَةُ الدُّنْيَالِهِ وَلَا يَغُرَّنَّكُمْ بِاللهِ الْغَرُوْرُ @ دھوکے میں نہ ڈالے۔ اور تہمیں اللہ سے دھوکے میں نہ رکھے دھوکے باز (شیطان)۔ إِنَّ اللَّهَ عِنْدَةٌ عِلْمُ السَّاعَةِ ۚ وَ يُنَزِّلُ الْغَيْثَ ۚ <u>یقیناً اللہ کے پاس قیامت کا علم ہے۔ اور وہی بارش کو اتارتا ہے۔</u> وَيَعْلَمُ مَا فِي الْأَرْجَامِ ۚ وَمَا تَذْرِي نَفْسٌ مَّاذَا اور جانتا ہے اسے جو بچہ دانیوں میں ہے۔ اور کوئی شخص نہیں جانتا کہ

تَكْسِبُ غَدًا ۚ وَمَا تَدۡرِيۡ نَفۡسٌۢ ۚ بِاَيِّ اَرۡضِ کل کیا کرے گا؟ اور کوئی شخص نہیں جانتا کہ کس زمین میں  $\leq 0.2$ تَّقُوْتُ ۚ إِنَّ اللَّهَ عَلِيْمٌ خَبِيْرٌ ﴾ يقيناً الله علم والا، باخمر  $99$ مرے ايَاتُهَا ٣٠ لَا اللَّهُ وَالْمُؤْلَّةُ الْبُيْتَىٰٓ فَلَا يَكُنِّيْ لَهُ اللَّهِ (٤٥) اس میں پیم ہتیں ہیں ہے سورۃانسجدۃ مکہ میں نازل ہوئی ہے ۔ اور ارکوع ہیں بسواللهالزَّ فلن الزَّحِيْمِرِ یڑ ھتاہوںاللّٰہ کا نام لےکر جو بڑامہر بان، نہایت رحم والا ہے۔ الْكَرْنَّ تَنْزِيْلُ الْكِتْبِ لَا رَبِّيَ فِيْهِ مِنْ تَهْبِ الٓ ہے۔ اس کتاب کا اتارا جانا رب العالمین کی طرف سے ہے، اس میں الْعٰلَمِيْنَ۞ اَمَرَ يَقُوۡلُوۡنَ افۡنَزَلۡهُۦٓ بَلۡ هُوَ الۡحَقُّ مِنۡ کوئی شک نہیں۔ کیا یہ کہتے ہیں کہاں نبی نے خوداس کو گھڑلیا ہے؟ بلکہ بہ حق ہے تیرے رب رَّبَكَ لِتُنْذِرَ قَوْمًا مَّآ اَتْعُهُمْ قِنْ نَّذِيْرٍ قِنْ قَبْلِكَ کی طرف سے تا کہ آپ ڈرائیں ای<sub>ک</sub> قوم کو جن کے پاس آپ سے پہلے کوئی ڈرانے والانہیں آیا<sub>۔</sub> لَعَلَّهُمْ يَهۡتَدُوۡنَ۞ اَللّهُ الَّذِيۡ خَلَقَ السَّمٰوٰتِ تا کہ وہ راہ پائنیں۔ اللہ ہی ہے جس نے آسانوں اور زمین کو وَالْأَرْضَ وَمَا بَيْنَهُمَا فِيْ سِتَّةِ آيَّامٍ ثُمَّ اسْتَوْى اور اُن چیزوں کو جو اُن کے درمیان میں ہیں چھ دن میں پیدا کیا ہے، مسلم کچر وہ عَلَى الْعَزْشِ ۚ مَا لَكُمۡ قِنۡ دُوۡنِهٖ مِنۡ وَّلِيّ وَّلَا عرش پر مستوی ہوا۔ تہرارے لیے اس کے سوا کوئی مددگار اور سفارشی شَفِيْعِ ۚ أَفَلَا تَتَذَكَّرُوْنَ۞ يُدَبِّرُ ٱلْآَمَٰرَ مِنَ نہیں ہے۔ کیا پھر تم تصیحت حاصل نہیں کرتے؟ وہ تمام امور کی تذبیر کرتا ہے آ سان السَّمَآءِ إِلَى الْأَرْضِ شُمَّ يَعُرُجُ إِلَيْهِ فِي يَوْمٍ سے زمین تک، پھر وہ اس کی طرف چڑھتے ہیں ایسے دن میں كَانَ مِقْدَارُةَ أَلْفَ سَنَةٍ مِّمَّا تَعُدُّوۡنَ۞ ذٰلِكَ جس کی مقدار تمہاری گنتی کے اعتبار سے ایک ہزار سال ہے۔ وه

عْلِمُ الْغَيْبِ وَالشَّهَادَةِ الْعَزِنِيزُ الرَّحِيْمُ ۞ الَّذِيَّ غائب اور حاضر کا جاننے والا ہے، زبردست ہے، نہایت رحم والا ہے۔ وہ اللہ آَحْسَنَ كُلَّ شَيْءٍ خَلَقَهْ وَبَدَأَ خَلْقَ الْإِنْسَانِ جس نے ہر چیز کو اچھا بنایا جو بھی اس نے پیدا کیا، اور انسان کو پہلے مٹی سے مِنْ طِيْنِ۞ ثُمَّ جَعَلَ نَسْلَهُ مِنْ سُلْلَةٍ مِّنْ مَّآءٍ پیدا کیا۔ گچر اس نے اس کی نسل کو ایک حقیر پانی کے خلاصہ سے قَهِيْنِ۞ ثُمَّ سَوَّلُهُ وَ نَفَخَ فِيْهِ مِنْ زُوْجِهٖ وَجَعَلَ پھر اس کو پورا پورا بنایا، سمپھر اس میں اپنی روح پھونک دی اور بنايا۔ لَكُمُ السَّمْعَ وَالْآبُصَارَ وَالْآفَهِ، قَالِيَاً وَ لَا تَشْكُرُونَ نَ <u>اس نے تہارے کان، آنکھ اور دل بنائے۔ میں سم تم شکر ادا کرتے ہو۔</u> وَقَالُوْٓا ءَاِذَا ضَلَلْنَا فِي الْأَرْضِ ءَاِنَّا لَهِيْ خَلْقٍ اور یہ کہتے ہیں کیا جب ہم گم ہو جا ئیں گے زمین میں، تب ہم نئی پیدائش میں زندہ کر کے اٹھائے جَمِلِيْدِهُ بَلْ هُمْ بِلِقَاءِ رَبِّهِمْ كَفِرُوْنَ۞ قُلْ يَتَوَفَّىكُمْ مَّلَكُ الْمَوْتِ الَّذِي وُكِّلَ بِكُمْ ثُمَّ کہ تہہیں وفات دے گا موت کا وہ فَرشتہ جو تم پر مُتعین ہے، گَپر<br>اِلی رَبِّکُمْ تُزْجَعُوْنَ۞ وَلَوْ تَزَى إِذِ الْمُجْرِمُوْنَ ﴾ ن<br>الع تم اپنے رب کی طرف لوٹائے جاؤگے۔ اور کاش کہ آپ دیکھتے جب یہ مجرم نَاكِسُوۡا رُءُوۡسِهِمۡ عِنۡلَہَ رَبِّهِمۡ ۚ رَبِّنَآ ٱبۡصَٰرۡكَا اپنے سراپنے رب کے سامنے جھکائے ہوئے ہوں گے۔ (وہ کہیں گے ) اے ہمارے رب! ہم نے وَسَمِعْنَا فَارْجِعْنَا نَعْمَلْ صَالِحًا إِنَّا مُؤْقِنُوْنَ @ د کیھ<sup>ا</sup>لیا اورسن لیا، تو تو ہمیں ( دنیا میں ) واپس بھیج دے کہ ہم نیک عمل کریں، ہمیں یقین آ گیا۔ وَلَوْ شِئْنَا لَأْتَيْنَا كُلَّ نَفْسٍ هُدْئِهَا وَلٰكِنْ حَقَّ اور اگر ہم جاہتے تو ہ<sup>ی</sup>تخص کو اس کی ہدایت دے دیتے، گلیکن میری جانب سے قولِ صادق اَلْقَوۡلَ مِنِّیۡ لَاَمۡلَـَٔنَّ جَهَنَّمَ مِنَ الۡجِنَّةِ ۚ وَالنَّاسِ صادر ہو چکا ہے کہ میں جنات اور انسانوں، دونوں سے جہنم کو ضرور

آَجْبَعِيْنَ۞ فَذُوۡقُوۡا بِمَا نَسِيۡتُمۡ لِقَآءَ يَوۡوِكُمۡ هٰذَاء <u>کجروں گا۔ توتم عذاب چکھواس وجہ سے کہ تم نے اپنے اس دن کی ملاقات کو بھلا دیا تھا۔</u> إِنَّا نَسِيُنٰكُمْ وَ ذُوۡقُوۡا عَذَابَ الۡخُـلَٰلِ بِمَا كُنۡنَٰهُمۡ ہم نے بھی تہہیں بھلا دیا اور اپنے کرتوت کے عوض ہمیشہ کا عذاب تَعْمَلُوْنَ۞ إِنَّمَا يُؤْمِنُ بِالِيِّنَا الَّذِيْنَ إِذَا ذُكِّرُوْا چکھو۔ ہماری آ یتوں پرتو وہی لوگ ایمان لاتے ہیں کہ جب انہیں اُن آیات کے ذریعہ تصبحت بِهَا خَرُّوۡا سُجَّلَٓا وَ سَبِّحُوۡا بِحَمۡلِ رَبِّهِمۡ وَهُمۡمَ لَا کی جاتی ہے، تو سجدہ میں گر جاتے ہیں اور اپنے رب کی حمہ کے ساتھ تشبیح کرتے ہیں اور وہ السجدةو يَسْتَكَبِّرُوْنَ هُمْ تَتَجَافْ جُنُوْمِهُمْ عَنِ الْمَضَاجِعِ<br>بِرَائَ نَهْيِن عِاجِبَّے۔ اُن کے پہلو خواب گاہوں سے الگ رہتے ہیں، يَدْعُونَ رَبُّهُمْ خَوْفًا وَطَهَعًا وَهِمَّا رَبِّهِ قَالَمٌ يُنْفِقُونَ @ وہ اپنے رب کوخوف وامید سے پکار تے ہیں۔ اور ہماری دی ہوئی روزی میں سے خرچ کرتے ہیں۔ فَلَا تَعْلَمُ نَفْسٌ مَّآ أَخْفِيَ لَهُمْ قِنْ قُرَّةِ أَعْيُنِ ء پھر کوئی شخص نہیں جانتا کہ آنکھوں کی ٹھنڈک میں سے کیا اس کے لیے چھپایا گیا ہے، جَزَآءٌ' ِ يَا كَانُوْا يَعْمَلُوْنَ ۞ أَفَعَنَ كَانَ مُؤْمِنًا وقف غفران<br>موقف غفران كَمَنْ كَانَ فَاسِقًا ۚ لَا يَسْتَوْنَ۞ آمَّا الَّذِيْنَ 'امَنُوْا اس شخص کی طرح ہوسکتا ہے جو بدکار ہے؟ دونوں برابرنہیں ہو سکتے۔ البتہ جولوگ ایمان لائے وَعَمِلُوا الصّْلِحْتِ فَلَهُمْ جَنّْتُ الْبَاْوٰي ِ نُزُلَا بِمَا اور نیک عمل کرتے رہے، اُن کے لیے رہنے کی ْھٖنتیں ہیں۔ مہمانی کے خاطراُن اعمال کے كَانُوْا يَعْمَلُوْنَ۞ وَاَمَّا الَّذِيْنَ فَسَقُوْا فَيَأْوٰلُهُمُ النَّارُ ۚ بدلہ میں جو وہ کرتے تھے۔ اور البتہ جو بدکار ہیں تو اُن کا ٹھکانا دوزخ ہے۔ كُلّْهَآ أَرَادُوْٓا أَنَّ يَخْرُجُوۡا مِنۡهَآ أَعِيۡدُوۡا فِيۡهَا جب مجھی وہاں سے نکلنے کا ارادہ کریں گے تو اس میں دوبارہ لوٹا دیے جائیں گے وَقِيْلَ لَهُمْ ذُوۡقُوۡا عَذَابَ النَّارِ الَّذِىۡ كُنۡتُمۡ بِهٖ اور اُن سے کہا جائے گا کہ اس آگ کے عذاب کو چکھو جس کو تم حمِطْلایا

كَتَكَيْآبُوْنَ۞ وَلَنُكِيْقَتَّهُمْ قِنَ الْعَذَابِ الْأَدْنَىٰ<br>كرتے تھے۔ اور ہم انہيں قریبی عذاب میں سے پچھائیں گے دُوْنَ الْعَذَابِ الْأَكْبَرِ لَعَلَّهُمْ يَرْجِعُوْنَ۞ وَمَنْ بڑے عذاب سے پہلے شاید وہ باز آ جائیں۔ اور اس سے ٱظۡلَمُ مِتَّنۡ ذُكِّرَ بِالَّذِي رَبِّهٖ ثُمَّ ٱغۡرَضَ عَنۡهَا ۚ زیادہ ظالم کون ہوگا جسےاس کےرب کی آیات کے ذریع یقیحت کی جائے ، پھروہ اس سےاعراض کرے؟ اِنَّا مِنَ الْهُجْرِمِيْنَ مُنْتَقِّمُوْنَ۞ وَلَقَدْ 'اتَيْنَا مُؤْسَى خ<br>ها یقیناً ہم مجرموں سے انتقام کینے والے ہیں۔ یقیناً ہم نے مویٰ (علیہ السلام) کو الْكِتْبَ فَلَا تَكْنُ فِي مِرْيَةٍ قِنْ لِقَالِهِ وَجَعَلْنُهُ کتاب دی، تو آپ اُس کی ملاقات کے بارے میں شک میں نہ رہنے، اور ہم نے هُدَّى لِّبَيْنَ اِسْزَاءِيْلَ۞ وَجَعَلْنَا مِنْهُمْ آيِمَّةً اسے بنی ا<u>سرائیل کے لیے ہدایت بنایا۔ اور ہم نے اُن مَیں سے پیشوا بنائے </u> يَّهْدُوْنَ بِٱمْرِنَا لَمَّا صَبَرُوْاتٌ وَكَانُوْا بِالِنِّنَا جو ہمارے حکم سے رہنمائی کرتے تھے جب انہوں نے صبر کیا۔ اور وہ ہماری آ یتوں پر یقین يُوُقِنُوْنَ۞ إِنَّ رَبَّكَ هُوَ يَفْصِلُ بَيْنَهُمْ يَوْمَ الْقِبْهَةِ یقیناً تیرا رب اُن کے درمیان قیامت کے دن فیصلہ کرے گا رکھتے تھے۔ فِيْهَا كَانُوْا فِيْهِ يَغْتَلِفُوْنَ@ أَوَلَوْ يَهْدِ لَهُمْ اُن باتوں میں جن میں وہ اختلاف کررہے تھے۔ کیا اُن کے لیے یہ چیز مہرایت کا باعث نہیں ہوئی کہ كَهْرْ آَهُلَڪُنَا مِنْ قَبْلِهِمْ مِّنَ الْقُرُوْنِ يَهْشُوْنَ ہم نے اُن سے پہلے کتنی قوموں کو ہلاک کیا جن کے مکانات میں فِي مَسْكِنِهِمْ ۚ إِنَّ فِي ذٰلِكَ لَأَيْتٍ ۚ أَفَلَا يَسْمَعُوْنَ۞ یقیناً اس میں البتہ نشانیاں ہیں۔ مسلمیک پھر وہ سنتے نہیں؟ یہ جلتے ہیں؟ آوَلَمْ يَرَوْا آتًا نَسُوُقُ الْبَآءَ إِلَى الْأَرْضِ الْجُرُنِ کیا انہوں نے دیکھا نہیں کہ ہم پانی کو چلاتے ہیں بنجر زئین کی طرف، فَنُخْرِجُ بِهِ زَرْعًا تَأْكُلُ مِنْهُ أَنْعَامُهُمْ وَأَنْفُسُهُمْ \* پھر ہم اس کے ذریعہ تھیتی نکالتے ہیں جس سے اُن کے چوپائے اور خود وہ بھی کھاتے ہیں۔

الأخزاب٣٣

لتلذيم اَفَلَا يُبْصِرُوْنَ۞ وَ يَقُوْلُوْنَ مَتْى هٰذَا الْفَتْحُ.<br>كيا پُم وه ديڪتے نہيں؟ اور يہ يوچِتے ہيں كہ يہ خ اِنَ كُنْتُمُ صٰلِيقِيْنَ، قُلْ يَوْمَ الْفَتْحِ لَا يَنْفَعُ الَّذِيْنَ اگر تم سچے ہو؟ ہے آپ فرما دیکھیے کہ فتح کے دن کافروں کو اُن کا ایمان لانا كَفَرُوْا إِيْهَانُهُمْ وَلَا هُمْ يُنْظَرُوْنَ۞ فَأَعْرِضْ نفع نہیں دے گا اور نہ انہیں مہلت دی جائے گی۔ اس لیے اُن سے آپ اعراض ﷺ  $1002$ عَنْهُمْ وَانْتَظِرْ إِنَّهُمْ مُّنْتَظِرُوْنَ۞ منتظر منتظر رہنے۔<br>منتظر رہنے۔<br>﴾ «<sub>ایَ</sub>ایَمَا ۳سم» (۳۳) مِیْوَفَلاَۤاْ(کَچْتَرَابْکِجَنَادْبَیَّۃًا (۹۰) رَوْعَائَمَا ۹ میں۔ اور اس میں ۳ سے آپتیں ہیں ہے سورۃ الاُحرّاب مدینہ میں نازل ہوئی ہے ۔ اور 9 رکوع ہیں بِسْـمِ اللهِ الرَّحْمٰنِ الرَّحِـيْمِرِ } پڑھتاہوںاللہ کا نام لےکر جو بڑامہر بان، نہایت رحم والا ہے۔ يَاَيَّهَا التَّبِيُّ اتَّقِ اللهَ وَلَا تُطِعِ الْكَفِرِنْنَ وَالْمُنْفِقِيْنَ اے نبی (صلی اللہ علیہ دسلم) ! آپ اللہ سے ڈریئے اور کافروں اور منافقوں کا کہنا نہ مانتے۔ إِنَّ اللَّهَ كَانَ عَلِيْهًا حَكِيْهًا فَيُ وَّاتَّبِعُ مَا يُوْتَى إِلَيْكَ یقیناً اللہ علم والا، حکمت والا ہے۔ اور اس کی پیروی کیجیے جو آپ کی طرف آپ کے رب کی مِنْ رَّبِّكَ ۚ إِنَّ اللَّهَ كَانَ بِمَا تَعْمَلُوْنَ خَبِيْرًا۞ طرف سے وی کیا جا رہا ہے۔ یقیناً اللہ تہارے اعمال سے باخمر ہے۔ وَّتَوَكَّلْ عَلَى اللَّهِ ۚ وَكَفَى بِاللَّهِ وَكِيْلَاهِ مَا جَعَلَ اللہ نے گسی اور آپ اللہ پر توکل کیچیے۔ اور اللہ کارساز کافی ہے۔ اللَّهُ لِرَجُلٍ قِنْ قَلْبَيْنِ فِى جَوْفِهِ، وَمَا جَعَلَ شخص کے سینہ میں دو دل <sup>نہ</sup>یں بنائے۔ اور تمہاری ٱزْوَاجَكُمُ الْخِرْ تُظْهِرُوُنَ مِنْهُنَّ ٱمَّهْيَتِكُمِّْيَّ بیویوں کو جن سے تم ظہار کرتے ہو اُن کو تہاری ماں نہیں بنایا۔<br>بیویوں کو جن سے تم ظہار کرتے ہو اُن کو تہاری ماں نہیں بنایا۔ وَمَا جَعَلَ آدْعِيَآءَكُمۡ ٱبۡنَآءَكُمۡ ۚ ذٰٰلِكُمۡ قَوۡلُكُمۡ اور تہارے منہ بولے بیٹوں کو تہہارے حقیقی بیٹے نہیں بنایا۔ یہ یہ تہاری اپنے منہ سے کہی ہوئی

بِاَفُوَاهِكُمْ وَاللَّهُ يَقُوْلُ الْحَقَّ وَهُوَ يَهْدِى السَّبِيْلَ۞ باتیں ہیں۔ اور اللہ حق کہتا ہے اور وہ سیدھے راستہ کی رہنمائی کرتا ہے۔ أَدْعُوُهُمْ إِذْبَآءٍ بِهِمْ هُوَ أَقْسَطُ عِنْدَ اللَّهِ ۚ فَإِنِّ تم اُن کواُن کے باپ دادا کی طرف منسوب کرکے پکارو، بیاللّہ کےنز دیک زیادہ انصاف والی چیز ہے۔ پھِراگر لَّهِ تَعْلَمُوٓا اٰبَآءَهُمۡ فَاِخْوَانُكُمۡ فِى الدِّيْنِ وَمَوَالِيَكُمۡ ۚ تم اُن کے باپ دادا کوتہیں جانتے ، تو وہ دین میں تمہارے بھائی میں اورتمہارے آ زادکردہ غلام میں۔ ادا لوئیں جائے، ووہ یہ ۔۔ ،<br>وَ لَیۡیۡسَ عَلَیۡتُکُمۡ جُنَاحٌ فِیۡیَآ اَخۡطَاۡنُتُمۡ بِهِہٖٖ<br>وَ لَیۡیۡسَ عَلَیۡتُکُمۡ جُنَاحٌ فِیۡیَآ اَخۡطَاۡنُتُمۡ <sup>بِہ</sup>ُنَّطٰی کر بیٹھو، اور تم پر کوئی حرج نہیں ہے اس میں جو نتم تھ وَلِكِنْ مَّا تَعَمَّدَتْ قُلُوْبُكُمْ ۚ وَكَانَ اللَّهُ غَـفُوْمًا لیکن وہ جس کا تم دل سے ارادہ کرو۔ (یہ غلط ہے۔) اور اللہ بخشے والا، رَّحِيمًا۞ اَلتَّبِىُّ اَوْلٰى بِالْهُؤْمِنِيْنَ مِنْ اَنْفُسِهِمْ نہایت رحم والا ہے۔ یہ نبی ایمان والوں پر اُن کی جانوں سے بھی زیادہ حق رکھتے ہیں، وَأَزْوَاجُهَ ۚ أُمَّهَٰتُهُمۡ ۚ وَأُولُوا الْأَرْجَامِ بَعۡضُهُمۡ أَوۡلَىٰ اور نبی کی بیویاں اُن کی مائنیں ہیں۔ اور رشتہ دار اُن میں سے ایک دوسرے کے زیادہ حق دار بِبَعْضٍ فِي كِتْبِ اللهِ مِنَ الْمُؤْمِنِيِّنَ وَالْمُهْجِرِيْنَ میں اللہ کی کتاب میں ایمان والوں سے اور مہاجرین سے، إِلَّا أَنْ تَفْعَلُوْا إِلَىٰٓ أَوۡلِيَّبِهِكُمۡ مَّعۡرُوْفًا ۚ كَانَ ذَٰلِكَ مگر ہے کہ تم اپنے دوستوں کے ساتھ عُرف کے مطابق کوئی معاملہ کرو۔ یہ فِي الْكِتْبِ مَسْطُوْرًا۞ وَإِذْ اَخَذْنَا مِنَ النَّبِيِّنَ کتاب میں لکھا ہوا ہے۔ اور جب ہم نے انبیاء سے اُن کا مِنْيَّاقَهُمْ وَمِنْكَ وَمِنْ نُّوۡجٍ وَّاِبُرٰهِيۡمَ وَ مُؤْسٰى عہد لیا اور آپ سے اور نوح اور ابراہیم اور مویٰ وَ عِيْسَى ابْنِ مَرْيَمَ ۖ وَأَخَذْنَا مِنْهُمْ مِّيْتَاقًا غَلِيْظًا ۚ نِّ اور عیسیٰ بن مریم (علیہم الصلوٰۃ والسلام) سے۔ اور ہم نے ان سے پختہ عہد لیا۔ لِّيَسْتَلَ الصَّدِقِيْنَ عَنْ صِدْقِهِمْ؟ وَأَعَلَّ لِلْكَفِرِيْنَ تا کہ اللہ پیجوں سے اُن کی سچائی کے متعلق سوال کرے۔ یہ اور اللہ نے کافروں کے لیے دردناک

 $rac{\dot{\mathcal{E}}}{\mathcal{E}}$ عَذَابًا إِلَيْمَاهُ ۚ يَآَيُّهَا الَّذِيْنَ 'امَنُوا اذْكُرُوْا نِعْمَةَ اللَّهِ عَلَيْكُمْ إِذْ جَآءَثْكُمْ جُنُوْدٌ فَأَرْسَلْنَا عَلَيْهِمْ رِبِيحًا جو تم پر ہے جب تہارے پاس لشکر آئے، گچر ہم نے اُن پر طوفانی ہوا وَّجُنُوۡدًا لَّمۡ تَرَوۡهَا ۚ وَكَانَ اللَّهُ بِمَا تَعۡمَٰوۡنَ بَصِيۡزَانَّ اور ایسے لشکر بھیجے جن کو تم نے نہیں دیکھا۔ اور اللہ تمہارے اعمال دیکھ رہے تھے۔ إِذْ جَآءُوْكُمْ مِّنْ فَوْقِكُمْ وَمِنْ آسْفَلَ مِنْكُمْ جب وہ تمہارے پاس آئے تمہارے اوپہ سے اور تمہارے پنچ سے وَاذْ زَاغَتِ الْإِيْصَارُ وَبِلَغَتِ الْقُلُوْبُ الْخَاجِرَ وَتَظُنُّوُنَ اور جب کہ آنکھیں پھٹی کی پھٹی رہ گئیں اور دل حلق تک بہتچ گئے اور تم نے اللہ کے بِاللَّهِ الظُّنُوَنَانَ هُنَالِكَ ابْتُلِيَ الْمُؤْمِنُوْنَ وَزُلْزِلُوْا ساتھ طرح طرح کے گمان کیے۔ اس وقت ایمان والے آزمائے گئے اور زِلْزَالَا شَدِيْدًا @ وَإِذْ يَقُوْلُ الْمُنْفِقُونَ وَالَّذِيْنَ اتہیں سخت ہلا دیا گیا۔ اور جب منافق مرد اور وہ جن کے دلوں میں فِي قُلُوْمِهِمْ مَّرَضٌ مَّا وَعَدَنَا اللَّهُ وَ رَسُوْلُهَ مرض ہے، کہنے لگے ہم سے اللہ نے اور اس کے رسول نے جو وعدہ کیا تھا إِلَّا غُرُوْزًانَ وَإِذْ قَالَتْ طَآيِفَةٌ مِّنْهُمْ يَاَهُلَ وہ دھوکا ہی تھا۔ اور جب اُن میں سے ایک جماعت کہہ رہی تھی کہ اے یثرب يَثْرِبَ لَا مُقَامَرِ لَكُمْ فَارْجِعُوْا، وَيَسْتَأْذِنُ فَرِيْقٌ والو! تہمارے لیے *ظہر* نے کی جگہ ٹہیں ہے، تو واپس لوٹ جاؤ۔ اوراُن میں سے ایک جماعت نبیٗا اکرم قِنْهُمُ النَّبِيَّ يَقُوْلُوْنَ إِنَّ بُيُوْتَنَا عَوْزَةٌ ۚ وَمَا هِيَ (صلى الله عليه دسلم ) سے اجاز ت طلب *كر د* ہى تھى ، وہ كہه ر بى تھى كہ بقدينًا ہمارے گھر خالى پڑے ہيں ،حالا نكہ وہ لى 12°<br>مدالت مين ۲ بِعَوْمَ قِيءً إِنْ يُزْرِيْدُونَ إِلَّا فِرَارًا @ وَلَوْ دُخِلَتْ خالی نہیں تھے۔ وہ صرف بھاگنا جاہتے تھے۔ اور اگر (یہ لشکر) عَلَيْهِمْ قِنْ أَقْطَارِهَا ثُمَّ سُبِلُوا الْفِتْنَةَ لَأَتَوْهَا مدینہ کے اطراف سے اُن پر داخل ہو کر اُن سے کفر کا مطالبہ کریں تو وہ کفر کر لیں گے،

وَمَا تَلَبَّثُوْا بِهَآ إِلَّا يَسِيْزَا@ وَلَقَذْ كَانُوْا عَاهَدُوا اور اس میں صرف تھوڑی ہی دیہ کریں گے۔ یقیناً انہوں نے اللہ سے اس اللَّهَ مِنْ قَبْلُ لَا يُوَلُّوْنَ الْأَدْبَارَ ۚ وَكَانَ عَمْدُ اللَّهِ سے پہلے بھی وعدہ کیا تھا کہ پیٹھ پھیر کر نہیں بھاگیں گے۔ اور اللہ کے عہد کا مَسْؤُلُانَ قُلْ لَنْ يَنْفَعَكُمُ الْفِرَارُ إِنْ فَرَىٰٓءُ ضرور سوال کیا جائے گا۔ آپ فرما دیجیے کہ جمہیں بھا گنا ہرگز نفع نہیں دے گا اگر تم بھا گوگے قِنَ الْمَوْتِ آوِ الْقَتْلِ وَإِذًا لَاَّ تُمَتَّعُونَ إِلاَّ قَلِيْلاً ۞ موت سے یا قتل سے اور اس وقت تو فائدہ نہیں اٹھا سکوگے مگر تھوڑا۔ قُلْ مَنْ ذَا الَّذِيْ يَعْصِمُكُمْ قِنَ اللَّهِ إِنْ أَرَادَ بِكُمْ آپ فرما دیجیے کہ کون ہے جو تہہیں بچائے گا اللہ سے اگر اللہ تمہارے ساتھ بُرائی کا مُعْوَّةًا أَوْ أَزَادَ بِكُمْ زَحْمَةً وَلَا يَجِدُوْنَ لَهُمْ ارادہ کرے یا تم پر مہربانی کا ارادہ کرے؟ اور وہ اپنے لیے اللہ کے علاوہ قِنْ دُونِ اللَّهِ وَلِيًّا وَّلَا نَصِيۡرًا۞ قَدۡ يَعۡلَمُ اللَّهُ الۡفَعَوَّقِيۡنَ کوئی کارساز اور مددگار نہیں پائیں گے۔ یقیناً اللہ نے معلوم کر لیا ہے تم میں سے روکنے مِنْكُمْ وَالْقَآبِلِيْنَ لِإِخْوَانِهِمْ هَلُمَّ إِلَيْنَا ۚ والوں کو اور اپنے بھائیوں سے کہنے والوں کو کہ تم ہمارے پاس آ جاؤ۔ وَلَا يَأْتُوْنَ الْبَأْسَ إِلاَّ قَلِيْلاَّ، أَشْخَةَ عَلَيْكُمْ ۚ اور وہ خود لڑائی میں نہیں آتے گر تھوڑا۔ سے تم پر بخیلی کرتے ہوئے۔ فَإِذَا جَاءَ الْخَوْفُ زَاَيْتَهُمْ يَنْظُرُونَ إِلَيْكَ تَدُوْرُ پھر جب خوف آتا ہے، تو آپ اُن کو دیکھو گے کہ وہ آپ کی طرف تک رہے ہیں، اُن کی آنکھیں آَعَيْنُهُمْ كَالَّذِيْ يُغْشَى عَلَيْهِ مِنَ الْمَوْتِ؟ گھوم رہی ہیں اس شخص کی طرح جس پر موت کی غشی طاری ہو۔ فَإِذَا ذَهَبَ الْخَوْفُ سَلَقُوْكُمْ بِاَلْسِنَةٍ حِدَادٍ أَشِّقَةً پھر جب خوف چلا جاتا ہے تو وہ آپ کو تیز زبانوں سے طعنے دیتے ہیں مال پہ عَلَى الْخَيْرِ ۚ أُوَلَّيْكَ لَمَرٌ يُؤْمِنُوْا فَاَخْبَطَ اللَّهُ أَعْمَالَهُمْ \* لاکچ کرتے ہوئے۔ یہ ایمان ہی نہیں لائے، گپر اللہ نے اُن کے اعمال حط کر دیے۔

اُنْنُ مَآاوُيَ ٢١

وَكَانَ ذٰلِكَ عَلَى اللَّهِ يَسِيْرًا۞ يَحْسَبُوْنَ الْكِعْزَابَ اور یہ اللہ پر آسان ہے۔ وہ سمجھتے ہیں کہ لشکر ابھی لَمْ يَذْهَبُوْا ۚ وَإِنْ يَّاٰتِ اِلْكِخْزَابُ يَوَدُّوْا لَوْ أَنَّهُ مُر اور اگر لشکر 7 جائیں تو وہ جابیں گے کہ کاش کہ وہ گئے گئیں۔ بَادُوْنَ فِي الْاَعْزَابِ يَسْأَلُوْنَ عَنْ أَنْبَآلِكُمْ ۚ (باہر)دیہاتیوں میں رہتے، تہاری خبروں کے متَعلق پوچھتے رہتے۔  $\sum_{i=1}^{n}$ وَلَوْ كَانُوْا فِيَكُمْ مَّا قْتَلُوْٓا اِلَّا قَلِيْلًا ۞ لَقَذْ كَانَ لَكُمْ اور اگر وہ تم میں ہوتے بھی تو قال نہ کرتے گر تھوڑا۔ یقیناً اللہ کے فِي رَسُولِ اللَّهِ اسْوَةٌ حَسَنَةٌ لِّمَن كَانَ يَزْجُوا اللَّهَ رسول میں بہترین نمونہ ہے اس شخص کے لیے جو اللہ اور آخری دن سے وَالْيَوْمَ الْأَخِرَ وَذَكَرَ اللَّهَ كَثِيْرًانًّهُ وَلَهًا رَآ الْمُؤْمِنُوْنَ امید رکھتا ہے اور اللہ کو بہت زیادہ یاد کرتا ہے۔ اور جب ایمان والوں نے الْأَخْزَابَ \* قَالُوْا هٰذَا مَا وَعَدَنَا اللَّهُ وَسَسُوْلُهُ کشکر دیکھے، تو انہوں نے کہا کہ یہ وہ ہے جس کا اللہ اور اس کے رسول نے ہم سے وعدہ کیا تھا وَ صَدَقَ اللَّهُ وَ يَرْسُوْلُهُ ۚ وَمَا زَادَهُمۡ إِلَّآ إِنۡمَانًا اور اللہ اور اس کے رسول نے سچا وعدہ کیا تھا۔ اور اس چیز نے اُن کو ایمان اور تابعداری میں وَّ تَسۡلِيۡمَآٰٓٓٓٓٓٓ ۚ مِنَ ۚ الۡمُؤۡفِنِیۡنَ ۚ رِجَالٌ ۖ صَدَقُوۡا بڑھا دیا ہے۔ ایمان والوں میں سے ایسے مرد ہیں جنہوں نے سچ کر دکھایا مَا عَاهَدُوا اللَّهَ عَلَيْهِ ۚ فَبِنُهُمْ مَّنۡ قَضَى نَحۡهَٰ وَمِنۡهُمۡ وہ عہد جوانہوں نے اللہ سے کیا تھا۔ پھراُن میں سے کچھ وہ ہیں جنہوں نے اپناذ مہ پورا کر دیااوراُن میں قَنْ يَنْتَظِّرُ ۚ وَمَا بَدَّلُوۡا تَبۡلِيۡلِكَنَّ لِّيَجۡزِىَ اللَّهُ سے کچھ وہ ہیں جو منتظر ہیں۔ اور انہوں نے کوئی تبدیلی نہیں کی۔ میں تاکہ اللہ پیجوں کو الصَّٰذِقِيْنَ بِصِدۡقِهِمۡ وَيُعَذِّبَ الۡهُنۡفِقِيَٰنَ إِنۡ شَآءَ اُن کی سچائی کا بدلہ دے اور منافقین کو اگر وہ جاہے تو عذاب دے أَوْ يَتُوْبَ عَلَيْهِمْ ۚ إِنَّ اللَّهَ كَانَ غَفُوْرًا تَحِيْكَاةً یا اُن کی توبہ قبول کرے۔ یقیناً اللہ بخشے والا، نہایت رحم والا ہے۔

اُتْلُمَآاُوُجِّيَ ٢١

وَرَدَّ اللَّهُ الَّذِينَ كَفَرُوْا بِغَيْظِهِمْ لَهْ يَبَالُوْا خَيْرًا ۚ وَكَفَى اور اللہ نے کافروں کو پھیر دیا اپنے غصہ میں کھرے ہوئے، وہ کوئی خمر نہ لے جا سکے۔ اور اللہ اللَّهُ الْمُؤْمِنِيْنَ الْقِتَالَ \* وَكَانَ اللَّهُ قَوِيًّا عَرْبُزًا ثَ ایمان والوں کی طرف سے قال کے لیے کافی ہو گیا۔ اور اللہ قوت والا، زبردست ہے۔ وَ آَثْزَلَ الَّذِيْنَ ظَاهَرُوْهُمْ قِنْ آَهْلِ الْكِتْبِ اور اہل کتاب میں سے جنہوں نے اُن کی مدد کی تھی اُن کے قلعوں سے اُن کو مِنْ صَيَاطِيْهِمْ وَقَذَفَ فِي قُلُوْبِهِمُ الرَّعْبَ فَرِنِيًّا تَقْتُلُوْنَ ینچ اتارا اور اُن کے قلوب میں رعب ڈال دیا، ایک جماعت کو تم قل کر رہے تھے وَتَأْسِرُوْنَ فَرِيْقَانَ وَأَوْرَثَكُمْ آرَضَهُمْ وَدِيَارَهُمْ اورایک جماعت کوتم قیدی بنار ہے تھے۔ اوراللہ نے تہہیں اُن کی زمین کاوارث بنایااوراُن کے گھروںاوراُن وَ أَمْوَالَهُمْ وَأَرْضًا لَّهْ تَطَوُّهَاء وَكَانَ اللَّهُ عَلَى كُلَّ کے مالوں کا دارث بنایا، اورالیں زمین کاتمہمیں دارث بنایا جس کوتم نے ابھی روندانہیں۔ اوراللہ ہر چیز پر شَيْءٍ قَدِيْرًاهُ يَاَيُّهَا التَّبِيُّ قُلْ لِآَيْهَاوَاجِكَ ۔<br>آھ إِنَّ كُنْتُنَّ تُرِدُنَ الْحَيْوَةَ الدُّنْيَا وَزِنْيَتَهَا فَتَعَالَيْنَ م<br>تم دنیوی زندگی اور اس کی زیت َ جاٍ پتی ہو تو تم آؤ، أُمَّتِعَكُنَّ وَ أُسَرِّحْكُنَّ سَرَاحًا جَبِيْلاً وَانْ كُنْتُنَّ میں تہہیں متاعِ دنیا دے دوں اور میں تہہیں انھچی طرح حچھوڑ دوں۔ اور اگر تم تُرِدْنَ اللَّهَ وَيَرْسُوۡلَهُ ۚ وَالنَّالَ الۡلَٰٓخِيَٰوَةَ ۚ فَإِنَّ اللَّهَ اللہ اور اس کے رسول اور دارِ آخرت جاٍ ہتی ہو تو یقیناً اللہ نے آَعَلَّ لِلْمُخْسِنْتِ مِنْكُنَّ آَجُرًا عَظِيْمًا۞ يٰنِسَآءَ النَّبِيِّ تم میں سے نیکی کرنے والیوں کے لیے اجرِ عظیم تیار کر رکھا ہے۔ اے نبی کی بیویو! مَنْ يَّأْتِ مِنۡكُنَّ بِفَاحِشَةٍ مُّبَيِّنَةٍ يُّضۡعَفُ لَهَا تم میں سے جو بھی تھلی بے حیائی کرے گی، تو اسے دوہرا الْعَذَابُ ضِعْفَيْنِ ۚ وَكَانَ ذٰلِكَ عَلَى اللَّهِ يَسِنُزَانَ عذاب دیا جائے گا۔ اور یہ اللہ پر آسان ہے۔

الأخَـزَاب٣٣

وَمَنْيَّقْنُتْ ٢٢

معركة القافي والعشرة لثلاثا (١٣) |وَمَنْ يَقْنُتْ مِنْكُنَّ لِلَّهِ وَرَسُوْلِهٖ وَ تَعْمَلْ صَالِحًا| اور جو تم میں سے اللہ اور اس کے رسول کی اطاعت اور اعمال صالحہ کرے گی تَؤْتِهَا آجْرَهَا مَرْتَيْنِ ۚ وَأَعْتَدْنَا لَهَا رِنْهَقًا كَرِنْبَانَ تو ہم اسے اس کا اجر دو گنا دیں گے اور ہم نے اس کے لیے باعزت رزق تیار کر رکھا ہے۔ لْنَسَاءَ النَّبِيّ لَسَٰتُنَّ كَأَحَلٍ قِنَ النِّسَاءِ إِنِ اتَّقَيْتُنَّ اے نبی کی بیویو! نتم دوسری عام عورتوں میں سے کسی ایک کی طرح نہیں ہواگرتم متقی بن کر رہو، فَلَا تَخْضَعْنَ بِالْقَوْلِ فَيَظْمَعَ الَّذِي فِي قَلْبِهِ مَرَضٌ تو بولنے میں آ واز پست مت کرو کہ کہیں لا گچ کرنے گئے وہ تتخص جس کے دل میں بیاری ہو وَقُلْنَ قَوْلًا مَّعْرُوْفًا۞ وَقَرْنَ فِي بُيُوْتِكُنَّ اور بات وہ کرو جو بھلائی والی ہو۔ اور اپنے گھروں میں تھٰہری رہو وَلَا تَبَرَّجْنَ تَبَرُّجَ الْجَاهِلِيَّةِ الْأُوْلٰى وَاَقِمْنَ الصَّلٰوةَ اور پہلی والی جاہلیت کے طرز پر بناؤ سنگھار کو کھلا مت رہنے دو اور نماز قائم کرو وَاتِيْنَ الزَّكْوةَ وَأَطِعْنَ اللَّهَ وَيَسْوَلَهُ ۚ إِنَّمَا يُرِيْدُ اور زکوٰۃ دو اور اللہ اور اس کے رسول کی اطاعت کرو۔ اللہ نوّ صرف ہیے اللَّهُ لِيُذْهِبَ عَنْكُمُ الرِّجْسَ آهُلَ الْبَيْتِ وَيُطَهِّرَكُمْ جاہتا ہے کہ تم سے گندگی کو دور رکھے اے اہل بیت! اور تہہیں پاک تَطْهِيْزًا۞ وَاذْكُرْنَ مَا يُتْلَىٰ فِيْ بُيُوْتِكُنَّ صاف رکھے۔ اور یاد کرد اس کو جو تلاوت کیا جاتا ہے تہمارے گھروں میں  $-\sqrt{2}$ مِنْ الَّذِي اللَّهِ وَالْجِكْمَةِ ۚ إِنَّ اللَّهَ كَانَ لَطِيْفًا خَبِيْرًا ﴾ اللہ کی آیات اور حکمت میں سے۔ یقیناً اللہ باریک بین، باخمر ہے۔ إِنَّ الْمُسْلِمِيْنَ وَالْمُسْلِمْتِ وَالْمُؤْمِنِيْنَ وَالْمُؤْمِنْتِ یقیناً مسلمان مرد اور مسلمان عورتیں اور ایمان والے مرد اور ایمان والی عورتیں وَالْقُنِتِيْنَ ۚ وَالۡقَٰنِتُٰتِ ۚ وَالصَّٰدِقِيۡنَ ۚ وَالصَّٰدِقَٰتِ اور عاجز ی کرنے والےمر داور عاجز ی کرنے والی عورتیں اور سچ بولنے والےمر داور سچ بولنے والی عورتیں وَالصّْبِرِبِّنَ وَالصّْبِرْتِ وَالْخُشِعِيْنَ وَالْخُشِعْتِ اورصبر کرنے والےمر داورصبر کرنے والی عورتیں اورخشوع کرنے والےمر داورخشوع کرنے والی عورتیں

وَالْمُتَصَدِّقِينَ وَالْمُتَصَدِّقْتِ وَالصَّابِمِيْنَ وَالصَّلِمُتِ اورصدقہ دینے والےم راورصدقہ دینے والی <sub>محو</sub>رتیں اور روز ہ رکھنے والےمر داور روز ہ رکھنے والی *ع*ورتیں وَالْخَفِظِيْنَ فُرُوْجَهُمْ وَالْخَفِظْتِ وَالذُّكِرِينَ اللَّهَ كَثِيْرًا اور جومر دابنی شرمگاہوں کی حفاظت کرنے والے میں اور جوعور تیں ابنی شرمگاہوں کی حفاظت کرنے والی میں اور جومر دالله کو بہت وَّالِذِّكِرٰتِ ۚ آعَدَّ اللَّهُ لَهُمْ مَّغَفِّيٓ وَّآَجْرًا عَظِيْمًا ۞ زیادہ پادکرنے والے میں اور جوعورتیں الڈکو بہت زیادہ پادکرنے والی میں ۔الڈنے اُن کے لیے مغفرت اوراجر عظیم تیارکررکھاہے۔ وَمَا كَانَ لِهُؤْمِنٍ وَّلَا مُؤْمِنَةٍ إِذَا قَضَى اللَّهُ وَمَسُوْلُهَ اور کسی مؤمن مرد اور مؤمن عورت کے لیے جائز نہیں ہے کہ جب اللہ اور اس کا رسول کسی معاملہ کا آَمَرًا أَنْ يَكُوْنَ لَهُمُ الْخِيَرَةُ مِنْ آَمُرِهِمْ ۚ وَمَنْ يَّعۡصِ فیصلہ کر دے تو اُن کے لیے اپنے معاملہ میں کچھ بھی اختیار ہو۔ اور جو اللہ اور اللَّهَ وَىَ أَوْلَا فَقَدْ ضَلَّ ضَلَّاؤٌ مُّبِيْنًا وَم اس کے رسول کی نافرمانی کرے گا تو وہ تھلی گمراہی میں بھٹک گیا۔ وَ إِذْ تَقُوْلُ لِلَّذِيِّ أَنْعَمَ اللَّهُ عَلَيْهِ وَأَنْعَهُتَ عَلَيْهِ أَمْسِكُ اور جب آپ فر مارہے تھےاس شخص کو کہ جس پراللہ نے انعام فر مایااورآ پ نے بھی اس پرانعام فر مایا کہ عَلَيْكَ زَوْجَكَ وَاتَّقِ اللَّهَ وَتُخْفِي فِي نَفْسِكَ مَا اللَّهُ توا بنی بیوی اپنے پاس رہنے دےاوراللہ سے ڈر حالانکہ آپ اپنے جی میں چھیا رہے تھے وہ جس کواللہ مُبْدِيۡهِ وَ تَخۡشَى النَّاسَ، وَاللَّهُ آحَقُّ آنٌ تَخۡشَـٰهُۥ غاہر کرنے والاتھااورآپ انسانوں سے ڈرتے تھے۔ اوراللہاس کا زیادہ تق دارہے کہ آپ اس سے ڈریں۔ فَأَمَّا قَضْى زَيْدٌ مِّنْهَا وَطَرًا زَوَّذِيكَهَا لِكَيْ لَا يَكُوْنَ پھر جب زید بن حارشہ نے زینب سے حاجت پوری کر لی تو ہم نے زینب آپ کے نکاح میں دے دی، تا کہ ایمان عَلَى الْمُؤْمِنِيْنَ حَرَجٌ فِيٍّ آزْوَاجٍ آدْعِيَآءِهِمْ إِذَا قَضَوْا والوں پر کوئی حرج نہ رہے اُن کے منہ بولے بیٹوں کی بیویوں کے بارے میں جب وہ اُن سے مِنْهُنَّ وَطَرًا وَكَانَ آَمُرُ اللَّهِ مَفْعُوْلًا مَا كَانَ غرض پوری کر لیں۔ اور اللہ کے حکم کو تو پورا ہونا ہی تھا۔ نبی (صلی اللہ علیہ وسلم) پرِ کوئی عَلَى النَّبِيِّ مِنْ حَرَجٍ فِيُهَا فَرَضَ اللَّهُ لَهْ ۚ سُنَّةَ اللَّهِ تَنگی نہیں اس میں جو (خود) اللہ نے اُن کے لیے مقدر کر دیا۔ اللہ کا دستور رہا ہے

فِي الَّذِيْنَ خَلَوْا مِنْ قَبْلُ ۚ وَ كَانَ آمَٰرُ اللَّهِ قَدَرًا ان (پنجمبروں) میں بھی جو پہلے گذر چکے ہیں۔ اور اللہ کا امر قضا و قدر پورا مَّقْدُوْمَ الْتَيْ بِنَ بِمَبْلِغُوْنَ رِسْلَتِ اللهِ ہو کر ہی رہتا ہے۔ پیغیبر وہ لوگ ہیں جو اللہ کے پیغامات پہنچاتے ہیں وَ يَخۡشَوۡنَـٰهٗ وَلَا يَخۡشَوۡنَ اَحَدًا اِلَّا اللَّهَ ۚ وَكَفَى بِاللَّهِ اور اللہ سے ڈرتے ہیں اور اللہ کے سوائسی سے نہیں ڈرتے۔ اور اللہ حساب کینے والا حَسِيْبَانَ مَا كَانَ مُجَّلٌ أَبَآ أَحَدٍ قِنْ رِّجَالِكُمُ کافی ہے۔ محمہ (صلی اللہ علیہ وسلم) تمہارے مردوں میں سے کسی ایک کے باپ نہیں، وَلَكِنۡ رَّسُوۡلَاللَّهِ وَخَاتَمَ النَّبِيِّنَ ۚ وَكَانَاللَّهُ بِكُلِّ شَيۡ ۚ ۚ کیکن وہ اللہ کے رسول ہیں اور تمام انبیاء کے خاتم ہیں۔ اور اللہ ہر چیز کو خوب جاننے a<br>PC عَلِيْهَا۞ يَأَيُّهَا الَّذِيْنَ 'امَنُوا اذْكُرُوا اللهَ ذِكْرًا والے ہیں۔ اے ایمان والو! تم اللہ کی یاد بہت زیادہ<br>ایک ایمان و کی ایمان والو!<br>کی ایمانی و کی ایمنی کی ایمنیائی کی الآنی کی الگیائی کیا کرو۔ اور اس کی تشییج کرو صبح و شام۔ وہی اللہ ہے جو يُصَلِّي عَلَيْكُمْ وَمَلَّيْكَتُهُ لِيُخْرِجَكُمْ قِنَ الظُّلُمْتِ تم پر رحمت بھیجا ہے اور اس کے فرشتے بھی تاکہ اللہ تہہیں اندھیروں سے نور کی إِلَى النُّؤْمِ \* وَكَانَ بِالْمُؤْمِنِيْنَ رَحِيَّاً وَيَجَدَّمُ يَوْمَ طرف نکالے۔ اور وہ ایمان والوں پر بہت زیادہ شفقت والاہے۔ اُن کا تحیہ جس دن َ يَلْقَوْنَهُ سَلَمٌ ۚ وَّاَعَدَّ لَهُمْ آَجْزًا كَرِنْبَا® يَاَيَّهُا وہ اس سے ملیں گےسلام ہوگا۔ اوراللہ نے اُن کے لیےعزت والا ثواب تیارکر رکھا ہے۔ اے النَّبِيُّ إِنَّا آرْسَلْنَكَ شَاهِدًا وَ مُبَشِّرًا وَ يَذِيْرًا وَ اللَّهَ نبی! یقیناً ہم نے آپ کورسول بنا کربھیجا گواہی دینے والا اور بشارت سنانے والا اور ڈرانے والا۔ وَّدَاعِيًا إِلَى اللهِ بِإِذْنِهٖ وَسِرَاجًا مُّنِيْزًا۞ وَبَشِّرِ اوراللہ کی طرف اس کے حکم سے دعوت دینے والا اورنو رپھیلا نے والا چراغ بنا کربھیجا ہے۔ اورایمان الْمُؤْمِنِيْنَ بِأَنَّ لَهُمْ قِنَ اللهِ فَضْلاً كَبِيْزًا@ وَلاَ والوں کو بشارت دیجیے اس بات کی کہ اُن کے لیے اللہ کی طرف سے بڑا فضل ہے۔ اور

تُطِعِ الْكَٰفِرِيْنَ وَالْبُنْفِقِيْنَ وَدَعْ اَذْنِهُمْ وَتَوَكَّلُ کافروں اور منافقین کا کہنا نہ مانئے اور اُن کی طرف سے جو تکلیف پینچےاس کی پروا نہ کیجیےاور اللہ پر عَلَى اللهِ ۚ وَكَفَى بِاللَّهِ وَكِيْلًا ۞ يَاَيُّهَا الَّذِيْنَ امَنُوَّا إِذَا نَكَحْتُمُ الْمُؤْمِنْتِ تُمَّرَ طَلَّقَتْهُوُهُنَّ مِنْ قَبْلِ جب تم نکاح کرو ایمان والی عورتوں سے، پھر تم اُن کو طلاق دو اس سے پہلے آنَ تَبَسُّوْهُنَّ فَمَا لَكُمْ عَلَيْهِنَّ مِنْ عِلَّاةٍ تَعْتَدُّوْنَهَا ؟ کہ تم اُن کو چھوڈ تو تمہارے لیے اُن پر کوئی عدت نہیں جس کو تم شار کرو۔ فَمَتَّعُوۡهُنَّ وَسَرِّحُوۡهُنَّ سَوَاحًا جَمِيۡلاً ۞ يَاَيُّهَا النَّبِيُّ إِنَّآ تو تم اُن کو کچھ متاع دے دو اور اچھی طرح رخصت کر دو۔ اے نبی! ہم نے أَخْلَلْنَا لَكَ أَزْوَاجَكَ الَّتِيِّ أَتَيْتَ اجْوَرَهُنَّ وَمَا مَلَكَتْ آپ کے لیےآپ کی بیویاںحلال کی ہیں جن کوآپ مہر دے چکے ہیںاورآپ کی مملوکہ باندیاں بھی جواللہ يَهِيْنُكَ مِمَّا أَفَآءَ اللَّهُ عَلَيْكَ وَبَنْتِ عَمِّكَ وَبَنْتِ عَمّْتِكَ نے آپ کونٹیمت میں سے دلوائی میں اور حلال کی میں آپ کے چچا کی بیٹیاں اور آپ کی پھو پھیوں کی بیٹیاں وَبَنْتِ خَالِكَ وَبَنْتِ خُلْتِكَ الَّتِيِّ هَاجَرْنَ مَعَكَّ اور آپ کے ماموں کی بیٹیاں اور آپ کی خالا وَں کی بیٹیاں،جنہوں نے آپ کے ساتھ ہجرت کی۔ وَ امْرَاَةً مُّؤْمِنَةً إِنْ وَّهَبَتْ نَفْسَهَا لِلنَّبِيِّ إِنْ آَرَادَ النَّبِيُّ اور وہ مؤمن عورت جو اپنی ذات نبی کو ہبہ کر دے اگر نبی اُن کو نکاح أَنَّ يَسْتَنْكِحَهَانَ خَالِصَةً لَّكَ مِنْ دُوْنِ الْمُؤْمِنِيْنَ، میں لینا جاٍ ہیں۔ یہ صرف آپ ہی کے لیے ہے، نہ کہ عام مؤمنین کے لیے۔ قَدْ عَلِمْنَا مَا فَرَضْنَا عَلَيْهِمْ فِيِّ ٱزْوَاجِهِمْ وَمَا مَلَكَتْ یقیناً ہمیں معلوم ہے جو ہم نے اُن پر فرض کیا ہے اُن کی بیویوں اور اُن کی باندیوں کے آيْمَانُهُمْ لِكَيْلَا يَكُوْنَ عَلَيْكَ حَرَجٌ وَكَانَ اللَّهُ غَفُوْرًا بارے میں تاکہ آپ پر کچھ بھی شکّی نہ رہے۔ \_\_\_ اور اللّٰہ بہت زیادہ بخشْنے والا، رَّحِيَّانَ تُرْجِى مَنْ تَشَآءُ مِنْهُنَّ وَتُّؤْمِّ إِلَيْكَ مَنْ نہایت رحم والا ہے۔ آپ دور رحیل جسے جامیں اُن میں سے اور اپنے پاس رحیں جسے

تَشَاءُ ۚ وَمَنِ ابْتَغَيْتَ مِمَّنۡ عَزَلۡتَ فَلَا جُنَاحَ عَلَيۡكَ ؕ حاٍ ہیں۔ اور جس کو آپ حاٍ ہیں اُن میں سے جن کو آپ نے الگ رکھا تھا تو آپ پرکوئی گناہ نہیں۔ ذٰلِكَ آرُنَى آنَ تَقَرَّ آَعْيُنُهُنَّ وَلَا يَجْزَنَّ وَيَرْضَيْنَ یہ اس کے زیادہ قریب ہے کہ اُن کی آنکھیں ٹھنڈی رہیں اور وہمکین نہ ہوں اور وہ سب خوش رہیں بِيَآ اتَّنِتَهُنَّ كُلُّهُنَّ ۚ وَاللَّهُ يَعْلَمُ مَا فِيۡ قُلُوۡبِكُمۡ ۚ اس پر جو آپ نے اُن کو دیا۔ اور اللہ خوب جانتا ہے اس کو جوتمہارے دلوں میں ہے۔ وَكَانَ اللَّهُ عَلِيْهَا حَلِيْهَا ٢ لَيْمِلُّ لَكَ النِّسَاءُ مِنْ يَعْدُ اور اللہ علم والے، حکم والے ہیں۔ سسم آپ کے لیے اس کے بعد عورتیں حلال نہیں وَلَآ أَنۡ تَبَلَّالَ بِهِنَّ مِنۡ أَزۡوَاجٖ وَّلَوۡ أَنْجَبَكَ حُسۡمُهُنَّ اور نہ ہے کہ آپ اُن کے بدلہ میں اور دوسری بیویاں لائنیں اگر چہ اُن کا حسن آپ کو اچھا گئے، اِلاَّ مَا مَلَكَتۡ يَبِيۡنُكَ ۚ وَكَانَ اللَّهُ عَلَىٰ كُلِّي شَيۡنَ ۚ اور اللہ ہر چ<u>ن</u>ے پر ≠رائے<br>∗ رَّقِيْبَارَةً يَاَيُّهَا الَّذِيْنَ 'امَنُوْا لَا تَذْخُلُوْا بُيُوْتَ گگران ہے۔ اے ایمان والو! داخل مت ہو نبی (صلی اللہ علیہ وسلم) کے حجروں النَّبِيِّ إِلاَّ أَنْ يُؤْذَنَ لَكُمْ إِلَىٰ طَعَامٍ غَيْرَ نُظِرِنِيَ میں مگر بیرکہ تہیں کھانے کی طرف اجازت دی جائے اس حال میں کہ تم اس کے پینے کا انتظار کرنے اِنْيُهُ ۚ وَلَٰكِنۡ إِذَا دُعِيۡنُمۡ فَادۡكُلُوۡا فَإِذَا طَعِمۡنَٰمۡ والے نہ ہو، گئیکن جب تہہیں بلایا جائے تب تم داخل ہو، سمچھر جب تم کھا چکو فَانْتَشِرُوْا وَلَا مُسْتَأْنِسِيْنَ لِحَيْدِيْثٍ ۚ إِنَّ ذٰلِكُمْ كَانَ تو منتشر ہو جاؤ اور باتوں میں دل لگا کرکے مت بیٹھو۔ یقیناً <sub>س</sub>ے چیز نبیٗ اکرم (صلی اللہ علیہ يُؤْذِي النَّبِيَّ فَيَسْتَجْيِ مِنْكُمْ ۚ وَاللَّهُ لَا يَسْتَجْي وسلم) کو ایذاء پہنچاتی ہے، پھر وہ تم سے حیا کرتے ہیں۔ اور اللہ حق سے حیا مِنَ الْحَقِّ ۚ وَإِذَا سَاَلْتُمُوْهُنَّ مَتَاعًا فَسْئَلُوُهُنَّ مِنْ وَّزَاءِ نہیں کرتا۔ اور جب امہات المؤمنین سے تہہیں کوئی چیز مانگنی ہو، تو پردہ کے پیچھے سے اُن سے حِجَابٍ \* ذٰلِكُمْ ۖ اَطْهَرُ لِقُلُوۡبِكُمۡ وَ قُلُوۡبِهِنَ \* وَمَا كَانَ سوال کرو۔ پیر چیزتمہارے دلوں کے لیے اور اُن کے دلوں کے لیے زیادہ پا کیز گی والی ہے۔ اور

a Cir

لَكُمْ أَنْ تُؤَذُواْ رَسُولَ اللَّهِ وَلَآ أَنْ تَنْكِحُوۡاْ أَزْوَاجَهَ تمہارے لیے جائز نہیں ہے کہ تم اللہ کےرسول (صلی اللہ علیہ دسلم ) کوایذ اءدواور جائز نہیں ہے پہ کہ تم آپ (صلى الله صِنْ بَعْدِبَةِ أَبَدًا ۚ إِنَّ ذٰلِكُمْ كَانَ عِنْدَ اللَّهِ عَظِيمًا۞ علیہ دسلم ) کی ہیویوں سے نکاح کروآ پ(صلی اللہ علیہ دسلم ) کے بعد بھی بھی۔ یقیناً ساللہ کے نز دیک بڑی چیز ہے۔ اِنْ تُبْلُوْا شَيْئًا أَوْ تُخْفُوُهُ فَإِنَّ اللَّهَ كَانَ بِكُلِّ شَيْءٍ اگر تم کسی چیز کو ظاہر کرو یا اس کو چھپاؤ تو یقیناً اللہ ہر چیز کو خوب جاننے والے عَلِيْكَانَ لَا جُنَاحَ عَلَيْهِنَّ فِئَ 'ابَآءِهِنَّ وَلَآ ٱبْنَآءِهِنَّ میں یحورتوں پرکوئی گناۂبیں (بے تجابآ نے میں )اُن کے باپ داداکے بارے میں اور نہاُن کے بیٹوں کے بارے میں وَلَآ اِخْوَاهْنَّ وَلآَ أَبۡنَآءِ اِخۡوَاءَهُنَّ وَلآَ أَبۡنَآءِ اور نہ اُن کے بھائیوں کے بارے میں اور نہ اُن کے بھائیوں کے بیٹوں کے بارے میں اور نہ اُن کی بہنوں کے بیٹوں کے أَخَوْتِهِنَّ وَلَا نِسَاءٍ مِنَّ وَلَا مَا مَلَكَتْ أَيْمَاءُهُنَّ ۚ بارے میں اور نہ اُن کی (میل جول کی ) عورتوں کے بارے میں اور نہ اُن کے بارے میں جن کے اُن کے ہاتھ ما لک میں۔ وَاتَّقِيْنَ اللَّهَ ۚ إِنَّ اللَّهَ كَانَ عَلَى كُلِّ شَيْءٍ شَهْيِدًا۞ اور تم اللہ سے ڈرو۔ یقیناً اللہ ہر چیز کو دیکھ رہے ہیں۔ إِنَّ اللَّهَ وَمَلَّيْكَتَهُ يُصَلُّؤنَ عَلَى النَّبِيِّ ۚ يَاَيُّهَا الَّذِيْنَ یقیناً اللہ اور اس کے فرشتے رحمت بھیجتے ہیں نبیٗ اکرم (صلی اللہ علیہ وسلم) پر۔ اے ایمان 'امَنُوْا صَلَّوُا عَلَيْهِ وَسَلِّمُوْا تَسْلِيُّمَانَّ إِنَّ الَّذِيْنَ يقيناً وه لوگ يُؤْذُوْنَ اللَّهَ وَرَسُوۡلَهُ لَعَنَهُمُ اللَّهُ فِى الدُّّنۡيَا جو اللہ اور اس کے رسول کو ایذاء پہنچاتے ہیں اللہ نے اُن پر دنیا اور آخرت میں لعنت وَالْأَخِزَةِ وَاَعَدَّ لَهُمْ عَذَابًا مُّهْيِنًا@ وَالَّذِيْنَ کی ہے اور اُن کے لیے رسوا کرنے والا عذاب تیار کر رکھا ہے۔ اور جو لوگ يُؤُذُونَ الْمُؤْمِنِيْنَ وَالْمُؤْمِنْتِ بِغَيْرِ مَا الْتَسَبُوْا ابذاء پہنچاتے ہیں ایمان والے مردوں اور ایمان والی عورتوں کواس کے بغیر کہ انہوں نے قصور کیا ہو، فَقَلِ احْتَمْلُوْا بُهْتَانًا وَّاثْنُهَا مُّبِيْنًا۞ يَاَيُّهَا النَّبِيُّ قُلْ تویقیناًانہوں نے بہتانااور کھلے گناہ کا بوجھاٹھایا۔ اے نبیٰاکرم(صلیاللہ علیہ دسلم )! آپا یں از واج

لِّرَٰٓ، وَإِجِكَ وَيَنْتِكَ وَنِسَاءِ الْمُؤْمِنِينَ يُدَّنِينَ عَلَيْهِنَّ مطہرات سےاورا بنی بیٹیوںاورمؤمنین کی عورتوں سےفر مادیجیے کہ وہ اپنے چہرے پراپنی جاٍ درکا کچھ حصہ مِنْ جَلَابِيْبِهِنَّ ۚ ذٰٰلِكَ آدَٰنَى آنَ يُّعْرَفُنَ فَلَا يُؤْذَيْنَ ۚ لٹکائے رکھیں۔ یہ اس کے زیادہ قریب ہے کہ انہیں پہچان لیا جائے، پھرانہیں ایذاء نہ دی جائے۔ وَكَانَ اللَّهُ غَفُوْرًا رَّحِيْهًا۞ لَيْنُ لَّمْ يَنْتَهِ ٱلْمُنْفِقُوْنَ <u>اور اللہ بخشے والا، نہایت رحم والا ہے۔ اگر منافق مرد اور وہ</u> لوگ وَالَّذِيْنَ فِي قُلُوۡمِهِمۡ مَّرَضٌ وَّالۡهُرۡجِفُوۡنَ فِى الۡمَدۡلِيَةِ جن کے دلوں میں بیماری ہےاور وہ لوگ جو مدینہ منورہ میں افوا ہیں پھیلا نے والے میں بازنہیں آ کمیں گے لَنُغْرِيَّكَ بِهِمْ ثُمَّرَ لَا يُجَاوِرُوْنَكَ فِيْهَا إِلَّا قَلِيْلًا لَتَّى توہم آپ کواُن کےخلاف *جڑ کا*دیں گے، پھروہ مدینہ منورہ میں آپ کے بڑ و<sub>ی</sub> بن کر*کھہر نہیں تک*یں گے گرتھوڑا۔ مَّلْعُوْنِيْنَ ۚ ۚ إِيۡنَمَا ۖ تُقِفُوۡۤا إِجۡذَٰوۡا ۖ وَقُتِّلُوۡا ۖ تَقۡنِيۡلَا ۞ اُن پر پھٹکارہو۔ جہاں کہیں ملیں گے، پکڑ لیے جائیں گےاورانہیں ایک ایک کرکے قل کر دیا جائے گا۔ سُنَّةَ اللهِ فِي الَّذِيْنَ خَلَوْا مِنْ قَبْلُ: وَلَنْ تَجِلَ لِسُنَّةِ اللہ کا دستور رہا ہے اُن کے بارے میں جو پہلے گذر چکے ہیں۔ اور اللہ کی سنت میں آپ کوئی تبدیلی  $\mathfrak{F}$ اللهِ تَبْدِيۡلًا ۞ يَسۡئَلُكَ النَّاسُ عَنِ السَّاعَةِ ۚ قُلۡ ہرگز نہیں پائیں گے۔ پیلوگ آپ سے قیامت کے بارے میں سوال کرتے ہیں۔ آپ فرمادیجیے کہ إِنَّمَا عِلْمُهَا عِنْدَ اللَّهِ \* وَمَا يُدْرِنَكَ لَعَلَّ السَّاعَةَ تَكُوْنُ <u>اس کا علم تو صرف اللہ کے پاس ہے۔ اور آپ کو معلوم نہیں کہ شاید قیامت قریب </u> قَرِيبًا۞ إِنَّ اللَّهَ لَعَنَ الْكَٰفِرِينَ وَاعَلَّا لَهُمُ سَعِيْرًا ۞ ہی ہو۔ یقیناً اللہ نے کافروں پر لعنت فرمائی ہے اور اُن کے لیے دہمّی آگ تیار کر رکھی ہے۔ خْلِدِيْنَ فِيْهَآ اَبَدَاء لَا يَجِدُوۡنَ وَلِيَّا وَّلَا نَصِيْرًا ۞ جس میں وہ ہمیشہ رہیں گے۔ وہ کوئی مددگار اور دوست نہیں پائیں گے۔ يَوْمَرُ نُقَلِّبُ وَجُوْهُهُمْ فِي النَّارِ يَقُوْلُونَ يٰلَيْتَنَآ أَطَعْنَا جس دن اُن کے چ<sub>ہر</sub>ے آگ میں الٹ بلیٹ کیے جا <sup>کمی</sup>ں گے،وہ کہیں گےاے کاش کہ ہم اللّٰہ کی اطاعت اللَّهَ وَاطَعْنَا الرَّسُوۡلَا۞ وَقَالُوۡا رَتَّبَآ إِنَّآ اَطَعۡنَا سَادَتَنَا کرتے اورہم رسول کی اطاعت کرتے۔ اور وہ کہیں گےاے ہمارےرب! ہم نےاپنے سرداروں اور

وَ كَبَرَآءَنَا فَأَضَلَّوُنَا السَّبِيْلَانَ رَبَّبَآ اٰتِهِمْ ضِعۡفَيۡنِ اپنے بڑوں کی اطاعت کی، توانہوں نے ہمیں گمراہ کیاراستہ سے۔ اے ہمارےرب! توانہیں دوگنا مِنَ الْعَذَابِ وَالْعَنْهُمْ لَعْنًا كَبِنْزَاهُ يَاَيُّهَا الَّذِيْنَ ن<br>م⊖<br>ه عذاب دے اور تو اُن پر بڑی لعنت فرما۔ اے ایمان 'امَنُوْا لَا تَكُوْنُوْا كَالَّذِيْنَ 'اذَوْا مُؤْسٰى فَيَزَّاهُ اللَّهُ والو! تم اُن جیسے مت بنوجنہوں نےموّیٰ (علیہالسلام ) کوایڈ اءدی، پھراللّہ نےموّیٰ (علیہالسلام ) کو بری فرما مِمَّا قَالُوۡا ۚ وَكَانَ عِنۡدَ اللَّهِ وَجِيۡهَا۞ يَاَيُّهَا دیا اس سے جوانہوں نے کہا۔ اور موّیٰ (علیہ السلام) اللہ کے نزد یک وجاہت والے تھے۔ اے الَّذِيۡنَ ٰ امَنُوا اتَّقُوا اللَّهَ وَ قُوۡلُوۡا قَوۡلَا ۖ سَدِيۡنَااٰ۞ اللہ سے ڈرو اور سی*رھی* بات *کہو۔*<br>یُصۡلِحۡم لَکُمۡمُ اَعۡمَالَکُمۡمۡ وَ یَغۡفِزۡ لَکُمۡمۡ ذُنُوۡنِکُمۡمٗ ا والو! ايمان وہ تمہارے لیے تمہارے اعمال کی اصلاح کر دے گا اور تمہارے لیے تمہارے گناہ بخش دے گا۔ وَمَنْ يُطِعِ اللَّهَ وَرَسُوۡلَهٗ فَقَدۡ فَازَ فَوۡزًا عَظِیۡمًا ۞ اور جو اللہ اور اس کے رسول کی اطاعت کرے گا تو یقیناً وہ بھاری کامیابی سے کامیاب ہو گیا۔ إِنَّا عَـرَضُنَا الْأَمَانَةَ عَلَى السَّمٰوٰتِ وَالْأَرْضِ ہم نے امانت پیش کی آسانوں اور زمین يقيناً وَالْجِبَالِ فَآبَيْنَ آنْ يَحْمِلْنَهَا وَأَشْفَقُنَ مِنْهَا اور پہاڑوں پر، تو ان سب نے انکار کیا اس کے اٹھانے سے اور وہ ڈرے اس سے وَحَمَلَهَا الْإِنْسَانُ ۚ إِنَّهُ كَانَ ظَلُوْمًا جَهُوۡلَا ﴾ اور اس کو انسان نے اٹھا لیا۔ یقیناً وہ بڑا ظالم اور بڑا جاہل ہے۔ لِّيْعَذِّبَ اللَّهُ الْمُنْفِقِيْنَ وَالْمُنْفِقْتِ وَالْمُتَّرِكِيْنَ تا کہ اللہ عذاب دے منافق مردوں اور منافق عورتوں اور مشرک مردوں اور مشرک عورتوں کو وَالْمُشْرَكْتِ وَبَيْوَبَ اللَّهُ عَلَى الْمُؤْمِنِيْنَ وَالْمُؤْمِنْتِ اور اللہ ایمان والے مردوں اور ایمان والی عورتوں کی توبہ قبول کرے۔  $\epsilon \sqrt{\mathcal{Q}}$ وَكَانَ اللَّهُ غَفُوْرًا رَّحِيْبًا۞ اور الله بخشه والا، نہایت رحم والا ہے۔
اس میں ۴۵۴ بیتیں ہیں سیں سورۃ سبا مکہ میں نازل ہوئی ہے ۔ اور ۲ رکوع ہیں بِسْـهِ اللهِ الرَّحْمٰنِ الرَّحِـيْمِرِ ) یڑ ھتاہوںاللہ کا نام لےکر جو بڑامہر پان، نہایت رحم والا ہے۔ ٱلۡجَمۡدُ لِلَّهِ الَّذِىۡ لَهَٰ مَا فِى السَّمَٰوٰتِ وَمَا فِى الۡأَرۡضِ وَلَهُ تمام تعریفیں اس اللہ کے لیے ہیں جس کی ملک ہیں وہ تمام چیزیں جوآ سانوں میں ہیں اور جوز مین میں ہیں ۔ الْكُلُ فِي الْاِخِدَةِ ۚ وَهُوَ الْحَكِيمُ الْخَبِيْرُنَ يَعْلَمُ مَا يَلِجُ اوراس کے لیے تمام تعریفیں ہیں آ خرت میں۔ اوروہ حکمت والا، باخبر ہے۔ وہ جانتا ہےاُن چیز وں کو جو فِي الْأَرْضِ وَمَا يَخْرُجُ مِنْهَا وَمَا يَذْزِلُ مِنَ السَّمَاءِ زمین میں داخل ہوتی ہیں اور جو زمین سے نکلتی ہیں اور جو آسان سے اترتی ہیں وَمَا يَعْرُجُ فِيهَاء وَهُوَ الرَّحِيْمُ الْغَفُوْرُ۞ وَقَالَ الَّذِبْنَ اور جو آسان میں چڑھتی ہیں۔ اور وہ نہایت رحم والا، بخشنے والا ہے۔ اور کافر لوگ کہتے كَفَرُوْا لَا تَأْتِيْنَا السَّاعَةُ و قُلْ بَلَى وَرَبِّي لَتَأْتِيَنَّكُمْ لَا ہیں ہم پر قیامت نہیں آئے گی۔ آپ فرمادیجیے، کیوں نہیں؟ میرےرب کی قسم جوغیب کاعلم رکھتا ہے ' لْمَلِمِ الْغَيْبِ؟ لَا يَعْزُبُ عَنْهُ مِثْقَالُ ذَرَّةٍ فِي السَّمْوٰتِ وَلَا فِي الْأَرْضِ وَلاَ آصْغَرُ مِنْ ذٰلِكَ وَلاَ ٱلْبَرُ اور نہ زمین میں اور نہ اس سے چھوٹی کوئی چیز اور نہ اس سے بڑی کوئی چیز مگر وہ صاف صاف بیان کرنے والی اِلاَّ فِي كِتْبٍ مُّبِيِّنِ ثَمَّ لِّيَجْزِيَ الَّذِيْنَ 'امَنُوَا وَعَلُوا الصَّلِحْتِ' کتاب(لورج محفوظ) میں ہے۔ تا کہ اللہ بدلہ دےاُن لوگوں کو جوابیان لائے اور نیک عمل کرتے رہے۔ أُوْلَٰٓئِكَ لَهُمۡ مَّغۡفِرَةٌۚ وَّرِيۡنَىٰٓ كَرِيۡمٌ ۞ وَالَّذِيۡنَ سَعَوۡ <u>اُن کے لیے مغفرت ہے اورعزت والی روزی ہے۔ اور جو لوگ ہماری آ یتوں میں </u> فِيِّ ايْتِنَا مُعْجِزِيْنَ اوْلَيْكَ لَمُ عَذَابٌ قِنْ رِّجْزِ اَلِيْمُرْ کوشش کرتے ہیں ہرانے والے بن کر اُن کے لیے بلا کا دردناک عذاب ہوگا۔ وَيَدَى الَّذِيْنَ أُوْتُوا الْعِلْمَ الَّذِيِّ أُنْزِلَ إِلَيْكَ اور وہ لوگ جن کوعلم دیا گیا وہ پنجھ رہے ہیں کہ وہ قر آ ن جوآ پ کی طرف آ پ کے رب کی طرف سے

مِنْ رَّبِّكَ هُوَ الْحَقَّ، وَ يَهْدِئَ إِلَىٰ صِزَاطِ الْعَزْيٰزِ اتارا گیا، وہ حق ہے۔ اور یہ قرآن زبردست قابل تعریف اللہ کے راستہ کی طرف رہنمائی الْجَمْيِدِ۞ وَقَالَ الَّذِيْنَ كَفَرُوْا هَلْ نَدُّلَّكُمْ عَلَىٰ رَجُلٍ اور کافر کہتے ہیں کیا ہم تہہیں پید بتلائیں آیسے شخص کا جو کرتا ہے۔ يُّنَبِّئُكُمُ إِذَا مُزِّقْتُمَ كُلَّ مُنَزَّقٍ ۚ إِنَّكُمْ لَـفِي حمہمیں خبر دیتا ہے کہ جب تم پورےطور پر *نگڑے نگڑے (ریز*ہ ریزہ) کر دیے جاؤ گے تب تم نئے سر۔ خَلْقٍ جَدِيْدِيْٓ اَفْتَرْى عَلَى اللَّهِ كَذِبًا اَمْرِ بِهِ جِنَّةٌ ء سے زندہ کیے جاؤگے؟ یا تو اس نے اللہ پر جھوٹ گھڑا ہے یا اسے جنون ہے۔ بَلِ الَّذِيْنَ لَا يُؤْمِنُوۡنَ بِالۡلَّخِرَةِ فِى الۡعَذَابِ وَالصَّلٰلِ بلکہ وہ لوگ جو آخرت پر ایمان نہیں رکھتے وہ عذاب میں اور دور والی گمراہی الْبَعِيْدِ۞ أَفَلَمْ يَرَوْا إِلَىٰ مَا بَيْنَ أَيْدِيْهِمْ وَمَا خَلْفَهُمْ میں ہیں۔ کیا انہوں نے دیکھا نہیں اُن چیزوں کو جو اُن کے آگے اور اُن کے پیچھے ہیں قِنَ التَّمَاءِ وَالْأَرْضِ ۚ إِنَّ نَّتَنَا نَخْسِفُ بِهِمُ الْأَرْضَ آسان اور زمین۔ اگر ہم جابیں تو ہم انہیں زمین میں دھنسا دیں أَوْ نُسْقِطُ عَلَيْهِمْ كِسَفًا قِنَ السَّمَاءِ ۚ إِنَّ فِي ذٰلِكَ یا ہم اُن پر آسان سے <sup>کل</sup>ڑے گرا دیں۔ `` یقیناً اس میں لَأَيَةً لِّكُلِّ عَبْدٍ مُّنِيْبٍ قُّ وَلَقَدْ أَتَيْنَا دَاؤْدَ أفج البتہ نشانی ہے ہرتوبہ کرنے والے بندہ کے لیے۔ ہم نے داؤد (علیہالسلام) کو ہماری طرف سے فضل (نبوت و مِنَّا فَضۡلاً ۚ يٰجِبَالُ اَوِّنِي مَعَهٗ وَالطَّيْرَ، وَاَلَتَّا لَهُ حکومت) دیا۔ (ہم نے کہا)اے پہاڑ واتم اُن کے ساتھ تیبیج کرواور پرندوں کوبھی حکم دیا۔ اورہم نے اُن کے لیے الْحَدِينَيْنَ أَنِ الْحَمْلُ سُبِغْتٍ وَقَدِّرُ فِي السَّوْدِ وَانْحَلُوْا لوہےکونرم کیا۔ کہ آپ چوڑی زر ہیں بنائےاور میخیں لگانے میں مقدار متعین رکھئے اورتم سب نیک عمل صَالِحًا ۚ إِنِّي بِمَا تَعْمَلُوۡنَ بَصِيۡرٌ ۞ وَلِسُلَيۡمٰنَ الرِّيۡحَ کرتے رہو۔ یقیناً میں تمہارے کاموں کو دیکھ رہا ہوں۔ اورسلیمان (علیہالسلام) کے لیے ہوا کو تابع کیا، عْدُوُّهَا شَهْرٌ وَّيَوَاحُهَا شَهْرٌ، وَاسَلْنَا لَهُ عَيْنَ ہوا کا صبح کے وقت کا سفرایک مہینہ کی مسافت اوراس کا شام کے وقت کا سفرایک مہینہ کی مسافت طے کرتا تھا۔ اورہم نے

الْقِطْرِ ۚ وَمِنَ الْجِنِّ مَنْ يَّعْمَلُ بَيْنَ يَدَيْهِ بِإِذْنِ رَبِّهِۥ اُن کے لیے تانیے کا چشمہ بہایا۔ اور جنات میں سےوہ بھی تھے جواُن کے سامنےاُن کے رب کے حکم سے کام کرتے تھے۔ وَمَنْ يَزِغُ مِنْهُمْ عَنْ آَمْرِنَا نُزِقْهُ مِنْ عَذَابِ السَّعِيْرِ۞ اور اُن میں سے جو ہمارے حکم سے ٹیڑ ھا چلے گا تو ہم اسے دہتی آگ کا عذاب چکھا ئیں گے۔ يَعْمَلُوْنَ لَهُ مَا يَشَاءُ مِنْ تَحَارِثِيَ وَ تَمَاشِيْلَ وَجِفَانِ وہ سلیمان (علیہالسلام ) کے لیے بناتے تھےوہ چیزیں جوسلیمان (علیہالسلام ) جایتے، یعنی قلعےاورمور تیاں اور تالا ب كَالْجَوَابِ وَقُدُوبِ رّْسِيْتٍ ۚ اِعْمَلُوۡۤا ۚ أَلَ دَاوَٰدَ شُكْرًا ۚ جیسےلگناورا یک ہی جگہ ثابت رہنے والی اونچی اونچی دیکیں۔ اے آلِ داؤد!شکریہ کے طور پڑھمل کرو۔ وَقَلِيْلٌ مِّنْ عِبَادِيَ الشَّكْوُرُ۞ فَلَمَّا قَضَيْنَا عَلَيْهِ اور میرے بندوں میں سے کم شکر گذار ہیں۔ پھر جب ہم نے اُن کی موت کا فیصلہ کر دیا الْمَوْتَ مَا دَلَّهُمْ عَلَىٰ مَوْتِهَ إِلَّا دَاَّتِهُ ۚ الْأَرْضِ تَأْكُلُ تو جنات کوسلیمان (علیہ السلام) کی موت کا پیت<sup>نہ</sup>یں بتلایا گر زمین کے کیڑے ( کھن ) نے جو آ پ کی مِنْسَاتَهُ ۚ فَلَمَّا خَرَّ تَبَيَّنَتِ الْجِنُّ آنَ لَّوۡ كَانُواْ يَعۡلَمُوۡنَ لاَٹھی کو کھا ر ہا تھا۔ پھر جب سلیمان (علیہالسلام) گرپڑے، تب جنات نے جانا کہ اگر وہ (جن )غیب الْغَيْبَ مَا لَبِثُوْا فِي الْعَذَابِ الْمُهِيْنِ، لَقَدْ كَانَ متحقیق <sub>ک</sub>ر قوم سبا کے لیے جانتے ہوتے تو وہ رسوا کرنے والے عذاب میں نہ رہتے۔ لِسَبَإٍ فِيْ مَسْكَنِهِمْ اليَةٌ، جَنَّتْنِ عَنْ يَبِيْنِ وَشِمَالِهُ اُن کے وطن میں نشانی تھی۔ دو باغات تھے دائنیں اور بائنیں۔ كُلُوْا مِنْ رِّنْهِقِ رَبِّكُمْ وَاشْكُرُوْا لَهْء بَلْدَةٌ طَيِّبَةٌ تو تم کھاؤ اپنے رب کی روزی میں سے اور اس کا شکر ادا کرو۔ شہر بھی عمدہ وَّ رَبُّ غَفُوْمٌ @ فَأَعْرَضُوْا فَأَرْسَلْنَا عَلَيْهِمْ سَيْلَ الْعَرِمِ اور رب بھی بخشے والا۔ پھر انہوں نے اعراض کیا، تو ہم نے اُن پر بند کا سلاب حچھوڑ دیا، وَبِدَّلْنَهُمْ بِجَنَّتَيْهِمْ جَنَّتَيْنِ ذَوَاتَىْ أَكُلِ خَمْطٍ وَٓأَثَٰلِ اور ہم نے اُن کو اُن دو باغ کے عوض بد مزہ پھل والے دوسرے دو باغ دیے اور جھاؤ کے درخت وَشَىْءٍ قِنْ سِنْرِ قَلِيْلِ© ذٰلِكَ جَزَيْنُهُمْ بِمَا كَفَرُوْاء اور تھوڑی سی بیری کے درخت۔ ہم نے انہیں اُن کے کفر کی وجہ سے یہ سزا دی۔

وَهَلْ نُجْزِيٌ إِلاَّ الْكَفُوْرَ۞ وَجَعَلْنَا بَيْنَهُمْ وَبَيْنَ اور ہم سزا نہیں دیتے مگر نا شکری کرنے والے کو۔ اور ہم نے اہل سبا اور اُن بستیوں کے الْقُرَى الَّتِيْ بْزَيْنَا فِيْهَا قُرَى ظَاهِرَةً وَقَلَّارِنَا فِيْهَا درمیان جن میں ہم نے برکنتیں رکھی تھیں ایسی بستیاں بنادی تھیں جونظرآ تی تھیں،اورہم نے اُن میں سفر کی السَّيْرَ سِيْرُوْا فِيهَا لَيَالِيَ وَأَيَّامًا 'امِنِيْنَ۞ فَقَالُوْا منزلیں متعین کر دی تھیں۔ کہ تم ان میں رات میں اور دن میں امن سے چلو۔ تو انہوں نے کہا رَبِّبَا بِعِدْ بَيْنَ ٱسْفَارِنَا وَظَلَمُوٓا ٱنْفُسَهُمۡ فَجَعَلْنَهُمۡ اےہمارےرب! ہمارے سفروں کے درمیان دوری کر دےاورانہوں نے اپنی جانوں برِ ظلم کیا، پھرہم نے انہیں کہانیاں آَحَادِيْتَ وَمَزَّقَنْهُمْ كُلَّ مُمَزَّقٍ ۚ إِنَّ فِي ذٰلِكَ لَأَيْتٍ بنادیا اور ہم نے انہیں مکمل طور پر عکڑے عکڑے کر دیا۔ ہے شک اس میں البتہ نشانیاں ہیں لِّكْلِ صَبَّارِ شَكْوُمٍ۞ وَلَقَدْ صَدَّقَ عَلَيْهِمْ إِبْلِيْسُ ہر صبر کرنے والے، شکر کرنے والے کے لیے۔ یقیناً اُن پر اہلیس نے اپنا گمان سچ کر َطَنَّهُ فَاتَّبَعُوْهُ إِلَّا فَرِيقًا مِّنَ الْمُؤْمِنِينَ۞ وَمَا كَانَ دکھایا، گپھر وہ ابلیس کے پیچھے چلے سوائے ایمان والوں کے گروہ کے۔ اور ابلیس کا لَمْ عَلَيْهِمْ قِنْ سُلْطٰنٍ إِلاَّ لِنَعْلَمَ مَنْ يُّؤْمِنُ بِالْأَخِرَةِ ایمان والوں پر جوتسلط ہے،صرف اس لیے ہے تا کہ ہم معلوم کریں کہ کون آ خرت پرایمان رکھتا ہے، م<br>^<br>ا<br>م مِتَنْ هُوَ مِنْهَا فِي شَاتٍّ وَرَبُّكَ عَلَىٰ كُلِّ شَيْءٍ حَفِيْظُ۞ اس سے جو اس کی طرف سے شک میں ہے۔ اور آپ کا رب ہر چیز پر تکراں ہے۔ قُلِ ادْعُوا الَّذِيْنَ زَعَمْتُمْ مِّنْ دُوْنِ اللَّهِ ۚ لَا يَٰلِكُوْنَ آپ فرما دیجیے کہ تم پکارو اُن کو جن کا تم گمان کرتے ہو اللہ کے سوا۔ وہ نہ آ سان مِثْقَالَ ذَرَّةٍ فِي السَّمْوٰتِ وَلَا فِي الْأَرْضِ وَمَا لَهُمْ میں ذرہ برابر کے مالک میں اور نہ زمین میں، مسلور نہ اُن کی آسمان اور زمین فِيْهِمَا مِنْ شِرَكٍ وَّمَا لَهُ مِنْهُمْ مِّنْ ظَهِيْرِ۞ وَلَا تَنْفَعُ (کے بنانے) میں کوئی شرکت ہے اور اُن میں سے کوئی اللہ کا مددگار نہیں۔ اور سفارش اللہ کے الشَّفَاعَةُ عِنْدَةَ إِلاَّ لِعَنْ آذِنَ لَهُ ۚ حَتَّى إِذَا فُزِّعَ عَنْ نز دیک نفع نہیں دے گی گراسی کی جس کواللہ اجازت دے۔ یہاں تک کہ جب اُن کے دلوں سے گھبراہٹ

قُلُوۡبِهِمۡ قَالُوۡا مَاذَا ۚ قَالَ رَبُّكُمۡ ۚ قَالُوا الۡحَقَّ ۚ وَهُوَ الۡعَلَّٰ دور ہو جاتی ہے تو پوچھتے ہیں کہ تمہارے رب نے کیا کہا؟ وہ کہتے ہیں کہ حق بات کہی۔ اور وہ برتر ہے، الْكَبِيْرُ۞ قُلْ مَنْ يَّرْمُّؤُكُمْ قِنَ السَّمٰوٰتِ وَالْأَرْضِ ۖ بڑا ہے۔ آپ پوچھئے کون تھہیں روزی دیتا ہے آسانوں سے اور زمین سے؟ قُلِ اللَّهُ ۚ وَإِنَّا أَوْ إِيَّاكُمْ لَعَلَّى هُدًى أَوْ فِي ضَلِّلٍ مُّبِيْنِ، <del>آپ</del> ہی فرما دیجیے اللہ۔ اور ہم یا تم ضرور یا ہدایت پر ہیں یا تھکی گمراہی میں ہیں۔ قُلْ لَا تُتْعَلُوْنَ عَمَّآ آَجْرَمْنَا وَلَا نُتْعَلُ عَمَّا تَعْمَلُوۡنَ ۞ آپ فرما دیجیے کہ تم سے ہمارے جرائم کا سوال نہیں ہوگا اورتمہارےاعمال کے متعلق ہم سےنہیں پوچھاجائے گا۔ قُلْ يَجْبَعُ بِيْنِنَا رَبُّنَا ثُمَّ يَفْتَحُ بِيْنَنَا بِالْحَقِّ ۚ وَهُوَ الْفَتَّاحُ آپ فرمادیجیے کہ ہمارارب ہمیں اکٹھا کرےگا، پھر ہمارےدرمیان حق کوکھول دےگا۔ اور وہ بہت زیادہ کھولنےوالا الْعَلِيْمُنَ قُلْ آرُوْنَ الَّذِيْنَ اَلْحَقْتُمْ بِهِ شُرَكَاءَ كَلَّاء ہے،خوب جاننے والا ہے۔ آپ فرماد یجیے کہ تم مجھے دکھاؤ جن کوتم اللّٰہ کے ساتھ شریک گھہرا کرملاتے ہو۔ ہرگز نہیں۔ بَلْ هُوَ اللَّهُ الْعَيْنِيْزُ الْحَكِيْمُرْ وَمَآ أَرْسَلْنٰكَ إِلاَّ كَأَفَّةً بلکہ وہ اللہ زبردست ہے، حکمت والا ہے۔ اور ہم نے آپ کو تمام انسانوں کے لیے بشارت لِّلنَّاسِ بَشِيْرًا وَّنَدْيُرًا وَّلٰكِنَّ ٱكْثَرَ النَّاسِ لَا يَعْلَمُوْرَكَ <u>دینے والا اور ڈرانے والا رسول</u> بنا کر بھیجا ہے، لگین اکثر لوگ جانتے نہیں۔ وَيَقُوْلُوْنَ مَتْى هٰذَا الْوَعْدُ إِنْ كُنْةُ صَٰدِقِيْنَ @ اور یہ کہتے ہیں کہ یہ وعدہ کب ہے اگر تم سچے ہو۔ قُلْ لَكُمْ مِّيعَادُ يَوْمٍ لاَّ تَسْتَأْخِرُونَ عَنْهُ سَاعَةً آپفر مادیجیے کہ تہمارے لیےایک دن کاوعدہ ہےجس سے نہایک گھڑی تم پیچھے رہ سکتے ہواور نہایک گھڑی הלהיד<br>הלהיד وَّلَا تَسْتَقْدِمُوْنَ۞ وَقَالَ الَّذِيْنَ كَفَرُوْا لَنْ تُؤْمِنَ لِهٰذَا آگے جا سکتے ہو۔ اور کافروں نے کہا کہ ہم ہرگز ایمان نہیں لائیں گے اس الْقُرْانِ وَلَا بِالَّذِيْ بَيْنَ يَدَيْهِ \* وَلَوْ تَزَى إِذِ الظَّلِمُوْنَ قرآن پر اور ان کتابوں پر جو اس سے پہلے تھیں۔ اور کاش کہ آپ دیکھیں جب کہ ظالم مَوْقَوْفُوْنَ عِنْدَ رَبِّهِمْ ۚ يَرْجِعُ بَعْضُهُمْ إِلَى بَعْضِ کھڑے کیے جا <sup>ت</sup>یں گےاپنے رب کےسامنے۔ اُن میں سےایک دوسرے کی طرف بات کو ڈال

مــنزل ه

إِلْقَوْلَ ۚ يَقُوۡلُ الَّذِيۡنَ اسۡتُضۡعِفُوۡا لِلَّذِيۡنَ اسۡتَكۡبُرُوۡا رہا ہوگا۔ مسلسم کمزور لوگ کہیں گے اُن سے جو بڑے بن کر رہے ِ لَوْلَآ أَنْتُمْ لَكُنَّا مُؤْمِنِيْنَ۞ قَالَ الَّذِيْنَ اسْتَكْبَرُوْا کہ اگر تم نہ ہوتے تو ہم ایمان والے ہوتے۔ جو بڑے بن کر رہے وہ کمزوروں لِلَّذِيْنَ اسْتُضْعِفُوْٓا اَنَحْنُ صَدَدْنِكُمْ عَنِ الْهُدٰى سے کہیں گے کیا ہم نے حمہیں ہدایت سے روکا تھا بَعْدَ اِذْ جَآءَكُمْ بَلْ كُنْتُمُ مُّجْرِمِیْنَ۞ وَقَالَ الَّذِیْنَ<br><u>اس کے بعد کہ وہ تہارے پاس آئی؟ ل</u>یکہ تم ہی مجرم ت<u>تھے۔ اور کمزور لوگ</u> اسْتُضْعِفُوْا لِلَّذِيْنَ اسْتَكْبَرُوْا بَلْ مَكْرُ الَّيْلِ وَالنَّهَارِ کہیں گے اُن سے جو بڑے بن کر رہے بلکہ رات اور دن کے مکر (نے روکا)، إِذْ تَأْمُرُوْنَنَا آنْ تَكَفَّرَ بِاللَّهِ وَ نَجْعَلَ لَةَ آنْدَادًا ۚ جب تم ہمیں حکم دیتے تھے اس کا کہ ہم اللہ کے ساتھ کفرکریں اور ہم اس کے لیے شریک گھہرا ئیں۔ وَ اَسَرُّوا النَّذَامَةَ لَمَّا زَاوُا الْعَذَابَ وَجَعَلْنَا الْأَعْلَلَ اور وہ ندامت کو چھپائیں گے جب وہ عذاب دیکھیں گے۔ اور ہم طوق رکھ دیں گے فِيٍّ أَعْنَاقِ الَّذِيْنَ كَفَرُوْاء هَلْ يُجْزَوْنَ إِلاَّ مَا كَانُوْا کافروں کی گردنوں میں۔ منہیں سزا نہیں دی جائے گی نگر انہیں کاموں کی جو وہ يَعَمَّلُونَ۞ وَمَآ اَرْسَلْنَا فِى قَرْبَةٍ مِّنْ تَّذِيْرِ اِلَّا قَالَ کرتے تھے۔ اور ہم نے کسی نستی میں ڈرانے والا رسول نہیں بھیجا مگر وہاں کے خوشحال مُتْرَفُوْهَآ إِنَّا بِمَآ أُرْسِلْتُمْ بِهِ كُفِرُوْنَ۞ وَقَالُوْا نَحْنُ لوگوں نے کہا کہ یقیناً ہم تو کفرکرتے ہیں اس کے ساتھ جس کو دے کرتم بھیجے گئے ہو۔ اور کہا کہ ہم اَكْثَرُ أَمْوَالاً وَّاوَلَادًا ۚ وَّمَا نَحْنُ بِبُعَذِّبِينَ۞ قُلْ إِنَّ رَبِّي زیادہ مال اور اولاد والے ہیں۔ اور ہمیں عذاب نہیں ہوگا۔ آپ فرما دیجیے یقیناً میرا رب يَّذْبُطُ الرِّنْمَاقَ لِعَنْ يَّشَاءُ وَبَقْدِرُ وَلِكِنَّ أَكْثَرَ النَّاسِ روزی *ک*شادہ کرتا ہے جس کے لیے جاہتا ہےاورتنگ کرتا ہے جس کے لیے جاہتا ہے، لیکن اکثر لوگ  $\epsilon$ لَا يَعْلَمُوْنَ۞ وَمَآ ٱمۡوَالُكُمۡ وَلَآ ٱوۡلَادُكُمۡ بِالَّتِیۡ جانتے نہیں۔ اور تمہارے مال اور تمہاری اولاد ایسی چیز نہیں جو تتہیں ہمارا زیادہ

تُقَرِّبُكُمْ عِنْدَنَا زُلْفَى إِلاَّ مَنْ 'امَنَ وَعَمِلَ صَالِحًا ۚ فَأُولَلَهِكَ ۖ مقرب بنا دیں، سمس مگر جو ایمان لائے اور نیک عمل کرتے رہے، ستو اُن لَهُمْ جَزَآءُ الضِّعْفِ بِمَا عَلِمُوْا وَهُمْ فِي الْغُرُفْتِ 'امِنُوْنَ ۞ کے لیے اُن کے عمل کی دوگنی جزاء ہوگی اور وہ بالاخانوں میں امن سے ہوں گے۔ وَالَّذِينَ يَسْعَوْنَ فِيٍّ الِّتِنَا مُعْجِزِنَينَ أُوَلَيْكَ فِي الْعَذَابِ اور جو کوشش کر رہے ہیں ہماری آ یتوں میں ہرانے والے بن کر، یہ لوگ عذاب میں حاضر مُحْضَرُوْنَ۞ قُلْ إِنَّ رَبِّىٰ يَبْسُطُ الزِّزْقَ لِعَنْ يَشَآءُ مِنْ عِبَادِمٍ وَيَقْدِرُ لَهُ ۚ وَمَآ أَنْفَقُتُمۡ مِّنۡ شَيۡءٍ فَهُوَ اپنے بندوں میں سے اور تنگ کرتا ہے جس کے لیے جاہتا ہے۔ اور جو چیز بھی تم خرچ کرو تو وہ يُخْلِفُهُ، وَهُوَ خَيْرُ الرّْزِقِيْنَ۞ وَيَوْمَ يَخْشُرُهُمْ جَهِيْعًا اس کا بدل دیتا ہے۔ اور وہ بہترین روزی دینے والا ہے۔ اور جس دن وہ سب کواکٹھا کرے گا، ثُمَّ يَقُوْلُ لِلْمَلَيْكَةِ أَهْؤُلَاءِ إِيَّاكُمْ كَانُوْا يَعْبُدُوْنَ @ پھر فرشتوں سے کہے گا کیا ہے لوگ تمہاری عبادت کیا کرتے تھے؟ قَالُوْا سُبْخِنَكَ أَنْتَ وَلِيُّنَا مِنْ دُوْنِهِمْ، بَلْ كَانُوْا تو وہ کہیں گے کہ آپ پاک ہیں، آپ ہمارے کارساز ہیں نہ کہ وہ۔ لگلہ یہ لوگ يَعْبُدُونَ الْجِنَّ ۚ اَكْثَرُهُمْ بِهِمْ مُؤْمِنُوْنَ۞ فَالْيَوْمَ تو جنات کی عبادت کرتے تھے۔ اُن میں سے اکثر جنات پر ایمان بھی رکھتے تھے۔ تو آج لَا يَمْلِكُ بَعَضُكُمْ لِبَعَضٍ نَّفَعًا وَّلَا ضَرَّا ۚ وَ نَقُوْلُ لِلَّذِيْنَ تم میں سے ایک دوسرے کے لیے نفع اور ضرر کے مالک نہیں۔ اور ہم کہیں گے ظالموں ظَلَمُوْا ذُوْقَوْا عَذَابَ النَّارِ الَّتِيِّ كُنْتُمْ بِهَا تُكَذِّبُونَ @ سے کہ تم اس آگ کا عذاب پچھو جس کو تم حجٹلایا کرتے تھے۔ وَإِذَا تُثْلَى عَلَيْهِمُ 'الِنُّنَا بَيِّنْتٍ قَالُوْا مَا هٰذَآ إِلاَّ رَجُلُّ اور جب اُن پر ہماری صاف صاف آیتیں تلاوت کی جاتی ہیں، تو وہ کہتے ہیں کہ بہ پیغمبرنہیں ہےگرایک آ دمی يُّرِيْدُ أَنْ يَّصُدَّكُمْ عَبَّا كَانَ يَعْبُدُ 'ايَآؤُكُمْ ۚ وَقَالُوْا جوحا ہتاہے کہ *تہی*ں روک دےاُن معبودوں سے جن کی تمہارے باپ داداعبادت کرتے تھے۔ اور بیر کہتے ہیں

مَا هٰذَآ إِلَّآ إِفَكُ مُّفۡتَرَى ۚ وَقَالَ الَّذِيۡنَ كَفَرُوۡا لِلۡحَقّ کہ بیقر آن نہیں ہے گر جھوٹ جو گھڑ لیا گیا ہے۔ اور کافر لوگ حق کے متعلق کہتے ہیں جب حق لَمَّا جَآءَهُمْ ۚ إِنَّ هٰلَنَّا إِلَّا سِخْرٌ مُّبِيْنٌ۞ وَمَآ اتَّيْنِهُمْ اُن کے پاس آیا کہ یہ تو مخض صاف جادو ہے۔ اور ہم نے انہیں قِنْ كُتُبِ يَّذَرُسُوْمَهَا وَمَآ اَرْسَلْنَآ اِلَيۡهِمۡ قَبۡلَكَ صِنْ تَذِيْرِيُّ وَكَذَّبَ الَّذِيْنَ مِنْ قَبْلِهِمْ ۚ وَمَا بَلَغُوا مِعْشَارَ نہیں بھیجا۔ اوراُن لوگوں نے بھی حجٹلا یا جواُن سے پہلے تھے۔ اور بیاُن کے دسویں حصہ کو بھی نہیں پہنچ مَآ اتَيۡبُهُمۡ فَكَذَّبُوۡا رُسُلِيَّ ۚ فَكَيۡفَ كَانَ نَكِيۡرِهَا قُلۡ  $rac{6}{6}$ جوہم نےاگلوں کودیاتھا، پھِرانہوں نے میرے پیغمبروں کوجھٹلایا۔ پھِرمیراعذاب کیساتھا؟ آپ فرما إِنَّهَا أَعِظُكُمْ بِوَاحِدَةٍ، أَنْ تَقُوْمُوْا بِلَّهِ مَثْنَى وَ فُرَادُي دیجیے میں تہہیںصرف ایک چیز کی *نصیحت کر*تا ہوں۔ یہ کہ<sup>تم</sup> کھڑے ہوجاؤاللّہ کے لیے دودواور تنہا تنہا، ثُمَّ تَتَفَكَّرُوْا وَا بِصَاحِبِكُمْ قِنْ جِنَّةٍ ۚ إِنَّ هُوَ إِلَّا نَذِيشٌ لَّكُمْ پھرتم سوچو کہ تہ<sub>ل</sub>ارے ساتھی ( نبی ) کو کچھ جنون نہیں ہے۔ وہ تو <u>صرف ت</u>ہارے لیے ایک تخت بَيْنَ يَدَى عَذَابٍ شَدِيْدٍ۞ قُلْ مَا سَأَلْتُكُمْ قِنْ أَجْرِ <u>عذاب سے پہلے ڈرانے والا ہے۔ ستی فرما دیجے میں نے جو اجر</u>تم سے مانگا ہو فَمُوَ لَكُمْرَ ۚ إِنَّ اَجْرِيَ إِلَّا عَلَى اللَّهِ ۚ وَهُوَ عَلَى كُلِّ شَيْءٍ وہ بھی تہارے لیے ہے۔ میرا اجر تو صرف اللہ کے ذمہ ہے۔ اور وہ ہر چیز پہ شَهِيْدٌ، قُلْ إِنَّ رَبِّيَ يَقْذِفُ بِالْحَقِّ عَلَّامُ الْغُيُوْبِ قُلْ جَآءَ الْحَقُّ وَمَا يُبْدِئُ الْبَاطِلُ وَمَا يُعِيْدُ۞ قُلْ آپ فرما ديجيے کہ پٽ آ گيااور باطل نہ پہلے کچھ کرسکتا تھااور نہ دوبارہ کچھ کرسکے گا۔ آپ فرما ديجيے إِنْ ضَلَلْتُ فَإِنَّمَآ آضِلُّ عَلَىٰ نَفْسِيۡ، وَإِنِ اهْتَدَيۡتُ اگر میں گمراہی پر ہوں تو میری ذات ہی پر میری *گمر*اہی ہے۔ اور اگر میں ہدایت پر ہوں فَبِهَا يُوْجِّ إِلَيَّ رَبِّيٍّ وَاتَّهُ سَمِيْعٌ قَرِيْبٌ @ وَلَوُ تَرْبَى إِذْ فَرْعُوْا تواس کی دجہت ہے جو میر کی طرف میرارب وی کررہاہے۔یقیناًوہ سننےوالا ،قریب ہے۔اورکاش آپ دیکھتے جب پرکھبرائنیں گے

فَلَا فَوْتَ وَاُخِذُوْا مِنْ مَّكَانِ قَرِيْبِ۞ وَقَالُوْٓا اٰمَنَّا تو پھر حچھوٹ نہیں سکیں گے اور قریبی جگہ سے پکڑ لیے جا کیں گے۔ اور وہ کہیں گے کہ ہم قر آن پر لِهِ، وَأَنَّى لَهُمُ التَّنَاوُشُ مِنْ مَّكَانٍ بَعِيْدٍ ثَمَّ ایمان کے آئے۔ اور اُن کے ہاتھ (ایمان تک) دور جگہ سے کہاں پینچ سکتے ہیں؟ وَّقَدْ كَفَرُوْا بِهِ مِنْ قَبَلُ ۚ وَيَقْزِفُوۡنَ بِالۡغَيۡبِ مِنۡ مَّكَانِ حالانکہ وہ اس کے ساتھ اس سے پہلے کفر کرتے رہے۔ اور وہ بے تحقیق باتیں دور ہی دور سے بَعِيْدِ۞ وَحِيْلَ بَيْنَهُمْ وَ بَيْنَ مَا يَشْتَهُوْنَ كَهَا فُعِلَ ہا نکا کرتے تھے۔ اوراُن کے درمیان اوراُن کی خواہشات کے درمیان آ ڑ کردی جائے گی جیپیا کہ اُن  $= 1$ بِاَشْيَاعِهِمْ قِنْ قَبْلُ ۚ إِنَّهُمْ كَانُواْ فِي شَكٍّ مُّرِيْبٍ هَٰي کے ہم مسلکوں کے ساتھ اس سے پہلے کیا گیا۔ بے شک وہ بڑے بھاری شک میں تھے۔ (٣۵) لَيَنۡوَلَوۡكَٰٓأَكۡطُرٰ ۢ ثَمَكِنَّتُ ۖ ۖ اللهُ ﴾)<br>الله عليه الله عليه الله عليه الله عليه الله الله عليه الله عليه الله عليه الله عليه الله عليه الله عليه الله 'أيَاتُهَا ٣۵ رَكُوعَاتُهَا ۵ .<br>اس میں ۲۴۵ بیتیں ہیں مسلسلہ علیہ سورۃ فاطر مکہ میں نازل ہوئی مسلسلہ علیہ اور 2 رکوع ہیں مسلسلہ علیہ ا بِسْعِ اللهِ الرَّخْمٰنِ الرَّحِيْمِرِ ) پڑھتاہوںاللہ کا نام لےکر جو بڑامہر بان،نہایت رحم والا ہے۔ ٱلْعَمْدُ لِلَّهِ فَاطِرِ السَّمْوٰتِ وَٱلْأَرْضِ جَاعِلِ ٱلْعَلَّمِكَةِ تمام تعریفیں اللہ کے لیے ہیں جوآ سانوں اور زمین کو پیدا کرنے والا ہےاورفرشنوں کو پیغام پہنچانے والا بنا کر رُسُلًا أُولِئٌ آَجۡنِيۡةٍ مَّثۡنَٰى وَثُلۡثَ وَرُبۡعَ ۚ يَزِيۡلُ فِى الۡخَلۡقِ <u> جھیخ</u> والا ہے جوفر <u>شتے دو دواور تین تین اور ح</u>یار جار پروالے ہوتے ہیں۔ پیدائش میں زیادتی کرتا ہے مَا يَشَآءُ ۚ إِنَّ اللَّهَ عَلَى كُلِّ شَيْءٍ قَدِيْرُنَّ مَا يَفْتَحِ اللَّهُ جتنی جاہتا ہے۔ یقیناً اللہ ہر چیز پر قدرت والا ہے۔ اللہ انسانوں کے لِلنَّاسِ مِنْ زَحْمَةٍ فَلاَ مُمْسِكَ لَهَاء وَمَا يُمْسِكْ ٧ لیے رحمت کھول دے تو اسے کوئی روک نہیں سکتا۔ اور جو روک دے فَلَا مُرْسِلَ لَهُ مِنْ بَعْدِوهِ وَهُوَ الْعَزْنِزُ الْحَكْدُ نَ تو اللہ کے بعد اس کو کوئی بھیج نہیں سکتا۔ اور وہ زبردست ہے، حکمت والا ہے۔ يَاَيُّهَا النَّاسُ اذْكُرُوْا نِعْمَتَ اللَّهِ عَلَيْكُمْ ۚ هَلْ مِنْ اے انسانو! یاد کرو اللہ کی اس نعمت کو جو تم پر ہے۔ کیا اللہ کے سوا

وَمَنۡيَّقُنُتُ ٢٢

خَالِقٍ غَيْرُ اللَّهِ يَرْزُقُكُمْ مِّنَ السَّمَآءِ وَالْكَرْضِ ۚ لَآ اِللَّهَ کوئی پیدا کرنے والا ہے جو خمہیں آ سان اور زمین سے روزی دیتا ہو؟ کوئی معبود نہیں الَّا هُوَ ۗ فَأَنَّى تُؤۡفَكُوۡنَ۞ وَاِنۡ يُٰكَِنِّبُوۡكَ مگر وہی۔ سیمجھر تم کہاں الٹے پھرے جا رہے ہو؟ میں اور اگر یہ آپ کو جھٹلائنیں فَقَدْ كُذِّبَتْ رُسُلٌ قِنْ قَبْلِكَ ۚ وَإِلَى اللَّهِ تُزْجَعُ الْأُمُوْرُ ۞ تو آپ سے پہلے پیغمبروں کو حجٹلایا گیا۔ اور اللہ ہی کی طرف تمام امور لوٹائے جائیں گے۔ يَاَيُّهَا النَّاسُ اِنَّ وَعَدَ اللّهِ حَقٌّ فَلَا تَغُيَّنَّكُمُ الْحَيْوةُ <u>اے انسانو! یقیناً اللہ کا وعدہ سجا ہے، سسمجھر حمہیں دینوی زندگی دھوکے میں </u> الدُّنْيَا<sup>ئِة</sup>َ وَلَا يَغُرَّنَكُمْ بِاللهِ الْغَرُوْرُ@ إِنَّ الشَّبْطِنَ نہ ڈالے۔ اور جمہیں اللہ سے دھوکے باز ( شیطان ) دھوکے میں نہ ڈالے۔ یقیناً شیطان لَكُمْ عَدُوٌّ فَاتَّخِذُوَهُ عَدُوًّا ۚ إِتَّمَا يَدُعُوا حِزْبَة لِيَكُوْنُوْا تہارا رشمن ہے، تو تم اسے دشمن سمجھتے رہو۔ وہ اپنی جماعت کو بلاتا ہے تاکہ وہ مِنْ أَصْحٰبِ السَّعِيْرِيُّ أَلَّذِيْنَ كَفَرُوْا لَهُمْ عَذَابٌ دوزخیوں میں سے ہو جائیں۔ وہ جنہوں نے کفر کیا اُن کے لیے سخت شَدِيْدٌة وَالَّذِيْنَ أَمَنُوۡا وَعَٖلُوا الصَّلِحٰتِ لَهُمۡ مَّغۡفِرَةٌۢ عذاب ہے۔ اور جو ایمان لائے اور نیک عمل کرتے رہے اُن کے لیے مغفرت ہے وَّأَجْرٌ كَبِيْرٌ۞ أَفَمَنْ زُنِّينَ لَهُ سُوءٌ عَمَلِهٖ فَرَاهُ حَسَنًا خ<br>ڇ اور بڑااجر ہے۔ کیا پھروہ پخص جس کے لیےاس کی بڈنملی مزین کی گئی، پھروہاس کواچھا پجھتاہے( بیاورمؤمن جواسے برا فَإِنَّ اللَّهَ يُضِلُّ مَنْ يَشَآءُ وَ يَهْدِيُ مَنْ يَشَآءُ ۗ سمجھتا ہےدونوں برابر ہوسکتے ہیں؟) تو یقیناًاللّٰہ گراہ کرتے ہیں جسے جاہتے ہیںاور ہدایت دیتے ہیں جسے جاہتے ہیں۔ فَلَا تَذْهَبُ نَفْسُكَ عَلَيْهِمْ حَسَرٰتٍ إِنَّ اللَّهَ عَلِيْهُرْ پھر اُن پر افسوں کے باعث آپ کی جان نہ نکل جائے۔ ملبے شک اللہ کو معلوم ہے بِمَا يَصْنَعُونَ۞ وَاللَّهُ الَّذِيخَ أَرْسَلَ الِرِّنِجَ فَتُثِيْرُ جو حرکتیں ہے کر رہے ہیں۔ اور اللہ وہ ہے جس نے ہواؤں کو بھیجا، پھر وہ بادلوں کو سَحَابًا فَسُقْنُهُ إِلَى بَلَلٍ مَّيِّتٍ فَاَحْيَيْنَا بِهِ الْأَرْضَ اڑاتی ہیں، پھرہم اس کو ہا نک کرلے جاتے ہیں خشک زمین کی طرف، پھرہم اس سے زمین کوزندہ کرتے ہیں

بَعْدَ مَوْتِهَاء كَذَٰلِكَ النَّشُّؤُرُ۞ مَنْ كَانَ يُرِيْدُ اس کے خشک ہو جانے کے بعد۔ اسی طرح قبروں سے اٹھنا بھی ہوگا۔ جو عزت جاہتا الْعِزَّةَ فَبِلْهِ الْعِزَّةُ جَمِيْعًا ۚ إِلَيْهِ يَصْعَدُ الْكَلِمُ ہے تو اللہ ہی کے لیے ہے ساری عزت۔ اس کی طرف یا کیزہ کلے الطَّيِّبُ وَالْعَمَلُ الصَّالِحُ يَرْفَعُهُ ۚ وَالَّذِينَ يَمْكُرُوْنَ چڑھتے ہیں اور نیک عمل اُن کو بلند کرتے ہیں۔ اور جو بری تدبیریں السَّيَّاتِ لَهُمْ عَذَابٌ شَدِيْدٌ ۚ وَمَكْرُ أُولَيْكَ هُوَ کرتے ہیں اُن کے لیے سخت عذاب ہے۔ اور اُن کا عمر ناکام ِ<br>يَبُوۡنُ۞ وَاللّٰهُ خَلَقَكُمُ مِّنۡ تُرَابِ ثُمَّ مِنۡ نَّظُفَةٍ اور اللہ نے خمہیں پیدا کیا ہے مٹی سے، گچر نطفہ سے، ہوگا۔ نْتُمْ جَعَلَكُمُ أَزْوَاجًا ۚ وَمَا تَخْمِلُ مِنْ أَنْثَىٰ وَلَا ۚ تَضَعُ پھر حمہیں جوڑے جوڑے بنایا۔ اور کوئی مادہ حاملہ نہیں ہوتی اور نہ جنتی ہے إِلَّا بِعِلْمِهٖ ۚ وَمَا يُعَمَّرُ مِنۡ مُّعَمَّرِ وَٓالَا يُنْقَصُ گر اللہ کے علم میں ہوتا ہے۔ اور کسی عمر والے کو عمر نہیں دی جاتی اور نہ اس کی عمر میں سے کم مِنْ عُمُرِمِٓ إِلَّا فِيْ كِتْبِ ۚ إِنَّ ذٰلِكَ عَلَى اللَّهِ يَسِيُرُ ۞ کیا جاتا ہے گر وہ لوح محفوظ میں ہے۔ اور یہ اللہ پر آ سان ہے۔<br>وَمَا يَسْتَوَى الْبَحْزٰنِ ۖ هٰذَا عَذْبٌ فَزَاتٌ سَابِعٌ شَزَائِهُ اور دو سمندر برابر نہیں ہیں۔ یہ میٹھا، پیاس بجھاتا ہے، اس کا پینا خوشگوار ہے، وَهٰذَا مِلْحٌ أَجَاجٌ ۚ وَمِنۡ كُلِّ تَأۡكُلُوۡنَ لَحۡمًا طَرِيَّا ۖ وَّ تَسْتَخْرِجُونَ حِلْيَةً تَلْبَسُوْنَهَا ۚ وَتَزَى الْفُلْكَ فِيْهِ اور تم نکالتے ہو زیور جس کو تم پہنتے ہو۔ اور آپ کشتی کو دیکھوگے اس میں مَوَاخِرَ لِتَبْتَغُوْا مِنْ فَضْلِهِ وَلَعَلَّكُمْ تَشْكُرُوْنَ موجوں کو پھاڑتی ہوئی چلتی ہیں، تاکہ تم اللہ کا فضل تلاش کرو اور تاکہ تم شکر ادا کرو۔ يُوۡلِجُ الَّيۡلَ فِي النَّهَارِ وَ يُوۡلِجُ النَّهَارَ فِي الَّيۡلِ ۚ وَ وہ رات کو دن میں داخل کرتا ہے اور دن کو رات میں داخل کرتا ہے۔ اور

سَخَّرَ الشَّفْسَ وَالْقَبَرَّ كُلُّ يَجْرِيْ إِكْبَلِ مُّسَمَّى ۖ اس نے سورج اور حا ند کو کام میں لگارکھا ہے۔ سب کے سب چلتے رہیں گے وقت مقررہ تک کے لیے۔ ذٰلِكُمُ اللَّهُ رَبُّكُمۡ لَهُ الْمُلۡكُ ۚ وَالَّذِيۡنَ تَدۡعُوۡنَ یں اللہ تمہارا رب ہے، اسی کے لیے سلطنت ہے۔ اور جن کو تم پکارتے ہو مِنْ دُوۡنِهٖ مَا يَمۡلِكُوۡنَ مِنۡ قِطۡبِيۡرِيَّ إِنۡ تَدۡعُوۡهُمۡ اس کے سوا وہ تھجور کی شخصلی کے غلاف کے بھی مالک نہیں ہیں۔ اگر تم اُن کو یکارو لَا يَسْمَعُوا دُعَاءَكُمْ ۚ وَلَوۡ سَمِعُوْا مَا اسْتَحَابُوْا لَكُمۡ ۚ تو وہ تہاری ریکار سنتے نہیں۔ اور اگر وہ سنیں بھی تو تہہیں جواب نہیں دے سکیں گے۔ وَيَوْمَرِ الْقِيْهَةِ يَكْفُرُوْنَ بِشِرْكِكُمْ ۚ وَلَا يُنَبِّئُكَ اور قیامت کے دن وہ تہارے شرک کا انکار کریں گے۔ اور تہہیں باخبر کی طرح کوئی E مِثْلُ خَبِيْرِيُّ يَاَيُّهَا النَّاسُ أَنْتُمُ الْفُقَرَآءُ خجر نہیں دے سکتا۔ اے انسانو! تم مختاج ہو اِلَى اللَّهِ ۚ وَاللَّهُ هُوَ الْغَنِىُّ الْجَهِيْدُ٥ إِنَّ يَّشَأْ يُذُهِبَكُمُ اللہ کی طرف۔ اور اللہ بے نیاز ہے، قابل تعریف ہے۔ اگر وہ جاہے تو تہہیں ہلاک کر دے وَيَأْتِ بِغَكْفٍ جَدِب<sub>ْ</sub> يُلِي قَالَ ذَلِكَ عَلَى اللّهِ بِعَزْنَذٍ۞<br><u>اور نئى مخلوق كو كے آئے۔ اور يہ اللہ پر پخھ مشكل نہيں۔</u> وَلَا تَزِيُمْ وَازِيَهَةٌ وِّزْيَ أَخْرٰىء وَاِنْ تَدْعُ مُثْقَلَةٌ اور کوئی بوجھ اٹھانے والا دوسرے کا بوجھ نہیں اٹھائے گا۔ اور اگر کوئی بوجھ لدا ہوا اس کے اٹھانے کو إِلَىٰ حِمْلِهَا لَا يُحْمَلُ مِنْهُ شَيْءٌ وَّلَوْ كَانَ ذَا قُرْنِيْء ( کسی کو ) بلائے تو کچھ بوجھ بھی اس میں سےاٹھایانہیں جاسکتااگر چہ وہ قریبی رشتہ دار ہی کیوں نہ ہو۔ إِنَّمَا تُنْذِرُ الَّذِيْنَ يَخْشَوُنَ رَبَّهُمْ بِالْغَيْبِ وَأَقَامُوا آپ تو صرف اُن کو ڈراتے ہیں جو اپنے رب سے بے دیکھے ڈرتے ہیں اور نماز قائم الصَّلُوةَ ۚ وَهَنْ تَزَيُّ فَاتَّهَا يَتَزَيُّ لِنَفْسِهِ ۚ کرتے ہیں۔ اور جو نز کیہ کرے گا تو صرف اپنی ہی ذات کے فائدہ کے لیے نز کیہ کرے گا۔ وَإِلَى اللَّهِ الْمَصِيْرُ۞ وَمَا يَسْتَوِى الْأَعْمَى وَالْبَصِيْرُ ۞ اور اللہ ہی کی طرف لوٹیا ہے۔ اور اندھا اور بینا برابر نہیں ہو سکتے۔

وَمَنْيَّقَنُّتُ ٢٢

وَلَا الظُّلُمْتُ وَلَا النُّوۡرُنَّ وَلَا الظِّلُّ وَلَا الْحَرُوۡرُنَّ اور اندھیرے اور نور برابر نہیں ہو سکتے۔ اور سایہ اور دھوپ برابر نہیں ہو سکتی۔ وَمَا يَسْتَوِى الْأَحْيَاءُ وَلَا الْأَمْوَاتُ ۚ إِنَّ اللَّهَ يُسْمِعُ اور زندے اور مردے برابر نہیں ہو سکتے۔ یقیناً اللہ سناتے ہیں مَنْ يَتَشَاءُ ۚ وَمَآ اَنۡتَ بِمُسۡمِعِ مَّنۡ فِی الۡقُبُوۡرٰ۞ اِنۡ اَنۡتَ <u>جسے جاہتے ہیں۔ اور آپ اُن کو نہیں</u> تنا سکتے جو قبروں میں ہیں۔ سے آپ تو صرف إِلاَّ نَذِيْرُهَ إِنَّا أَرْسَلْنَكَ بِالْحَقِّ بَشِيْرًا وَّ نَذِيْرًا ڈرانے والے ہیں۔ ہم نے آپ کو پی رے کر بشارت دینے والا ، ڈرانے والا رسول بنا کربھیجا ہے۔ وَانَ مِّنْ أُمَّةٍ إِلَّا خَلَا فِيْهَا نَذِيْرٌ وَإِنْ يُكَذِّبُوْكَ فَقَدْ اور کوئی امت این نہیں جس میں ڈرانے والا نہ آیا ہو۔ سنت اور اگر ہے آپ کو حصّلا ئیں تو اُن كَذَّبَ الَّذِيْنَ مِنْ قَبۡلِهِمۡ جَآءَتُهُمۡ رُسُلُهُمۡ بِالۡبَيِّنٰتِ لوگوں نے بھی حجٹلایا جو اُن سے پہلے تھے۔ جن کے پاس اُن کے پیغمبر روش معجزات وَبِالزَّبُرِ وَ بِالْكِتْبِ الْمُنِيْرِ@ ثُمَّ اَخَذْتُ الَّذِيْنَ اور لکھی ہوئی کتابیں اور روثن کتاب لے کر آئے تھے۔ مسلِج میں نے کافروں کو 4را≛ن∗ كَفَرُوْا فَكَيْفَ كَانَ نَكِيْرِهِ ۚ ٱلَّذِ تَرَ أَنَّ اللَّهَ أَنْزَلَ یکڑ لیا، پھر میرا عذاب کیںا تھا؟ مسلّکیا آپ نے دیکھا نہیں *کہ* اللہ نے آسمان مِنَ السَّمَآءِ مَآءً ۚ فَٱخْرَجْنَا بِهٖ ثَمَرٰتٍ مُّخْتَلِفًّا سے پانی اتارا۔ پھر ہم نے اس سے پھلوں کو نکالا جن کے رنگ ٱلْوَانُهَاء وَمِنَ الْجِبَالِ مُجَدَّدٌ بِيَصٌّ وَحَمْرٌ هُٰٓئِتَلِفٌ مختلف ہیں۔ اور پہاڑوں میں سفید اور سرخ گھاٹیاں ہیں جن کے رنگ اَلْوَانُهَا وَ غَرَابِيْبُ سُوْدٌ۞ وَمِنَ النَّاسِ وَالدَّوَابِّ مخنّف ہوتے ہیں اور کچھ گہرے ساہ ہوتے ہیں۔ اور انسانوں میں سے اور چو پاؤں میں سے وَالْأَنْعَامِ مُخْتَلِفٌ ٱلْوَانُهُ كَذٰلِكَ ۚ إِنَّهَا يَخْشَى اللَّهَ اور جانوروں میں بھی اسی طرح مختلف رنگ کے (پیدا کیے )۔ اللہ سے اس کے بندوں میں سے مِنْ عِبَادِةِ الْعُلَمْؤُا ۚ إِنَّ اللَّهَ عَزِيٰزٌ غَفُوْرٌ ۞ إِنَّ صرف علم والے ڈرتے ہیں۔ میں ہے شک اللہ زبردست ہے، بخشے والا ہے۔ میں یقیناً

الَّذِيْنَ يَتْلُوْنَ كِتْبَ اللَّهِ وَ أَقَامُوا الصَّلٰوةَ وَأَنْفَقُوْا جو لوگ اللہ کی کتاب کی تلاوت کرتے ہیں اور نماز قائم کرتے ہیں اور خرچ کرتے ہیں مِتَا رَيْرَقْنُهُمْ سِرًّا وَعَلَانِيَةً يَّرْجُونَ تِجَارَةً اس میں سے جوہم نے انہیں روزی کےطور پر دیا ہے چیکےاورعلانیہ، وہ امید رکھتے ہیں ایسی تجارت کی لَّنْ تَبُوۡرَهَۢ لِيُوَفِّيَهُمۡ ٱجُوۡرَهُمۡ وَ يَزِيۡدَهُمۡ قِنۡ فَضۡلِهٖ جو بربادنہیں ہوگی۔ سستا کہ اللہ انہیں اُن کے نواب دے اور انہیں اپنے فضل سے مزید دے۔ اِنَّهُ غَفُوْسٌ شَكُوْسٌ۞ وَالَّذِيْ أَوْحَيْنَا إِلَيْكَ یقیناً وہ بخشے والا ، قدردان ہے۔ اور وہ کتاب جو ہم ؓ نے آپ کی طرف مِنَ الْكِتْبِ هُوَ الْحَقُّ مُصَدِّقًا لِّهَا بَيْنَ يَدَيْهِ ۚ إِنَّ اللَّهَ وحی کی وہ حق ہے، مسجاٍ بتلانے والی ہے اُن کتابوں کو جو اس سے پہلے تھیں۔ میقیناً اللہ بِعِبَادِمِ لَخَبِيْرٌ بِصِيْرٌ۞ ثُمَّ أَوْزَثْنَا الْكِتْبَ الَّذِيْنَ اپنے بندوں سے باخر ہے، وہ دیکھ رہا ہے۔ گچرہم نے کتاب کا وارث بنایا اُن کو جنہیں اِصْطَفَيْنَا مِنْ عِبَادِنَا ۚ فَهِنْهُمْ ظَالِمٌ لِّنَفْسِهِ ۚ وَمِنْهُمْ ہم نے منتخب کیاہمارے بندوں میں سے۔ پھراُن میں سے کوئی تواپنے اوپر ظلم کرنے والا ہے۔ اوراُن میں سے مُّقْتَصِلٌّ وَمِنْهُمْ سَابِقٌّ بِالْخَيْرِتِ بِإِذْنِ اللّهِ ۚ ذَٰلِكَ کوئی میانہ رو ہے۔ اور اُن میں سے کوئی نیکیوں میں سبقت کرنے والا ہےاللّٰہ کے حکم سے۔ یہ هُوَ الْفَضْلُ الْكَبِبْيُرْ۞ جَنّْتُ عَذَٰنٍ يَّذْخُلُوْنَهَا برطرا يُحَلَّوْنَ فِيهَا مِنْ آسَاوِرَ مِنْ ذَهَبٍ وَلُؤُلُؤُاء وَلِبَاسُهُمْ وہاں انہیں سونے کے کنگن اور موتی پہنانے جاتمیں گے۔ سنگن اور اُن کا لباس فِيْهَا حَرِنْزُنَ وَقَالُوا الْحَمْدُ لِلَّهِ الَّذِيِّ أَذْهَبَ عَنَّا اُن میں ریشم کا ہوگا۔ اور وہ کہیں گے کہ تمام تعریفیں اس اللّٰہ کے لیے ہیں جس نے ہم سے غم الْحَزَنَ ۚ إِنَّ رَبَّنَا لَغَفُوۡرٌ شَكُوۡرُهَ إِلَّذِىٓ آَحَلَّنَا دور کر دیا۔ یقیناً ہمارا رب بہت زیادہ بخشے والا، قدردان ہے۔ وہ اللہ جس نے ہمیں دَارَ الْمُقَامَةِ مِنْ فَضْلِهِ ۚ لَا يَمَسُّنَا فِيهَا نَصَبُّ وَّلَا ہمیشہ کے گھر میں اپنے فضل سے اتارا۔ مسلم جس میں نہ ہمیں رنج پہنچے گا اور نہ

يَمَسُّنَا فِيهَا لُغُوْبٌ۞ وَالَّذِينَ كَفَرُوۡا لَهُمۡ نَارُ جَهَنَّمَ ۚ<br>تَحْکَاوٹ پَنچِ گی۔ اور وہ لوگ جو کافر بین اُن کُستان کُنٹ کے انتخب اور وہ لوگ جو کافر ہیں اُن کے لیے جہنم کی آگ ہے۔ لَا يُقْضَى عَلَيْهِمْ فَيَمُوْتُوْا وَلَا يُخَفَّفُ عَنْهُمْ اُن کے متعلق فیصلہ تنہیں ہوگا کہ وہ مر جائیں، اور نہ اُن سے آگ کا عذاب ہلکا قِنْ عَذَابِهَا وَكَذَٰلِكَ نَجْزِى كُلَّ كَفُورِنَّ وَهُمْ يَصْطَرِخُونَ کیا جائے گا۔ اسی طرح ہم ہر ناشکرے کو سزا دیں گے۔ اور وہ اس میں چیخ فِيْهَاءِ رَتِّنَآ أُخْرِجْنَا نَعْمَلُ صَالِحًا غَيْرَ الَّذِي كُنَّا رہے ہوں گے ۔ اے ہمارے رب ! تو ہمیں نکال کہ ہم نیک عمل کریں اس کے علاوہ جو ہم نَعْمَلُ ۚ أَوَلَمۡ نُعَمِّرُكُمۡ مَّا يَتَذَكَّرُ فِيۡهِ مَنۡ تَذَكَّرَ وَ کرتے تھے۔ (تو کہاجائے گا) کیا ہم نے *تمہیں عمر پ*ی نہیں دی تھیں جس میں نصیحت حاصل کر سکتا تھا جونصیحت  $z = \frac{1}{2}$ جَاءَكُمُ النَّذِيْرُ ۚ فَذُوۡقُوۡا ۚ قَا لِلظَّٰلِمِيۡنَ مِنۡ نَّصِيۡرِيَّ حاصل کرتا اور تمہارے پاس ڈرانے والا بھی آیا تھا؟ سمچھرتم چکھو۔ پھر ظالموںؓ کا کوئی مددگار نہیں۔ إِنَّ اللَّهَ عٰلِهُ غَيْبِ السَّمْوٰتِ وَالْأَرْضِ ۚ إِنَّهْ عَلِيْهُرْ یقیناً اللہ آ سان اور زمین کی پوشیدہ چیزیں جاننے والا ہے۔ یقیناً اسے دلوں بِذَاتِ الصُّدُوْرِ۞ هُوَ الَّذِيْ جَعَلَكُمْ خَلَّيْفَ کے حال کا بھی علم ہے۔ اس نے خمہیں زمین میں جائشین فِي الْأَرْضِ ۚ فَمَنْ كَفَرَ فَعَلَيْهِ كُفُرُهُ ۚ وَلَا يَزِيْدُ الْكَفِرِينَ بنایا۔ پھر جو کفر کرے گا، تو اسی پر اس کے کفر کا وبال پڑے گا۔ اور کافروں کا کفر اُن کے كُفَرُهُمْ عِنْدَ رَبِّهِمْ إِلَّا مَقْتًا، وَلَا يَزِيْدُ الْكَفِرِيْنَ رب کے یہاں غصہ ہی کو بڑھاتا ہے۔ اور کافروں کو اُن کا کفر كُفْرُهُمْ إِلاَّ خَسَارًا@ قُلْ آرَءَيْتُمْ شُرَكَاءَكُمُ الَّذِينَ خسارہ ہی میں بڑھاتا ہے۔ سستم قرما دیجیے کیا تم نے دیکھا اپنے شرکاء کو اللہ تَدْعُوْنَ مِنْ دُوْنِ اللَّهِ ۚ أَيُوْنِي مَاذَا خَلَقُوْا کے سوا جن کو تم پکارتے ہو؟ مجھے دکھاؤ انہوں نے کیا پیدا کیا مِنَ الْآرْضِ آمْرِ لَهُمْ شِّزْكٌ فِي السَّمْوٰتِ ۚ آمُرِ 'اتَّيْنُهُمْ كِتْبًا زمین میں سے یا اُن کی شراکت ہے آ سانوں میں؟ میں یا ہم نے انہیں کتاب دی ہے

فَهُمْ عَلَى بَيِّنَتٍ مِّنْهُ ۚ بَلْ إِنْ يَّعِدُ الظَّالِمُوْنَ بَعْضُهُمْ کہ وہ اس کی وجہ سے روشْن راستہ پر ہیں؟ بلکہ بیہ ظالم اُن میں سے ایک دوسرے سے وعدہ بَعْضًا إِلَّا غُرُوْرًا@ إِنَّ اللَّهَ يُمْسِكُ السَّمْوٰتِ وَالْأَرْضَ نہیں کرتے گمر دھوکے ہی کا۔ مصب ہے شک اللہ آ سانوں اور زمین کو گرنے سے تھامے آنٌ تَزْوُلَاةً وَلَبِنْ زَالَتَآ إنْ آمۡسَكَهُمَا مِنۡ آحَلٍ ہوئے ہے۔ اور اگر وہ گر جائیں تو انہیں اللہ ؓ کے بعد کون ِ مِّنَ بَعْدِ ۚ إِنَّهُ كَانَ جَلِيْمًا غَفُوۡرَٰا@ وَأَقۡسَمُوۡا بِاللَّهِ جَهۡدَ تھام سکتاہے؟ يقيناً وہ حكم والا، بہت زيادہ بخشخے والا ہے۔ اور بيہ اللّٰہ كی قسميں كھاتے تھے كچکی أَيَمَانِهُمْ لَيْنَ جَآءَهُمْ نَذِيْنٌ لَّيَكُوْنُنَّ أَهْدٰى مِنْ إِحْدَى فشمیں کہ اگراُن کے پاس ڈرانے والا آئے گا تو ضرورساری امتوں میں سب سےزیادہ ہدایت والے بن الْأُمَمِ ۚ فَلَمَّا جَآءَهُمْ نَذِيْرٌ مَّا زَادَهُمْ إِلَّا نُفُوْرَانَ جائیں گے۔ گیگن جب اُن کے پاِس ڈرانے والا آیا تو اُن کی نفرت اور بڑھی۔ إِسْتِكْبَالًا فِي الْأَرْضِ وَمَكْرَ السَّيِّئِ ۚ وَلَا يَجِيْقُ الْمَكْرُ زمین میں تکبر کرنے اوراور بری تذبیریں کرنے کی بناء پ<sub>ر</sub>۔ اور برا <sup>م</sup>کر اس کے کرنے السَّيِّعُ إِلاَّ بِاَهْلِهِ ۚ فَهَلْ يَنْظُرُونَ إِلاَّ سُنَّتَ الْأَوَّلِيْنَ والوں ہی کو ہلاک کرتا ہے۔ سسکیا پھر پہلے لوگوں کے دستور کے وہ منتظر ہیں؟ فَكَنْ تِجَدَ لِسُنَّتِ اللهِ تَبْدِيْلَاةَ وَلَنْ تَجِدَ لِسُنَّتِ اللهِ پھر آپ اللہ کے دستور میں کوئی تبدیلی ہرگز نہیں پاؤگے۔ ' اور اللہ کے دستور میں تغیر ہرگز تَجْوِيْلَانَ أَوَلَمْ يَسِيْرُوْا فِي الْأَرْضِ فَيَنْظُرُوْا كَيْفَ نہ پاؤگے۔ کیا وہ زمین میں چلے پھرے نہیں کہ دیکھتے کہ اُن كَانَ عَاقِبَةُ الَّذِيْنَ مِنْ قَبْلِهِمْ وَكَانُوًّا آشَدَّ مِنْهُمْ لوگوں کا انجام کیسا ہوا جو اُن سے پہلے تھے اور اُن سے زیادہ قوت قُوَّةً ۚ وَمَا كَانَ اللَّهُ لِيُعۡجِزَةُ مِنۡ شَيۡءٍ فِی السَّمٰوٰتِ والے تھے؟ اور اللہ ایبا نہیں ہے کہ اسے کوئی چیز عاجز کر سکے آسانوں میں وَلَا فِي الْأَرْضِ ۚ إِنَّهُ كَانَ عَلِيْهًا قَدِيْزًا۞ وَلَوْ يُؤَاخِذُ اور اگر اللہ اور نہ زمین میں۔ یقیناً وہ علم والا، قدرت والا ہے۔

41.

اللَّهُ النَّاسَ بِهَا كَسَبُوۡا مَا تَزَكَ عَلَى ظَهۡرِهَا انسانوں کو پکڑے اُن کے اعمال کی وجہ سے تو زمین کی پشت پر کسی جاندار کو مِنْ دَآتَةٍ وَلٰكِنْ يُؤَخِّرُهُمْ إِلَى آجَلِ مُّسَمَّى، لیکن اللہ انہیں مہلت دے رہا ہے ایک وقت مقررہ تک۔ نہ مچھوڑے،  $\frac{1}{2}$ فَإِذَا جَاءَ اَجَلُهُمْ فَإِنَّ اللَّهَ كَانَ بِعِبَادِمٍ بَصِيْرًا ﴾ پھر جب اُن کا آخری وقت آجائے گا تو یقیناً اللہ اپنے بندوں کو خوب دیکھ رہا ہے۔ ايَاتُهَا ٨٣ (٣١) سُرِّوْلَوُّلْيِلِيْنِ حَكِّيِّتٌ (٣١) ( رَوُعَاتُهَا ٢٥) بسوالله الرَّخهنِ الرَّحِنِيمِ یڑ ھتاہوںالڈرکا نام لےکر جو بڑامہر پان، نہایت رحم والا ہے۔ يسَنَّ وَالْقُرْآنِ الْكِيْمِنَّ إِنَّكَ لَمِنَ الْمُرْسَلِيْنَ ثَ یٹس ۔ تحکمت والے قرآن کی قتم۔ سنس نیفیناً آپ بھیجے ہوئے پیغمبروں میں سے ہیں۔ عَلَىٰ صِرَاطٍ مُّسْتَقِيْهِنَّ تَنْزِنْيَلِ الْعَزِيْزِ الرَّحِيْمِ۞ لِتُنْذِرَ قَوْمًا سیدھےراستہ پر ہیں۔ پیقر آن زبردست رحمت دالےاللہ کی طرف سےا تاراً کیا ہے۔ تا کہ آپ ڈرائنیں الیح قوم کو مَّاً أَنُذِرَ 'ابَاؤُهُمْ فَمُ غَفِلُوُنَ 3 لَقَدْ حَقَّ الْقَوْلُ جن کے باپ دادا کونہیں ڈرایا گیا ہے، اس لیے وہ غافل ہیں۔ یقیناً اُن میں سے اکثر پر قولِ حق عَلَى ٱكْثَرِهِمْ فَهُمۡ لَا يُؤۡمِنُوۡنَ۞ إِنَّا جَعَلۡنَا فِيِّ ٱعۡنَاقِهِمۡ ٱغۡلٰلآَ ثابت ہوگیا کہ وہ ایمان نہیں لائنیں گے۔ یقیناً ہم نے اُن کی گردنوں میں طوق رکھ دیے ہیں، فَهِيَ إِلَى الْأَذْقَانِ فَمُمْ مُقْمَحُونَ۞ وَجَعَلْنَا مِنْ بَيْنِ پھر وہ ٹھوڑیوں تک پینچ گئے ہیں اور اُن کے سراونچے ہو رہے ہیں۔ اور ہم نے اُن کے آگے آَيَٰدِيۡهِمۡ سَلَّا وَّمِنۡ خَلَٰفِهِمۡ سَدًّا فَأَغۡشَيۡنَٰهُمۡ فَهُمۡ دیوار بنا دی ہےاور اُن کے پیچھے دیوار بنا دی ہے، پھرہم نے اُن کو ڈھانپ لیا ہے، اس لیے وہ لَا يُبْصِرُوْنَ۞ وَسَوَاءٌ عَلَيْهِمْ ءَأَنَذَرْتَهُمْ أَمْرٍ لَمْرٍ تُنْذِرْهُمْ دیکھ نہیں سکتے۔ اور اُن پر برابر ہے جاہے آپ انہیں ڈرائیں یا نہ ڈرائیں، لَا يُؤْمِنُوۡنَ۞ إِتَّمَا تُنۡزِدُرُ مَنِ اتَّبَعَ الذِّكۡرَ وَخَشِىَ الزَّحۡلُنَ ۖ وہ ایمان نہیں لائنیں گے۔ آپ اسی کوڈراسکتے ہیں جواس تصبحت کاانتاع کرےاور رحمٰن سے بے دیکھے

411

بِالْغَيْبِ ۚ فَبَيِّنُرُهُ بِمَغْفِرَةٍ وَّاجْرِ كَرِنْيِرِ@ إِنَّا نَخْنُ نُجْي ڈرے۔ پھرآ پاسے بشارت دیجے مغفرت اورعزت والےنۋاب کی۔ ہم ہی مردوں کوزندہ کریں گے الْمَوْتَىٰ وَنَكْتُبُ مَا قَلَّاهُوْا وَاتَّارَهُمْ ۖ وَكُلَّ شَيْءٍ أَحْصِيْنُهُ وقفخلا اورہم لکھ رہے ہیں اُن کے آگے بھیجے ہوئے اعمال اور اُن کے نشاناتِ قدم۔ اور ہر چیز ہم نےمحفوظ کررکھی ہے وقت<br>روسي<br>هذا فِيٍّ إِمَاهِ مُّبِيْنِ۞ وَاضْرِبْ لَهُمْ مَّثَلَا أَصْلَبَ الْقَرْيَةِ ْ لوح محفوظ میں۔ اور آپ اُن کے لیے مثال بیان کیجیے ایک کمبتی والوں کی، إِذْ جَاءَهَا الْمُرْسَلُوْنَ۞ إِذْ آرْسَلْنَا إِلَيْهِمُ اثْنَيْنِ جب اُن کے پاس بھیجے ہوئے آ دمی آئے۔ جب ہم نے اُن کی طرف دو رسول بھیج، فَكَذَّبُوْهَا فَعَزَّنْهَا بِثَالِثٍ فَقَالُوْٓا إِنَّا إِلَيْكُمُ مُّرْسَلُوْنَ® توانہوں نے اُن کوجھٹلا یا، پھرہم نے تبیسر کوتفویت کے لیے بھیجا، پھراُن نتیوں نے کہاہم تمہاری طرف بیھیجے گئے ہیں۔ قَالُوْا مَآ اَنۡنُمۡ اِلاَّ بَشَرٌ مِّثۡلُنَا ۚ وَمَآ اَنۡزَلَ الرَّحۡلُۢ وہ بولے کہ تم نہیں ہو گر ہم جیسے ایک انسان اور رحمٰن تعالیٰ نے کچھ بھی مِنْ شَيْءٍ ۚ إِنَّ أَنۡتُمۡ إِلاَّ تَكُّٰذِبُوۡنَ۞ قَالُوۡا رَبُّنَا يَعۡلَمُ تہیں اتارا۔ مسمّ تو صرف حجوٹ بولتے ہو۔ انہوں نے کہا کہ ہمارا رب جانتا ہے إِنَّا إِلَيْكُمْ لَمُرْسَلُوْنَ@ وَمَا عَلَيْنَا إِلَّا الْبَلْغُ الْبُبِيْنُ@ کہ بے شک ہم تمہاری طرف بھیجے گئے ہیں۔ اور ہمارے ذمہ تو صرف صاف سے پہ پچا دینا ہے۔ قَالُوْٓا إِنَّا تَطَيَّرُنَا بِكُمٍّْ لَبِنْ لَّهُ تَنْتَهُوْا لَنَزْجُمَّنَّكُمْ وہ بولے کہ ہم تہہیں منحوس سمجھتے ہیں۔ اگر تم باز نہیں آؤگے تو ہم تہہیں رجم کر دیں گے وَ لَيَمَسَّنَّكُمْ مِّنَّا عَذَابٌ اَلِيْمُرْ® قَالُوْا طَآبِرُكُمْ مَّعَكُمْ ۚ اورتہہیں ہماری طرف سے درد ناک سزا ملے گی۔ تو وہ تنیوں کہنے لگےتمہاری نحوست تمہارے ساتھ ہے۔ اَبِنْ ذُكِّرْتُمْ بَلْ أَنْتُمْ قَوْمٌ مُّسْرِفُوْنَ۞ وَجَاءَ کیااگر چ<sup>تم ہ</sup>یں نصیحت کی جائے تب بھی؟ بلکہ تم ایس قوم ہو جوحد سے تجاوز کرتے ہو۔ اور شہر کے کنارہ مِنْ أَقْصَا الْبَدِينَةِ رَجُلٌ يَسْعَى قَالَ يٰقَوْمِ اتَّبِعُوا الْمُرْسَلِينَ ﴾ سے ایک آ دمی آیا دوڑتا ہوا، اس نے کہا کہ اے میری قوم! تم اُن رسولوں کا انتاع کر لو۔ اتَّبِعُوۡا مَنۡ لَآ يَسۡئَلۡكُمۡ ٱجۡرًا وَّهُمۡ مُّهۡتَدُوۡنَ۞ تم اُن کا انباع کر لو جو تم سے بدلہ نہیں مانگتے اور جو ہدایت یافتہ ہیں۔

یس ۳۹

وَحَـالِیَ ۲۳

وَمَالِيَ لَآ أَعۡبُدُ الَّذِيۡ فَطَرَنِيَ وَإِلَيۡهِ تُرۡجَعُونَ @ اور مجھے کیا ہوا کہ میں عبادت نہ کروں اس اللّٰہ کی جس نے مجھے پیدا کیااوراسی کی طرف تم لوٹائے جاؤگے۔ ءَاَتَّخِذُ مِنْ دُوْنِهَ الِهَةَ إِنْ يُّرِدُنِ الرَّحْمٰنُ بِفُرِّ کیا میں اسے چھوڑ کر دوسرے معبود بنا لوں کہ اگر رحمٰن تعالٰی مجھے ضرر پہنچانا جاہے لَا تُغْنِ عَنِّي شَفَاعَتُهُمْ شَيْئًا وَّلَا يُنْقِذُونِ ۞ إِنِّيَ تو اُن کی سفارش میرے کچھ بھی کام نہیں آ سکتی اور نہ وہ مجھے بچا سکتے ہیں۔ یقیناً تب تو میں إِذًا لَّفِي ضَلَٰلٍ مُّبِيْنٍ۞ إِنِّيٍّ أَمَنْتُ بِرَبِّكُمْ فَاسْمَعُوُنِ۞ کھلی گمراہی میں ری<sup>و</sup> گیا۔ میں تو ایمان کے آیا تمہارے رب *ری* تو تم میری بات سنو۔ قِيْلَ ادْخُلِ الْجَنَّةَ ۚ قَالَ يٰلَيْتَ قَوْمٍى يَعْلَمُوْنَ ﴾ کہا گیا کہ تو جنت میں داخل ہو جا۔ اس نے کہا اے کاش کہ میری قوم جان کیتی۔ بِمَا غَفَرَ لِيْ رَبِّيْ وَجَعَلَنِيٍّ مِنَ الْمُكْرَمِيْنَ۞ وَمَآ اَنْزَلْنَا جومیر ےرب نے میری مغفرت کی ہےاور مجھے معززلوگوں میں سے بنادیا۔ اورہم نے اس کی قوم پر عَلَىٰ قَوْمِهِ مِنْ ۚ بَعۡلِهٖ مِنۡ جُنۡلِ مِّن السَّمَاءِ وَمَا كُنَّا اس کے بعد آسان سے لشکر نہیں اتارے اور نہ ہم اتارنے مُنْزِلِيْنَ۞ إِنْ كَانَتْ إِلَّا صَيْحَةً وَّاحِدَةً فَإِذَا هُمْ <u>والے ہیں۔ وہ تو صرف ایک ہی چنگھاڑ تھی، تب ہی وہ بچھ کر</u> وقف غغان خْمِدْوْنَ۞ يَحْسَرَةً عَلَى الْعِبَادِ<sup>يِّ</sup> مَا يَأْتِيْهِمْ مِّنْ رَّسُوْلِ <u>رہ گئے۔ ہائے افسوس بندوں پر! اُن کے پاس کوئی رسول نہیں آتا </u> إِلاَّ كَانُوْا بِهِ يَسْتَهْزِءُوْنَ۞ اَلَمْرِ يَرَوْا كَمْرِ أَهْلَكْنَا مگر وہ اس کا مذاق اڑاتے ہیں۔ کیا انہوں نے دیکھا نہیں کہ اُن سے پہلے کتنی قَبْلَهُمْ قِنَ الْقُرُوْنِ أَنَّهُمْ إِلَيْهِمْ لَا يَزْجِعُوْنَ۞ قوموں کو ہم نے ہلاک کیا جو اُن کی طرف واپس نہیں آتے؟ مغ<br>جي وَإِنْ كُلُّ لَّهَّا جَمِيعٌ لَّدَيْنَا مُحْضَرُونِ۞ وَايَةٌ لَّهُمُ الْأَمْرِضُ اور وہ سب کے سب انحٹھے ہمارے سامنےضرور حاضر کیے جا ٹیں گے۔ اور اُن کے لیے بنجرز مین ایک الْبَيْتَةُ ﴾ أَخْيَيْنَهَا وَ أَخْرَجْنَا مِنْهَا حَبًّا فَهِنْهُ نشانی ہے۔ جس کو ہم نے زندہ کیا اور اس سے ہم نے اناج نکالا، مسلجھر اس میں سے مــنزل ه

يَأْكُلُونَ۞ وَجَعَلْنَا فِيهَا جَنّْتٍ قِنْ نَّخِيْلِ وَّأَعْنَابِ وہ کھاتے بھی ہیں۔ اور ہم نے اس میں تھجور اور انگور کے باغات بنائے وَّ فَجَّرْنَا فِيۡهَا مِنَ الۡعُيُوۡنِ﴾ لِيَاۡكُلُوۡا مِنۡ ثَمَرِم َ اور ہم نے اس میں چشمے جاری کر دیے۔ تاکہ وہ اس کے کچل میں سے کھا تیں وَمَا عَلِّتُهُ آيْدِيْهِمْ ۚ أَفَلَا يَشْكُرُوْنَ۞ سُبْحٰنَ الَّذِي اوراُن کے ہاتھوں نے پیچل نہیں بنائے۔ کیا پھر وہ شکرادانہیں کرتے؟ یاک ہے وہ اللہ جس نے خَلَقَ الْاَزْوَاجَ كُلُّهَا مِمَّا تُنْبُتُ الْاَرْضُ وَمِنْ اَنْفُسِهِمْ تمام جوڑے پیدا کیےاُس میں سے جس کوز مین اگاتی ہےاورخوداُن کی جانوں سے بھی اوراُن چیز وں سے وَمِمَّا لَا يَعْلَمُوْنَ۞ وَاٰيَةٌ لَّمُ الَّيْلُّ ۚ نَسْلَخُ مِنْهُ النَّهَارَ بھی جن کاانہیں علم نہیں۔ اوراُن کے لیےایک نشانی رات ہے۔ کہ ہم اس سے دن کو گھینچ لیتے ہیں، فَاذَا هُمْ مُّظۡلِمُوۡنَ۞ وَالشَّمۡسُ تَجۡرِىٰٓ لِمُسۡتَقَرِّ لَّهَاء تو اجا نک وہ تار یکی میں رہ جاتے ہیں۔ اور سورج چلتا رہتا ہے اپنے مشقر تک کے لیے۔ ذٰلِكَ تَقْدِيْرُ الْعَزِيْزِ الْعَلِيْمِيُّ وَالْقَمَرَ قَدَّرْنَهُ مَنَازِلَ یہ زبردست علم والے اللہ کی متعین کی ہوئی مقدار ہے۔ اور حاِ ند کی ہم نے منزلیں متعین کی ہیں، حَتَّى عَادَ كَالْعُهْجُوْنِ الْقَلِيمِ۞ لَا الشَّهْسُ يَتْبَعِّيْ لَهَآ یہاں تک کہ وہ یرانی شاخ کی طرح ہو جاتا ہے۔ نہ سورج کے لیے مناسب ہے آنْ تُذْرِكَ الْقَمَرَ وَلَا اتَّيْلُ سَابِقٌ النَّهَارِ ۚ وَكُلٌّ کہ وہ جاند کو پکڑ لے اور نہ رات دن سے آگے جا سکتی ہے۔ اور سہ فِيٍّ فَلَكٍ يَسْبَحُوْنَ۞ وَايَةٌ لَّهُمْ أَنَّا حَمَلْنَا ذُرِّيَّتِهُمْ کےسب فلک میں تیررہے ہیں۔ اوراُن کے لیےایک نشانی بیہے کہ ہم نے اُن کی ذریت کو کھری ہوئی فِي الْفُلْكِ الْمَشْحُوْنِ۞ وَخَلَقْنَا لَهُمْ قِنْ مِّثْلِهِ ۔<br>سشق میں سوار کرایا۔ اور ہم نے اُن کے لیے کشتی کے مانند چیزیں پیدا کیں جن پر وہ سواری مَا يَزَكَبُوْنَ۞ وَإِنَّ نَّشَأَ نُغْرِقُهُمْ فَلَا صَرِيْخَ لَهُمْ کرتے ہیں۔ اور اگر ہم جاہیں تو انہیں غرق کر دیں، پھر نہ اُن کا کوئی فریاد رس ہو وَلَا هُمْ يُنْقَذُوْنَ۞ إِلاَّ رَحْمَةً مِّنَّا وَمَتَاعًا إِلَىٰ حِيْنِ ۞ اور نہ انہیں بچایا جاسکے۔ گر ہماری رحمت سے اور ایک وقت تک فائدہ دینے کے لیے (ہم نے غرق نہیں کیا)۔

وَإِذَا قِيْلَ لَهُمُ اتَّقُوْا مَا بَيْنَ أَيۡدِيۡكُمۡ وَمَا خَلَفَكُمۡ اور جب اُن سے کہا جاتا ہے کہ ڈرو اس سے جوتمہارے آگے ہے اور جوتمہارے پیچھے ہے لَعَلَّكُمُ تُرْحَمُوْنَ@ وَمَا تَأْتِيْهِمْ قِنْ 'ايَةٍ قِنْ 'ايْتِ تا کہ تم پر رحم کیا جائے۔ اور اُن کے پاس کوئی نشانی نہیں آتی اُن کے رب کی نشانیوں رَجِّهِمْ إِلَّا كَانُوْا عَنْهَا مُعْرِضِيْنَ۞ وَإِذَا قِيْلَ لَهُمْ میں سے گر وہ اس سے اعراض کرتے ہیں۔ اور جب اُن سے کہا جاتا ہے کہ أَنْفِقُوۡا عِيَّا ۖ رَمَٰٓ قَكُمُ ۗ اللَّهُ ۚ قَالَ الَّذِبۡنَ ۖ كَفَرُوۡا لِلَّذِبۡنَ خرچ کرو اس میں سے جو اللہ نے تہہیں روزی کے طور پر دیا ہے، لتو کافر ایمان والوں سے 'إِمَنُوۡۤا أَنُطۡعِمُ مَنۡ لَّوۡ بَشَآءُ اللَّهُ أَطۡعَمَآءٌ ۚ إِنۡ أَنۡتُمۡمَ کہتے ہیں کہ کیا ہم اُن کو کھلائیں جن کو اگر اللہ جاہتا تو کھلادیتا؟ متم تو إِلَّا فِي ضَلْلٍ مُّبِيْنِ۞ وَيَقُوْلُونَ مَتْى هٰذَا الْوَعْدُ <u>صرف تھلی گمراہی میں ہو۔ اور وہ کہتے ہیں کہ سے وعدہ کب ہے اگر </u> اِنْ نُنْتُمْ صٰلِيقِيْنَ@ مَا يَنْظُرُوْنَ إِلاَّ صَيْحَةً وَّاحِدَةً تم ہے ہو؟ وہ نتظر نہیں ہیں تکر ایک چنگھاڑ کے، َ تَأْخُذُهُمْ وَهُمْ يَخِصِّمُوْنَ۞ فَلَا يَسْتَطِيْعُوْنَ تَوْصِيَةً جو اُن کو پکڑلے گی جس وقت وہ جھگڑ رہے ہوں گے۔ مسلج رہ نہ وصیت کر سکیں گے  $\tilde{\epsilon}$ وَّلَآ إِلَىٰٓ أَهۡلِهِمۡ يَرۡجِعُوۡنَ۞ وَنُفِخَ فِى الصُّوۡرِ اور نہ اپنے گھر والوں کی طرف واپس لوٹ سکیں گے۔ اور صور پھونکا جائے گا فَإِذَا هُمْ قِنَ الْكِجْدَاتِ إِلَى رَبِّهِمْ يَنْسِلُوْنَ@ قَالُوْا تب ہی وہ قبروں سے نکل کر اپنے رب کی طرف دوڑ رہے ہوں گے۔ وہ کہیں گے وقف لاز<u>ه وقف م</u>نز<br>رَقف عـُفـرات يُوَيْلِنَا مَنْ ۚ بَعَثْنَا مِنْ مَّرْقَدِنَاءَ ۖ هٰذَا مَا وَعَدَ ہائے افسوں ہم پر! کس نے ہمیں ہماری سونے کی جگہ سےاٹھا دیا؟ پیروہ ہےجس کا رحمٰن تعالیٰ نے الرَّحْمٰنُ وَصَدَقَ الْمُرْسَلُوْنَ ﴾ إِنْ كَانَتْ وعدہ کیا تھا اور رسولوں نے بیچ کہا تھا۔ وہ تو صرف إِلاَّ صَيْحَةً وَّاحِدَةً فَإِذَا هُمْ جَبِيْعٌ لَّدَيْنَا مُحْضَرُوْنَ۞ ایک زوردار آواز ہوگی، ۔ تو فوراً ہی وہ اکٹھے ہمارے سامنے سب حاضر کیے جائیں گے۔

فَالْيَوْمَ لَا تُظْلَمُ نَفْسٌ شَيْئًا وَّلَا تُجْزَوْنَ کچر آج کسی شخص پر ذرا بھی ظلم نہیں ہوگا اور انہیں بدلہ نہیں ملے گا إِلَّا مَا كُنْتُمُ تَعْمَلُوْنَ@ إِنَّ أَصْحٰبَ الْجَنَّةِ الْيَوْمَ مگر اُن اعمال کا جو وہ کرتے تھے۔ یقیناً جنتی آج دل گلی کی چیزوں فِي شُغُلٍ فَكِهُوْنَ۞ هُمْ وَأَزْوَاجُهُمْ فِي ظِلْلِ میں مزے کر رہے ہیں۔ وہ اور ان کی بیویاں سایوں میں تختوں<br>میں منسلسلے میں ایکوائی کا میں تختیف کا ایک کا تحقیق تو کہ میں میں ایکوائی کا میں تختیل ایک کا کہنا ہے کہ ایک پر ٹیک لگئے ہوئے ہیں۔ اُن کے لیے اس میں میوے ہیں اور وہ<br>مَّا يَلَّاعُوۡنَ۞َ سَلَمَّۃِ قَوۡلَا قِنۡ آئِتٍٖ رَّحِيۡمٍ۞ وَاۡمَتَازُوا چیزیں ہیں جووہ مانگیں۔ مہربان رب کی آواز میں سلام آئے گا۔ (اورکہاجائے گا کہ ) اے مجرمو! الِّيَوْمَ آَيُّهَا الْمُجْرِمُوْنَ@ اَلَّهُ آَعْهَلْ إِلَيْكُمْ يْبَنِّيَّ آج تم الگ ہو جاؤ۔ کیا میں نے تہیں حکم نہیں دیا تھا اے آدم أَدَمَ أَنْ لَا تَعْبُدُوا الشَّيْطُنَ ۚ إِنَّهُ لَكُمْ عَدُوٌّ <u>کی اولاد! کہ تم شیطان کی عبادت نہ کرو؟ یقیناً وہ تمہارا کھلا</u> توقف غفال ٢ ُ قُبِيْنٌ ۞ وَّ أَنِ اعْبُدُوْنِيَّ ۖ هٰذَا صِرَاطٌ مُّسْتَقِيْمٌ ۞ رشن ہے۔ اور یہ کہ تم میری ہی عبادت کرو۔ میں سیدھا راستہ ہے۔ وَلَقَذْ آضَلَّ مِنْكُمْ جِبِلاَّ كَثِنْيْرًاء أَفَلَمْ تَكُوْنُوْا یقیناً اس نے تم میں سے بہت سی مخلوق کو گمراہ کیا ہے۔ مس کیا پھر تم عقل نہیں َتَعَقِّلُوْنَ۞ هٰذِو جَهَنَّهُ الَّتِيِّ كُنُتُمُ تُوۡعَدُوۡنَ۞ رکھتے تھے؟ یہ وہ جہنم ہے جس کا تم سے وعدہ کیا جا رہا تھا۔ إِصْلَوْهَا الْيَوْمَ بِهَا كُنْتُمْ تَكْفُرُونَ۞ اَلْيَوْمَ نَخْتِمْ تم اس میں آج داخل ہو جاؤ اس دجہ سے کہ تم کفر کرتے تھے۔ ہم تہج تم مہر لگا دیں گے عَلَى اَفُوَاهِهِمْ وَتُكَلِّمُنَآ اَيۡلِيۡهِمۡ وَتَشۡهَٰلُ اَرۡعِاۡهُمۡ اُن کے منہ پر اور ہم سے بولیں گے اُن کے ہاتھ اور گواہی دیں گے اُن کے پیر بِمَا كَانُوْا يَكْسِبُوْنَ۞ وَلَوْ نَشَآءُ لَطَمَسْنَا عَلَى اُن اعمال کی جو وہ کرتے تھے۔ اور اگر ہم جامیں تو اُن کی آنکھیں مٹا کر

منزل ه

الِّانْسَانُ اَنَّا خَلَقْنْهُ مِنْ نُّطْفَةٍ فَإِذَا هُوَ خَصِيْمٌ کہ ہم نے اسے ایک نطفہ سے پیدا کیا، تو اجانک وہ کھلا جھگڑالو مُّبِيِّنٌ۞ وَضَرَبَ لَنَا مَثَلًا وَّنَسِيَ خَلْقَهُ ۚ قَالَ مَنْ يُحْيِ بن گیا۔ اوروہ ہمارے لیے مثالیں بیان کرتا ہےاورا بنی پیدائش کوبھول جا تا ہے۔ وہ کہتا ہے کہ کون ان ہڈیوں کو الْعِظَامَ وَهِيَ رَمِيْمٌ، قُلْ يُحْيِيْهَا الَّذِيِّ أَنْشَاَهَا زندہ کرے گا جب کہ وہ ریزہ ریزہ ہوچکی ہوں گی؟ آپ فر ما دیجیے کہان کوزندہ کرے گا وہی اللہ جس نے ان کو اَوَّلَ مَرَّقٍ ۚ وَهُوَ بِكُلِّ خَلْقٍ عَلِيْهُ ۞ الَّذِيْ جَعَلَ لَكُمْ کہلی مرتبہ پیدا کیا ہے۔ اور وہ اللہ ہرمخلوق کوخوب جاننے والا ہے۔ وہ اللہ جس نے تمہارے لیے قِنَ الشَّجَرِ الْأَخْفَيرِ نَارًا فَإِذَا أَنْتُمْ مِّنْهُ تُؤْقِدُونَ ۞ سبز درخت سے آگ کو بنایا، پھر اب تم اس سے آگ سلگاتے ہو۔ أَوَلَيْسَ الَّذِيْ خَلَقَ السَّمْوٰتِ وَالْاَمْهِ بِقْدِرِ <u>کیا وہ اللہ جس نے آسانوں اور زمین کو پیدا</u> کیا وہ اس پر قادر نہیں کہ أقف غثلا عَلَى آنَ يَخَلُقَ مِثْلَهُمْ ۚ بَلِى ۚ وَهُوَ الْخَلْقُ الْعَلِيْمُ ۞ إِنَّمَا آمُرُوّ اُن کے جیسوں کو پیدا کردے؟ کیوں نہیں؟ یقیناًوہ بہت زیادہ پیدا کرنے والا علم والا ہے۔ اس کا تو حکم کرنا ہوتا ہے إِذَا آزَادَ شَيْئًا آنَ يَقُوْلَ لَهُ كُنْ فَيَكُوْنُ @ فَسُبْحٰنَ جب وہ *کس*ی چیز کا ارادہ کرتا ہے کہ کہتا ہے کہ ہو جا، تو وہ ہو جاتی ہے۔ پھر وہ اللہ پاک ہے **a** الحرام الَّذِيْ بِيَدِمٍ مَلَكُونُ كُلِّ شَيْءٍ وَّالِّيْهِ تُرْجَعُونَ۞ جس کے قبضہ میں ہر چیز کی سلطنت ہے اور اسی کی طرف تم لوٹائے جاؤگے۔ 'إيَاتَهُهَا ١٨٢ اس میں ۲۱۸۲ پیتیں ہیں ہے مسورۃ الصافاّت مکہ میں نازل ہوئی اور ۵ رکوع ہیں بِسْهِ اللهِ الرَّخْمٰنِ الرَّحِيْمِرِ ) پڑھتاہوںاللہ کا نام لےکر جو بڑامہربان، نہایت رحم والا ہے۔ لِکَنْزِلُ السَّادِسُ (۲) وَالصِّفّْتِ صَفَّانٌ فَالزّْجِرْتِ زَجْزَانٌ فَالتّْلِيْتِ ان فرشتوں کی قسم جوصف بنانے والے ہیں۔ پھراُن فرشتوں کی قسم جو بادلوں کوز ورسے جھڑ تنے والے ہیں۔ پھران ذِكْزَانَ ۚ إِنَّ اللَّهَكُمُ لَوَاحِدٌ مَّ رَبُّ السَّمٰوٰتِ وَالْأَرْضِ فرشتوں کی شم جو ذکر کی تلاوت کرنے والے ہیں۔ یقیناً تمہارارب یکتا ہے۔ وہ آ سانوں اور زمین کا رب ہے

منزل٢

وَمَا بَيْنَهُمَا وَرَبُّ الْمَشَارِقِ۞ إِنَّا زَتَيَّا السَّمَاءَ الدُّنْيَا <u>اوراُن چزوں کا جواُن کے درمیان میں ہیں اورتمام شرقوں کارب ہے۔ یقیناً ہم نے آ سانِ دنیا کوزینت کے اور تاکیو کی</u><br>بِزِلیَیدَ پِلِکُوَاکِپِ۞ وَحِفْظًا قِنْنَ کُلِّ شَیْطٰنِ مَّالِدِ۞ کیے ستاروں سے مزین کیا۔ اور ہر سرکش شیطان سے حفاظت کے لیے۔ لَا بَيْتَمَّعُوْنَ إِلَى الْهَلَإِ الْآَعْلَى وَ يُقْذَفُوُنَ مِنْ كُلِّ جو ملاً اعلی کی طرف کان نہیں لگا <u>سکتے، اور انہیں ہر جانب سے دھتکار کر</u> جَانِبِ۞ دُخُوْمًا وَّلَهُمْ عَذَابٌ وَّاصِبٌ۞ إِلاَّ مَنْ گر جو پھینکا جاتا ہے۔ اور اُن کے لیے دائمی عذاب ہے۔ .<br>خَطِفَ الْخَطْفَةَ فَأَتْبَعَهُ شِهَابٌ ثَاقِبٌ۞ فَاسْتَفْتِهِمْ حصٍ کر کچھ اُ چک لے، تو اس کا پیچھا کرتا ہے ایک چمکیا انگارہ۔ پھر آ پ اُن سے پوچھئے أَهُمْ آتَنَةٌ خَلْقًا آمْرٌ مَّنْ خَلَقْنَا ۚ إِنَّا خَلَقْنَهُمْ قِنْ طِيْنِ کہ کیا اُن کی تخلیق زیادہ مشکل ہے یا ہماری دوسری مخلوقات کی؟ بے شک ہم نے اُنہیں پیدا کیا چیکنے والی لَّأَزِبِ۞ بَلْ عَجِبْتَ وَ يَسْخَرُوْنَ۞ وَإِذَا ذُكِّرُوْا مٹی سے۔ بلکہآ پ تعجب کررہے ہیںاور بیہ نداق اڑارہے ہیں۔ اور جب بھی انہیں تصیحت کی جائے لَا يَذْكُرُوْنَ۞ وَإِذَا رَآوَا 'اَبِنَةَ ۖ يَسْتَسْجِرُوْنَ۞ وَقَالُوْا اِنَ هٰذَآ اِلاَّ سِحْرُ مُّبِيْنٌ۞ ءَاِذَا مِنْنَا وَكُنَّا تُرَابًا وَّعِظَامًا یہ نہیں ہے گر کھلا جادو۔ کیا جب ہم مر جائیں گے اور مٹی اور ہڈیاں ہو جائیں گے، ءَاِنَّا لَمَبْعُوْثُونَ۞ أَوَ اٰبَآؤُنَا الْأَوَّلُوْنَ۞ قُلْ نَعَمْ وَأَنْتُمُ تو کیاہم زندہ کیےجا ٹیں گے؟ اور کیاہارےا گلے باپ دادابھی؟ آپ فرماد یجیے کہ جی ہاں! اورتم ذکیل بھی دَاخِرُوْنَ۞ فَإِتَّمَا هِيَ زَجْرَةٌ وَاحِدَةٌ فَإِذَا هُمْ يَنْظُرُوْنَ ۖ وہ تو صرف ایک حجٹرکنا ہوگا تو اجانک وہ دیکھنے لگیں گے۔ ہوگے۔ وَقَالُوْا يُوَيْلَنَا هٰذَا يَوْمُ الدِّيْنِ۞ هٰذَا يَوْمُ الْفَصْلِ اور کہیں گے کہ ہائے <u>ہماری خرانی! سے تو حساب کا دن آگیا</u>۔ سے فیصلہ کا وہ دن ہے المجم اَلَّذِي كُنْتُمُ بِهٖ تُكَذِّبُوْنَ۞ أَخْشُرُوا الَّذِيْنَ ظَلَمُوْا جس کو تم حجٹلایا کرتے تھے۔ تم خالموں اور اُن کے ہم مسلکوں کو

مـــنزل۳

وَ اَنْهَاجَهُمْ وَمَا كَانُوْا يَعْبُدُوْنَ۞ مِنْ دُوْنِ اللَّهِ اکٹھا کرو اور اُن کو جن کی یہ عبادت کرتے تھے۔ اللہ کے علاوہ۔ فَاهْدُوْهُمْ إِلَىٰ صِرَاطِ الْجَحِيْمِ۞ وَقِفُوْهُمْ إِثَهُمْ ر<br>زر پھرتم اُن کو راستہ دکھاؤ آ گ کے راستہ کی طرف۔ اور اُن کو تَھُہراؤ اس لیے کہ اُن سے مَّسْئُوْلُوْنَ، مَا لَكُمْ لَا تَنَاصَرُوْنَ، بَلْ هُمُ الْيَوْمَ سوال کیا جائے گا۔ سطحمہیں کیا ہوا کہ تم ایک دوسرے کی مدد نہیں کرتے؟ میلکہ وہ آج مُسْتَسْلِمُوْنَ۞ وَأَقْبَلَ بَعْضُهُمْ عَلَى بَعْضٍ يَبْتَسَاءَلَوْنَ۞ تابعدار بنے ہوئے ہیں۔ اور اُن میں سے ایک دوسرے کے سامنے آ کر سوال کریں گے۔ قَالُوْٓا اِنَّكُمْ كُنْتُمْ تَأْتُوۡنَنَا عَنِ الۡيَهِيۡنِ۞ قَالُوۡا وہ کہیں گے کہ تم تھے جو ہم پر بڑے زوروں سے چڑھ چڑھ کر آتے تھے۔ وہ کہیں گے بَلْ لَّمْ تَكُوْنُوْا مُؤْمِنِيْنَ۞ وَمَا كَانَ لَنَا عَلَىْكُمْ بلکہ تم ہی ایمان نہیں لائے تھے۔ اور ہمارا تم یہ <u>ب</u>حہ زور قِنْ سُلْطِنٍ ۚ بَلْ كُنْةُ قَوۡمًا طَغِيۡنَ۞ فَحَقَّ عَلَيۡنَا قَوۡلُ نہیں تھا۔ بلکہ تم خود ہی گمراہ تھے۔ پھر ہم پر ہمارے رب کا کہا ثابت رَبِّنَآءٌ إِنَّا لَذَآبِقُوۡنَ۞ فَأَغۡوَيۡنِكُمۡ إِنَّا كُنَّا غُوِيۡنَ۞ ہوگیا کہ ہم عذاب چکھنے والے ہیں۔ سچھ ہم نے تہ<u>ہیں</u> گمراہ کیا اس لیے کہ ہم خود گمراہ تھے۔ فَإِنَّهُمْ يَوْمَيِنِ فِي الْعَذَابِ مُشْتَرِكُوْنَ۞ إِنَّا كَذَٰلِكَ چر وہ سب اس دن عذاب میں شریک ہوں گے۔ ہے شک ہم مجرموں کے نَفْعَلُ بِالْمُجْرِمِيْنَ، إِثْهُمْ كَانُوْٓا إِذَا قِيْلَ لَهُمْ لَآ إِلَٰهَ <u>ساتھ ایبا ہی کرتے ہیں۔ اس لیے کہ جب انہیں کہا جاتا تھا کہ کوئی معبود نہیں</u> اِلاَّ اللَّهُ يَسْتَكْبِرُوْنَ۞ وَيَقُوْلُوْنَ إِبَنَّا لَتَارِكُوْٓا 'الِهَيْنَا سوائے اللہ کے، تو وہ تکبر کرتے تھے۔ اور کہتے تھے کہ کیا ہم اپنے معبودوں کو چھوڑ دیں لِشَاعِرِ مَّجْنُونِ ثَ بَلْ جَآءَ بِالْحَقِّ وَصَدَّقَ الْمُرْسَلِينَ ایک مجنون شاعر کی دجہ سے؟ بلکہ وہ تو حق لے کر آیا ہےاوراس نے تمام پنجمبروں کی تصدیق کی ہے۔ اِنَّكُمْ لَذَآبِقُوا الْعَذَابِ الْأَلِيْمِرَّةَ وَمَا تُجْزَوْنَ یقیناً تم دردناک عذاب چھنے والے ہو۔ اور تمہیں سزا نہیں ملے گی

إِلاَّ مَا كُنْتُمْ تَعْمَلُوْنَ، إِلاَّ عِبَادَ اللَّهِ الْهُخُلَصِيْنَ۞ مگر اُنہی اعمال کی جو تم کرتے تھے۔ گھر اللہ کے خالص کیے ہوئے بندے۔ أُوَلَٰٓئِكَ لَمُ ۚ رِزْقٌ مَّعَلُوۡمُرۡ فَوَالِمُّ ۚ وَهُمۡ مُّكۡرَمُوۡنَ ۞ کہ بیروہ ہیں جن کے لیےمعلوم روزی ہے۔ میوے ہوں گے۔ اور انہیں اعزاز دیا جائے گا۔ فِي جَنّْتِ النَّعِيْمِيُّ عَلَى سُرُسٍ مُّتَقْبِلِيْنَ ۞ يُطَافُ جناتِ تعیم میں۔ وہ تختوں پر آمنے سامنے بیٹھے ہوئے ہوں گے۔ اُن کو (باری باری) عَلَيْهِمْ بِكَأْسٍ قِنْ مَعِيْنِ ۚ بَيۡضَآءَ لَذَّةٍ لِّلشَّٰرِينِۖ ۚ سفید چشمہۂ صافی سے *بھرے ج*ام پپیش کیے جا<sup>ئم</sup>یں گے، جو پینے والوں کے لیےسرایالذت ہوں گے۔ لَا فِيْهَا غَوْلٌ وَّلَا هُمْ عَنْهَا يُنْزَفُوْنَ۞ وَعِنْدَهُمْ جس میں نہ سر چکرانا ہوگا اور نہ اس کی وجہ سے نشہ آئے گا۔ اور اُن کے پاس قْصِرْتُ الطَّرْفِ عِيْنُ۞ كَأَنَّهُنَّ بَيْضٌ مَّكْنُوْنُ۞ ینچی نگاہوں والی، بڑی آنکھوں والی حوریں ہوں گی۔ محمویا کہ چھیا کر رکھے ہوئے انڈے ہیں۔ فَأَقْبَلَ بَعْضُهُمْ عَلَى بَعْضٍ يَتَسَآءَلُوْنَ ۞ قَالَ پھر اُن میں سے ایک دوسرے سے رو ہہ رو ہو کر سوال کریں گے۔ ان میں سے قَالِلٌ مِّنْهُمْ إِنِّي كَانَ لِيْ قَرِيْنُ۞ يَقُوْلُ ٱبِنَّكَ ایک کہنے والا کیے گا کہ میرا ایک ساتھی تھا۔ جو کہا کرتا تھا کہ کیا تو بھی تصدیق لَمِنَ الْمُصَدِّقِيْنَ@ ءَاِذَا مِنْنَا وَكُنَّا تُزَابًا وَّ عِظَامًا کرنے والوں میں سے ہے؟ کہ جب ہم مرجائیں گے اور مٹی اور ہڈیاں ہو جائیں گے ءَ إِنَّا لَمَدِينُوْنَ@ قَالَ هَلْ أَنْتُمْ مُطَّلِعُوْنَ@ کیا تب ہم سے حساب لیا جائے گا؟ مسلّق وہ کہے گا کہ کیا تم جھانک کر دیکھوگے؟ فَاطَّلَعَ فَرَاهُ فِي سَوَاءِ الْجَحِيْمِ، قَالَ تَاللُّهِ پھر وہ جھانکے گا، تو اس ساتھی کو جہنم کے نیچ میں دیکھے گا۔ مجھے گا کہ اللہ کی قسم! إِنْ كِذْتَّ لَتْزُدِيْنِ۞ وَلَوْلَا نِعْمَةُ رَبِّيْ لَكُنْتُ یقیناً تو تو قریب تھا کہ مجھے بھی ہلاک کر دیتا۔ اور اگر میرے رب کی نعمت نہ ہوتی تو میں بھی مِنَ الْمُحْضَرِيْنَ۞ أَفَهَا نَحْنُ بِمَيِّتِيْنَ۞ إِلَّا مَوْتَتَنَا کپڑے جانے والوں میں ہوتا۔ میں کیا پھر یہ پیچ نہیں کہ ہم(جنتیوں) کو مرنانہیں؟ مگر ہماری

الْأَوْلَىٰ وَمَا نَحْنُ بِمُعَذَّبِيْنَ@ إِنَّ هٰذَا لَهُوَ الْفَوْنُ ہیلی موت اور ہمیں عذاب نہیں ہوگا۔ یقیناً ہے بھاری الْعَظِيْمُنَ لِمِثْلِ هٰذَا فَلْيَعْمَلِ الْعٰبِلُوْنَ ﴾ آذٰلكَ کامیابی ہے۔ اسی جیسے کے لیے عمل کرنے والوں کو عمل کرنا جایئے۔ کیا ہے خَيْرٌ تُزُلَّا آمْرِ شَجَرَةُ الزَّقَّوَٰمِ۞ إِنَّا جَعَلْنٰهَا فِتُنَةً <u>مہمانی کے اعتبار سے بہتر ہے یا زقوم کا درخت؟ مسیقیناً ہم نے اسے ظالموں کے لیے </u> لِّلظَّلِبِيِّينَ۞ إِنَّهَا شَجَرَةٌ تَخْرُجُ فِيَّ آصَلِ الْجَحِيْمِ۞ آ زمائش کا ذریعہ بنایا ہے۔ یقیناً وہ ایک درخت ہے، جو قعر جہنم سے نکلاً ہے۔ طَلْعُهَا كَانَّهْ رُءُوْسُ الشَّيْطِيْنِ@ فَإِنَّهُمْ <u>اس کے خوشے ایسے ہیں گویا وہ شیاطین کے سر ہیں۔</u> چر وہ لَاٰلِكُوۡنَ مِنۡهَا فَمَالِّؤُنَ مِنۡهَا الۡبُطُوۡنَ۞ ثُمَّ إِنَّ لَهُمْ <u>اس سے کھائیں گے، پھر اس سے پیٹ ہمریں گے۔ میچھ اُن کو اس</u><br>عَلَیۡہَمَا لَشَوۡوَبًا قِنۡنَ حَمِیۡمِوۡثَۃً ثُمَّہَ اِنَّ مَنۡجِعَہُمۡ لَاۡ اس پر گرم پانی سے بینا ہوگا۔ مسلمچر اُن کو ضرور دوزخ کی طرف ِ إِلَى الْجَحِيْمِ۞ إِنَّهُمْ اَلْفَوْا 'ابَآءَهُمْ ضَآلِيْيَنَ ۞ فَهُمْرِ انہ<u>وں نے اپنے باپ دادا کو گمراہ پایا۔</u><br>عَلَی **ٰاشْرِهِمْ یُہْدَعُوْنَ۞ وَلَقَدْ ضَ**لَّ قَبْلَهُمْ اَکْتُرُ چر وہ لوڻا ہوگا۔ <u>اُن کے نشاناتِ قدم پر تیز دوڑ رہے ہیں۔ اور یقیناً اُن سے پہلے والوں کی اکثریت</u> الْأَوَّلِيْنَ۞ وَلَقَدْ أَرْسَلْنَا فِيْهِمْ مُّنْذِرِيْنَ ۞ گمراہ تھی۔ اور ہم نے اُن میں بھی ڈرانے والے رسول بھیجے۔ فَانْظُرْ كَيْفَ كَانَ عَاقِبَهُ ۚ الْمُنْذَرِئِيَ ۞ إِلَّا عِبَادَ اللَّهِ پھر آپ دیکھئے کہ اُن لوگوں کا انجام کیبا ہوا جنہیں ڈرایا گیا تھا؟ سمگر اللہ کے خالص کیے الْهُخْلَصِيْنَ ثَمَّ وَلَقَذَ نَادٰتَنَا نُؤَخَّ فَلَنِعْمَ الْهُجِيْبُوْرَتَّى  $\epsilon$ ہوئے بندے۔ اور تحقیق کہ ہمیںنوح (علیہ السلام ) نے پکارا، پھرہم کتنے اچھے دعا قبول کرنے والے ہیں۔ وَنَجَّيْنُهُ وَآَهْلَةٌ مِنَ الْكَرْبِ الْعَظِيْمِيَّ وَجَعَلْنَا اورہم نے نوح (علیہالسلام ) کواوراُن کے ماننے والوں کو بھاری مصیبت سےنجات دی۔ اورہم نے

 $\overline{1}$ 

$$
\frac{1}{2} \frac{1}{2} \frac{
$$

عَنْهُمْ حَتَّى حِيْنِ۞ وَّابْصِرْ فَسَوْفَ يُبْصِرُوْنَ۞ اُن سے ایک وقت تک اعراض کیجیے۔ اور آپ دیکھتے رہئے، پھر وہ بھی دیکھ لیں گے۔ سُبْحٰنَ رَبِّكَ رَبِّ الْعِزَّةِ عَمَّا يَصِفُوْنَ ﴾ وَ سَلْمُ آپ کارب پاک ہے، عزت والارب ہے، پاک ہےاُن باتوں سے جو بہ بیان کررہے ہیں۔ اور سلامتی ہو عَلَى الْمُرْسَلِيْنَ۞ وَالْحَمْدُ لِلَّهِ رَبِّ الْعٰلَمِيْنَ۞ ەم<br>مە پی<u>غمبروں پر اور تمام تعریفیں اللہ رب العالمین کے لیے ہیں۔</u> 'ایَاتُهَا ۸۸ (٣٨) سُِخُولَوْثُوكِنَ جَرِكَيِّتُهَا (٣٨)<br>روابع الله السُّخْولَ الله عليه الله عليه الله عليه الله الله عليه الله عليه الله الله عليه الله عليه الله علي اس میں ۲۸۸ بیتیں ہیں سسورۃ ص مکہ میں نازل ہوئی ہے ۔ اور ۵ رکوع ہیں بسو الله الرَّخلن الرَّحِيْمِرِ پڑھتاہوںاللّٰہ کا نام لےکر جو بڑامہر بان، نہایت رحم والا ہے۔ صّ وَالْقُرْإِنِ ذِي الذِّكْرِنَّ بَلِ الَّذِيْنَ كَفَرُوْا نصیحت والے قرآن کی قتم! بلکہ وہ لوگ جو کافر ہیں صّ ، فِي عِنَّ ةٍ وَشِقَاقِينَ كَمْرِ آَهَلَكُنَا مِنْ قَبْلِهِمْ مِّنْ قَرْنِ وہ زبردستی اور مخالفت میں ہیں۔ ان سے پہلے بہت سی قوموں کو ہم نے ہلاک کیا، فَنَادَوْا وَّلَاتَ حِيْنَ مَنَاصِ۞ وَعَجِبُوْٓا أَنْ جَاءَهُمْ پھرانہوں نے پکارا،اور وہ چھٹکارے کا وقت نہیں تھا۔ اوراُن کوتعجب ہوااس بات سے کہاُن کے پاس مُّنْذِرٌ قِنْهُمْ ۚ وَقَالَ الْكَفِرُوْنَ هٰذَا سٰجِرٌ كَذَّابٌ ثَنَّ اُنہی میں سے ایک ڈرانے والا آیا۔ اور کافروں نے کہا کہ یہ جھوٹا جادوگر ہے۔ اَجَعَلَ الْأَلِهَةَ إِلَيْهَا وَّاحِدًا ۚ إِنَّ هٰذَا لَشَيْءٌ عُجَابٌ ۞ کیا اس نے تمام معبودوں کا ایک معبود بنا دیا؟ میں یقیناً یہ بڑی عجیب بات ہے۔ وَانْطَلَقَ الْبَلَاُّ مِنْهُمْ إِنِ امْشُوْا وَاصْبِرُوْا عَلَى الِهَتِكُمْ مَ اور اُن کے سردار یہ کہتے ہوئے چلے گئے کہ تم بھی چلو اور اپنے معبودوں ہی کے ساتھ چیکے رہو۔ إِنَّ هٰذَا لَشَيْءٌ يُزَادُنَّ مَا سَبِعْنَا بِهٰذَا فِي الْبِلَّةِ نہیں۔<br>نہیں۔نا۔ یقیناً یہ تو صرف گھڑی ہوئی بات ہے۔ ہمارے درمیان میں سے کیا اسی پر پی**قر** آن

الْحِكْمَةَ وَ فَصْلَ الْخِطَابِ® وَهَلْ أَتَنْكَ نَبَؤُا الْخَصْمُ وقفلازم انہیں حکمت اور فصلِ خطاب دیا تھا۔ اور کیا آپ کے پاس مدعیوں کی خبر کینچی، إِذْ تَسَوَّرُوا الْبِحْرَابَ۞ إِذْ دَخَلُوْا عَلَىٰ دَاوْدَ فَفَزِعَ مِنْهُمْ قَالُوْا جب وہ دیوار بھلا نگ کر محراب میں آئے۔ داؤد (علیہالسلام) پر جب وہ داخل ہوئے تو وہ اُن سے گھبرائے ، انہوں لَا تَخَفْ ۚ خَصْلَى بَغْى بَعْضُنَا عَلَى بَعۡضٍ فَاحۡكُمۡ بَيۡنَنَا نے کہا کہآ پ نہ ڈریئے۔ ہم دومدعی ہیں، ہم میں سےایک نے دوسرے پرزیادتی کی ہے، اس لیےآ پ ہمارے بِالْجَقِّ وَلَا تُشْطِطُ وَاهْدِنَا إِلَى سَوَاءِ الصِّرَاطِ@ درمیان حق کے مطابق فیصلہ کیجیے اور زیادتی نہ کیجیے اور ہماری سیدھے راستہ کی طرف رہنمائی کیجیے۔ **ِ اِنَّ هٰذَآآخَىَ ۗ لَهُ تِسْعٌ وَّتِسْعُوْنَ نَعِجَهَّ وَّلِيَ نَعْجَهُّ وَّاحِلُّةٌ** <u>ہے میرا بھائی ہے۔ اس کی ننانوے بھیڑیں تھیں اور میری ایک بھیڑ تھی۔</u> فَقَالَ ٱكْفِلْنِيْهَا وَعَزَّنِي فِي الْخِطَابِ، قَالَ لَقَدْ ظَلَمَكَ توبیہ کہتاہے کہ وہ ایک بھی تو مجھے دےدےاور بات میں مجھ پر زبردسّی کرتاہے۔ داؤد (علیہالسلام) نے بِسُؤَالِ نَعْجَتِكَ إِلَى نِعَاجِهٖ ۗ وَإِنَّ كَثِيْزًا مِّنَ الْخُلَطَاءِ فرمایا اس نے تیری بھیڑ اپنی بھیڑوں میں ملانے کے لیے ما نگ کر تجھ پرظلم کیا۔ اور اکثر شریک لَيَبْغِيْ بَعْضُهُمْ عَلَى بَعْضٍ إِلَّا الَّذِيْنَ 'امَنُوْا وَ عَـمِكُوا ایک دوسرے پر زیادتی ہی کرتے ہیں، گر جو ایمان لائے اور نیک کام الصّْلِحْتِ وَقَلِيْلٌ مَّا هُمْ ۚ وَظَنَّ دَاؤُدُ أَتَّمَا فَتَتْهُ کرتے رہےاورا پسےلوگ تھوڑے ہیں۔ اور داؤد (علیہالسلام)نے گمان کیا کہ ہم نے اُن کاامتحان لیا فَاسْتَغْفَرَ رَبَّهُ وَخَرَّ رَاكِعًا وَّأَنَابَ ۚ فَقَفَرْنَا لَهُ ذَٰلِكَ توانہوں نے اپنے رب سےاستغفار کیااورسجدہ میں گرپڑےاورتو بہ کی۔ تو ہم نے اُن کی بیرخطا معاف کر دی۔ وَانَّ لَهُ عِنْدَنَا لَزُلْفَى وَحُسْنَ مَابِرِ۞ يٰذَاوْدُ إِنَّا جَعَلْنَكَ اور اُن کا ہمارے نزد یک بڑا مرتبہ ہے اور اچھا ٹھکانا ہے۔ اے داؤد! ہم نے آپ کو جائشین خَلِيْفَةً فِي الْأَرْضِ فَاحْكُمْ بَيْنَ النَّاسِ بِالْحَقِّ وَلَا تُتَّبِعِ بنایا زمین میں، اس لیے آپ انسانوں کے درمیان انصاف کے ساتھ فیصلہ کیجیےاورخواہش کے پیچھے الْهَوْيِ فَيُضِلَّكَ عَنْ سَبِيْلِ اللَّهِ ۚ إِنَّ الَّذِيْنَ يَضِلُّوُنَ نہ جلئے، ورنہ بیرخواہش آپ کواللہ کے راستہ سے گمراہ کر دے گی۔ پقیناً جواللہ کے راستہ سے
$$
\frac{1}{2} \frac{1}{2} \frac{
$$

منزل+

أَهْلِ النَّارِرَةُ قُلْ إِنَّهَآ أَنَا مُنْذِرٌ ۗ وَّمَا مِنْ اِللَّهِ الحال<br>العالم إِلَّا اللهُ الْوَاحِدُ الْقَهَّارُةَ رَبُّ السَّعْوٰتِ وَالْأَرْضِ گراللہ جو یکتا ہے، غالب ہے۔ آ سانوں اور زمین اور اُن کے درمیان کی چیز وں کا رب ہے، وَمَا بَيْنَهُمَا الْعَزِيْزُ الْغَفَّارُ۞ قُلْ هُوَ نَبَوُّ اعَظِيْمُرِ۞ أَنْتُمْ عَنْهُ زبردست ہے، بہت زیادہ بخشنے والا ہے۔ آپ فرما دیجیے کہ ریحظیم خبر ہے۔ جس سے تم ُ مُعْرِضُوْنَ۞ مَا كَانَ لِيَ مِنْ عِلْمِهِ بِالْمَلَإِ الْأَعْلَى اعراض کر رہے ہو۔ مجھے ملاَ آعلَیٰ کا علّم نہیں تھا إِذْ يَخْتَصِمُوْنَ۞ إِنْ يُؤْخَى إِلَيَّ إِلاَّ أَتَّمَآ أَنَا نَبْذِيْرٌ جب وہ جھگڑ رہے تھے۔ <u>میری طرف تو صرف وی کیا جا رہا ہے کہ میں صاف صاف ڈرانے</u> مُّبِيۡنٌ ۞ إِذۡ قَالَ رَبُّكَ لِلۡمَلۡلَمِكَةِ إِنِّيۡ خَالِقٌۢ بَشَرًا والا ہوں۔ جب آپ کے رب نے فرشتوں سے فرمایا کہ یقیناً میں مٹی سے انسان کو پیدا کرنے قِنْ طِيْنٍ۞ فَإِذَا سَوَّيْتُهُ وَنَفَخْتُ فِيۡهِ مِنۡ رُّوۡجٌۢ فَقَعُوۡا ی*گر جب میں اس کو ب*ورا بنا لوں اور میں اس میں اپنی روح پھونک دوں والا ہوں۔ لَةُ سُجِدِيْنَ@ فَسَجَدَ الْمَلَيْكَةُ كُلُّهُمْ أَجْمَعُوْنَ۞ تو تم اس کے سامنے سجدہ میں گر جانا۔ پھر سب ہی فرشتوں نے اکٹھے سجدہ کیا۔ إِلَيَّ إِبْلِيْسَ ۚ إِسْتَكْبَرَ وَكَانَ مِنَ الْكَفِرِنَنِ ﴾ قَالَ يَابِلِيْسُ گر اہلیس نے۔ جس نے تکبر کیا اور وہ کافروں میں سے ہوگیا۔ اللہ نے فرمایا کہ اے اہلیس! مَا مَنَعَكَ أَنْ تَسْجُدَ لِمَا خَلَقْتُ بِيَدَيَّ ۚ ٱسْتَكَبَرْتَ تھے کس چیز نے روکااس سے کہ تو سجدہ کرےاس کو جس کو میں نے اپنے ہاتھوں سے بنایا؟ } کیا تو نے بڑا بننا جاپا اَمْرِ كُنْتَ مِنَ الْعَالِيْنَ۞ قَالَ إِنَا خَلَرٌ مِّنْهُ ۚ خَلَقْتَنِي یاتوبلند مرتبہ والوں میں سے ہے؟ اہلیس نے کہا کہ میں اس سے بہتر ہوں۔ تونے مجھے پیدا کیا ہے مِنْ نَارِ وَخَلَقْتَهُ مِنْ طِيْنِ۞ قَالَ فَاخْذُجْ مِنْهَا فَإِنَّكَ آگ سے اور تو نے اس کو مٹی سے پیدا کیا ہے۔ اللہ نے فرمایا کہ تو جنت سے نکل ، یقیناً تو رَجِيْدٌ ثَمَّ وَّانَّ عَلَيْكَ لَعْنَتِيِّ إِلَى يَوْمِ الدِّيْنِ۞ مردود ہے۔ اور تجھ پر حساب کے دن تک میری لعنت ہے۔

مـنزل۲

قَالَ رَبِّ فَأَنْظِرُنِّي إِلَىٰ يَوْمِ يُبْعَثُوْنَ۞ قَالَ فَإِنَّكَ اہلیس نے کہا میرےرب! پھرتو مجھے مہلت دےاس دن تک جس دن قبروں سے مردےزندہ کیے جا کیں گے۔ اللہ نے مِنَ ٱلْمُنْظَرِيْنَ۞ إِلَى يَوْمِرِ الْوَقْتِ الْمَعْلَوْمِ۞ قَالَ فرمایا کہ یقیناً تو اُن میں سے ہے جنہیں مہلت دی گئی۔ مقررہ وقت کے دن تک۔ انگیس نے کہا فَبِعِزَّتِكَ لَأُغْوِيَنَّهُمُ أَجْمَعِيْنَ۞ إِلَّا عِبَادَكَ مِنْهُمُ کہ پھر تیری عزت کی قسم! میں ضروراُن تمام کو گمراہ کروں گا۔ گھر تیرے بندےاُن میں سے جوخالص الْهُخْلَصِيْنَ۞ قَالَ فَالْحَقُّ ۚ وَالْحَقَّ أَقْوَٰلُ۞ لَامْلَئَنَّ یے ہوئے ہیں۔ اللہ نے فرمایا کہ بی<sup>ر</sup>ق ہے۔ اور حق ہی میں کہتا ہوں۔ کہ میں جہنم جَهَنَّمَ مِنْكَ وَمِمَّنْ تَبِعَكَ مِنْهُمْ اَجْمَعِيْنَ۞ قُلْ ضرور عِروں گا تجھ سے اور اُن تمام سے جو اُن میں سے تیرے پیچھے چلیں گے۔ آپ فرما دیجیے مَآ ٱنۡئَكُمُ عَلَيۡهِ مِنۡ ٱلۡجَٰرِ ۗ وَمَآ ٱنَا مِنَ الۡمُتَكَلِّفِيۡنَ۞ میں تم سے اس پرکوئی اجرت نہیں مانگتا اور میں تکلف کرنے والوں میں سے نہیں ہوں۔ <u>غارځه</u><br>ف إِنْ هُوَ إِلاَّ ذِكْرٌ لِّلْعٰلَىٰيْنَ۞ وَلَتَعْلَمُنَّ نَبَاةً بَعْدَ حِيْنِ۞ یہ تو صرف تمام جہانوں کے لیے نصیحت ہے۔ اورایک وقت کے بعد تمہیں اس کی خبر ضرور معلوم ہوگی۔ اور ۸ رکوع ہیں بِسْهِ اللهِ الرَّحْمٰنِ الرَّحِيْمِرِ ﴾ یڑ ھتاہوںاللہ کا نام لےکر جو بڑامہر پان، نہایت رحم والا ہے۔ تَنْزِيْلُ الْكِتْبِ مِنَ اللَّهِ الْعَزِيْزِ الْحَكِيْمِ۞ إِنَّا أَنْزَلْنَا اس کتاب کااتاراجانا زبردست، تھمت والےاللہ کی طرف سے ہے۔ پقیناً ہم نے آپ کی طرف إِلَيْكَ الْكِتْبَ بِالْحَقِّ فَاعْبُدِ اللَّهَ مُخْلِصًا لَّهُ الدِّيْنَ ثَ یہ کتاب حق کے ساتھ اتاری ہے، پس آپ اللّٰہ کی عبادت <u>کیجی</u>اس کے لیے عبادت کوخالص کرتے ہوئے۔ أَلَا لِلَّهِ اللَّهَيْنُ الْخَالِصُ<sup>ِّ</sup> وَالَّذِيْنَ اتَّخَذُّوْا اللہ کے لیے خالص عبادت ہے۔ اور وہ جنہوں نے اللہ کے سوا حمایق سنو! وقفالازه عِنْ دُوْبَةِ أَوْلِيَآءَ مَا نَعْبُدُهُمْ إِلاَّ لِيُقَرِّبُوْنَآ إِلَى اللَّهِ زُلْفَىٍّ بنالیے ہیں، ( کہتے ہیں ) ہم اُن کی عبادت نہیں کرتے مگراس لیے تا کہ وہ ہمیں اللہ کے کچھ قریب کردیں۔

إِنَّ اللَّهَ يَحْكُمُ بَيْنَهُمْ فِي مَا هُمْ فِيْهِ يَخْتَلِفُوْنَ هُ یقیناً اللہ اُن کے درمیان فیصلہ کرے گا جس میں وہ اختلاف کر رہے ہیں۔ إِنَّ اللَّهَ لَا يَهْدِيْ مَنْ هُوَ كُلِّيبٌ كَفَّارُكَ لَوْ أَزَادَ یقیناً اللہ اس کو ہدایت نہیں دیتا جو جھوٹا ہے، بہت زیادہ ناشکری کرنے والا ہے۔ اگر اللہ اللَّهُ أَنْ يَتَّخِذَ وَلَدًا لَّاصَطَفَى مِمَّا يَخْلُقُ مَا يَشَاءُ y اولاد بنانا جاٍہتا تو ضرور اپنی مخلوق میں سے منتخب کرتا جسے جاہتا۔ سُبْحٰنَهُ \* هُوَ اللَّهُ الْوَاحِدُ الْقَهَّارُ۞ خَلَقَ التَّمْوٰتِ اللہ اولاد سے پاک ہے۔ یقیناً وہ یکتا ہے ، غالب ہے۔ اس نے آ سان اور زمین وَالْأَرْضَ بِالْحَقِّ ۚ يُكَوِّرُ الَّيْلَ عَـٰلَى النَّهَارِ وَيُكَوِّرُ حکمت سے پیدا کیے۔ وہ رات کو دن پر لپیٹتا ہے اور دن<br>مسلسلہ مسلمان کے مسلمان کو دن پر لپیٹتا ہے اور دن النَّهَارَ عَلَى الَّيْلِ وَسَخَّرَ الشَّهْسَ وَالْقَمَرَ ۚ كُلٌّ کو رات پر لپیٹتا ہے اور اس نے سورج اور جاند کو کام میں لگا رکھا ہے۔ سب کے سب يّْجُرِئْ لِاَجَلِ مُّسَمًّى ۚ أَلَا هُوَ الْعَِنْزُ الْغَفَّارُ۞ خَلَقَكُمْ وقت ِمقررہ تک کے لیے چلتے رہیں گے۔ سنو! وہ زبر دست ہے، بہت زیادہ بخشنے والا ہے۔ اس نے قِنْ تَفْسٍ وَّاحِدَةٍ ثُمَّ جَعَلَ مِنْهَا زَوْجَهَا وَأَنْزَلَ تہہیں ایک جان سے پیدا کیا، سمچر اسی جان سے اس کی بیوی کو بنایا، اور اس نے لَكُمْ قِنَ الْأَنْعَامِ ثَمَٰنِيَةَ اَزْوَاجِ ۚ يَخْلُقُكُمْ فِي بُطُوْنِ تہارے لیے چوپاؤں میں سے آٹھ جوڑے بنائے۔ وہ تہہیں پیدا کرتا ہے تہاری ماؤں کے ٱقَهٰتِكُمْ خَلْقًا قِنْ بَعۡلِ خَلۡقٍ فِىۡ ظُلۡمَٰتٍ ثَلۡثٍ ۚ پیٹ میں ایک شکل کے بعد دوسری شکل میں، تین تاریکیوں میں۔ ذْلِكُمُ اللَّهُ رَبَّكُمْ لَهُ الْمُلْكُ ۚ لَآ اللَّهَ إِلَّا هُوَ» یکی اللہ تمہارا رب ہے، اسی کے لیے سلطنت ہے۔ اس کے سوا کوئی معبود نہیں۔ فَاَنِّ تُصْرَفُوْنَ۞ إِنْ تَكْفُرُوا فَإِنَّ اللَّهَ غَنِيٌّ عَنْكُمْ" پھرتم کہاں پھیرے جا رہے ہو؟ ہیں اگر تم کفر کروگے تو یقیناً اللہ تم سے بے نیاز ہے۔ وَلَا يَرْضَى لِعِبَادِةِ الْكُفْرَءَ وَإِنْ تَشْكُرُوْا يَرْضَهُ لَكُمْ ۚ اوراللہ اپنے بندوں کے لیےکفر پسندنہیں کرتا۔ اوراگرتم شکرادا کروتواس کوتمہارے لیے وہ پسند کرتا ہے۔

وَلَا تَزِيُّ وَانِرَةٌ وِّزْيَ ٱخْـٰزِيء شُمَّ إِلَىٰ رَبِّكُمْ اور کوئی بوجھ اٹھانے والا دوسرے کا بوجھ نہیں اٹھائے گا۔ سمچھ اپنے رب کی طرف قْزَجِعُكُمْ فَيُنَبِّئُكُمْ بِمَا كُنْتُمْ تَعْمَلُوْنَ ۚ إِنَّهُ تہہیں لوٹنا ہے، پھر وہ تہہیں خبر دے گا اُن کاموں کی جو تم کرتے تھے۔ بے شک وہ عَلِيْمٌ بِذَاتِ الصَّدُوْرِ۞ وَإِذَا مَسَّ الْإِنْسَانَ ضُرَّ <u>دلوں کا حال خوب جاننے والا ہے۔ اور جب انسان کو ضرر پہنچتا ہے</u> دَعَا رَبَّهُ مُنِيۡبًا إِلَيۡهِ ثُمَّ إِذَا خَوَّلَهُ نِعۡمَهَ ۚ مِّنۡهُ تو وہ اپنے رب کو پکارتا ہےاسی کی طرف تو بہ کرتے ہوئے ، گچھر جب اللہ اسےاپنی نعمت عطا کرتا ہے نَسِيَ مَا كَانَ يَدْعُوًّا إِلَيْهِ مِنْ قَبْلُ وَجَعَلَ لِلَّهِ تو جس کام کے لیے پہلے اس کو پکارتا تھا اسے بھول جا تا ہے، اور اللہ کے لیے شریک *کھہر*انے اَنْذَادًا لِّلِيُضِلَّ عَنْ سَبِيْلِهِ ۚ قُلْ تَمَتَّعَ بِكُفْرِكَ لگتاہے تا کہ وہ اللہ کے راستہ سے گمراہ کردے۔ آپ فرما دیجیے کہ تو مزہ اڑالےاپنے کفر کے ساتھ قَلِيلًا ۚ إِنَّكَ مِنْ آصَٰحِبِ التَّارِ۞ آمَّنْ هُوَ قَانِتٌ تھوڑا سا۔ یقیناً تو دوزخیوں میں سے ہے۔ بھلا وہ تتخص جو عبادت کرنے والا ہے 'اَيَآءَ الَّذِلِ سَاجِدًا وَقَالِمًا يَحْذَرُ الْاِخِرَةَ وَيَزْجُوْا رَحْمَةَ رَبِّهِ ۚ قُلْ هَلْ يَسْتَوِى الَّذِيْنَ يَعْلَمُوْنَ کی رحمت کاامید دار ہے؟ (پیشکر گذارا جِھایا ناشکرا؟ ) آ پ<del>ِ فرماد یج</del>ے کیاوہ لوگ جوعلم رکھتے ہیںاور جوعلم  $-\frac{1}{2}$ وَالَّذِينَ لَا يَعْلَمُوْنَ ۚ إِنَّمَا يَتَذَكَّرُ أُولُوا الْأَلْبَابِ ۞ نہیں رکھتے دونوں برابر ہو سکتے ہیں؟ مصرف عقل والے ہی نفیحتُ حاصل کرتے ہیں۔ قُلْ يُعِبَادِ الَّذِيْنَ 'امَنُوا اتَّقُوْا رَبَّكُمْ لِلَّذِيْنَ آپ فرما دیجیے اے میرے وہ بندو جو ایمان لائے ہو! تم اپنے رب سے ڈرو۔ اس دنیا آخَسَنُوْا فِي هٰذِهِ الدُّنْيَا حَسَنَةٌ ۚ وَآَيَٰهُنَّ اللَّٰهِ میں جنہوں نے ٹیکی کی اُن کے لیے اچھا بدلہ ہے۔ اور اللہ کی زمین وَاسِعَةٌ ۚ إِنَّمَا يُوَفَّى الصَّبِرُوْنَ آَجْزَهُمْ بِغَيْرِ حِسَابٍ۞ وسیج ہے۔ صبر کرنے والوں کو اُن کا نواب گنے بغیر پورا پورا (اصل اور کُی گُنا زائد ) دیا جائے گا۔

قُلْ إِنِّيّ اُمِنْتُ أَنْ أَعْبُدَ اللَّهَ مُخْلِصًا لَّهُ آپ فرما دیجیے کہ مجھے حکم ہے کہ میں اللہ کی عبادت کروں اسی کے لیے عبادت کو خالص الدِّيْنَ۞ وَأُمِرْتُ لِأَنْ أَكْوُنَ أَوَّلَ الْمُنْلِيَيْنَ } کرتے ہوئے۔ اور مجھے حکم ہے کہ ماننے والوں میں سے سب سے پہلا ماننے والا بنوں۔ قُلْ إِنِّيٍّ آخَافُ إِنْ عَصَيْتُ رَبِّيْ عَذَابَ يَوْمِر آپ فرما دیجیے اگر میں اپنے رب کی نافرمانی کروں، تو میں ڈرتا ہوں بھاری دن کے عَظِيْهِ۞ قُلِ اللَّهَ آعَبُدُ مُخْلِصًا لَّهُ دِيۡئِي ﴾ عذاب سے۔ آپ فرما دیجیے کہ میں اللہ کی عبادت کرتا ہوں اسی کے لیےعبادت کوخالص رکھتے ہوئے۔ فَاعْبُدُوۡا مَا شِئۡتُمُ مِّنۡ دُوۡنِهٖ ۚ قُلۡ إِنَّ الۡخَٰسِرِيۡنَ الَّذِيْنَ خَسِرُوْا أَنْفُسَهُمْ وَأَهْلِيُهِمْ يَوْمَ الْقِيْهَةِ جنہوں نے اپنی جانوں اور اپنے گھر والوں کو خسارہ میں ڈالا قیامت کے دن۔ اَلَا ذٰلِكَ هُوَ الْخُسْرَانُ الْمُبِيْنُ ۞ لَهُمْ قِنْ فَوْقِهِمْ یپی کھلا خیارہ ہے۔ اُن کے لیے اُن کے اوپر سے سنوإ ظُلَلٌ قِنَ النَّارِ وَمِنْ تَخْتِهِمْ ظُلَلٌ ۚ ذٰٰلِكَ يُخَوِّفُ آگ کے سائبان ہوں گے، اور اُن کے نیچے سے بھی آگ کے سائبان ہوں گے۔ اس سے اللہ اللَّهُ بِهٖ عِبَادَةٌ ۚ يُعِبَادِ فَاتَّقُوۡنِ۞ وَالَّذِيۡنَ اپنے بندوں کو ڈراتے ہیں۔ اے میرے بندو! سمّ مجھ سے ڈرو۔ اور وہ لوگ جو اجْتَنَبُوا الطَّاعُوْتَ أَنْ يَعْبُدُوْهَا وَأَنَابُوْٓا شیطان سے (یعنی) اس کی پرستش سے دور رہتے ہیں اور اللہ کی طرف متوجہ إِلَى اللَّهِ لَهُمُ الْبُشْرٰى ۚ فَبَشِّرۡ عِبَادِهِ الَّذِيْنَ رہتے ہیں اُن کے لیے بشارت ہے۔ تو آپ بشارت سا دیجیے، میرے اُن بندوں کو يَسْتَهِعُوْنَ الْقَوْلَ فَيَتَّبِعُوْنَ آَحْسَنَهُ ۚ أُولَٰٓيِكَ جو اس کلام کو سنتے ہیں، گچر سب سے اچھے کلام کی پیروی کرتے ہیں۔ اُن کو الَّذِيْنَ هَذَمَهُمُ اللَّهُ وَأُولَٰٓئِكَ هُمُ أُولُوا الْأَلْبَابِ ۞ اللہ نے ہدایت دی ہے اور یہی عقل والے ہیں۔

أَفَمَنْ حَقٌّ عَلَيْهِ كَلِمَةٌ الْعَذَابِ ۚ أَفَأَنْتَ تُنْقِذُ کیا پھر وہ شخص جس پر عذاب کا کلمہ ثابت ہو گیا، کیا پھر آپ بچا سکتے ہیں مَنْ فِى التَّارِيُّ لَكِنِ الَّذِيْنَ اتَّقَوْا رَجَّهُمْ لَهُمْ غُرَفٌ اسے جوآگ میں ہے؟ گیگن وہ جواپنے رب سے ڈرتے ہیں، اُن کے لیےاوپر والی منزلیں ہوں گی قِنْ فَوْقِهَا غُرُفٌ مَّبْنِيَّةٌ » تَجْرِى مِنْ تَخْبَهَا الْأَبْلاُهُ جن کے اوپر بھی منزلیں بنی ہوئی ہیں۔ اُن کے پنچے سے نہریں بہتی ہوں گی۔ وَعَدَ اللَّهِ ۚ لَا يُخْلِفُ اللَّهُ الْبِيْعَادَنَ ٱلَّذِ ۚ تَرَ أَنَّ اللَّهَ اللہ کا وعدہ ہے۔ اللہ وعدہ کے خلاف نہیں کریں گے۔ کیا آپ نے دیکھا نہیں کہ اللہ نے آَنْزَلَ مِنَ السَّمَآءِ مَآءً فَسَلَكَةً يَنَابِيَّعَ فِي الْأَرْضِ آسان سے پانی اتارا، کچر اسے زمین میں چشموں میں چلایا، ثُمَّ يُخْرِجُ بِهِ زَرْعًا تُخْتَلِفًا أَلْوَانُهُ ثُمَّ يَهِيْجُ فَتَزِلُهُ پھروہ اس کے ذریع کھیتی نکالیا ہے جس کے رنگ مختلف ہوتے ہیں، پھروہ بالکل خشک ہوجاتی ہے، پھِرتم اسے مُصۡفَرًّا ثُمَّ يَجۡعَلۡهُ حَطَامًا ۚ إِنَّ فِى ذٰلِكَ لَزِكۡـٰرٰى پیلا دیکھتے ہو، گپر اللہ اسے کوڑا کرکٹ بنا دیتے ہیں۔ یقیناً اس میں تفیحت ہے  $\frac{1}{2} \sum_{i=1}^{n}$ لِأُولِي الْأَلْبَابِ ۞ أَفَمَنْ شَرَحَ اللَّهُ صَدْرَةً لِلْإِسْلَامِرِ عقل والوں کے لیے۔ کیا پھر جس کا سینہ اللہ نے اسلام کے لیے کھول دیا، فَهُوَ عَلَى نُوْرٍ قِنْ رَّبِّهٖ ۚ فَوَيْلٌ لِّلْقَسِيَةِ ۚ قُلُوْبُهُمْ پھر وہ اپنے رب کی طرف سے نور پر ہے۔ پھر ہلاکت ہے اُن کے لیے جن کے قِنْ ذِكْرِ اللَّهِ ۚ أُوَلَٰٓئِكَ فِي ضَلَٰلٍ مُّبِيِّنٍ۞ اَللَّهُ نَزَّلَ دل اللہ کی یاد سے تخت ہیں۔ پہلوگ کھلی گمراہی میں ہیں۔ اللہ نے باتوں میں سے سب سے انھی بات آخْسَنَ الْحَلِيْثِ كِتْبَا مُّتَشَابِهَا مَّثَانِيَ ۚ تَقْشَعِرُّ مِنْهُ (یعنی) کتاب کوا تاراہے، جس کے مضامین ایک دوسرے کے مشابہ ہیں جو بار بارد ہرائے گئے ہیں۔جس سےاپنے  $($ جُلُوْدُ الَّذِيْنَ يَخْشُوْنَ رَبَّهُمْ ۚ ثُمَّرَ تَلِيْنُ جُلُوْدُهُمْ رب سے ڈرنے والوں کے رو نگٹے کھڑے ہو جاتے ہیں۔ پھر اُن کی کھالیں اور اُن وَ قُلُوۡبُهُمۡ إِلَىٰ ذِكۡرِ اللَّهِ ۚ ذٰٰلِكَ هُدَى اللَّهِ يَهۡدِىۡ بِهٖ کے دل اللہ کی یاد کے لیے نرم ہو جاتے ہیں۔ پیراللہ کی ہدایت ہے، اس سے اللہ مہرایت دیتا ہے

مَنْ يَشَآءُ ۚ وَمَنۡ يَٰٓضَٰلِلِ اللَّهُ فَمَا لَةً مِنۡ هَادِ۞ جسے جاہتا ہے۔ اور جسے اللہ گمراہ کر دے اسے کوئی ہدایت دینے والا نہیں۔ أَفَمَنْ يَتَّقِى بِوَجْهِم سُؤْءَ الْعَذَابِ يَوْمَ الْقِيْهَةِ مِ کیا پھرو پتخص جوقیامت کے دن اپنے چہرہ کے ذریعہ بدترین عذاب سے بچے گا۔( کیا گمراہ وتنقی برابر؟ ) وَقِيْلَ لِلظَّٰلِمِينَ ذُوْقُوْا مَا كُنْتُمَ تَكْسِبُوْنَ۞ كَذَّبَ اور ظالموں سے کہا جائے گا کہ تم چکھو اُن اعمال کو جو تم کرتے تھے۔ اُن لوگوں الَّذِيْنَ مِنْ قَبْلِهِمْ فَاَتْلَهُمُ الْعَذَابُ مِنْ حَيْثُ نے جھٹلایا جو اُن سے پہلے تھے، گچر اُن کے پاس عذاب آیا جہاں سے لَا يَشْعُرُوْنَ@ فَأَذَاقَهُمُ اللّهُ الْخِزْيَ فِي الْحَيْوَةِ الدُّنْيَاء اُن کو گمان بھی نہیں تھا۔ مچھر اللہ نے انہیں رسوائی کا عذاب دنیوی زندگی میں پچھا دیا۔ وقف لازم وَلَعَذَابُ الْأَخِزَةِ أَكْبَرُهُ لَوْ كَانُوْا يَعْلَمُونَ@ وَلَقَدْ <u>اور البتہ آخرت کا عذاب تو سب سے بڑا ہے۔ مسلحات کہ انہیں علم ہوتا۔ میقیناً</u> ضَرَبْنَا لِلنَّاسِ فِيٍّ هٰذَا الْقُرْانِ مِنْ كُلِّ مَثَلِ ہم نے انسانوں کے لیے اس قرآن میں ہر مثال بیان کی، لَّعَلَّهُمۡ يَتَذَكَّرُوۡنَ۞ قُرٰۡاتًا عَرَبِيًّا غَيۡرَ شاید وہ تصیحت حاصل کریں۔ اس کو عربی والا قرآن (بنا کر اتارا)، جو ذِي عِوَجٍ لَّعَالَهُمْ يَتَّقُوْنَ@ ضَرَبَ اللهُ مَثَلًا رَّجُلًا مجی والا نہیں ہے تا کہ وہ ڈریں۔ اللہ نے مثال بیان کی کہ ایک آدمی ہے فِيْهِ شُرَكَآءُ مُتَشْكِسُوْنَ وَرَجُلًا سَلَمًا لِّرَجُلٍ \* جس میں کئی آپس میں جھگڑنے والے شریک ہیں اور ایک شخص ہے جو سالم اُیک ہی شخص کا ہے۔ هَلْ يَسْتَوِيْنِ مَثَلًا ۚ اَلۡحَـٰمَدُ لِلَّهِ ۚ بَلۡ اَكۡـٰٓثُوۡهُمۡ کیادونوں مثال کےاعتبار سے برابر ہوسکتے ہیں؟ تمام تعریفیںاللہ کے لیے ہیں۔ بلکہاُن میں سےا کثر لَا يَعْلَمُوْنَ۞ إِنَّكَ مَيِّتٌ وَّإِنَّهُمْ مَّيِّتُوْنَ۞ جانتے نہیں۔ یقیناً آپ کو بھی مرنا ہے اور انہیں بھی مرنا ہے۔  $\frac{1}{2}$ تَّقَّرَ إِنَّكُمْ يَوْمَ الْقِيْهَةِ عِنْدَ رَبِّكُمْ تَخْتَصِمُوْنَ ۞ پھر قیامت کے دن اپنے رب کے سامنے تم جھگڑوگے۔

منزل٢

اَلزَّمِکر ۳۹

لَكُنْوَالِنَالِعُ وَالْعِشْرُونَ (١٣٧) فَعَنْ أَظْلَمُ مِتَنْ كَذَبَ عَلَى اللهِ وَكَذَّبَ بِالصِّدْقِ پھر اس سے زیادہ خالم کون ہوگا جو اللہ پر جھوٹ گھڑے اور سچائی کو جھٹلائے اِذْ جَآءَةْ ۚ ٱلَّذِينَ فِي جَهَنَّمَ مَثْوًى لِّلْكَٰفِرِيْنَ۞ وَالَّذِيْ جب وہ اس کے پاس کیپنجی؟ مسکیا جہنم میں کافروں کے لیے ٹھکانا نہیں ہے؟ مساور جو جَاءَ بِالصِّدْقِ وَصَدَّقَ بِهَ أُولَٰئِكَ هُمُ الْتُتَّقُونَ ۞ یج کو لے کر آیا اور اس کی تصدیق کی تو وہی لوگ متقی ہیں۔ لَهُمْ مَّا يَشَآءُوۡنَ عِنۡدَا رَبِّهِمۡ ۚ ذٰٰلِكَ جَزَّوۡٓٓٓا الۡهُجۡسِنِيۡنَۗ تَمَّ اُن کے لیے وہ جمتیں ہوں گی جووہ حیا ہیں گےاُن کےرب کے پاس۔ پینیکی کرنے والوں کا بدلہ ہے۔ لِيُكَفِّرَ اللَّهُ عَنْهُمْ أَسْوَأَ الَّذِي عَمِلُوْا وَيَجْزِيَهُمْ أَجْرَهُمْ تاکہ اللہ اُن سے اُن کے برے اعمال دور کر دے اور اُن کو اچھے ِ بِاَحْسَنِ الَّذِيْ كَانُوْا يَعْكُوْنَ، اَلَيْسَ اللَّهُ بِكَافٍ عَبْدَةٌ اعمال کا ثواب دے۔ کیا اللہ اپنے بندہ کے لیے کافی نہیں ہے؟ وَيُخَوِّفُونَكَ بِالَّذِيْنَ مِنْ دُوْنِهِ ۚ وَمَنْ يُضْلِلِ اللَّهُ فَمَا لَهْ اور بیآ پ کوڈراتے ہیںاُن معبودوں سے جواللہ کےعلاوہ ہیں۔ اورجس کواللہ گمراہ کردےاس کے لیےکوئی ہدایت مِنْ هَادِرَةً وَمَنْ يَهْدِ اللَّهُ فَمَا لَهُ مِنْ مُّضِلِّ ۚ ٱلَيْسَ <u>دینے والائہیں۔ اور جس کو اللہ ہدایت دے اس کے لیے کوئی گمراہ کرنے والائہیں۔ کیا</u> اللَّهُ بِعَزِيْزٍ ذِي انْتِقَامِرِ۞ وَلَبِنْ سَأَلْتَهُمْ مَّنْ خَلَقَ اللہ زبردست ،انقام لینے والانہیں ہے؟ <sub>\_\_\_</sub> اور اگر آپ ان سے پوچھیں گے کہ *کس* نے آ سانوں التَّمْوٰتِ وَالْأَرْضَ لَيَقُوْلُنَّ اللَّهُ ۚ قُلْ أَفْزَءَيْثُمْ مَّا تَدْعُوْنَ اورز مین کو پیدا کیا، تو ضرورکہیں گے کہ اللہ نے ۔ آ پفر ماد یجیے کیا پھرتم نے دیکھا اُن کوجن کوتم اپکار تے ہو مِنْ دُوْنِ اللَّهِ إِنْ أَزَادَنِيَ اللَّهُ بِضُرِّ هَلْ هُنَّ كَشِفْتُ اللہ کے علاوہ اگر اللہ مجھے ضرر پہنچانے کا ارادہ کرے تو کیا وہ اللہ کے ضرر کو دور ضُرِّعَ أَوْ أَرَادَنِي بِرَحْمَةٍ هَلْ هُنَّ مُهْسِكْتُ رَحْمَتِهِ کر سکتے ہیں یا اللہ مجھ پر مہربانی کا ارادہ کرے تو کیا وہ اللہ کی رحمت کو روک سکتے ہیں؟ قُلْ حَسْبِيَ اللَّهُ ۚ عَلَيْهِ يَتَوَكَّلُ الْمُتَوَكِّلُونَ۞ قُلْ يٰقَوْمِ آپ فرمادیجیے کہ اللہ مجھے کافی ہے۔اوراسی پرتوکل کرنے والےتوکل کرتے ہیں۔ آپ فرمادیجیےاے میری قوم!

471

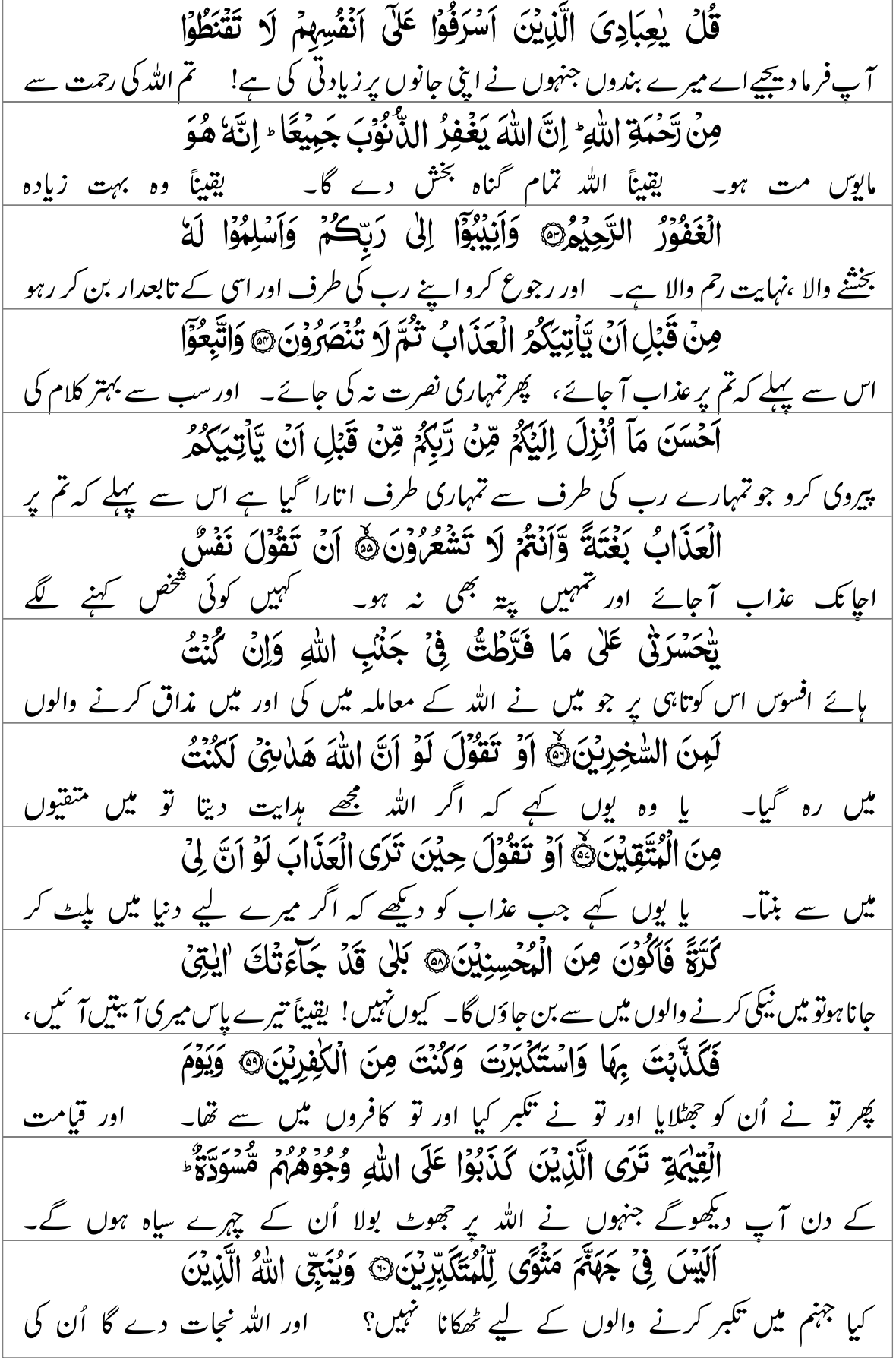

بِالْحَقِّ وَهُمْ لَا يُظْلَمُوْنَ۞ وَ وُفِّيَتُ كُلُّ نَفْسٍ مَّا عَجَلَتْ کیاجائے گا، اوراُن برِظلمٰہیں کیاجائے گا۔ اور ہر شخص کو پورے پورے ملیں گے وہمل جواس نے کیے، خارين وَهُوَ أَعْلَمُ بِمَا يَفْعَلُوْنَ۞ وَسِيْقَ الَّذِيْنَ كَفَرُوْا اور وہ اُن کے عمل خوب جانتا ہے۔ اور کافروں کو ہانکا جائے گا جہنم کی طرف إِلَىٰ جَهَنَّمَ زُمَرًا ۚ حَتَّى إِذَا جَآءُوُهَا فُتِحَتْ آبُوَابُهَا وَقَالَ جماعت در جماعت ۔ یہاں تک کہ جب وہ اس کے پاس آئمیں گےنواس کے درواز کے کھولے جائمیں گےاوراُن سے لَهُمْ خَزَنَتُهَآ إِلَيۡ يَأۡلِيۡكُمۡ رُسُلٌ مِّنۡكُمۡ يَتۡلُوۡنَ عَلَيۡكُمۡ ۖ اس کےمحافظ فرشتے پوچھیں گے کیا تمہارے پاس تم میں سے پیغمبرنہیں آئے تھے جوتم پرتمہارے رب کی ْايْتِ رَبِّكُمْ وَيُنْذِرُوْنَكُمْ لِقَاَّءَ يَوْمِكُمْ هٰذَاء قَالُوْا آیتیں تلاوت کرتے اور تہہیں ڈراتے تھے تمہارے اس دن کی ملاقات سے؟ وہ کہیں گے بَلَّى وَلَٰكِنۡ حَقَّتۡ كَلِمَهُ ۚ الۡعَذَابِ عَلَى الۡكَٰفِرِينَنَّ۞ ليَس كافروں پ<sub>ُ عَذاب كا كلمہ ثابت ہو گيا۔</sub><br>قِيلَ ادْخُلُوۡٓا ٱبۡوَابَ جَهَنَّهَ خٰلِيہِيۡنَ فِيۡهَا ۚ فَبِئۡسَ کیوں خہیں! کہا جائے گا کہ تم جہنم کے دروازوں میں داخل ہو جاؤ اس میں ہمیشہ رہنے کے لیے۔ سچھر پہ مَثْوَى الْبُتَكَبِّرِيْنَ۞ وَسِيُقَ الَّذِيْنَ اتَّقَوْا رَبَّهُمْ <del>تکبرکرنے والوں کا براٹھکانا ہے۔ اور جوابپ</del>ے رب سے ڈرتے رہےاُن کولایاجائے گاجنت کی *طر*ف جماعت إِلَى الْجَنَّةِ زُمَرًا \* حَتَّى إِذَا جِآءُوهَا وَفُهَّجَتْ أَبْوَابُهَا وَقَالَ لَهُمْ در جماعت۔ یہاں تک کہ جب وہ اس کے پاس آئیں گےاس حال میں کہاس کے دروازے کھلے ہوئے ہوں گے، اوراس کے خَزَنَتُهَا سَلَمٌ عَلَيْكُمْ طِبْتُمْ فَادْخُلُوْهَا خْلِدِيْنَ۞ محافظ فرشتے اُن سے کہیں گے کہ تم پر سلامتی ہو، تم اچھے رہے، پھرتم اس میں ہمیشہ کے لیے داخل ہو جاؤ۔ وَقَالُوا الْحَمْدُ بِلَّهِ الَّذِي صَدَقَنَا وَعْدَةً وَأَوْرَثَنَا اور وہ کہیں گے کہ تمام تعریفیں اس اللہ کے لیے ہیں جس نے ہم سےاپناوعدہ <del>پنج</del> کر دکھا یااوراس نے ہمیں اس زمین الْآمَٰنِ لَتَبَوَّا ۚ مِنَ الْجَنَّةِ حَيْثُ نَشَاءُ، فَنِعْمَ اَجْرُ کا وارث بنایا کہ ہم جنت میں رہیں جہاں ہم جاہیں۔ سمجھ پیمن کرنے والوں کا الْعُـمِلِيْنَ۞ وَتَرَى الْمَلَيْكَةَ حَاقِيْنَ مِنْ حَوْلِ ِ کتنا اچھا بدلہ ہے! اورتم فرشتوں کو دیکھوگے کہ صف باند ھے ہوئے ہوں گے عرش کے جاروں

الْعَرْشِ يُسَبِّحُوْنَ بِحَمْدِ رَبِّهِمْ، وَقُضِىَ بَيْنَهُمْ طرف، وہ اپنے رب کی حم*ہ کے ساتھ تیبیج کر د*ہے ہوں گے۔ اورلوگوں کے درمیان حق کے مطابق **ESS** بِالْحَقِّ وَقِيْلَ الْحَمْدُ لِلَّهِ رَبِّ الْعٰلَمِيْنَ مَ فیصلہ کیا جائے گا ، اور کہا جائے گا تمام تعریفیں اللہ رب العالمین کے لیے ہیں۔ ايَاتُهَا ٨٥ هـ (٣٠) لِيُوَلَقَ الْجُوْمِ بِلَى حَرِّيِّتِيَّ (٣٠) وَلَوْعَاتُهَا ٩ اس میں ۲۸۵ بیتیں ہیں ہے مسورۃ الموس مکہ میں نازل ہوئی ہے ۔ اور 9 رکوع ہیں کہ اس کا ایک ایک ایک ایک ا بِسْهِ اللهِ الرَّحْمٰنِ الرَّحِيْمِرِ ﴾ یڑ ھتاہوںاللہ کا نام لےکر جو بڑامہر بان، نہایت رحم والا ہے۔ لِحُمْرَةَ تَنْزِيْلُ الْكِتْبِ مِنَ اللهِ الْعَزِيْزِ الْعَلِيْمِنَّ ختم۔ اس کتاب کا اتارا جانا زبردست، علم والے اللہ کی طرف سے ہ<mark>ے</mark> غَافِرِ الذَّنْبِ وَقَابِلِ التَّوْبِ شَدِيْدِ الْعِقَابِ ۚ ذِي جو گناہوں کو بخشے والا اور توبہ قبول کرنے والا، سخت سزا دینے والا، قدرت الطَّوْلِ \* لَآ اِللَّهَ إِلاَّ هُوَ \* إِلَيۡهِ الۡمَصِيۡرُنَ مَا یُجَادِلُ والا ہے۔ اس کے سوا کوئی معبود نہیں۔ اسی کی طرف لوٹنا ہے۔ اللہ کی آیات میں جھگڑا فِيٍّ أَيْتِ اللَّهِ إِلَّا الَّذِيْنَ كَفَرُوْا فَلَا يَغْرُرْكَ تَقَلَّمُهُمْ نہیں کرتے گر وہ جنہوں نے کفر کیا، اس لیے اُن کا ملکوں میں آنا جانا آپ کو فِي الْبِلَادِنَ كَذَّبَتْ قَبْلَهُمْ قَوْمُ نُوْجٍ وَّالْآَخَزَابُ دھوکے میں نہ ڈالے۔ اُن سے پہلے جھٹلایا قوم نوح نے اور ان کے بعد آنے والے مِنْ بَعْدِهِمْ ۚ وَهَتَتْ كُلُّ أُمَّةٍ بِرَسُوۡلِهِمۡ لِيَأۡخُذُوۡوَ گروہوں نے۔ اور ہر امت نے اپنے رسول کے ساتھ ارادہ کیا کہ اس کو پکڑ لیں، وَجْدَلُوْا بِالْبَاطِلِ لِيُذْحِصُواْ بِهِ الْحَقَّ فَأَخَذْتُهُمْ اورانہوں نے باطل کے ذ ریعہ جھگڑا کیا تا کہ اس کے ذ ریعہ حق کومٹا دیں ، پھر میں نے اُن کو پکڑ لیا۔ <u>وَقَعْرُ النَّبِيَ صَلَّالِلَّهُ عَكَيْهِ وَالْهِ وَسَ</u>لَمَ "<br>وَقَعْدُ النَّبِيَ صَلَّالِلَّهُ عَكَيْهِ وَالْهِ وَسَلَمَ " فَكَيْفَ كَانَ عِقَابِ۞ وَكَذٰلِكَ حَقَّتْ كَلِمَتُ رَبِّكَ <u>کھر میری سزا کیسی رہی؟ اور اسی طرح تیرے رب کے کلمات</u> عَلَى الَّذِيْنَ كَفَرُوْا أَنَّهُمْ أَصْلَبُ التَّارِنَّ اَلَّذِيْنَ يَحْلُوُنَ کافروں پر ثابت ہوگئے کہ وہ دوزخی ہیں۔ وہ فرشتے جو عرش کو اٹھائے منزل٢

الْعَرْشَ وَمَنْ حَوْلَهْ يُسَبِّحُونَ بِجَمْدِ رَبِّهِمْ وَيُؤْمِنُوْنَ ہوئے ہیں اور جواس کےاردگر د ہیں وہ اپنے رب کی حمہ کےساتھ تنبیح کرتے ہیں اوراس پرایمان رکھتے ِبِهِ وَيَسْتَغْفِرُوْنَ لِلَّذِيْنَ 'امَنُوْا، رَبَّنِا وَسِعْتَ كُلَّ شَيْءٍ میںاورا یمان والوں کے لیےمغفرت طلب کرتے ہیں۔ اے ہمارے رب! ہیں جہت اور تیراعلم رَّحْمَةً وَّعِلْمًا فَاغْفِرْ لِلَّذِيْنَ تَابُوْا وَاتَّبَعُوْا سَبِيلَكَ ہر چیز پر حاوی ہے، ۔ تو تو مغفرت کر دے اُن کی جنہوں نے توبہ کی اور تیرا راستہ اپنایا وَقِهِمْ عَذَابَ الْجَحِيْمِ۞ رَبَّنَا وَاَدْخِلْهُمْ جَنَّتِ عَذَنِ اوراُن کودوزخ کےعذاب سےتو بچالے۔ اےہمارےرب!اورتو اُن کو جناتِ عدن میں داخل کر دے إِلَّتِي وَعَدْتُهُمْ وَمَنْ صَلَحَ مِنْ 'ابَآءِبِمْ وَاَزْوَاجِهِمْ جس کا تونے اُن سے وعدہ کیا ہے، اور اُن کوبھی جولائق ہوں اُن کے باپ دادااور اُن کی بیویوں وَذُرِّيِّتِهِمْ ۚ إِنَّكَ آنَتَ الْعَزِيْزُ الْحَكِيْمُ۞ وَقِهِمُ الِسِّيَّاتِ اوراُن کی اولا دیں سے۔ یقیناً تو زبردست ہے،حکمت والا ہے۔ اورتو اُن کو برائیوں سے بچالے۔ وَمَنْ تَقِ السَّيِّاتِ يَوْمَيِنٍ فَقَدْ رَحِّمَتَهْ ۚ وَذٰلِكَ هُوَ اور جس کو تو برائیوں سے بچالے گا اس دن یقیناً تو نے اس پر رحم کیا۔ اور یہ بھاری الْفَوْزُ الْعَظِيْمُ۞ إِنَّ الَّذِيْنَ كَفَرُوْا يُنَادَوْنَ لَهَقْتُ اللَّهِ خو کامیابی ہے۔ یقیناً وہ لوگ جو کافر ہیں اُن کے لیے اعلان ہوگا کہ اللہ کا غصہ آَكْبَرُ مِنْ مَقْتِكُمْ أَنْفُسَكُمْ إِذْ تُذْعَوْنَ إِلَى الْإِيْبَانِ تہہارے اپنی جانوں پر غصہ سے زیادہ بڑا ہے جب کہ تمہیں بلایا جاتا تھا ایمان کی طرف، فَتَكْفُرُوْنَ۞ قَالُوْا رَبَّنَآ إِمَتَّنَا اثْنَتَيْنِ وَاجْيَنِتَنَا پھرتم کفرکرتے تھے۔ وہ کہیں گےاے ہمارےرب! تونے ہمیں دومرتبہ موت دی اورتونے دومرتبہ اثْنَتَيْنِ فَاعْتَرَفْنَا بِذُنُوْبِنَا فَهَلْ إِلَىٰ خُرُوْجٍ ہمیں زندہ کیا، اب ہم نے اپنے گناہوں کا اعتراف کر لیا، پھر کیا نکلنے کا کوئی قِنْ سَبِيْلٍ۞ ذٰلِكُمْ بِاَنَّهَ ۚ إِذَا دُعِيَ اللَّهُ وَحْدَةٌ كَفَرْتُمْ ء راستہ ہے؟ پیراس وجہ سے کہ جب تمہارے سامنے یکیا اللہ کو ایکارا جاتا تھا تو تم کفر کرتے تھے۔ وَإِنْ يَشْرَكْ بِهِ تُؤْمِنُوْاء فَالْحُكْمُ لِلّهِ الْعَلِيّ الْكَبِيْرِ@ اوراگراس کے ساتھ شرک کیا جاتا تو تم مان لیتے تھے۔ پھرحکومت برتر بلند اللہ ہی کے لیے ہے۔

مـنزل۲

آَوَلَمْ يَسِيُرُوْا فِي الْأَرْضِ فَيَنْظُرُوْا كَيْفَ كَانَ عَاقِبَةُ کیا وہ زمین میں چلے نہیں کہ دیکھتے کہ اُن لوگوں کا انجام الَّذِيْنَ كَانُوۡا مِنۡ قَبَٰلِهِمۡ ۚ كَانُوۡا هُمۡ اَشَدَّ مِنۡهُمۡ قُوَّةً کیبا ہوا جو اُن سے پہلے تھ؟ ہو اُن سے بھی زیادہ قوت والے وَّ اتَّالًا فِی الْأَرْضِ فَاَخَذَهُمُ اللّٰهُ بِذُّنُوۡمِهُم ۚ وَمَا كَانَ اور زمین میں نشانات والے تھے ، پھر اللہ نے اُن کواُن کے گناہوں کی دجہ سے پکڑ لیا۔ اور اُن کو لَهُمْ قِنَ اللَّهِ مِنْ وَّاقِينَ۞ ذٰلِكَ بِالْمَهُمْ كَانَتْ تَّأْتِيهِمْ اللہ سے کوئی بچانے والا نہیں تھا۔ یہ اس وجہ سے کہ اُن کے پاس اُن کے پنجمبر روش رُسُلُهُمْ بِالْبَيِّنْتِ فَكَفَرُوْا فَاَخَذَهُمُ اللَّهُ ۚ إِنَّهُ ۚ قَوِىٌّ معجزات لے کر آئے تھے، تو انہوں نے کفر کیا، پھر اللہ نے اُن کو پکڑ لیا۔ پقیناً وہ قوت والا، شَوِيِّدُ الْعِقَابِ® وَلَقَدْ أَرْسَلْنَا مُؤْسَى بِالِنِّنَا سخ<u>ت سزا دینے والا ہے۔ یقیناً ہم نے</u> موّیٰ (علیہ السلام) کو اپنے معجزات وَ سُلْطَنِ مُّبِيْنِ ۚ إِلَى فِرْعَوْنَ وَهَامْنَ وَقَارُوْنَ فَقَالُوْا اور روش دلیل دے کر بھیجا۔ مسلح فرعون اور ہامان اور قارون کی طرف، مستو انہوں نے کہا سْجِرٌ كَذَّابٌ@ فَلَتَا جَاءَهُمْ بِالْحَقِّ مِنْ عِنْدِنَا قَالُوا کہ بیہ جادوگر ہے،جھوٹا ہے۔ پھر جب اُن کے پاس وہ تق لے کرآ ئے ہماری طرف سے توانہوں نے کہا اقْتُلُوًّا أَبْنَاءَ الَّذِيْنَ 'امَنُوْا مَعَهْ' وَاسْتَجْيُوْا نِسَاءَهُمْ ۖ کر قتل کر دو اُن کے بیٹوں کو جو اُن کے ساتھ ایمان لائے ہیں اور اُن کی عورتوں کو زندہ رہنے دو۔ وَمَا كَيْدُ الْكَـٰفِرِيْنَ إِلاَّ فِي ضَلَٰلٍ۞ وَقَالَ فِرْعَوْنُ <u>اور کافروں کا مگر تو ضلالت میں کا تھا۔ اور فرعون نے کہا کہ </u> ذَرُوْنِيَّ أَقْتُلْ مُوْسٰى وَلْيَدْعُ رَبَّهْ، إِنَّىَ أَخَافُ تم مجھے چھوڑ دو کہ میں موّیٰ کوفل کردوں،اوراسے جاہئے کہ <u>وہ اپنے رب کو ل</u>پکارے۔ میں ڈرتا ہوں آنْ يُّبَدِّلَ دِيْنَكُمْ أَوْ آنْ يُّظْهِرَ فِي الْأَرْضِ الْفَسَادَ ۞ کھیں وہ تمہارا مذہب بدل دے یا اس ملک میں فساد برپا کرے۔ وَقَالَ مُوْسَى اِنِّيْ عُذْتُ بِرَبِّيْ وَرَبِّكُمْ مِّنْ كُلِّ مُتَكَبِّرٍ اورمویٰ (علیہالسلام) نےفرمایا کہ میں نے پناہ لی ہےاپنے رب اورتمہارےرب کی ہرتکبر کرنے والے سے

 $\sum_{\lambda}$ لَاَّ يُؤْمِنُ بِيَوْمِ الْحِسَابِيُّ وَقَالَ رَجُلٌ مُّؤْمِنٌ ﴾ جو حساب کے دن پر ایمان نہیں رکھتا۔ اور ایک مؤمن مرد نے کہا قِنْ إِلَى فِرْعَوْنَ يَكْثُمُ إِيْبَانَةَ أَتَقْتُلُوْنَ رَجُلًا آلِ فرعون میں سے جو اپنا ایمان چھیا رہا تھا، سسکیا تم قتل کرتے ہو ایک شخص کو اس بناء پر أَنْ يَقُولُ رَبِّيَ اللَّهُ وَقَدْ جَآءَكُمْ بِالْبَيِّنْتِ مِنْ رَّبِّكُمُ ۚ کہوہ کہتاہے کہ میرارب اللہ ہے، حالانکہ وہ تمہارے پاس روش مجزات تمہارےرب کی طرف سے لےکرآ پاہ؟ وَانٌ يَكُ كَاذِبًا فَعَلَيْهِ كَذِبُهُ ۚ وَاِنٌ يَكُ صَادِقًا اور اگر وہ جھوٹا ہے تو اسی پر اس کے جھوٹ کا وبال پڑے گا۔ اور اگر وہ سچا ہے يُّصِبْكُمْ بَعۡضُ الَّذِيۡ يَعِلۡكُمۡ ۚ إِنَّ اللَّهَ لَا يَهۡلِىٰٓ مَنۡ نونتہ *ہیں اس عذ*اب کا کچھ حصہ پہنچے گا جس سے وہ تہ ہیں ڈ رار ہاہے۔ یقیناًاللّٰہ اس کو ہدایت نہیں دیتے جو هُوَ مُسْرِفٌ كَذَّابٌ۞ يُقَوْمِ لَكُمُ الْمُلْكُ الْيَوْمَ حد سے بڑھنے والا، جھوٹا ہے۔ اے میری قوم! تمہارے کیے آج سلطنت ہے، ظْهِرِيْنَ فِي الْأَرْضِ: فَمَنْ يَنْصُرُنَا مِنْ بَأْسِ اللهِ تم اس ملک میں غالب ہو۔ سمجھ کون ہماری نصرت کرے گا اللہ کے عذاب سے إِنْ جَأْءَنَاء قَالَ فِمْرَعَوْنُ مَآ أَرُنِّيَّةُ إِلَّا مَآ أَرْي اگر ہمارے پاس عذاب آ جائے؟ فرعون نے کہا کہ میں تہہیں نہیں دکھا تا مگر وہی جو میں دیکھ ر ہاہوں، وَ مَآ أَهۡذِيۡكُمۡ إِلاَّ سَبِيۡلَ الرَّشَادِ۞ وَقَالَ الَّذِيۡ ۚ ٰامَنَ يُقَوۡمِ اور میں تمہاری رہنمائی کرتا ہوں بھلائی ہی کے راستہ کی طرف۔ اوراس شخص نے کہا جوابمان لا یا تھا کہ إِنِّيَّ اَخَافُ عَلَيْكُمُ قِثْلَ يَوْمِرِ الْكِخْزَابِ۞ مِثْلَ دَاْبِ اے میر کی قوم! مجھے ڈر ہے کہ تم پرویباہی دن نہآ جائے جیپا بہت سےگروہوں پرآ چکا ہے۔ قوم نوح اور قَوْمِ نُوْجٍ وَّعَادٍ وَّتَنُوْدَ وَالَّذِيْنَ مِنْ بَعْدِهِمْ قوم عاد اور قوم شمود اور اُن کے بعد والوں کے جیسے حال کا۔ وَمَا اللَّهُ يُرِيْدُ ظُلْمًا لِّلْعِبَادِ۞ وَلِقَوْمِ إِنِّيَّ أَخَافُ عَلَيْكُمْ اوراللہ بندوں برِظلم کاارادہ بھی نہیں کرتے۔ اوراے میری قوم! میںتم پرایک دوسرےکو پکارنے کے دن يَوْمَ التَّنَادِ۞ يَوْمَر تُوَلَّوُنَ مُدْبِرِيْنَ ۚ مَا لَكُمْ قِنَ اللهِ کا خوف کرتا ہوں۔ جس دن تم پشت پھیرکر بھا گو گے۔ تمہارے لیےاللہ سےکوئی بچانے والانہیں

ملين

مِنْ عَاصِمٍ، وَمَنْ يُضْلِلِ اللَّهُ فَمَا لَهْ مِنْ هَادٍ۞ ہوگا۔ اور جس کو اللہ گمراہ کر دے اسے کوئی ہدایت دینے والا نہیں۔ وَلَقَدْ جَاءَكُمْ يُؤْسُفُ مِنْ قَبْلُ بِالْبَيّنِٰتِ فَمَا زِلْنُكُمْ اور حقیق کہ تہارے پاس یوسف (علیہ السلام ) اس سے پہلے روش معجزات لے کرآ ئے ، پھرتم برابرشک میں فِي شَكٍّ مِّمَّا جَآءَكُمْ بِهِ ۚ حَتَّى إِذَا هَلَكَ قُلْتُمْ رہےاس سے جوتمہارے پاس وہ لے کر آئے۔ یہاں تک کہ جب وہ وفات پاگئے، تو تم نے کہا لَنْ يَبْعَثَ اللَّهُ مِنْ ۚ بَعَٰذِ ۚ رَسُوۡلَا ۚ كَذٰٰلِكَ يُضِلُّ اللَّهُ اللہ اس کے بعد کسی پیغمبر کو ہرگز نہیں بھیجے گا۔ اسی طرح اللہ گمراہ کرتا ہے مَنْ هُوَ مُسْرِفٌ مُّرْتَابُ۞ إِلَّذِينَ يُجَادِلُوْنَ <u>اس کو جو حد سے بڑھنے والا، شک میں بڑا ہوتا ہے۔ اُن</u> لوگوں کو جو جھگڑا کرتے ہیں فِيّ إيْتِ اللّهِ بِغَيْرِ سُلْطْنِ أَتْهُمْ وَكُبْرَ مَقْتًا عِنْدَ اللّهِ الڈرکی آیات میں سی دلیل کے بغیر جواُن کے پاس آئی ہو۔ پیچھگڑ االڈراورا یمان والوں کےنز دیک بہت ہی وَ عِنْدَ الَّذِيْنَ 'امَنُوْا لِ كَذٰلِكَ يَظْبَعُ اللَّهُ عَلَى كُلِّ قَلْبِ غصہ دلانے والی چیز ہے۔ اس طرح اللہ ہر تکبر کرنے والے ظالم کے دل پر مہر مُتَكَبِّرٍ جَبَّارِ۞ وَقَالَ فِرْعَوْنُ يُهَامْنُ ابْنِ لِيُ عمارت تعمیر کر تا کہ میں اُن راستوں تک پہنچوں۔ سے آسمان کے راستوں تک، فَاطَلِعَ إِلَى اللهِ مُؤْسًى وَإِنِّي لَأَظُنُّهُ كَاذِبًا ۚ وَكَذَٰلِكَ پھر میں موّیٰ کے رب کو حجھا نک کر دیکھوں، اور یقیناً میں اسے حجھوٹا گمان کرتا ہوں۔ اوراسی طرح زُّيِّنَ لِفِزْعَوۡنَ سُوۡٓءُ عَمَلِهٖ وَصُلَّا عَنِ السَّبِيۡلِ ۚ فرعون کے لیے اس کی بڑمکی مزین کی گئی اور اسے راستہ سے روکا گیا۔ وَمَا كَيْدُ فِرْعَوْنَ إِلَّا فِيْ تَبَابِ۞ْ وَقَالَ الَّذِيِّ 'امَنَ <u>اور فرعون کا کمر نہیں تھا گمر تباہی کا۔ اور اس شخص نے کہا جو ایمان لایا تھا</u> يْقَوْمِ اتَّبِعُوْنِ آهْدِكُمْ سَبِيْلَ الرَّشَادِةَ يْقَوْمِ إِنَّهَا اے میری قوم!تم میراانباع کرو،میں تیمہیں نیکی کےراستہ کی رہنمائی کروں گا۔ اے میری قوم! پیر نیوی

منزل٢

ٱلنَّالُ يُعْهَضُوْنَ عَلَيْهَا غُدُوًّا وَ عَشِيًّا، وَيَوْمَر تَقَوْمُ آگ *پہ انہیں پیش کیا جاتا ہے گئ*ج و شام۔ اور جس دن قیامت السَّاعَةُ » أَدْخِلُوْٓا إِلَ فِرْعَوۡنَ أَشَدَّ الْعَذَابِ ۞ قائم ہوگی، ( کہا جائے گا) آلِ فرعون کو سخت ترین عذاب میں داخل کر دو۔ وَإِذْ يَتَحَاجَّوْنَ فِى التَّارِ فَيَقُوْلُ الضُّعَفْؤُا لِلَّذِيْنَ اور جب وہ آگ میں جھگڑ رہے ہوں گے، سمچھر کمزور لوگ کہیں گے بڑے بن کر اسْتَكْبَرُوْٓا إِنَّا كُنَّا لَكُمْ تَبَعًا فَهَلْ أَنْتُمْ مُّغُنُوۡنَ <u>رہنے والوں سے کہ یقیناً ہم تو تہارے پیچھے چلنے والے تھے، تو کیا تم اس</u> عَنَّا نَصِيْبًا قِنَ التَّارِ@ قَالَ الَّذِيْنَ اسْتَكْبَرُوْٓا إِنَّا اسمک کا کچھ حصہ ہم سے ہٹا دوگے؟ تو کہیں گے جو بڑے بن کر رہے کہ ہم كُلُّ فِيْهَآلَا إِنَّ اللَّٰهَ قَدْ حَكَمَ بَيْنَ الْعِبَادِ۞ وَقَالَ سب اسی آگ میں ہیں۔ یقیناً اللہ نے بندوں کے درمیان فیصلہ کر دیا ہے۔ اور وہ الَّذِيْنَ فِي النَّارِ لِخَزَنَةِ جَهَنَّمَ ادْعُوْا رَبَّكُمْ يُخَفِّفْ <u>لوگ جو دوزخ میں ہوں گے جہنم کے فرشتوں سے کہیں گے کہ</u>تم اپنے رب سے مانگو کہ ایک دن تو عَنَّا يَوْمًا قِنَ الْعَذَابِ۞ قَالُوٓاْ آوَلَمْ تَكُ تَأْتِيَكُمْ عذاب ہم سے پڑھ ہلکا کر دے۔ موہ کہیں گے کیا تہارے پاس تہارے پیغیر روش وَمِمْلَكُمْ بِالْبَيِّنْتِ قَالُوْا بَلَى وَالْوُا فَادْعُوْا، معجزات لے کرنہیں آئے تھے؟ وہ کہیں گے کیوں نہیں۔ وہ فر شتے کہیں گے پھرتم پکارتے رہو۔ ed وَمَا دُغَوْا الْكَفِرِيْنَ إِلاَّ فِي ضَلْلِ هِي إِنَّا لَنَنْصُرُ رُسُلَنَا <u>اور کافروں کی دعا محض بے اثر ہے۔ مسلم مدد کرتے ہیں اپنے پیغمبروں کی </u> وَ الَّذِينَ امَنُوا فِي الْحَيْوَةِ الدُّنْيَا وَيَوْمَرَ يَقُوْمُ الْأَشْهَادُرَّةِ اور اُن کی جو ایمان لائے، دنیوی زندگی میں بھی اور اس دن بھی جس دن گواہ کھڑے ہوں گے۔ يَوْمَرِ لَا يَنْفَعُ الظّٰلِمِيْنَ مَعْذِرَتَّهُمْ وَلَهُمُ اللَّعْنَةُ جس دن ظالموں کو اُن کی معذرت نفع نہیں دے گی اور اُن کے لیے لعن<u>ت</u> ہے وَلَهُمْ سُؤْءُ الدَّارِ، وَلَقَدْ 'اتَيْنَا مُؤْسَى الْهُلْى اور اُن کے لیے برا گھر ہے۔ یقیناً ہم نے موّیٰ (علیہ السلام) کو ہدایت دی

مــنزل۲

وَأَوْرَشْنَا بَنِيَّ إِسْرَاءِيْلَ الْكِتْبَ، هُدَّى اور بنی اسرائیل کو کتاب دی۔ جو ہدایت ہے وَّ ذِكْرٰى لِأُولِي الْأَلْبَابِ @ فَاصْبِرْ إِنَّ وَعْدَ اللهِ حَقُّ وَّاسْتَغْفِزْ لِذَّنْبِكَ وَسَبِّحْ بِحَمْدِ رَبِّكَ بِالْعَشِيِّ <u>اور اپنے گناہوں کے لیے استغفار کرتے رہے اور اپنے رب کی حمہ کے ساتھ منتح و شام </u> وَ الْإِبْكَارِ@ إِنَّ الَّذِيْنَ يُجَادِلُوْنَ فِيِّ الَّذِي اللَّهِ بِغَيْرِ شيج كيجيے۔ جو لوگ اللہ كى تر<u>يات ميں جھڑا كرتے ہيں گى دليل</u><br>شيخ كيجيے۔ ما**لفلونِ آن پ**ەم إنْ فِي صُدُوْرِهِمْ إلاَّ كِبْرٌ مَّا هُمْ کے بغیر جواُن کے پاس آئی ہو، اُن کے سینوں میں سوائے تکبر کے کچھ بھی نہیں ہے، جس کو وہ پہنچنے بِبَالِغِيۡهِ ۚ فَاسۡتَعِنَّ بِاللَّهِ ۚ إِنَّهُ هُوَ السَّمِيۡعُ الۡبَصِيۡرُ @ <u>والے نہیں۔ اس لیے آپ</u> اللہ کی پناہ طلب کیجیے۔ یقیناً وہ سننے والا، دیکھنے والا ہے۔ لَخَلْقُ السَّمٰوٰتِ وَالْأَرْضِ أَكْبَرُ مِنْ خَلْقِ النَّاسِ البتہ آسانوں اور زمین کا پیدا کرنا یہ زیادہ بڑا ہے انسانوں کے پیدا کرنے سے، وَ لَكِنَّ آَكْثَرَ النَّاسِ لَا يَعْلَمُوْنَ@ وَمَا يَسْتَوِي الْكَعْلَى لیکن اکثر لوگ جانتے نہیں۔ اور اندھا اور دیکھنے والا برابر نہیں وَالْبَصِيْرُهُ وَالَّذِيْنَ 'امَنُوْا وَعَِلُوا الصّْلِحْتِ وَلَا الْمُسِيِّئُ ہوسکتے۔ اور جو لوگ ایمان لائے اور نیک عمل کرتے رہے وہ اور بدکار برابر نہیں ہو سکتے۔ قَلِيْلًا مَّا تَتَذَكَّرُوْنَ@ إِنَّ السَّاعَةَ لَأَتِيَةٌ <u>بہت کم تم تھیحت حاصل کرتے ہو۔ قیامت ضرور آنے والی ہی ہے</u> لَاَّ رَيْبَ فِيُهَا وَلَٰكِنَّ أَكْثَرَ النَّاسِ لَا يُؤْمِنُوْنَ@ جس میں کوئی شک نہیں، گیکن لوگوں میں سے اکثر ایمان نہیں لاتے۔ وَقَالَ رَبُّكُمُ ادْعُوْنِيٓ اَسْتَجِبُ لَكُمُرْ إِنَّ الَّذِيْنَ اور تیرے رب نے کہا کہ تم مجھ سے مانگو، میں تمہاری دعا قبول کروں گا۔ مجھ  $\vec{r}$ يَسْتَكْبِرُوْنَ عَنْ عِبَادَتِيْ سَيَدْخُلُوْنَ جَهَنَّمَ وٰجِرِنْبَيْ میری عبادت سے تکبر کرتے ہیں، سمنقریب وہ جہنم میں ذلیل ہو کر داخل ہوں گے۔

اَللَّهُ الَّذِيْ جَعَلَ لَكُمُ الَّيْلَ لِتَسْكُنُوْا فِيْهِ وَالنَّهَارَ اللہ ہی ہے جس نے تہمارے لیے رات بنائی تاکہ تم اس میں سکون حاصل کرو اور دن مُبْصِرًا ۚ إِنَّ اللَّهَ لَذُوْ فَضْلٍ عَلَى النَّاسِ وَلٰكِنَّ ٱكْثَرَ ليكن اكثر يقيناً الله انسانوں پر فضل والا ہے، روش بنایا۔\_\_ النَّاسِ لَا يَشْكُرُوْنَ۞ ذٰلِكُهُ اللّٰهُ رَبُّكُمْ خَالِقٌ كُلِّ لوگ شکر ادا نہیں کرتے۔ وہی اللہ تمہارا رب ہے، جو ہر چیز کا پیدا کرنے وقفلازه شَّيْءٍ ﴿ آَ إِلٰهَ إِلاَّ هُوَ ۚ فَاَنِّي تُؤْفَكُوْنَ۞ كَذٰلِكَ يُؤْفَكُ الَّذِيْنَ كَانُوْا بِالِيْتِ اللَّهِ يَجْحَدُوْنَ @ اَللَّهُ لوٹایا گیا اُن لوگوں کو بھی جو اللہ کی آیات کا انکار کرتے تھے۔ اللہ الَّذِي جَعَلَ لَكُمُ الْأَرْضَ قَرَارًا وَّالسَّمَآءَ بِنَآءً ہی ہے جس نے تہمارے لیے زمین کو ٹھہرنے کی جگہ اور آسان کو حیجت بنایا وَّ صَوَّرَكُمْ فَآَحْسَنَ صُوَرَكُمْ وَرَبَقَكُمْ قِنَ الطَّيِّبِٰ ۚ اورتمہاری صورتیں بنا ئیں، پھرتمہاری صورتیں بہت انچھی بنا ئیں اورتمہیں یا کیزہ چیزیں کھانے کو دیں۔ ذْلِكُمُ اللَّهُ رَبُّكُمْ؟ فَتَبْرَكَ اللَّهُ رَبُّ الْعٰلَىٰيَنَ@ هُوَ یکی اللہ تمہارا رب ہے۔ پھر اللہ بابرکت ہے جو تمام جہانوں کا رب ہے۔ وہی الْحَيُّ لَآ إِلٰهَ إِلَّا هُوَ فَادْعُوۡهُ مُخۡلِصِيۡنَ لَهُ الدِّيۡنَ ۚ زندہ ہے، اس کےسوا کوئی معبودنہیں، پھرتم اسی کو اپکارواسی کے لیےعبادت کوخالص کرتے ہوئے۔ اَلْكُمْ بِتْهِ رَبِّ الْعَٰلَمِينَ@ قُلْ إِنِّي مُهِيْتُ آنْ اَعْبُدَ تمام تعریفیں اللہ رب العالمین کے لیے ہیں۔ آپ فرمادیجیے کہ مجھےاس سے منع کیا گیا ہے کہ میں عبادت کروں الَّذِيْنَ تَدْعُوْنَ مِنْ دُوْنِ اللَّهِ لَمَّا ۚ جَآءَنِيَ الۡبَيِّنٰتُ اُن کی جن کوتم پکار تے ہواللہ کےسوا جب کہ میرے پاس روش آ بیتیں پہنچیں میرےرب کی طرف سے۔ مِنْ رَّبِّيْ ٰ وَأُمِرْتُ أَنْ أَسْلِمَ لِرَبِّ الْعٰلَمِيْنَ۞ هُوَ <u>اور مجھے حکم ہے کہ میں رب العالمین کا فرماں بردار رہوں۔</u> و ټی الَّذِيۡ خَلَقَكُمۡ قِنۡ تُرَابِ ۚ ثُمَّ مِنۡ تُطۡفَةٍ ثُمَّ مِنۡ اللہ ہے جس نے تمہیں پیدا کیا مٹی سے، پھر نطفہ سے، پھر جمے

مــنزل۲

عَلَقَةٍ ثُمَّ يُخْرِجُكُمْ طِفْلًا ثُمَّ لِتَبْلُغُوْٓا اَشْدَّكُمْ ہوئےخون سے، گچرمنہمیں وہ بچہ بنا کر نکالٹا ہے، گچر( تم کوزندہ رکھتا ہے ) تا کہ تم اپنی جوانی کو پہنچو، تُمَّرَ لِتَكُوْنُوْا شُيُوْخًا ۚ وَمِنْكُمْ مَّنْ يَّتَوَفَّى مِنْ قَبْلُ پھر( تم کواورزندہ رکھتا ہے ) تا کہتم بوڑ ھے ہوجاؤ۔ اورتم میں سےبعضوں کووفات دی جاتی ہےاس سے پہلے وَلِتَبْلُغُوْٓا اَجَلَا مُّسَمَّى وَّلَعَلَّكُمْ تَغْقِلُوْنَ۞ هُوَ اور تاکہ تم مقرر کی ہوئی آ خری مدت کو پہنچو، اور تاکہ تم عقل سے کام لو۔ وہی الَّذِي يُجْيِ وَيُبِيْتُ ۚ فَإِذَا قَضْيَ آَمْرًا فَإِنَّهَا يَقُوْلُ اللہ ہے جوزندہ رکھتا ہےاورموت دیتا ہے۔ پھر جب وہ سی معاملہ کافیصلہ کرتا ہے، تو صرف اس سے کہتا ہے  $-\frac{1}{2}$ لَهُ كُنْ فَيَكُوْنُ۞ اَلَمْ تَزَ إِلَى الَّذِيْنَ يُجَادِلُوْنَ کہ ہو جا، تو وہ ہو جاتا ہے۔ کیا آپ نے دیکھا نہیں اُن لوگوں کو جو اللہ کی معانقة ۱۳<br>معانقت فِّيَ الَّذِ اللَّهِ ۚ إَنَّى يُصْرَفُوْنَ۞ الَّذِيْنَ كَذَّبُوْا آیات میں جھگڑا کرتے ہیں؟ وہ کہاں پھرے جا رہے ہیں؟ مسلح جنہوں نے کتاب کو بِالْكِتْبِ وَبِمَآ اَلْسَلْنَا بِهِ رُسُلَنَاتْ فَسَوْفَ يَعْلَمُوْنَ ﴾ اوراس کوبھی حجٹلا یا جس کو دے کرہم نے اپنے پیغمبروں کوبھیجا۔ گچرعنقریب انہیں معلوم ہوجائے گا۔ إِذِ الْأَغْلُلُ فِيٍّ أَعْنَاقِهِمْ وَالسَّلَيْلُ \* يُنْعَبُوْنَ ﴾ جب *کہ* طوق اور زن<u>جریں اُن کی</u> گردنوں میں ہوں گی۔ اُن کو گرم یانی فِي الْحَمِيْمِهِ ۚ ثُمَّ فِي النَّارِ يُمْجَرُوْنَ۞ ثُمَّ قِيْلَ میں تھسیٹا جائے گا۔ پھر آگ میں جھونک دیے جائیں گے۔ پھر اُن سے پوچھا لَهُمْ آيْنَ مَا كُنْتُمْ ۚ تُشْرِكُوْنَ۞ مِنْ دُوْنِ اللَّهِ ۚ قَالُوْا جائے گا کہ کہاں ہیں وہ جن کو اللہ کے سوا تم شریک ٹھہراتے تھے؟ میں وہ بولیں گے کہ ضَلَّوۡا عَنَّا بَلۡ لَّهُ نَكُنۡ نَّذۡعُوۡا مِنۡ قَبۡلُ شَیۡمًا ۚ وہ ہم سے کھو گئے، بلکہ اس سے پہلے کسی چیز کو ہم پکارتے نہیں تھے۔ كَذَٰلِكَ يُضِلُّ اللهُ الْكَٰفِرِنْيَنَ۞ ذَٰلِكُمْ بِمَا كُنْتُمْ اسی طرح اللہ کافروں کو گمراہ کریں گے۔ یہ ہزا اس وجہ سے ہے کہ تَفْرَكُوْنَ فِي الْأَمْرِضِ بِغَيْرِ الْحَقِّ وَبِمَا كُنْتُمْرِ زمین میں ناحق تم اتراتے تھے اور اس لیے کہ تم

تَعْزَدُونَ ﴾ اُدْخُلُوْٓا أَبْوَابَ جَهَنَّمَ خْلِلِّيْنَ اکڑتے تھے۔ جنہم کے دروازوں میں تم داخل ہو جاؤ، اس میں ہمیشہ فِيْهَاءَ فَبِشْ مَثْوَى الْمُتَكَبِّرِيْنَ۞ فَاصْلِرْ رہنے کے لیے۔ یہ تکبر کرنے والوں کا برا ٹھکانا ہے۔ اس لیے آپ مبر کیجیے، إِنَّ وَعَمَا اللَّهِ حَقٌّ ، فَإِمَّا نُزِيَتِّكَ بَعْضَ الَّذِيْ یقیناً اللہ کا وعدہ سجا ہے۔ گچر اگر آپ کو ہم دکھا دیں اس عذاب کا گچھ حصہ جس سے ہم انہیں نَعِدُهُمْ أَوْ نَتَوَفَّيَتَّكَ فَالَيْنَا يُرْجَعُوْنَ۞ وَلَقَدْ ڈرا رہے ہیں یا ہم آپ کو وفات دے دیں، تب بھی وہ ہماری طرف لوٹائے جائیں گے۔ اور أَرْسَلْنَا رُسُلاً مِّنْ قَبْلِكَ مِنْهُمْ مَّنْ قَصَصْنَا ہم نے آپ سے پہلے بھی پیغمبر بھیج، اُن میں سے بعض کے قصے ہم نے آپ کے سامنے بیان عَلَيْكَ وَ مِنْهُمْ مِّنْ لَّمْ نَقْصُصْ عَلَيْكَ ۚ وَمَا كَانَ یے ہیں اور اُن میں سے بعض وہ ہیں جن کے قصے ہم نے آپ کے سامنے بیان نہیں کیے۔ اور کسی لِرَسُوْلِ أَنَّ يَأْتِيَ بِاْيَةٍ إِلَّا بِإِذْنِ اللَّهِ ۚ فَإِذَا جَاءَ پیغمبر کی یہ طاقت نہیں تھی کہ وہ کوئی معجزہ لے آئے گر اللہ کی اجازت سے۔ گچر جب اللہ آَمُرُ اللَّهِ قَمَٰىَ بِالْحَقِّ وَخَسِرَ هُنَالِكَ الْمُبْطِلُوْنَ۞ ن<br>ماليا کا تھم آیا تو حق کے ساتھ فیصلہ کر دیا گیا اور وہاں پر اہل باطل خیارہ میں رہے۔ أَلَلَّهُ الَّذِيْ جَعَلَ لَكُمُ الْأَنْعَامَ لِتَزْكَبُوْا مِنْهَا اللہ ہی ہے جس نے تہمارے لیے چوپائے بنائے تاکہ تم اُن میں سے بعض پر سواری کرو وَ مِنْهَا تَأْكُلُوْنَ۞ وَلَكُمْ فِيْهَا مَنَافِعُ وَلِتَبْلُغُوْا اور اُن میں سے بعض کو تم کھاتے ہو۔ اور تمہارے لیے اُن میں اور بھی منافع ہیں اور تا کہ عَلَيْهَا حَاجَةً فِي صُدُوْرِكُمْ وَ عَلَيْهَا وَعَلَى الْفُلْكِ ان پرِسوار ہو کرتم اپنے دلوں کی حاجت تک پہنچ جاؤ اور اُن چوپاؤں پر اور کشتیوں پر جمہیں سوار تَّحْمَلُوۡنَ۞ وَ يُرِيۡكُمۡ 'ايٰتِهِ ۚ فَاَیَّ 'ايٰتِ اللهِ کرایا جاتا ہے۔ اور اللہ خمہیں اپنی نشانیاں دکھاتا ہے۔ پھر اللہ کی نشانیوں میں سے کس تَنْكِرُوْنَ۞ أَفَلَمْ يَسِيُرُوْا فِي الْأَمْرِضِ فَيَنْظُرُوْا کس نشانی کا تم انکار کروگے؟ کیا وہ زمین میں چلے پھرے نہیں کہ دیکھتے

مــنزل ۲

كَيْفَ كَانَ عَاقِبَةُ الَّذِيْنَ مِنْ قَبْلِهِمْ ۚ كَانُوَٓا ٱكْثَرَ کہ اُن لوگوں کا انجام کیبا ہوا جو اُن سے پہلے تھے؟ جو تعداد میں اُن سے زیادہ تھے مِنْهُمْ وَاَشَدَّ قُوَّةً وَّاثَامًا فِي الْأَرْضِ فَبَأَ أَغْنَى اورقوت میں اُن سےمضبوط تھےاورانہوں نے زمین میں نشانات بھی سب سے زیادہ ( حچھوڑے )، پھر عَنْهُمْ مَّا كَانُوْا يَكْسِبُوْنَ۞ فَلَمَّا جَآءَتْهُمْ بھی اُن کے کچھ کام نہیں آئی <u>اُن کی کمائی۔ مسلسل</u> چھر جب اُن کے پاس اُن کے رُسُلُهُمْ بِالْبَيِّبْتِ فَرِحُوْا بِمَا عِنْدَهُمْ مِّنَ الْعِلْمِ پنجمبر روثن معجزات لے کر آئے تو وہ اترانے لگے اس علم پر جو اُن کے پاس تھا، وَحَاقَ بِهِمْ مَّا كَانُوْا بِهٖ يَسْتَهْزِءُوْنَ۞ فَلَتَا زَاوَا اوراُن کوگھیرلیا اس عذاب نے جس کا وہ مذاق اڑاپا کرتے تھے۔ گچر جب انہوں نے ہماراعذاب بَأْسَنَا قَالُوٓا ٰاٰمَتَّا بِاللَّهِ وَحۡدَةُ وَكَفَرۡنَا بِمَا كُنَّا بِـهٖ دیکھا تو بول اٹھے کہ ہم یکتا اللہ پراپمان لے آئے، اور ہم نے کفر کیا اس کے ساتھ جس کو ہم شریک مُشْرِكِيْنَ، فَلَمْ يَكُ يَنْفَعُهُمْ إِيْمَانُهُمْ لَمَّا زَاَوْا تھُہراتے تھے۔ تو اُن کو اُن کا ایمان لانا نافع نہیں ہوا جب انہوں نے ہارا بَأْسَنَاء سُنَّتَ اللَّهِ الَّتِيِّ قَدْ خَلَتْ فِي عِبَادِو ۚ عذاب دیکھ لیا۔ یہی اللہ کی سنت ہے جو اس کے بندوں میں پہلے رہی ہے۔  $\frac{1}{2}$ وَ خَسِرَ هُنَالِكَ الْكَفِرُوْنَ، اور اس جگہ کافر خیارہ میں رہے۔ (٢١) يُبْوَكِّ كُنْ السِّجْلَاةِ مُكَرِّيِّةٌ } ( ١١) رَكُوعَاتُهَا ٢ 'ایَایُّهَا ۵۴ اس میں۴۵ تا بیتیں ہیں مسلسلارۃ کیے ہیں نازل ہوئی اور ۷ رکوع ہیں بِسْهِ اللهِ الرَّحْمٰنِ الرَّحِيْمِرِ ﴾ یڑ ھتاہوںاللہ کا نام لےکر جو بڑامہر بان، نہایت *دح*موالا ہے۔ خُمْ۞ تَنْزِنِيٌّ مِّنَ الرَّحْعٰنِ الرَّحِيْمِ۞ كِتْبُ <u>اس کااتاراحانابڑےمہربان،نہایت رحموالےاللّٰہ کی طرف سے ہے۔ سسیم آپ ہے</u> فُصِّلَتْ 'ايْتُهْ قُرْاتًا عَرَبِيًّا لِّقَوْمٍ يَّعُلَمُوْنَ۞ جس کی آ بیتیںتفصیل سے بیان کی گئی ہیں جوعر بی زبان والاقر آن ہےالیںقوم کے لیے جوعلم رکھتی ہے۔

بَشِيْرًا وَّنَذِيْرًا ۚ فَأَعْرَضَ أَكْثَرُهُمْ فَهُمْ لَا يَسْهَعُونَ ۞ بشارت سنانے والی اور ڈرانے والی ہے۔ پھراُن میں سے اکثر نے اعراض کیا، پھر وہ نہیں سنتے ۔ وَقَالُوۡا قُلُوۡبُنَا فِيَّ اَكِتَّةٍ مِّمَّا تَذۡعُوۡنَآ إِلَيۡهِ اور کہتے ہیں کہ ہمارے دل پردہ میں ہیں اس سے جس کی طرف تم ہمیں بلاتے ہو، وَفِّيَ اٰذَانِنَا وَقُرٌ وَّمِنْ ۚ بَيْنِنَا وَبَيْنِكَ حِجَابٌ اور ہمارے کانوں میں ڈاٹ ہے، اور ہمارے اور تمہارے درمیان حجاب ہے، التثلث فَاعْمَلْ إِتَّنَا عْمِلُوْنَ۞ قُلْ إِنَّمَآ أَنَا بَشَرٌ قِثْلُكُمۡ تو تم اپنا کام کرو، ہم اپنا کام کریں گے۔ ہم پ فرما دیجیے کہ میں بھی بشر ہوں جیسے تم، يُوْمَى إِنَّ أَنَّهَآ إِلَٰهُكُمْ إِلَٰهٌ وَّاحِدٌ فَاسْتَقِيْهُوْٓا میری طرف وی کی جاتی ہے کہ تہارا معبود کیتا معبود ہے، ﴿ تو اسی کی طرف اِلَيۡهِ وَاسۡتَغۡفِرُوۡهُۥ وَوَيۡلٌ لِّلۡهُشۡوِكِيۡنَ﴾ متوجہ رہو اور اسی سے مغفرت مانگو۔ اور مشرکین کے لیے ہلاکت ہے۔ الَّذِيْنَ لَا يُؤْتُوْنَ الزَّكْوةَ وَهُمْ بِالْأِخِرَةِ هُمْ  $\int f(x)$ <u>زکوٰۃ منہیں دیتے اور آخرت کے</u>  $\hat{\mathbf{y}}$ ِ كَفِرُوْنَ۞ إِنَّ الَّذِيْنَ 'امَنُوْا وَعَمِلُوا الصّٰلِحٰتِ یقیناً جو لوگ ایمان لائے اور نیک عمل کرتے رہے منگر ہیں۔<br>منگر ہیں۔ لَهُمْ آجُرٌ غَيْرُ مَنْنُوْنِ۞ قُلْ آيِتَكُمْ لَتَكْفُرُوْنَ خچ اُن کے لیے ثواب ہے جو بھی ختم نہ ہوگا۔ آپ فرما دیجیے کیا تم کفر کرتے ہو بِالَّذِي خَلَقَ الْأَرْضَ فِي يَوْمَيْنِ وَتَجْعَلُوْنَ اس اللہ کے ساتھ جس نے زمین پیدا کی دو دن میں اور اس کے لیے لَةَ اَنْدَادًا ۚ ذٰٰلِكَ رَبُّ الْعٰلَمِينَ۞ وَجَعَلَ فِيهَا تم شریک بناتے ہو۔ وہ تمام جہانوں کا رب ہے۔ اور اسی نے زمین میں رَوَاسِيَ مِنْ فَوْقِهَا وَبْزَكَ فِيْهَا وَقَدَّرَ فِيْهَا اس کے اوپر سے پہاڑ رکھ دیے اور اس کے اندر برکنیں رکھی ہیں اور زمین میں زمین والوں اَقْوَاتَهَا ۚ فِيَّ ۚ أَرْبَعَةِ ۚ أَيَّامٍ ۚ سَوَآءً ۚ لِّلسَّآبِلِيۡنَ ۞ کی کھانے کی چیزیں مقدارِمعین کےساتھ رکھ دیں جار دن میں۔ پوچھنے والوں کا (جواب ) پورا ہوا۔

ثُمَّ اسْتَوْى إِلَى السَّمَآءِ وَهِيَ دُخَانٌ فَقَالَ پھر وہ آسان کی طرف متوجہ ہوا اس حال میں کہ وہ دھواں تھا، تو اس نے لَهَا وَلِلْأَرْضِ ائْتِيَا طَوْعًا أَوْ كَرْهًا ۚ قَالَتَآ آ سان سے اور زمین سے کہا کہ تم دونوں آ ؤ خوشی سے یا مجبوری سے۔ دونوں نے کہا کہ آتَيْنَا طَآبِعِيْنَ @ فَقَضْهُنَّ سَبْعَ سَلْوَاتٍ ہم خوشی سے آتے ہیں۔ کچر اللہ نے اُن کو سات آسان بنانے کا فیصلہ کیا فِيْ يَوْمَـٰيۡنِ وَأَوۡفَى فِيۡ كُلِّ سَمَآءٍ أَمۡـٰرَهَـٰاء اور ہر آسان میں اس کا حکم دے دیا۔ دو دن میں، وَ زَيَّنَّا السَّمَاءَ الدُّنْيَا بِمَصَابِيْحَ ۚ وَحِفْظًا اور ہم نے آسان دنیا کو مزین کیا چراغوں سے اور حفاظت کے خاطر۔ ذٰلِكَ تَقْدِيْدُ الْعَزِيْزِ الْعَلِيْمِنَ فَإِنْ آغَرَضُوْا یہ *نہ د*ست علم والے اللہ کی متعین کی ہوئی مقدار ہے۔ سچھر اگر وہ اعراض کریں فَقُلْ ٱنْذَرْتُكُمْ صٰعِقَةً مِّثْلَ صٰعِقَةٍ عَادٍ تو آپ فرما دیجیے کہ میں تہہیں ڈراتا ہوں ایسے عذاب سے جو قوم عاد و قوم شمود کے عذاب وَقَنُودَرُّهُ إِذْ جَآءَتْهُمُ الرُّسُلُ مِنْ ۚ بَيْنِ ۚ أَيْدِيَهِمْ جیبا ہوگا۔ جب اُن کے پاس پ<u>نجبر آئے اُن کے سامنے</u> سے وَمِنْ خَلْفِهِمْ أَلاَّ تَعْبُدُوْٓا إِلاَّ اللَّهَ \* قَالُوْا لَوْ شَآءَ اور اُن کے پیچھپے سے کہ تم َ عبادت مت کرو مگر اللہ ہی کی۔ ﴿ تو بولے کہ اگر ہمارا رَبُّنَا لَأَنْزَلَ مَلَيْكَةً فَإِنَّا بِمَآ أُرْسِلْنُمُ بِهٖ رب حاٍ ہتا تو وہ فرشتوں کوا تارتا۔ یقیناً ہم اس دین کے ساتھ بھی کفر کرتے ہیں جسے دے کرتم كْفِرُوْنَ۞ فَاَمَّا عَادٌ فَاسْتَكْبَرُوْا فِى الْأَرْضِ بِغَيْرِ بیجیجے گئے ہو۔ البتہ قوم عاد تو اس نے زمین میں ناحق الْجَقِّ وَقَالُوْا مَنْ أَشَدُّ مِنَّا قُوَّةً ۚ أَوَلَمْ يَرَوْا تکبر کیا، اور انہوں نے کہا کہ ہم سے کون زیادہ قوت والا ہے؟ مگیا انہوں نے دیکھا نہیں أَنَّ اللَّهَ الَّذِي خَلَقَهُمْ هُوَ أَشَدُّ مِنْهُمْ قُوَّةً ۚ وَ كَانُوْا کہ جس اللہ نے انہیں پیدا کیا ہے، وہ اُن سے بھی زیادہ قوت والا ہے۔ اور وہ

441

بِايْتِنَا يَجْحَدُوْنَ۞ فَأَرْسَلْنَا عَلَيْهِمْ رِبْيًا صَرْصَرًا <u>ہماری آیتوں کا انکار کرتے تھے۔ گچر ہم نے اُن پر سرد طوفانی ہوا</u> فِين آيَّاهِ نَجِسَاتٍ لِّنُذِيْقَهُمْ عَذَابَ الْخِزْيِ<br>زنوں میں بھجی تاکہ انہیں رنیوی زندگی میں منحوس فِي الْحَيْوِةِ الدُّنْيَا ۚ وَلَعَذَابُ الْاِخِزَةِ اَخْزٰى ذلت کا عذاب ہم چکھا ٹیں۔ اور آخرت کا عذاب تو اور زیادہ رسوائی والا ہے وَهُمْ لَا يُنْصَرُوْنَ۞ وَأَمَّا شَهُوْدُ فَهَدَيْنُهُمْ فَاسْتَحَبُّوا اوراُن کی نصرت بھی نہیں کی جائے گی۔ اور جوقوم شمودتھی، تو ہم نے اُن کوراستہ بتلایا، پھرانہوں نے الْعَمٰى عَلَى الْهُدٰى فَاَخَذَتْهُمْ صٰعِقَةُ الْعَذَابِ اندھا رہنے کو ہدایت کے مقابلہ میں پسد کیا، مسلج پھر انہیں اُن کے کرتوت کی وجہ سے الْهُوۡنِ ۚ بِمَا ۖ كَانُوۡا ۖ يَكۡسِبُوۡنَ۞ ۚ وَنَجَّيۡنَا الَّذِيۡنَ <u>ذلت والے عذاب کی کڑک نے کپڑ لیا۔ اور ہم نے بچا لیا اُن کو جو</u> "اَمَنُوْا وَكَانُوْا يَتَّقُوْنَ۞ وَيَوْمَر يُحْشَرُ آعَٰدَآءُ اللَّهِ  $\frac{1}{2}$ انے $\omega$ ایمان لائے تھے اور متقی تھے۔ اور جس دن اللہ کے رشمن دوزخ کی طرف انحٹھے کیے إِلَى النَّارِ فَهُمْ يُوْزَعُوْنَ® حَتَّى إِذَا مَا جَـآءُوْهَـا جا سُیں گے، پھرانہیں (جماعتوں میں )تقسیم کیاجائے گا۔ یہاں تک کہ جب وہ دوزخ کے پاس پہنچیں گے شَّهِدَ عَلَيْهِمْ سَمْعُهُمْ وَ أَبْصَارُهُمْ وَجُلُوْدُهُمْ تو اُن کے خلاف گواہی دیں گے اُن کے کان اور اُن کی آنکھیں اور اُن کی کھالیں بِمَا كَانُوْا يَعْمَلُوْنَ۞ وَقَالُوْا لِجُلُوُدِهِمْ لِمَر شَهِدْتُمْ اُن اعمال کی جو وہ کرتے تھے۔ اور وہ اپنی کھالوں سے کہیں گے کہ تم نے ہمارے خلاف گواہی عَلَيْنَا ۚ قَالُوۡۤا ٱنۡطَقَنَا اللَّهُ الَّذِيۡ ٱنۡطَقَ كُلَّ شَيۡءٌ کیوں دی؟ وہ کہیں گی کہ ہم سے بلوایا اس اللہ نے جس نے ہر چیز کو گویائی دی ہے وَّهُوَ خَلَقَكُمْ أَوَّلَ مَرَّةٍ وَّإِلَيْهِ تُزْجَعُوْنَ@ اور اسی نے خمہیں پہلی مرتبہ پیدا کیا اور اسی کی طرف تم لوٹائے جاؤگے۔ وَمَا كُنْتُمْ تَسْتَتِرُوْنَ أَنْ يَتَثْهَدَ عَلَيْكُمْ سَمْعُكُمْ وَلَاّ اور تم چھپا نہیں سکتے تھے کہ تمہارے خلاف گواہی دیں تمہارے کان اور

أَبْصَارُكُمْ وَلَا جُلُوُدُكُمْ وَلَٰكِنَّ ظَنَنْتُمْ أَنَّ اللَّهَ تمہاری آنکھیں اور تمہاری کھالیں، سیکن تم نے گمان کیا تھا کہ اللہ لَا يَعْلَمُ كَثِيْزًا مِّمَّا تَعْمَلُوْنَ@وَذْلِكُمْ ظَنُّكُمُ الَّذِي منہیں جانتا بہت سے اعمال جو تم کرتے ہو۔ اور یہیٰ تمہارا گمان تھا جو َطْنَنْتُهُ بِرَبِّكُمُ أَرْدٰلَكُمُ فَأَصْبَحْتُمُ مِّنَ الْخُسِرُنَ<sup>6</sup> تم نے اپنے رب کے ساتھ رکھا جس نے تہہیں ہلاک کر دیا، پھرتم خسارہ اٹھانے والوں میں سے بن گئے ۔ فَإِنْ يَصْبِرُوْا فَالنَّارُ مَثْوًى لَّهُمْ ۚ وَإِنْ يَسْتَعْتِبُوْا پھر اگر وہ صبر کریں تو دوزخ اُن کا ٹھکانا ہے۔ اور اگر وہ معافی مانگنا جا<u>ِبیں</u> فَمَا هُمْ قِنَ الْبُغَتَبِيْنَ۞ وَقَيَّضُنَا لَهُمْ قُرَنَآءَ تو اُن سے معافی قبولِ نہیں کی جائے گی۔ اور ہم نے اُن کے لیے قرین متعین کیے ہیں، فَزَتِّنُوْا لَهُمْ مَّا بَيْنَ أَيْدِيُهِمْ وَمَا خَلْفَهُمْ پھر انہوں نے اُن کے لیے مزین کیا ہے جو کچھ اُن کے آگے اور اُن کے پیچھے ہے، وَ حَقَّ عَلَيْهِمُ الْقَوْلُ فِیۡٓ أَمَمٍ قَدۡ خَلَتۡ مِنۡ قَبۡلِهِمۡ<br>اور قول ثابت ہو گیا اُن پر مع اُن امتوں کے جو اُن سے پہلے گذر بھی ہیں  $\frac{1}{2}$ قِنَ الْجِنِّ وَالْاِنْسِ، اِتَّهُمْ كَانُوْا خْسِرِنْنَ ۞ جنات اور انسانوں کی۔ یقیناً وہ خسارہ دالے ہیں۔ وَ قَالَ الَّذِيْنَ كَفَرُوْا لَا تَسْمَعُوْا لِهٰذَا الْقُرْانِ اور کافروں نے کہا کہ تم اس قرآن کی طرف کان مت لگاؤ وَالْغَوْا فِيْهِ لَعَلَّكُمْ تَغْلِبُوْنَ@ فَلَنُذِيْقَنَّ الَّذِيْنَ اور اس کے نتھ میں شور کرو، شاید تم غالب رہو۔ سمجھ اُن کافروں کو ہم كَفَرُوْا عَذَابًا شَدِيْدًا y وَّلَنَجْزِيَّهُمْ آسُوَا الَّذِي ضرور سخت عذاب چکھائیں گے۔ اور ہم انہیں ضرور سزا دیں گے كَانُوَا يَعْمَلُوْنَ@ ذٰلِكَ جَزَآءُ أَعْدَاءِ اللهِ النَّارُ <u>اُن کے برے اعمال کی۔ یہ دوزخ اللہ کے وشمنوں کی ہزا ہے۔</u> لَهُمْ فِيْهَا دَارُ الْخُلْلِ ۚ جَزَآءٌ ۚ بِمَا كَانُوۡا بِاٰيٰتِنَا ۖ اُن کا اسی میں ہمیشہ کا گھر ہے۔ اس کی سزا میں کہ وہ ہماری آ یتوں کا انکار

يَجْحَدُوْنَ۞ وَقَالَ الَّذِيْنَ كَفَرُوْا رَبَّنَاً أَرِنَا کرتے تھے۔ اور کافر کہیں گے اے ہمارے رب! تو ہمیں دکھا الَّذَيْنِ آهَلْنَا مِنَ الْجِنِّ وَالْإِنْسِ نَجْعَلْهُمَا تَحْتَ وہ جنات اور انسان جنہوں نے ہمیں حمراہ کیا کہ ہم انہیں ہمارے پیروں کے اَقْدَامِنَا لِيَكُونَا مِنَ الْأَسْفَلِيْنَ وَانَّ الَّذِيْنَ ۔<br>مین <sub>کہ</sub> جنہوں نے ییچے ڈال دیں تا کہ وہ سب سے زیادہ ییچے والوں میں سے ہو جائیں۔ سطح قَالُوْا رَبُّنَا اللَّهُ ثُمَّ اسْتَقَامُوْا تَتَنَزَّلُ عَلَيْهِمُ الْبَلَيْكَةُ کہا کہ ہمارا رب اللہ ہے، گچر اسی پر قائم رہے اُن پر فرشتے اترتے ہیں ( کہتے ہوئے کہ ) أَلَّ تَخَافُوْا وَلَا تَخْزَنُوْا وَابْشِرُوْا بِالْجَنَّةِ الَّتِي <u>تم خوف نه کرو اور عم نه کرو اور بشارت سن کو اس جنت کی جس کا</u> لَّنْتُمْ تُوْعَدُوْنَ۞ نَحْنُ أَوْلِيَّكُمُ فِي الْحَيْوَةِ تم سے وعدہ کیا جاتا تھا۔ ہم تہارے ساتھی ہیں دنیا الدُّنْيَا وَفِي الْاِخِيَرَةِ، وَلَكُمْ فِيهَا مَا تَشْتَهِيّ اور آخرت میں۔ اور تمہارے لیے آخرت میں وہ نعتیں ہوں گی جو تمہارے جی ٱنْفُسُكُمُ وَلَكُمُ فِيُهَا مَا تَلَّكُونَ۞ نُزُلًا قِنْ غَفُوٰهِ حاٍ ہیں گےاورتمہارے لیےاس میں وہ *تعتی*ں ہوں گی جوتم مانگو گے۔ بہت زیاد ہ مغفرت کرنے والے،نہایت  $5602$ رَّحِيۡهِنَّ وَمَنۡ أَحۡسَنُ قَوۡلَا مِّتَنۡ دَعَآ إِلَى اللَّهِ رحم دالےاللہ کی طرف سے مہمانی ہے۔ اوراس سے زیادہ انچھی بات والاکون ہوسکتا ہے جواللہ کی طرف بلائے وَ عَلَى صَالِحًا وَّقَالَ اِتَّنِيَ مِنَ الْسُلِينَينَ، وَلَا تَسْتَوِي اور نیک عمل کرے اور کہے کہ میں مسلمانوں میں سے ہوں۔ اور بھلائی الْحَسَنَةُ وَلَا السَّيِّئَةُ ۚ وَإِذْفَعُ بِالَّتِيْ هِيَ آخَسَنُ اور برائی برابر نہیں ہو سکتی۔ سیست مرفع شیجیے اس کے ذریعہ جو بہتر ہو، فَإِذَا النَّائِ بَيْنَكَ وَبَيْنَهُ عَدَاوَةٌ كَأَنَّهُ وَلِئٌ تو فوراً وہ تنخص کہ آپ کے اور اس کے درمیان عداوت تھی، وہ ایبا ہو جائے گا گویا کہ وہ پکا حَمِيْمٌ۞ وَمَا يُلَقَّهُمَا إِلاَّ الَّذِيْنَ صَبَرُوْاٍ ۚ وَمَا دوست ہے۔ اور یہ مرتبہ صرف صبر کرنے والوں ہی کو دیا جاتا ہے۔ اور

يُلَقِّهَا إِلاَّ ذُوْ حَظٍّ عَظِيْمِ۞ وَإِمَّا يَنْزَغَنَّكَ وہی اس کو پاتے ہیں جو بڑے نصیب والے ہیں۔ اور اگر آپ کو شیطان کی طرف مِنَ الشَّيْطِنِ نَزْعٌ فَاسْتَعِذْ بِاللّهِ ۚ إِنَّهُ هُوَ السَّمِيْعُ سے کوئی وسوسہ آئے تو اللہ کی پناہ کانگئے۔ یقیناً وہ سننے والا، الْعَلِيْمُنَ وَمِنْ 'ايْتِهِ الَّيْلُ وَالنَّهَارُ وَالشَّهْسُ وَالْقَبَرُ ۚ لَا تَسۡجُدُوۡا لِلشَّعۡسِ وَلَا لِلۡقَبَرِ وَاسۡجُدُوۡا <u>اور چاند ہیں۔ سورج اور چاند کو سجدہ مت</u> کرو، اور سجدہ کرو لِلَّهِ الَّذِى خَلَقَهُنَّ إِنْ كُنْتُمْ إِيَّاهُ تَعْبُدُوْنَ @ اس اللہ کو جس نے انہیں پیدا کیا اگر تم اسی کی عبادت کرتے ہو۔ فَإِنِ اسْتَكْبُرُوْا فَالَّذِيْنَ عِنْدَ رَبِّكَ يُسَبِّحُوْنَ پھر اگر وہ تکبر کریں، تو یقیناً وہ فرشتے جو تیرے رب کے پاس میں وہ اس کی تشییح کرتے السجدة" لَهُ بِالَّيْلِ وَالنَّهَارِ وَهُمْ لَا يَسْخَمُوْنَ\ وَهِنْ ۗ ايْتِيَمَ رہتے ہیں رات اور دن میں اور وہ اکتاتے نہیں۔ اور اللہ کی نشانیوں میں سے أَنَّكَ تَزَى أَلاَزْضَ خَاشِعَةً فَإِذَآ أَنْزَلْنَا عَلَيْهَا یہ ہے کہ تو زمین کو خنگ دیکھے گا، گچر جب ہم اس کے اوپر پانی برساتے الْهَآءَ اهْتَزَّتْ وَرَبَتْ وَإِنَّ الَّذِيْ آَخِيَاهَا لَهُجْي میں تو وہ بلنے گتی ہےاورا <sub>گ</sub>جر آتی ہے۔ یقیناًوہ اللہ جس نے زمین کوزندہ کیاوہ ضرور مردوں کوزندہ کرنے الْمَوْثَى ۚ إِنَّهُ عَلَى كُلِّ شَيْءٍ قَدِيْرٌ۞ إِنَّ الَّذِيْنَ <u>يقيناً وه ہر چز پر قدرت والا ہے۔</u> والا ہے۔  $\hat{\mathcal{F}}$ يُلْحِدُوْنَ فِيَّ اٰيٰتِنَا لَا يَخْفَوُنَ عَلَيْنَاء أَفَمَنْ ہماری آیتوں میں الحاد کرتے ہیں وہ ہم پر مخفی نہیں ہیں۔ کیا پھر وہ يُّلْقَى فِي النَّارِ خَيْرٌ آمُرٍ مِّنْ يَأْتِيِّ الْمِنَّا يَّوْمَ الْقِيْهَةِ م جو آگ میں ڈالا جائے گا وہ بہتر ہے یا وہ جو بے خوف ہو کر قیامت کے دن آئے گا؟ [عَمَلُوْا مَا شِئْتُمْ َ إِنَّهُ بِمَا تَعْمَلُوْنَ بَصِيْرٌ إِنَّ جو جاہو کر لو، بے شک وہ تمہارے اعمال کو خوب دیکھ رہا ہے۔ سی جن

الَّذِيْنَ كَفَرُوا بِالذِّكْرِ لَمَّا جَآءَهُمْ، وَاِتَّهْ لَكِتْبٌ لوگوں نے اس قرآن کے ساتھ کفر کیا جب کہ وہ اُن کے پاس آیا۔ اور یہ تو معزز عَزِنِّزْهُ لَاَ يَأْتِيُهِ الْبَاطِلُ مِنْ بَيْنِ يَدَيْهِ کتاب ہے۔ اس میں نہ اس کے آگے سے باطل آ سکتا ہے اور نہ اس کے وَلَا مِنْ خَلْفِهِ ۚ تَنۡزِيۡلٌ مِّنۡ حَكِيۡمٍ جَيۡدِ۞ مَا يُقَالُ پیچھے سے۔ حکمت والے قابل تعریف اللہ کی طرف سے اتاری گئی ہے۔ آپ سے وہی لَكَ إِلاَّ مَا قَدْ قِيْلَ لِلرُّسُلِ مِنْ قَبْلِكَ ۚ إِنَّ رَبَّكَ کہا جاتا ہے جو آپ سے پہلے پیغمبروں سے کہا گیا۔ ملب شک آپ کا رب لَذُوۡ مَغۡفِرَةٍ وَّذُوۡ عِقَابِ اَلِيۡمِنَّ وَلَوۡ جَعَلۡنٰهُ قُرۡانًا معاف کرنے والا بھی ہے اور المناک سزا دینے والا بھی ہے۔ اور اگر ہم اس کو عجمی قر آ ن فترة حفص بتسهيل الهدزة الشانبية أَعْجَبِيًّا لَّقَالُوْا لَوْلَا فُصِّلَتْ 'ايْتُهْ ۚ ءَآَبَيْ هِيًّ بناتے تو ضرور بیہ کہتے کہ اس کی آیتیں تفصیل سے بیان کیوں تہیں کی گئیں؟ کیا یہ ( قر آ ن ) تو عجمی وَّعَـَرِنٌ ۚ ۚ قُلْ هُوَ لِلَّـٰٓذِينَ 'امَنُوۡا هُلَّى وَّشِفَآءٌ ۚ اور ( نبی) عربی؟ سے آپ فرما دیجیے کہ بیہ قرآن ایمان والوں کے لیے ہدایت اور شفاء ہے۔ وَالَّذِيْنَ لَا يُؤْمِنُوْنَ فِيٍّ أَذَانِهِمْ وَقُرٌ وَّهُوَ عَلَيْهِمْ <u>اور جو ایمان نہیں لاتے اُن کے کانوں میں ڈاٹ ہے، اور یہ قرآن اُن پر</u> م∪ځا± عَمَّى ۚ أُولَٰٓلِكَ يُنَادَوۡنَ ۚ مِنۡ مَّكَانِ بَعِيۡلِ ۞ ہے۔ اُن کو پکارا جاتا ہے دور جگہ اندھایا وَلَقَذْ اتَيْنَا مُؤْسَى الْكِتْبَ فَاخْتُلِفَ فِيْهِ \* ہم نے ہی موّیٰ (علیہ السلام) کو کتاب دی تھی، پھِر اس میں اختلاف کیا گیا۔ وَلَوْلَا كَلِّهَةٌ سَبَقَتْ مِنْ زَّبِّكَ لَقَٰضِىَ بَيْنَهُمْ ۚ وَ إِنَّهُمْ اوراگرایک کلمہ تیرےرب کی طرف سے پہلے سے نہ ہوتا تو اُن کے درمیان فیصلہ کردیاجا تا۔ اور بیادگ لَغِيْ شَاتٍّ مِّنْهُ مُرِيْبٍ۞ مَنْ عَمِلَ صَالِحًا فَلِنَفْسِهٖ ۚ اس کی طرف سے بہت بڑے شک میں ہیں۔ جس نے بھلا کام کیا تو اپنی ہی ذات کے لیے۔ وَمَنْ آسَاءَ فَعَلَيْهَا ۚ وَمَا رَبُّكَ بِظَلَّامٍ لِّلْعَبِيْدِ۞ اور جس نے برا کام کیا تو وبال اسی پر ہے۔ اور تیرا رب بندوں پر ذرائجنی ظلم کرنے والانہیں۔
حُمَّالسَّجْدَة اَّ)

لْجَزْءُ الْحَامِسُ وَالْعِشْرُونَ (١٥ اِلْيَهِ يُرَدُّ عِلْمُ السَّاعَةِ ۚ وَمَا تَخْرُجُ ۚ مِنْ شَمَرْتٍ اللہ ہی کی طرف قیامت کا علم لوٹایا جاتا ہے۔ جو پھِل بھی اپنے خولوں سے قِنْ آكْمَامِهَا وَمَا تَخْمِلُ مِنْ أَنْثَىٰ وَلَا تَضَعُ نکلتے ہیں اور جو کوئی مادہ حاملہ ہوتی ہے اور وضع حمل کرتی ہے وہ سب ہی إِلاَّ بِعِلْمِهِ \* وَيَوْمَ يُنَادِيْهِمْ أَيْنَ شُرَكَاءِيْ ۚ قَالُوْۤا <u>اللہ کے مکم سے ہوتا ہے۔ اورجس دن اللہ اُن کو پکارے گا کہ کہاں ہیں میرےشرکاء؟ لتو وہ کہیں گے</u> ٱذَتَّكَ ۚ مَا مِنَّا مِنْ شَهِيْدِهِ ۚ وَضَلَّ عَنْهُمْ ہم آپ سے یہی عرض کرتے ہیں کہ ہم میں کوئی مدعی نہیں۔ اور اُن سے کھو جا کمیں گے مَّا كَانُوۡا يَدۡعُوۡنَ مِنۡ قَبۡلُ وَظَنُّوۡا مَا لَهُمۡ وہ جن کو اس سے پہلے وہ پکارا کرتے تھے اور وہ جان لیں گے کہ اُن کے لیے کوئی بچنے کی قِنْ مَجِيْصٍ ۞ لَا يَسْعَمُ الْاِنْسَانُ مِنْ دُعَاءِ الْخَيْرِنِ <u>راہ نہیں ہے۔ انسان بھلائی مانگنے سے تھکتا نہیں ہے۔</u> وَإِنْ مَّسَّهُ الشَّرُّ فَيَؤْسٌ قَنُوْطٌ۞ وَلَيْنَ أَذَقْنٰهُ <u>اور اگر اس کو مصیبت پہنچے تو مایوس اور ناامید ہو جاتا ہے۔ اور اگر ہم اسے پچھا ٹیں </u> رَّحْمَةً مِّتَّا مِنْ بَعْدِ ضَرَّآءَ مَسَّتْهُ لَيَقُوْلُنَّ هٰذَا ہماری طرف سے مہربانی کسی تکلیف کے بعد جو اس کو پنچی تھی، ۔ تو ضرور کیے گا کہ بیرتو میرے لِىْ ۚ وَمَاۤ أَظُنُّ السَّاعَةَ قَالِهَةً ۚ وَلَٰٓلِنَ رَّٰٓجِعَتُ لائق ہے۔ اور میں قیامت قائم ہونے والی گمان نہیں کرتا۔ اوراگر میں میرے رب کی طرف لوٹایا إِلَىٰ رَبِّئٌ إِنَّ لِى عِنْدَةُ لَلْحُسْنَى ۚ فَلَنُنَبِّئَنَّ الَّذِيْنَ كَفَرُوْا بھی گیا تو میرے لیے اس کے پاس بھلائی ہی ہوگی۔ پھر ہم ضرور کافروں کو اُن کے بِمَا عَمِلُوْاد وَلَنُذِيۡقَنَّهُمۡ مِّنۡ عَذَابٍ غَلِيۡظٍ ۞ عمل بتلائیں گے۔ اور ہم انہیں سخت عذاب <u>چکھائیں گے۔</u> وَإِذَآ أَنْعَمْنَا عَلَى الۡلِّانِّسَانِ أَعۡـٰٓرَضَ وَنَا بِجَانِبِهٖ ۚ اور جب ہم انسان پر انعام کرتے ہیں تو وہ اعراض کرتا ہے اور اپنا پہلو دور ہٹا لیتا ہے۔ وَإِذَا مَسَّهُ الشَّرُّ فَذُوْ دُعَآءٍ عَرِنِضٍ۞ قُلُ اور جب اسے تکلیف پہنچق ہے تو وہ کمبی دعا کرنے والا بن جاتاہے۔ } آپ فرما دیجیے

أَرَءَيْتُمْرِ إِنْ كَانَ مِنْ عِنْلِهِ اللهِ ثُمَّ كَفَرْتُمْ کہ بھلا ہہ بتلاؤ اگر ہہ قرآن اللہ کی طرف سے ہو، گچرتم اس کے ساتھ کفر بِهِ مَنْ آضَلُّ مِتَنْ هُوَ فِيْ شِقَاقِي بَعِيْدٍ ۞ کرو تو اس سے زیادہ گمراہ کون ہے جو دور والی گمراہی میں ہے؟ سَنُزِيْهِمْ 'ايْتِنَا فِي الْأَفَاقِ وَفِيّ أَنْفُسِهِمُ عنقریب ہماری آیتیں ہم انہیں دکھائیں گے اطراف عالم میں، اور خود اُن کی ذات میں، حَتّْيِ يَتَبَيَّنَ لَهُمْ أَتَّهُ الْحَقُّ ۚ أَوَلَمْ يَكْفِ بِرَبِّكَ أَتَّهُ تا کہ اُن کے سامنے واضح ہوجائے کہ یہی حق ہے۔ کیا آپ کے رب کے لیے بیہ کافی نہیں ہے کہ وہ عَلَىٰ كُلِّ شَيْءٍ شَهِيْدُ۞ ٱلَّا اِتَّهُمْ فِي مِرْيَةٍ بر چیز پر گران ہے؟<br>قِینَ لِقَاتِهِ رَتِّہُم ؕ أَلآ اِتَّهُ بِکُّلِّ شَیۡ وَّحِیۡکُمْاتَ﴾ بخخ ملاقات کی طرف سے شک میں ہیں۔ سنو! یقیناً وہ ہر چیز کا احاطہ کیے ہوئے ہے۔ ايَاتُهَا a۳ (۳۲) هَـرُوَكَرَّوْ الشَّوْوَلِّيُنْ مَرِكِّتِيٌّهُا (۲۲) هُوَ كَتَاتُهَا ه ۔<br>اس میں ۲۵۳ بیتیں ہیں مسلسلہ سورۃالشوریٰ مکہ میں نازل ہوئی مسلسلہ اور ۵ رکوع ہیں مسلسلہ ک بسوالله الرَّخلن الرَّحِبُمِرِ } یڑ ھتاہوںاللہ کا نام لےکر جو بڑامہر بان، نہایت رحم والا ہے۔ لحتم۞ عَسَقَ۞ كَذَٰإِكَ يُوْجِّيَ إِلَيْكَ اوراُن (انبی<u>اء) کی طرف جو آپ سے پہلے تھے۔ وہ زبردست ہ</u>ے، حکمت والا ہے۔ ا<u>س کی</u> مَا فِي السَّفْوٰتِ وَمَا فِي الْأَرْضِ ۚ وَهُوَ الْعَلِيُّ ملک ہیں وہ تمام چیزیں جو آسانوں میں اور زمین میں ہیں۔ اور وہ برتر ہے، الْعَظِيْمُرْ@ تَكَادُ السَّلْوٰتُ يَتَفَطَّرْنَ بڑا اُن کے اوپر سے اور فرشتے تشییج پڑھ رہے ہیں اپنے رب کی حمد کے ساتھ

سنزل

اَلشَّوُرٰی ۴۲

اِلْيَٰهِیُکِدُّ ۲۵

وَ يَسْتَغُفِرُوْنَ لِمَنْ فِي الْكِرْضِ ۚ أَلَآ إِنَّ اللَّهَ اور زمین والوں کے لیے استغفار کرتے ہیں۔ سنو! یقیناً اللہ هُوَ الْغَفُوْرُ الرَّحِيْمُرِ وَالَّذِيْنَ اتَّخَذُوْا بہت زیادہ بخشخ والا، نہایت رحم والا ہے۔ اور وہ لوگ جنہوں نے اللہ کے سوا مِنْ دُوْنِهَ آوْلِيَآءَ اللَّهُ حَفِيْظٌ عَلَيْهِمْ \* وَمَآ آنْتَ حمایق بنا لیے ہیں، تو اللہ اُن کی گمرانی کر رہا ہے۔ اور آپ عَلَيْهِمْ بِوَكِيْلِ۞ وَ كَذٰلِكَ أَوْحَيْنَآ إِلَيْكَ اُن کے ذمہ دار نہیں۔ اور ہم نے اسی طرح آپ پر قرآنِ عربی وی کے ذریعہ سے قَوْانًا عَرَبِيًّا لِتَنْذَرَدَ أَمَّ الْقُرْى وَمَنْ حَوْلَهَا نازل کیا ہے تاکہ آپ ڈرائیں مکہ والوں کو اور اُن کو جو اس کے ارد گرد ہیں، وَتُنْذِرَ يَوْمَ الْجَمْعِ لَا رَيْبَ فِيْهِ ۚ فَرِنْقٌ فِي الْجَنَّةِ وَ فَرِنْقٌ فِي السَّعِيْرِ۞ وَلَوْ شَآءَ اللَّهُ لَجَعَلَهُمْ أُمَّةً <u>اور ایک جماعت دوزخ میں ہوگی۔ اور اگر اللہ جاہتا تو اُن کو ایک ہی امت</u> وَّاجِدَةً وَّلٰكِنْ يُّدْخِلُ مَنْ يَّشَآءُ فِي رَحْمَتِهِ ۚ <u>کیکن اللہ اپنی رحمت میں داخل کرتا ہے جسے جاہتا ہے۔</u> بنا دیتا، وَالظُّلِمُوۡنَ مَا لَهُمۡ مِّنۡ وَّلِيِّ وَّلَا نَصِيۡرِ۞ غالموں کے لیے کوئی حمایتی اور مددگار نہیں ہوگا۔ اور أَمِرِ اتَّخَذُواْ مِنْ دُوْنِهَ ۚ أَوْلِيَاءَ ۚ فَاللَّهُ هُوَ الْوَلِّ کیا انہوں نے اللہ کے علاوہ حمایتی بنا لیے ہیں؟ میچر اللہ وہی کارساز ہے لمحم وَهُوَ يُجْيِ الْمَوْثَىٰ ۚ وَهُوَ عَلَىٰ كُلِّ شَيْءٍ قَدِيْنِزُنَّ اور وہ مردوں کو زندہ کرتا ہے۔ اور وہ ہر چیز پر قدرت والا ہے۔ وَمَا اخْتَلَفْتُمْ فِيْهِ مِنْ شَيْءٍ فَحُكْمُهَ ۚ إِلَى اللَّهِ اور جس چیز میں بھی تم اختلاف کرو تو اس کا فیصلہ اللہ کے سپرد ہے۔ ذْلِكُمُ اللَّهُ رَبِّي عَلَيْهِ تَوَكَّلْتُ ۚ وَإِلَيْهِ أُنِيْبُ ۞ یہی اللہ میرا رب ہے، اسی یر میں نے توکل کیا۔ اور اسی کی طرف میں متوجہ ہوتا ہوں۔ {\dot }

منزل۲

اَلشَّوۡرٰی٢٢

فَاطِرُ السَّمٰوٰتِ وَالْأَرْضِ جَعَلَ لَكُمْ وہ اللہ آ سانوں اور زمین کو پیدا کرنے والا ہے۔ اس نے تمہارے لیے خود تمہیں قِنْ أَنْفُسِكُمْ أَزْوَاجًا وَّمِنَ الْأَنْعَامِ أَزْوَاجًا ؟ میں سے جوڑے بنائے اور چویاؤں کے جوڑے بنائے۔ يَذْرَؤُكُمْ فِيْهِ ۚ لَيْسَ كَمِثْلِهٖ شَىٰءٌ ۚ وَهُوَ السَّمِيْعُ وہ تزویج سے تہہاری نسلیں جلاتا ہے۔ کوئی چیز اس کی مثل نہیں۔ اور وہ سننے والا، الْبَصِيْرُ۞ لَهُ مَقَالِيْدُ السَّمْوٰتِ وَالْأَرْضِ؟ يَبْسُطُ دیکھنے والا ہے۔ اس کے پاس آ سانوں اور زمین کی تخیاں ہیں۔ وه روزي الْزِنْهَقَ لِهَنْ يَشَآءُ وَ يَقْدِرُ ۚ إِنَّهُ بِكُلِّ شَيْءٍ کشادہ کرتا ہے جس کے لیے جاہتا ہےاورتنگ کرتا ہے جس کے لیے جاہتا ہے۔ یقیناً وہ ہر چیز کوخوب عَلِيْمٌ۞ شَرَعَ لَكُمْ قِنَ الدِّيْنِ مَا وَصَّى بِهِ جانتا ہے۔ اللہ نے تم لوگوں کے واسطے وہی دین مقرر کیا جس کا اس نے حکم دیا تھا نوح (علیہ نُوْكًا وَّالَّذِيَّ أَوْحَيْنَاً إِلَيْكَ وَمَا وَصَّيْنَا بِ السلام) کواور جس کو ہم نے آپ کے پاس وگی کے ذریعہ بھیجاہے اور جس کا ہم نے ابراہیم (علیہ إِبْرُهِيْمَرِ وَ مُؤْسَى وَ عِيْسَى أَنْ أَقِيْهُوا الِدِّيْنَ السلام) اور موِّیٰ (علیہ السلام) اور عیسیٰ (علیہ السلام) کو حکم دیا تھا کہ اسی دین کو قائم رکھنا وَلَا تَتَفَرَّقُوْا فِيُهِ ۚ كَبُرَ عَلَى الْبُشْرِكِيْنَ اور اس میں تم تفرقہ مت ڈالنا۔ مشر مشرکین پر بھاری ہے وہ جس کی مَا تَدْعُوُهُمْ إِلَيْهِ ۚ أَلَلَّهُ يَجْتَبِيَّ إِلَيْهِ مَنْ يَشَآءُ طرف آپ اُن کو بلاتے ہیں۔ اللہ اپنی طرف منتخب کرتے ہیں جسے جایتے ہیں وَ يَهْدِئَ إِلَيْهِ مَنْ يُّبْيِبُ۞ وَمَا تَفَرَّقُوۡۤا اور اپنی طرف ہدایت دیتے ہیں اسی کو جومتوجہ ہوتا ہے۔ اور وہ الگ الگ فرقے نہیں ہے إِلَّا مِنْ بَعْدِ مَا جَآءَهُمُ الْعِلْمُ بَغْيًا بَيْنَهُمْ \* نگر اس کے بعد کہ اُن کے پ<u>اس علم آیا اُن کی آ<sup>ی</sup>س کی ضد کی وجہ سے۔</u> وَلَوْلَا كَلِمَةٌ سَبَقَتْ مِنْ رَّبِّكَ إِلَىٰٓ اَجَلِي مُّسَمًّى لَّقَفُضِيَ اوراگرایک بات تیرےرب کی طرف سے پہلے سے نہ ہوچکی ہوتی ایک مقرر کیے ہوئے آخری وقت تک کی تو اُن کے

اَلشَّوۡرٰی٢٢

بَيْنَهُمْ ۚ وَإِنَّ الَّذِيْنَ أُوْمِنْوُا الْكِتْبَ درمیان فیصلہ کر دیا جاتا۔ اور وہ جو کتاب کے دارث بنائے گئے مِنْ بَعۡدِهِمۡ لَـفِىۡ شَكِّ مِّنۡهُ مُرِيۡبٍ ۞ فَلِلۡ لِكَ فَادۡعُ ۚ اُن کے بعدالبتہ وہ اس کی طرف سے بڑے شک میں ہیں۔ گستواسی دین کی طرف آپ دعوت دیجیے۔ وَاسْتَقِمْ كَمَآ أُمِرْتَ، وَلَا تَتَّبِعُ آهُوَآءَهُمْ ۚ وَقُلْ اور آپاستقامت اختیار کیجیےجیسا آپ کو حکم دیا گیا ہے۔ اوراُن کی خواہشات کے پیچھے نہ چلئے۔ اور یوں کہئے ْامَنْتُ بِمَآ اَنۡزَلَ اللَّهُ مِنۡ كِتَٰبٍ ۚ وَاٰمِوۡتُ لِأَعۡلِلَ کہ میں ایمان لایا اس کتاب پر جو اللہ نے اتاری ہے۔ ٰ اور مجھے حکم دیا گیا ہے کہ میں تہمارے بَيْنَكُمْ ۚ ٱللَّهُ ۚ رَبُّنَا ۚ وَ رَبُّكُمْ ۚ لَـٰٓنَآ آَعۡمَالُنَا <u>درمیان انصاف کروں۔ اللہ ہمارا اور تمہارا رب ہے۔ ہمارے کیے ہمارے اعمال ہیں </u> وَلَكُمْ أَعْمَالُكُمْ لَا حُجَّةَ بَيْنَنَا وَ بَيْنَكُمْ ۚ ٱللَّهُ اور تمہارے لیے تمہارے اعمال ہیں۔ ہمارے اور تمہارے درمیان کوئی بحث نہیں ہے۔ اللہ يَجْمَعُ بَيْنَنَا ۚ وَإِلَيۡهِ الۡمَصِيۡرُوُّ وَالَّذِيۡنَ یُحَاجُّوۡنَ ہمیں اکٹھا کرے گا۔ اور اسی کی طرف لوٹنا ہے۔ اور جو ججت بازی کرتے ہیں فِي اللهِ مِنْ بَعْدِ مَا اسْتُجِيْبَ لَهْ حُجَّتُهُمْ <u>اللہ کے بارے میں اس کے بعد کہ اللہ کو مان لیا گیا، ٰ اُن کی حجت</u> دَاحِضَهُ ۚ عِنۡدَ رَبِّهِمۡ وَ عَلَيۡهِمۡ غَضَبٗ وَّلَهُمۡ اُن کے رب کے یہاں باطل ہے، اور اُن پر غضب ہے اور اُن کے لیے عَذَابٌ شَدِيْدٌنَ آللهُ الَّذِيَّ آنْزَلَ الْكِتْبَ سخت عذاب ہے۔<br>اللہ میں نے کتاب اتاری تک کتاب اتاری سے مقامت کرتا ہے۔<br>پالنحق وَالْمِیْزَانَ وَمَا یُدْرِنِیْکَ لَعَلَّ السَّاعَةَ حق کے ساتھ اور میزان کو اتارا۔ اور آپ کو کیا خبر ، عجب نہیں کہ قیامت قَرِيْبٌ يَسْتَعُجِلُ بِهَا الَّذِيْنَ لَا يُؤْمِنُوْنَ بِهَاء <u>قریب ہو۔ اس کو جلدی طلب کر رہے ہیں وہ جو قیامت پر ایمان نہیں رکھتے۔</u> وَالَّذِينَ ٰامَنُوۡا مُشۡفِقُوۡنَ مِنۡهَا ۚ وَ یَعۡلَمُوۡنَ اَتَّهَا اور جو ایمان والے ہیں وہ اس سے ڈرتے ہیں۔ اور سمجھتے ہیں کہ وہ

اکا

اِلْيَٰهِیُکَڈُ ۲۵

الْحَقُّ وَ أَلَاَّ إِنَّ الَّذِيْنَ يُهَامُ وَنَ فِي السَّاعَةِ حق ہے۔ سنو! یقیناً وہ جو قیامت کے بارے میں جھڑا کر رہے ہیں لَفِيْ ضَلْلٍ بَعِيْلِا@ اَللّهُ لَطِيْفٌ بِعِبَادِمِ يَزْزُقُ <u>البتہ وہ دور کی گمراہی میں ہیں۔ اللہ اپنے بندوں پر مہربان ہے، روزی دیتا ہے </u> هَنْ يَشَآءُ، وَهُوَ الْقَوِيُّ الْعَزِيْزُنَّ مَنْ كَانَ  $\sum_{\mathbf{r}}^{\mathbf{r}}$ جس کو چاہتا ہے۔ اور وہ قوت والا، زبردست ہے۔ جو آخرت يُرِيْلُ حَزْثَ الْأَخِزَةِ نَزِدْ لَهُ فِيْ حَزْثِهِ ۚ وَمَنْ کی کھیتی جاہے گا تو ہم اس کے لیے اس کی کھیتی میں زیادتی کریں گے۔ اور جو كَانَ يُرِبِّيْ حَرْثَ الدُّنْيَا نُؤْتِهِ مِنْهَا ۚ وَمَا لَهْ دنیا کی کھیتی جاہے گا تو ہم اس کو اس میں سے <u>پڑھ دے دیں گے۔ اور اس کے ل</u>یے فِي الْاِخِرَةِ مِنْ تَصِيْبِ ۞ امْرِ لَهُمْ شُرَكَاؤُ ۖ شَرَعُوْا آخرت میں کوئی حصہ نہیں ہوگا۔ کیا اُن کے لیے شرکاء ہیں جنہوں نے اُن کے لَهُمْ قِنَ الدِّيْنِ مَا لَمْ يَأْذَنَ ۚ بِهِ اللَّهُ ۚ وَلَوۡلَا كَلِمَةُ ۖ لیے دین میں کوئی شریعت بنائی ہے وہ جس کا اللہ نے حکم نہیں دیا؟ اور اگر قولِ فیصل الْفَصْلِ لَقُضِىَ بَيْنَهُمْ ۚ وَإِنَّ الظَّٰلِمِيْنَ لَهُمْ <u>نہ ہوا ہوتا تو اُن کے درمیان فیصلہ کر دیا جاتا۔ مسلم اور یقیناً ظالم لوگوں کے لیے </u> عَذَابٌ اَلِيُمُرْ $\circ$  تَرَى الظَّلِبِيْنَ مُشْفِقِيْنَ دردناک عذاب ہے۔ آپ ظالم لوگوں کو دیکھوگے کہ ڈر رہے ہوں گے ِ مِمَّا كَسَبُوۡا وَهُوَ وَاقِعٌ ۚ بِهِمۡ ۚ وَالَّذِيۡنَ ٰامَنُوۡا وَعَمِلُوا ۖ <u>اپنے کرتوت سے اور وہ اُن پر پڑ کر رہے گا۔ اور جو ایمان لائے اور نیک کام</u> الصّْلِحْتِ فِي زَوْضْتِ الْجَنّْتِ ۚ لَهُمۡ مَّا يَشَآءُوۡنَ کرتے رہے وہ جنتوں کے باغات میں ہوں گے۔ اُن کے رب کے پاس اُن کے لیے وہ تعمتیں عِنْدَ رَبِّهِمْ ۚ ذٰٰلِكَ هُوَ الْفَضْلُ الْكَبِيْرُ۞ ذٰلِكَ الَّذِيۡ ہوں گی جو وہ چ<u>اہیں گے۔ یہ بڑا بھاری فضل ہے۔ اس کی</u> يُبَيِّزُ اللَّهُ عِبَادَةُ الَّذِيْنَ 'امَنُوْا وَعَلِوا الصَّلِحْتِ ّ اللہ اپنے بندوں کو خوشخبری دیتا ہے، اُن کو جو ایمان لائے اور نیک کام کرتے رہے۔

قُلْ لَاّ آسْئَلْكُمْ عَلَيْهِ آجْزًا إِلاَّ الْعَوَّةَ فِي الْقُرْبِيِّ آپ فرما دیجیے کہ میں تم سے اس پر سوائے رشتہ داری کی محبت کے کسی اجر کا سوال نہیں کرتا۔ وَمَنْ يَقْتَرِفْ حَسَنَةً تَزِدُ لَهُ فِيهَا حُسْنًا ۚ إِنَّ اللَّهَ اور جو نیکی کرے گا تو ہم اس کی نیکی میں خوبی زیادہ کر دیں گے۔ یقیناً اللہ غَفُوۡرٌ شَكُوۡرٌ۞ آمَرَ يَقُوۡلُوۡنَ افۡتَرٰى عَلَى اللَّهِ كَذِبَاءَ <u>بہت زیادہ بخشنے والا، قدر دان ہے۔ کیا یہ کہتے ہیں کہ اس نبی نے اللہ پر جھوٹ گھڑا؟</u> فَإِنْ يَشَا اللَّهُ يَخْتِمْ عَلَى قَلْبِكَ ۚ وَيَنْمُ اللَّهُ یجر اگر اللہ عاٍہتا تو <del>آپ کے دل پر مہر لگا دیتا۔ اور اللہ باطل کو</del><br>**الْبَاطِلَ وَیُجِقَّ الْحَقَّ بِڪَلِمْتِ**لِم اِتَّلَّهُ عَلِیْقُہٗ مٹاتے ہیں اور حق کو اپنے احکام سے ثابت کیا کرتے ہیں۔ یقیناً وہ دلوں کے حال کو بِذَاتِ الصُّدُوْرِ۞ وَهُوَ الَّذِيْ يَقْبَلُ التَّوْبَةَ خوب جانخے والے ہیں۔<br><u>خوب جانخے والے ہیں۔ اور وی اللہ اپنے بندوں کی توبہ</u> قبول کرتا ہے اور گناہ معاف کرتا ہے اور جانتا ہے وہ جو مَا تَفْعَلُوْنَ۞ وَيَسْتَجِيْبُ الَّذِيْنَ 'امَنُوْا وَعَبِلُوا تم کرتے ہو۔ اور اللہ اُن کی دعا قبول کرتا ہے جو ایمان لائے اور نیک کام الصّْلِحْتِ وَ يَزِنِيْدُهُمْ مِّنْ فَضْلِهِ ۚ وَالْكَفِرُوْنَ کرتے رہے اور اُن کو اپنے فضل سے مزید دیتا ہے۔ اور کافروں کے لَهُمْ عَذَابٌ شَٰدِيۡلَٰہٗ۞ وَلَوۡ بَسَطَ اللَّهُ الزِّزْقَ لِعِبَادِمٖ لیے سخ<u>ت عذاب ہوگا۔ اور اگر اللہ روزی کشادہ کر دے اپنے سب بندوں کے لیے</u> لَبَغَوْا فِي الْأَرْضِ وَلَكِنْ يُّنْزِلُ بِقَلَارِ مَّا يَشَاءُ ۚ تو وہ زمین میں باغی بن جائیں، سلیکن اللہ ایک مقدار سے اتارتا ہے جتنی جاہتا ہے۔ إِنَّهُ بِعِبَادِمٍ خَبِيْرٌ بَصِيْرٌ وَهُوَ الَّذِيْ يُنَزِّلُ یقیناً وہ اپنے بندوں سے باخمر ہے، دیکھنے والا ہے۔ اور وہی اللہ ہے جو بارش الْغَيْثَ مِنْ بَعْدِ مَا قَنَطُوْا وَ يَنْشُرُ رَحْمَتَهُ ۚ وَهُوَ اتارتا ہے اس کے بعد کہ وہ مابوس ہو جاتے ہیں اور وہ اپنی رحمت پھیلاتا ہے۔ اور وہ

الْوَلِّ الْحَمِيْدُ۞ وَمِنْ 'ايْتِهٖ خَلْقُ السَّنْوٰتِ <u>قابلِ تعریف کارساز ہے۔ اور اللہ کی آیات میں سے آسانوں اور زمین اور </u> وَ الْأَرْضِ وَمَا بَثَّ فِيهِمَا مِنْ ذَآبَةٍ ۚ وَهُوَ اُن جانداروں کا پیدا کرنا ہے جو اس نے زیٹن و آسان میں پھیلائے ہیں۔ اور وہ عَـلَىٰ جَمۡعِهِمۡ إِذَا يَشَآءُ قَـٰٓىِيۡئُ۞ وَمَآ آصَابَكُمۡ ׀ׇ֞֞֞֓׆֧<br>ׇׇ֛֛֧֛֓׆֧֪֡׆֚ اُن کے اکٹھا کرنے پر جب چاہے قادر ہے۔ اور تمہیں جو مصیبت پہنچ قِنْ مُّصِيْبَةٍ فَبَمَا كَسَبَتْ أَيْدِيْكُمْ وَ يَعْفُوْا عَنْ كَثِيْرِ ۞ تو وہ تہارےاُناعمال کی دجہ سے ہے جوتہہارے ہاتھوں نے کیےاور بہت سے گناہ اللہ معاف کر دیتے ہیں۔ وَمَآ ٱنۡتُمۡر بِمُعۡجِزِيۡنَ فِی ٱلۡأَرۡضِ ۚ وَمَا لَكُمۡم اور تم زمین میں (بھاگ کر) اللہ کو عاجز نہیں کر سکتے۔ اور تمہارے لیے اللہ قِنْ دُوۡنِ اللَّهِ مِنۡ وَّلِيِّ وَّلَا نَصِيۡرِ۞ وَمِنۡ اٰلِيَٰٓهِ الۡجَوَالِ <u> کے سوا کوئی کارساز اور مددگار نہیں۔ سے اور اللہ کی آیات میں سے سمندر میں چلنے والی </u> فِي الْبَحْرِ كَالْأَعْلَامِرُّ، إِنْ يَشَأْ يُسْكِنِ الرِّئِجَ فَيَظْلَلُنَ پہاڑوں جیسی کشتیاں ہیں۔ اگر اللہ جاہے تو ہوا کو تھہرا دے، گچر وہ ( کشتیاں) سمندر رَوَاكِدَ عَلَى ظَهْرِمٍ ۚ إِنَّ فِي ذٰلِكَ لَأَيْتٍ لِّكُلِّ صَبَّارٍ <u>کی پشت پرَٹھہری رہ جائیں۔ یقیناً اس میں ہرمبرکرنے والے، شکرکرنے والے کے لیے</u> البتہ شَكْوَىٰ، أَوْ يُوْبِقُهُنَّ بِمَا كَسَبُوْا وَيَعْفُ نشانیاں ہیں۔ یا اُن کو اُن کے کرتوت کی بناء پر ہلاک کر دے، اور بہت سوں کو اللہ معاف عَنْ كَثِيْرِنَّ وَّيَعْلَمَ الَّذِيْنَ يُجَادِلُوْنَ فِيَّ ايْتِنَا \* کر دیتے ہیں۔ اور اللہ جانتا ہے اُن کو جو جھگڑا کرتے ہیں ہماری آتیوں میں۔ مَا لَهُمْ قِنْ مَّجِيْصٍ۞ فَبَآ أَوْتِيْتُمْ قِنْ شَىٰٓءً فَبَتَاعُ اُن کے لیے کوئی حچھوٹنے کا راستہ نہیں۔ سو جو کچھ تم کو دیا دلایا گیا ہے وہ محض دنیوی زندگی کے الْعَيْوَةِ الدُّنْيَا ۚ وَمَا عِنْدَ اللَّهِ خَيْرٌ وَّابْقَى لِلَّذِيْنَ برتنے کے لیے ہے۔ اور جواللہ کے پاس ہے وہ بہتر ہےاورزیادہ ہاتی رہنے والا ہےاُن لوگوں کے لیے 'امَنُوْا وَعَلَىٰ رَبِّهِمْ يَتَوَكَّلُوْنَ۞ وَالَّذِيْنَ يَجْتَنِبُوْنَ جوایمان لائے اور اپنے رب پر توکل کرتے ہیں۔ اور جو گناہوں میں سے بڑے گناہوں سے

لَبَآبِرَ الْإِثْمِ وَالْفَوَاحِشَ وَإِذَا مَا غَضِبُوْا هُمْ يَغْفِرُوْرَةً اور بے حیائی کے کاموں سے بچتے ہیں اور جب انہیں غصہ آ تا ہے تو معاف کر دیتے ہیں۔ وَالَّذِيْنَ اسْتَجَابُوْا لِرَبِّهِمْ وَأَقَامُوا الصَّلٰوةَ ۖ وَٱمْرُهُمْ اور جو اپنے رب کی بات مان لیتے ہیں اور نماز قائم کرتے ہیں۔ اور اُن کا کام آپس کے شُؤْرُى بَيْنَهُمْ ۚ وَمِمَّا رَمَقْنُهُمْ يُنۡفِقُوۡنَ۞ وَالَّذِيۡنَ مشورہ سے ہوتا ہے۔ اورہم نے جو <u>پچھ اُن کو دیا ہے وہ اس میں سے</u> خرچ کرتے ہیں۔ اور جوایسے ہیں إِذَآ أَصَابَهُمُ الۡبَغۡىُ هُمۡ يَنۡتَصِرُوۡنَ۞ وَجَزَٰوٗا سَيِّئَةٍ کہ جب اُن پر ظلم واقع ہوتا ہے تو وہ برابر کا بدلہ کیتے ہیں۔ اور ایک برائی کا بدلہ سَيِّئَةٌ مِّثْلُهَاءَ فَمَنْ عَفَا وَأَصْلَحَ فَآَجُرُهْ اسی جیسی ایک برائی ہے۔ سسلیکن جو معاف کر دے اور اصلاح کر لے تو اس کا نثواب عَلَى اللهِ ۚ إِنَّهُ لَا يُحِبُّ الظُّلِمِينَ۞ وَلَهَنِ انْتَصَرَ بَعْدَ اللہ کے ذمہ ہے۔ یقیناً اللہ ظالموں سے محبت *نہیں کرت*ا۔ اور جواپنے اوپر ظلم ہو چکنے کے بعد ظُلُمِهٖ فَأُولَٰٓئِكَ مَا عَلَيۡهِمۡ قِنۡ سَبِيۡلِى ٓ إِنَّمَا السَّبِيۡلُ برابر کا بدلہ لے لیں، سسکو ایسے لوگوں پر کوئی الزام نہیں ہے۔ الزام تو صرف عَلَى الَّذِيْنَ يَظْلِمُوْنَ النَّاسَ وَيَبْغُوْنَ فِي الْأَرْضِ <u>اُن پر ہے جو انسانوں پر ظلم کرتے ہیں اور زمین میں</u> ناحق سرکشی بِغَيْرِ الْحَقِّ ْاوُلِّيْكَ لَهُمْ عَذَابٌ اَلِيْمُرْ۞ وَلَعَنْ صَبَرَ کرتے ہیں۔ اُن کے لیے <sup>م</sup>ُردناک عذاب ہے۔ اور جو مُحض ص<sub>بر</sub> کرے ∢لمخ<br>ا وَغَفَرَ إِنَّ ذٰلِكَ لَمِنْ عَزْمِ الْأُمُوْرِجُ وَمَنْ يُهْلِلِ <u>اور معاف کر دے ہہ البتہ ہمت کے کاموں میں سے ہے۔ اور جس کو اللہ گمراہ</u> اللَّهُ فَمَا لَةَ مِنْ وَّلِيِّ مِّنْ بَعْدِهِ ۚ وَتَرَى الظُّلِمِيْنَ کر دے اس کے لیے اس کے بعد تحوکی کارساز ٹہیں۔ اورآپ ظالموں کو دیکھو گے لَعَنَا مَ<sub>ا</sub>أَوَّا الْعَذَابَ يَقُوْلُوْنَ هَلْ إِلَى مَزَدٍّ<br>كہ جب وہ عذاب كو د<sup>يكھيں</sup> گے تو كہيں گے كہ كيا كوئى پلٹنے كا قِنْ سَبِيْلٍ ﴾ وَ تَزْمُهُمْ يُعْرَضُوْنَ عَلَيْهَا خْشِعِيْنَ مِنَ راستہ ہے؟ اورتم اُن کودیکھوٹے کہ وہ دوزخ پر پیش کیے جائمیں گے، عاجز کی کررہے ہوں گے ذلت

اَلشَّوۡرٰی٢٢

الذَّلِّ يَنۡظُرُوۡنَ مِنۡ طَرۡفٍ خَفِيِّ ۚ وَقَالَ الَّذِيۡنَ کی دجہ سے، سمجھوں کے کناروں سے دیکھ رہے ہوں گے۔ اور ایمان والے اْمَنُوْٓا إِنَّ الْخَسِرِيْنَ الَّذِيْنَ خَسِرُوْٓا أَنْفُسَهُمْ مہیں گے کہ یقیناً خسارہ والے وہی لوگ <u>ہیں جنہوں نے اپنی جانوں اور</u> وَأَهْلِيُهِمْ يَوْمَ الْقِيْهَةِ \* أَلَآ إِنَّ الظُّلِمِيْنَ اپنے گھر والوں کو قیامت کے دن خسارہ میں ڈالا۔ مسنو! میقیناً ظالم لوگ فِي عَذَابٍ مُّقِيْمٍ@ وَمَا كَانَ لَهُمْ قِنْ أَوْلِيَآءَ دائمی عذاب میں ہوں گے۔ اور اُن کے لیے کوئی حمایتی نہیں ہوں گے يَنْصُرُوۡمَهُمۡ قِنۡ دُوۡنِ اللَّهِ ۚ وَمَنۡ يُٰٓضُلِلِ اللَّهُ <u>جو اللہ کے سوا اُن کی نصرت کریں۔ اور جس کو اللہ گمراہ کر دے</u> فَمَا لَهْ مِنْ سَبِيْلِ۞ اِسْتَجِيْبُوۡا لِرَبِّكُمْ <u>اس کے لیے کوئی راستہ نہیں۔ سے تم اپنے رب کی بات مان لو</u> قِنْ قَبْلِ أَنْ يَأْتِيَ يَوْمٌ لاَّ مَرَدَّ لَهُ مِنَ اللّٰهِ ۚ مَا لَكُمْ اس سے پہلے کہ اللہ کی طرف سے وہ دن آ جائے جس کولوٹایا نہیں جا سکے گا۔ تمہارے لیے قِنْ مَّلْجَاٍ يَّوۡمَبِنِ وَّمَا لَكُمْ قِنْ تَكِيۡرِ@ اس دن کوئی پناہ لینے کی جگہ نہیں ہوگی اور تمہارے لیے کوئی روسنے والا نہیں ہوگا۔ فَإِنْ اَعْرَضُواْ فَمَآ اَرْسَلْنٰكَ عَلَيْهِمْ حَفِيْظًا ۚ إِنْ عَلَيْكَ <u>پھر اگر وہ اعراض کریں تو ہم نے آپ کو اُن پر نگراں بنا کرنہیں بھیجا۔ سے آپ کے ذمہ تو </u> إِلَّا الْبَلْغُ ۚ وَإِنَّا ۚ إِذَآ اَذَقْنَا الْإِنْسَانَ مِنَّا رَحْمَةً صرف پہنچا دینا ہے۔ اور جب ہم انسان کو اپنی طرف سے رحمت( کا لطف) چکھاتے ہیں فَمِرَحَ بِهَاءَ وَإِنْ تُصِبْهُمْ سَيِّئَةٌ ۚ بِمَا قَدَّمَتُ أَيْدِيْهِمْ تووہ اس پراترانے لگتاہے۔ اوراگرانہیں مصیبت پہنچق ہےاُن اعمال کی دجہ سے جواُن کے ہاتھوں نے آ گے بھیجے فَإِنَّ الْإِنْسَانَ كَفُوْسٌ لِلَّهِ مُلْكُ التَّهْوِٰتِ تو یقیناً انسان ناشکرا بن جاتا ہے۔ اللہ کے لیے آسانوں اور زمین کی وَالْأَرْضِ ۚ يُخْلُقُ مَا يَشَآءُ ۚ يَهْبُ لِعَنْ يَشَآءُ إِنَاتًا سلطنت ہے۔ وہ پیدا کرتا ہے جو جاہتا ہے۔ جسے جاہتا ہے بیڈیاں دیتا ہے منزل۲

وَّيَهَبُ لِبَنۡ يَّشَآءُ الذُّكُوۡرَ۞ أَوۡ يُزَوِّجُهُمۡ ذُكۡرَانَا <u>اور جسے جاہتا ہے بیٹے دیتا ہے۔ یا اُن کے لیے بیٹے اور بیٹیاں دونوں اکٹھے کر</u> وَّ إِنَاثًا، وَيَجْعَلُ مَنْ يَشَآءُ عَقِيْمًا ۚ إِنَّهُ عَلِيْمٌ قَلِيْلُانَ دیتا ہے۔ اور جسے جاہتا ہے بانچھ بناتا ہے۔ یقیناً وہ علم والا، قدرت والا ہے۔ وَمَا كَانَ لِبَشَرٍ أَنْ يُكَلِّمَهُ اللهُ إِلَّا وَحْيًا أَوْ اور کسی انسان کی طاقت نہیں کہ وہ اللہ سے کلام کرے مگر و*ی سے* ی<u>ا</u> مِنْ وَّرَائِي حِجَابِ أَوْ يُزْسِلَ رَسُوْلًا فَيُوْجَ بِإِذْنِهٖ پردہ کے پیچھے سے یا پیغام پہنچانے والے (فرشتہ ) کو بھیج، پھر وہ اللہ کے حکم سے وحی لاتا ہے مَا يَشَآءُ ۚ إِنَّهُ عَلِيٌّ حَكِيْمٌ ۞ وَكَذَلِكَ أَوْحَيْنَآ جواللہ جاچتا ہے۔ یقیناً وہ برتر ہے، حکمت والا ہے۔ اوراتی طرح ہم نے آپ کے پاس دحی إِلَيْكَ رُوْحًا قِنْ أَمْرِنَاء مَا كُنْتَ تَدْرِيْ مَا الْكِتْبُ وَلَا الْإِيْهَانُ وَلَٰكِنۡ جَعَلۡنَٰهُ نُوۡرًا ءَّهۡلِيۡ بِهٖ مَنۡ اور نہ ایمان (جانتے تھے)، لیکن ہم نے اس کونور بنایا، سلم اس کے ذریعہ ہدایت دیتے ہیں نَّشَاءُ مِنْ عِبَادِنَا ۚ وَإِنَّكَ لَتَهۡلِيِّ ۚ إِلَىٰ صِرَاطٍ <u>جسے ہمارے بندوں میں سے جانتے ہیں۔ اور یقیناً آپ سیدھے راستہ کی طرف رہنمائی</u> مُّسْتَقِيْهِنَّ صِرَاطِ اللهِ الَّذِي لَهُ مَا فِي السَّمٰوٰتِ ه<br>مخ وَمَا فِي الْأَرْضِ ۚ اَلَّآ إِلَى اللهِ تَصِيْرُ الْأُمُوْرُهِي <del>آ</del>سانوں میں اور زمین میں ہیں۔ مسنو! اللہ ہی کی طرف تمام امور لوٹتے ہیں۔ 'إِيَاتُهَا ٨٩ (٣٣) لِيَرْوَكُوا الْرُّجْرُ كَيْ يَكْتَبُّ (٦٣) \$ (وَقَعَاتُهَا ٢) ۔<br>اس میں 7۸۹ بیتیں ہیں مسلسلہ سورۃ الزخرف مکہ میں نازل ہوئی مسلسلہ در<sub>ے</sub>رکوع ہیں بِسْـــواللهِ الرَّحْمٰنِ الرَّحِـيْمِرِ ۖ فعج اا عثدالتقدمين ا ع اس پڑھتاہوں اللہ کا نام لے کر جو بڑامہر بان، نہایت رحم والا ہے۔  $\downarrow$ لمستمرات المُ الْمُ الْمُ الْمُ الْمُ الْمَا جَعَلْنَهُ قُنْوٰهَا<br>حتى صاف ساف بيان كرنے والى كتاب كى قسم! يقيناً ہم نے اسے عربى والا قرآن

عَزِبِيًّا لَّعَلَّكُمْ تَعْقِلُوْنَ۞ وَإِنَّهْ فِيَٓ أُمِّ الْكِتْبِ بنایا ہے تاکہ تم عقل سے کام لو۔ یقیناً یہ ہمارے پاس لوچ محفوظ میں ہے، لَدَيْنَا لَعَلِّ حَكِيْهٌ ۚ أَفَنَضْرِبُ عَنْكُمُ الذِّكْرَ صَفْحًا بہت ہی بلند مرتبہ، حکمت والی کتاب ہے۔ کیا ہم تم سے اس ذکر (قرآن) کو ہٹا دیں گے آنْ كُنْتُمْ قَوْمًا مُّسْرِفِيْنَ۞ وَكَمْ أَرْسَلْنَا مِنْ شَبِيّ <u>اس وجہ سے کہ تم حد سے آگے بڑھنے والی قوم ہو؟ اور ہم نے پہلے لوگوں میں بہت سے </u> فِي الْأَوَّلِيْنَ۞ وَمَا يَأْتِيْهِمْ قِنْ نَّبِيِّ إِلَّا كَانُوۡا بِهٖ نی بھیجے۔ اور کوئی نبی اُن کے پاس نہیں آتا تھا مگر وہ اس کے ساتھ مذاق يَسْتَهْزِءُوْنَ۞ فَأَهْلَكْنَآ أَشَدَّ مِنْهُمْ بَطْشًا وَّمَضْي کرتے تھے۔ پھر ہم نے ہلاک کر دی<u>ا اُن سے</u> بھی مضبوط کپڑ والوں کو، اور پہلے لوگوں مَثْلُ الْأَوَّلِيْنَ۞ وَلَيِنْ سَأَلْتَهُمْ مَّنْ خَلَقَ السَّمٰوٰتِ کا حال پیچھے گذر چکا ہے۔ اور اگر آپ اُن سے پوچھیں کہ کس نے آ سانوں اور زمین کو وَالْأَرْضَ لَيَقُوْلُنَّ خَلَقَهُنَّ الْعَنِيْزُ الْعَلِيْمُرِيُّ الَّذِي یپدا کیا، تو وہ ضرورکہیں گے کہ اُن کو پیدا کیا اس اللہ نے جوز بردست ہے، علم والا ہے۔ وہ اللہ ِ جَعَلَ لَكُمُ الْأَرْضَ مَهْدًا وَّجَعَلَ لَكُمْ فِيْهَا سُبُلًا جس نے زمین کو فرش بنایا اور جس نے تہمارے لیے زمین میں راستے بنائے لَّعَلَّكُمْ تَهْتَدُوۡنَ ۞ وَالَّذِى نَزَّلَ مِنَ التَّمَآءِ مَآءً، بِقَدَارِ ۚ فَاَنۡثَمَٰٓرَٰنَا بِهِ بَلۡدَةً مَّنۡيَّاً ۚ كَٰٓدَٰٓاِكَ ۚ تُخۡرَجُوۡنَ۞ اتارا۔ پھرہم اس سے مردہ زمین کوزندہ کرتے ہیں۔ اسی طرح تم بھی قبروں سے نکالے جاؤ گے۔ وَالَّذِیۡ خَلَقَ الۡاَزۡوَاجَ کُلَّمَهَا وَجَعَلَ لَکُمۡمَ<br>اور وہی ہے اللہ جس نے تمام جوڑے پیدا کیے اور جس نے تہارے لیے تشینوں میں قِنَ الْفُلْكِ وَالْأَنْعَامِرِ مَا تَزْكَبُوْنَ ﴾ لِتَسْتَوْا عَلَى ظُهُوْرِ مِ اور چوپاؤں میں سے وہ بنائے جن برتم سواری کرتے ہو۔ متا کہ تم اُن کی پنیٹھوں پر برابرسوار ہو جاؤ، ثُمَّ تَذْكُرُوْا نِعْمَةَ رَبِّكُمْ إِذَا اسْتَوَيْثُمْ عَلَيْهِ وَ پھر تم اپنے رب کی نعمت کو یاد کرو جب تم اس پر برابر بیٹھ جاؤ اور

تَقُوْلُوْا سُبْحٰنَ الَّذِيْ سَخَّرَ لَنَا هٰذَا وَمَا كُنَّا لَهْ گہو وہ اللہ پاک ہے جس نے ہمارے لیے اس کو تا بع کیا اور ہم اس کو قابو میں کر نہیں مُقْرِنِيْنَ۞ وَإِنَّآ إِلَىٰ رَبِّنَا لَمُنْقَلِبُوْنَ۞ وَجَعَلُوْا لَهْ سکتے تھے۔ اور یقیناً ہم اپنے رب کی طرف لوٹ کر جانے والے ہیں۔ اورانہوں نے اللہ کے لیے  $-250$ مِنْ عِبَادِمٍ جُزْءًا وَإِنَّ الْإِنْسَانَ لَكَفُوْرٌ شَبِيْنٌ ثَمَّ <u>اس کے بندوں میں سے جزء (اولاد) قرار دیے۔ سیقیناً انسان البتہ کھلا</u> ناشکرا ہے۔ اَمِ اتَّخَذَ مِمَّا يَخْلُقُ بَنْتٍ وَّاَصْفْكُمْ بِالْبَنِيْنَ ۞ کیا اس نے (خود) اپنی مخلوق میں سے بیٹیاں لیں اور تمہیں بیٹے منتخب کر کے دیے؟ وَإِذَا بُشِّرَ آخَدُهُمْ بِمَا ضَرَبَ لِلرَّحْضِ مَثَلًا ۚ ظَلَّ حالانکہ جب اُن میں سے کسی ایک کو بشارت دی جاتی ہےاس کی جس کے ساتھ وہ رحمٰن کے لیے مثال بیان کرتا ہے(لڑ کی )، وَجَهُدُ مُسْوَدًّا وَّهُوَ كَظِيْمٌ۞ أَوَمَنْ يُنَشَّؤُا فِي الْحِلْيَةِ وَهُوَ فِي الْخِصَامِرِ غَيْرُ مُبِيْنِ ۞ وَ جَعَلُوا زیور میں اور آپس کے جھگڑے میں وہ صاف بول نہیں سکتی۔ اور انہوں نے اُن الْبَلَيْكَةَ الَّذِيْنَ هُمْ عِبْدُ الرَّخِهْنِ إِنَاثًا ۚ اَشْهِدُوْا فرشتوں کو جو رحمٰن <sup>ت</sup>ے بندے ہیں عورتیں بنا دیا۔ کیا وہ اُن کی پیدائش کے وقت خَلْقَهُمْ سَتُكْتَبُ شَهَادَتُهُمْ وَ يُتَكَلُّونَ۞ وَقَالُوْا موجود تھے؟ عنقریب اُن کی شہادت *لکھ*ی جائے گی اور اُن سے سوال کیا جائے گا۔ اور ب<u>ہ کہتے ہیں</u> لَوْ شَآءَ الرَّثْمٰنُ مَا عَبَدُنْهُمْ ۚ مَا لَهُمْ بِذٰلِكَ مِنۡ عِلۡمِنَ <u>کہ اگر رحمٰن جاہتا تو ہم اُن کی عبادت نہ کرتے۔ سنگ اُن کی اس پر کوئی دلیل نہیں۔</u> إِنْ هُمْ إِلاَّ يَخْرُصُوۡنَ۞ آمَرُ اتَيۡنَٰهُمۡ كِتُبًا مِّنۡ قَبۡلِهٖ وہ تو صرف اٹکل سے باتیں *کر رہے ہیں۔ کی*ا ہم نے اُن کو کتاب دی اس سے پہلے، فَهُمْ بِهِ مُسْتَمْسِكُوْنَ۞ بَلْ قَالُوْٓا إِنَّا وَجِلْنَا اٰبَآءَنَا پھر وہ اس کومضبوطی سے پکڑے ہوئے ہیں؟ گبکہ انہوں نے کہا کہ یقیناً ہم نے ہمارے باپ دادا عَلَى ٱمَّةٍ وَّإِنَّا عَلَى الثَّٰرِهِمُ مُّهۡتَدُوۡنَ۞ وَكَذَٰلِكَ مَآ کو یایا ایک طریقہ پر اور ہم اُنہی کے نشاناتِ قدم پر راہ پا رہے ہیں۔ اور اسی طرح ہم

آرَسَلْنَا مِنْ قَبْلِكَ فِي قَـٰزَيـةٍ مِّنْ نَّذِيْرٍ إِلَّا قَالَ نے آپ سے پہلے کسی کہتی میں کوئی ڈرانے والا نہیں بھیجا، گر وہاں کے خوشحال مُتْرَفُوُهَآ ۚ إِنَّا وَجَذْنَآ اٰبَآءَنَا عَلَى اُمَّةٍ وَّإِنَّا لوگوں نے کہا کہ یقیناً ہم نے ہمارے باپ دادا کو ایک طریقہ پر پایا اور ہم اُن کے نشاناتِ عَلَّى الثَّرِهِمْ مُّقْتَدُوْنَ۞ قُلَ أَوَلَوْ جِئْتُكُمْ بِأَهْدٰى قدم کی پیروی کر رہے ہیں۔ نبی نے کہا کیا اگر چہ میں تمہارے پاس اس سے زیادہ ہدایت والی چیز لے کر عِمَّا وَجَدْتُمْ عَلَيْهِ 'ابَآءَكُمْ- قَالُوَّا إِتَّا بِبَآ أُرْسِلْتُمْ بِهِ آیاہوں جس پرتم نے تہرارے باپ داداکو پایا؟ انہوں نے کہا کہ ہم یقیناًاس کے ساتھ کفرکرتے ہیں جس کودے کرتم كْفِرُوْنَ۞ فَانْتَقَمْنَا مِنْهُمْ فَانْظُرْ كَيْفَ كَانَ <u>بھیجے گئے ہو۔ گچر ہم نے اُن سے انتقام لیا، لتو آپ دیکھئے کہ جھٹلانے والوں کا</u> عَاقِبَةُ الْمُكَذِّبِينَ ۞ وَإِذْ قَالَ إِبْرٰهِيْمُ لِأَبِيْهِ انشی<br>انگهای انجام کیہا ہوا؟ اور جب کہ ابراہیم (علیہ السلام) نے فرمایا اپنے باپ سے وَقَوْمِهَ إِنَّنِي بَزَآءٌ مِّمَا تَعْبُدُوْنَ۞ إِلاَّ الَّذِي فَطَرَنِي <u>اورا پنی قوم سے کہ میں بری ہوں اُن چیز وں سے جن کی تم عبادت کرتے ہوئے گھروہ اللہ جس نے مجھے پیدا کیا،</u> فَإِنَّهُ سَيَهْدِيْنِ۞ وَجَعَلَهَا كَلِمَةً ۚ بَاقِيَةً یقیناً وہی عنقریب مجھے راستہ دکھائے گا۔ اور اس کو اللہ نے باقی رہنے والا کلمہ بنایا فِينْ عَقِبِهِ لَعَلَّهُمْ يَرْجِعُونَ۞ بَلْ مَتَّعَتُ هَؤُلَآءِ اُن کی ذرّیت میں تا کہ وہ رجوع کریں۔ مسلم میں نے انہیں اور اُن کے باپ دادا کو وَ اٰبَآءَهُمْ حَتَّىٰ جَآءَهُمُ الْحَقُّ وَرَسُوْلٌ مِّبِيْنٌ۞ متمتع کیا یہاں تک کہ اُن کے پاس حق آیا اور صاف صاف بی<u>ان کرنے والا پیغمبر آیا</u>۔ وَلَهَا جَاءَهُمُ الْحَقُّ قَالُوْا هٰذَا سِحْرٌ وَّإِنَّا بِهِ كَفِرُوْنَ ۞ اور جب اُن کے پاس حق آیا تو انہوں نے کہا کہ بیہ جادو ہے اور ہم اس کے ساتھ کفر کرتے ہیں۔ وَ قَالُوْا لَوُلاَ نُزِّلَ هٰذَا الْقُرْانُ عَلَى رَجُلِ <u>اور انہوں نے کہا کہ یہ قرآن اُن دو بستیوں میں سے کسی بڑے</u> آدمی پ<sub>ر</sub> قِنَ الْقَزْيَتَيْنِ عَظِيْمٍ۞ اَهُمْ يَقْسِمُوْنَ رَحْمَتَ رَبِّكَ ۖ کیوں نہیں اتارا گیا؟ مسلم کیا ہے تیرے رب کی رحمت تقسیم کرتے ہیں؟

نَحْنُ قَسَمْنَا بَيْنَهُمْ هَعِيْشَتَهُمْ فِى الْحَيْوةِ الدَّنْنَيَا<br>ہم نے اُن کے درمیان اُن کی روزی دنیوی زندگی میں تقسیم کی ہے، وَ رَفَعَنَا بَعۡضَهُمۡ فَوۡقَ بَعۡضٍ دَرَجٰتٍ لِّيَتَّخِذَ بَعۡضُهُمۡم اور ہم نے اُن میں سے ایک کو دوسرے پر درجات کے اعتبار سے بلند کیا ہے تا کہ ایک بَعْضًا سُخْرِتًا ۚ وَرَحْمَتُ رَبِّكَ خَيْرٌ مِّمَا يَجْمَعُونَ۞ دوسرے سے کام لیتارہے۔ اور تیرے رب کی رحمت بہتر ہے اس سے جسے ہی<sup>جمع</sup> کررہے ہیں۔ وَلَوْلَآ إِنْ يَكُونَ النَّاسُ اُمَّةً وَّاحِدَةً لَّجَعَلْنَا لِهَنْ يَّكْفُرُ اور اگر یہ بات نہ ہوتی کہ تمام انسان ایک ہی طرح کے بن جائنیں گے تو رحمٰن کے ساتھ جو بِالرَّحْمٰنِ لِبُيُوْتِهِمْ سُقُفًا مِّنْ فِضَّةٍ وَمَعَانِجَ عَلَيْهَا کفر کرتے ہیں ہم اُن کے گھر کی حجیتیں جاندی کی اور سیر ھیاں جاندی کی بنا دیتے، جن پہ يَظْهَدُوْنَ ﴾ وَلِبُيُوْتِهِمْ أَبْوَابًا وَ سُرُمًا عَلَيْهَا وہ چڑھتے ہیں۔ اور اُن کے گھروں کے دروازے اور تخت جن پر يَتَّكِئُوْنَ۞ وَ زُخْرُفًا ۚ وَإِنْ كُلُّ ذٰلِكَ لَمَّا مَتَاعُ الْحَيْوَةِ <u>وہ ٹیک لگاتے ہیں جاندی کے بنادیتے۔اور(پیسب چیزیں)سونے کی بنادیتے۔ اور پیمّام توصرف دنیوی زندگی کا</u> الدُّنْيَا ۚ وَالْأَخِرَةُ عِنْدَ رَبِّكَ لِلْمُتَّقِيْنَ۞ وَمَنْ تھوڑانفع اٹھانے کی چیزیں ہیں۔ اور آخرت تیرےرب کے نزد یک متع<u>توں کے لیے بہتر ہ</u>ے۔ اور جو يَّعۡشُ عَنۡ ذِكۡرِ الرَّحۡضِ نُقَيِّضُ لَهٗ شَيۡطُنًا فَهُوَ لَهُ ر<sup>جن</sup>ن کے ذکر سے اندھا بنیا ہے تو ہم اس کے لیے ایک شیطان مقرر کر دیتے ہیں، مچھروہ اس کا قَرِيْنٌ۞ وَإِنَّهُمْ لَيَصُلُّوْنَهُمْ عَنِ السَّبِيْلِ وَيُحْسَبُوْنَ اَتَّهُمْ هُهْتَدُوْنَ۞ حَتَّىٓ إِذَا جَآءَنَا قَالَ يٰلَيْتَ بَيْنِي <u>میں کہ ہم ہدایت پر میں۔ یہاں تک کہ جب وہ ہمارے پاس آئے گا تو ک</u>ہے گا کاش کہ میرے وَ بَيْنَكَ بُعْدَ الْبَشْرِقَيْنِ فَبِشْنَ الْقَرِنِيُ۞ <u>اور تیرے درمیان مشرق و مغرب کی دوری ہوتی، ستو تحتا بُرا</u> ساتھی ہے! وَلَنْ يَنْفَعَكُمُ الْيَوْمَرِ إِذْ ظَّلَمْنُمْ أَنَّكُمْ فِي الْعَذَابِ اور آج تہہیں ہرگز نفع نہیں دے گی جب تم نے شرک کیا ہہ بات کہ تم عذاب میں

مىنزل۳

 $\frac{1}{2}$ 

مُشْتَرِكُوْنَ۞ أَفَأَنْتَ شُّبِعُ الصُّمَّ أَوْ تَهْدِى الْعُمْيَ شریک ہو۔ کیا آپ بہرے کو بنا سکتے ہو یا اندھے کو راستہ دکھا سکتے ہو وَمَنْ كَانَ فِى ضَلْلٍ مُّبِيْنِ۞ فَإِمَّا نَذْهَبَنَّ بِكَ اور اس شخص کو جو تھلی گمراہی میں ہے؟ <u>مسلم پھر اگر ہم آپ کو (دنیا سے) لے جائیں</u> فَإِنَّا مِنْهُمْ مُّنْتَقِمُوْنَ۞ أَوْ نُرِيَنَّكَ الَّذِى وَعَذْنِهُمْ <u>کپربھی ہم اُن سےانقام لینے والے ہیں۔ پاہم آپ کودکھادیں وہ جس کا ہم نے اُن سے وعدہ کیا ہے،</u> فَإِنَّا عَلَيْهِمْ مُّقْتَدِرُوْنَ۞ فَاسْتَمْسِكْ بِالَّذِيِّ اوْجِيَ <u>تو ہمیں اُن پر قدرت ہے۔ سمچر آپ مضبوط تھامے رہنے اس کو جو اُپ کی طرف وی</u> اِلَيۡكَ ۚ إِنَّكَ عَلَىٰ صِوَاطٍ مُّسۡتَقِيۡمِنَّ وَإِنَّهٗ لَـٰذِكۡدٌ لَّكَ کیا گیا۔ یقیناً آپ سیدھے راستہ پر ہیں۔ اور یہ آپ کے لیے اور آپ کی قوم وَ لِقَوْمِكَ، وَسَوْفَ تُنْخَلُوْنَ، وَسْئَلْ مَنْ آرْسَلْنَا کے لیے نفیحت ہے۔ اور آگے تم سے سوال کیا جائے گا۔ اور آپ ہمارے پیغمبروں سے پوچھ کیجیے مِنْ قَبْلِكَ مِنْ رُّسُلِنَآ الْجَعَلْنَا مِنْ دُوْنِ الرَّحْمٰنِ جن کو ہم نے آپ سے پہلے بھیجا۔ کیا ہم نے رحمٰن کے سوا معبود بنائے ہیں الِهَةُ يُعْبَدُوْنَ۞ وَلَقَدْ اَرْسَلْنَا مُؤْسَى بِالِبَنِّاَ جن کی عبادت کی جائے؟ یقیناً ہم نے موّیٰ (علیہ السلام) کو ہمارے معجزات دے کر بھیجا إِلَىٰ فِرْعَوْنَ وَمَلَاْبِهٖ فَقَالَ إِنِّي رَسُوْلُ رَبِّ الْعَلَمِيْنَ۞ فرعون اوراس کےسر داروں کی جانب تو موّیٰ (علیہالسلام ) نےفر مایا کہ میں رب العالمین کا بھیجا ہوا پیَغمبر ہوں۔ فَلَمَّا جَآءَهُمْ بِايْتِنَآ إِذَا هُمْ قِنْهَا يَفْحَكُونَ@ وَمَا نُزِيْهِمْ پھر جب وہ اُن کے پاس ہمارے معجزات لے کرآ بے تو وہ اس سے بیننے لگے۔ اور ہم انہیں کوئی معجز ہ قِنْ اٰيَةٍ إِلاَّ هِيَ ٱكْبَرُ مِنْ أُخْتِهَا وَاخَذْنَهُمْ بِالْعَذَابِ نہیں دکھاتے تھے گر وہ اُن کے ساتھ دالے مجز ہ سے بڑا ہوتا تھا۔ اور ہم نے انہیں عذاب میں پکڑ لیا لَعَلَّمُهُمْ يَزْجِعُوْنَ@ وَقَالُوْا يَاَيُّهَ السّْجِزُ ادْعُ لَنَا رَبَّكَ تا کہ وہ رجوع کریں۔ اورانہوں نے کہا کہ اے جادوگر! تو ہمارے لیےاپنے رب سے دعا کر بِمَا عَهِدَ عِنْدَكَ ۚ إِنَّنَا لَمُهْتَدُوۡنَ۞ فَلَمَّا كَشَفْنَا اس کا واسطہ دے کر جوعہد اُس نے تجھ سے کر رکھا ہے۔ ہم مہدایت قبول کرلیں گے ۔ پھر جب ہم

عَنْهُمُ الْعَذَابَ إِذَا هُمْ يَنْكُثُونَ۞ وَنَادٰى فِرْعَوْنُ اُن سے وہ عذاب ہٹا ٰ بیتے تو اس وقت وہ عہد شکنی کرنے گلتے۔ اور فرعون نے ابنی قوم فِي قَوْمِهٖ قَالَ يُقَوْمِ ٱلَّيْسَ لِيَ مُلْكُ مِصْرَ وَ هٰذِهِ میں آواز لگائی، اس نے کہا کہ اے میری قوم! کیا میرے لیے مصر کی سلطنت الْكِنْهِلُرِ تَجْرِيْ مِنْ تَخْتِيْءَ آفَلَا تُبْصِرُوْنَ۞ آمْرِ آنَا اور یہ نہریں نہیں ہیں جو میرے نیچے سے بہتی ہیں؟ گیا پھرتم دیکھتے نہیں ہو؟ لگلہ میں خَيْرٌ قِنْ هٰذَا الَّذِيْ هُوَ مَهِيْنٌ ۚ وَّلَا يَكَادُ يُبِيْنُ @ بہتر ہوں اس تتخض سے جو ذلیل ہے اور صاف نول بھی نہیں سکتا؟ فَلَوُلاَ أَلْقِيَ عَلَيْهِ آَسُوِيَةٌ قِنْ ذَهَبِ أَوْ جَآءَ مَعَهُ پھر اس پر سونے کے کنگن کیوں نہیں <u>ڈالے گئے یا اس کے ساتھ فرشتے صف باندھ کر</u> الْمَلَيْكَةُ مُقْتَرِنِيْنَ۞ فَاسْتَخَفَّ قَوْمَةُ فَأَطَاعُوْهُ ۚ کیوں نہیں آئے؟ غَرَض اس نے اپنی قوم کومغلوب کر دیا، پھربھی انہوں نے اس کی اطاعت کر لی۔ إِبُّهُمْ كَانُوْا قَوْمًا فُسِقِيْنَ۞ فَلَهَّآ الْمَفْوُنَا انْتَقَهْنَا <u>اس لیے کہ وہ نافرمان قوم تھی۔ سمجھر جب انہوں نے ہمیں</u> غصہ دلایا تو ہم نے اُن سے مِنْهُمْ فَاَغْرَقْنَهُمْ آَجْمَعِيْنَ، فَجَعَلْنَهُمْ سَلَفًا وَمَثَلاً انقام لیا، گچرہم نے اُن تمام کوغرق کر دیا۔ گچرہم نے اُن کو گذشتہ قوم اور پیچھپے والوں کے لیے <u>وناي</u> لِّلْأَخِرِيْنَ۞ وَلَمَّا هُرِبَ ابْنُ مَرْيَمَ مَثَلًا إِذَا قَوْمُكَ <u>عبرت بنا دیا۔ اور جب عیسلی ابن مریم (علیہاالسلام) کی مثال بیان کی گئی، لتو احایک آپ کی قوم </u> مِنْهُ يَصِلُّوُنَ، وَقَالُوۡۤا ءَٰالِهَتَٰنَا خَيْرٌ أَمۡرَ هُوَ \* اس سے شور مچانے گکی۔ اور وہ <u>بولے کہ کیا ہمارے معبود بہتر ہیں یا عیسیٰ؟</u> مَا ضَرَبُوْهُ لَكَ إِلاَّ جَدَالَاء بَلْ هُمْ قَوْمٌ خَصِمُوْنَ۞ وہ آپ کے سامنےصرف جھگڑے کے لیے بیہ مثال بیان کرتے ہیں۔ بلکہ وہ جھگڑا لوقوم ہی ہے۔ إِنْ هُوَ إِلَّا عَنْلٌ أَنْعَمْنَا عَلَيْهِ وَ جَعَلْنْهُ مَثَلًا لِّبَنِيِّ عیسیٰ (علیہ السلام) تو ایک بندہ ہے، جس پر ہم نے انعام کیا اور جس کو ہم نے بنی اسرائیل کے إِسْرَآءِيْلَ۞ وَلَوْ نَشَآءُ لَجَعَلْنَا مِنْكُمْ مَّلَيْكَةً فِي لیے مثال بنایا۔ اور اگر ہم جاہتے تو ہم تم میں سے فرشتے بناتے کہ

الْأَرْضِ يَخْلُفُونَ۞ وَإِنَّهُ لَعِلْمٌ لِلسَّاعَةِ فَلَا تَبْتَرُنَّ وہ زمین پر کیے بعد دیگرےر ہا کرتے۔ اور یقیناً عیسیٰ ابن مریم(علیہاالسلام) بہ قیامت کی نشانی ہیں، اس لیے بِهَا وَاتَّبِعُوۡنِ ۚ هٰذَا صِرَاطٌ مُّسۡتَقِیۡكُمْ۞ وَلَا یَصُدَّتَّكُمُ تم لوگ قیامت کے بارے میں شک نہ کرواورتم میرےحکم پر چلو۔ پیسیدھاراستہ ہے۔ اورتمہیں شیطان نہ الشَّيْطُنُ ۚ إِنَّهُ لَكُمْ عَدُوٌّ مُّبِيِّنٌ وَ لَمَّا جَآءَ عِيْسٰى <u>روک، پقیناً وہ تمہارا کھلا دشمن ہے۔ اور جب عیسیٰ (علیہ السلام) روش معجزات لے کرآئے</u> ِ بِالْبَيِّنِ قَالَ قَذْ جِئْتُكُمْ بِالْحِكْمَةِ وَلِأَبَيِّنَ لَكُمْ توعیسیٰ (علیہ السلام ) نے فرمایا کہ یقیناً میں تمہارے پاس حکمت لے کر آیا ہوں اور تا کہ میں تمہارے سامنے بَعَضَ الَّذِي تَخْتَلِفُونَ فِيْهِ ۚ فَاتَّقُوا اللَّهَ وَاَطِيْعُوْنِ صاف بیان کروں اس کا کچھ حصہ جس میںتم اختلاف کررہے ہو۔ تو تم اللہ سے ڈرواور میری اطاعت کرو۔ إِنَّ اللَّهَ هُوَ رَبِّيۡ وَرَبُّكُمۡ فَاعۡبُدُوۡهُ ۚ هٰذَا صِرَاطٌ یقیناً اللہ وہی میرا اور تہمارا رَب ہے، ۔ تو تم اسی کی عبادت کرو۔ ۔ سے سیدھا<br>مُسْتَقِیْتُ کُل کَنَیْتَ الْکِمْتَوْلَ الْکِمْتَوْلَ کَ عِنْ الْکِمْتَوْلِمْ مِنْ الْکِمْتَوْلِمْ مِنْ ا ق اُن میں سے گروہ الگ الگ ہو گئے۔ راستہ ہے۔<br>فَوَيْلٌ لِّلَّذِيْنَ ظَلَمْوْا مِنْ عَذَابِ يَوْمٍ اَلِيْمِدِ هَلْ <u>پھر ظالموں کے لیے دردناک دن کے عذاب سے ہلاکت ہے۔</u> وه يَنْظُرُوْنَ إِلاَّ السَّاعَةَ أَنْ تَأْتِيَهُمْ بَغْتَةً وَّهُمْ منتظر نہیں ہیں مگر قیامت کے کہ ایک دم اُن کے پاس آ جائے اور اتہیں لَا يَشْعُرُوْنَ۞ اَلْكِخِلَّاءُ يَوْمَيِنٍْ بَعْضُهُمْ لِبَعْضٍ عَلَّةٌ پ<del>ید</del> بھی نہ ہو۔ <sub>س</sub>ے سوانے متع<u>توں کے اس دن دوست ایک</u> دوسرے کے رشمن ترڪيءَ إِلَّا الْمُتَّقِيْنَ۞ يٰعِبَادِ لَا خَوْفٌ عَلَيْكُمُ الْيَوْمَرِ وَلَآ آنَتُمْ اے میرے بندو! سے تم پر کوئی خوف نہیں ہے اور نہ تم ہوں گے۔ تَحْزَنُوۡنَ۞ ۗ ٱلَّذِيۡنَ 'امَنُوۡا بِايۡتِنَا وَكَانُوۡا مُسۡلِمِیۡنَ۞ غمگین ہوں گے۔ وہ جو ایمان لائے ہماری آیتوں پر اور جو مسلمان تھے۔ اَدْخُلُوا الْجَنَّةَ آنْتُمْ وَ آزْوَاجُكْمْ تْحْبَرُوْنَ۞ يُطَافُ ( کہا جائے گا) تم اور تمہاری بیویاں خوش بخوش جنت میں داخل ہو جاؤ۔ اُن پر

مىنزل ٢

اَلنَّخْزُفُ ٣٣

عَلَيْهِمْ بِصِحَافٍ قِنْ ذَهَبٍ وَّاكْوَابٍ، وَفِيْهَا سونے کے لگن اور پیالوں کا دور چکے گا۔ اور اس میں مَا تَشْتَهِيْهِ الْأَنْفُسُ وَتَلَنُّ الْأَعْيُنُ ۚ وَ اَنْتُمْ فِيهَا وہ چیزیں ہوں گی جس کی *نفس خ*واہمش کریں گےاورجس سے آنکھیں لذت پائٹیں گی۔ اورتم اس میں خْلِدُوۡنَ۞ وَتِلۡكَ الۡجَنَّةُ اتَّتِيۡ أَوۡرَثۡتُمُوۡهَا بِمَا كُنۡتُمۡمُ ہمیشہ رہوگے۔ اور یہ وہ جنت ہے جس کا تہہیں اپنے عمل کی بدولت وارث بنایا لَّعَمُلُوْنَ۞ لَكُمْ فِيْهَا فَاكِهَةٌ كَثِيْرَةٌ مِّنْهَا تَأْكُلُوْنَ ۞ گیا ہے۔ تہارے لیے یہاں بکثرت میوے ہیں، جن میں سے تم کھاؤ۔ إِنَّ الْمُجْرِمِيْنَ فِى عَذَابٍ جَهَنَّمَ خْلِدُوْنَ ثَمَّ مجرم لوگ جہنم کے عذاب میں ہمیشہ رہیں گے۔ يقيناً لَا يُفَتَّرُ عَنْهُمْ وَهُمْ فِيْهِ مُبْلِسُوْنَ۞ وَمَا ظَلَمْنٰهُمْ <u>وہ اُن سے ہلکانہیں کیا جائے گا اور وہ اس میں مایوس پڑے رہیں گے۔ اور ہم نے اُن پرظلم</u>نہیں کیا وَلَّكِنْ كَانُوْا هُمُ الظَّلِمِيْنَ۞ وَنَادَوْا يٰهٰلِكُ لِيَقْضِ عَلَيْنَا رَتَّكَ \* قَالَ اِنَّكُمْ مَٰكِثُونَ@ لَقَدْ جِئْنَكُمْ ہمارا خاتمہ کر دینا جاہئے۔ مالک کہیں گے کہ جمہیں تھٰہرنا ہی ہے۔ ہم تہمارے پاس حق کو بِالْحَقِّ وَلَٰكِنَّ اَكْثَرَكُمْ لِلْحَقِّ كَرِهُوْنَ، اَمْرَ اَبْرَهُوْٓا لائے تھے، گیگن تم میں سے اکثر حق کو ناپسند کرتے تھے۔ کیا انہوں نے حتمی آَمُرًا فَإِنَّا مُبْرِمُوۡنَ۞ آمَرَ يَحۡسَبُوۡنَ أَنَّا لَا نَسۡمَعُ سِرَّهُمۡ فیصلہ کرلیاہے؟ توہم <u>بھی حتمی فیصلہ کر</u>نے والے ہیں۔ یاوہ پیچھتے ہیں کہ ہم اُن کی چیکے سے کہی ہوئی بات وَ نَجْوٰمُهُمْ بَلْي وَرُسُلْنَا لَدَيْهِمْ يَكْتُبُوْنَ۞ قُلْ یا اُن کی سرگوشی سنتے نہیں؟ کیوں نہیں! اور ہمارے بھیجے ہوئے فرشتے اُن کے پاس لکھ رہے ہیں۔ إِنْ كَانَ لِلرَّكْلِ وَلَدٌ ۚ فَاَنَا أَوَّلُ الْعٰبِدِيْنَ۞ سُبْحٰنَ آپفر مادیجیے کہ *اگر ج*ن کی اولا دہوتی ، توسب سے پہلے میں اس کی بندگی کرنے والا ہوتا۔ آسانوں رَبِّ السَّمْوٰتِ وَالْأَرْضِ رَبِّ الْعَرْشِ عَمَّا يَصِفُوْنَ۞ اور زمین کا رب، گرش کا رب یاک ہے اُن باتوں سے جو وہ بیان کرتے ہیں۔

سنزل ۲

فَذَٰرُهُمْ يَخُوْضُوۡا وَ يَلۡعَبُوۡا حَتَّى يُلۡقُوۡا يَوۡمَهُمُ پس آپ اُن کو چھوڑ دیجیے کہ وہ گے رہیں اور کھیلتے رہیں یہاں تک کہ وہ یا لیںاُن کا وہ دن الَّذِي يُوۡعَدُوۡنَ ۞ وَهُوَ الَّذِيۡ فِى السَّبَآءِ إِلٰهٌ جس سے انہیں ڈرایا جا رہا ہے۔ اور وہی اللہ آسان میں بھی معبود ہے وَّفِي الْأَرْضِ إِلَٰهٌ ۚ وَهُوَ الْحَكِيْمُ الْعَلِيْمُنَ وَتَبْرَكَ اور زمین میں بھی معبود ہے۔ اور وہ حکمت والا، علم والا ہے۔ اور بابرکت ہے الَّذِيْ لَهُ مُلْكُ السَّمْوٰتِ وَالْأَرْضِ وَمَا بَيْنَهُمَاءَ وہ اللہ جس کے لیے آ سانوں اور زمین اور اُن دونوں کے درمیان کی تمام چیز وں کی سلطنت ہے۔ وَ عِنْدَةً عِلْمُ السَّاعَةِ ۚ وَإِلَيْهِ تُرْجَعُوْنَ۞ <u>اور اسی کے پاس قیامت کا علم ہے۔ اور اسی کی طرف تم لوٹائے جاؤگے۔</u> وَلَا يَهْلِكُ الَّذِيْنَ يَدْعُوْنَ مِنْ دُوْنِهِ الشَّفَاعَةَ اور وہ لوگ جن کو یہ اللہ کے سوا پکارتے ہیں سفارش کے مالک نہیں ہیں، إِلَّا مَنْ شَهِدَ بِالْحَقِّ وَهُمْ يَعْلَمُوْنَ۞ وَلَبِنْ سَأَلْتَهُمْ مگر جس نے حق کی گواہی دی اور وہ جانتے ہیں۔ اور اگر آپ اُن سے پوچھیں هَّنَ خَلَقَهُمْ لَيَقُوۡلُنَّ اللَّهُ فَاَنَّى يُؤۡفَكُوۡنَ۞ <u>س نے اُن کو پیدا کیا تو ضرورکہیں گے کہ اللہ نے۔ سو پہلوگ کدھرا لٹے چلے جاتے ہیں؟</u><br>**وَقِیۡیٰلِہٖ یٰکِنِبِ اِنَّ هَٰٓؤُلَٰکُ قَوۡهُ** لَآ یُوۡوۡوِیۡوُنَ﴾ وقف لازه اوررسول اللہ (صلی اللہ علیہ وسلم ) کی شکایت کہ الٰہی! پہ تو ایسی قوم ہے جو ایمان نہیں لاتی۔ الم<br>التاريخ فَاصْفَحْ عَنْهُمْ وَقُلْ سَلْمُرْ فَسَوْفَ يَعْلَمُوْنَ۞ ( کہا گیا) پھر آ پ اُن سے درگذر کیجیے اور یوں کہئے السلام علیم۔ پھر آ گے انہیں پتہ چلے گا۔ ايَاتُهَا ٥٩ (٣٢) مُتَوَلِّغٌ النَّخْوَالْأَرْضَانِ كَلَّكَ يُشْتُرُ (٦٢) ( لَوُعَاتُهَا ٣ اور ۱ رکوع ہیں <u>اس میں 7۵۹ بیتیں ہیں مس</u>محسورۃ الدخان مکہ میں نازل ہوئی **ِسْـــواللهِ الرَّحْمٰنِ الرَّحِــٰيْمِ**رِ یڑ ھتاہوںالڈرکا نام لےکر جو بڑامہر بان، نہایت رحم والا ہے۔ چی الگیتامین<br>مختلالگیتامین َحْمَرَٰٓ وَالْكِتْبِ الْمُبِيْنِ۞ إِنَّا ٱنْزَلْنَهُ فِي لَيُلَةٍ حتم۔ صاف صاف بیان کرنے والی کتاب کی قشم! ہم نے اس کو برکت والی رات میں

مـنزل۳

مُّلْبَرَكَةٍ إِنَّا كُنَّا مُنْذِرِيْنَ۞ فِيُهَا يُفْرَقُ اتارا ہے، یہ بے شک ہم ڈرانے والے ہیں۔ جس رات میں تمام كُلُّ أَمْرِ حَكِيْمٍ ۞ أَمْرًا قِنْ عِنْدِنَا ۚ إِنَّا كُنَّا حکمت ٹجرے اوامر فیصل ہو کر ہماری طرف سے تقسیم کیے جاتے ہیں۔ یقیناً ہم ہی مُزْسِلِيْنَ۞ رَحْمَةً قِنْ رَّبِّكَ ۚ إِنَّهُ هُوَ السَّمِيْعُ <u>جھیخے والے ہیں۔ تیرے رب کی رحمت کے باعث۔ یقیناً وہ سننے والا،</u> ق.<br>آبرا الْعَلِيْمُنَّ رَبِّ السَّمْوٰتِ وَالْأَرْضِ وَمَا بَيْنَهُمَاء وہ آسانوں اور زمین اور اُن کے درمیان کا رب ہے۔ علم والا ہے۔ اِنْ كُنْتُمْ مُّؤْقِنِيْنَ۞ لَآ إِلٰهَ إِلاَّ هُوَ يُجْيَ وَيُبِيْتُ ۚ اگرتم یقین رکھتے ہو۔ اس کے سوا کوئی معبود نہیں، وہی زندہ کرتا ہے اور موت دیتا ہے۔ رَبُّكُمْ وَرَبُّ 'ابَآيِكُمُ الْاَوَّلِيْنَ۞ بَلْ هُمْ وہ تمہارا اور تمہارے پہلے باپ داداؤں کا رب ہے۔ بلکه وه فِي شَكِّ يَلْعَبُوْنَ @ فَارْتَقِبْ يَوْمَر تَاْتِي السَّمَآءُ شک میں ہیں، متھیل رہے ہیں۔ اس لیے آپ اس دن کا انتظار کیجیے جس دن آ سان لِلُخَانِ مُّبِيِّنِ۞ يَّغْشَى التَّاسَ ۚ هٰذَا عَذَابٌ یہ دردناک صاف دھویں کو لائے گا۔ جو انسانوں پر چھا جائے گا۔ آلِيْمُرْنَ رَبِّنَا اكْشِفْ عَنَّا الْعَذَابَ إِنَّا مُؤْمِنُوْنَ عذاب ہے۔ اے ہمارے رب! تو ہم سے بیے عذاب دور کر دے، یقیناً ہم ایمان لا رہے ہیں۔ أَنَّى لَهُمُ الذِّكْرٰى وَقَدْ جَآءَهُمْ رَسُوْلٌ مُّبِيْرُكِّ اب اُن کے لیےاس تصیحت کے حاصل کرنے کا دقت کہاں ہوگا،حالانکہ اُن کے پاس صاف صاف بیان کرنے والا پنجمبرآ پا۔ فقدلان ثُمَّ تَوَلَّوْا عَنْهُ وَقَالُوْا مُعَلَّمٌ مَّجْنُوْنٌ وَ إِتَّا پھر انہوں نے اس سے اعراض کیا اور کہا کہ یہ تو سکھلایا ہوا ہے، مجنون ہے۔ فضلاثو كَاشِفُوا الْعَذَابِ قَلِيْلًا إِنَّكُمْ عَإِبْدُوْنَ۞ عذاب تھوڑا سا کم کریں گے تو تم دوبارہ اسی حالت پر لوٹ جاؤگے۔ يَوْمَر نَبْطِشُ الْبَطْشَةَ الْكُبْرٰى إِنَّا مُنْتَقِّبُوْنَ۞ جس دن ہماری شختی والی کپڑ ہوگی، ہم ضرور انتقام کینے والے ہیں۔

وَلَقَلْ فَتَنَّا قَبْلَهُمْ قَوْمَ فِرْعَوْنَ وَ جَآءَهُمْ رَسُوْلٌ ہم نے اُن سے پہلے فرعون کی قوم کو آزمایا اور اُن کے پاس معزز كَرِنِيمُ ۚ أَنَّ أَدُّوۡۤا إِلَىٰٓ عِبَادَ اللهِ ۚ إِنِّ لَكُمۡ رسول آیا۔ کہ اللہ کے بندوں کو میرے حوالہ کر دو۔ میں تہارے لیے رَسُوْلٌ آمِنْيٌ ثَمَّ وَّ آنَ لَا تَعْلُوْا عَلَى اللهِ ۚ إِنِّیَ <u>امانت دار رسول ہوں۔ اور یہ کہ اللہ پر سرکشی مت کرو۔ میں</u> َاتِيۡكُمۡ بِسُلۡطَٰنِ مُّبِيۡنِ ۞ وَإِنِّىۡ عُذۡتُ بِرَبِّىۡ تہارے پاس روش معجزہ لے کر آیا ہوں۔ اور میں میرے اور تہارے رب کی وَرَبِّكُمۡ أَنۡ تَزۡجُمُوۡنِ۞ وَإِنۡ لَّهَ تُؤۡمِنُوۡا لِىۡ پناہ لیتا ہوں اس سے کہ تم مجھے رجم کرو۔ اور اگر تم مجھ پر ایمان نہیں لاتے فَاعْتَزِلُوْنِ۞ فَدَعَا رَبَّةَ أَنَّ هَؤُلَاءِ قَوْمٌ تو تم مجھ سے دور رہو۔ گچر انہوں نے اپنے رب سے دعا کی کہ یہ الیمی قوم ہے <u>ۜٙ؊ٙ؊ڛٳڹ؊ڛ</u><br>ڞڿڔڡؙۏڽ۞ٞڡؘٲۺڔۦۑؚۼڹٳڍؽ۫ۦڷێڷۣٲڔٳؾٞػؙمٞڔڞٞتنگفۅ۫ڗۿ الشائشه جومجرم ہے۔تو (اےمویٰ!) آپ میرے بندوں کورات کے وقت لےکرنکل جائیے،تمہارا پیچھا کیاجائے گا۔ وَاتْزَكِ الْبَخْرَ رَهْوًا وَإِنَّهُمْ جُنُلَّ مُّغْرَقُونَ @ <u>اور آپ سمندر کو کھٰہرا ہوا حجوڑ دیجے۔ اس لیے کہ یہ ایبالشکر ہے جسے غرق کیا جائے گا۔</u> كَمُ تَزَكُوْا مِنْ جَنَّتٍ وَّعُيُوْنِ هُ وَّنُرُوْعِ وہ <u>سکتے باغات اور چشمے اور کھیتیاں اور اچھی رہنے کی</u> جگہریں وَّ مَقَامِرٍ كَرِيْمٍ۞ وَّ نَعْمَةٍ كَانُوَا فِيهَا فَكِهِيْنَ چھوڑ کر گئے۔ اور ایسی نعمتیں چھوڑیں جن میں وہ مزے کر رہے تھے۔ كَلَالِكَ " وَأَوْرَثْنُهُا قَوْمًا الْخَرِيْنَ، اسی طرح۔ اور ہم نے دوسری قوم کو اُن چیزوں کا وارث بنایا۔ فَيَمَا بَكَتْ عَلَيْهِمُ السَّبَاءُ وَالْأَمْرَضُ وَمَا كَانُوْا <u>پھر اُن پر نہ آ عان رویا اور نہ زمین روئی اور نہ انہیں</u><br>مُنْظَرِرِیْنَ کُمَّ وَلَقَدْ، ذَجَّیْنَا بَنِیْٓ اِسْزَآءِیْلَ مِنَ ن<br>میں<br>معا مہلت دی گئی۔ ہم نے بنی اسرائیل کو رسوا کرنے والے عذاب سے

مــنزل۲

الْعَذَابِ الْمُهِيْنِ ثَمَّ مِنْ فِرْعَوْنَ وَ اِنَّهُ كَانَ نجات دی۔ فرعون سے، وہ سرکش، حد سے عَالِيًا قِنَ الْمُسْرِفِيْنَ۞ وَلَقَدِ اجْتَرْهُمْ آگے بڑھنے والوں میں سے نقاب سے ہم نے اُن کو علم کے ساتھ تمام عَلَىٰ عِلْمٍ عَلَى الْعُلَمِينَ ثَمَّ وَاتَيْنَهُمْ قِنَ الْأَيْتِ مَا فِيۡهِ بَلَوْۚا مُّبِیۡنُ۞ إِنَّ هَؤُلَآءِ لَیَقُوۡلُوۡنَ۞ جن میں صریح انعام تھا۔ یقیناً یہ لوگ کہتے ہیں۔ إِنْ هِيَ إِلَّا مَوْتَتْنَا الْأَوْلَىٰ وَمَا نَحْنُ بِمُنْشَرِبْنَ ۞ <u>یہ ہمارا پہلی دفعہ ہی مرنا ہے، اور ہم قبروں سے اٹھائے نہیں جائیں گے۔</u> فَأْتُوْا بِابَآيِنَآ إِنۡ كُنۡتُمۡ صٰدِقِيۡنَ۞ اَهُمۡ یم ہارے باپ دادا کو لے آؤ اگر تم سے ہو۔<br>یہ مارے باپ دادا کو گیچ ، قاآئی بین قیلِهِمْ \* بہتر ہیں یا قوم تبع اور وہ جو اُن کے پہلے تھ؟<br>اَھْلَڪُنْھُمْ وَاعْیُمْ کَانُوْا ھُجْرِمِیْنَ ۞ جن کو ہم نے ہلاک کیا۔ یقیناً وہ بھی مجرم تھے۔ وَمَا خَلَقْنَا السَّلَوٰتِ وَالْأَرْضَ وَمَا بَيْنَهُمَا لَعِبِيْنَ۞ اور ہم نے آ سانوں اور زمین اور اُن کے درمیان کی چیزوں کو تھیل کے لیے پیدا نہیں کیا۔ مَا خَلَقْنُهُمَآ إِلاَّ بِالْخَقِّ وَلٰكِنَّ ٱكْتُرَهُمْ ہم نے اُن کو پیدا نہیں کیا گر حق کے ساتھ لیکن اُن میں سے اکثر لَا يَعْلَمُوْنَ@ إِنَّ يَوْمَ الْفَصْلِ مِيْقَاءَّهُمْ أَجْمَعِيْنَ@ جانتے نہیں۔ بے شک فیصلہ کا دن اُن تمام کا مقررہ وقت ہے۔ يَوْمَر لَا يُغْنِيْ مَوْلَى عَنْ مَّوْلَى شَيْئًا وَّلَا هُمْ جس دن کوئی دوست کسی دوست کے کچھ بھی کام نہیں آئے گا اور نہ اُن کی يُنْصَرُوْنَ ۞ إِلَّا مَنْ زَحِمَ اللَّهُ ۚ إِنَّهُ هُوَ نصرت کی جائے گی۔ گر وہ جس پر اللہ رحم کرے۔ يقيناً وه

ِ الْعَزِنِيُّ الرَّحِيْمُ۞ إِنَّ شَجَرَتَ الزَّقْوُمِ۞ طَعَامُ ان<br>المراجع زبردست ہے، نہایت رحم والا ہے۔ یقیناً زقوم کا درخت، وہ گنہگار معانقة۱۳<br>عندالتأخرين۲ الْكِتْيُونَّ كَالْمُهْلِ؟ يَغْلِى فِي الْبُطُوْنِ، كَغَلِّي کا کھانا ہے۔ جو تیل کی تلچھٹ جیسا ہوگا، (اُن کے) پیٹ میں گرم پانی کے کھولنے کی طرح الْجَهِيْمِنَ خُذُوْهُ فَاعْتِلُوْهُ إِلَى سَوَاءِ الْجَحِيْمِيَّ کھولے گا۔ (حکم ہوگا) اس کو کپڑو اور اس کو دھکیل کر دوزخ کے نیچ میں لے جاؤ۔ ثُمَّ صُبُّوْا فَوُقَ رَأْسِهِ مِنْ عَذَابِ الْجَهْدِةَ پھر اس کے سر پر کھولتے ہوئے پانی کا عذاب انڈیل دو۔ ذُقٌّ إِنَّكَ أَنْتَ الْعَزِنِيزُ الْكَرِيْمُ @ تو اس عذاب کو چکھ تا تو بڑا عزت والا اور مکرم بنٹا تھا۔ ب كو چھ<br>إِنَّ هٰذَا مَا كُنْتُمْ بِهِ تَمْتَرُوْنَ۞ إِنَّ الْمُتَّقِيْنَ<br>إِنَّ هٰذَا مَا كُنْتُمْ بِهِ تَمْتَرُوْنَ۞ إِنَّ الْمُتَّقِيْنَ یہ وہ عذاب ہے جس میں تم شک کر رہے تھے۔ فِى مَقَامٍ أَمِنْيٍ ﴾ فِى جَنَّتٍ وَعُبُوْنٍ ﴾ <u>امن والی جگہ میں ہوں گے۔ باغات میں اور چشموں میں ہوں گے۔</u> يَّلْبَسُوْنَ مِنْ سُنْدُسٍ وَّإِسْتَبْرَقٍ مُّتَقْبِلِيْنَ فَتَّ وہ باریک اور موٹا ریشم پہنے ہوئے ہوں گے، آمنے سامنے بیٹھے ہوں گے۔ كَذَٰإِكَ ۚ وَزَوَّجْنُهُمْ بِحُوْرٍ عِيْنِ، يَدْعُونَ اسی طرح۔ اور بڑی آنکھوں والی حوریں اُن کے نکاح میں ہم دیں گے۔ وہ فِيْهَا بِكُلِّ فَاكِهَةٍ 'امِنِيْنَ\ لَا يَذُوْقُوْنَ اُن میں بے خوف ہو کر تمام میوے مانگیں گے۔ وہ سوانے فِيْهَا الْمَوْتَ إِلَّا الْمَوْتَةَ الْأُوْلَى، وَوَقْعُهُمْ سکیلی موت کے اس میں موت کو نہیں چکھیں گے۔ اور اللہ نے عَذَابَ الْجَحِيْمِرَةَ فَضْلًا قِنْ رَّبِّكَ ۚ ذَٰلِكَ انہیں دوزخ کے عذاب سے بچا لیا۔ یہ سب کچھ آپ کے رب کے فضل سے ہوگا۔ یہی هُوَ الْفَوْزُ الْعَظِيْمُ، فَإِنَّمَا يَسَّرْنُهُ بِلِسَانِكَ بھاری کامیابی ہے۔ سو ہم نے اس قرآن کو آپ کی زبان میں آسان کر دیا منزل ۲

لَعَلَّهُمْ يَتَذَكَّرُونَ@ فَارْتَقِبْ إِتَّهُمْ قُرْتَقِبُونَ۞  $\frac{1}{2}$ تا کہ وہ تصبحت حاصل کریں۔ اس لیے آپ منتظر رہنے، یقیناً وہ بھی منتظر ہیں۔ (۳۵) شُوَّوْلَأْلْجَالْتَيْتِرْجَكِّرِيِّيْهَا (۲۵) ڒػۘۅۢۼٲۦؙؖۿٵ؆ 'ایَاتُهَا ۲۷ اس میں سے اور تیس میں مسلسلہ سورۃ الجاثیة مکہ میں نازل ہوئی مسلسلہ اور ارکوع ہیں کہ اور اس کو اس کا ا بِسْـهِ اللّهِ الرَّحْمٰنِ الرَّحِـيْمِرِ ) ) یژ ھتاہوںالڈ کا نام لےکر جو بڑامہر بان، نہایت رحم والا ہے۔ لحَمْ ثَنْزِيْلُ الْكِتْبِ مِنَ اللهِ الْعَيْنِيْزِ الْحَكِيْمِ نَ حسم ٓ۔ اس کتاب کا اتارا جانا زبردست، حکمت والے اللہ کی طرف سے ہے۔ إِنَّ فِى السَّمْوٰتِ وَالْأَرْضِ لَاٰيِتٍ لِّلْمُؤْمِنِيْنَ وَّ یقیناً آسانوں اور زمین میں البتہ ایمان لانے والوں کے لیے نشانیاں ہیں۔ وَفِيٍّ خَلْقِكُمْ وَمَا يَبُثُّ مِنْ دَآتِةٍ 'إِيتٌ اور تہارے پیدا کرنے میں اور اُن جانوروں میں بھی جن کو اللہ پھیلاتا ہے نشانیاں ہیں لِّقَوْمٍ يُّؤْقِنُوْنَ۞ وَاخْتِلَافِ الَّيْلِ وَالنَّهَارِ <u>ایسی قوم کے لیے جو یقین رکھتی ہے۔ اور رات اور دن کے آنے جانے میں </u> وَمَآ أَنۡزَلَ اللَّهُ مِنَ السَّمَآءِ مِنۡ رِّزۡقٍ فَاَحۡيَا چر اس اور اس روزی میں جو اللہ نے آسان سے اتاری، بِهِ الْأَرْضَ بَعْدَ مَوْتِهَا وَ تَصُرِنِّفِ الرِّيْجِ کے ذریعہ زمین کو اس کے خشک ہوجانے کے بعد زندہ کیا، اور ہواؤں کے چلانے میں ايْتٌ لِقَوْمٍ يَعْقِلُوْنَ @ تِلْكَ 'ايْتُ اللهِ نَتْلُوْهَا <u>نشانیاں میں ایسی قوم کے لیے جو عقل رکھتی ہے۔ یہ اللہ کی آیتیں ہیں، سجنہیں ہم آپ</u> عَلَيْكَ بِالْخَقِّ ۚ فَبِاَيِّ حَدِيْثٍ بَعۡدَ اللَّهِ کے سامنے حق کے ساتھ تلاوت کرتے ہیں۔ گچراللہ کے بعد اور اللہ کی آ یتوں کے بعد کونسی بات پر وَايْتِهِ يُؤْمِنُوْنَ۞ وَيْلٌ لِّكُلِّ أَقَالِ ۚ أَتِيْمِ۞ یہ ایمان لائیں گے؟<br>ایمان لائیں گے؟<br>یقینونکھ ا**ی**بِ اللّٰہِ تَتَّالٰی حَلَیْہِ ثَقَّہٗ یُصِنُّ مُسْتَکِبِزًّا جو اللہ کی آ مینوں کو سنتا ہے جو اس پر تلاوت کی جاتی ہیں، گچر وہ اَڑا رہتا ہے متکبر بن کر

مــنزل ۲

آر⊑ه

كَانُ لَّهُ يَسْهَعُهَا، فَبَشِّرُهُ بِعَذَابِ اَلِيُمِرِ۞ گو یا کہ اس نے اس کو سناہی نہیں۔ اس لیے آپ اسے دردناک عذاب کی بشارت سنا دیجیے۔ وَإِذَا عَلِمَ مِنْ 'ايْتِنَا شَيْئَا إِتَّخَذَهَا هُزُوًا اور جب وہ ہماری آ یتوں میں سے کچھ معلوم کر لیتا ہے تو اسے مذاق بناتا ہے۔ أُولَيْكَ لَهُمْ عَذَابٌ مُّهِيْنٌ ثَمِّ مِنْ وَّزَاءِهِمْ اُن لوگوں کے کیے رسوا کرنے والا عذاب ہے۔<br>جَهَنَّهُمْ ۚ وَلَا يُغْنِیۡ عَنْهُمْ مَّا ڪَسَبُوْا شَيْءًا جہنم ہے۔ اور اُن کے کچھ کام نہیں آئے گا جو انہوں نے کمایا تھا وَّلاَ مَا اتَّخَذُوْا مِنْ دُوۡنِ اللّٰهِ اَوۡلِيَآءَ ۚ وَلَهُمۡ عَذَابٌ اور نہ وہ جو انہوں نے اللہ کے سوا حمایق بنائے ہیں۔ بلکہ اُن کے لیے بھاری عَظِيْرَةً هٰذَا هُدَى ۚ وَالَّذِينَ كَفَرُوْا بِايْتِ <u>عذاب ہوگا۔ یہ ہدایت ہے۔ اور جنہوں نے اپنے رب کی آیات کے ساتھ</u> رَبِّهِمْ لَهُمْ عَذَابٌ قِنْ رِّجْرٍ أَلِيْمُرْةَ ٱللَّهُ کفر کیا اُن کے لیے دردناک عذاب میں سے عذاب ہوگا۔ اللُّد الَّذِيْ سَخَّرَ لَكُمُ الْبَحْرَ لِتَجْرِيَ الْفُلْكُ ہی نے تہمارے لیے شمندر کو تابع کیا، تاکہ تنشق چلے فِيْهِ بِإَمْرِمٍ وَلِتَبْتَغُوْا مِنْ فَضْلِهٖ وَلَعَلَّكُمْ <u>اس میں اللہ کے حکم سے اور تاکہ تم اللہ کا فضل</u> طلب کرو اور تاکہ تَشْكُرُوْنَ۞ وَ سَخَّرَ لَكُمْ مَّا فِي السَّمْوٰتِ شکر ادا کرو۔ اور اس نے تمہارے لیے اپنی طرف سے کام میں لگا رکھی ہیں وہ تمام چیزیں وَمَا فِي الْأَرْضِ جَمِيْعًا مِّنْهُ ۚ إِنَّ فِي ذٰلِكَ لَأَيْتٍ جو آسانوں میں ہیں اور جو زمین میں ہیں۔ ہے شک اس میں نشانیاں ہیں لِّقَوۡمِ يَّتَفَڪَّرُوۡنَ۞ قُلۡ لِّلَّٰٓنِيۡنَ ٰامَنُوۡا يَغۡفِىُوۡا ایں قوم کے لیے جوسوچتی ہے۔ آپ فرما دیجیےاُن لوگوں سے جوایمان لائے ہیں کہ وہ معاف کردیں لِلَّذِيْنَ لَا يَزْجُوْنَ اَيَّامَ اللهِ لِيَجْزِيَ قَوْمًا َ اُن کو جو اللہ کے عذاب کی امید نہیں رکھتے تاکہ اللہ قوم کو

بِمَا كَانُوۡا يَكۡسِبُوۡنَ۞ مَنۡ عَمِلَ صَالِحًا اُن کے کرتوت کی مزاد رے۔ جس نے تیم عمل کیا<br>اُن کے کرتوت کی مزاد رے۔ شخص اللہ کرتی ہے۔ تو اپنے لیے ( کیا)۔ اور جس نے براعمل کیا تو اسی پر وبال ہے۔ پھرتمہارے رب کی طرف تُزْجَعُوْنَ۞ وَلَقَذْ 'اتَيْنَا بَنِنِّ إِسْرَآءِيْلَ تم لوٹائے جاؤگے۔ اور یقیناً ہم نے بنی اسرائیل کو<br>**الْکِشْبَ وَ الْحُکْمَہُ وَ الشَّبُوَّةَ** وَ **رَىٰٓ قَنْهُمْ** کتاب دی اور حکومت اور نبوت دی اور ہم نے انہیں روزی دی عمدہ چیزوں قِنَ الطَّيِّبِٰتِ وَ فَضَّلْنَهُمْ عَلَى الْعٰلَمِيْنَ۞ وَٰاتَيْنَهُمْ میں سے اور ہم نے انہیں تمام جہان والوں پر فضلیت دی۔ اور ہم نے اُن کو بَيِّنْتٍ مِّنَ الْأَمْرِ ۚ فَمَا اخْتَلَفُوۡۤا إِلاَّ مِنۡ ۚ بَعۡلِ دین کے بارے میں تھلی کھلی دلیلیں دیں۔ پھرانہوں نے اختلاف نہیں کیا، گمراس کے بعد کہ مَا جَآءَهُمُ الْعِلْمُ ۚ يَغْيًا ۚ بَيْنَهُمْ ۚ إِنَّ رَبَّكَ اُن کے پاس علم آیا آ<sup>پ</sup>س کے ضد کی وجہ سے۔ یقیناً تیرا رب يَقْضِيَ بَيْنَهُمْ يَوْمَ الْقِيْهَةِ فِيْمَا كَانُوْا فِيْهِ اُن کے درمیان قیامت کے دن فیصلہ کرے گا اس میں جس میں وہ اختلاف يَخْتَلِفُوْنَ۞ نُمَّ جَعَلْنٰكَ عَلَىٰ شَرِبْعَةٍ مِّنَ الْأَهْرِ کر رہے ہیں۔ پھر ہم نے آپ کو اس امر دین کی ایک شریعت پر رکھا ہے، فَاتَّبِعْهَا وَلَا تَتَّبِعُ آهُوَآءَ الَّذِيْنَ لَا يَعْلَمُوْنَ۞ اس لیے آپ اس شریعت کا انتاع کیجیے اور اُن کی خواہشات کے پیچھپے نہ چلئے جوعلم نہیں رکھتے۔ إِنَّهُمْ لَنْ يَّغُّنُوْا عَنْكَ مِنَ اللهِ شَيْئًا یقیناً یہ اللہ سے آپ کے پچھ بھی کام نہیں ہم سکیں گے۔ وَانَّ الظَّلِمِيْنَ بَعْضُهُمْ أَوْلِيَاءُ بَعْضٍ، وَاللَّهُ وَلِّيُّ اور یقیناً *یہ ظالم لوگ اُن میں سے ایک دوسرے کے حم*ایق ہیں۔ اور اللہ متفتیوں کا الْمُتَّقِينَ۞ هٰذَا بَصَآبِرُ لِلتَّاسِ وَهُدَّى حمایتی ہے۔ یہ قرآن لوگوں کے لیے بصیرتوں کا حامل ہے اور ہدایت

وَّرَحْمَهُ ۚ لِّقَوْمٍ يُوْقِنُوْنَ۞ أَمْرَ حَسِبَ الَّذِيْنَ اور رحمت ہے الیی قوم کے لیے جو یقین رکھتی ہے۔ مسلمیا اُن لوگوں نے جنہوں نے اجْتَزَحُوا السَّيَّاتِ أَنْ تَجْعَلَهُمْ كَالَّذِيْنَ بُرائیاں کمائی ہیں یہ گمان کر رکھا ہے کہ ہم انہیں اُن کی طرح بنائیں گے جو ْامَنُوْا وَعَمِلُوا الصَّلِحٰتِ ۚ سَوَآءَ مَّخْيَاهُمْ ایمان لائے اور نیک عمل کرتے رہے ہیں؟ کہ اُن کی زندگی اور اُن کی موت وَمَمَاتُهُمْ سَآءَ مَا يَخْكُمُوْنَ۞ وَخَلَقَ اللَّهُ م<br>جون برابر ہو جائے؟ ہرا ہے جس کا وہ فیصلہ کر رہے ہیں۔ اور اللہ نے السَّمْوٰتِ وَالْأَمْرَضَ بِالْحَقِّ وَلِتُجْزٰى كُلُّ آسانوں اور زمین کو حق کے ساتھ پیدا کیا، <sub>ا</sub>ور اس لیے تاکہ ہر شخص کو نَفْسٍ بِمَا كَسَبَتْ وَهُمْ لَا يُظْلَمُوْنَ۞ أَفَزَءَيْتَ اُن کے عمل کا بدلہ دیا جائے اور اُن پر ظلم نہیں کیا جائے گا۔ کیا پھر آپ نے اس شخص کو مَنِ اتَّخَذَ اِلٰهَٰذُ هَوٰلهُ وَاَضَلَّهُ اللهُ عَلَى عِلْمِ دیکھا جس نے اپنی خواہش کواپنا معبود بنالیا ہے، اور جسے اللہ نےعلم کے باوجود گمراہ کر دیا ہے، وَّخَتَمَ عَلَىٰ سَمْعِهٖ وَ قَلْبِهٖ وَجَعَلَ عَلَىٰ بَصَرِمٍ <u>اور جس کے کان اور دل پر اللہ نے مہر لگا دی ہے، لور جس کی آنکھوں پر پردہ</u> غِشْوَةً ۚ فَمَنْ يَهْدِيۡهِ مِنۡ) بَعۡلِ اللَّهِ ۚ رکھ دیا ہے۔ پھر اس کو اللہ کے بعد کون ہدایت دے گا؟ اَفَلَا تَذَكَّرُوْنَ۞ وَقَالُوْا مَا هِيَ إِلاَّ حَيَاتُنَا کیا پھرتم نصیحت حاصل نہیں کرتے؟ اور انہوں نے کہا کہ یہ زندگی نہیں ہے مگر ہماری دنیوی اللَّهُ نَيْهًا فَنُوْتُ وَنَحْيَا وَمَا يُهْلِكُنَآ زندگی کہ ہم مرتے ہیں اور ہم زندہ ہوتے ہیں اور ہمیں ہلاک نہیں کرتا ِ إِلَّا النَّاهُدُ ۚ وَمَا لَهُمْ بِذٰلِكَ مِنْ عِلْمٍ ۚ إِنْ هُمْ اور اُن کے پاس اس کی کوئی دلیل نہیں۔ یہ صرف گر زمانیہ ِ إِلَّا يَظُنُّوُنَ۞ وَإِذَا تُثْلَى عَلَيْهِمْ 'ايْتُنَا بَيِّنْتٍ گمان کر رہے ہیں۔ اور جب اُن پر ہماری صاف صاف آیتیں تلاوت کی جاتی ہیں

مـنزل۳

مَّا كَانَ حُجَّتَهُمْ إِلَّا آنَ قَالُوا ائْتُوَا تو اُن کی ججت نہیں ہوتی گر یہ کہ وہ کہتے ہیں کہ تم ہارے پاس ہارے باپ بِابَآيِنَآ إِنْ كُنْتُمْ صْدِقِيْنَ، قُلِ اللَّهُ دادا کو لے آؤ اگر تم سچے ہو۔ آپ فرما دیجیے کہ اللہ ہی ِيُحْيِيْكُمْ ثُمَّرَ يُمِيْتُكُمْ ثُمَّرَ يَجْمَعُكُمْ إِلَى يَوْمِ تمہیں زندہ رکھتا ہے، پھر تمہیں موت دے گا، مچر تمہیں قیامت کے دن اکٹھا الْقِيْهَةِ لَا رَيْبَ فِيْهِ وَلَكِنَّ أَكْثَرَ النَّاسِ کرے گا جس میں کوئی شک نہیں، لیکن اکثر لوگ  $5607$ لَا يَعْلَمُوْنَ۞ وَلِلَّهِ مُلْكُ السَّمْوٰتِ وَالْأَمْرِضِّ جانتے نہیں۔ اور اللہ کے لیے آسانوں اور زمین کی سلطنت ہے۔ وَيَوْمَ تَقُوْمُ السَّاعَةُ يَوْمَبِنِ يَّخْسَرُ الْمُبْطِلُوْنَ ﴾ <u>اور جس دن قیامت قائم ہوگی اس دن باطل پرست خسارہ اٹھائیں گے۔</u> وَتَرٰى كُلَّ أُمَّةٍ جَائِبَةً ۖ كُلُّ أُمَّةٍ تُدْعَى اور آپ دیکھوگے ہر امت کو تھٹنوں کے بل بیٹھی ہوئی۔ ہر امت اپنے نامہُ اعمال کی طرف إِلَى كِتْبِهَاء اَلْيَوْمَر تُجْزَوْنَ مَا كُنْتُمْ تَعْمَلُوْنَ ۞ بلائی جائے گی۔ ( کہا جائے گا کہ ) آج تہمیں تہارے اعمال کا بدلہ دیا جائے گا۔ هٰذَا كِتْبُنَا يَنْطِقُ عَلَيْكُمْ بِالْحَقِّ لِنَّا ہے ہمارا دفتر ہے جو تہارے خلاف ٹھیک بول رہا ہے۔ یقیناً ہم ڭَنَّا نَسْتَنْسِخُ مَا كُنْتُمْ تَعْمَلُوْنَ۞ ككحوا عمل کرتے تھے۔ لیا کرتے تھے جو تم فَآمَا الَّذِيْنَ 'امَنُوْا وَعَمِلُوا الصّْلِحْتِ فَيُذْخِلُهُمْ چر جو ایمان لائے اور نیک عمل کرتے رہے تو اُن کو اُن کا رب رَجُّهُمْ فِى رَحْمَتِهِ ۚ ذٰلِكَ هُوَ الْفَوْزُ الْمُبِيِّنَ ۞ ۔<br>تطل کامیابی ہے۔ ا پنی رحمت میں داخل کرے گا۔ یہ وَأَمَّا الَّذِيْنَ كَفَرُوْاتٍ أَفَلَمْ تَكُنْ الِّتِي تُتَلَلَّى اور جنہوں نے کفر کیا تو (انہیں کہا جائے گا کہ) کیا میری آیتیں تم پر تلاوت نہیں

 $\vec{r}$   $\in$   $\infty$   $\vec{r}$ 

عَلَيْكُمْ فَاسْتَكْبَرْتُمْ وَ كُنْتُمْ قَوْمًا مُّجْرِمِيْنَ؟ کی جاتی تھیں، کچر تم تکبر کرتے تھے اور تم مجرم قوم تھ؟ وَ إِذَا قِيْلَ إِنَّ وَعْدَ اللَّهِ حَقٌّ وَالسَّاعَةُ اور جب کہا جاتا ہے کہ یقیناً اللہ کا وعدہ سچا ہے اور قیامت لَا رَبْبَ فِيهَا قُلْتُمْ مَّا نَدْرِيْ مَا السَّاعَةُ َ میں کوئی شک نہیں، تو تم نے کہا کہ ہم نہیں جانتے کہ قیامت کیا چیز ہے؟ اِنَ نَّظُنُّ اِلَّا ظَنَّا وَّمَا نَحْنُ بِمُسْتَيْقِنِيْنَ۞ یقین نہیں۔ ہم تو گمان کرتے ہیں تھوڑا سا اور ہمیں وَبَدَا لَهُمْ سَيِّاتٌ مَا عَمِلُوْا وَحَاقَ بِهِمْ اور اُن کے سامنے اُن کے اعمال کی برائی کھل جائے گی، اور اُن کو گھیر لے گا مَّا كَانُوْا بِهِ يَسْتَهْزِءُوْنَ۞ وَقِيْلَ الْيَوْمَ نَنْسٰلَمُ وہ عذاب جس کا وہ استہز اء کیا کرتے تھے۔ اور کہا جائے گا کہ آج ہم تہہیں بھلا دیں گے، كَمَا نَسِيْتُمْ لِقَاءَ يَوْمِكُمْ هٰذَا وَمَأْوٰلِكُمُ النَّارُ جس طرح تم نے اپنے اس دن کے ملنے کو بھلا رکھا تھا اور تمہارا ٹھکانا دوزخ ہے وَمَا لَكُمْ قِنْ تُصِرِيْنَ۞ ذٰلِكُمْ بِاَتَّكُمُ اتَّخَذْتُمْ اور تہمارے لیے کوئی <mark>مددگار نہیں ہوگا۔ سکتے ہے اس وجہ سے کہ تم نے</mark><br>ا**یتِ اللہِ ھُڈوًا وَ غَدَّنَڪُمُ الْحَیٰوۃُ اللَّہُ نَیَا** ۚ اللہ کی آ یتوں کو مذاق بنایا اور تمہیں دنیوی زندگی نے دھوکے میں ڈالے رکھا۔ فَالْيَوْمَ لَا يُخْزَجُوْنَ مِنْهَا وَلَا هُمْ يُسْتَعْتَبُوْنَ۞ پھر آج وہ وہاں سے نکالے نہیں جائیں گے اور نہ اُن سے معافی طلب کی جائے گی۔ فَلِلّٰهِ الْحَـٰمْدُ رَبِّ السَّمْوٰتِ وَرَبِّ الْأَرْضِ رَبِّ پھر اللہ ہی کے لیے تمام تعریفیں ہیں جو آ سانوں کا رب ہے اور زمین کا رب ہے، تمام جہانوں الْعَلَمِيْنَ۞ وَلَـهُ الْكِبْرِيَآءُ فِى السَّهْوٰتِ کا رب ہے۔ اور اس پرائی ہے آسمانوں میں وَالْأَرْضِ ۗ وَهُوَ الْعَِنْيُزُ الْحَكِيْمُ۞ اور زمین میں۔ اور وہ اللہ زبردست ہے، حکمت والا ہے۔

مـنزل۲

بجنؤ الستادش والعشر وفي اس 'ايَاتُهَا ٣۵ " (٢٦) شُِوَلَوْٓاْ الْأَخْصَّاْلِ مَرْتَيْهِ ۚ (٢١) " لَوُعَاتُهَا ٢ اس میں ۲۳۵ بیتیں ہیں ہے سورۃالاَ حقاف مکہ میں نازل ہوئی ہے ۔ اور میں رکوع ہیں بسوالله الرَّخهين الرَّحِبُمِرِ یڑ ھتاہوںالڈرکا نام لےکر جو بڑامہر پان،نہایت رحم والا ہے۔ لَّكُمْ ثَنَّ يَوْنِيُّ الْكِتْبِ مِنَ اللهِ الْعَزِيْزِ الْحَكِيْمِ<sup>0</sup> حسم ٓ۔ اس کتاب کا اتارا جانا زبردست، حکمت والے اللہ کی طرف سے مَا خَلَقْنَا السَّمٰوٰتِ وَالْأَرْضَ وَمَا بَـٰيَنَهُمَآ ہم نے آ سانوں اور زمین اور اُن چیزوں کو جو اُن دونوں کے درمیان میں ہیں پیدا نہیں کیا إِلاَّ بِالْحَقِّ وَأَجَلٍ مُّسَمِّى ۚ وَالَّذِيْنَ كَفَرُوْا مگر مصلحت کے خاطر اور ایک مقرر کیے ہوئے وقت تک کے لیے۔ اور کافر لوگ عَبَّآ أَنْذِرُوۡا مُعۡرِضُوۡنَ ۞ قُلۡ أَرَءَيۡنَٰٓمُ مَّا تَذۡعُوۡنَ جس سے اُن کو ڈرایا جا تا ہے اعراض کرتے ہیں۔ آپ فرما دیجیے بھلا بتلا دَ وہ جن کوتم پکارتے ہو مِنْ دُوْنِ اللَّهِ أَمُّاوُنِيْ مَاذَا خَلَقْوَا مِنَ الْأَرْضِ اللہ کو چھوڑ کر مجھے دکھلاؤ کہ انہوں نے کونسی زمین پیدا کی أَمْرِ لَهُمْ شِرْكٌ فِي السَّمْوٰتِ ۚ إِيُّتُوۡنِي بِكِتَٰبِ یا اُن کی شراکت ہے <u>آسانوں میں؟ میرے سامنے اس قرآن سے پہلے</u> قِنْ قَبْلِ هٰذَآ أَوۡ أَتْرَةٍ مِّنۡ عِلۡهِ ۚ إِنۡ كُنۡكُمۡ صٰلِاقِيۡنَٰٓ۞ کی کوئی کتاب لاؤ یا کوئی منقول علم لے آؤ اگر تم سچے ہو۔ وَمَنْ آضَلُّ مِتَنْ يَّذْعُوْا مِنْ دُوْنِ اللهِ مَنْ اور اس سے زیادہ گمراہ کون ہوگا جو اللہ کو چھوڑ کر پکارے اس کو لَّا يَسْتَجِيْبُ لَةَ إِلَى يَوْمِ الْقِيْهَةِ وَهُمْ جو قیامت کے دن تک اسے جواب نہیں دے سکتا۔ اور وہ ان کے عَنْ دُعَآءٍ بِمُ غُفِلُوْنَ ۞ وَإِذَا حُشِّرَ النَّاسُ كَانُوْالَهُمْ بکارنے سے بھی بے خمر ہیں۔ اور جب لوگوں کا حشر ہوگا تو یہ اُن کے دشمن آَعَدَآءَ وَكَانُوْا بِعِبَادَتِهِمْ كَفِرِيْنَ۞ وَإِذَا تُثْلَى بن جائیں گے اور اُن کی عبادت کا بھی انکار کریں گے۔ اور جب اُن پر

عَلَيْهِمْ 'ايْتُنَا بَيِّنْتٍ قَالَ الَّذِيْنَ كَفَزُوْا لِلْحَقِّ ہماری صاف صاف آئیتیں تلاوت کی جاتی ہیں تو کافر لوگ حق کے متعلق جب حق اُن کے لَمَّا جَآءَهُمْ ۚ هٰذَا سِحْرٌ مُّبِيْنٌ ﴾ آمْر يَقُوْلُوْنَ پاِس آیا گہتے ہیں کہ یہ تو کھلا جادو ہے۔ کیا یہ گہتے ہیں کہ افْتَرْبِهُ \* قُلْ إِنِ افْتَرَيْتُهُ ۚ فَلَا تَمْلِكُونَ لِي اس نبی نے اس کوگھڑلیا ہے؟ آپ فرمادیجیے کہ اگر میں نے اس کوگھڑلیا ہےتو تم اللہ کے مقابلہ میں میرے مِنَ اللَّهِ شَيْئًا ۚ هُوَ أَعْلَمُ بِمَا تُفِيْضُوۡنَ فِيۡهِ ۚ كَفَىٰ بِهٖ کچھ بھی کام نہیں آ سکو گے۔ اللہ خوب جانتا ہے جس میں تم لگے رہتے ہو۔ اللہ کی شہادت شَّهِيْدًا" بَيْنِيْ وَبَيْنَكُمْ ۚ وَهُوَ الْغَفُوْرُ الرَّحِيْمُ۞ میرے اور تمہارے درمیان کافی ہے۔ اور وہ بہت زیادہ بخشنے والا، نہایت رحم والا ہے۔ قُلْ مَا كُنْتُ بِدْعًا قِنَ الرُّسُلِ وَمَآ أَدْبِنَىٰ آپ فرما دیجیے کہ میں رسولوں میں سے کوئی نیا نہیں آیا، اور مجھے کیا خمر کہ مَا يُفْعَلُ بِيْ وَلَا بِكُمْ ۚ إِنْ أَتَّبِعُ إِلَّا مَا يُوْقَى میرےساتھ اور تمہارےساتھ کیا کیا جائے گا؟ میں تو صرف اسی کا انتاع کرتا ہوں جو میری طرف إِلَىٰٓ وَمَآ أَنَا إِلاَّ نَذِيۡدُ مُّبِيۡنُ۞ قُلۡ ٱرۡءَٰٓيَٰٓثُمۡ وحی کیا جا رہا ہے اور میں صرف صاف صا ف ڈرانے والا ہوں۔ سے آپ فرما دیجیے بتلاؤ إِنْ كَانَ مِنْ عِنْدِ اللَّهِ وَكَفَرْتُمْ بِهِ وَ شَهِدَ شَاهِدٌ اگر یہ قرآن اللہ کی طرف سے ہو اور تم نے اس کے ساتھ گفر کیا اور بنی اسرائیل میں قِنْ، بَنِيّ إِسْكِرَاءِيْلَ عَلَى مِثْلِهِ فَاٰمَنَ سے ایک گواہ نے گواہی دی اسی جیسی ستاب کی، مسلجر وہ ایمان لے آیا،  $rac{1}{\sqrt{2}}$ وَ اسْتَكْبَرْتُمْ ۚ إِنَّ اللَّهَ لَا يَهْدِى الْقَوْمَ الظّْلِمِينَ نَّ اور تم تکبر کرتے رہے۔ یقیناً اللہ ظالم قوم کو ہدایت نہیں دیتے۔ وَقَالَ الَّذِيْنَ كَفَزُوْا لِلَّذِيْنَ 'امَنُوْا لَوْ كَانَ خَيْرًا اور کافروں نے ایمان والوں کے متعلق کہا کہ اگر یہ دین بہتر ہوتا مَّا سَبَقُوْنَآ إِلَيْهِ \* وَإِذْ لَمْرٍ يَهْتَدُوْا بِهِ فَسَيَقُوْلُوْنَ توبیاس کی طرف ہم سے سبقت نہ کرتے۔ اور جب انہوں نے اس کے ذریعہ سے ہدایت نہ پائی تواب کی کہیں گے

هٰذَآ إِفۡكٌ قَٰذِيۡمٌ ۞ وَمِنۡ قَبۡلِهٖ كِتۡبُ مُؤْسَى کہ یہ تو پرانا جھوٹ ہے۔ حالانکہ اس سے پہلے مویٰ (علیہ السلام) کی کتاب إِمَامًا وَّ رَحْمَةً وَهٰذَا كِتْبُ مُّصَدِّقٌ لِّسَانًا رہنما اور رحمت تھی۔ اور یہ کتاب ہے جو تصدیق کرنے والی ہے، عربی عَرَبِيًّا لِّيُنْذِرَ الَّذِيْنَ ظَلَمُوْا# وَ بُشْرٰى لِلْمُحْسِنِيْنَ ا زبان والی ہے تا کہ وہ خالموں کو ڈرائے اور احسان کرنے والوں کے لیے بشارت ہو۔ إِنَّ الَّذِيْنَ قَالُوْا رَبَّنَا اللَّهُ ثُمَّ اسْتَقَامُوْا فَلاَ خَوْفٌ بے شک جن لوگوں نے کہا کہ ہمارا رب اللہ ہے، گچر وہ جے رہے تو اُن پر نہ خوف عَلَيْهِمْ وَلَا هُمْ يَحْزَنُونَ۞ أُولَلِّكَ أَصْحٰبُ الْجَنَّةِ جنتى ہيں، اور نه وه عملکین ہوں گے۔<br>اور نه وه عملکین ہوں گے۔ بهوگا خْلِدِينَ فِيهَا، جَزَآءَ ۚ بِمَا كَانُوْا يَعْمَلُوْنَ ﴾ اس میں وہ ہمیشہ رہیں گے۔ اُن اعمال کے بدلہ کے طور پر جو وہ کرتے تھے۔ وَوَصِّيْنَا الْإِنْسَانَ بِوَالِدَيْهِ إِحْسٰنًا حَمَلَتْهُ اورہم نے انسان کوکھم دیااس کے والدین کے ساتھ بھلائی کرنے کا۔ اس کی ماں نے اس کو پہیٹ میں أَمُّهُ ۚ كُرُهًا وَّوَضَعَتْهُ كُرُهًا ۚ وَحَمْلُهُ ۚ وَفِصْلُهُۚ اٹھایا تکلیف سے اور اس کو جنا تکلیف سے۔ اور اس کا پہیٹ میں رہنا اور اس کا دودھ چھڑانا ثَلْتُونَ شَهْزًا \* حَتَّى إِذَا بَلَغَ الشُّلَّةُ وَ بَلَغَ الْبُعِيْنَ تنیں مہینوں میں ہوتا ہے ۔ یہاں تک کہ جب وہ آ پنی جوانی کو پہنچ جا تا ہے اور حالیس سال کی عمر سَنَةً ۚ قَالَ رَبِّ أَوَٰزِعۡنِیۡ أَنۡ أَشۡكُرُ نِعۡمَتَكَ کو پہنچاہے، تو کہتاہے کہاے میرےرب! تو مجھےاس کی تو فیق دے کہ میں تیری نعمت کاشکرادا کروں الَّذِيِّ أَنْعَمْتَ عَلَيَّ وَعَلَىٰ وَالِدَيَّ وَأَنْ أَعْمَلَ صَالِحًا جو تو نے مجھ پر اور میرے والدین پر کی اور اس کی کہ میں نیک عمل کروں تَرْضْيهُ وَ اَصْلِحْ لِى فِى ذُرِّيَّتِى ۚ إِنِّي تُبُتُ جوتو پسند کرے، اورتو میرے لیے میری اولا دمیں صلاح(وتفویٰ) رکھ دے۔ یقیناً میں تیری طرف تو بہ اِلَيْكَ وَإِنِّ مِنَ الْمُسْلِمِيْنَ @ أُوَلَيْكَ الَّذِيْنَ کرتا ہوں اور میں مسلمانوں میں سے ہوں۔ یہی لوگ ہیں کہ جن سے

نَتَقَبَّلُ عَنْهُمْ آخْسَنَ مَا عَمِلُوْا وَنَتَجَاوَزُ ہم اُن کے نیک عمل قبول کرتے ہیں اور ہم اُن کی خطاؤں سے درگذر عَنْ سَيِّاتِهِمْ فِيٍّ آصِّحْبِ الْجَنَّةِ ۚ وَعْدَ الصِّدْقِ الَّذِي وہ جنتیوں میں ہوں گے۔ اس سچے وعدہ کی بناء پر جو کرتے ہیں، كَانُوْا يُوْعَدُوْنَ۞ وَالَّذِيْ قَالَ لِوَالِدَيْهِ أَفِّ تَكُمَّآ اُن سے وعدہ کیا جاتا تھا۔ اور جس نے اپنے والدین سے کہا کہ اُف ہے تم پر، ٱتَّعِلْنِيَّ أَنَّ أَخْرَجَ وَقَلْ خَلَتِ الْقُرُوْنُ مِنْ قَبْلَىٰ ۚ کیا تم مجھے ڈراتے ہوا <sub>ک</sub> سے کہ میں قبرسے نکالا جاؤں گا حالانکہ مجھ سے پہلے امتیں گذر پھی ہیں؟ وَهُمَا يَسْتَغِيْشِ اللَّهَ وَيُلَكَ 'امِنْ ۚ إِنَّ وَعْدَ اور وہ دونوں اللہ سے فریاد کر رہے ہیں کہ تیر آ ناس ہو! تو ایمان کے آ۔ پقیناً اللہ کا اللهِ حَقٌّ \* فَيَقُوْلُ مَا هٰذَآ إِلَّآ ٱسَاطِيۡرُ الۡأَوَّلِيۡنَ ۞ وعدہ سچا ہے، سمجھر بھی وہ کہتا ہے کہ یہ تو محض پہلے لوگوں کے افسانے ہیں۔ أُولَيْكَ الَّذِيْنَ حَقَّ عَلَيْهِمُ الْقَوْلُ فِيِّ أُمَمٍ قَلْ خَلَتْ یکی لوگ ہیں جن پر عذاب کا قول ثابت ہو چکا بشمول اُن امتوں کے جو جنات مِنْ قَبْلِهِمْ قِنَ الْجِنِّ وَالْاِنْسِ ۚ إِئَهُمْ كَانُوْا اور انسانو<u>ں کی اُن سے پہلے گذر چکی ہیں، کہ یقیناً ہ</u>ے خسارہ خْسِرِيْنَ۞ وَلِكُلِّ دَرَجْتٌ مِّمَّا عَمِلُوْا، وَلِيُوَفِّيُهُمْ والے ہیں۔ اور سب کے درجات اُن کے اعمال کے مطابق ہیں۔ اور تاکہ اللہ اَعْمَالَهُمْ وَهُمْ لَا يُظْلَمُوْنَ۞ وَيَوْمَ يُعْرَضُ اُن کو اُن کے اعمال کا بدلہ پورا پورا دے اور اُن پرکلم نہیں کیا جائے گا۔ اور جس دن کافروں الَّذِيْنَ كَفَزُوْا عَلَى التَّارِ ۚ أَذْهَبْتُمْ طَيِّبْتِكُمْ کو آگ پر پیش کیا جائے گا، (کہا جائے گا) کہ تم نے اپنے مزے اڑا لیے فِيْ حَيَاتِكُمُ اللَّهُنِّيَا وَاسْتَمْتَعُنُّهُ بِهَاءَ فَالْيَوْمَ تُجْزَوْنَ اپنی دنیوی زندگی میں اور تم نے اس سے فائدہ اٹھا لیا۔ تو آج تہہیں سزا دی جائے گی عَذَابَ الْهُوْنِ بِمَا كُنْتُمْ تَسْتَكْبِرُوْنَ فِي ذلت کے عذاب کی اس وجہ سے کہ تم زمین میں

الْآخُفَاف ٣٦

 $\sum_{\mathbf{r}}$ الْأَرْضِ بِغَيْرِ الْحَقِّ وَبِمَا كُنْتُمْ تَفْسُقُونَ۞ وَاذْكُرْ ناحق تکبر کرتے تھے اور اس وجہ سے کہ تم نافرمان تھے۔ اور تم یاد کرو آخَا عَادِ ۚ إِذۡ أَنۡذَٰلَ قَوۡمَهٗ بِالۡلَّحۡقَافِ وَقَدۡ خَلَتِ قوم عاد کے بھائی کو۔ جب کہ انہوں نے اپنی قوم کو ڈرایا احقاف میں اور اُن سے پہلے التَّأْزُرُ مِنْ' بَيْنِ يَدَيْهِ وَمِنْ خَلْفِهَ أَلَّا تَعْبُدُوْۤا اور اُن کے بعد بھی ڈرانے والے گذر چکے ہیں کہ عبادت مت کرو إِلَّا اللَّهَ ۚ إِنِّيٓ أَخَافُ عَلَيۡكُمۡ عَذَابَ يَوۡهِ عَظِيۡهِ۞ مگر اللہ ہی کی۔ یقیناً مجھے تم پر ایک بڑے دن کے عذاب کا ڈر ہے۔ قَالُوْٓا اَجِئْتَنَا لِتَأْفِكَنَا عَنْ 'الِهَتِنَاء فَأَتِنَا بِمَا تَعِدُّنَآ توانہوں نے کہا کیاہمارے پاس تم اس لیےآ بے ہوتا کہ ہمیں ہمارے معبودوں سے ہٹادو؟ تولےآ دَوہ عذاب جس سے تم اِنٌ كُنْتَ مِنَ الصّْدِقِيْنَ۞ قَالَ إِنَّمَا الْعِلْمُ عِنْدَ ہمیں ڈرا رہے ہو اگر تم پیجوں میں سے ہو۔ منجی نے کہا کہ علم تو صرف اللہ ہی کے اللَّهِ \* وَأُبَلِّغُكُمُ مَّآ أُرْسِلْتُ بِهٖ وَلٰكِنِّيَ آلٰنِكُمُ قَوْمًا پاس ہے۔ اور میں تہہیں وہی پہنچا تا ہوں جسے دےکر میں بھیجا گیا ہوں، لیکن میں تہہیں ایسی قوم دیکھ رہاہوں تَجْهَلُوْنَ۞ فَلَتَا يَأْوَوْ عَارِضًا مُّسْتَقْبِلَ أَوْدِيَبِهِمْ جو جہالت کرتی ہو۔ پھر جب انہوں نے وہ عذاب دیکھا کہ بادل ہے جواُن کی وادیوں کی طرف آ رہاہے قَالُوْا هٰذَا عَارِضٌ تَمُطِرُنَا ۚ بَلْ هُوَ مَا اسْتَعْجَلْتُمْ بِهِ توبولے ہہ بادل ہے جوہم پر بارش برسائے گا۔( کہا گیا) بلکہ بیوہ عذاب ہےجس کوتم جلد کی طلب کررہے تھے۔ رِيْحٌ فِيْهَا عَذَابٌ اَلِيْهُرْثُهُ تُذَهِّرُ كُلَّ شَيْءٍ بِٱمْرِ <u>یہ ایک طوفانی ہوا ہے جس میں دردناک عذاب ہے۔ جو ہر چیز کو اپنے رب کے حکم سے ملیامیٹ</u> رَبِّهَا فَاَصْبَحُوْا لَا يُزَّى إِلَّا مَسْكِنُهُمْ ۚ كَذَٰلِكَ بَحْزِي کردے گی،اب وہ ایسے ہوگئے کہاُن کےرہنے کےمکانات کےسوانچ*ے پھی دکھ*ائی نہیں دیتا۔ اسی طرح ہم الْقَوْمَ الْمُجْرِمِيْنَ۞ وَلَقَدْ مَكَّنَّهُمْ فِيُهَآ مجرم لوگوں کو سزا دیتے ہیں۔ اور ہم نے اُن کو وہ کُتررت دی تھی جو ہم إِنْ مَكَنَّكُمْ فِيْهِ وَجَعَلْنَا لَهُمْ سَهْعًا وَّابُصَارًا وَّ نے شہیں نہیں دی، اور ہم نے اُن کے لیے کان اور آنکھیں اور دل

مــنزل ۲

الْآخُفَاف ٣٦

لحكة ٢٢

اَفَيْدَةً \* فَمَآ اَغۡنٰى عَنۡهُمۡ سَمۡعُهُمۡ وَلآ اَبۡصَارُهُمۡ بنائے تھے۔ کچر اُن کے کان اور اُن کی آنکھیں اور اُن کے دل َ وَلَآ اَفۡيَدۡتُهُمۡ قِنۡ شَيۡءٍ إِذۡ كَانُوۡا یَجۡحَدُوۡنَ ۚ بِالِتِ کچھ بھی کام نہ آئے، اس لیے کہ وہ اللہ کی آیات کا انکار اللَّهِ وَجَاقَ بِهِمْ مَّا كَانُوۡا بِهٖ يَسۡتَهۡزِءُوۡنَ۞ وَلَقَدۡ  $\tilde{\epsilon}$ کرتے تھے، اور اُن کو تھیر لیا اس عذاب نے جس کا وہ مذاق اڑایا کرتے تھے۔ یقیناً أَهْلَكْنَا مَا حَوْلَكُمْ قِنَ الْقُرْىِ ۚ وَصَرَّفْنَا الْأَيْتِ ہم نے ہلاک کیا اُن بستیوں کو جوتمہارے اردگرد ہیں اور ہم نے نشانیوں کو پھیر پھیر کر بیان کیا لَعَلَّهُمْ يَرْجِعُوْنَ۞ فَلَوْلَا نَصَرَهُمُ الَّذِيْنَ اتَّخَذُوْا تا کہ وہ رجوع کریں۔ تو جن کو اُن لوگوں نے اللہ کے سوا تقرّب کے لیے مِنْ دُوْنِ اللَّهِ قُرْبَانًا الِهَةَ ۚ بَلْ ضَلُّوْا عَنْهُمْ؟ معبود بنا رکھا تھا، انہوں نے اُن کی مدد کیوں نہیں کی؟ بلکہ وہ اُن سے کھو گئے۔ وَذٰلِكَ إِفْكُهُمْ وَمَا كَانُوْا يَفْتَرُوْنَ۞ اور ہے اُن کا حجھوٹ تھا اور اُن کی گھڑی ہوئی باتیں تھیں۔ وَإِذْ صَرَفْنَآ إِلَيْكَ نَفَزًا مِّنَ الْجِنِّ يَسْتَمِعُوْنَ الْقُرْانَ ء اور جب کہ ہم نے آپ کی طرف کئی ایک جنات کو متوجہ کیا کہ قرآن سیں۔ فَلَمَّا حَضَرُوْهُ قَالُوْآَ أَنْصِتُوْا ۚ فَلَمَّا قَضِيَ وَلَّوْا پھر جب وہ لوگ قر آن کے پاسا ٓ پہنچے تو گہنے لگے کہ ج<sub>یپ رہو۔</sub> پھر جب قراءت ختم ہوگئی تو وہ اپنی إِلَىٰ قَوْمِهِمْ مُّنْذِرِيْنَ۞ قَالُوْا يْقَوْمَنَّا إِنَّا سَبِعْنَا قوم کی طرف ڈرانے کے لیے واپس آئے ۔ کہنے لگے اے ہماری قوم! ہم نے ایک کتاب كِتَبَا اُنْزِلَ مِنْ ۚ بَعۡلِ مُوۡسٰى مُصَدِّقًا لِّمَا بَيۡنَ سنی ہے جو موٹیٰ (علیہ السلام) کے بعد اتاری گئی ہے، جو سچا بتلانے والی ہے اُن کتابوں کو يَدَيْهِ يَهْدِئَ إِلَى الْحَقِّ وَإِلىٰ طَرِنِقٍ مُّسْتَقِيْمِ۞ جو اس سے پہلے تھیں جو حق کی طرف اور سیدھے راستہ کی طرف رہنمائی کرتی ہے۔ يْقَوْمَنَآ آجِيْبُوْا دَاعِيَ اللَّهِ وَ'امِنُوْا بِهِ يَغْفِرْ لَكُمْرِ اے ہماری قوم! تم اللہ کے داعی کا کہنا مان لواور اس پرایمان لے آ ؤ، اللہ تمہارے لیےتمہارے گناہ
الأخقاف ٣٦

قِنْ ذُنُوْبِكُمْ وَيُجِزْكُمْ قِنْ عَذَابٍ اَلِيْمِرْ } بخش دے گا اور تمہیں دردناک عذاب سے بچا لے گا۔ وَ مَنْ لَاَّ يُجِبْ دَاعِيَ اللَّهِ فَلَيْسَ بِمُعۡجِزٍ فِي الْأَرۡضِ جو اللہ کے داعی کی بات نہیں مانے گا، ۔ تو وہ زمین میں (بھاگ کر) اللہ کو تھکا نہیں سکے گا وَلَيْسَ لَهُ مِنْ دُوْنِهَم أَوْلِيَآْءُ ۚ أُولَيْهَا ﴾ وَلَيْكَ فِي ضَلْلٍ <u>اور اس کے لیے اللہ کے سوا کوئی حمایتی بھی نہیں ہوں گے۔ مسلجنی لوگ تھلی گمراہی</u> صَّبِيْنِ۞ أَوَلَمْ يَزَوْا أَنَّ اللَّهَ الَّذِيْ خَلَقَ السَّمْوٰتِ <u>میں ہیں۔ کیا انہوں نے دیکھا نہیں کہ اللہ جس نے آسان اور زمین پیدا</u> وَالْأَرْضَ وَلَمْ يَعْيَ بِخَلْقِهِنَّ بِقْدِرٍ عَلَى یے اور وہ اُن کے پیدا کرنے کی وجہ سے تھکا نہیں، وہ اس پر قادر ہے کہ مردوں اَنْ يَّخْرُجَ الْمَوْتَى ۚ بَلَّى اِنَّهُ عَلَى كُلِّ شَيْءٍ قَدِيْرٌ ۞ کو زندہ کرے۔ کیوں نہیں! یقیناً وہ ہر چیز پر قدرت والا ہے۔ وَيَوْمَر يُعْرَضُ الَّذِيْنَ كَفَرُوْا عَلَى النَّارِ ۚ أَلَيْسَ اور جس دن کافروں کو آگ پر پیش کیا جائے گا۔ (کہا جائے گا) کیا هٰذَا بِالْحَقِّ ۚ قَالُوْا بَلَىٰ وَيَهِبَّنَا ۚ قَالَ فَذُوۡقُوا یہ پیچ نہیں ہے؟ تو وہ بولیں گے کیوں نہیں! ہمارے رب کی قسم! اللہ فرمائیں گے کہ پھرتم عذاب الْعَذَابَ بِمَا كُنْتُمْ تَكْفُرُونَ@ فَاصْبِرْ چکھو اس وجہ سے کہ تم کفر کرتے تھے۔ چھر آپ مبر کیجیے جیپا کہ كَمَا صَبَرَ اوْلُواالْعَـٰزْمِ مِنَ الرَّسُلِ وَلَا تَسْتَغْجِلْ پنجمبروں میں سے اولوالعزم پیغمبروں نے صبر کیا اور اُن کے لیے آپ جلدی لَّهُمْ ۚ كَاٰتَهُمْ يَوۡمَ يَرۡوۡنَ مَا يُوۡعَدُوۡنَ َ نہ ﷺ۔ جس دن وہ دیکھیں گے وہ عذاب جس سے انہیں ڈرایا جارہا ہے (تو وہ منتجھیں لَمْ يَلْبَثُوْٓا إِلاَّ سَاعَهُ ۚ قِنْ \*َهَارِ ۚ بَلْغٌ ۚ ۚ گے) کہ وہ تھٰہرے نہیں مگر دن کی ایک گھڑی۔ یہ (قرآن) پہنچا دینا ہے۔  $\frac{1}{2}$ فَهَـلٌ يُهْلَكُ إِلَّا الْقَوْمُ الْفُسِقُوْنَ۞ صرف نافرمان بی ہلاک ہوں گے۔

مـنزل۲

'ايَاتُهَا ٣٨ " (٢٤) شِوْرَوْكُيْكَتِيْكُمْ كَيَنْ يَهْدُكُمْ (٩٥) " لَوُوْعَاتُهَا ٣ اس میں ۲۳۸ بیتیں ہیں ہے سورۃ محمد مدینہ میں نازل ہوئی ہے ۔ اور ارکوع ہیں بسوالله الرَّخلين الرَّحِبُمِرِ پڑھتاہوںاللہ کا نام لےکر جو بڑامہر بان، نہایت رحم والا ہے۔ ٱلَّذِيْنَ كَفَرُوْا وَصَدَّوْا عَنْ سَبِيْلِ اللَّهِ أَضَلَّ جن لوگوں نے کفر کیا اور اللہ کے راستہ سے روکا اللہ نے اُن کے آَعَالَهُمْنَ وَالَّذِينَ 'امَنُوْا وَعَجِلُوا الصَّلِحْتِ وَامَنُوْا عمل کالعدم کر دیے۔ سنگور جو لوگ ایمان لائے اور نیک عمل کرتے رہے اور ایمان لائے بِمَا نُزِّلَ عَلَىٰ مُجَيِّدٍ وَّهُوَ الْحَقُّ مِنْ ۚ رِّجْهِمْ ۚ كَفَّرَ عَنْهُمْ اس پر جومحمد ( صلى الله علیہ دسلم ) پر اُن کے رب کی طرف سےا تارا گیا ہےاور وہ حق ہے ،تو اللہ نے اُن سے اُن کی سَيّاتِهِمْ وَأَصَلَحَ بِالْهُمْنَ ذٰلِكَ بِأَنَّ الَّذِيْنَ كَفَرُوا برائیاں دور کر دیں ، اور اُن کے حال کی اصلاح کر دی۔ یہ اس دحبہ سے کہ جنہوں نے کفر کیا اتَّبَعُوا الْبَاطِلَ وَأَنَّ الَّذِيْنَ 'امَنُوا اتَّبَعُوا الْحَقَّ وہ باطل کے پیچھپے چلے ہیں اور یہ کہ جو ایمان لائے ہیں انہوں نے اس حق کی پیروی کی ہے جواُن کے صِنْ رَّجِهِمْ كَذَٰلِكَ يَضْرِبُ اللَّهُ لِلنَّاسِ آمَثَالَهُمْ ۞ رب کی طرف سے ہے۔ اسی طرح اللہ انسانوں کے لیے اُن کی مثالیں بیان کرتے ہیں۔ فَإِذَا لَقِيْتُمُ الَّذِيْنَ كَفَرُوْا فَضَرَبَ الرِّقَابِ ۚ حَتَّىٰ چر جب تم کافروں سے ملو تو اُن کی گردنیں مارو۔ یہاں تک کہ إِذَآ أَتۡخُنۡۃُوۡمُوۡ فَشَلُّوا الۡوَثَاقَ ۚ فَإِمَّا مَنَّا ۚ يَعۡلُ جب تم اُن کاخون بہا چکو، تومضبوط باندھاو۔ پھر یاتو( قیدیوں کو )اس کے بعداحسان کرکے( حچھوڑ دیناہے )، وَ إِمَّا فِيَاآءً جَتَّى تَضَعَ الْحَرْبُ آوَزَارَهَا ۚ ذَلِكَ ۚ یا فدیہ لے کر( حچھوڑنا ہے)، جب تک کہ لڑنے والے اپنے ہتھیار نہ رکھ دیں۔ یہ تو ہوا۔ وَلَوْ يَشَآءُ اللَّهُ لَائْتَصَرَ مِنۡهُمۡ ۚ وَلٰكِنۡ لِّيَٰبِلُوَا۟ بَعۡضَكُمۡ اور اگر اللہ جاہتا تو اُن سے انقام لیتا، گیکن اس لیے تاکہ تم میں سے ایک کو دوسرے کے بِبَعۡضٍ ۚ وَالَّذِيۡنَ قُتِلُوۡا فِيۡ سَبِيۡلِ اللَّهِ فَلَنۡ ذریعہ اللہ آزمائے۔ اور وہ جو قتل کیے گئے اللہ کے راستہ میں اُن کے

مد وقد ميترا بقوله ذايك ط ولكن عسس اتعاله بما قبله ويوقف على ذُلِكَ ط قيام عندالتقدمين

يُّضِلُّ آَغْمَالَهُمْنَ سَيَهْدِيُهِمْ وَيُصْلِحُ بَالَهُمْ هَ اعمال اللہ ہرگز کالعدم نہیں کرےگا۔ ۔ جلد ہی اُن کی رہنمائی کرےگااوراُن کےحال کی اصلاح کرےگا۔ وَيُدْخِلُهُمُ الْجَنَّةَ عَرَّفَهَا لَهُمْنَ يَاَيُّهَا الَّذِيْنَ اور اُن کو جنت میں داخل کرے گا جس کا اُن کے سامنے اللہ نے تعارف کرا دیا ہے۔ اے ایمان اْمَنُوْٓا إِنْ تَنْصُرُوا اللَّهَ يَنْصُرُكُمْ وَيُثَبِّتُ أَقْدَامَكُمْ ۞ والو! اگر تم اللہ کی نصرت کروگے تو وہ تمہاری نصرت کرے گا اور تمہارے قدم جما دے گا۔ وَالَّذِيْنَ كَفَرُوْا فَتَعْسًا لَّهُمْ وَأَضَلَّ أَعْمَالَهُمْ ۞ اور جو کافر ہیں تو اُن کے لیے بربادی ہے اور اللہ نے اُن کے عمل حط کر دیے ہیں۔ ذٰلِكَ بِاَتَّهُمْ كَرِهُوَا مَآ أَنْزَلَ اللَّهُ فَاَحْبَطَ أَعَالَهُمْ 0 بیراس دجہ سے کہ انہوں نے ناپسند کیا جواللہ نے اتارا، گچراللہ نے اُن کے اعمال کالعدم کر دیے۔ أَفَلَمَ يَسِيْرُوا فِي الْأَرْضِ فَيَنْظُرُوا كَيْفَ كَانَ عَاقِبَةُ کیا پھر وہ زمین میں چلے پھرے نہیں کہ دیکھتے کہ اُن لوگوں کا انجام کیہا ہوا الَّذِيْنَ مِنْ قَبْلِهِمْ ۚ دَمَّرَ اللَّهُ عَلَيْهِمْ ۚ وَلِلْكَفِرِيْنَ جو اُن سے پہلے تھے ؟ سمجن کو اللہ نے ملیامیٹ کر دیا اور کافروں کے لیے اُن کی اَمْثَالُهَانَ ذَٰلِكَ بِأَنَّ اللَّهَ مَوْلَى الَّذِيْنَ 'امَنُوْا <u>مثالیں ہیں۔ یہ اس وجہ سے کہ اللہ ایمان والوں کا کارساز ہے</u> وَ آنَّ الْكَفِرِينَ لَا مَوْلَىٰ لَهُمْ أَنَّ اللَّهَ يُدْخِلُ الَّذِيْنَ اغ<br>پي اور جو کافر ہیں اُن کا کوئی کارساز نہیں۔ یقیناً اللہ اُن لوگوں کو جو ایمان 'امَنُوْا وَعَبِلُوا الصّْلِحْتِ جَنَّٰتِ تَجْرِيْ مِنْ تَخْتِهَا لائے اور نیک عمل کرتے رہے اُن کو الیی جنتوں میں داخل کرے گا جن کے پنچے سے نہریں بہتی الْآَمْلُارُ ۚ وَالَّذِيْنَ كَفَرُوْا يَتَّمَتَّعُوْنَ وَيَأْكُلُوْنَ ہوں گی۔ اور جو کافر ہیں وہ مزے کر رہے ہیں اور کھاتے ہیں جیبا کہ كَمَا تَأْكُلُ الْأَنْعَامُ وَالتَّارُ مَثْوًى لَّهُمْنَ وَكَايِّنْ قِنْ قَرْبَةٍ هِيَ اَشَدَّ قُوَّةً قِنْ قَرْبَتِكَ الَّتِيِّ اَخْرَجَٰتُكَ ۚ تھیں جو تمہاری اس کہتی سے جس نے آپ کو نکالا اس سے زیادہ قوت والی تھیں؟

اَهْلَكُنْهُمْ فَلَا نَاصِرَ لَهُمْ اَفَبَنَ كَانَ عَلَى بَيِّنَةٍ اُن کوہم نے ہلاک کیا، پھراُن کا کوئی مددگاربھی نہیں ہوا۔ کیاوہ تخص جواپنے رب کی طرف سے روثن راستہ پر ہے قِنْ رَّبِّهِ كَمَنْ زُيِّنَ لَهُ سُوْءُ عَمَلِهِ وَاتَّبَعُواْ آهُوَآءَهُمْ @ اس شخص کی طرح ہوسکتا ہے جس کے لیے اس کی بڈملی مزین کی گئی اور جوا پنی خواہشات کے پیچھپے چلتے ہیں۔ مَثَلُ الْجَنَّةِ الَّتِي وُعِدَ الْيُتَّقُوْنَ ۚ فِيۡهَآ ٱثۡهٰرُ اس جنت کا حال جس کا متقیوں سے وعدہ کیا گیا، سے ہے کہ اس میں نہریں ہیں قِنْ مَّآءٍغَيْرِ 'اسِنِ، وَأَنْهٰرٌ قِنْ لَّبَنِ لَّهُ يَتَغَيَّرُ طَعُمُهُ ۚ، پانی کی جو بدبودار نہیں۔ اور نہریں ہیں دودھ کی جس کا مزہ بدلا نہیں۔ وَأَنْهُلُ مِّنْ خَهْرٍ لَّذَّةٍ لِّلشَّرِبِينَ ۚ وَأَنْهُرُ <u>اور نہریں ہیں شراب کی جو پینے والوں کے لیے لذیذ ہے۔ اور نہریں ہیں </u> قِنْ عَسَلٍ تُمَصَفًّى ء وَلَهُمْ فِيهَا مِنْ كُلِّ الثَّمَرٰتِ ستھرے شہد کی۔ اور اُن کے لیے اُن میں ہر قسم کے میوے ہیں وَمَغْفِرَةٌ مِّنْ رَّتِهِمْ ۚ كَمَنْ هُوَ خَالِدٌ فِى النَّارِ اوراُن کےرب کی طرف سےمغفرت ہے۔ کیا ییخص اس شخص کی طرح ہوسکتا ہے جوآ گ میں ہمیشہ رہے گا وَسُقُوْا مَآءً حَجِيْبًا فَقَطَّعَ آمْعَآءَهُمْ۞ وَمِنْهُمْ مَّنْ اورجنہیں گرم یانی پلایا جائے گا، پھروہ یانی اُن کی انتڑ پاں کاٹ دےگا؟ اوراُن میں سے کچھ وہ ہیں يَّسْتَمِعُ إِلَيْكَ، حَتَّى إِذَا خَزَجُوْا مِنْ عِنْدِكَ قَالُوْا جوآپ کی طرف کان لگاتے ہیں۔ یہاں تک کہ جب وہ آپ کے پاس سے نکلتے ہیں تو اُن لِلَّذِيْنَ أَوْتُوا الْعِلْمَ مَاذَا قَالَ 'انِفًا أُولَيْكَ الَّذِيْنَ سے گہتے ہیں جن کو علم دیا گیا کہ پی<u>نجس نے ابھی کیا کہا؟ یہ وہ ہیں کہ جن</u> طَبَعَ اللَّهُ عَلَى قُلُوْمِهِمْ وَاتَّبَعُوْٓا أَهُوَأَءَهُمْ ۞ کے دلوں پر اللہ نے مہر لگادی ہے اور یہ لوگ اپنی خواہشات کے پیچھے چلے ہیں۔ وَالَّذِيْنَ اهْتَدَوْا ۚ زَادَهُمْ هُدًى ۚ وَاٰتَٰهُمْ ۚ تَقُوٰمُهُمْ ۞ اور جو ہدایت پر ہیں اللہ نے اُن کو مزید ہدایت دی ہے اور اُن کو اُن کا تفویٰ عطا کیا ہے۔ فَهَلْ يَنْظُرُوْنَ إِلاَّ السَّاعَةَ أَنْ تَأْتِيَهُمْ بَغْتَلَةً ، وہ منتظر نہیں ہیں مگر قیامت کے کہ اُن کے پاس اجانک آ جائے۔

فَقَدْ جَآءَ أَشْرَاطُهَا، فَأَنَّى لَهُمْ إِذَا جَآءَتْهُمْ تواس کی علامتیں تو آ ہی چکی ہیں۔ پھراُن کے لیےا پی نصیحت حاصل کرنے کا وقت کہاں رہے گا جب ذِكْرُمُهُمْ فَاعْلَمُ آتَنَا لَآ إِلَٰهَ إِلَّا اللَّهُ وَاسْتَغْفِرُ قیامت اُن کے پاس آپنیچے گی؟ یہ تو آپ یقین رکھئے کہ اللہ کےسواکوئی معبودنہیں اور آپ اپنے اور لِلْأَنْبِكَ وَلِلْمُؤْمِنِينَ وَالْمُؤْمِنْتِ ۚ وَاللَّهُ يَعْلَمُ مؤمن مردوں اور مؤمن عورتوں کے گناہ کے لیے استغفار کیجیے۔ اور اللہ تہمارے  $-\omega$ مُتَقَلِّبَكُمْ وَ مَثْوٰلِكُمْ۞ وَيَقُوْلُ الَّذِيْنَ اٰمَنُوْا چلنے پھرنے اور رہنے سہنے کی خبر رکھتا ہے۔ اور ایمان والے کہتے ہیں کہ لَوْلَا نُزِّلَتْ سُوْمَةٌ ۚ فَإِذَآ ٱنْزِلَتْ سُوۡرَةٌ لِِّ كَمَهُ کوئی سورت کیوں نہیں اتاری جاتی؟ مسلم کپر جب کوئی محکم سورت اتاری جاتی ہے وَّذُكِرَ فِيْهَا الْقِتَالُ ۚ زَايَتَ الَّذِيْنَ فِي قُلُوْمِهِمْ بیاری ہے کہ وہ آپ کی طرف دیکھتے ہیں اس شخص کے دیکھنے کی طرح کہ جس پر موت کی غشی مِنَ الْبَوْتِ ۚ فَآوُلْىٰ لَهُمْ۞ طَاعَةٌ وَقَوْلٌ مَعْرُوْفٌ ۚ طاری ہو۔ تو اُن کے لیے ہلاکت ہے ۔ اُن کی طاعت اور بات چیت معلوم ہے۔ فَاذَا عَزَمَ الْأَمْرُ ۖ فَلَوْ صَدَقُوا اللَّهَ لَكَانَ خَلِيًّا پھر جب معاملہ پختہ ہو جائے، پھر اگر یہ اللہ کے ساتھ سچے رہیں تو یہ اُن کے لیے لَّهُمْ أَنَّ فَهَلْ عَسَيْتُمْ إِنْ تَوَلَّيْتُمُ أَنْ تُفْسِدُوْا بہتر ہے۔ تم سے توقع یہ ہے کہ اگر تم حاکم بن جاؤ تو ملک میں فِي الْأَرْضِ وَتُقَطِّعُوْا آرْحَامَكُمْ® أُولَيْكَ الَّذِيْنَ فساد برپا کرو اور قطع رحمی کرو۔ سیست یہی لوگ میں لَعَنَّهُمُ اللَّهُ فَأَصَمَّهُمْ وَأَعْمَى أَبْصَارَهُمْ۞ جن پر اللہ نے لعنت فرمائی ہے، پھر اُن کو بہرا کر دیا ہے اور اُن کی آئکھوں کو اندھا کر دیا ہے۔ أَفَلَا يَتَدَبَّرُوْنَ الْقُرْآنَ آمْرٍ عَلا قُلُوْبِ أَقْفَالُهَا اللَّهَ إِنَّ کیا پھر وہ قرآن میں تذبر نہیں کرتے یا اُن کے دلوں پر تالے پڑے ہوئے ہیں؟ میقیناً

الَّذِيْنَ ارْتَدَّوْا عَلَى آدْبَارِهِمْ قِنْ ۚ بَعْدِ مَا تَبَيَّنَ جو لوگ پشت پھیر کر ہٹ گئے ۔اس کے بعد کہ اُن کے سامنے ہدایت لَهُمُ الْهُدَى ِ الشَّيْطُنُ سَوَّلَ لَهُمْ وَأَمْلَى لَهُمْ® واضح ہو چکی تھی، سشیطان نے یہ کام اُن کے لیے مزین کیا اور اُن کو مہلت دکھائی۔ ذٰلِكَ بِأَنَّهُمْ قَالُوْا لِلَّذِيْنَ كَرِهُوا مَا نَزَّلَ اللهُ بیراس دجہ سے کہ انہوں نے کہا اُن لوگوں سے جو نا پسند کرتے ہیں اس قر آ ن کو جواللہ نے اتارا ہے سَنُطِيْعُكُمُ فِي بَعْضِ الْأَمْرِ ۚ وَاللَّهُ يَعْلَمُ اِسْرَارَهُمْ۞ کہ ستقبل میں ہم بعض امور میں تہراری بات مانیں گے۔ حالانکہ اللہ جانتا ہےاُن کی چیکے سے کہی ہوئی بات کو۔ فَكَيْفَ إِذَا تَوَفَّتْهُمُ الْمَلَيْكَةُ يَفْرِبُوْنَ وُجُوْهَهُمْ پھر کیا حال ہوگا جب کہ فرشتے اُن کی جان نکال رہے ہوں گے، ماررہے ہوں گے اُن کے چہروں پر وَأَدْبَارَهُمْ۞ ذٰلِكَ بِأَنَّهُمُ اتَّبَعُوْا مَآ ٱشْخَطَ اللَّهَ اور اُن کی پیٹھوں پر؟ میے عذاب اس وجہ سے کہ انہوں نے اللہ کو ناراض کرنے والی چیزوں کو اپنایا  $\frac{\epsilon}{\epsilon}$ وَكَرِهُوْا رِضْوَانَةُ فَأَحْبَطَ أَعْمَالَهُمْ أَهْ حَسِبَ اور اس کی خوشنودی کو ناپسند کیا، گپھر اللہ نے اُن کے اعمال حط کر دیے۔ کیا وہ لوگ الَّذِيْنَ فِي قُلُوْمِهِمْ هَرَضٌ آنٌ لَّنْ يُّخْرِجَ اللَّهُ جن کے دلوں میں مرض ہے انہوں نے پ*ے بیچھ رکھ*ا ہے کہ اللہ اُن کا کینہ ہرگز نہیں نکالے گا ٱضْغَانَّهُمْ۞ وَلَوْ نَشَآءُ لَاَرَيْنِكُمُمْ فَلَعَرَفْتَهُمْ ( یعنی ظاہر *نہیں کرے گا* )؟ اوراگرہم حاٍ بیں تو آ پ کوہم وہ منافقین دکھا دیں، پھر آ پ اُن کو پیچان لیں بِسِيمُهُمْ ۚ وَلَتَعُرِفَنَّهُمُ فِى لَحْنِ الْقَوْلِ ۚ وَاللَّهُ اُن کی علامت سے۔ اور آپ اُن کو بات کے لہجہ میں ضرور پہچان لوگے۔ اور اللہ کو يَعْلَمُ آَعْمَالَكُمْنَ وَلَنَبْلُوَتَكُمْ حَتَّى نَفْلَمَ الْهُجْهِدِيْنَ تمہارے اعمال کا علم ہے۔ اور ہم تہہیں ضرور آ زمائیں گے تا کہ ہم تم میں سے جہاد کرنے مِنْكُمْ وَالصَّبِرِيْنَ، وَنَبْلُوَا أَخْبَارَكُمْ۞ والوں اور صبر کرنے والوں کو معلوم کر لیں، اور تا کہ تمہارے اندور ٹی حال کو آ زمائیں۔ إِنَّ الَّذِيْنَ كَفَزُوْا وَصَدُّوْا عَنْ سَبِيْلِ اللهِ وَشَاَقُوا یقیناً وہ لوگ جنہوں نے کفر کیا اور اللہ کے راستہ سے روکا اور رسول

الرَّسُوۡلَ مِنۡنَ بَعۡلِ مَا تَبَيَّنَ لَهُمُ الۡهُـٰلٰى ۖ کی مخالفت کی اس کے بعد کہ اُن کے لیے حق واضح ہو گیا لَنْ يَّضُرُّوا اللَّهَ شَيْئًا وَسَيُحْبِطُ آغَمَالَهُمْ ﴾ يَاَيُّهَا وہ اللّٰہ کو ذ رابھی ضرر ہرگز پہیں پہنچاسکیں گے۔ اورعنقریب اللّٰہ اُن کے اعمال حبط کردے گا۔ اے الَّذِيْنَ 'امَنُوْٓا اَطِيۡعُوا اللَّهَ وَاَطِيۡعُوا الرَّسُوۡلَ ایمان والو! الله کی اطاعت کرو اور رسول کی اطاعت کرو َ وَلَا تُبۡطِلُوۡۤا ٱعۡمَالَكُمۡ۞ إِنَّ الَّذِيۡنَ كَفَرُوۡا وَصَدَّوۡا ۖ اور اپنے عمل باطل مت کرو۔ يقيناً وہ لوگ جنہوں نے کفر کیا اور اللہ عَنْ سَبِيْلِ اللَّهِ ثُمَّ مَاتُوْا وَهُمْ كُفَّارٌ فَلَنْ يَغْفِرَ کے راستہ سے روکا، گچر وہ مر گئے اس حال میں کہ وہ کافر تھے تو اللہ اُن کی ہرگز اللَّهُ لَهُمْ أَلَا تَهِنُوْا وَتَدْعُوْا إِلَى السَّلْمِ ۚ وَأَنْتُمُ مغفرت نہیں کرے گا۔ گچرتم کمزور مت بنو اور تم صلح کی طرف مت بلاؤ۔ اور تم ہی الْأَعْلَوْنَ ۚ وَاللَّهُ مَعَكُمْ وَلَنْ يَّتِرَكُمْ أَعْمَالَكُمْ @ غالب رہوگے۔ اور اللہ تمہارے ساتھ ہے اور تمہارے عمل کم بھی نہیں کرے گا۔ إِنَّهَا الْحَيْوَةُ الدُّنْيَا لَعِبٌ وَّلَهُوٌّ وَإِنْ تُؤْمِنُوْا د نیوی زندگی تو تمحض تھیل اور تماشا ہے۔ اور اگر تم ایمان لاؤگے وَ تَتَّقُوْا يُؤْتِكُمْ اجُوْرَكُمْ وَلَا يَسْئَلَكُمْ أَمْوَالَكُمْ ۞ اور متقی بنوگے تو اللہ خمہیں تہارا اجر دے گا اور تم سے تمہارے مال نہیں مانگے گا۔ إِنْ يَسْئَلْكُمُوْهَا فَيُحْفِكُمْ تَبْخَلُوْا وَيُخْرِجْ اگر وہ تم سے مال کا سوال کرے، پھر وہ تم سےاصرار سےسوال کرے،تو تم بخل کرنے لگو اور وہ تمہارے اَضْغَانَكُمُ® هَاَنْتُمْ هَؤُلاَءِ تُذْعَوْنَ لِتُنْفِقُوْا کینے کھول کر رہے۔ سنو! تم وہ لوگ ہو کہ تہہیں بلایا جاتا ہے تاکہ اللہ کے راستہ میں فِي سَبِيْلِ اللَّهِ ۚ فَبِنَكُمۡ مَّنۡ يِّبۡخَلُ ۚ وَمَنۡ يِّبۡخَلۡ فَاتَّبَا تم خرچ کرو۔ گچرتم میں سے بعض بخل کرتے ہیں۔ اور جوبھی بخل کرے گا تو صرف يَبْخَلُ عَنْ نَّفْسِهِ \* وَاللَّهُ الْغَنِيُّ وَأَنْتُمُ الْفُقَرَآءُ؟ اپنے آپ سے لجل کرے گا۔ اور اللہ بے نیاز ہے اور تم مخاج ہو۔

وَإِنْ تَتَوَلَّوُا يَسْتَبْدِلْ قَوْمًا غَيْرَكُمْ ۚ ثُمَّ اور اگر تم اعراض کروگے تو اللہ تمہارے علاوہ قوم کو بدلہ میں لے آئے گا، مسلجم ≻لخن⊿خ لَا يَكُوْنُوْٓا آمْثَالَكُمْ۞ وہ تم چیسے نہیں ہوں گے۔ اإِيَاتُهَا ٢٩ ( ٣٨) الْمُتَوَلَّوْ الْفَيِّنْحُ حَذَلَ يَّذُنَّا (١١١) (المَجَاتَ الرَّفْوَعَاتُهَا ٢ اس میں ۲۲۹ بیتیں ہیں سورۃ انفتح مدینہ میں نازل ہوئی ہے ۔ اور ارکوع ہیں بِسْــواللهِ الرَّحْمٰنِ الرَّحِـيْمِرِ } پڑ ھتاہوںاللہ کا نام لےکر جو بڑامہر بان،نہایت رحم والا ہے۔ إِنَّا فَتَخْنَا لَكَ فَتْحًا مُّبِيْئًا ۚ لِّيَغۡفِرَ لَكَ اللَّهُ یقیناً ہم نے آپ کو فتح مبین کے ساتھ کامیابی عطا کی۔ تاکہ اللہ آپ کے لیے مَا تَقَدَّمَ مِنْ ذَنْبِكَ وَمَا تَآخَّرَ وَيُتِمَّ نِعْمَتَهُ عَلَيْكَ آپ کے اگلے اور پچھلے گناہ بخش دے، اور اللہ اپنی نعمت آپ پر اتمام تک پہنچائے، وَ يَهْدِيَكَ صِرَاطًا مُّسْتَقِيْهًا ۞ وَّيَنْصُرَكَ اللهُ اور آپ کو سیدھے راستہ کی رہنمائی کرے۔ اور آپ کی اللہ زبردست نَصْرًا عَزِنْزًا۞ هُوَ الَّذِيْٓ أَنْزَلَ السَّكِيْنَةَ نَفَرَت كرے۔ وہى ہے جس نے كينے اتارا ايمان<br>فِي قُلُوْبِ الْمُؤْمِنِيْنَ لِيَذْدَادُوْٓا إِيْهَانًا مَّعَ إِيْمَانِهِمْ ۚ والوں کے دلوں میں تاکہ وہ اپنے موجودہ ایمان کے ساتھ ایمان میں اور بڑھ جائیں۔ وَلِتْهِ جُنُوْدُ السَّمْوٰتِ وَالْأَرْضِ ۚ وَكَانَ اللَّهُ عَلِيْكًا <u>اور اللہ کے لیے آسانوں اور زمین کے لشکر ہیں۔ اور اللہ علم والا،</u> حَكِيْبًا۞ لِّيُدْخِلَ الْمُؤْمِنِيْنَ وَالْمُؤْمِنْتِ جَنَّتٍ حکمت والا ہے۔ تا کہ اللہ ایمان والے مردوں اور ایمان والی عورتوں کو جنتوں میں داخل کرے تَجْرِيْ مِنْ تَحْتِهَا الْأَنْهَارُ خْلِدِيْنَ فِيُهَا وَيُكَفِّيَ جن کے پنچے سے نہریں بہتی ہوں گی، جن میں وہ ہمیشہ رہیں گے اور اللہ اُن عَنْهُمْ سَيِّاتِهِمْ ۚ وَكَانَ ذٰلِكَ عِنْدَ اللَّهِ فَوْتًما سے اُن کی برائیاں دور کر دے۔ اور یہ اللہ کے نزدیک بہت بڑی

الُفَنَتْحِ ٣٨

عَظِيْكَانَ وَيُعَذِّبَ الْمُنْفِقِيْنَ وَالْمُنْفِقْتِ کامیابی ہے۔ اور تاکہ اللہ منافق مردوں اور منافق عورتوں<br>میں اور منافق کے منصوب کے منصوب کی میں میں اور منافق عورتوں وَ الْمُشْرِكِيْنَ وَالْمُشْرِكْتِ الظَّاتِيْنَ بِاللهِ اور مشرک مردوں اور مشرک عورتوں کو عذاب دے جو اللہ کے ساتھ برا گمان ظَنَّ السَّوْءِ ۚ عَلَيْهِمْ وَآيِرَةُ السَّوْءِ ۚ وَ غَضِبَ اللَّهُ کرنے والے ہیں۔ اُن پر مصائب کا چکر گھومتا رہا۔ اور اللہ اُن پر غضبناک عَلَيْهِمْ وَ لَعَنَّهُمْ وَأَعَدَّ لَهُمْ جَهَنَّهَرٌ وَسَاءَتْ ہے اور اس نے اُن پر لعنت فرمائی ہے اور اُن کے لیے جہنم تیار کی ہے۔ اور وہ بری مَصِيْزًا ۞ وَبِلْهِ جُنُوُدُ السَّمْوٰتِ وَالْأَرْضِ ۚ جگہ ہے۔ اور اللہ کے لیے آسانوں اور زمین کے لشکر ہیں۔<br>جگہ ہے۔ اور اللہ کے لیے آسانوں اور زمین کے لشکر ہیں۔ وَكَانَ اللَّهُ عَزِنِيزًا حَكِيِّهَا۞ إِنَّا آرْسَلْنٰكَ اور اللہ زبردست ہے، محمت والا ہے۔ یقیناً ہم نے آپ کو<br>تشاہمیاًا وَمُبَشِّرًا وَمَنِذِيْرًا۞ لِّتَوْمِنُوۡا بِاللّٰہِ شہادت دینے والا، بشارت دینے والا، ڈرانے والا بنا کر بھیجا ہے۔ تا کہ تم ایمان لاؤ اللہ پر وَ رَسُوْلِهٖ وَتُعَزِّرُوْهُ وَتُوَقِّدُوْهُ ۚ وَثُمَيِّحُوْهُ ۚ بِكُرَةً اور اس کے رسول پر اور تم اُن کی نصرت کرو اور اُن کی تعظیم کرو۔ اور تم اللہ کی صبح و شام وَّ آصِيْلَانَ الَّذِينَ يُبَايِعُونَكَ اِتَّمَا يُبَايِعُونَ تشبیح کرو۔ جو لوگ آپ سے بیعت کرتے ہیں وہ اللہ ہی سے بیعت کر رہے اللَّهَ \* يَدُ اللَّهِ فَوُقَ أَيْدِيْهِمْ ۚ فَمَنْ نَّكَثَ اللہ کا ہاتھ اُن کے ہاتھوں کے اوپر ہے۔ میچھ بچر جو بیعت توڑے گا بیں۔ فَإِنَّمَا يَنْكُثُ عَلَى نَفْسِهٖ ۚ وَمَنْ آوَفَى بِمَا عَهَدَ تو خود اپنے نقصان کے لیے توڑے گا۔ اور جو پورا کرے گا اس کو جس پر  $-\frac{1}{2}$ عَلَيْهُ اللَّهَ فَسَيُؤْتِيُهِ آَجْزًا عَظِيْمًا هَ سَيَقُوْلُ اس نے اللہ سے معاہدہ کیا، تو عنقریب اللہ انہیں بھاری اجر دے گا۔ عنقریب کہیں گے لَكَ الْمُخَلَّفُونَ مِنَ الْأَعْرَابِ شَغَلَتْنَا آمُوَالُنَا آپ (صلی اللہ علیہ دسلم ) سے وہ لوگ جواعراب میں سے پیچھے رہنے والے ہیں کہ ہمارے مال اور ہمارے

 $\angle$ 

وَأَهْلُوْنَا فَاسْتَغْفِرْ لَنَاءَ يَقُوْلُوْنَ بِاَلْسِنَتِهِمْ گھروالوں نے ہمیں مشغول کر دیا،اس لیےآپ ہمارے لیےاستغفار کیجیے۔ عنقریب وہائی زبان سے کہیں گے مَّا لَيْسَ فِي قُلُوْبِهِمْ ۚ قُلْ فَعَنَّ يَّبۡلِكُ لَكُمۡ وہ جو اُن کے دلوں میں نہیں ہے۔ آپ فرما دیجیے پھر کون مالک ہے تہارے لیے<br>قِنَ اللّٰہِ شَیْمًا اِنْ اَمَہادَ بِکُمْ ضَدَّا اَوْ اَمَہادَ اللہ کے مقابلہ میں *کسی چیز کا اگر وہ تھہیں ضرر پہنچ*انے یا تھہیں نفع پہنچانے کا بِكُمْ نَفْعًا ۚ بَلْ كَانَ اللهُ بِمَا تَعْمَلُوْنَ خَبِيْزًا @ ارادہ کرے؟<br>—— بلکہ اللہ تمہارے اعمال سے باخمر ہے۔ بَلْ ظَنَنْتُمْ آنْ تَنْ يَنْقَلِبَ الرَّسُوْلُ وَالْمُؤْمِنُوْنَ <u>بلکہ تم نے گمان کیا کہ رسول اور ایمان والے اپنے گھر والوں کے پاس کبھی بھی</u> إِلَىٰٓ اَهۡلِيۡهِمۡ اَبَدًا وَّ زُبِّينَ ۚ ذٰٰٓلِكَ ۚ فِىۡ قُلُوۡبِكُمۡ <u>واپس بلیٹ کر نہیں آئیں گے، اور اس کو تمہارے دلوں میں مزین کیا گیا</u> وَ ظَنَنْتُمْ ظَنَّ السَّوْءِ ۚ وَكُنْتُمْ قَوْمًا ۚ بُوْيَٰا ۞ اور تم نے برا گمان کیا۔ اور تم ہلاک ہونے والی قوم تھی۔ وَمَنْ لَّهْ يُؤْمِنْ بِاللَّهِ وَبَرْسُوْلِهِ فَإِنَّا أَعْتَدْنَا اور جو ایمان نہیں لائے گا اللہ اور اس کے رسول پر، تو ہم نے کافروں کے لیے لِلْكَٰفِرِيْنَ سَعِيۡزَا@ وَلِلّهِ مُلۡكُ السَّمٰوٰتِ وَالۡأَرۡضِۙ دیمق آگ تیار کر رکھی ہے۔ اور اللہ کے لیے آ<sup>س</sup>انوں اور زمین کی سلطنت ہے۔ يَغْفِرُ لِعَنْ يَشَآءُ وَيُعَذِّبُ مَنْ يَشَآءُ ۚ وَكَانَ اللَّهُ اللہ جس کی جاہے مغفرت کر دے اور عذاب دے جسے جاہے۔ اور اللہ بہت زیادہ عَفُوْلًا رَّجِيًّا@ سَيَقُوْلُ الْهُجَلَّفُونَ إِذَا انْطَلَقْتُمْ بخشنے والا، نہایت رحم والا ہے۔ مستحنقریب پیچھے رہنے والے کہیں گے جب علیمتیں إِلَى مَغَانِعَ لِتَأْخُذُوْهَا ذَىٰرُوْنَا نَتَّبِعۡكُمۡ ۚ <u>گینے کے لیے تم چلوگے کہ ہمیں چھوڑ دو کہ تہارے پیچھے پیچھے ہم بھی آئیں۔</u> يُرِنِيْدُوْنَ أَنْ يُبَدِّلُوْا كَلَّمَ اللهِ ۚ قُلْ لَّنْ تَتَّبَعُوْنَا وہ جاہتے ہیں کہ اللہ کا کلام بدل دیں۔ آپ فرما دیجیے کہ تم ہمارے پیچھے پیچھے ہرگز نہیں آ سکتے،

 $211$ 

كَذْلِكُمْ قَالَ اللهُ مِنْ قَبْلُ، فَسَيَقُوْلُوْنَ <u>اسی طرح اللہ نے اس سے پہلے فرما دیا ہے۔ سخت وہ کہیں گے</u> بَلْ تَحْسُدُوْنَنَاء بَلْ كَانُوْا لَا يَفْقَهُوْنَ إِلَّا قَلِيْلًا @ بلکہ تم ہم سے حسد کرتے ہو۔ بلکہ وہ نہیں سمجھتے گر تھوڑا سا۔ قُلْ لِلْمُخَلَّفِينَ مِنَ الْأَعْرَابِ سَتُدْعَوْنَ إِلَى قَوْمٍ <del>آپ فرما دیجیے اعراب میں سے پیچھے رہنے والوں سے کہ عنقریب تمہی</del>ں بلایا جائے گا أُولِيٌ بَأْسٍ شَيْدِيْدٍ تُقَاتِلُوْنَهُمْ أَوْ يُسْلِمُوْنَ ، تنخت جنگ کرنے والی قوم کی طرف، اُن سے تم قال کروگے یا وہ صلح کر لیں گے۔ فَإِنْ تُطِيْعُوْا يُؤْتِكُمُ اللَّهُ أَجْزًا حَسَنًا، پھر اگر تم اطاعت کروگے تو اللہ تمہیں اچھا اجر دے گا۔ وَاِنْ تَتَوَلَّوْا كَمَا تَوَلَّيْتُمْ مِّنْ قَبْلُ يُعَذِّبِكُمْ عَذَابًا اوراگرتم روگر دانی کروگے جیسا کہ تم نے اس سے پہلے روگر دانی کی ہے، تو اللہ تہہیں دردناک عذاب الِيُّمَانَ لَيْسَ عَلَى الْكِفْلَى حَزَجٌ وَّلَا عَلَى الْكِفْرَجِ <u>اندھے پر کوئی حرج نہیں اور لنگڑے پر کوئی حرج</u> دے گا۔ كَرَجٌ وَّلَا عَلَى الْمَرِيْضِ حَرَجٌ ۚ وَمَنْ يُٰطِعِ اللَّهَ نہیں اور بیار پر کوئی حرج نہیں۔ اور جو اللہ اور اس کے رسول کی وَمَسْوُلَهُ يُدْخِلُهُ جَنّْتٍ تَجْرِى مِنْ تَخْتِهَا اطاعت کرے گا تو وہ اسے ایں جنتوں میں داخل کرے گا جن کے نیچے سے نہریں بہتی : ایران<br>انصف الْأَنْهٰلُ؟ وَمَنْ يَتَوَلَّ يُعَذِّبُهُ عَذَابًا اَلِيُمَا هُ ہوں گی۔ اور جو اعراض کرے گا تو اسے اللہ دردناک عذاب دیں گے۔ لَقَدْ رَضِيَ اللَّهُ عَنِ الْمُؤْمِنِينَ إِذْ يُبَايِعُوْنَكَ یقیناً اللہ راضی ہوا ایمان والوں سے جب وہ بیعت کر رہے تھے آپ سے تَخْتَ الشَّجَرَةِ فَعَلِمَ مَا فِي قُلُوْمِهِمْ فَآنْزَلَ درخت کے نیچے، پھر اللہ نے معلوم کر لیا جو اُن کے دلوں میں ہے، سپھر اللہ نے السَّكِيْنَةَ عَلَيْهِمْ وَأَثَابَهُمْ فَنْحًا قَرِنْيًا۞ وَّمَغَانِمَر اُن پر سکینہ اتارا اور اُن کو قریبی فتح بدلہ میں دی۔ اور بدلہ میں

كَتِيْرَةَ يَأْخُذُوْنَهَا ۚ وَكَانَ اللَّهُ عَزِنِيًّا حَكِيْهَا۞ دی بہت سی غنیمتیں جو وہ لیں بھے۔ اور اللہ زبردست ہے، حکمت والا ہے۔<br>دی بہت سی غنیمتیں جو وہ لیں گے۔ اور اللہ زبردست ہے، حکمت والا ہے۔ وَعَدَكُمُ اللَّهُ مَغَانِمَ كَثِيْرَةً تَأْخُذُونَهَا فَعَجَّلَ اللہ نے تم سے بہت سی غنیمتوں کا وعدہ کیا ہے جن کو تم لوگے، گچر اس نے لَكُمْ هٰذِ ۚ وَكَفَّ أَيۡدِىَ التَّاسِ عَنۡكُمْ ۚ وَلِتَكُونَ تہ ہیں یہ جلدی دے دی، اور لوگوں کے ہاتھ تم سے روک دیے۔ اور تاکہ یہ اْيَةً لِّلْمُؤْمِنِيْنَ وَيَهْدِيَكُمْ صِرَاطًا مُّسْتَقِيْكًا نَّ ایمان والوں کے لیے نشانی بنے اور اللہ خمہیں سیدھے راستہ کی رہنمائی کرے۔ وَّ أُخْرُى لَهُ تَقْدِرُوْا عَلَيْهَا قَدْ آحَاطَ اللَّهُ بِهَا -اور ایک دوسری غنیمت جس پر تم قادر نہیں ہوئے جس کا اللہ نے احاطہ کیا ہے۔ وَكَانَ اللَّهُ عَلَى كُلِّ شَيْءٍ قَدِيْزًا۞ وَلَوْ قُتَلَكُمْ اور اللہ ہر چز پر قدرت والا ہے۔ اور اگر تم سے قال کرتے<br>اقلابی اللّذینی کَفَدُوْا لَوَلَوْا الْاَدْبَارَ ثُمَّ لَا یَجِدُوْنَ وَلِیَّا <u>یہ کافر تو وہ پشت پھیر کر بھاگتے، پھر وہ کوئی مددگار اور</u> وَّلَا نَصِيُرًا۞ سُنَّةَ اللهِ الَّتِيِّ قَدْ خَلَتْ حمایق نہ پاتے۔ یہ اللہ کی سنت ہے جو اس سے پہلے گذر مِنْ قَبْلُ ﴾ وَلَنْ تَجِدَ لِسُنَّةِ اللَّهِ تَبْدِيْلًا ۞ وَهُوَ چکی ہے۔ اور اللہ کی سنت میں آپ کوئی تبدیلی ہرگز نہیں پاؤگے۔ اور وہی الَّذِينَ كَفَّ أَيۡلِيَهُمۡ عَنۡكُمۡ وَأَيۡلِايَكُمۡ عَنۡهُمۡ اللہ ہے جس نے اُن کے ہاتھ تم سے اور تمہارے ہاتھ اُن سے روک دیے بِبَطْنِ مَكَّةَ مِنْ بَعْدِ أَنْ أَظْفَرَكُمْ عَلَيْهِمْ \* مکہ کی وادی میں اس کے بعد کہ اس نے خمہیں اُن پر فتح دی۔ وَكَانَ اللَّهُ بِمَا تَعْمَلُوْنَ بَصِيْرًا@ هُمُ الَّذِيْنَ کافر میں اور جنہوں نے خمہیں مسجدِ حرام سے روکا اور قربانی کے

 $\angle$ 

هُوَ الَّذِيِّ ٱرۡشِلَ رَسُوۡلَهٗ بِالۡهُمٰنِی وَ دِیۡنِ الۡحَقِّ وبی اللہ ہے جس نے اپنا رسول ہدایت اور دین حق دے کر بھیجا<br>**لِیُظْہِ کَیْ عَلَی ال**لّیّ**یْنِ کُلّی۔ وَکَفْی بِاللّٰہِ شَہْیِیْدًا**۞ تا کہ وہ اسے تمام ادیان پر غالب کر دے۔ اور اللہ گواہ کافی ہے۔ مُحَمَّدٌ رَّسُوْلُ اللهِ وَالَّذِيْنَ مَعَـهِ ۚ أَشِدَّآءُ محمد(صلى الله عليه دسلم )الله كے بھیجے ہوئے پیغمبر ہیں۔ اور وہ صحابہ جوآ پ كے ساتھ ہيں وہ كفار پرسب عَلَى الْكُفَّارِ رُحِمَاءُ بَيْنَهُمْ تَرْبُهُمْ رُكَّعًا سُجَّدًا يَّبْتَغُوُنَ فَضْلًا قِنَ اللَّهِ وَرِضُوَانًا لِسِيْمَاهُمْ فِيْ وُجُوْهِهِمْ فضل اور اللہ کی خوشنودی طلب کرتے ہیں۔ اُن کی علامت سجدہ کے نشان کی<br>قِیْنَ اَنْثَرِ السَّٰ جُوْدِ ۖ ذٰالِکَ مَثَلُّهُمْ فِی التَّوۡرٰلِیۡ ﴾ محانقه ۱۵ عندالتأخرين <u>اُن کے چروں پر ہے۔ یہ اُن کی صفت تورات میں بھی ہے۔</u><br>وَ مَشَلَّهُمْ فِی الۡدِّنْجِیۡلِیٖٓ تَیۡنَہُ کَمَنَہُ اَخۡنَجَ شَطَّعَدْ فَاٰزَرَہٗ اور اُن کی صفت انجیل میں بھی ہے اس کھیتی کی طرح جس نے اپنی سوئی نکالی ، پھراس کومضبوط کیا، فَاسْتَغْلَظَ فَاسْتَوْى عَلَى سُوْقِهِ يُعْجِبُ النُّرَّاعَ پھر وہ سخت ہو گئی ہے، پھر وہ اپنے سے پر کھڑی ہو گئی جو خو*ش کر*تی ہے کسانوں کو لِيَغِيۡظَ بِهِمُ الۡكُفَّارَ ۚ وَعَدَ اللَّهُ الَّذِيۡنَ ٰامَنُوۡا تا کہ اللہ اُن کے ذریعہ کافروں کو غصہ دلائے۔ اللہ نے اُن سے جو اُن میں سے ایمان لائے م<br>محل وَ عَمِلُوا الصَّلِحْتِ مِنْهُمْ مَّغْفِرَةً وَّآجْرًا عَظِيْمًا ۞ اور نیک عمل کرتے رہے مغفرت کا اور بھاری اج<sub>ر</sub> کا وعدہ کیا ہے۔ ·<br>'ایَاتَّهَا ۱۸ (٢٩) سُخَوَلَقَا لِكَمْ كِنْ مَلْ يَتَّبَحُ (١٠١)<br>(٢٩) سُخَولَقَا لِكَمْ كُلْ تَتَبَعُ (١٠١) .<br>اس میں ۱۸ آئیتیں ہیں مسسسم سورۃالحجرات مدین**ہ میں نازل ہوئی میں میں اور ارکوع ہیں** م بسوالله الرَّخُمْنِ الرَّحِنِيْمِِنَ یڑ ھتاہوںاللہ کا نام لےکر جو بڑامہر بان، نہایت رحم والا ہے۔ يَاَيُّهَا الَّذِيْنَ 'امَنُوْا لَا تُقَلِّمُوْا بَيْنَ يَدَى اللهِ اے ایمان والو! تم اللہ اور اس کے رسول کے سامنے پیش دسّی مــنزل۲

وَ رَسُولِهٖ وَاتَّقُوا اللَّهَ ۚ إِنَّ اللَّهَ سَبِيۡعٌ عَلِيۡهُ ۞ نہ کرو اور اللہ سے ڈرو۔ یقیناً اللہ سننے والا، علم والا ہے۔ يَأَيُّهَا الَّذِيْنَ 'امَنُوْا لَا تَزْفَعُوْٓا اَصُوَاتَكُمْ فَوْقَ اے ایمان والو! سمّ اپنی آوازیں نبی اکرم (صلّی اللّٰہ علیہ وسلّم) کی آواز َ صَوۡتِ النَّبِيِّ وَلَا تَجۡهَٰزُوۡۤا لَهُ ۚ بِالۡقَوۡلِ كَجَهۡرِ پر بلند مت کرو، اور اُن کے سامنے زور سے بات نہ کرو تم میں سے ایک کے دوسرے بَعْضِكُمْ لِبَعْضٍ أَنْ تَحْبَطَ آَعْمَالُكُمْ وَ آَنْتُمْ سے بات کرنے کی طرح کہیں تہارے اعمال حیط نہ ہوجاتیں، اس حال میں کہ لَا تَشْعُرُوْنَ۞ إِنَّ الَّذِيْنَ يَغُضُّوْنَ أَصْوَاتَهُمْ حمہیں پید بھی نہ ہو۔ یقیناً جو لوگ اپنی آواز اللہ کے رسول عِنْدَ رَسُوْلِ اللهِ أُولَيْكَ الَّذِيْنَ امْتَحَنَ اللَّهُ کے سامنے پست رکھتے ہیں یہی لوگ ہیں جن کے دلوں کے تقویٰ کا قَلْوْبَهُمْ لِلتَّقْوٰى ۚ لَهُمْ مَّغْفِرَةٌ وَّآَجُرٌ عَظِيْمٌ ۞ اللہ نے امتحان لیا ہے۔ اُن کے لیے مغفرت ہے اور بڑا اجر ہے۔ إِنَّ الَّذِيْنَ يُنَادُوُنَكَ مِنْ وَّرَآءِ الْحُجُرْتِ اَكْثَرُهُمْ یقیناً وہ لوگ جو آپ کو حجروں کے باہر سے پکارتے ہیں، اُن میں سے اکثر لَا يَعْقِلُوْنَ۞ وَلَوْ أَنَّهُمْ صَبَرُوْا حَتَّى تَخْرُجَ عقل نہیں رکھتے۔ اور اگر وہ صبر کرتے یہاں تک کہ آپ اُن کی اِلَيْهِمْ لَكَانَ خَيْرًا لَّهُمْ وَاللَّهُ غَفُوْرٌ رَّحِيْمٌ 9 طرف نکلتے تو یہ اُن کے لیے بہتر ہوتا۔ اور اللہ بخشے والے، نہایت رحم والے ہیں۔ يَاَيَّهَا الَّذِيْنَ 'امَنُوَّا إِنْ جَآءَكُمْ فَاسِقٌّ بِنَبَاٍ اے ایمان والو! اگر تمہارے پاس کوئی فاسق کوئی خبر لے کر آئے فَتَبَيَّنُوٓاْ آنْ تُصِيۡبُوۡا قَوۡمًا ۢ بِجَهَالَةٍ فَتُصۡبِحُوۡا تو تم اچھی طرح تحقیق کر لو کہ کہیں ناداقفیت سے کسی قوم کو تم مصیبت پہنچا دو، عَلَىٰ مَا فَعَلْتُمْ نَلِيمِيْنَ۞ وَاعْلَمُوْٓا أَنَّ فِيْكُمُ رَسُوْلَ پھر اپنے کیے پر نادم بنو۔ اور جان لو کہ تم میں اللہ کے

الْحُجُرْتِ ٧٩

اللَّهِ ۗ لَوۡ يُطِيۡعُكُمۡ فِى كَثِيۡلِ مِّنَ الۡاَمۡرِ لَعَـٰنِتُّمۡرُ رسول ہیں۔ اگر وہ تمہارا کہنا مان لیں بہت سے امور میں تو تم مشقت میں پڑ جاؤ، وَلَكِنَّ اللَّهَ حَبَّبَ إِلَيْكُمُ الْإِيْمَانَ وَزَيَّنَهُمْ لیکن اللہ نے تمہاری طرف ایمان کو محبوب بنا دیا اور اس کو مزین کیا فِي قُلُوْبِكُمْ وَكَرَّةَ إِلَيْكُمُ الْكُفْرَ وَالْفُسُوْقَ وَالْعِضْيَانَ تمہارے دلوں میں اور تمہارے لیے کفر اور نافرمانی اور بدعملی کو ناپسندیدہ بنا دیا۔ أُولَيْكَ هُمُ الرّْشِدُوْنَ۞ فَضْلاً قِنَ اللهِ وَنِعَهَّ ۚ یپی لوگ اللہ کے فضل اور انعام سے سیدھے راستہ والے ہیں۔ وَاللَّهُ عَلِيْمٌ حَكِيْمٌ ۞ وَإِنْ طَآيِفَتْنِ اور اللہ علم والے، حکمت والے ہیں۔ اور اگر ایمان والوں میں سے دو<br>جِنَ الْمُؤْمِنِیْنَ اقْتَتَکُوْا فَاَصْلِحُوْا بِکِنِبِهِمَاء جماعتیں آپس میں لڑ پڑیں تو تم اُن کے درمیان صلح کرا دو۔ فَإِنَّ بَغَتْ إِجْلَٰهُمَا عَلَى الْأَخْرٰى فَقَاتِلُوا الَّتِيّ پھراگر اُن میں سے ایک جماعت دوسری پر زیادتی کرے تو تم سب قال کر واس سے جو زیادتی تَبْغِيْ حَتَّى تَفِيٌّ وَ إِلَّى أَمْرِ اللَّهِ ۚ فَإِنْ فَآَءَتْ کر رہی ہے، یہاں تک کہ وہ اللہ کے حکم کی طرف واپس لوٹ آئے۔ پھراگر وہ واپس لوٹ جائے فَآصْلِحُوْا بَيْنَهُمَا بِالْعَدْلِ وَأَقْسِطُوْاء تو تم اُن کے درمیان صلح کرا دو انصاف سے اور تم انصاف کرو۔ إِنَّ اللَّهَ يُحِبُّ الْبُقْسِطِيْنَ۞ إِنَّهَا الْمُؤْمِنُوْنَ إِخْوَةٌ یقیناً اللہ انصاف کرنے والوں کو پسند کرتے ہیں۔ ایمان والے تو بھائی بھائی ہی ہیں، فَأَصْلِحُوْا بَيْنَ أَخَوَيْكُمْ ۚ وَاتَّقُوا اللَّهَ لَعَلَّكُمْ تو تم اپنے بھائیوں کے درمیان صلح کر دیا کرو۔ اور اللہ سے ڈرتے رہو تاکہ تم پر ِّ تُرْحَمُوۡنَ۞َّ يَايَّهُا الَّذِيۡنَ 'امَنُوۡا لَا يَسۡخَرُ قَوۡمٌ<br>رَحَمَ کِيَا جَاۓ۔ صحب اے ایمان والو! وَ کُوۡنَ قَوۡم کَسَ قَوۡم صَدَ تَسۡخَر<br>قِنۡنَ قَوۡهِرِ عَسَمَی أَنۡنَ يَّڪُوۡنُوۡا خَذۡيَٰٓرًا قِنۡهُمۡمۡ وَلاَ **ESSE** نہ کرے، ہو سکتا ہے کہ وہ اُن سے بہتر ہوں اور نہ

نِسَآءٌ قِنْ نِسَآءٍ عَسْمَى آنْ يَبْكُنَّ خَيْرًا قِنْهُنَّ ۚ عورتیں دوسری عورتوں سے، شاید وہ اُن سے بہتر ہوں۔ وَلَا تَلْمِزُوْٓا اَنۡفُسَكُمۡ وَلَا تَنَابَزُوْا بِالۡاَلۡقَابِ ۚ اور تم اپنی ذات پر عیب نہ لگاؤ۔ اور ایک دوسرے کو برے القاب سے نہ پکارو۔ بِئْسَ الِاسْمُ الْفُسُوْقُ بَعْدَ الِْايْهَانِ، وَمَنْ ح حسبة فس برا نام ہے۔<br>كے بعد قش برا نام ہے۔<br>لَّــفَر يَـتَّبُ فَأَوْلَيْهَكَ هُــمُ الظَّلِمُوْنَ۞ يَآيَّهُمَا اور جو أيمان توبہ نہیں کرے گا تو یہ لوگ غالم ہیں۔ ا کے الَّذِيْنَ 'امَنُوا اجْتَنِبُوۡا كَثِيۡلًا مِّنَ الظَّنِّ والو! بہت سے گمانوں سے بچو۔ أيمان إِنَّ بَعۡضَ الظَّنِّ إِخۡمٌ وَّلَا تَجَسَّسُوۡا وَلَا يَغۡنَبۡ یقیناً بعض گمان گناہ ہوتے ہیں، اور تجسّس مت کرو، اور تم میں سے ایک بَعَضْكُمْ بَعْضًا ۚ أَيُجِبُّ أَحَدُكُمْ أَنْ يَأْكُلَ لَخُمَ دوسرے کی غیبت نہ کرے۔ کیا تم میں سے کوئی ایک پسند کرے گا کہ اپنے مردار بھائی کا آخِيْهِ مَيْتًا فَكَرِهُمُّوُهُ ۚ وَاتَّقُواْ اللَّهَ ۚ گوشت کھائے؟ تو یقیناً تم اس کو ناپسند کروگے۔ اور اللہ سے ڈرو۔ اِنَّ اللَّهَ تَوَّابُ تَحِيْمُ۞ يَاَيُّهَا النَّاسُ إِنَّا خَلَقْنٰكُمْ یقیناً اللہ توبہ قبول کرنے والا، رحم کرنے والا ہے۔ ساے انسانو! یقیناً ہم نے تنہیں ایک قِنْ ذَكَرٍ وَّأَنْثَى وَجَعَلْنِكُمْ شُعُوْبًا وَّقَبَايِلَ مرد اورایک عورت سے پیدا کیا، اور ہم نے تہہیں خاندان اور قبیلے بنایا تا کہ تم ایک دوسرے کو لِتَعَادَفُوْا ۚ إِنَّ أَكْرَمَكُمْ عِنْدَ اللّٰهِ أَتْقُبِكُمْ ۚ یپچانو۔ یقیناً تم میں سےسب سےزیادہ عزت والااللہ کےنز دیک وہ ہے جوتم میں سےسب سےزیادہ تقویٰ والا ہو۔ إِنَّ اللَّهَ عَلِيْمٌ خَبِيْرٌ قَالَتِ الْآَغْرَابُ 'اَمَنَّا -یقیناً اللہ علم والا، باخبر ہے۔ دیہاتی کہتے ہیں کہ ہم ایمان لائے ہیں۔ قُلْ لَّمْ تُؤْمِنُوْا وَلِكِنْ قَوْلُوْٓا اَسْلَمْنَا وَلَمَّا آپ فرما دیجیے کہ تم ایمان نہیں لائے، گیکن تم کہو کہ ہم اسلام لائے ہیں اور اب تک

يَدْخُلِ الْإِيْمَانُ فِى قُلُوْبِكُمْ وَإِنْ تُطِيْعُوا ایمان تمہارے قلوب میں داخل نہیں ہوا۔ اور اگر تم اللہ اور اس اللَّهَ وَرَسُوْلَهُ لَا يَلِنُكُمْ مِّنْ أَعْمَالِكُمْ شَيْئًا \* کے رسول کی اطاعت کروگے تو وہ تمہارے اعمال میں ذرا سی بھی کمی نہیں کرے گا۔ اِنَّ اللَّهَ غَفُوْزٌ رَّحِيْمٌ @ إِنَّهَا الْمُؤْمِنُوْنَ الَّذِيْنَ "اَهَنُّوۡا بِاللَّهِ وَرَسُوۡلِهٖ شُمَّ لَمۡ یَزْتَابُوۡا وَ جُهَدُوۡا اللہ پر اور اس کے رسول پر ایمان لائے ہیں، گچر انہوں نے شک نہیں کیا اور جنہوں بِٱمۡوَالِهِمۡ وَٱنۡفُسِهِمۡ فِیۡ سَبِیۡلِ اللَّهِ ۚ أُوَلَٰٓئِكَ نے اپنے مالوں اور جانوں سے اللہ کے راستہ میں جہاد کیا۔ يہي هُمُ الصّٰلِاقَوۡنَ ۞ قُلۡ أَتُعَلِّمُوۡنَ اللَّهَ بِلِايۡنِكُمۡ لوَّل سچ ہیں۔ اُس قرار دیجے کیا تم اللہ کو اَپنا دین بتلا رہے ہو؟<br>وَاللّٰہُ یَعْمَلَهُ مَا فِی السَّمٰوٰتِ وَمَا فِی الْاَرْضِ ۚ حالانکہ اللہ خوب جانتا ہے اس کو جو آسانوں میں ہے اور جو زمین میں ہے۔ وَاللَّهُ بِكُلِّ شَيْءٍ عَلِيْمٌ @ يَمُنُّوْنَ عَلَيْكَ اور اللہ ہر چیز کو خوب جاننے والے ہیں۔ وہ آپ پر احسان جناتے ہیں آنْ آسْلَمُوْا \* قُلْ لاَّ تَمُنَّوْا عَلَىَّ اِسْلَامَكُمْ ، کہ وہ اسلام لائے ہیں۔ آپ فرما دیجیے کہ احسان میرے اوپر مت جنلاؤ اپنے اسلام کا۔ بَلِ اللَّهُ يَمُنُّ عَلَيْكُمْ أَنْ هَدْبِكُمْ لِلْإِيْمَانِ بلکہ اللہ تم پر احسان جنکاتا ہے کہ اس نے خمہیں ایمان کی ہدایت دی، إِنْ كُنْتُمْ صْلِاقِيْنَ@ إِنَّ اللَّهَ يَعْلَمُ اكر تم سيح بو .<br>19 أكر تم يح السكون وَالْاَرْضِ وَالْذَاتِ اللهُ يقيناً الله آسانول کی اور زمین کی چھپی ہوئی چیزیں جانتا ہے۔ اور اللہ بَصِيْرٌ بِمَا تَغْمَلُوْنَ۞  $\frac{1}{2}$ دیکھ رہا ہے اُن کاموں کو جو تم کرتے ہو۔

منزل+

لَّذِنْ السَّابِعُ (٢) (۵۰) *مِيُوَكَّوْفُوْتِيْ مَوَكِّ*يِّيْتُهُ<sup>ا</sup> (۳۳)<br>روابط مُوَكَّوْفُوْتِيْ مَوَكِّيْتِيْهُا (۳۳) 'ايَاتُهَا ٣۵ اس میں ۲۴۵ پتیں ہیں ہے مسورۃ ق مکہ میں نازل ہوئی ہے ۔ اور ۱۳ رکوع ہیں بِسْواللهِ الرَّحْمٰنِ الرَّحِيْمِرِ پڑ ھتاہوںاللّٰہ کا نام لےکر جو بڑامہر بان،نہایت رحم والا ہے۔ قَ ۚ وَالۡقُرۡاٰنِ الۡمَجِيۡدِنَّ بَلۡ عَجِبُوۡۤا أَنۡ جَآءَهُمۡ ق۔ سینرنگ والے قرآن کی قسم! بلکہ یہ تعجب کرتے ہیں کہ اُن کے پاس مُّنۡذِرٌ مِّنۡهُمۡ فَقَالَ الۡكٰٰفِرُوۡنَ هٰٰذَا شَیۡءٌ انہیں میں سے ڈرانے والا آیا، مچر کافروں نے کہا کہ یہ قابلِ عَجِيْبٌ ثَمَّ ءَاِذَا مِنْنَا وَكُنَّا تُزَابًا، زٰلِكَ زَجْعٌ، تعجب چیز ہے۔ کہ کیا جب ہم مر جائیں گے اور مٹی ہو جائیں گے؟ میں واپس لوٹنا بَعِيْدُنَ قَدْ عَلِمْنَا مَا تَنْقَصُ الْأَرْضُ مِنْهُمْ ، یقیناً ہمیں معلوم ہے وہ جو زمین اُن سے کم کر رہی ہے۔ بہت دور ہے۔ وَ عِنْدَنَا كِتْبٌ حَفِيْظٌ بَلْ كَذَّبُوْا بِالْحَقِّ اور ہمارے پاس محفوظ رکھنے والا دفتر ہے۔ بلکہ انہوں نے حق کو حجٹلایا لَمَّا جَآءَهُمۡ فَهُمۡم فِيٓ آمۡرٍ مَّرِيۡجٍ ۞ آفَلَمۡ يَنۡظُرُوۡٓا جب وہ اُن کے پاس آیا، لگلہ وہ خلط ملط معاملہ میں ہیں۔ کیا انہوں نے نظر نہیں کی إِلَى السَّمَآءِ فَوَقَهُمْ كَيْفَ بَذَيْنُهَا وَ زَيَّةٌهَا وَمَا لَهَا اپنے اوپر آسمان کی طرف کیہا ہم نے اسے بنایا اور سجایا اور جس میں مِنْ فُرُوۡجٖ۞ وَالۡأَرۡضَ مَدَدۡنَهَا وَاَلۡقَيۡنَا فِیۡهَا کوئی بچٹن نہیں؟ اور زمین ہم نے پھیلائی اور اس میں پہاڑ رَوَاسِيَ وَ أَنْبُتُنَا فِيهَا مِنْ كُلِّ زَوْجٍ٬ بَهِيْچٍ ۞ ڈال دیے اور اس میں ہم نے تمام خوبصورت جوڑے اگائے۔ تَبْصِرَةً وَّ ذِكْرٰى لِكُلِّ عَبْدٍ مُّنِيْبٍ۞ وَنَزَّلُنَا ۖ اللہ کی طرف رجوع کرنے والے ہر بندہ کی بصیرت اور تصیحت کے لیے۔ اور ہم نے مِنَ السَّمَآءِ مَآءً مُّلٰٓرُكًا فَأَنٰۡٓيَٰٓتُنَا بِهٖ جَنَّٰتٍ وَّحَبَّ آسان سے برکت والا پانی اتارا، سمچھر اس سے باغات اگائے اور اناج

منزلء

قت ۵۰

الْحَصِيْلِينَ وَالنَّخْلَ بِسِقْتٍ لَّهَا طَلْعٌ نَّضِيْدٌ ثَ جوکاٹاجا تاہے۔ اوراونچےاونچے کھجور کے درخت،جس کے لیےتر تیب سے لگے ہوئے خوشے ہوتے ہیں۔ رِّنْ،قَا لِّلْعِبَادِ ۚ وَاَخْيَيْنَا بِهٖ ۖ بَلْدَةً مِّيْتًا ۚ كَذَٰلِكَ بندوں کی روزی کے طور پر۔ اور ہم نے اس سے مردہ زمین زندہ کی۔ اسی طرح الْخُرُوْجُ۞ لَذَّبَتَ قَبْلَهُمْ قَوْمُ نُوۡجٍ وَّاَضۡكِيُّ الرَّسِّ قبروں سے نکلنا ہوگا۔ اُن سے پہلے قوم نوح نے اور رسّ والوں نے رَبَّهُ وَدَوْنَ وَعَادٌ وَّفِرْعَوْنُ وَاِخْوَانَ لُوْطٍ ۚ وَٱصْحٰبُ اور قوم شمود، اور قوم عاد اور فرعون اور لوط کے بھائیوں نے، اور اُ کیہ الْاَيْكَةِ وَقَوْمُ تُبَعِّ كُلُّ كَذَّبَ الرَّسُلَ فَحَقَّ وَعِيْدِ۞ والوں نے اور تبع کی قوم نے حصّلا یا۔ سب نے پیغمبروں کو حصّلا یا، پھر میری دھمکی حقیقت بن گئی۔ أَفَعَيِيْنَا بِالْخَلْقِ الْأَوَّلِ ۚ بَلْ هُمْ فِي لَبْسٍ مِّنْ خَلْقٍ کیا ہم پہلی مرتبہ پیدا کرکے تھک گئے ہیں؟ (نہیں) بلکہ وہ از سرنو پیدا ہونے سے شک جَلِيْلِيّْ وَلَقَدْ خَلَقْنَا الْإِنْسَانَ ۚ وَنَعْلَمُ مَا تُؤْسُوسُ لم<br>ها میں ہیں۔ یقیناً ہم نے انسان کو پیدا کیا اور اس کے نفسانی خطرات ہم خوب بِهِ نَفْسُهُ ۚ وَنَحْنُ أَقُرَبُ ۚ إِلَيْهِ مِنْ حَبْلِ الْوَرِنِيْ۞ اور رگ جان سے بھی زیادہ ہم اس کے قریب ہیں۔ جانتے ہیں۔ إِذْ يَتَلَقَّى الْمُتَلَقِّيْنِ عَنِ الْيَبِيْنِ وَعَنِ الثِّمَالِ جب کہ دائیں اور بائیں طرف سے دو بیٹھے ہوئے لینے والے لے رہے قَعِيْدٌ@ مَا يَكْفِظُ مِنْ قَوْلِ إِلاَّ لَدَيْهِ رَقِيْبٌ وہ کوئی بات نہیں نکالتا گر اس کے سامنے ایک گراں ہوتے ہیں۔ عَتِيْدٌ۞ وَجَآءَتْ سَكْرَةُ الْهَوْتِ بِالْحَقِّ وَٰإِلَ<sup>ى</sup> تیار ہوتا ہے۔ اور موت کی تختی سچ سچ آگئ۔ ( کافر سے کہا جائے گا کہ ) ہے مَا كُنْتَ مِنْهُ تَجِيْدُ@ وَنُفِخَ فِي الصُّوْرِ ۚ زَٰلِكَ وہ ہے جس سے تو کنارہ کیا کرتا تھا۔ اور صور پھونکا جائے گا۔ یہ يَوْمُرِ الْوَعِيْدِ۞ وَجَآءَتْ كُلُّ نَفْسٍ مَّعَهَا سَآبِقٌ عذاب کا دن ہے۔ اور ہر شخص آئے گا اس کے ساتھ ایک ہانگنے والا

منزلء

وَّ شَهِيْدُنَّ لَقَدْ كُنْتَ فِى غَفْلَةٍ قِنْ هٰذَا فَكَشَفْنَا اور ایک گواہ ہوگا۔ (کہا جائے گا) یقیناً تو اس سے غفلت میں تھا، مچر ہم نے عَنْكَ غِطَآءَكَ فَبَصَرُكَ الْيَوْمَ حَدِيْنِيَّانَ وَقَالَ تھے سے تیرا پردہ ہٹا دیا، سیم تیری نظر آج کتنی تیز ہے؟ اور اس کا قَرْنِيُّهُ هٰذَا مَا لَدَيَّ عَتِيْدُّةً أَلْقِيَا فِي جَهَنَّمَ ساتھی کہا کہ جو میرے پاس تھا وہ یہ حاضر ہے۔ سطح (حکم ہوگا) ہر سرکش کافر کو<br>اسلامی کے مختلف کے قالِہ عَینیکِیں قَمَناعِ لِلْکَنیْرِ مُعْتَکِیں قُرَیْبِ کَ صَحْبِ اللہ جہنم میں ڈال دو۔ جو خیر سے بہت زیادہ رو تنے والا،ظلم کرنے والا، شک کرنے والا تھا۔ إِلَّذِيْ جَعَلَ مَعَ اللَّهِ إِلٰهًا 'آخَرَ فَأَلْقِيْهُ فِي أَلْعَذَابِ جس نے اللہ کے ساتھ دوسرا معبود بنایا، تو اس کو سخت عذاب میں<br>مسلمان اللہ کے ساتھ دوسرا معبود بنایا، تو اس کو سخت الشَّلِبِيْدِ۞ قَالَ قَرِيْبُهُ رَبَّنَا مَآ ٱطْغَيْتُهُ پھینک دو۔ تو اس کا ساتھی کہے گا کہ اے ہمارے رب! میں نے اس کو سرکش نہیں بنایا، <u>ۘۅؘڵؼڹٛڴؘڶ؈ۣٚڞؘڵڸ۬٬ڹۘۼؚؽۣۨ</u>ڕ۞ڤؘڶڶۯڎؿڂٛؾؘڝؚٷٳڵۮؘۑٞ؋ڨؘۮ لیکن وہ خود ہی دور والی گمراہی میں تھا۔ اللّٰہ فرمائیں گے میرے سامنے جھگڑا مت کرو، میں نے قَدَّمۡتُ اِلَيۡكُمۡ بِالۡوَعِیۡلِ@ مَا یُبَدَّلُ الۡقَوۡلُ لَدَیَّ تہراری طرف پہلے وعید بھیج دی تھی۔<br>اسلامی طرف پہلے وعید بھیج دی تھی۔<br>**وَمَاۤ اَنَا بِظَلاَّہِ لِّلْعَبِیْ**لِی۞ **یَوْمَ نَقُوْلُ لِجَهَٰنَّہُ**  $\epsilon$ اور میں بندوں پر ذرا بھی ظلم نہیں کرتا۔ جس دن ہم جہنم سے کہیں گے هَلِ امْتَلَأْتِ وَتَقَوّْلُ هَلْ مِنْ مَّزِيْدِ۞ وَأَزْلِفَتِ کیا تو کجر گئی؟ اور وہ پوچھے گی کیا گچھ اور بھی ہے؟ اور جنت الْجَنَّةُ لِلْمُتَّقِينَ غَيْرَ بَعِيْدِ۞ هٰذَا مَا تُوْعَدُونَ متقیوں کےقریب لائی جائے گی، دورنہیں ہوگی۔ ( کہاجائے گا ) بیروہ ہےجس کاتم سے وعدہ کیاجا تا تھا لِكُلِّ أَوَّابٍ حَفِيْظٍ۞ مَنْ خَشِيَ الرَّحْمٰنَ بِالْغَيْبِ ہر توبہ کرنے والے، حفاظت کرنے والے کے لیے۔ جو بھی رحمٰن سے ڈرے بغیر دیکھے وَجَآءَ بِقَلْبٍ مُّنِيْبِ۞ إِدْخُلُوْهَا بِسَلْمِرْ ذٰلِكَ يَوْمُرُ اورتو بہ کرنے والا دل لے کرآ ئے۔ (تواس سے کہاجائے گا)تم اس میں سلامتی کے ساتھ داخل ہوجاؤ۔ پی<sup>ہ</sup> پیشہ

نَحْنُ أَعْلَمُ بِمَا يَقُوْلُوْنَ وَمَآ أَنۡتَ عَلَيۡهِمْ بِجَبَّارِت ہم خوب جانتے ہیں جو وہ کہہ رہے ہیں اور آپ اُن پر جبر کرنے والے نہیں ہیں۔  $\frac{1}{2}$ فَذَكِّرْ بِالْقُرْانِ مَنْ يَّخَافُ وَعِيْدِهِ اس لیے آپ اس قرآن کے ذریعہ نفیحت کیجیے اس کو جو میرے عذاب سے ڈرتا ہے۔ 'أيَاتُهَا ٢٠ لِمَسْتَقْرَ الْأَوْلَى الْمُؤْثَّلُ الْأَوْلَٰذِينَ الْمَكْتِيَةُ بِلَا (٢٤) ڒگُوعَاتُهَا۳ بِسْــهِ اللهِ الرَّحْمٰنِ الرَّحِـيْمِرِ ) یڑ ھتاہوںاللہ کا نام لےکر جو بڑامہر بان، نہایت رحم والا ہے۔ وَالِذِّرِيْتِ ذَرْوًانٌ فَالْخِيلْتِ وِقْرًانٌ فَالْجِرِيْتِ اُن ہواؤں کی قسم جو بھیر کرغباراڑ اتی ہیں۔ پھراُن بادلوں کی جو بو جھ کواٹھاتے ہیں۔ پھراُن کشتیوں کی جونرمی يُسْرَانُ فَالْمُقَبِّهٰتِ آمْرًانُ إِنَّهَا تُؤْعَدُوْنَ لَصَادِقٌ ۖ سے چلتی ہیں۔ پھراُنفرشتوں کی جو چیزیں تقسیم کرتے ہیں۔جس کاتم سے وعدہ کیاجار ہاہے، یقیناًوہ سچاہے۔ وَّانَّ الدِّيْنَ لَوَاقِعٌ نَّ وَالسَّبَاءِ ذَاتِ الْحُبُكِ ثَ اور یقیناً حساب ضرور ہونے والا ہے۔ اس آسان کی قتم جو راستوں والا ہے! إِنَّكُمْ لَفِي قَوْلٍ مُّخْتَلِفٍ۞ يُّؤُفَكُ عَنْهُ مَنْ ( مکہ والو!) یقیناً تم اختلاف والی بات میں ہو۔ اس سے پھیرا جاتا ہے اس کو جو أَفِكَ۞ قُتِلَ الْخَرّْصُوۡنَ۞ الَّذِيۡنَ هُمۡ فِيۡ غَمْزَةٍ پھرتا ہے۔ اٹکل سے باتیں کرنے والے مارے جائیں۔ وہ جوغفلت میں بڑے ہوئے، سَاهُوۡنَ۞ يَبۡئَاوُنَ آيَّانَ يَوۡمُ اللَّهِيۡنِ۞ يَوۡمَ بھولے ہوئے ہیں۔ وہ سوال کرتے ہیں کہ حساب کا دن کب ہے؟ سب دن هُمْ عَلَى التَّارِ يُفْتَنُوْنَ۞ ذُوُقَوُا فِتُنَتَكُمْ ۚ هٰذَا اُن کو آگ میں عذاب دیا جائے گا۔ (کہا جائے گا کہ) تم اپنے فتنہ کو چکھو۔ یہ الَّذِي كُنْتُمْ بِهٖ تَسْتَعْجِلُوْنَ، إِنَّ الْمُتَّقِيْنَ وہ ہے جس کو تم علدی طلب کر رہے تھے۔ یقیناً متقی لوگ فِيْ جَنَّتٍ وَعُيُوْنِ ﴾ اخِذِينَ مَا الْتُهُمْ رَبُّهُمْ \* اِتَّهُمْ جنتوں میں اور چشموں میں ہوں گے۔ لے رہے ہوں گے وہ جواُن کواُن کے رب نے دیا ہے۔ (اس

كَانُوْا قَبْلَ ذٰلِكَ عُمْسِنِيْنَ۞ كَانُوْا قَلِيْلاً مِّنَ الَّيْلِ وجہ سے کہ) وہ اس سے پہلے نیکی کرنے والے تھے۔ وہ رات میں کم مَا يَهْجَعُوْنَ@ وَبِالْأَسْحَارِ هُمْ يَسْتَغْفِرُوْنَ@ اور سحر کے وقت وہ استغفار کیا کرتے تھے۔ سوتے تھے۔ وَفِيٍّ آَمَوَالِهِمْ حَقٌّ لِّلسَّابِلِ وَالْبَحْرُوْمِنَ وَفِي الْأَرْضِ اوراُن کے مالوں میں حق تھاسوال کرنے والے کے لیے بھی اورغیرساکل فقیر کے لیے بھی۔ اور زمین میں الِّتُ لِّلْمُؤْقِنِيْنَ ﴾ وَفِي أَنْفُسِكُمْ ۚ أَفَلَا تُبْصِرُوْنَ ۞ یقین کرنے والوں کے لیے نشانیاں ہیں۔ اور خود تہارے نفوس میں بھی۔ کیا پھرتم دیکھتے نہیں؟ وَفِي السَّمَآءِ رِنْهُقُكْمْ وَمَا تُؤْعَدُونَ@ فَوَرَبِّ السَّمَآءِ اور آ سان میں تمہاری روزی ہے اور وہ بھی جس کا تم سے وعدہ کیا جاتا ہے۔ سیکھرآ سان اور وَالْأَرْضِ إِنَّهُ لَحَقٌّ مِّثْلَ مَآ أَتَّكُّرُ تَنۡطِقُوۡنَ۞  $\frac{\epsilon}{\sqrt{\pi}}$ زمین کے رب کی قسم! یقیناً یہ حق ہے اس کے مانند جیبا کہ تم بولتے ہو۔ وقفلازم هَلْ آتْكَ حَلِيْتُ ضَيْفِ إِبْرٰهِيمَ الْهُكْرَمِيْنَ، إِذْ کیاتمہارے پاس ابراہیم (علیہ السلام ) کے معززمہمانوں کا قصہ پہنچا؟ جب وہ ابراہیم (علیہ السلام ) کے پاس داخل دَخَلُوْا عَلَيْهِ فَقَالُوْا سَلَّهًا ۚ قَالَ سَلَمَّ ۚ قَوْمٌ مُّنَكِّرُوْنَ ۞ ہوئےتوانہوں نے کہاالسلام علیم۔ ابراہیم (علیہالسلام)نےفرمایادعلیم السلام۔ تم ایسےلوگ ہوجواجنبی معلوم ہوتے ہو۔ فَرَاغَ إِلَى آَهْلِهٖ فَجَآءَ بِعِجْلِ سَمِيْنِ۞ فَقَرَّبَةَ إِلَيْهِمْ پھر وہ جلدی سے اپنے گھر والوں کی طرف گئے ، پھر وہ ایک مموٹا تازہ بچھڑالا ئے۔ پھراں بچھڑ کے کواُن کے قریب کیا، قَالَ أَلَا تَأْكُلُونَ ﴾ فَأَوْجَسَ مِنْهُمْ خِيفَةً و قَالُوْا ابراہیم(علیہالسلام)نےفرمایاتم کھاتے کیوںنہیں؟ پھرابراہیم(علیہالسلام)نے اُن کی طرف سےخوف محسوں کیا۔انہوں لَا تَخَفْ ۚ وَبَشَّرُوْهُ بِغُلْمٍ عَلِيْمِنَّ فَأَقْبَلَتِ امْرَأَتُهُ نے کہا آپ خوف نہ کیجیے۔ اوراُن فرشتوں نے ابراہیم (علیہالسلام) کوعلم والے لڑکے کی بشارت دی۔ پھراُن کی بیوی ِفِيْ صَرَّقِ فَصَدَّتْ وَجْهَهَا وَقَالَتْ عَجُوْزٌ عَقِيْمٌ ۞ سامنے آئی، گچر ماتھے پر ہاتھ مارا اور کہا کہ میں تو بُڑھیا ہو چکی ہوں، بانچھ ہوں۔ قَالُوْا كَذٰلِكِ ۚ قَالَ رَبُّكِ ۚ إِنَّهُ هُوَ الْحَكِيمُ الْعَلِيْمُ ۞ انہوں نے کہا کہ اسی طرح ہوگا۔ منیرے رب نے کہا ہے۔ یقیناً وہ حکمت والا عِلم والا ہے۔

الـڈْرِیْت اھ

قَالَ فَمَاخَطُبُكُمْ کا

 $\mathbf{r}$ قَالَ فَمَا خَطْبُكُمْ آَيُّهَا الْعُرْسَلُوْنَ ۞ قَالُوْٓا إِتَّ] بَعْدَةُ السَّابِعُ وَأَلْعِشْرُونَ ابراہیم (علیہ السلام) نے فرمایا پھر تہہیں کیا کام سونپا <sup>س</sup>یا ہے، اے فرشتو؟ وہ کہنے گئے ہم أَرْسِلْنَآ إِلَىٰ قَوْمٍ مُّجْرِمِيْنَ ۞ لِلْزُسِلَ عَلَيْهِمْ حِجَارَةً مجرم قوم کی طرف بیچیجے گئے ہیں۔ تاکہ ہم اُن پر مٹی قِنْ طِيْنِ، مَّسَوَّمَةً عِنْدَ رَبِّكَ لِلْمُسْرِفِيْنَ، کے پقمر برسائٹیں۔ جو تیرے رب کے پاس حد سے آگے بڑھنے والوں کے لیے نشان زدہ ہیں۔ فَاخْرَجْنَا مَنْ كَانَ فِيْهَا مِنَ الْبُؤْمِنِيْنَ۞ پھر ہم نے ایمان والوں کو نکال لیا جو اس کستی میں تھے۔ فَمَا وَجَذْنَا فِيْهَا غَيْرَ بَيْتٍ قِنَ الْمُسْلِيْنَ۞ وَتَرَكْنَا پھر ہم نے اس کہتی میں مسلمانوں کے ایک گھر کے سوا نہیں پایا۔ اور ہم نے فِيْهَا اٰ إِيَةً لِلَّذِيْنَ يَخَافُوْنَ الْعَذَابَ الْأَلِيْمَرْهَ اس میں نشانی چھوڑ دی اُن لوگوں کے لیے جو دردناک عذاب سے ڈرتے ہیں۔ وَفِي مُؤْسَى إِذْ أَرْسَلْنِهُ إِلَى فِنْرَعَوْنَ بِسُلْطَنِ اور موّیٰ (علیہ السلام) میں بھی جب کہ ہم نے انہیں فرعون کی طرف روش دلیل دے کر رسول مُّبِيْنِ۞ فَتَوَلَّىٰ بِرُكْنِهٖ وَقَالَ سٰجِرٌ أَوْ مَجْنُوْرٌ۞ بنا کر بھیجا۔ پھراس نے ارکانِ سلطنت کے بل پرِ روگردانی کی،اور بولا کہ بی<sup>ر</sup>قو جادوگر یا مجنون ہے۔ فَاَخَذْنَهُ وَجُنُوْدَةُ فَنَبَذَّنَّهُمْ فِي الْيَمِّ وَهُوَ مُلِيْمٌ ۞ چرہم نے اس کواوراس کے نشکروں کو پکڑ لیا، پھرہم نے اُن کو پھینک دیاسمندر میں جب کہ اُن پرالزام رکھا گیا۔ وَفِيْ عَادٍ إِذْ أَرْسَلْنَا عَلَيْهِمُ الرِّبْيَحَ الْعَقِيْمَرَةَ اور قوم عاد میں جب کہ ہم نے اُن پر بانچھ کرنے والی ہوا بھیجی۔ مَا تَذَرُ مِنْ شَيْءٍ أَتَتْ عَلَيْهِ إِلاَّ جَعَلَتْهُ كَالرَّمِيْمِرْهِ جس چیز پر بھی وہ گذرتی تھی اسے گلی ہوئی چیز کے مانند کر چھوڑتی تھی۔ وَفِيْ ثَمُوْدَ إِذْ قِيْلَ لَهُمْ تَمَتَّعُوْا حَتَّى حِيْنِ@ فَعَتَوْا اور قوم شمود میں جب اُن سے کہا گیا کہ تم ایک وقت تک مزے اڑا لو۔ پھر انہوں نے عَنْ آَمْرِ رَبِّهِمْ فَآَخَذَتْهُمُ الصّْعِقَةُ وَهُمْ يَنْظُرُوْنَ @ اپنے رب کے حکم سے سرکشی کی، گچراُن کوکڑک نے پکڑ لیا اس حال میں کہ وہ دیکھ رہے تھے۔

فَمَا اسْتَطَاعُوْا مِنْ قِيَامٍ وَّمَا كَانُوْا مُنْتَصِرِيْنَ۞ پھر انہیں اٹھنے کی بھی طاقت نہیں تھی اور وہ بدلہ بھی نہیں لے سکتے تھے۔ وَقَوْمَ نُؤْجٍ قِنْ قَبْلُ ۚ إِنَّهُمْ كَانُوْا قَوْمًا فُسِقِيْنَ۞ منبع<br>سبع اور قومِ نوح کو اس سے پہلے۔ یقیناً وہ نافرمان قوم تھی۔ وَالسَّمَآءَ بَنَيۡنَٰهَا بِآيَنۡلِ وَٓاِنَّا لَمُؤْسِعُوۡنَ۞ وَالۡأَرۡضَ اور آ سان کو ہم نے قدرت سے بنایا ہے، اور یقیناً ہم ہی وسیع کرنے والے ہیں۔ اور زمین کو فَرَشْنَهَا فَنِعْمَ الْمَهْدُوْنَ۞ وَمِنْ كُلِّ شَيْءٍ ہم نے بچھایا، پھر ہم کتنا اچھا بچھانے والے میں؟ اور ہر چیز کے خَلَقْنَا زَوْجَيْنِ لَعَلَّكُمْ تَذَكَّرُوْنَ۞ فَفِرُّوْا جوڑے ہم نے پیدا کیے تاکہ تم تھیحت حاصل کرو۔ پھِر تم اللہ کی طرف إِلَى اللَّهِ ۚ إِنِّي لَكُمۡ قِنۡهُ نَذِيۡدٌ قُبِيۡنٌ ۚ وَلَا تَجۡعَلُوۡا بھا گو۔ یقیناً میں تمہارے لیےاس کی طرف سےصاف صاف ڈرانے والا ہوں۔ اورتم اللہ کے ساتھ مَعَ اللّهِ إِلهَا أَخَرَ ۚ إِنِّي لَكُمُ مِّنْهُ نَذِيْرٌ مُّبِيْنٌ ۞ كَذَٰلِكَ دوسرے معبودمت بناؤ۔ یقیناً میں تمہارے لیےاس کی طرف سے صاف صاف ڈرانے والا ہوں۔ اسی طرح مَآ اَتَىٰ الَّذِيْنَ مِنۡ قَبۡلِهِمۡ مِّنۡ رَّسُوۡلِ اِلاَّ قَالُوۡا سَاحِرٌ ۖ اُن لوگوں کے پاس بھی جواُن سے پہلے تھے کوئی رسول نہیں آیا، گرانہوں نے کہا کہ بیرتو جادوگر ہے أَوْ مَجْنُوْنٌ۞ أَتَوَاصَوْا بِهِ ۚ بَلْ هُمْ قَوْمٌ طَاغُوْنَ۞ یا پاگل ہے۔ کیا انہوں نے ایک دوسرے کو اس کی وصیت کر رکھی ہے؟ بلکہ پیشریرقوم ہے۔ فَتَوَلَّ عَنْهُمْ فَمَآ آنۡتَ بِمَلُوۡمِنَّہُ وَّذَٰٓكِّرۡ فَإِنَّ النِّكۡلُای تو آپ اُن سےاعراض کیجیے، اب آپ پرکوئی ملامت نہیں۔ اورآپ نصیحت کرتے رہئے، یقیناً نصیحت تَنْفَعُ الْمُؤْمِنِيْنَ۞ وَمَا خَلَقْتُ الْجِنَّ وَالْإِنْسَ ایمان والوں کو نفع دے گی۔ اور میں نے جنات اور انسان پیدا نہیں کیے مگر اس لیے إِلاَّ لِيَعْبُدُونِ۞ مَآ اُرُنِيُّ مِنْهُمْ قِنْ رِّنْهِقِ وَمَآ اُرُنِيُّ تا کہ وہ میری عبادت کریں۔ میں اُن سے روزی نہیں جاپتا اور نہ میں یہ جاپتا ہوں اَنْ يُّطْعِمُوْنِ@ إِنَّ اللَّهَ هُوَ الرَّنَّاقُ ذُوالَفُّوَّةِ الْبَيَٰلِنُّ@ کہ وہ مجھے کھانا دیں۔ یقیناً اللہ ہی روزی دینے والا ہے، وہ مضبوط قوت والا ہے۔

فَإِنَّ لِلَّذِيْنَ ظَلَمُوۡا ذَنُوۡبًا مِّثۡلَ ذَنُوۡبٖ أَصۡحَٰبِهِمۡ پھر اُن لوگوں کے لیے جو ظالم ہیں باری ہے اُن کے ساتھیوں کی باری کی طرح، فَلَا يَسْتَغْجِلُوُنِ۞ فَوَيْلٌ لِّلَّذِيْنَ كَفَرُوْا يَمِر وہ جلدی نہ مچائيں۔ پُم ہلاکت ہے کافروں کے ليے<br>جِنْ يَوْصِهِمُ الَّذِيْ يُوْعَدُوْنَ۞  $\tilde{\xi}^{\prime}$ اُن کے اس دن سے جس سے انہیں ڈرایا جا رہا (۵۲) *لِيُوَلَّ*وْ الصَّلْوَلِٰى كِرِّيِّةٍ بُنَّ (۳) .<br>دېم کاتمکا ۲ 'ايَاتُهَا ٢٩ اس میں ۴۴ بیتیں ہیں ہے سورۃ الطّور مکہ میں نازل ہوئی ہے ۔ اور ارکوع ہیں بِسْــواللهِ الرَّخْمٰنِ الرَّحِـيْمِرِ ) یڑ ھتاہوںاللّٰہ کا نام لےکر جو بڑامہر بان، نہایت رحم والا ہے۔ وَالطُّوْبِ۞ وَكِتْبِ مَّسْطُوْبِ۞ فِي رَقِّ مَّنْشُوْبِ۞ طور کی قسم۔ اور کتاب کی قسم جو لکھی ہوئی ہے۔ جو پھیلائے ہوئے کاغذ میں ہے۔ وَّالۡبَيۡتِ الۡهَغۡوَٰىٰ۞ وَالسَّقۡفِ الۡبَرۡفُوۡعِ۞ وَالۡبَحۡرِ بیتِ معمور کی قسم۔ پلند حجت کی قسم۔ اور دریائے شور کی قسم، الْهَسْجُوْبِ۞ إِنَّ عَذَابَ رَبِّكَ لَوَاقِعٌ ۞ مَّا لَهْ جو پُہ ہے۔ یقیناً تیرے رب کا عذاب ضرور واقع ہونے والا ہے۔ اس کو مِنْ دَافِعِ۞ْ يَوْمَ تَمُوْرُ السَّمَآءُ مَوْمًا۞ وَتَسِيْرُ کوئی دفع نہیں کر سکتا۔ جس دن آسان کیکیا کر لرزے گا۔ اور پہاڑ الْجِبَالُ سَيُزَانُ فَوَيْلُ يَوْمَيِذٍ لِّلْمُكَذِّبِيْنَ۞ چلنے لگیں گے۔ پھر اس دن حجٹلانے والوں کے لیے ہلاکت ہے۔ وقفكانو الَّذِيْنَ هُمْ فِيْ خَوْضٍ يَلْعَبُوْنَ۞ يَوْمَ يُدَعُوْنَ اُن کے لیے جو دل گی میں تھیل رہے ہیں۔ جس دن انہیں دھکے إِلَىٰ نَارِ جَهَنَّهَ دَعَّا۞ هٰذِهِ النَّارُ الَّتِيۡ كُنْتُمۡ بِهَا دے کر جہنم کی آگ کی طرف لایا جائے گا۔ ( کہا جائے گا کہ ) ہے وہ آگ ہے جس کوتم تُكَوِّبُوْنَ۞ أَفَسِحْرٌ هٰذَآ أَمْرِ أَنْتُمْرٍ لَا تُّبْصِرُوْنَ۞ کیا ہے جادو ہے یا تم دیکھتے نہیں ہو؟ حفلاتے تھے۔

 $249$ 

إِصْلَوْهَا فَاصْلِرُوْٓا أَوْ لَا تَصْلِرُوْا ۚ سَوَآءٌ عَلَيۡكُمۡ ۚ تم اس میں داخل ہو جاؤ، پھر صبر کرد یا صبر نہ کرو، تم پر برابر ہے۔<br>اِنَّمَا اللّٰہُ الْمُجْزَوْنَ مَا ڪُنْتَهُرْ تَعْمَلُوْنَ۞ إِنَّ الْمُتَّقِيْنَ حمہمیں سزا دی جائے گی اُنہی اعمال کی جو تم کرتے تھے۔ یقیناً منقی لوگ فِيْ جَنَّتٍ وَّنَعِيْهِ۞ فَكِهِيْنَ بِمَآ اتَّهُمْ رَبُّهُمْ، وَوَقْمُهُمْ جنتوں میں اور نعمتوں میں ہوں گے۔ مزہ کررہے ہوں گےاس میں جوان کواُن کے رب نے دیا ہے۔اوراُن کے رَبُّهُمْ عَذَابَ الْجَحِيْمِ۞ كُلُوْا وَاشْرَبُوْا هَذِّيْئًا ۖ رب نے اُن کوآ گ کےعذاب سے بچالیا ہے۔ ( کہاجائے گا کہ ) تم کھاؤ، پیو،مبارک بادی ہےاُن اعمال کی بِيَمَا تُنْتُمْ تَعْمَلُوْنَ۞ُ مُتَّكِبِيْنَ عَلَىٰ سُرْسٍ مَّصُفُوْفَةٍ ، وجہ سے جوتم کرتے تھے۔ وہ لوگ صف بصف رکھے ہوئے تختوں پر ٹیک لگائے ہوئے ہوں گے۔ وَزَوَّجْنُهُمْ بِحُوْرٍ عِيْنٍ۞ وَالَّزِيْنَ 'امَنُوْا وَاتَّبَعَثْهُمْ اورہم اُن کا خوبصورت بڑی آنکھوں والی حوروں کےساتھ نکاح کرا ٹمیں گے۔اوروہ جوایمان لا ئے اوراُن کی ذیرّ بیت ذُرِّيَّتُهُمْ بِإِيْمَانٍ أَلْحَقْنَا بِهِمْ ذُرِّيَّتِهُمْ وَمَآ ٱلَتْنَهُمْ نے ایمان میں اُن کی پیروی کی تو ہم اُن کے ساتھ اُن کی ذیریت کوملا دیں گے، اورہم اُن کے عمل میں قِنْ عَمْلِهِمْ قِنْ شَيْءِ ۚ كُلُّ امْرِئٌ ۚ بِمَا كَسَبَ رَ*هِيْ*نٌ سے کچھ بھی اُن کے لیے کم نہیں کریں گے۔ ہڑخص رکا رہے گا اُن اعمال کی دجہ سے جواس نے کیے۔ وَأَمَٰذَذْنَهُمْ بِفَاكِهَةٍ وَّلۡخَمِ مِّمَّا يَشۡتَهُوۡنَ ۞ اور ہم انہیں برابر دیتے رہیں گے میوے اور اُن کا مرغوب گوشت۔ يَتَنَازَعُوْنَ فِيُهَا كَأْسًا لَأَ لَغُوَّ فِيهَا وَلَا تَأْثِيْهُ ۞ ایک دوسرے سے چچینا جھپٹی کریں گے وہاں ایسے پیالے میں جس میں نہ بکنا ہےاور نہ گناہ کی با تیں ہیں۔ وَيَطُوْفُ عَلَيْهِمْ غِلْمَانٌ لَّهُمْ كَأَنَّهُمْ لُؤُلُؤٌ مَّكَنُّوْرٌ® اور اُن پر اُن کے ایسے خدمتگار لڑکے چکر لگاتے رہیں گے گویا وہ چھپائے ہوئے موٹی ہیں۔ وَأَقْبَلَ بَعْضُهُمْ عَلَى بَعْضٍ يَتَسَآءَلُوْنَ۞ قَالُوْاْ اور اُن میں سے ایک دوسرے کی طرف متوجہ ہو کر رہچیں گے۔ مسلم کہیں گے کہ إِنَّا كُنَّا قَبْلُ فِيَّ آهُلِنَا مُشْفِقِيْنَ۞ فَعَنَّ اللهُ عَلَيْنَا ہم اس سے پہلے ہمارے گھر والوں میں ڈرتے رہتے تھے۔ گچر اللہ نے ہم پر احسان فرمایا

بغ<br>پيغ

عِنْدَهُمُ الْغَيْبُ فَهُمْ يَكْتُبُوْنَ۞ آمْرِ يُرِنِيُهُونَ اُن کے پاس غیب کا علم ہے کہ یہ لکھ لیتے ہیں؟<br>اُن کے پاس غیب کا علم کی وُوْا ہُمُ الْمَکِیْدُوْنَ۞ اَفَر لَمُہُ جایتے ہیں؟ پھر جو کافر ہیں اُنہی کے خلاف تدبیر کی جائے گی۔ کیا اُن کا إِلَٰهٌ غَيْرُ اللَّهِ ۚ سُبۡحٰنَ اللَّهِ عَمَّا يُشۡرِكُوۡنَ۞ کوئی معبود ہے اللہ کے سوا؟ اللہ پاک ہے اُن سے جنہیں وہ شریک بتا رہے ہیں۔ وَاِنْ يَّرَوْا كِسْفًا مِّنَ السَّمَآءِ سَاقِطًا يَّقُوْلُوْا سَحَابٌ اور اگر یہ آ سان سے گرتا ہوا عمرُا دیکھ لیں، تو کہیں گے کہ یہ تو تہہ بہ تہہ مَّزَنُوْمٌ۞ فَذَرْهُمْ حَتَّى يُلْقُوْا يَوْمَهُمُ الَّذِيْ فِيْهِ بادل ہے۔ پھر آپ انہیں چھوڑ دیجیے یہاں تک کہ وہ ملیں اپنے اس دن سے جس میں اُن پر يُضْعَقُوْنَ۞ يَوْمَر لَا يُغْنِي عَنْهُمْ كَيْلَاهُمْ شَيْئًا صاعقہ پڑے گی۔ مسجس دن اُن کی مکاری اُن کے کچھ بھی کام نہیں آئے گی وَّلَا هُمْ يُنْصَرُوْنَ۞ وَإِنَّ لِلَّذِيْنَ ظَلَمُوْا عَذَابًا اور اُن کی نصرت نہیں کی جائے گی۔ اور اُن ظالموں کے لیے اس کے علاوہ بھی دُوْنَ ذٰلِكَ وَلَكِنَّ ٱكْتُرَهُمْ لَا يَعْلَمُوْنَ۞ وَاصْبِرْ عذاب ہوگا، لیکن اُن میں سے اکثر جانتے نہیں۔ اور آپ صبر کیجیے لِحُكْمِرٍ رَبِّكَ فَإِنَّكَ بِٱعۡيُنِنَا وَسَبِّحۡ بِحَٰلِ رَبِّكَ حِيۡنَ اپنے رب کے حکم کی دجہ سے، پھر ضرور آپ ہماری نگاہوں کے سامنے ہواور آپ اپنے رب کی حم*د کے س*اتھ ت<del>ینچ</del> کیجیے جس تَقُوْمُرُ ۚ وَمِنَ الَّيۡلِ فَسَبِّحۡهُ وَإِذۡبَارَ النُّجُوۡمِنَّ وقت آپ اٹھتے ہو۔ اور رات میں بھی اس کی تنبیج کیجیے اور ستاروں کےغروب ہونے پر بھی۔ 'ايَاتُهَا ٢٢ ( ٥٣) وَيُوَلَّذُ الْتَجَمَّرْ كَرِّيِّةٌ ( ٢٣) ( (٢٣) وَوُعَاتُهَا ٣ .<br>اس **میں۲۶** آئیتیں میں مسلم میں سورۃ النجم مک**ہ می**ں نازل ہوئی اور ۳رکوع ہیں **ِسْـــــواللهِ الرَّحْمٰنِ الرَّحِــٰيْمِرَ** یڑ ھتاہوںاللہ کا نام لےکر جو بڑامہر بان، نہایت رحم والا ہے۔ وَالنَّجْمِ إِذَا هَوْيِ۞ مَا ضَلَّ صَاحِبُكُمْ وَمَا غَوْيِ۞ ستارہ کی فتم جب وہ گرے۔ کہ تمہارے ساتھی (صلی اللہ علیہ دسلم) نہ بھولے ہیں ،نہ بھٹکے ہیں۔

منزلء

قَالَ فَمَاخَطُبُكُمْ كَا

رَّجِّهِمُ الْهُدْيِينَ أَمْرِ لِلْإِنْسَانِ مَا تَتَمَّىٰٓ فَلِلَّهِ ہی کی طرف سے ہدایت آئی ہے۔ کیا انسان کو ملتا ہے جوبھی وہ جاہے؟ ﴿ پُجراللّٰہ کی ملک الْاِخِزَةُ وَالْأُوْلٰىٰٓ وَكُمْ مِّنْ مَّلَكٍ فِى السَّمْوٰتِ م<br>هيل ہے آخرت بھی اور پہلی دنیا بھی۔ اور کتنے فرشتے ہیں آ سانوں میں کہ َلَا تُغْنِيُ شَفَاعَتُهُمْ شَيْئًا إِلاَّ مِنْ بَعْدِ أَنْ يَاٰذَنَ اللَّهُ جن کی سفارش کچھ بھی کام نہیں آ سکتی مگر اس کے بعد کہ اللہ اجازت دے لِعَنْ يَشَأَءُ وَيَرْضَى۞ إِنَّ الَّذِينَ لَا يُؤْمِنُونَ بِالْاخِرَةِ جس کے لیے جاہے اور پسند کرے۔ یقیناً جو آخرت پر ایمان نہیں رکھتے لَيُسَمُّونَ الْبَلَيْكَةَ تَسْبِيَةَ الْأُنْثَى۞ وَمَا لَهُمْ بِهِ <u>وہ فرشتوں کو لڑکیوں کا نام دیتے ہیں۔ حالانکہ اُن کے پاس اس کی کوئی </u> مِنْ عِلْمِرْ ۚ إِنْ يَتَّبِعُوۡنَ إِلاَّ الظَّنِّ ۚ وَإِنَّ الظَّنَّ دلیل نہیں۔ وہ صرف گمان کے پیچھے چلتے ہیں۔ اور گمان حق لَا يُغْنِىٰٓ مِنَ الْحَقِّ شَيْئًا ۞ فَاَعْرِضْ عَنْ مَّنْ تَوَلَّىٰ ۚ کے مقابلہ میں کچھ بھی کام نہیں دیتا۔ پھر آپ اس سے اعراض کیجیے جو ہمارے ذکر سے عَنْ زِكْرِنَا وَلَهُ يُرِدُ إِلاَّ الْحَيْوَةَ الدُّنْيَاةُ ذَٰلِكَ منہ موڑتا ہے اور جو صرف دنیوی زندگی کو جاہتا ہے۔  $\approx$ مَبْلَغَهُمْ قِنَ الْعِلْمِ ۚ إِنَّ رَبَّكَ هُوَ أَعۡلَمُ ۚ بِمَنۡ ضَلَّ اُن کا مبلغ علم ہے۔ يقيناً تيرا رب وہ خوب جانتا ہے اس کو جو اللہ کے عَنْ سَبِيْلِهِ ۚ وَهُوَ أَعْلَمُ بِعَنِ اهْتَلٰى۞ وَبِلْهِ لہ<br>نگر راستہ سے بھٹک گیا اور وہ خوب جانتا ہے اس کو بھی جس نے ہدایت پائی۔ اور اللہ کے لیے مَا فِي السَّمْوٰتِ وَمَا فِي الْأَرْضِ × لِيَجْزِيَ الَّذِيْنَ أَسَآءُوَا وہ تمام چیزیں ہیں جو آسانوں میں ہیں اور جو زمین میں ہیں۔ تا کہ اللہ سزا دے اُن کو جنہوں نے بِمَا عَمِلُوْا وَيَجْزِيَ الَّذِيْنَ آَحْسَنُوْا بِالْحُنْنِيِّ ٱلَّذِيْنَ برے اعمال کیے اور اللہ اچھا بدلہ دے اُن کو جنہوں نے نیکیاں کیں۔ اُن کو جو يَجْتَنِبُوۡنَ كَبَنَّإِرَ الۡرَّثْمِ وَالۡفَوَاحِشَ اِلَّا اللَّمَمَ ۚ بڑے گناہوں سے اور بے حیائی کے کاموں سے بچتے ہیں، سوائے حچوٹے گناہ کے۔

إِنَّ رَبَّكَ وَاسِعٌ الْمَغْفِرَةِ ۚ هُوَ آعْلَمُ بِكُمْ إِذۡ ٱنۡشَاَكُمۡمَ یقیناً تیرا رب وسیع مغفرت والا ہے۔ وہ خمہیں خوب جانتا ہے جب کہ اس نے خمہیں قِنَ الْأَرْضِ وَإِذْ اَنْتُمْ آجِنَّةٌ فِى بُطُوْنِ أُمَّهٰتِكُمْ ، زمین سے پیدا کیا اور جب تم اپنی ماں کے پیٹوں میں جنین تھے۔  $\sum_{i=1}^{n}$ فَلَا تُزَكُّوۡٓا ٱنۡفُسَكُمۡرَ ۗ هُوَ ٱعۡلَمُ بِبَنِ اتَّقَىٰٓ ۚ ٱفۡزَءَيۡتَ پھرتم اپنے نفوں کو مزکی مت بتاؤ۔ وہ خوب جانتا ہے اس کو جو منقی ہے۔ کیا آپ نے الَّذِينَ تَوَلَّٰٓنَ وَاَعْظَى قَلِيۡلاً وَّاكَمَانَ۞ اَعِنۡلَآةَ دیکھااس تنخص کوجس نے اعراض کیا؟ اوراس نے تھوڑا سا دیا اور ہاتھ روک لیا؟ کیااس کے پاس عِلْمُ الْغَيْبِ فَهُوَ يَزِي@ آَمْرِ لَمْرٍ يُنَبَأُ بِمَا فِيْ صُحُفٍ غیب کاعلم ہے، پھروہ دیکھ رہاہے؟ کیااسےخبرنہیں دی گئی اُن چیز وں کی جوموّیٰ (علیہالسلام) کے صحیفوں میں مُوۡسٰى۞ وَاِبۡرٰهِيۡمَ الَّذِىۡ وَقَىٰٓ۞ ۚ اَلاَّ تَزِىٰ وَابۡرَةٌ ہے؟اورابراہیم(علیہالسلام)کےمحیفوں میں ہے، جنہوں نے (رسالت کاحق)اداکر دیا۔ بیرکہ کوئی بوجھاٹھانے والا وِّنْ لَ أَخْرَى فَ وَأَنْ لَيْسَ لِلْإِنْسَانِ إِلَّا مَا سَعَىٰ فَعَ دوسرے کا بوجھ نہیں اٹھائے گا۔ اور یہ کہ انسان کو وہی ملے گا جو اس نے سعی کی۔ وَأَنَّ سَعْيَهُ سَوْفَ يُزِينَّ ثُمَّ يُجْزُرُهُ الْجَزَآءَ الْأَوْفَى لَّ اور اس کی سعی عنقریب دیکھی جائے گی۔ سمچھر اسے پورا پورا بدلہ دیا جائے گا۔ وَأَنَّ إِلَىٰ رَبَّكَ الْمُنْتَهَىٰ ثَمَّ وَأَنَّهُ هُوَ أَضْحَكَ وَأَبَكَٰثَ اور ہے کہ تیرے رب کی طرف پہنچنا ہے۔ اور وہی ہنساتا ہے اور وہی رلاتا ہے۔ وَاتَنَا هُوَ أَمَاتَ وَاخْيَانُهُ وَأَنَّا خَلَقَ الزَّوْجَيْنِ اور وہی موت دیتا ہے اور وہی زندگی دیتا ہے۔ اور اسی نے جوڑے پیدا کیے، النَّاكَرَ وَالْأُنْثَىٰ، مِنْ نَّطْفَةٍ إِذَا تُنْثَىٰ، وَآنَّ عَلَيْهِ مرد کو بھی اور عورت کو بھی۔ ایک نطفہ سے جو ڈالا جاتا ہے۔ اور یہ کہ اسی کے ذمہ النَّشَاَةَ الْأُخْرٰى۞ وَاَنَّهُ هُوَ اَغْنٰى وَاَقْنٰى۞ وَاَتَّنْ دوسری مرتبہ پیدا کرنا ہے۔ اور وہی غنی کرتا ہے اور وہی مفلس بناتا ہے۔ اور وہ هُوَ رَبُّ الشِّعْرٰى ۚ وَأَنَّهٗ أَهْلَكَ عَادَاْ إِلَٰأُوۡلَىٰ ﴾ شعریٰ کا رب ہے۔ اور اسی نے پہلے عاد کو ہلاک کیا۔

وَثَّهُوَدَاْ فَيَآ اَبْقَىٰ۞ وَقَوْمَ نُوۡجٍ مِّنۡ قَبۡلُ ۚ إِنَّهُمۡ اور ثمودکو ہلاک کیا، پھر کسی کو باقی نہیں حچھوڑا۔ اوراس نے اس سے پہلےقوم نوح کو ہلاک کیا۔ یقیناً وہ كَانُوْا هُمْ أَظْلَمَ وَأَطْغَىٰ وَالْمُؤْتَفِكَةَ أَهْوٰئِ ۖ سب سے زیادہ ظلم کرنے والےاورسب سے زیادہ شریر یتھے۔اوراسی نے الٹ دی جانے والی ستی کو پٹج دیا۔ فَغَشْهَا مَا غَشْى۞ فَيَأْتِي الْآءِ رَبِّكَ تَتَمَارُي ۞ پھراس کوڈھانپا( اُن پھروں نے)جس نے اُن کوڈھانیا۔ پھرتواسے رب کی نعمتوں میں سے کس کس نعمت پر جھگڑے گا؟ هٰذَا نَذِيْرٌ قِنَ النُّذُرِ الْأُوْلَىٰ۞ اَزِفَتِ الْأَرْفَةُ۞ یہ پہلے ڈرانے والوں میں سے ایک ڈرانے والا ہے۔ قریب آنے والی قریب آئینچی۔ لَيْسَ لَهَا مِنْ دُوْنِ اللَّهِ كَاشِفَةٌ ﴾ أفَمِنْ هٰذَا اس کو اللہ کے سوا کوئی دور نہیں کر سکتا۔ کیا پھر اس الْجَلِينِيَّ تَعْجَبُوْنَ۞ وَ تَضْحَكُوْنَ وَلَا تَبْكُوْنَ۞ بات سے تم تعجب کرتے ہو؟<br>1<del>9 سے تم تعجب کرتے ہو؟</del><br>1**6 فائنڈڈ سیمیڈون کی فائسجگوا بللہ وَاغْبِدُوْا کُلُّ** و ريزون<br>السجدة <u>اور تکبر کرتے ہو؟ تو اللہ کو سجدہ کرو اور اس کی عبادت کرو۔</u> 'ايَاتُهَا هه " (ar) سُوَوَلَوْ الْقِبْكَرْتِكَرِيِّتِيٌّ (٣٤) (če) (وُعَاتُهَا ٣ اس میں ۲۵۵ بیتیں ہیں ہے مسورۃ القمر مکہ میں نازل ہوئی اور ۳رکوع ہیں بسوالله الرَّخلين الزَّحِنْ ور یڑ ھتاہوںاللہ کا نام لےکر جو بڑامہر بان، نہایت رحم والا ہے۔ إِقْتَرَبَتِ السَّاعَةُ وَانْشَقَّ الْقَبَرُنَ وَإِنْ يَّرَوْا 'ايَةً قیامت قریب آ<sup>گ</sup>ئی اور جاند دو <sup>ع</sup>کڑے ہو گیا۔ اور اگر کافر کوئی نشانی دیکھ لیں يَّعْرِضُوْا وَيَقُوْلُوْا سِحْرٌ مِّسْقَرَّنَ وَكَذَّبُوْا وَاتَّبَعُوْاً تواعراض کرتے ہیں اور کہتے ہیں کہ بیہ جادو ہے جو ہمیشہ سے چلا آر ہاہے۔ اورانہوں نے حجٹلا یااورا پنی ٱفۡفَآءَهُمۡ وَكُلُّ ٱمۡرٍ مُّسۡتَقِرُّنَّ وَلَقَدۡ جَآءَهُمۡ مِّنَ خواہش کے پیچھے چلے اور ہر امر تھہرنے والا ہے۔ یقیناً اُن کے پاس اتنی خبریں آچکی ہیں الْأَنْبَآءِ مَا فِيْهِ مُزْدَجَرُنَّ جِكْهَةٌ ۚ بَالِغَةٌ فَهَا جن میں (کافی) عبرت ہے۔ انتہائی درجہ کی حکمت ہے، پھر ڈرانے

تُغُنِ التُذُرُنَّ فَتَوَلَّ عَنْهُمْ يَوْمَ يَذْعُ الدَّاعِ وقف لازم والے بھی کچھ کام نہیں آئے۔اس لیے آپ اُن سےاعراض کیجیے، جس دن ایک پکارنے والا نا گوار چیز کی إِلَى شَيْءٍ تَكْرِنَّ خُشَّعًا أَبْصَارُهُمْ يَخْرُجُوْنَ طرف پکارے گا۔ اُن کی نظر یں جھکی ہوئی ہوں گی، وہ قبروں سے نکل رہے مِنَ الْآَجْدَاتِ كَأَنَّهُمْ جَرَادٌ مُّنْتَشِرُّهُ مُّهْطِعِيْنَ ہوں گے گویا کہ وہ پھیلی ہوئی ٹڈیاں ہیں۔ وہ تیز دوڑ رہے ہوں گے <u>اِلَى الدَّاعِ + يَقُوۡلُ الۡكَٰفِرُوۡنَ هٰٰذَا يَوۡمُّ عَسِرٌ۞ كَذَّبَتۡ</u> بلانے والے کی جانب۔ کافر لوگ کہیں گے کہ یہ تو بڑا سخت دن ہے۔ اُن قَبْلَهُمْ قَوْمُ نُوۡجٍ فَكَذَّبُوۡا عَبۡلَانَا وَقَالُوۡا عَجۡنُوۡنٌ سے پہلےقوم نوح نے بھی جھٹلایا، گچرانہوں نے ہمارے بندہ کوجھٹلایااور بولے پی<sup>ت</sup>و مجنون ہےاوراس کو وَّازُدُجِرَ۞ فَدَعَا رَبَّةَ أَنِّي مَغْلُوْبٌ فَانْتَصِرْ۞ جھڑک دیا گیا۔ پھراس نے اپنے رب کو پکارا کہ میں مغلو ب ہوں، تو میری نصرت فرما۔ فَفَتَحْنَأَ أَبُوَابَ السَّبَآءِ بِبَآءٍ مُّنْهَبِرِنَّ وَّفَجَّزْنَا پھر ہم نے آ سان کے دروازے لگا تار برسنے والے پانی کے ساتھ کھول دیے۔ اور ہم نے الْأَرْضَ عُيُوْنًا فَالْتَقَى الْبَاءُ عَلَى آَمُرٍ قَذْ قُدِرَةً زمین سے چشنے جاری کر دیے، پھر پانی ایک حکم پر مل گیا جو پہلے سے متعین کر دیا گیا تھا۔ وَحَمْلُنْهُ عَلَىٰ ذَاتِ ٱلۡوَاحِ وَّدۡسُرِ۞ تَجۡرِىٰ بِٱعۡيُنِنَاء اورہم نے نوح (علیہ السلام ) کوتختیوں والی اور کیلوں والی کشتی پرسوارکرا دیا۔ جوچل رہی تھی ہماری نگاہوں کے سامنے۔ جَزَآءَ لِّهَنْ كَانَ كُفِرَ@ وَلَقَدْ تَّرَكْنُهَا اليَةَ اس کے انتقام کے لیے جس کی ناشکری کی گئی ۔ یقیناً ہم نے اس کوایک نشانی کے طور پر چھوڑ دیا، فَهَلْ مِنْ مُّذَّكِرِهِ فَكَيْفَ كَانَ عَذَابِيْ وَنُذُرِهِ وَلَقَذَ کیا پھر کوئی تصیحت حاصل کرنے والا ہے؟ سمچر میرا عذاب اور میرا <u>ڈرانا کی</u>یا رہا؟ سیقیناً يَتَنَزِنَا الْقُرْانَ لِلذِّكْرِ فَهَلْ مِنْ مُّذَّكِرِ۞ كَذَّبَتْ ہم نے اس قرآن کو یاد کرنے کے لیے آ سان کیا، ﴿ تو کیا ہے کوئی یاد کرنے والا؟ ﴿ قومٍ عاد عَادٌ فَكَيْفَ كَانَ عَذَابِيٌ وَنُذُرِ۞ إِنَّا أَرْسَلْنَا عَلَيْهِمْ نے حجھٹایا، پھر میرا عذاب اور میرا ڈرانا کیبا رہا؟ ۔ یقیناً ہم نے اُن پر

قَالَ فَمَاخَطُبُكُمْ کا

رِنْجًا مَرْمَرًا فِي يَوْمِر نَخْسٍ مُّسْتَمِرِّ ۞ تَّنۡزِعُ طوفانی ٹھنڈی ہوا لگاتار نحوست والے دن میں بھیجی۔ جو انسانوں التَّاسَ، كَأَنَّهُمْ آَعْجَازُ نَخْلِ مُّنْقَعِينَ فَكَيْفَ كَانَ کو( اُ چک) کر پھینک رہی تھی گو یا کہ وہ انسان اکھڑے ہوئے گھجور کے نتے ہیں۔ مچھ کچھ میراعذاب عَذَابِي وَنُذُرِنَ وَلَقَذَ يَسَّرْنَا الْقُرْآنَ لِلذِّكْرِ اور میراڈرانا کیپار ہا؟ یقیناً ہم نے اس قر آن کوحفظ کے لیے (نصیحت کے لیے ) آ سان کیا، پھر کیا ہےکوئی فَهَلْ مِنْ مُّذَّكِرِرَّ كَذَّبَتْ ثَمُوْدُ بِالنُّذُرِ ۞ فَقَالُوْٓا اَبَشَّزَا  $\frac{\dot{\varepsilon}}{\dot{\varepsilon}}$ حفظ کرنے والا (نصیحت حاصل کرنے والا )؟ قوم ثمود نے ڈرانے والوں کوجھٹلایا۔ پھرانہوں نے کہا کہ کیا مِّنَّا وَاحِدًا نَّتَّبِعُهَّ ۚ إِنَّا إِذًا لَّفِیۡ ضَلٰلٍ وَسُعُرِ ۞ ہم میں سے ایک انسان کے ہم پیچھے چلیں؟ پیچیناً ہم تب تو گمراہی اور دیوانگی میں ہوں گے۔ ءَأَلُّغِيَ الذِّكْرُ عَلَيْهِ مِنْ ۚ بَيْنِنَا بَلْ هُوَ كَذَّابٌ أَشِرُّ۞ کیا ہمارے درمیان میں سے اسی پر یہ ذکر ڈالا گیا؟ گلکہ یہ تو جھوٹا ہے، اکڑنے والا ہے۔ سَيَعْلَمُوْنَ غَدًا مَّنِ الْكَذَّابُ الْأَشْرُنَ إِنَّا مُرْسِلُوا جلد ہی کل کو یہ جان لیں گے کہ کون حجھوٹا، اکڑنے والا ہے۔ سسم ہم اونٹی اُن کے التَّاقَةِ فِتُّنَةَ لَّهُمْ فَارْتَقِبْهُمْ وَاصْطَبِرْ ۞ وَنَبِّئُهُمْ امتحان کے لیے بھیجنے والے ہیں، اس لیے آپ اُن کے متعلق منتظر رہئے اور صبر سیمجیے۔ اور اُن کو اَنَّ الْبَآءَ قِسۡمَٰۃٌ ۚ بَيۡنَهُمۡ ۚ كُلُّ شِرۡبٖ مُّحۡتَمَرُ ۞ فَنَادَوۡا خبر دے دیجیے کہ پانی اُن کے درمیان تقسیم ہے۔ ہر پینے کی باری پر حاضر ہونا ہے۔ گپس انہوں نے صَاحِبُهُمْ فَتَعَاطَى فَعَقَرَ@ فَكَيْفَ كَانَ عَذَابَى اپنے ساتھی کو پکارا، پھروہ تلوار لے کرآ یا، پھراس نے اونٹنی کے پیرکاٹ دیے۔ پھر میراعذاباورڈ رانا وَ نُذْيِنٍ إِنَّا أَنْسَلْنَا عَلَيْهِمْ صَيْحَةً وَّاحِدَةً فَكَانُوْا کیسا رہا؟ یقیناً ہم نے اُن پر ایک ہی چیخ کو بھیجا، گیمر وہ باڑ كَهَشِيْمِ الْهُخْظَرِ، وَلَقَذْ يَسَّرُنَا الْقُرْآنَ لِلذِّكْرِ کے سوٹھے بھوسے کی طرح ہو گئے۔ یقیناً ہم نے اس قر آن کونفیحت (یاد ) کے لیے آ سان کیا، فَهَلْ مِنْ مُّدَّكِرِنَ كُذَّبَتْ قَوْمُ لُوُطٍ ۚ بِالنُّذُرِنَ پھر کیا ہے کوئی تصیحت حاصل (یاد) کرنے والا؟ یہ قومِ لوط نے ڈرانے والوں کو جھٹلایا۔
فِي النَّارِ عَلَىٰ وُجُوْهِهِمْ ۚ ذُوۡقُوۡا مَسَ سَقَرَ@ إِنَّا آگ میںاُن کے چہروں کے بل گھسیٹاجائے گا۔ ( کہاجائے گا کہ )تم دوزخ کاعذاب چکھو۔ یقیناً ہم كُلَّ شَىْءٍ خَلَقْنْهُ بِقَدَرِنَّ وَمَا آمَٰزُنَا إِلَّ وَاحِدَةٌ نے ہر چیز کو مقدار سے پیدا کیا ہے۔ اور ہمارا حکم نہیں مگر ایک ہی مرتبہ كَنْمَجِ بِالْبَصَرِ۞ وَلَقَدْ آهُلَكْنَآ آشْيَاعَ**تُ**مْ آ نکھ کے پلک جھیکنے کی طرح۔ یقیناً ہم نے تمہارے ہم مسلکوں کو ہلاک کیا، فَهَلْ مِنْ مُنَّكِرِنَ وَكُلُّ شَيْءٍ فَعَلُوْهُ فِي الزُّبُرِنَ وَكُلُّ پھر کیا ہےکوئی نصیحت حاصل کرنے والا؟ اور ہر چیز جوانہوں نے کی دفتر وں میں کھی ہوئی ہے۔ اور ہر صَغِيْرٍ وَّكَبِيْرٍ مُّسْتَطَرُّ۞ إِنَّ الْمُتَّقِيْنَ فِى جَنَّتٍ چھوٹی اور بڑی حرکت کھی ہوئی ہے۔ یقیناً متقی لوگ جنتوں اور نہروں میں<br>میں ایک میڈیک کے بعد کی بین کے بعد کر کے بعد ایک میڈیک کے مقتل اور نہروں میں وَّ نَهْرِهُ فِيْ مَقْعَلِ صِلْاِقٍ عِنْدَ مَلِيْكِ مُقْتَلِلِ هَ ے<br>ای ہوں گے۔ سے سچائی کی جگہ میں ہوں گے قدرت والے بادشاہ کے باس۔ ايَاتُهَا ٨٤ هـ (ه) مِيُوَكِّزُ إِلِيَوْجَمِرْ إِيَ رَجَنٌ إِلاَ (٩٤)<br>ايَاتُهَا ٨٤ هـ ۔<br>اس میں ۸سا ہتیں ہیں مسورۃالرحمٰن مدینہ میں نازل ہوئی مساور اور ارکوع ہیں م **ِيسْـــواللهِ الرَّحْمٰنِ الرَّحِــٰيوِ**رِ پڑھتاہوںاللہ کا نام لےکر جو بڑامہر پان، نہایت رحم والا ہے۔ ٱلرَّحْمُنُ ثَ عَلَّمَ الْقُرْآنَ ثَ خَلَقَ الْاِنْسَانَ ثَ عَلَّمَهُ رحمٰن نے قرآن کی تعلیم دی۔ اس نے انسان کو پیدا کیا۔ اس نے الْبَيَانَ۞ اَلشَّهْسُ وَالْقَمَرُ بِحُسْبَانٍۗ فَيَ وَالنَّجْمُ اسے بولنا سکھلایا۔ چاند اور سورج ایک حساب سے چل رہے ہیں۔ اور ہیل اور وَ الشَّجَرُ يَنْجُلُونِ۞ وَالسَّمَآءَ زَفَعَهَا وَوَضَعَ الْبِيْزَانَ۞ درخت اللہ کو سجدہ کرتے ہیں۔ اور اس نے آسمان بلند کیا اور اس نے ترازو رکھ دیا۔ اَلاَّ تَطْغَوْا فِي اْلِهِيْزَانِ۞ وَاَقِيْهُوا الْوَزْنَ بِالْقِسْطِ (تھم دیا) کہ تم تولنے میں زیادتی مت کرو۔ ہے اور انصاف کے ساتھ ٹھیک تولا کرو وَلاَ تُخْسِرُوا الْهِيْزَانَ۞ وَالْكِنْضَ وَضَعَهَا لِلْأَنَامِنَ اور تولنے میں کم کر کے مت دو۔ اور اس نے مخلوق کے لیے زمین بنائی۔

 $4$ 

اَلنَّخَمْن ۵۵

فِيهَا فَاكِهَةٌ وَالتَّخْلُ ذَاتُ الْأَكْمَامِنَّ وَالْحَبَّ جس میں میوے میں اور تھجور میں غلاف والے۔ اور اناج ہے ذُو الْعَضْفِ وَالرَّيْجَانُ۞ فَبِأَيِّ الْآءِ رَبِّكُمَا بھوسے والا اورخوشبودار پھول ہیں۔پھر (اےانسانواور جنات!)تم اپنے رب کی *فعم*توں میں سے *کس کس* تُكَذِّبْنِ ﴾ خَلَقَ الْإِنْسَانَ مِنْ صَلْصَالِ كَالْفَخَّارِيُّ نعمت کو حجٹلاؤگے؟ اس نے انسان کو پیدا کیا سٹھیکری کی طرح کھنگھناتی مٹی سے۔ وَخَلَقَ الْجَأَنَّ مِنْ مَّارِجٍ مِّنْ تَارِرَةً فَبَايِّ 'الْآءِ اور اس نے جنات کو پیدا کیا آگ کی لیٹ سے۔ پھر( اے اُنسانو اور جنات!) تم اپنے رب کی رَبِّكُمَا تُكَوِّبُنِ ۞ رَبُّ الْمَشْرِقَيْنِ وَرَبُّ الْمَغْرِبَبْرِيُّ نغمتوں میں سے *کس کس نعمت کوچھٹ*لا ؤگے؟ موہ دونوں مشرق کارب ہےاور دونوں مغرب کارب ہے۔ فَبِأَيِّ 'الْآءِ رَبِّكُمَا شُكَذِّبْنِ۞ مَرَجَ الْبَحْرَيْنِ پھر (اےانسانواور جنات!)تم اپنے رب کی نعمتوں میں سے کس کس نعمت کوچھٹلا ؤگے؟اس نے دوسمندر ملاکر چلائے يَلْتَقِيْنِ۞ بَيْنَهُمَا بَزْنَنَ ۗ لَا يَبْغِيْنِ۞ فَبِأَىٰٓ الْآءِ جو باہم ملتے ہیں۔حالانکہاُن دونوں کے درمیان میں ایک آ ڑہے کہ ایک دوسرے سےتجاوزنہیں کرتے۔پھر (اےانسانواور رَبِّكُمَا تُكَذِّبُنِ ۞ يَخْرُجُ مِنْهُمَا اللُّؤَلُؤُ وَالْبَرْجَارُ۞ جنات!)تم اپنے رب کی نعمتوں میں سے کس کس نعمت کوجھٹلاؤ گے؟ اُن دونوں سے نکلتے ہیں موتی اور موتگے ۔ فَبِاَيِّ 'الَآءِ رَبَّكُمَا تُكَذِّبُنِ@ وَلَهُ الْجَوَارِ الْمُنْشَفْتُ پھر(اےانسانواور جنات!)تم اپنے رب کی نعمتوں میں سے س کس نعمت کوجھٹلاؤگے؟ اوراس کے ہیں سمندر میں = اقلاب<br>أنشهش فِي الْبَخْرِ كَالْكَلْكُورِيُّ فَبِاَيِّ الْآءِ رَبِّكُمَا تُكَذِّبْنِ ﴾ پہاڑ وں جیسےاونچے جہاز ۔ پھر(اےانسانواور جنات!)تم اپنے رب کی نعمتوں میں سے کس کس نعمت کوجھٹلا دَ گے؟ كُلُّ مَنْ عَلَيْهَا فَانِ۞ًّ وَّيَبْقَى وَبِّهُ رَبِّكَ ہر وہ چیز جو زمین پر ہے فنا ہونے والی ہے۔ اور تیرے عظمت اور عزت والے ذُو الْجَلْلِ وَالْاِكْرَامِرْةِ فَبِاَيِّ الْآهِ رَبِّكُمَا رب کا چہرہ باقی رہے گا۔ پھر (اےانسانواور جنات!)تم اپنے رب کی نعمتوں میں سے کس کس نعمت کو تُكَذِّبُونَ يَسْئَلُهُ مَنْ فِي السَّمْوٰتِ وَالْأَرْضِ جھٹلاؤگے؟ اسی سے مانگتے ہیں وہ جو آسانوں اور زمین میں ہیں۔

كُلَّ يَوْمٍ هُوَ فِيْ شَأْنِ۞ فَبِاَيِّ الَّذِ رَبَّكُمَا تُكَذِّب<u>ٰنِ</u>۞ ہردن دہایک شان (حال ) میں ہوتا ہے۔ پھر (اےانسانوادر جنات! ) تم اپنے رب کی نعمتوں میں سے کس کس نعمت کوچھٹلاؤ گے؟ سَنَفْرُغُ لَكُمْ أَيَّهَ الثَّقَالِيِّ فَبَايِّ 'الَّهِ رَبِّكُمَا عنقریب،تم تہرارے لیے فارغ ہوں گے،اےانسانوںاور جنات کی دونوں جماعتو! پھر (اےانسانواور جنات!)تم اپنے تَكَذِّبْنِ۞ يُمَعْشَرَ الْجِنِّ وَالْدِنْسِ إِنِ اسْتَطَعْتُمْ رب کی نعمتوں میں سے کس کس نعمت کوچھٹلاؤ گے؟ اوانسانوں اور جنات کی جماعت!اگرتم کو پیرقدرت ہے أَنَّ تَنْفُذُواْ مِنْ أَقْطَارِ السَّلْوٰتِ وَالْأَمْ ضِ کہ آسانوں اور زمین کی حدود سے کہیں باہر نکل جاؤ،<br>مسلمان اللہ کے مدود سے کہیں باہر نکل جاؤ، فَانْفُذْوَا وَلَا تَنْفُذُونَ إِلاَّ بِسُلْطٰنٍ ثَمَّ فَبِاَيِّ 'الْآءِ توتم سوراخ کر کےنکل جاؤ۔ تم نکل نہیں سکتے مگر پروانۂ اجازت سے۔ پھر(اےانسانواور جنات!) رَبِّكُمَا تُكَذِّبْنِ۞ يُرْسَلُ عَلَيْكُمَّ شُوَاظٌ تم اپنے رب کی نعمتوں میں سے *کس کس نعم*ت کو حجٹلا ؤگے؟ تمہارےاوپر آگ کا روش شعلہ اور دھواں قِنْ تَامِنَهُ وَّ يُحَاسُ فَلاَ تَنْتَصِرْنِ۞ فَبَايِّ الْآءِ رَبِّكُمَا چھوڑاجائے گا۔ پھرتم مقابلہٰ پی*ں کرسکوگے۔ پھر (*اےانسانواور جنات!) تم اپنے رب کی نعمتوں میں سے تُكَزِّبُنِ۞ فَإِذَا انْشَقَّتِ السَّبَآءُ فَكَانَتْ وَزَدَةً حمس *کس نعم*ت کو حجٹلا دَگے؟ مچھر جب آ سان پھٹ بڑے گا، تو وہ گلانی ہو جائے گا تیل کی كَالدِّهَانِ۞ فَيَأْتِي 'الْآءِ رَتِبُمَٰا تُنَذِّبْنِ۞ فَيَوۡمَىِذِ تلچھٹ کی *طرح۔ پھر (*اےانسانواور جنات!)تم اپنے رب کی تغمتوں میں سے *س کس نعمت کو چھ*ٹلا ؤگے؟ پھراس دن لَاَّ يُسْئَلُ عَنْ ذَنْبِهَم لِنُسٌ وَّلَا جَآنَّ هَ فَبَايَ 'الْآءِ اس کے گناہوں کے متعلق سوال نہیں کیاجائے گا کسی انسان اور کسی جنّ سے۔ پھر (اےانسانواور جنات!)تم اپنے رب رَبِّكُمَا تُكَذِّبُنِ۞ يُعْرَفُ الْمُجْرِمُوْنَ بِسِيْمْهُمْ کی نعمتوں میں سے کس کس نعمت کو جھٹلاؤگے؟ مسلجم موں کو پہچان لیا جائے گا اُن کی علامتوں سے، فَيُؤْخَذُ بِالنَّوَاضِى وَالْأَقْدَامِنَّ فَبِأَيِّ 'الْآءِ پھرانہیں پکڑاجائے گا بپیثانی کے بالوںاورقدموں سے۔ پھر (اےانسانواور جنات!)تم اپنے رب کی نعمتوں رَبِّكُمَا تُكَذِّبْنِ۞ هٰذِهٖ جَهَنَّهُ الَّتِيۡ يُكِذِّبُ بِهَا میں سے کس کس نعمت کو حجٹلاؤگے؟ ( کہا جائے گا کہ) یہ وہ جہنم ہے جس کو مجرم

$$
\frac{1}{3} \frac{1}{2} \frac{1}{3} \frac{1}{3} \frac{
$$

الَّاتِمُ رَبِّكُمَا تُكَلِّبِينِ۞ وَمِنْ دُوْنِهِمَا انسانواور جنات!)تم اپنے رب کی نعمتوں میں سے س کس نعمت کوجھٹلا ؤگے؟ اور اُن دونوں جنتوں کےعلاوہ جَتَاتِنْ فَهَايِّ الآءِ رَبِّكُمَا تُكَذِّبُنِ، اوربھی دجنتیں ہیں۔ پھِر(اےانسانواور جنات!)تم اپنے رب کی نعمتوں میں سے س س نعمت کوجھٹلا دَ گے؟ مُدْمَآمَتْنِ ۞ فَبِأَيِّ الَّذِ رَبِّكُمَا تُكَذِّبُنِ۞ دونوں گہرےسنر سیاہی مائل ہیں۔ پھر (اےانسانواور جنات!) تم اپنے رب کی نعمتوں میں سے کس کس نعمت کو جھٹلا ؤ گے؟ فِيْهِمَا عَيْنُنِ نَضَّاخَتْنِ ۞ فَبِاَيِّ الْآءِ رَبِّكُمَا اُن میں اپنتے ہوئے دوچشمے ہیں۔ پھِراےانسانواور جنات! تم اپنے رب کی نعمتوں میں سے کس تُكَذِّبُنِ۞ فِيُهِمَا فَاكِهَةٌ وَّنَخْلٌ وَّرُمَّانٌ ۞ کس نعمت کو حجٹلاؤگے؟ اُن دونوں میں میوے ہیں اور تھجور ہیں اور انار۔ فَبِايِّ ٱلْآهِ رَبِّكُمَا تُكَذِّبْنِ۞ فِيُهِنَّ خَيْرِكَ پھر(اےانسانواور جنات!)تم اپنے رب کی *نغمتو*ں میں سے *کس کس نعمت کوچھٹ*لا ؤگے؟ *يھر(*اےانسانواور جنات! حِسَانٌ۞ فَبِأَيِّ الآءِ رَبِّكُمَا تُكَذِّبُنِ۞ حُوْرٌ عورتیں ہیں۔ پھر(اےانسانواور جنات!)تم اپنے رب کی نعمتوں میں سے کس کس نعمت کوجھٹلاؤ گے؟ وہ حوریں مَّقْصُوْرُتٌ فِي الْخِيَامِرِ ۚ فَبِاَيِّ 'الْآءِ رَبِّكُمَا ہیں جوخیموں میں گھُہری ہوئی ہیں۔ پھر (اےانسانو اور جنات! )تم اپنے رب کی نعمتوں میں سے س کس ْتَكَذِّبْنِ۞ لَمُ يَظْفِتُهُنَّ إِنْسٌ قَبْلَهُمْ وَلَا جَآنٌّ ۞ نعمت کو حجٹلاؤگے؟ مسمجن کو اُن سے پہلے کسی انسان نے حجھوا نہیں اور نہ کسی جن نے۔ فَبِأَيِّ الْآءِ رَبِّكُمَا تُكَذِّبُنِ@ مُتَّكِئِينَ چر(اےانسانواور جنات!)تم اپنے رب کی *نعمتو*ں میں سے *کس کس نعمت کوجھٹل*اؤگے؟ وہ جنتی <sub>ٹھیک</sub> عَلَىٰ رَفَٰرَفِي خُضْرٍ وَّ عَبۡقَرِيِّ حِسَانٍ ۞ فَبِأَيِّ الْآءِ لگائے ہوئے ہوں گے سمزعجیب خوبصورت مسندوں پر۔ گچر (اے انسانو اور جنات!) تم اپنے رَبِّكُمَا تُكَذِّبُنِ ۞ تَبْرَكَ اسْمُ رَبِّكَ رب کی نعمتوں میں سے *کس کس نعم*ت کو جھٹلاؤگے؟ مستقبرے حلال اور عظمت  $\frac{1}{2}$ َّذِي الْجَلْلِ وَالْإِكْرَامِرَةَ والے رب کا نام بڑا بابرکت ہے۔

منزلء

عَنْهَا وَلَا يُنْزِفُونَ۞ وَفَاكِهَةٍ مِّمَا يَتَخَيَّرُوْنَ۞ ہوگا اور نہ بکنا ہوگا۔ اور اُن کے پسندیدہ میوے لے کر۔ وَلَخْمِ طَيۡرٍ مِّمَّا يَشۡتَهُوۡنَ۞ وَحُوۡرٌ عِيۡنُ۞ اور پرندوں کا گوشت جو اُن کو مرغوب ہو۔ اور بڑی آنکھوں والی خوبصورت حوریں ہوں گی۔ كَامْثَالِ اللَّؤُلُوءِ الْبَكْنُوْنِ ۞ جَزَآءً' بِمَا كَانُوْا چھپائے ہوئے موتیوں کی طرح۔ اُن کے اعمال کے بدلہ يَعْمَلُوْنَ۞ لَا يَسْمَعُوْنَ فِيهَا لَغْوًا وَّلَا تَأْثِيْهَاهُ وہ اس جنت میں نہ لغو بات سنیں گے اور نہ گناہ کی بات سنیں گے۔ میں۔ إِلَّا قِيْلًا سَلْمًا سَلْمًا۞ وَ أَصْحٰبُ الْيَمِيْنِ ۚ مگر ایک ہی کلام سنیں گے: السلام علیمَ، السلام علیمَ۔ اور دائمیں طرف والے۔ مَآ ٱصۡحٰبُ الۡيَـٰمِيۡنِ ۞ فِيۡ سِدۡرِ مَّخۡصَٰٓوۡوِ۞ وَّطَلۡجِ <u>دائنیں طرف والے کیا (خوب) ہیں! گانٹے صاف کی ہوئی بیر یوں میں، اور تہہ بہ تہہ</u> مَّنۡفُوۡدِ۞ وَّظِلٍّ مَّہۡدُوۡدِ۞ وَّمَآءٍ مَّسۡكُوۡبِ۞ <u>رکھے کیلوں میں، اور لمبے سایہ میں، اور بہتے ہوئے پانی میں،</u> وَّفَاكِهَةٍ كَتِيْزَةٍ۞ لَا مَقْطُوْعَةٍ وَّلَا مَهْنُوْعَةِ ۞ اور بکثرت میووں میں ہوں گے، جو کبھی نہ ختم ہوں گے نہ کبھی ممانعت ہوگی۔ وَّفُرُشٍ مَّزْفُوْعَةٍ ۞ إِنَّا ۚ أَنْشَأْمُهُنَّ ۚ إِنْشَاءَ ۞ اور اونچے اونچے فرشوں میں ہوں گے۔ مہم نے اُن حوروں کو خاص طور پر بنایا ہے۔ فَجَعَلْنَهُنَّ ٱبۡكَالَاٰ۞ عُرُبًا ٱثۡرَابَا۞ لِٱصۡلِي پھر ہم نے اُن کو باکرہ، بہت زیادہ پیار دلانے والی، ہم عمر بنایا ہے۔ اصحابِ نیمین<br>**الْمَیمِیْنِیْ ٹَلَّلَۃٌ قِیْنَ الْاَوَّلِیْنَ۞ وَ نُثَلَّهُ** ۚ نی<br>آلیک کے لیے۔ وہ بڑی جماعت اگلے لوگوں میں سے ہوگی۔ اور بڑی جماعت پچھلے لوگوں میں ِ مِّنَ الْاِخِرِيْنَ ۞ وَ آصَحْبُ الشِّمَالِ ۚ مَآ آصَحْبُ الشِّمَالِ۞ فِي سَمُوۡهِ وَّ حَمِيۡهِ۞ وَّظِلٍّ مِّنۡ برے) ہیں! وہ لو میں ہوں گے اور گرم پانی میں ہوں گے۔ اور دھویں کے سایہ میں

قَالَ فَمَاخَطُبُكُمْ کا

يَّخْمُوْمِرْ۞ لَا بَارِدٍ وَّلَا كَرِيْمِِ۞ إِنَّهُمْ كَانُوْا نہ ٹھنڈا ہوگا اور نہ اچھا ہوگا۔ اس لیے کہ وہ ہوں گے۔ قَبْلَ ذٰلِكَ مُتْزَفِينَ ﴾ وَ كَانُوْا يُصِرُّوْنَ اس سے پہلے خوشحال تھے۔ اور بڑے گناہوں عَلَى الْحِنْثِ الْعَظِيْمِ۞ وَكَانُوۡا يَقُوۡلُوۡنَ ۚ آَبِذَا اصرار کرتے تھے۔ اور وہ کہتے تھے کہ کیا جہ مِثْنَا وَكُنَّا ثُرَابًا وَّ عِظَامًا ءَاِنَّا لَمَبْعُونُوْنَ ۞ ہم مر جا ئیں گےاور مٹی ہو جا ئیں گےاور ہڈیاں ہو جا ئیں گے تب ہم قبروں سےاٹھائے جا ئیں گے؟ آوَابَآؤُنَا الْأَوَّلُوْنَ۞ قُلْ إِنَّ الْأَوَّلِيْنَ ہم بھی اور ہمارے باپ دادا بھی۔ آپ فرما دیجیے کہ یقیناً پہلے والے وَ الْأَخِرِيْنَ۞ لَيَجْمُوْعُوْنَ ۚ إِلَى مِيْقَاتٍ يَوْمٍ اور پیچھے آنے والے۔ سب کے سب ضرور جمع کیے جائیں گے ایک معلوم دن کے مقررہ مَّعْلُوْمِرَ ثُمَّ اِتَّكُمْ أَيُّهَا الضَّالُوُنَ الْمُكَذِّبُوْنَ ثَّ وقت میں۔ پھِر تم اے گمراہ لوگو! حجٹلانے والو! لَأَكِلُوۡنَ مِنۡ شَجَرٍ مِّنۡ زَقُّوۡهِ ۖ فَـٰمَالِئُوۡنَ تم ضرور کھاؤگے زقوم کے درخت سے۔ چر اسی مِنْهَا الْبُطُوْنَ ۞ فَشْرِبُوْنَ عَلَيْهِ پیٹ کجروگے۔ کچر اس کے اوپر گرم پانی سے مِنَ الْحَمِيْمِرَةَ فَشْرِبُوۡنَ شُرۡبَ الۡهِیۡمِرَةَ هٰذَا پوگ\_ کچر پوگے پیاسے اونٹ کے پینے کی طرح۔  $\tilde{z}$ نُزُلُهُمْ يَوْمَ الرِّيْنِ۞ نَحْنُ خَلَقْنَكُمْ اُن کی مہمانی ہوگی حساب کے دن۔ ہم نے خمہیں پیدا کیا، فَلَوْلَا تُصَدِّقُوْنَ۞ أَفَرَءَيْنَهُمْ مَّا تُمْنُوْنَ۞ ءَ أَنْنَهُمْ پھرتم تصدیق کیوں نہیں کرتے؟ کیا پھرتم نے دیکھا وہ منی جو تم ڈالتے ہو؟ مگیا تم تَخْلُقُونَ ۚ أَمۡرِ نَحۡنُ الۡخَلِقُوۡنَ ۞ نَحۡنُ قَدَّرۡنَا اُسے پیدا کرتے ہو یا ہم پیدا کرنے والے ہیں؟ ہم نے تمہارے درمیان

اَلْـوَاقِـكَـة ٥٦

قَالَ فَمَاخَطُبُكُمْ 1⁄2

بَيْنَكُمُ الْمُؤْتَ وَمَا نَحْنُ بِمَسْبُوْقِيْنَ، ۔ مقدر کر گی اور ہم جاجز شہیں ہیں۔<br>مقدر کر گی اور ہم جاجز شہیں ہیں۔ موت عَلَى آنُ تُبَلِّلُ آمَثَالَكُمْ وَنُنْشِئَكُمْ فِي مَالَا تَعْلَمُوْنَ ۞ اس بات سے کہ ہم تمہارےجیسے بدلہ میں لائنیں اورتمہیں پیدا کر دیں اس شکل میں جوتم جانتے بھی نہیں۔ وَلَقَذْ عَلِمْتُمُ النَّشَاَةَ الْأَوْلَىٰ فَلَوْلَا تَذَكَّرُوْنَ @ یقیناً تہہیں معلوم ہے پہلی پیدائش، پھر تم تصبحت کیوں حاصل نہیں کرتے؟ اَفَرَّءَيْنُهُمْ مَّا تَحْزُثُونَ۞ ءَاَنْنُهُرُ تَذْرَبَعُوْنَ}َ کیا تم نے دیکھا اس کو جو تم بوتے ہو؟ مگلیا تم اس کھیتی کو اُگاتے ہو اَمَرْ نَحْنُ الزِّمِعُوْنَ@ لَوْ نَشَاءُ لَجَعَلْنٰهُ حُطَامًا یا ہم تھیتی اُگانے والے ہیں؟ اگر ہم جاہیں تو ہم اسے چورا چورا بنا دیں، فَظَلْنَكُمْ تَفَكَّهُوْنَ۞ إِنَّا لَمُغْرَمُونَ۞ بَلْ خُنُ بلکہ ہم پھر تم باتیں بناتے رہ جاؤ۔ کہ یقیناً ہم تو قرضدار بن گئے۔ مَحْرُوْمُوْنَ@ آفَرَءَيْتُمُ الْبَاءَ الَّذِي تَشْرَبُوْنَ۞ تو محروم ہو گئے۔ کیا تم نے دیکھا وہ پانی جو تم پیتے ہو؟ ِ ءَاَنۡتُمۡ اَنۡزَلۡتُمُوۡوَ مِنَ الۡبُزۡنِ اَمۡرِ نَحۡنُ الۡبُنۡزِلُوۡنَ۞ کیا تم نے اس کو بادل سے اتارا یا ہم اتارنے والے ہیں؟ لَوْ نَشَآءُ جَعَلْنُهُ أَجَاجًا فَلَوْلَا تَشْكُرُوْنَ ۞ اگر ہم جاپیں تو اسے کھارا بنا دیں، گپر تم شکر ادا کیوں نہیں کرتے؟ أَفَرَءَيْتُمُ النَّارَ الَّتِي تُؤْرُونَ۞ ءَاَنْتُمْ أَنْشَأْتُمْ کیا تم نے دیکھا اس آگ کو جے تم سلگاتے ہو؟ کیا تم نے اس کا شَجَرَتَهَا أَمْرِ نَحْنُ الْمُنْشِئُوْنَ۞ نَحْنُ جَعَلْنَهَا درخت پیدا کیا یا ہم پیدا کرنے والے میں؟ مسلم ہم نے اس کو ِ<br>تَذْكِرَةُ وَّمَتَاعًا لِّلْمُقْوِيْنَ۞ فَسَبِّحْ بِاسْمِ تصیحت اور مسافروں کے لیے فائدہ کی چیز بنایا۔ مسلج اپنے عظمت والے رب  $\frac{1}{2}$ رَبِّكَ الْعَظِيْمِ۞ فَلَآ أُقْسِمُ بِمَوْقِعِ النُّجُوْمِ۞ کے نام کی تشبیح کیجیے۔ مچھ میں قتم کھاتا ہوں ستاروں کے غروب کی جگہوں گی۔

اَلْـوَاقِـكَـة ٥٦

قَالَ فَمَاخَطُبُكُمْ 1⁄2

وَإِنَّهُ لَقَسَمٌ لَّوْ تَعْلَمُوْنَ عَظِيْمٌ ۚ إِنَّهُ لَقُرْانٌ قرآن ہے۔ وہ محفوظ رکھی ہوئی کتاب میں ہے (لوحِ محفوظ میں ہے)۔ اس کونہیں چھوتے إِلَّا الْمُطَهَّرُوْنَ۞ تَنْزِيْلُ قِنْ رَّبِّ الْعٰلَىٰيَٰنَ۞ مگر پاک فرشتے۔ سے رب العالمین کی طرف سے اتارا گیا ہے۔ أَفَبِهٰذَا الْحَدِيْثِ أَنْتُمْ مُّدْهِنُوْنَ۞ وَتَجْعَلُوْنَ سو کیا تم لوگ اُس کلام کو سرسری بات سمجھتے ہو؟ اور تم اپنا حصہ رِنْ قَكْمْ آتَكُمْ تُكَذِّبُوُنَ۞ فَلَوْلَآ إِذَا بَلَغَتِ یہ بناتے ہو کہ تم اسے جھٹلاتے ہو؟ پھر جب روح حلق الْجُلْقُوْمَرَةُ وَأَنْتُمْ حِيْنَيِنٍ تَنْظُرُوْنَ۞ وَنَحْنُ تک پہنچق ہے۔ اور تم اس وقت کا منظر دیکھتے بھی ہو۔ اور ہم أَقْدَبُ إِلَيْهِ مِنْكُمْ وَلَٰكِنْ لَاَّ تُبْصِرُوْنَ۞ تم سے اس (مرنے والے) کے زیادہ قریب ہوتے ہیں، لیکن تم دیکھ نہیں پاتے۔ فَلَوْلَآ إِنۡ كُنۡتُمۡ غَٰٓيۡرَ مَدِيۡنِيۡنَ﴾َ تَرۡجِعُوۡنَهَآ إِنۡ كُنۡتُمۡرۡ پھر اگر تم سے حساب لیا جانا نہیں ہے، تو تم اس روح کو واپس کیوں نہیں لوٹا دیتے اگر تم صْلِاقِيْنَ@ فَأَمَّآ إِنْ كَانَ مِنَ الْمُقَرَّبِيْنِ<u>ُ</u> پھر البتہ اگر وہ مقربی<u>ن میں ہے، ہ</u>ے،  $\mathcal{P}$   $\mathcal{P}$ فَزَوْحٌ وَّرَيْجَانٌ ۚ وَّجَنَّتُ نَعِيْمِ۞ وَاَمَّآ اور البته تو راحت ہوگی اور خوشبودار پھول ہوں گے۔ اور جنتِ تعیم ہوگی۔ إِنْ كَانَ مِنْ أَصْحٰبِ الْيَمِيْنِ ﴾ فَسَلَمٌ لَّكَ اگر وہ اصحابِ نیمین میں سے ہے، مسو اس سے کہا جائے گا کہ تیرے لیے امن و امان ہے مِنْ آصَٰيْبِ الْيَهِيْنِ۞ وَأَمَّآ إِنْ كَانَ مِنَ الْمُكَذِّبِيْنَ کہ تو اصحابِ یمین (داہنے والوں) میں سے ہے۔ اور البتہ اگر وہ جھٹلانے والے گمراہوں<br>العَمَّالِّالِیْنَ ۞ فَنُزُلُّ قِنْ حَسِیْمِہِ۞ وَتَصْلِیکَ ۖ میں سے ہے، تو اس کی مہمانی کی جائے گی گرم ؓ یانی سے۔ اور آگ میں

قَالَ فَمَاخَطُبُكُمْ 1⁄2

جَحِيْمِ۞ إِنَّ هٰذَا لَهُوَ حَقٌّ الْيَقِيْنِ۞ فَسَبِّحْ اس کیے بِاسْمِ رَبّكَ الْعَظِيْهِيُّ تلخدد آپ اپنے عظمت والے رب کے نام کی تنبیج میچیے۔ رَکُوعَاتُهَا <sub>؟</sub> .<br>اس میں ۲۲۹ بیتیں ہیں ہے مسورۃالحدید مدینہ میں نازل ہوئی ہے اور میں کوع ہیں بِسْواللهِ الرَّخْمُنِ الرَّحِيْمِرِ پڑھتاہوںاللہ کا نام لےکر جو بڑامہر بان، نہایت رحم والا ہے۔ سَبَّحَ بِلَّهِ مَا فِي السَّمْوٰتِ وَالْأَرْضِ، وَهُوَ الْعَزْنِزُ اللہ کے لیے تش<del>یج</del> کرتی ہیں وہ تمام چیزیں جو آ سانوںاور زمین میں ہیں۔ اور وہ <u>زبردست ہ</u>ے، الْحَكِيْمُ 0 لَهُ مُلْكُ السَّلَوٰتِ وَالْأَرْضِ، يُعْجِب حکمت والا ہے۔ اس کے لیے آ سانوں اور زمین کی سلطنت ہے۔ میں وہ زندہ کرتا ہے<br>وَ یُمِیْتُ ، وَهُوَ عَلٰی کُلِّ شَیْءٍ قَلِدِیْرٌ ۞ هُوَ الۡاَوَّلُ اور موت دیتا ہے۔ اور وہ ہر چیز پر قدرت والا ہے۔ وہی پہلا ہے وَالْلِخِعْرُ وَالظَّاهِعُ وَالْبَاطِنُ، وَهُوَ بِكُلِّ شَيْءٌ اور آخر ہے اور وہی ظاہر ہے اور باطن ہے۔ اور وہ ہر چز کو خوب جاننے<br>کیلیگر© گھوَ الَّذِیْ خَلقَ السَّهْلِوٰتِ وَالْاَرْضَ اس نے آسانوں اور زمین کو پیدا کیا  $\frac{2}{\sqrt{2}}$ والا فِيٍّ سِتَّةِ ۚ اَيَّاهِرٍ شُمَّ اسْتَوٰى عَلَى الْعَرْشِ ۚ يَعْلَمُ چھ دن میں، پھر وہ عرش پر مستوی ہوا۔ وہ جانتا ہے مَا يَلِجُ فِي الْأَرْضِ وَمَا يَغْرُجُ مِنْهَا وَمَا يَنْزِلُ اُن چیزوں کو جو زمین میں داخل ہوتی ہیں اور جو زمین سے نکلتی ہیں اور جو آ سان مِنَ السَّمَآءِ وَمَا يَعْزُجُ فِيهَا ۚ وَهُوَ مَعَكُمْ سے اترتی ہیں اور جو آ سان میں جڑھتی ہیں۔ اور وہ تہارے ساتھ ہوتا ہے أَيْنَ مَا كُنْتُمْ ۚ وَ اللَّهُ بِمَا تَعْمَلُوْنَ بَصِيْرٌ ۞ لَهُ جہاں تم ہوتے ہو۔ اور اللہ تمہارے اعمال کو خوب دیکھ رہا ہے۔ اس کے لیے

مُلْكُ السَّلْمُوتِ وَالْأَرْضِ ۚ وَإِلَى اللهِ تُزْجَعُ جائنیں گے۔ وہ رات کو دن میں داخل کرتا ہے اور دن کو رات میں ً فِي الَّذِلِ ۚ وَهُوَ عَلِيْمٌ ۚ بِذَاتِ الصَّدُوْرِ۞ الْعِنُوْا داخل کرتا ہے۔ اور وہ دلوں کے حال کو خوب جانتا ہے۔ ایمان لاؤ بِاللَّهِ وَرَسُوْلِهِ وَأَنْفِقُوْا مِمَّا جَعَلَكُمْ مُّسْتَخْلَفِيْنَ اللہ پر اور اس کے رسول پر اورتم خرچ کرو اُن چیزوں میں سے جس میں اللہ نے تہہیں جانشین فِيْهِ \* فَالَّذِيْنَ 'امَنُوْا مِنْكُمْ وَأَنْفَقُوْا لَهُمْ آَجْرٌ بنایا ہے۔ تو وہ لوگ جو تم میں سے ایمان لائے اور وہ خرچ کرتے ہیں اُن کے لیے ہڑا كَبِيْرٌ وَمَا لَكُمْ لَا تُؤْمِنُوْنَ بِاللَّهِ ۚ وَالرَّسُوْلُ حالاتکہ رسول اور حمہیں کیا ہوا کہ تم ایمان نہیں لاتے اللہ پہ؟ اجر ہے۔ يَدْعُوْكُمْ لِتُؤْمِنُوْا بِرَبِّكُمْ وَقَدْ آخَذَ مِيْتَاقَكُمْ تہہیں بلا رہے ہیں تا کہ تم اپنے رب پر ایمان کے آؤ اور اس نے تم سے بھاری عہد لیا ہے اِنْ كُنْتُمْ مُّؤْمِنِيْنَ۞ هُوَ الَّذِيْ يُنَزِّلُ اگر تم مؤمن ہو۔ و*بی اپنے بندہ پر روش* عَلَى عَبْدِامَ 'ايْتٍ' بَيِّنْتٍ لِّيُخْرِجَكُمْ قِنَ الظُّلُمْتِ اتارتا ہے تاکہ وہ خمہیں نکالے تاریکیوں آيتيں إِلَى النُّوْرِ \* وَإِنَّ اللَّهَ بِكُمْ لَرَءُوْفٌ زَّجِيْمُرِنَّ نور کی طرف۔ اور یقیناً اللہ تم پر بہت زیادہ شفقت والا، نہایت مہربان ہے۔ وَمَا لَكُمْ أَلَّا تُنْفِقُوْا فِي سَبِيْلِ اللَّهِ وَ بِلَّهِ مِبْرَاثٌ اور تہہیں کیا ہوا کہ اللہ کے راستہ میں تم خرچ نہیں کرتے؟ محالانکہ اللہ ہی کے لیے السَّمْلُوتِ وَالْأَرْضِ ۚ لَا يَسْتَوِيْ مِنْكُمْ مَّنْ ٱنْفَقَ آسانوں اور زمین کی میراث ہے۔ مسلم میں سے برابر نہیں ہیں وہ جنہوں نے خرچ کیا مِنْ قَبْلِ الْفَتْحِ وَقْتَلَ ۚ أُولَيْكَ آَءۡظَمُ دَرَجَةً فتح سے پہلے اور قال کیا۔ یہ زیادہ بھاری درجات والے ہیں

اهء

قَالَ فَمَاخَطُبُكُمْ کا

قِنَ الَّذِينَ أَنْفَقُوا مِنْ ۚ بَعْدُ وَقْتَلُوْا ۚ وَكُلًّا اُن کی ہہ نسبت جنہوں نے اس کے بعد خرچ کیا اور اس کے بعد قال کیا۔ اور تمام سے وَّعَدَ اللَّهُ الْحُسْنَى ۚ وَاللَّهُ بِمَا تَعْمَلُوْنَ خَبِيْرٌ ۞ غ<br>مان اللہ نے اچھا وعدہ کر رکھا ہے۔ اور اللہ تمہارے اعمال سے باخمر ہیں۔ مَنْ ذَا الَّذِي يُقْرِضُ اللَّهَ قَرْضًا حَسَنًا فَيُضْعِفَهُ کون ہے جو اللہ کو اچھا قرض دے، کچھ اس کے لیے اللہ کئی گنا لَهُ وَلَمْٓ أَجۡرٌ كَرِنۡمٌ ۚ يَوۡمَ تَرَى الۡمُؤۡمِنِينَ بڑھائے اور اس کے لیے اچھا ثواب ہے۔ جس دن آپ دیکھوگے ایمان والے مردوں وَالْمُؤْمِنْتِ يَسْعَى نُؤْرُهُمْ بَيْنَ أَيْلِيْهِمْ وَ بِأَيْبَائِهِمْ اور ایمان والی عورتوں کو کہ اُن کا نور اُن کے آگے اور اُن کے دائمیں چل رہا ہوگا، بُشْرُنَكُمُ الْيَوْمَ جَنّْتٌ تَجْرِيْ مِنْ تَحْتِهَا الْأَنْهٰرُ ( کہاجائے گا کہ )تمہیں بشارت ہوآ ج<sup>ی</sup> ایسی جنتوں کی جن کے پن<u>چ</u> سے نہریں بہتی ہوں گی، جن میں ہی<sub>ہ</sub> خْلِدِيْنَ فِيُهَا ۚ ذَٰلِكَ هُوَ الْفَوْزُ الْعَظِيْمُ( ۚ يَوْمَ ہمیشہ رہیں گے۔ یہ بڑی کامیابی ہے۔ جس دن يَقُوْلُ الْمُنْفِقُوْنَ وَالْمُنْفِقْتُ لِلَّذِيْنَ 'امَنُوا منافق مرد اور منافق عورتیں ایمان والوں سے کہیں گے کہ اَنۡظُرُوۡنَا نَقۡتَبِسَ مِنۡ نَّوۡرِكُمۡ، قِيۡلَ ارْجِعُوۡا تم ہماراانتظارکر وکہ ہم تمہار بےنور سے <u>پ</u>چھ روشنی حاصل کرلیں۔ ( کہاجائے گا کہ ) تم اپنے پیچھپے واپس لوٹ وَزَاءَكُمْ فَالْتَمِسُوْا نُوْزًا ۚ فَضُرِبَ بَيْنَهُمْ بِسُوْرٍ لَّهْ جاؤ، وہاں تم نور تلاش کرو۔ پھراُن کے درمیان میں ایک دیوار قائم کر دی جائے گی ،جس کے لیے درواز ہ بَابٌ • بَاطِنُهُ فِيْهِ الرَّحْمَةُ وَظَاهِرُهُ مِنْ قِبَلِهِ ہوگا۔ جس کے اندر میں رحمت ہوگی اور اس کے باہر اس سے آگے عذاب الْعَذَابُ۞ يُنَادُوْمَهُمْ أَلَوْ نَكْنُ مَّعَكُمْ ۚ قَالُوْا وہ اُن کو پکاریں گے کہ کیا ہم تہارے ساتھ نہیں تھے؟ موہ کہیں گے بهجابه بَالِي وَلَٰكِتَّكُمْ فَتَنْتُمْ أَنْفُسَكُمْ وَ تَزَبَّهُمْ ۚ وَارْتَبْتُمْ کیوں نہیں؟ لیکن تم نےاپنے آپ کوخودعذاب میں ڈالا ہےاورتم ہم پر بلا کے منتظرر ہےاورتم شک میں رہے<br>۔

قَالَ فَمَاخَطْبُكُمْ كَا

وَغَزَّتْكُمُ الْأَمَانِيُّ حَتَّى جَآءَ آمَٰرُ اللَّهِ وَغَزَّكُمْ اور تہہیں تمناؤں نے دھو کے میں ڈالے رکھا یہاں تک کہ اللہ کا حکم آ پہنچا اور تہہیں اللہ کے ساتھ بِاللَّهِ الْغَرْوُرُ، فَالْيَوْمَرِ لَا يُؤْخَلُ مِنْكُمْ فِلْآيَةٌ دھوکے میں ڈالے رکھا دھوکے باز شیطان نے۔ پھر آج نہ تم سے فدیہ لیا جائے گا وَّلَا مِنَ الَّذِيْنَ كَفَرُوْاء مَأْوٰلِكُمُ التَّارُء هِيَ مَوْلِكُمْ ۚ وَبِئْسَ الْمَصِيْرُ۞ آلَهْ يَأْنِ لِلَّذِيْنَ تہبارا ساتھی ہے۔ اور بری جگہ ہے۔ کیا ایمان والوں کے لیے اس کا وقت نہیں ْامَنُوْٓا أَنْ تَخْشَعَ قُلُوۡبُهُمۡ لِـٰذِكۡرِ اللّٰهِ وَمَا نَـٰزَلَ آیا کہ اُن کے دل ڈر جائیں اللہ کے ذکر کے سامنے اور اس حق کے سامنے جو مِنَ الْجَقِّ ۚ وَلَا يَكُوْنُوْا كَالَّذِيْنَ أَوْتُوا الْكِتْبَ اترا ہے اور یہ نہ ہوں اُن لوگوں کی طرح جن کو اُن سے پہلے مِنْ قَبْلُ فَطَالَ عَلَيْهِمُ الْآَمَدُ فَقَسَتْ قُلُوْمُهُمْ کتاب دی گئی، سپھر اُن پر مدت کمبی ہوئی، سپھر اُن کے دل سخت ہو گئے۔ وَ كَثِيْرٌ مِّنْهُمْ فَسِقُوْنَ وَاعْلَمُوْۤا أَنَّ اللهَ يُّعِي الْأَرْضَ بَعْدَ مَوْتِهَاء قَدْ بَيِّنَّا لَكُمْ زمین کو زندہ کرتا ہے اس کے خشک ہو جانے کے بعد۔ یقیناً ہم نے تہارے لیے الْأَيْتِ لَعَلَّكُمْ تَعْقِلُونَ@ اِنَّ الْمُصَّدِّقِيْنَ آ یتوں کو کھول کھول کر بیان کیا ہے تا کہ تم عقلمند بن جاؤ۔ میں یقیناً صدقہ کرنے والے مرد وَالْبُصَّدِّقْتِ وَأَقْرَضُوا اللهَ قَرْضًا حَسَنًا يَّصْعَفُ اور صدقہ کرنے والی عورتیں اور جنہوں نے اللہ کو اچھا قرض دیا، تو اُن کے لَهُمْ وَلَهُمْ آَجُرٌ كَرِنِيمٌ ۞ وَالَّذِينَ 'امَنُوْا بِاللَّهِ لیے اس قرض کو دوگنا کیا جائے گا اور اُن کے لیے اچھا ثواب ہوگا۔ اور جوایمان لائے اللہ پر وَرُسُلِمَ أُولَيْكَ هُمُ الصِّلِّينَقُونَ ۚ وَالشَّهَدَآءُ اور اس کے پیغمبروں پر ایسے ہی لوگ اپنے رب کے نزدیک

قَالَ فَمَاخَطْبُكُمْ 1⁄2

عِنْدَ رَبِّهِمْ ۚ لَهُمْ أَجْرُهُمْ وَ نُؤْرُهُمْ ۚ وَالَّذِينَ صدیق اور شہید ہیں۔ أن کے لیے اُن کا اجر اور اُن کا نور ہوگا۔ اور جنہوں نے كَغَزُوْا وَ كَذَّبُوْا بِايْتِنَا أُولَٰٓئِكَ أَصۡحَبُ کفر کیا اور ہماری آیتوں کو حجٹلایا وہ دوزخی الْجَحِيْمِرَةَ إِعْلَمُوْٓا أَتَّبَا الْحَيْوَةُ الدُّنْيَا لَعِبٌ  $\dot{\mathbf{z}}$ جان لو کہ دنیوی زندگی تو صرف کھیل میں۔ وَّلَهُوَّ وَّزِيْنَةٌ وَتَفَاخُرٌ بَيْنِكُمْ وَتَكَاثُرُ اور غفلت اور زینت اور آ پس میں فخر کرنا ہے اور آ پس میں ایک دوسرے سے فِي الْآَمْوَالِ وَ الْآَوْلَادِ - كَمَثَلِ غَيْثٍ آَعْجَبَ الْكُفَّارَ بڑھنا ہے مالوں میں اور اولاد میں۔ اس بارش کی طرح جس کا سنرہ کسانوں کو خوش نَبَاتُهُ ثُمَّ يَهِيْجُ فَتَرْبُهُ مُصْفَرًّا ثُمَّ يَكُوْنَ کرتا ہے، پھر وہ لہلہانے لگتا ہے، پھر تو اس کو دیکھتا ہے پیلا، پھر وہ چورا چورا حُطَامًا ۚ وَفِي الْاُخِرَةِ عَذَابٌ شَدِينٌهُ ۚ وَّمَغۡفِىٓةٌ بن جاتا ہے۔ اور آخرت میں سخت عذاب اور اللہ کی قِنَ اللَّهِ وَ رِضُوَاتٌ ۚ وَمَا الْحَيْوَةُ الدُّنْيَا طرف سے مغفرت اور خوشنودی ہے۔ اور دنیوی زندگی نہیں ہے ِ إِلاَّ مَتَاعُ الْغُـُرُوْرِ @ سَابِعُوْٓا إِلَىٰ مَغْفِرَةٍ قِنْ رَّبِّكُمْ وَجَنَّةٍ عَزْضُهَا كَعَرْضِ التَّمَآءِ مغفرت اور اس جنت کی طرف جس کی چوڑائی آسان اور زمین کے وَالْأَرْضِ \* أَعِدَّتْ لِلَّذِيْنَ 'امَنُوْا بِاللَّهِ برابر ہے۔ جو ایمان والوں کے لیے تیار کی گئی ہے جو ایمان رکھتے ہیں اللہ پہ وَ رُسُلِهِ ۚ ذٰٰلِكَ فَضْلُ اللَّهِ يُؤْتِيْهِ مَنْ يَشَآءُ ۚ اور اس کے پیغمبروں *پ*ر۔ اس پہ اللہ کا فضل ہے، مسلس کو دیتا ہے جسے جاہتا ہے۔ وَاللَّهُ ذُو الْفَضْلِ الْعَظِيْمِ۞ مَآ أَصَابَ مِنْ اور اللہ بڑے فضل والا ہے۔ کوئی مصیبت نہیں

مُّصِيۡبَةٍ فِی الۡاَرۡضِ وَلَا فِیۡٓ اَنۡفُسِکُمۡ سینچق زمین میں اور نہ تمہاری جانوں میں إِلَّا فِي كِتْبٍ قِنْ قَبْلِ أَنْ تَبْرَآهَا ۚ إِنَّ ذٰلِكَ مگر وہ ایک *کت*اب (لو*چ محف*وظ) میں *لکھی ہو*ئی ہے اس سے پہلے کہ ہم اس کو پپدا کریں۔ یقیناً ہ<u>ہ</u> عَلَى اللهِ يَسِيْيُرَّةَ لِّكَيْلَا تَأْسَوْا عَلَى اللہ *پہ آب*ان ہے۔ تاکہ تم عم نہ کرو اس چیز پہ مَا فَاتَكُمْ وَلَا تَفْرَحُوۡا بِمَآ 'اتْمِكُمۡ ۚ وَاللَّهُ جو تم سے فوت ہو گئی اور نہ اتراؤ اس پر جو اللہ نے تھہیں دیا۔ اور اللہ لَا يُجِبُّ كُلَّ مُخْتَالِ فَخُوْبِرِهِ إِلَّذِيْنَ يَبْخَلُوْنَ پسند نہیں کرتا ہر اترانے والے، فخر کرنے والے کو۔ مجھ بخل کرتے ہیں وَيَأْمُرُوْنَ النَّاسَ بِالْبُخْلِ ۚ وَمَنْ يَتَوَلَّ اور انسانوں کو لجل کا تھم دیتے ہیں۔ اور جو روگردانی کرے گا فَإِنَّ اللَّهَ هُوَ الْغَنِيُّ الْجَمِيْدُ@ لَقَدْ آرْسَلْنَا تو یقیناً اللہ بے نیاز ہے، قابل تعریف ہے۔<br>مسلمان اللہ کے ایک مسلمان کی تعریف ہے۔ رُسُلَنَا بِالْبَيِّنْتِ وَ أَنْزَلْنَا مَعَهُمُ الْكِتْبَ اپنے پیغمبر بھیجے روش معجزات دے کر اور ہم نے اُن کے ساتھ کتاب اتاری وَالْبِيْزَانَ لِيَقُوْمَ النَّاسُ بِالْقِسْطِ ۚ وَٱنْزَلْنَا اور ترازو اتارا تاکہ انسان انصاف کو لے کر کھڑے ہو جائیں۔ اور ہم نے الْحَدِينَدَ فِيۡهِ بَاۡسٌ شَدِيۡنَيْ وَٓ مَنَافِعُ لِلنَّاسِ لوہا اتارا جس میں سخت قوت ہے اور انسانوں کے لیے دوسرے منافع بھی ہیں وَلِيَعْلَمَ اللَّهُ مَنْ يَّنْصُرُهُ وَ رُسُلَهُ بِالْغَيْبِ ۚ اور تاکہ اللہ جان لے اس کو جو اللہ کی اور اس کے پیغمبروں کی نصرت کرتا ہے بغیر دیکھے۔  $\frac{1}{2}$ إِنَّ اللَّهَ قَوِيٌّ عَزِيْزٌهُ وَلَقَدْ آرْسَلْنَا نُؤْجًا یقیناً اللہ قوت والا ہے، زبردست ہے۔ پقیناً ہم نے نوح (علیہ السلام) کو رسالت دے کر بھیجا وَّ إِبْرٰهِيْمَ وَجَعَلْنَا فِيْ ذُيِّيَّتِهِمَا التُّبُوَّةَ وَالْكِتْبَ اور ابراہیم (علیہ السلام) کو اور ہم نے اُن کی اولاد میں نبوت رکھ دی اور کتاب رکھ دی

فَمِنْهُمْ مُّهْتَلِ، وَكَثِيْرٌ قِنْهُمْ فُسِقُوْنَ۞ تو اُن میں سے کچھ ہدایت پانے والے ہیں۔ اور اُن میں سے اکثر نافرمان ہیں۔ ثُمَّ قَفَّيْنَا عَلَّى الثَارِهِمْ بِرُسُلِنَا وَ قَفَّيْنَا بِعِيْسَى پھر ہم نے اُن کے پیچھے ہمارے پیغمبر بھیجے اور ہم نے عیسیٰ بن مریم ابْنِ مَرْيَمَ وَاتَيْنِهُ الْإِنْجِيْلَ ۚ وَجَعَلْنَا (علیہا السلام) کو بھیجا اور ہم نے اُن کو انجیل دی۔ اور ہم نے اُن لوگوں کے فِّ قُلُوْبِ الَّذِيۡنَ اتَّبَعُوۡهُ رَأَفَةً وَّرَحۡهَ ۚ ۚ وَرَهۡبَائِيَّةَ دلوں میں جنہوں نے اُن کا ابتاع کیا نرمی اور مہربانی رکھ دی۔ اور رہبانیت کو إِبْتَدَعُوُهَا مَا كَتَبْنَهَا عَلَيْهِمْ إِلاَّ ابْتِغَآءَ رِضْوَانِ انہوں نے خود ایجاد کیا تھا، اس کوہم نے اُن پرلا زم نہیں کیا تھا، گر اللہ کی خوشنودی طلب کرنے کے اللهِ فَمَا رَعَوْهَا حَقَّ رِعَايَتِهَاءَ فَاتَيْنَا الَّذِيْنَ کیے، پھراس رہبانیت کی انہوں نے رعایت نہیں کی جیپیا کہ اس کاحق تھا۔ پھرہم نے اُن لوگوں کو اٰمَنُوۡا مِنۡهُمۡ اَجۡدَهُمۡ، وَكَثِيۡلٌ مِّنۡهُمۡ فَسِقُوۡنَ ﴾ جو اُن میں سے ایمان لائے تھے اُن کا نژاب دیا۔ اور اُن میں سے اکثر نافرمان ہیں۔ يَاَيَّهَا الَّذِيْنَ 'امَنُوا اتَّقَوا اللَّهَ وَاهِنُواْ بِرَسُوْلِهِ اے ایمان والو! اللہ سے ڈرو اور ایمان لاؤ اس کے پیغمبر پر، يُؤْتِكُمْ كِفْلَيْنِ مِنْ زَّكْمَتِهِ وَيَجْعَلْ لَّكُمْ نُوْرًا وہ سمہیں اپنی رحمت سے دوہرا اجر دے گا اور تمہارے لیے نور بنا دے گا تَمْشُوْنَ بِهِ وَيَغْفِرُ لَكُمْ ۚ وَاللَّهُ غَفُوْرٌ رَّحِيْمٌ ۞ جس کولے کرتم چلو گےاورتمہاری مغفرت کرے گا۔ اوراللہ بہت زیادہ بخشنے والا، نہایت رحم والا ہے۔ لِّئَلَّا يَعْلَمَ آَهْلُ الْكِتْبِ اَلاَّ يَقْدِرُوْنَ عَلَى شَيْءٍ تا کہ اہل کتاب جان لیں کہ وہ کسی چیز پر قادر نہیں ہیں قِنْ فَضْلِ اللَّهِ وَأَنَّ الْفَضْلَ بِيَدِ اللَّهِ يُؤْتِيُهِ اللہ کے فضل میں سے اور سے کہ فضل اللہ کے ہاتھ میں ہے، وہ اسے دیتا ہے هَنْ يَشَاءُ ۚ وَاللَّهُ ذُوالُفَضْلِ الْعَظِيْمِينَ  $\left| \sum_{r=1}^{n} \right|$ جسے عاٍہتا ہے۔ اور الله بڑے والا ہے۔

**اَلْمُجَادَلَـٰۃ ۵۸** 

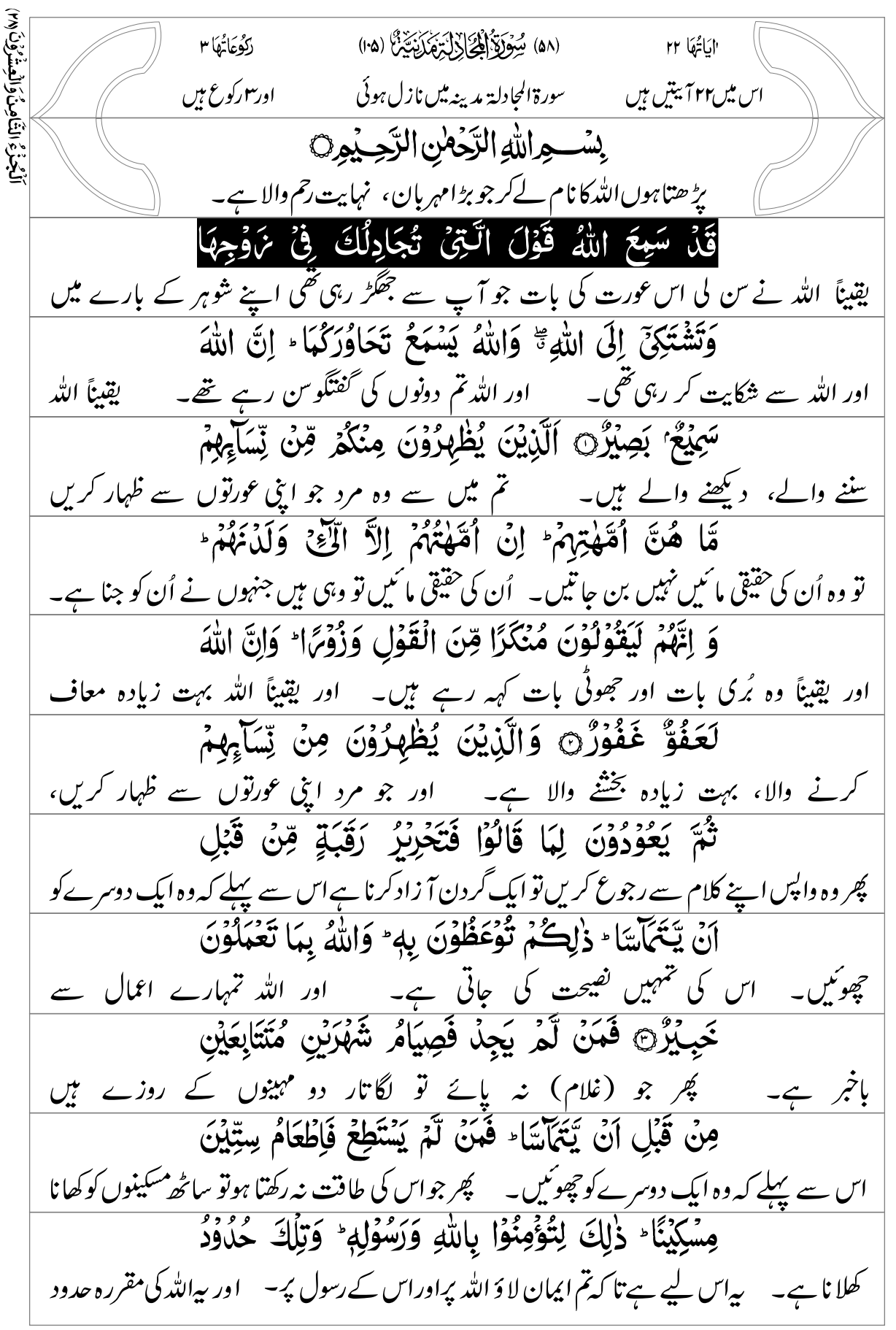

**اَلْمُجَادَلَـٰۃ ^۵** 

اللهِ \* وَلِلْكَٰفِرِيْنَ عَذَابٌ اَلِيْمُنَ إِنَّ الَّذِيْنَ يُحَادُّوْنَ اور کافروں کے لیے دردناک عذاب ہے۔ یقیناً وہ لوگ جو اللہ اور اس کے میں۔ اللَّهَ وَرَسُوۡلَهٗ كُبِتُوۡا كَمَا كُبِتَ الَّذِيۡنَ مِنۡ قَبۡلِهِمۡ وَقَلۡ رسول سے جھگڑتے ہیں ذلیل ہوں گے جیسا کہ ذلیل ہوئے وہ جو اُن سے پہلے تھے اور یقیناً آَنْزَلْنَآ الْيِتِي بَيِّنْتٍ ۚ وَلِلْكَفِرِيْنَ عَذَابٌ مُّهِيْنٌ ۚ ہم نے صاف صاف آیتیں نازل کی ہیں۔ اور کافروں کے لیے رسوا کرنے والا عذاب ہے۔ يَوْمَر يَبْعَثْهُمُ اللَّهُ جَمِيْعًا فَيُنَبِّئُهُمْ بِمَا عَمِلُوْاء جس دن اُن تمام کو اللہ اٹھائے گا، سمچھر اُن کو جنگائے گا وہ عمل جو انہوں نے کیے۔ خ<br>پخ آخَصْتُهُ اللَّهُ وَنَسُوۡوَ ۚ وَاللَّهُ عَلَى كُلِّ شَيۡءٍ شَهۡيَٰلٌ ثَ اللہ نے اس کو گن رکھا ہے اور انہوں نے اس کو بھلا دیا ہے۔ اور اللہ ہر چیز کو دیکھ رہے ہیں۔ أَلَمْ تَزَ أَنَّ اللَّهَ يَعْلَمُ مَا فِي التَّهْوٰتِ وَمَا فِي الْأَرْضِ کیا آپ نے دیکھانہیں کہ اللہ جانتا ہے اُن چیز وں کو جو آ سانوں میں میں اور جو زمین میں ہیں۔ مَا يَكُوْنُ مِنْ تَجْوٰى ثَلْثَةٍ إِلَّا هُوَ رَابِعُهُمْ وَلَا خَمْسَةٍ تین آ دمیوں کی کوئی سرگوشی نہیں ہوتی گمر اللہ اُن کا چوتھا ہوتا ہے اور نہ پانچ آ دمیوں کی إِلَّا هُوَ سَادِسُهُمْ وَلاَّ ادْنَىٰ مِنْ ذٰلِكَ وَلَآ ٱكْثَرَ إِلاَّ هُوَ گکر اللہ اُن کا چھٹا ہوتا ہے، اور نہ اس سے کم اور نہ اس سے زیادہ مگر وہ اُن کے ساتھ مَعَهُمْ آيْنَ مَا كَانُوْا، ثُمَّ يُنَبِّئُهُمْ بِمَا عَلَوْا يَوْمَ الْقِيْهَةِ مِ ہوتا ہے، جہاں بھی وہ ہوں۔ پھراللہ انہیں اُناعمال کی جوانہوں نے کیے قیامت کے دن خبر دےگا۔ إِنَّ اللَّهَ بِكُلِّ شَيْءٍ عَلِيْمٌنَ أَلَمْ تَزَ إِلَى الَّذِيْنَ مُهُوَا <u>یقیناً اللہ ہر چیز کو خوب جاننے والے ہیں۔</u> کیا آپ نے دیکھانہیں اُن لوگوں کی طرف جن کو عَنِ النَّجْوٰى ثُمَّ يَعُوْدُوْنَ لِهَا مُهُوَا عَنْهُ وَبَيِّنَجُوْنَ سرگونٹی سے منع کیا گیا، پھِربھی وہ دوبارہ کرتے ہیں اسی کوجس سےاُن کوروکا گیاتھااور وہ سرگونٹی کرتے ہیں بِالْاِثْمِ وَالْعُدْوَانِ وَمَعْصِيَتِ الرَّسُوْلِ ۚ وَإِذَا جَاءُوْكَ گناہ کی اورظلم کی اور رسول اللہ ( صلی اللہ علیہ دسلم ) کی نافر مانی کی۔ اور جب وہ آ پ کے پاس آ تے ہیں تو آ پ کو حَيَّوُكَ بِمَالَمٌ يُحَيِّكَ بِهِ اللَّهُ ۚ وَيَقُوْلُوْنَ فِيَّ أَنْفُسِهِمْ دعادیتے ہیں اُن الفاظ سے جواللہ نے آپ کودعادیے کے لیے مخصوص نہیں فرمائے۔ اوروہ کہتے ہیں اپنے دلوں میں

لَوْلَا يُعَذِّبْنَا اللَّهُ بِمَا نَقُوْلُ حَسْبُهُمْ جَهَنَّمْ يَصْلَوْنَهَا ۚ کہاللہ ہمیں عذاب کیوں نہیں دیتا اُن باتوں کی دجہ سے جوہم کہہ رہے ہیں۔ اُن کے لیے جہنم کافی ہے، جس میں وہ فَبِئْسَ الْهَصِيْرُ۞ يَآَيُّهَا الَّذِيْنَ 'امَنُوْٓا إِذَا تَنَاجَيْتُمْ داخل ہوں گے۔ پھر وہ بُری جگہ ہے۔ اے ایمان والو! جب تم آپس میں سرگوشی کرو فَلَا تَتَنَاجَوْا بِالِْاثْمِ وَالْعُذْوَانِ وَمَعْصِيَتِ الرَّسُوْلِ تو سرگوشی مت کرو گناہ کی اور ظلم کی اور رسول اللہ (صلی اللہ علیہ وسلم) کی نافرمانی کی، وَتَنَاجَوْا بِالْبِرِّ وَالتَّقُوٰى ۚ وَاتَّقُوا اللَّهَ الَّذِيِّ ۚ إِلَيْهِ بلکہ سرگوشی کرو نیکی کی اور تقویٰ کی۔ اور اللہ سے ڈرو، اس اللہ سے جس کی طرف تُحْشَرُوْنَ۞ إِنَّهَا النَّجْوٰي مِنَ الشَّيْطُنِ لِيَحْزُنَ تم اکٹھے کیے جاؤگے۔ میر گو*ن*ٹی تو صرف شیطان کی طرف سے ہے تا کہ وہ *عمل*کین کرے الَّذِينَ 'امَنُوْا وَلَيْسَ بِضَآرِّهِمْ شَيْئًا إِلاَّ بِإِذْنِ اللَّهِ -ایمان والوں کو حالانکہ وہ اُن کو ذرا بھی ضرر نہیں پہنچا سکتا گر اللہ کے حکم سے۔ وَعَلَى اللَّهِ فَلْيَتَوَكَّلِ الْمُؤْمِنُونَ۞ يَاَيُّهَا الَّذِيْنَ 'امَنُوْٓا اور اللہ ہی پر ایمان والوں کو نوکل کرنا <u>جا ہئے۔ اے ایمان والو!</u> إِذَا قِيْلَ لَكُمْ تَفَسَّخُوْا فِي الْهَجْلِسِ فَافْسَحُوْا يَفْسَح جب تم سے کہا جائے کہ مجلس میں تھل کر بیٹھو تو کشادگی کیا کرو، اللہ تمہارے لیے اللَّهُ لَكُمۡ؟ وَإِذَا قِيۡلَ انۡشُرُوۡا فَانۡشُرُوۡا یَٰزِفَعِ اللَّهُ کشادگی کرے گا۔ اور جب کہا جائے کہ اٹھ جاؤ تب اٹھ جاؤ، ﴿ لَتْد تم میں الَّذِيْنَ 'امَنُوْا مِنْكُمْ ۚ وَالَّذِيْنَ أَوْتُوا الْعِلْمَ دَرَجْتٍ ۚ سے ایمان والوں کے اور اُن کے درجات بلند کرے گا جن کو علم دیا گیا۔ وَاللَّهُ بِمَا تَعْمَلُوْنَ خَبِيْرٌ يَآَيُّهَا الَّذِيْنَ 'امَنُوْٓا اور اللہ تمہارے اعمال سے باخ<u>ر ہیں۔</u> اے ایمان دالو! إِذَا نَاجَيْتُمُ الرَّسُوْلَ فَقَدِّمُوا بَيْنَ يَدَى نَجُوْبِكُمْ جب تم رسول اللہ (صلی اللہ علیہ وسلم ) سے سرگوشی کرو، لتو اپنی سرگوشی سے پہلے کچھ صدقہ صَلَاقَةً ۚ ذَٰلِكَ خَيْرٌ لَّكُمْ وَأَطْهَرُ ۚ فَإِنْ لَّمۡ تَجِلُوۡا کر لو۔ یہ تہہارے لیے بہترہے اورزیادہ پاکیزگی والا ہے۔ پھر اگر تم (صدقہ) نہ پاؤ

فَإِنَّ اللَّهَ غَفُوْرٌ رَّحِيْمٌ(@ ءَاَشْفَقْتُمْ اَنْ ۚ تُقَدِّمُوْا بَيْنَ تو یقیناً اللہ بخشے والے، نہایت رحم والے ہیں۔ مسلماتم اس سے ڈر گئے کہ اپنی سرگوشی سے يَدَىٰ نَجْوٰلَكُمْ صَدَقْتٍ ۚ فَإِذۡ لَهۡ تَفۡعَلُوۡا وَتَابَ اللَّهُ پہلے صدقہ کر دیا کرو؟ ہے ، پھر جب تم نے ایبا نہیں کیا اور اللہ نے تمہیں معاف عَلَيْكُمْ فَأَقِيْهُوا الصَّلَوةَ وَاتُّوا الزَّكُوةَ وَأَطِيْعُوا اللَّهَ کر دیا تو نماز قائم کرو اور زکوٰۃ دو اور اللہ اور اس کے رسول کا کہنا وَرَسُوۡلَهٗ ۚ وَاللَّهُ خَبِيۡلًا ۚ بِمَا تَعۡمَلُوۡنَ۞ ٱلۡهَ ڔڿ مانو۔ اور اللہ باخر ہے اُن کاموں سے جو تم کرتے ہو۔ کیا آپ نے دیکھا نہیں تَرَ إِلَى الَّذِينَ تَوَلَّوْا قَوْمًا غَضِبَ اللَّهُ عَلَيْهِمْ ۚ مَاهُمْ مِّنْكُمْ اُن لوگوں کی طرف جنہوں نے دوّیؒ کی ایسی قوم سے جن پراللّہ کاغضب ہے؟ } موقم میں سے نہیں ہیں } وَلَا مِنْهُمْ ۚ وَيَحْلِفُوْنَ عَلَى الْكَذِبِ وَهُمْ يَعْلَمُوْرَيُّ اور نہ اُن میں سے ہیں اور وہ جھوٹی بات پر قشم کھاتے ہیں حالانکہ وہ جانتے ہیں۔ آعَلَّ اللَّهُ لَهُمْ عَذَابًا شَدِينِكَاءِ إِمَّهُمْ سَآءَ مَا كَانُوْا اللہ نے اُن کے لیے دردناک عذاب تیار کر رکھا ہے۔ سیقیناً بُرے ہیں وہ کام جو وہ کر يَعْمَلُوْنَ@ اِتَّخَذُوْاً اَيْمَامَهُمْ جُنَّةً فَصَدَّوْا رہے ہیں۔ انہوں نے اپنی قسموں کو ڈھال بنا لیا ہے، گچر انہوں نے اللہ کے راستہ عَنْ سَبِيْلِ اللّهِ فَلَهُمْ عَذَابٌ مُّهِيْنٌ ۞ لَنْ تُغْفِىَ سے روکا، سچھر اُن کے لیے رسوا کرنے والا عذاب ہے۔ سہرگز اُن کے پچھ کام نہیں عَنْهُمْ آَمُوَالُهُمْ وَلاَّ أَوْلَادُهُمْ مِّنَ اللَّهِ شَيْئًا ۚ آئیں گے اُن کے مال اور نہ اُن کی اولاد اللہ سے ذرا بھی۔ أُوَلَٰٓيَكَ أَصۡهَٰبُ النَّارِ \* هُمۡ فِيۡهَا خَٰلِدُوۡنَ ۞ يَوۡمَ يه دوزی ہيں۔ وہ س ميں ہميشہ رہيں گے۔<br>يَبْعَثُمْهُمُ اللّٰهُ جَمِيْعًا فَيَحْلِفُوْنَ لَهٗ كَهَا يَحْلِفُوْنَ لَكُوْتِ جس دن الڈراُن تمام کوقبروں سےاٹھائے گا، پھر وہ اللہ کےسامنے شمیں کھا ئیں گے جیسا کہ وہ تہہارےسامنے وَيَجْسَبُوْنَ أَنَّهُمْ عَلَى شَيْءٍ ۚ أَلَآ إِنَّهُمْ هُمُ الْكُلِّ بُوْنَ۞ فشمیں کھاتے تھے اور وہ <u>سمجھتے</u> ہیں کہ وہ (اچھے ) کام پر ہیں۔ سنو! پقیناً وہ حج*وٹے ہیں۔* 

اِسْتَخْوَذَ عَلَيْهِمُ الشَّيْطُنُ فَأَنْسُلُمْ ذِكْرَ اللّهِ ۚ أُولَلْكَ حِزْبُ شیطان اُن پرغالب آ گیا ہے، پھر شیطان نے اللہ کا ذکر اُن سے بھلا دیا ہے۔ یہ شیطان کا الشَّيْطُنِ ۚ إَلَى ۚ حِزْبَ الشَّيْطُنِ هُمُ الْخُبِّرُوْنَ سنو! یقیناً شیطان کا گروہ وہی خسارہ اٹھانے والا ہے۔ گروہ ہے۔ اِنَّ الَّذِيْنَ يُحَاذُونَ اللَّهَ وَرَسُوْلَةَ أُولَٰٓئِكَ فِى الْآذَلِّيْنَ۞ یقیناً وہ لوگ جواللہ اوراس کے رسول سے مخالفت رکھتے ہیں سے سب سے زیادہ ذلیل لوگوں میں ہیں۔ كَتَبَ اللَّهُ لَاَغْلِبَنَّ أَنَا وَرُسُلِيٌّ إِنَّ اللَّهَ قَوِيٌّ عَزِنَيْزٌ۞ اللہ نےلکھ دیا ہے کہ میں اور میرے پیغمبر ہی ضرورغالب رہیں گے۔ پقیبناًاللہ قوت والا ،زبر دست ہے۔ لَا تَجِلُ قَوْمًا يُؤْمِنُونَ بِاللَّهِ وَالْيَوْمِ الْأَخِرِ يُوَادُّوْنَ آپ نہیں پاؤگے ایں قوم کو جو ایمان رکھتی ہے اللہ پر اور آ خری دن پر کہ وہ دوئتی رکھتے ہوں مَنْ حَادَّ اللَّهَ وَرَسُوْلَهُ وَلَوْ كَانُوْٓا 'ابْآءَهُمْ أَوْ أَبْنَآءَهُمْ اُن سے جو اللہ اور اس کے رسول کے مخالف ہیں، اگر چہ وہ اُن کے باپ دادا یا اُن کے بیٹے أَوْ اِخْوَانَهُمْ أَوْ عَشِيْرَتَهُمْ ۚ أُولَٰٓيِكَ كَتَبَ فِي قُلُوۡهِمُمُ یا اُن کے بھائی یا اُن کا خاندان ہی کیوں نہ ہو۔ پیروہ لوگ ہیں کہ جن کے دلوں میں اللہ نے ایمان لکھ الِّاثْمَانَ وَأَيِّدَهُمْ بِرُوْحٍ مِّنْهُ ۚ وَيُذْخِلُهُمْ جَنَّتِ تَجْرِيْ دیا ہےاورا بنی طرف سے روح کے ذریعہ اُن کی تائید کی ہے۔ اوراللہ انہیں جنتوں میں داخل کرےگا، مِنْ تَخْتِهَا الْأَنْهَارُ خْلِدِيْنَ فِيُهَا وَضِىَ اللَّهُ عَنْهُمْ وَرَضُوْا جن کے پیچے سےنہریں بہتی ہوں گی،جن میں وہ ہمیشہ رہیں گے۔ اللّٰہ اُن سے راضی ہوااور وہ اللّٰہ سے دلق عَنْهُ ۚ أُولَٰٓئِكَ حِزْبُ اللَّهِ ۚ أَلَآ إِنَّ حِزْبَ اللَّهِ هُمُ الْمُثْلِحُوۡزَقَ ۚ راضی ہوگئے۔ یہ اللہ کا گروہ ہے۔ سنو! یقیناً اللہ کا گروہ ہی فلاح پانے والا ہے۔ (٥٩) شُرُّوَلَوْ الْبُحِيَّةِ لِلْإِيْمَانَ يَبَيُّنَ (١٠١) "ايَاتُهَا ٢٣ (كۇعَايُّەكَا ۳ اس میں ۲۲۴ بیتیں ہیں ہے مسورۃالحشر مدینہ میں نازل ہوئی اور ۳رکوع ہیں بِسْــواللهِ الرَّخْمِنِ الرَّحِـيْمِرِ } پڑ ھتاہوںالڈرکا نام لےکر جو بڑامہر بان، نہایت رحم والا ہے۔ سَبَّحَ لِللهِ مَا فِي السَّمٰوٰتِ وَمَا فِي الْأَرْضِ، وَهُوَ اللہ کے لیے تشبیح کرتی ہیں وہ تمام چیزیں جو آ سانوں میں ہیں اور جو زمین میں ہیں۔ اور وہ

الْعَزِيْزُ الْحَكِيْمُ \$ هُوَ الَّذِيْ آخْرَجَ الَّذِيْنَ كَفَرُوْا زبردست ہے، حکمت والا ہے۔ وہی ہے جس نے اہلِ کتاب میں سے کافروں کو اُن کے مِنْ آهْلِ الْكِتْبِ مِنْ دِيَارِهِمْ لِأَوَّلِ الْحَشْرِ ۖ مَا ظَنَنْتُمْ وَقَفْ الذِّيْصَةَ لَعَلَّهُ عَلَيْهِ وَاللَّهِ صَلَّهُمْ گھروں سے پہلی بار ائٹھے کرنے کے وقت باہر نکالا۔ سمّ نے گمان نہیں کیا تھا آنَ يَخْرُجُواْ وَظَنُّواْ أَنَّهُمْ مَّانِعَتُهُمْ حُصُوْنُهُمْ مِّنَ اللَّهِ فَأَتْبَهُمُ کہ وہ نکلیں گےاور وہ بھی گمان کررہے تھے کہ اُن کواُن کے قلعےاللہ سے بچانے والے ہیں، سچھراللہ اللَّهُ مِنْ حَيْثُ لَمْ يَحْتَسِبُوْا وَقَذَفَ فِي قُلُوْبِهِمُ اُن کے پاس آ پااپسی جگہ سے جس کاانہوں نے گمان بھی نہیں کیا تھااوراللہ نے اُن کے دلوں میں رعب الرُّغْبَ يُخْرِبُوْنَ بِيُوْتَهُمْ بِاَيْدِيْهِمْ وَاَيِدِى الْمُؤْمِنِيِّنَ، ڈال دیا کہ وہ اپنے گھروں کو اپنے ہاتھوں سے اور ایمان والوں کے ہاتھوں سے اجاڑنے گئے۔ فَاعْتَبِرُوْا يَاْوَلِى الْأَبْصَارِ۞ وَلَوْلَآ آنَ كَتَبَ اللَّهُ عَلَيْهِمُ تو اے بصیرت والو! عبرت کپڑو۔ اور اگر اللہ نے اُن پر جلاوطنی نہ لکھ دی الْجَلَآةَ لَعَذَّبَهُمْ فِي الدُّنْيَاءِ وَلَهُمْ فِي الْاخِرَةِ عَذَابُ ہوتی تو اللہ اُن کو دنیا میں عذاب دیتا۔ اور اُن کے لیے آخرت میں آگ کا النَّارِ۞ ذٰلِكَ بِأَنَّهُمْ شَآقَوَا اللَّهَ وَرَسُوْلَهُ، وَمَنْ <u>عذاب ہے۔ یہ پیر اس وجہ سے کہ انہوں نے اللہ اور اس کے رسول کی مخالفت کی۔ اور جو بھی</u> يُّثَنَّاقِ اللَّهَ فَإِنَّ اللَّهَ شَدِينِهُ الْعِقَابِ۞ مَا قَطَعْتُمْ ِ اللہ کی مخالفت کرے گا تو یقیناً اللہ سخت سزا دینے والا ہے۔ جو تھجور کا قِنْ لِيَّنِيَّةٍ أَوْ تَرَكَّتُمُوْهَا قَاْبِهَةً عَلَى أَصُوْلِهَا فَبِإِذْنِ درخت تم نے کاٹا یا اس کو اپنی جڑوں پر کھڑا چھوڑ دیا تو وہ اللہ کے حکم سے اللهِ وَلِيُخْزِيَ الْفْسِقِيْنَ۞ وَمَآ اَفَآءَ اللهُ عَلَى رَسُوۡلِهٖ تھااوراس لیے تا کہ اللہ نافر مانوں کورُسوا کرے۔ اور جواللہ نے اپنے رسول پرِاُن لوگوں سے (فی بنا کر ) مِنْهُمْ فَمَآ أَوْجَفْتُمْ عَلَيۡهِ مِنۡ خَيۡلِ وَّلَا رِكَابِ پھر تم نے اس پر گھوڑے اور اونٹ نہیں دوڑائے تھے، لوڻايا، وَّلْكِنَّ اللَّهَ يُسَلِّطُ رُسُلَهُ عَلَى مَنْ يَشَاءُ ۚ وَ اللَّهُ عَلَى كُلِّ کیکن اللہ مسلط کرتا ہے اپنے پیغمبروں کو جس پر جاہتا ہے۔ اور اللہ ہر چیز پہ

قَدُسَمِعَ اللهُ ١٨

شَيْءٍ قَيْدِيْرُنَّ مَآ أَفَآءَ اللَّهُ عَلَىٰ رَسُوۡلِهٖ مِنۡ أَهۡلِ <u>قدرت والا ہے۔ جو اللہ نے اپنے رسول پر مال فی</u> لوٹایا اُن بستیوں والوں کی الْقُرْى فَلِلْهِ وَلِلزَّسُوْلِ وَلِذِى الْقُرْبِي وَالْيَتْمَى طرف سے، تو وہ اللہ کا ہے اور رسول کا ہے اور رشتہ داروں اور نتیموں وَالْمَسْكِيْنِ وَابْنِ السَّبِيْلِ ۚ كَىْ لَا يَكُوْنَ دُوْلَةً ۚ بَيْنَ <u>اور مسکینوں اور مسافر کا ہے۔ تاکہ یہ تم میں سے مالداروں کے درمیان گھومنے والی</u><br>،ہمزمت کے بعد اللہ کے ملک کے ادا ہو ہے اور استاد کر کے بعد کر دیکھیں کہ ملک کے ایک کھومنے والی الْأَغْنِيَآءِ مِنْكُمْ ۚ وَمَآ الشَّكُمُ الرَّسُوۡلُ فَجُذُوۡهُ جائنداد بن کر نہ رہ جائے۔ اور رسول تمہیں جو دے اس کو لے لو۔ وَمَا مَهْلَكُمْ عَنْهُ فَانْتَهُوْا ۚ وَاتَّقُوا اللَّهَ ۚ إِنَّ اللَّهَ شَدِينًا اور جس سے تمہیں روکے اس سے رک جاؤ۔ اور اللہ سے ڈرو۔ یقیناً اللہ سخت سزا ففكانو الْعِقَابِ۞ لِلْفُقَرَآءِ الْمُهْجِرِيْنَ الَّذِيْنَ ٱخْرِجُوْا مِنْ دِيَالِهِمْ وَأَمْوَالِهِمْ يَبْتَغُونَ فَضْلاً مِّنَ اللهِ <u>اور اپنے مالوں سے نکال دیے گئے ہیں</u>، جو اللہ کا فضل اور اللہ کی خوشنودی طلب وَرِغْبَوَانًا وَّيَنْصُرُوْنَ اللَّهَ وَرَسُوْلَهُ ۚ أُوَلَّيْكَ هُمُ کرتے ہیں اور جو اللہ اور اس کے رسول کی نصرت کرتے ہیں۔ یہی لوگ الصّْلِاقُوۡنَ ۞ وَالَّٰٓئِيۡنَ ۚ تَبَوَّوُّ النَّالَ وَالۡاِيۡبَانَ مِنْ قَبْلِهِمْ يُحِبُّوْنَ مَنْ هَاجَرَ إِلَيْهِمْ وَلَا يَجِلُّوْنَ مہاجرین کےآنے سے پہلے،جومجیت کرتے ہیںاس سے جوہجرت کر کےآئے اُن کی طرف اوراپنے دلوں میں فِي صُلُوْرِهِمْ حَاجَةً مِّمَّاً أَوْتُوْا وَيُؤْثِرُوْنَ کوئی تنگی نہیں یاتے اس کی طرف سے جوانہیں (مہاجرین کو ) دیاجائے ، اور وہ اپنے آپ پرمہاجرین کو عَلَّى أَنْفُسِهِمْ وَلَوْ كَانَ بِهِمْ خَصَاصَلَةٌ ۚ وَمَنْ يُوْقَ شُخَّ تر بھی دیتے ہیں اگر چہ خود اُن کے ساتھ فاقہ ہی کیوں نہ ہو۔ اور جسے اپنے نفس کے بخل سے نَفۡسِهٖ فَاُوَلَٰٓبَكَ هُمُ الۡمُفۡلِحُوۡنَ۞ وَالَّذِیۡنَ جَآءُوۡ بیجا لیا گیا تو یہی لوگ فلاح پانے والے ہیں۔ اور جو اُن کے منزلء

مِنْ ۚ بَعۡدِهِمۡ يَقُوۡلُوۡنَ رَبَّنَا اغۡفِرۡ لَنَا وَلِاِخۡوَانِنَا بعد آئے، وہ کہتے ہیں کہ اے ہمارے رب! مغفرت کر دے ہماری اور ہمارے بھائیوں کی، الَّذِيْنَ سَبَقُوْنَا بِالِْرْيُمَانِ وَلَا تَجْعَلْ فِي قُلُوْبِنَا اُن کی جنہوں نے ایمان میں ہم سے سبقت کی ہے اور ہمارے دلوں میں ایمان والوں غِلاً لِّلَّذِيْنَ امَنُوْا رَبَّنَا إِنَّكَ رَءُوْفٌ رَّحِيْهُنَّ راتى<br>زارى کے لیے کینہ مت رکھ، اے ہمارے رب! یقیناً تو بہت زیادہ شفقت والا، نہایت مہربان ہے۔ آلَهُ تَزَ إِلَى الَّذِيْنَ نَافَقُوْا يَقُوْلُوْنَ لِاِجْوَانِهِمُ الَّذِيْنَ کیا آپ نے نہیں دیکھا منافقین کو جو اہلِ کتاب میں سے كَفَرُوْا مِنْ أَهْلِ الْكِتْبِ لَيِنْ أُخْرِجْتُمْ لَنَخْرُجَنَّ اپنے کافر بھائیوں سے کہتے ہیں کہ اگر تم نکالے گئے تو ہم بھی تہارے ساتھ نکل مَعَكْمٌ وَلَا نُطِيْعُ فِيْكُمْ أَحَدًا أَبَدًا ۚ وَّإِنْ قُوۡتِلۡتُمۡمُ جا ئىيں گے، اورہم تمہارے بارے میں سى كى بات بھى نہيں ما نيں گے۔ اورا گرتم سےقال كيا گيا، تو ہم لَنَنْصُرَنَكُمْ ۚ وَاللَّهُ يَشْهَدُ إِنَّهُمْ لَكُٰذٍبُوۡنَ ۞ تہاری ضرور نصرت کریں گے۔ حالانکہ اللہ گواہی دیتا ہے کہ یہ بالکل جھوٹے ہیں۔ لَيِنْ أُخْرِجُوْا لَا يَخْرُجُوْنَ مَعَهُمْ، وَلَيِنْ قُوْتِلُوْا اگر وہ نکالے گئے تو بیہ اُن کے ساتھ نہیں نکلیں گے۔ اور اگر اُن سے قبال کیا گیا تو اُن کی نصرت لَا يَنْصُرُوۡنَهُمۡ، وَلَبِنۡ تَمَرُوۡهُمۡ لَيُوَلَّنَّ الْآدَبَالَةِ نہیں کریں گے۔ اور اگر وہ اُن کی نصرت کریں گے بھی، تو وہ ضرور پیٹھ پھیر کر بھاگیں گے۔ تُمَّ لَا يُنْصَرُوْنَ۞ لَأَءَنْتُمْ أَشَلُّ رَهُبَةً فِي صُدُوْرِهِمْ پھر اُن کی نصرت نہیں کی جائے گی۔ البتہ تہارا خوف اُن کے دلوں میں اللہ سے بھی قِنَ اللَّهِ ۚ ذَٰلِكَ بِٱنَّهُمۡ قَوۡهُ لَآ يَفۡقَهُوۡنَ ۞ ہے اس وجہ سے کہ یہ ایک قوم ہے جو گچھ پنجھتی نہیں۔ زياده ہے۔ یہ اس حبہ ہے ۔<br>اگر يُقَاتِلُوۡنَكُمۡ جَمِيۡهَا ۚ إِلاَّ ۚ فِیۡ قُدِّیۡ مُّحَصَّنَةٍ ۖ ۖ ا وہ سب اکٹھے ہو کر بھی تم سے قال نہیں کر سکتے گر قلعہ بند بستیوں میں أَوْ مِنْ وَّرَاكِ جُدُرٍ وَمُأْتَّمَ بِيَّنْهُمْ شَدِينٌ ۚ تَخْسَبُهُمْ جَبِيعًا یا دیواروں کی اوٹ سے۔ اُن کی لڑائی آ پس میں بڑی سخت ہے۔ آپ انہیں اکٹھے گمان کرتے ہیں

وَقُلُوْبُهُمْ شَتَّى ۚ ذٰٰلِكَ بِأَنَّهُمْ قَوْمٌ لاَّ يَعْقِلُوْنَ ۞ حالانکہ اُن کے دل الگ الگ ہیں۔ یہ اس وجہ سے کہ یہ الیی قوم ہے جو عقل نہیں رکھتی۔ كَمَثَلِ الَّذِيْنَ مِنْ قَبْلِهِمْ قَرِيْبًا ذَاقُوْا وَبَالَ آمَرِهِمْ؟ <u>اِن کاحال اُن کےحال کی طرح ہے جواُن سے پہلے ابھی گذرے ہیں جنہوں نے اپنی حرکت کاوبال پچھ لیا۔</u> وَلَهُمْ عَذَابٌ اَلِنَهُرْ كَعَنَلِ الشَّيْطِنِ إِذْ قَالَ اوراُن کے لیےدردناک عذاب ہے۔ اُن کا حال اس شیطان کےحال کی طرح ہے جب وہ انسان سے کہتا لِلْاِنْسَانِ اكْفُرْ، فَلَمَّا كَفَدَ قَالَ إِنِّي بَرِيٌّ، مِّنْكَ إِنِّيّ ہے کہ تو کافر بن جا۔ جب وہ کفر کر لیتا ہے، تو شیطان کہتا ہے کہ میں تجھ سے بری ہوں کہ میں آَخَافُ اللَّهَ رَبَّ الْعٰلَىٰيُنَ ۚ فَكَانَ عَاقِبَتَهُمَا ۖ أَنَّهُمَا اللہ رب العالمین سے ڈرتا ہوں۔ سمچھر دونوں کا انجام ہیے ہوگا کہ وہ دونوں  $\tilde{\mathcal{E}}$ فِي النَّارِ خْلِدَيْنِ فِيۡهَاء وَذٰلِكَ جَزَّؤُا الطّْلِمِيۡنَ۞ آگ میں ہوں گے، اس میں وہ ہمیشہ رہیں گے۔ اور یہ خالموں کی سزا ہے۔ يَاَيَّهَا الَّذِيْنَ 'امَنُوا اتَّقُوا اللَّهَ وَلْتَنْظُرُ نَفْسٌ اے ایمان والو! اللہ سے ڈرو اور جاہئے کہ ہر شخص دیکھ لے مَّا قَدَّمَتْ لِغَدٍ ۚ وَاتَّقُوا اللَّهَ ۚ إِنَّ اللَّهَ خَبِيْرٌ جواس نےکل کے لیے آگے کیا بھیجا ہے۔ اوراللہ سے ڈرو۔ یقیناً اللہ باخمر ہے اُن کاموں سے بِهَا تَعْمَلُوْنَ@ وَلَا تَكُوْنُوْا كَالَّذِيْنَ نَسُوا اللَّهَ فَأَنْسُمُهُمْ جوتم کرتے ہو۔ اوراُن لوگوں کی طرح مت بنوجنہوں نے الٹدکو بھلا دیا، پھرالٹد نےخوداُن کواُن کی جانوں آَنْفُسَهُمْ ۚ أُوَلَٰٓيَكَ هُمُ الْفُسِقُوۡنَ۞ لَا يَسۡنَوِىَ سے بھلا دیا۔ سے یہی لوگ نافرمان ہیں۔ دوزخی اور جنتی آصَٰحْبُ التَّارِ وَآصَٰحْبُ الْجَنَّةِ ۚ آصَٰحْبُ الْجَنَّةِ هُمُ جنتی ہی كامياب سكتو  $\mathcal{L}$ برابر الْفَآبِيزُوْنَ۞ لَوْ أَنْذَرْلُنَا هٰذَا الْقُرْانَ عَلَى جَبَلٍ تو آپ اسے ضرور عاجزی کرنے والا، اللہ کے خوف کی وجہ سے پھٹنے والا دیکھتے۔

وَتِلْكَ الْأَمْثَالُ نَضْرِبُهَا لِلنَّاسِ لَعَلَّهُمْ اور یہ مثالیں ہیں جو ہم انسانوں کے لیے بیا<u>ن کرتے ہیں تاکہ وہ</u> يَتَفَكَّرُوْنَ۞ هُوَ اللَّهُ الَّذِيْ لَآ اِللَّهَ اِلَّ هُوَ ۚ وہی اللہ وہ ہے جس کے سوا کوئی معبود نہیں۔ سوچیں۔ عْلِمُ الْغَيْبِ وَالشَّهَادَةِ ۚ هُوَ الرَّحْمٰنُ الرَّحِيْمُ۞ وہ خاہر اور چھپی ہوئی چیزوں کو جاننے والا ہے۔ <u>وہ بڑا مہربان، نہایت</u> رحم والا ہے۔ هُوَ اللَّهُ الَّذِيْ لَآ إِلٰهَ إِلاَّ هُوَ، اَلْمَلِكُ الْقُدُّوۡسُ وہی اللہ ہے جس کے سوا کوئی معبود نہیں۔ وہ بادشاہ ہے، سب عیبوں سے پاک ہے، السَّامُ الْمُؤْمِنُ الْمُهَيْمِنُ الْعَزِيْزُ الْجَبَّارُ الْمُتَكَبِّرُ -سلامتی والا ہے، امن دینے والا ہے، نگہبان ہے، زبردست ہے، قوت والا ہے، بڑائی والا ہے۔ سُبْحٰنَ اللَّهِ عَمَّا يُشْرِكُوْنَ۞ هُوَ اللَّهُ الْخَالِقُ اللہ اُن کے شریک تھٰہرانے سے پاک ہے۔ میں اللہ ہے جو خلقت کو بنانے والا،<br>الْمَبَالِرِیْمُ الْمُصَوِّلُ لَهُ الْاَسَمَآءُ الْحُسْنَى ۖ لَیْسَبِیْحُ لَهٗ پیدا کرنے والا ، صورتیں بنانے والا ہے، اس کے لیےا پی<u>ھے</u>ا پیھے نام ہیں۔ اس کی تنبیج پڑھتی ہیں وہ  $\sum_{i}$ مَا فِي السَّمْوٰتِ وَالْأَرْضِ، وَهُوَ الْعَزِيْزُ الْخَكِيْمُرَّةِ تمام چیزیں جو آ سانوں میں ہیں اور جو زمین میں ہیں۔ اور وہ زبردست ہے، حکمت والا ہے۔ اايَاتُهَا ١٣ (ذَلا الْيَوْلَوْكُمُ الْمُخْتَجَرِّ بِمَكَنْ يَشْ (١٩) **بِسْـــواللهِ الرَّحْمٰنِ الرَّحِــٰيْمِ**رِ پڑھتاہوںاللہ کا نام لےکر جو بڑامہر پان،نہایت رحم والا ہے۔ يَأَيُّهَا الَّذِيْنَ 'إِمَنُوْا لَا تَتَّخِذُواْ عَدُوِّي وَ عَدُوَّكُمْ اے ایمان والو! میرے اور اپنے رشمن کو دوست مہ<br>اوَلِيَآءَ تُلۡفَوۡنَ اِلَيۡهِمۡ بِالۡمَوَدَّةِ وَقَدۡ ڪَفَرُوۡا تم أن كو دوّتن سے پِغام مِجْمِجْت ہو حالانكہ انہوں نے كفر كيا<br>بِہَا جَآءَكُمْ قِنَ الْحَقِّ، يُخْرِجُوْنَ الرَّسُوْلَ وَإِيَّاكُمْ ېناؤ، اس حق کے ساتھ جو تمہارے پاس آیا۔ وہ رسول کو اور تمہیں بھی نکالتے ہیں

منزلء

أَنْ تُؤْمِنُوْا بِاللَّهِ رَبِّكُمْ ۚ إِنْ كُنْتُمْ خَرَجْتُمْ جِهَادًا اس وجہ سے کہ تم اپنے رب اللہ پر ایمان رکھتے ہو۔ اگر تم میرے راستہ میں اور میری رضا فِيْ سَبِيْلِيْ وَابْتِغَآءَ مَرْضَاتِيْ شُرِّرُوْنَ إِلَيْهِمْ بِالْمَوَدَّةِ \* کی طلب میں جہاد کے لیے نکلے ہو، پھرتم اُن کی طرف چیکے چیکے محبت کا پیغام بھیجتے ہو۔ وَأَنَا أَعْلَمُ بِمَآَ أَخْفَيْتُمَ وَمَآَ أَعْلَنْتُمْ ۚ وَمَنْ يَّفْعَلُهُ حالانکہ میں خوب جانتا ہوں اس کو جو تم نے چھپایا اور جو خاہر کیا۔ اور جو تم میں سے ایبا مِنْكُمْ فَقَدْ ضَلَّ سَوَآءَ السَّبِيْلِ۞ إِنْ يَّتْقَفُوْكُمْ کرے گا تو یقیناً وہ سیدھے راستہ سے گمراہ ہو گیا۔ اگر وہ تم پر قدرت پا لیں يَكُونُوْا لَكُمْ آَعَدَآءَ وَّيَبْسُطُوۡٓا إِلَيۡكُمۡ إِيۡلِيَٰٓئُمۡ إِلَيۡلَٰٓءَ <u>تو وہ تہمارے دشمن بن جائیں اور تہماری طرف اپنے ہاتھ اور اپنی زبانیں </u> معانقية بو المسماع الوقف على القيامة »<br>مند المت فنحرين » وَٱلۡسِنَتَهُمۡمَ بِالسُّوۡءِ وَوَدُّوۡا لَوۡ تَكۡفُرُوۡنَ۞ لَنۡ تَنۡفَعَكُمۡ برائی کے ساتھ چلائیں اور وہ تو جاہتے ہیں کہ تم کافر بن جاؤ۔ ہرگز تہہیں نفع نہیں دے گی آَرْجَامُكُمُ وَلَآ أَوۡلَادُكُمۡ ۚ يَوۡمَ الۡقِيۡكَةِ ۚ يَفۡصِلُ بَيۡنَكُمۡ ۚ تمہاری رشتہ داریاں اور نہ تمہاری اولاد قیامت کے دن۔ دہ تمہارے درمیان فیصلہ کرے گا۔ وَاللَّهُ بِمَا تَعْمَلُوْنَ بَصِيْرٌ۞ قَدْ كَانَتْ لَكُمْ أُسْوَةٌ اور اللہ تہمارے اعمال دیکھ رہے ہیں۔ ستہمارے لیے ابراہیم (علیہ الصلوٰۃ والسلام) حَسَنَةٌ فِيٍّ إِبْرٰهِيْمَ وَالَّذِيْنَ مَعَهُ، إِذْ قَالُوْا میں اور اُن میں جو اُن کے ساتھ تھے اچھا نمونہ ہے۔ ہجب انہوں نے اپنی لِقَوْمِهِمْ إِنَّا بُزَلِّمَوْۢا مِنۡكُمۡ وَمِتَا تَعۡبُدُونَ قوم سے کہا کہ ہم تم سے بری ہیں اور اُن سے بھی بری ہیں جن کی تم اللہ کے مِنْ دُوۡنِ اللَّهِ ۚ كَفَرۡنَا بِكُمۡ وَبَدَا بَـٰيۡنَاۚ وَ بَـٰيۡنَكُمُ سواعبادت کرتے ہو۔ ہم نے تمہارے ساتھ کفر کیا اور ہمارے اور تمہارے درمیان عداوت الْعَدَاوَةُ وَالْبَغْضَاءُ إِبَدًا حَتَّى تُؤْمِنُوْا بِاللَّهِ وَحْدَةً اور بغض ہمیشہ کے لیے ظاہر ہو گیا جب تک کہ تم یکتا اللہ پر ایمان نہ لاؤ، إِلاَّ قَوْلَ إِبْرٰهِـيْمَرِ لِأَبِيْهِ لَأَسْتَغْفِرَنَّ لَكَ وَمَآ گر ابراہیم (علیہ السلام) کا فرمان اپنے اتا سے کہ میں ضرور تیرے لیے استغفار کروں گا، اور

آمْلِكُ لَكَ مِنَ اللهِ مِنْ شَيْءٍ ۚ رَبَّنَا عَلَيْكَ تَوَكَّلْنَا میں تیرے لیے اللہ سے کسی بھی چیز کا اختیار نہیں رکھتا۔ اے ہمارے رب! ہم نے تجھ ہی پر وَإِلَيْكَ أَنَبْنَا وَإِلَيْكَ الْمَصِيْرُنَ رَبَّنَا لَا تَجْعَلْنَا توکل کیااور تیری ہی طرف تو بہ کرتے ہیں اور تیری ہی طرف لوٹنا ہے۔اے ہمارےرب!ہمیں کافروں کا فِتْنَةً لِلَّذِيْنَ كَفَرُوْا وَاغْفِرْ لَنَا رَبَّنَاءَ إِنَّكَ أَنْتَ تختۂ مشق نہ بنا اور ہماری مغفرت کر دے، اے ہمارے رب! يقيناً تو الْعَنْ يَزُ الْحَكِيْمُ @ لَقَدْ كَانَ لَكُمْ فِيْهِمْ أُسْوَةٌ حَسَنَهٌ زبردست ہے، حکمت والا ہے۔ یقیناً تہمارے لیے اُن میں اچھا نمونہ ہے لِّمَنْ كَانَ يَزْجُوا اللَّهَ وَالْيَوْمَ الْأَخِرَ ۚ وَمَنْ يَّتَوَلَّ اس شخص کے لیے جو امید رکھتا ہو اللہ کی اور آخری دن کی۔ اور جو روگردانی کرے گا فَإِنَّ اللَّهَ هُوَ الْغَنِيُّ الْحَمِيْدُنَّ عَسَى اللَّهُ أَنْ يَجْعَلَ غ<br>مج تو یقیناً اللہ وہ بے نیاز ہے، قابل <del>تعریف ہے۔ امید ہے کہ اللہ تہمارے</del> بَيْتَكُمْ وَبَيْنَ الَّذِيْنَ عَادَيْتُمْ قِنْهُمْ قَوَدَّةً ۚ وَاللَّهُ اور اُن کے درمیان جن سے تہہیں عداوت ہے، منحجت پیدا کر دے۔ ا ور الله قَالِيْكُ وَاللَّهُ غَفُوْرٌ رَّحِيْعُرْ@ لَا يَنْهِلْكُمُ اللَّهُ قدرت والا ہے۔ اور اللہ بہت زیادہ بخشنے والا، نہایت رحم والا ہے۔ اللہ خمہیں نہیں رو کتا عَنِ الَّذِيْنَ لَمْ يُقَاتِلُوُكُمْ فِي اللَّهِينِ وَلَمْ يُخْرِجُوْكُمْ اُن سے جنہوں نے تم سے دین میں قال نہیں کیا اور تمہیں اپنے قِنْ دِيَارِكُمْ أَنْ تَبَرُّوْهُمْ وَتُقْسِطُوْٓا إِلَيْهِمْ ۚ گھروں سےنہیں نکالا،(اس سےنہیں روکتا) کہ تم اُن کے ساتھ احسان کرواورتم اُن کے ساتھ انصاف کرو۔ اِنَّ اللَّهَ يُحِبُّ الْمُقْسِطِيْنَ۞ إِنَّهَا يَنْهٰلُكُمُ اللَّهُ یقیناً اللہ انصاف کرنے والوں سے محبت کرتے ہیں۔ اللہ خمہیں صرف روکتے ہیں اُن عَنِ الَّذِيْنَ قُتَاوُكُمْ فِي الَّذِيْنِ وَأَخْرَجُوْكُمْ <u>ے جنہوں نے تم ّے ویں میں قال کیا اُور تہمیں اپنے گھروں سے</u><br>قِینی دِیکالِکُمْ وَ ظُلمَکُرُوۡاعَلٰیَ اِخْزَاجِکُمۡ اَنۡ تَوَلَّوۡهُمۡٓءَ نکالا اور تمہارے نکالنے پر دوسروں کی مدد کی، (روکتا ہے اس سے ) کہ تم اُن سے دوّتی کرو۔

قَدْسَمِعَ اللهُ ١٨

وَمَنْ يَتَوَلَّهُمْ فَأُولَيْكَ هُمُ الظّْلِمُوْنَ۞ يَأَيُّهَا اور جو اُن سے دوئق رکھے گا تو یہی لوگ ظالم ہیں۔ ا ہے الَّذِيْنَ 'امَنُوٓا إِذَا جَآءَكُمُ الْمُؤۡمِنۡتُ مُهٰجِزٰتٍ جب تہارے پاس مؤمن عورتیں ہجرت کر کے اسمیں، ايمان والو! فَامْتَحِنُوْهُنَّ ۚ اَللَّهُ آعَلَمُ بِإِيْمَانِهِنَّ، فَإِنَّ عَلِمُتُمُوْهُنَّ تو اُن کا امتحان لے لو۔ اللہ اُن کے ایمان کو خوب جانتا ہے۔ پھر اگر تم اُن کو مؤمن مُؤْمِنْتٍ فَلَا تَزْجِعُوْهُنَّ إِلَى الْكُفَّارِ ۚ لَا هُنَّ حِكٌّ جان لو تو اُن کو کافروں کی طرف واپس مت لوٹاؤ۔ یہ ہہ پہ مؤمن عورتیں اُن کے لیے حلال لَّهُمْ وَلَا هُمْ يَجِلُّوْنَ لَهُنَّ ۚ وَٰاتَّوۡهُمۡ مَّآ ٱنۡفَقُوۡا ۚ ہیں اور نہ وہ اُن کے لیے حلال ہیں۔ اور کافروں کو دو وہ جو انہوں نے خرچ کیا ہے۔ وَلَا جُنَاحَ عَلَيْكُمْ أَنْ تَنْكِحُوْهُنَّ إِذَآ 'اتَيْتُمُوۡهُنَّ اور تم پر کوئی گناہ نہیں ہے کہ تم اُن عورتوں سے نکاح کرو جب اُن کو اُن کے مہر أَجْوَرَهُنَّ ۚ وَلَا تُمْسِكُوۡا بِعِصَمِ الۡكَوَافِرِ وَسۡعَاٰوَا اور کافر عورتوں کے ناموں اپنے قبضہ میں مت رکھو اور مانگ لو وہ جو دے دو۔ مَآ أَنۡفَقۡنَٰٓهُمۡ وَلۡيَسۡئَلُوۡۤا مَآ أَنۡفَقُوۡا ۚ ذَٰلِكُمۡ حُكۡمُ اللَّهِ ۚ تم نے *خرچ کی*ا ہےاورانہیں بھی جاہئے کہ وہ ما نگ لیں جوانہوں نے <del>خرچ</del> کیا ہے۔ یہ اللہ کا<sup>حک</sup>م ہے۔ يَحْكُمُ بَيْنَكُمُ ۚ وَاللَّهُ عَلِيْمٌ حَكِيْمٌ وَإِنْ فَاتَّكُمْ <u>اللہ تہارے درمیان فیصلہ کرتا ہے۔ اور اللہ علم والا، حکمت والا ہے۔ اور اگر تمہاری</u> شَّيْءٌ مِّنْ أَزْوَاجِكُمْ إِلَى الْكُفَّارِ فَعَاقَبْتُمْ فَاتْوَا بیویوں میں سے کوئی بیوی کافروں کی طرف چلی جائے، سپھرتم سزا دو، تو دے دو الَّذِينَ ذَهَبَتْ اَزْوَاجُهُمْ قِتْلَ مَآ اَنۡفَقُوۡا ۚ وَاتَّقُوا اُن کوجن کی بیویاں چلی گئی ہیں اس کے مانند جواُن مسلمان شوہروں نے خرچ کیا تھا۔ اوراللہ سے اللَّهَ الَّذِيِّ أَنُنْهُرَ بِهِ مُؤْمِنُوْنَ@ يَاَيُّهَا النَّبِيُّ ڈرو جس پر تم ایمان رکھتے ہو۔ اے نبی (صلی اللہ علیہ وسلم)! إِذَا جَآءَكَ الْمُؤْمِنْتُ يُبَايِعْنَكَ عَلَى آنُ لاَّ يُشْرِكْنَ جب آپ کے پاس مؤمن عورتیں آئیں کہ آپ سے بیعت کریں اس پر کہ وہ اللہ کے ساتھ شریک ٹہیں

بِاللَّهِ شَيْئًا وَّلَا يَسْرِقُنَ وَلَا يَزْنِيْنَ وَلَا يَقْتُلْنَ ٹھہرا ئیں گی کسی چیز کو اور چوری نہیں کریں گی اور زنا نہیں کریں گی اور اپنی اولاد کو قتل نہیں آَوَٰلَادَهُنَّ وَلَا يَأْتِيْنَ بِبُهُتَانِ يَّفْتَرِيْنَا بَيْنَ آيَدِيْهِنَّ کریں گی اور بہتان نہیں باندھیں گی جس کو وہ گھڑیں اپنے ہاتھوں اور پیروں وَٱزْجُلِهِنَّ وَلَا يَعۡصِيۡنَكَ فِىۡ مَعۡرُوۡفِ فَبَايۡعَٰهُنَّ کے سامنے اور آپ کی کسی نیک کام میں نافر مانی نہیں کریں گی، تو آپ اُن کو بیعت فرما کیجیے وَ اسْتَغْفِرُ لَهُنَّ اللَّهَ \* إِنَّ اللَّهَ غَفُورٌ تَحِيْمُ @ يَاَيُّهَا اور اُن کے لیے اللہ سے استغفار کیجیے۔ یقیناً اللہ بخشخ والا، نہایت رحم والا ہے۔ اے الَّذِيْنَ 'امَنُوْا لَا تَتَوَلَّوْا قَوْمًا غَضِبَ اللَّهُ عَلَيْهِمْ قَلْ يَبِسُوْا ایمان والو! دوسّی مت رکھو اس قوم سے جن پر اللہ کا غضب ہے جو آخرت سے ونَ الْأَخِزَةِ كَمَا يَبِسَ الْكُفَّارُ مِنْ اَصْحٰبِ الْقُبُوْرِيُّ اندې<br>افغان ماہویں ہو چکے ہیں جس طرح ک**ہ کافر قبر والوں سے ماہویں ہو چکے ہیں۔** 'ايَاتُهَا ١٣ ) [17] وَيُوَوِّلُوْا الْصَّنْفِّعَ لَا يَتَّى الْمَجْمَلُ الْمَاسَمَةِ وَالْمَاسَمِينَ وَالْمَج اس میں۱۴ بیتیں ہیں ہے سورۃالصّف مدینہ میں نازل ہوئی ہے اورارکوع ہیں بِسْــواللهِ الرَّحْمٰنِ الرَّحِـيْمِرِ ۖ پڑھتاہوںاللہ کا نام لےکر جو بڑامہر بان، نہایت رحم والا ہے۔ سَبَّحَ بِلَّهِ مَا فِي السَّلْمَوْتِ وَمَا فِي الْأَرْضِ، وَهُوَ الْعَزْيْزُ اللّٰہ کی تشبیح پڑھتی ہیں وہ تمام چیزیں جو آ سانوں میں ہیں اور جو زمین میں ہیں۔ اور وہ زبردست ہے، الْحَكِيْمُ ۚ يَاَيُّهَا الَّذِيْنَ ٰامَنُوۡا لِمَ تَقُوُّلُوۡنَ کھت والا ہے۔ کے اسے ایمان والو! کیوں کہتے ہو وہ باتیں جو تم خود<br>**مَالَا تَفْعَلُوْنَ۞ كَبُرَ مَقْتًا عِنْدَ اللّٰہِ أَنْ تَقُوْلُوْا** کرتے نہیں؟ اللہ کے نزد یک بیزاری کے اعتبار سے بہت بڑی ہے یہ بات کہ تم کہو مَا لَا تَفْعَلُوْنَ۞ إِنَّ اللَّهَ يُحِبُّ الَّذِيْنَ يُقَاتِلُوْنَ وہ جو تم کرو نہیں۔ یقیناً اللہ دوست رکھتے ہیں اُن کو جو قال کرتے ہیں فِيْ سَبِيْلِهِ صَفَّا كَأَنَّهُمْ بُنْيَانٌ مَّرْصُوْصٌ ۞ وَإِذْ اللہ کے راستہ میں صف باندھ کر گویا کہ وہ سیسہ پلائی ہوئی دیوار ہیں۔ اور جب

قَدُسَمِعَ اللهُ ١٨

ْ اٰهَنُوْا هَلْ أَدُلُّكُمْ عَلَى تِجَارَةٍ تُنْجِيْكُمْ قِنْ عَذَابٍ کیا میں تمہیں الیی تجارت بتلاؤں جو تم کو نجات دے دردناک عذاب والو! اَلِيۡمِن تُؤۡفِنُوۡنَ بِاللَّهِ وَ مَسۡوَٰلِهٖ وَ تُجَاهِدُوۡنَ ایمان لاؤ اللہ پر اور اس کے پیغیر پر اور تم  $\mathbf{S}$ فِيْ سَبِيْلِ اللَّهِ بِاَمُوَالِكُمْ وَأَنْفُسِكُمْ ۚ ذَٰلِكُمْ خَيْرٌ اللہ کے راستہ میں اپنے مالوں اور اپنی جانوں کے ذریعہ جہاد کرو۔ یہ تہہارے لیے بہتر لَّكُمْ إِنَّ كُنْتُمْ تَعْلَمُوْنَ۞ يَغُفِرُ لَكُمْ ذُنُوْبَكُمْ ہے اگر حمہیں سمجھ ہے۔ تو وہ حمہارے کیے حمہارے گناہ بخش دے گا وَيُدْخِلُكُمْ جَنِّتٍ تَجْرِيٍّ مِنْ تَجْتِهَا الْأَنْهٰرُ اور وہ تمہیں ایں جنتوں میں داخل کرے گا جن کے پنچے سے نہریں بہتی ہوں گی وَ مَسْكِنَ طَيِّبَةً فِي جَنَّتِ عَذَنٍ ۚ ذَٰإِكَ الْفَوْنُ اور عمدہ رہنے کے مکانات میں (داخل کرے گا) جناتِ عدن میں۔ سے بڑی الْعَظِيْمُ ۞ وَٱخْرٰى تُجِبُّوۡنَهَا ۚ نَصۡرٌ مِّنَ اللَّهِ وَفَنۡحٌ کامیابی ہے۔ اورایک دوسری نعمت ملے گی جوتیہمیں پسند ہے۔ وہ اللہ کی طرف سے نصرت اورقر یہی قَرِنِيٌّ وَبَشِّرِ الْمُؤْمِنِيْنَ۞ يَاَيُّهَا الَّذِيْنَ اهَنُوْا  $\frac{1}{\sqrt{2}}$   $\frac{1}{\sqrt{2}}$ اور ایمان والوں کو بشارت سا دیکھیے۔ اے ایمان والو! كُوْنُوْٓا اَنْصَارَ اللَّهِ كَمَا قَالَ عِيْسَى ابْنُ مَرْيَمَ اللہ کے مددگار بن جاؤ جیبا کہ عیسیٰ بن مریم (علیہا السلام) نے حوارتین سے لِلْحَوَارِيِّنَ مَنْ أَنْصَارِئٌ إِلَى اللهِ \* قَالَ الْخَوَارِثُوْنَ نَحْنُ أَنْصَارُ اللَّهِ فَامَنَتْ طَآيِفَهُ ۚ قِنْ ۚ بَنِيٍّ ہم اللہ کے مددگار ہیں۔ کچھ بنی اسرائیل کی ایک جماعت ایمان إِسْرَآءِيْلَ وَكَفَرَتْ طَآبِفَةٌ، فَآيَنْنَا الَّذِيْنَ لائی اور ایک جماعت نے کفر کیا۔<br><mark>'اهَندُوْا عَـلٰی عَـدُوِّهِـمُ فَـاَصْبَحُوْا ظٰلِمِرِنِیَنَ ۞</mark> نج<br>ه اُن کے رشمن کے خلاف قوت دی، گپس وہ غالب رہے۔

اَلْخُمُٰكَة ٦٢

(١٢) شُِوْلَوْٓاْ الْجُحَكَّرْهَ لِنَيِّئٌ (١١٠)<br>- اللَّهِ الْجُحَكَّرْهَ لَهُ يَكُّلُّ (١١٠) 'ایَاتُهَا ۱۱ اس میں اا آپتیں ہیں ہے میں سورۃ الحجمعۃ مدینہ میں نازل ہوئی ہے ۔ اور ارکوع ہیں بِسْهِ اللهِ الرَّخْمٰنِ الرَّحِبْمِرِ٥ ا میٹر ھتاہوںاللہ کا نام لے *کر جو بڑ*امہر بان، نہایت رحم والا ہے۔ يُسَبِّحُ لِلَّهِ مَا فِي السَّمْوٰتِ وَمَا فِي الْأَرْضِ الْمَلِكِ اللہ کی تشبیح کرتی ہیں وہ تمام چیزیں جو آ سانوں میں اور زمین میں ہیں، اس اللہ کی جو بادشاہ ہے، الْقُدَّوْسِ الْعَزِيْزِ الْحَكِيْمِ۞ هُوَ الَّذِيْ بَعَثَ تمام عیوب سے پاک ہے، زبر دست ہے، حکمت والا ہے۔ وہی اللہ ہے جس نے امّیوں میں اُنہی فِي الْأُمِّلِينَ رَسُوْلًا مِّنْهُمْ يَتْلُوْا عَلِيْهِمْ 'ايْتِهِ وَيُزَكِّيْهِمْ میں سے ایک پیغمبر بھیجا جو اُن پر اللہ کی آیتیں تلاوت کرتے ہیں اور اُن کا تز کیہ کرتے ہیں وَيُعَلِّمُهُمُ الْكِتْبَ وَالْجِكْمَةَ ۚ وَإِنْ كَانُوْا مِنْ قَبْلُ اور انہیں کتاب اور حکمت کی تعلیم دیتے ہیں۔ اور یقیناً وہ اس سے پہلے<br>لَفِیْ ضَلٰلٍ مُّبِینِیْنِ ثَمَّ وَاٰخَرِیْنَ مِنْہُمْ لَمَّا یَاْمَحَقُّوْا بِہِمْ ۚ محلی گمراہی میں تھے۔ اور اُن میں سے دوسروں کی طرف بھی بھیجا ہے جوابھی اُن سے ملےنہیں۔ وَهُوَ الْعَِنِيْزُ الْحَكِيْمُ ۞ ذٰلِكَ فَضْلُ اللَّهِ يُؤْتِيْهِ اور وہ زبردست ہے، حکمت والا ہے۔ سے اللہ کا فضل ہے، اسے دیتا ہے<br>مَنْ يَسْتَآءُ ۖ وَاللّٰهُ ذُو الْفَضْلِ الْعَظِيْمِ۞ مَثَلُ الَّذِيْنَ حُبِّلُوا التَّوَٰزِيةَ ثُمَّ لَمْ يَحْمِلُوْهَا كَمَثَلِ حال جن پر تورات لادی گئی، پھر انہوں نے اس کو نہیں اٹھایا اس گدھے کی الْجِمَارِ يَجْمِلُ اَسْفَارًا بِئْسَ مَثَلُ الْقَوْمِ الَّذِيْنَ طرح ہے جو دفتروں کو اٹھائے ہوئے ہو۔ گری ہے اس قوم کی مثال جس نے كَذَّبُوْا بِالِّتِ اللَّهِ ۖ وَاللَّهُ لَا يَهْدِى الْقَوْمَ الظَّلِّيْدَ@ اللہ کی آیتوں کو حجٹلایا۔ اور اللہ ظالم قوم کو ہدایت نہیں دیتے۔<br>قُلْ یَآیُّہَا الَّذِیۡیَ هَادُوۡا اِنۡ دَّعَہُنَّہُ اَیَّاۡکُمۡ اَوۡلِیَآءُ آپ فرما دیجیے اے یہودیو! اگر تہہارا یہ دعوی ہے کہ تم اللہ کے دوست

لِلَّهِ مِنْ دُوْنِ النَّاسِ فَتَمَنَّوْا الْمَوْتَ إِنْ كُنْتُمْ ہو اور انسانوں کو چھوڑ کر، ۔ تو تم موت کی تمنا کرو اگر تم صْلِيقِيْنَ۞ وَلَا يَتَمَنَّوْنَةَ آيَدًا بِمَا قَلَّامَتْ آيْلِيُهِمْ یجے ہو۔ اور بیادگ بھی بھی موت کی تمنانہیں کریں گےاُن اعمال کی دجہ سے جواُن کے ہاتھ آ گے بھیج چکے ہیں۔ وَاللّهُ عَلِيْمٌ بِالظّْلِمِيْنَ۞ قُلْ إِنَّ الْهَوْتَ الَّذِيْ <u>اور الله ظالموں کو خوب جانتے ہیں۔ فرما دیجیے یقیناً وہ موت جس</u> تَفِرُّوْنَ مِنْهُ فَإِنَّهُ مُلْقِيْكُمْ ثُمَّ تُزَدُّوْنَ إِلَىٰ عٰلِمِ سے تم بھاگتے ہو ضرور وہ تم سے مل کر رہے گی، گپر تم پوشیدہ اور ظاہر کے جاننے والے الْغَيْبِ وَالشَّهَادَةِ فَيُنَبِّئُكُمْ بِهَا كُنْتُمْ تَعْمَلُوْنَ ﴾ ڿٛ اللہ کی جانب لوٹائے جاؤگے، سمجھر وہ تہہیں تمہارے اعمال کی خبر دے گا۔ يَأَيُّهَا الَّذِينَ 'امَنُوۡۤا إِذَا نُوۡوِىَ لِلصَّلَوٰةِ مِنۡ يَّوۡمِ اے ایمان والو! جب جمعہ کے دن کی نماز کی اذان دی<br>**الْجُمُعَةِ فَاسْعَوْا إِلَىٰ ذِكْرِ اللّٰهِ وَذَرُوا الْبَيْعَ** ۚ جائے، ۔ تو اللہ کے ذکر کی طرف دوڑو اور خرید و فروخت کو چھوڑ دو۔ ذْلِكُمْ خَيْرٌ لَّكُمْ إِنْ كُنْتُمْ تَعْلَمُوْنَ ۞ فَإِذَا قُضِيَتِ یہ تہارے لیے بہتر ہے اگر تم جانتے ہو۔<br>الصَّلٰوۃُ فَانْتَشِرُوۡۤا فِی الۡاَرۡضِ وَابۡتَغُوۡا مِنۡ فَضۡلِ ۔ تو زمین میں ب<u>ھیل جاؤ اور ا</u>للہ کا فضل طلہ جائے، اللهِ وَاذْكُرُوا اللَّهَ كَثِيْرًا لَّعَلَّكُمْ تُفْلِحُوْنَ۞ کرو اور اللہ کو بہت زیادہ یاد کرو تاکہ تم فلاح پاؤ۔ وَإِذَا زَآَوَا تِجَارَةً آوْ لَهُوَاْ إِنْفَضُّوَّا إِلَيْهَا وَتَزَكَّوُكَ اور جب وہ تجارت یااللہ سے غافل کرنے والی کوئی چیز دیکھتے ہیں تواس کی طرف دوڑ پڑتے ہیں اورآ پ کوکھڑ ا قَابِمًا ۖ قُلْ مَا عِنْدَ اللَّهِ خَيْرٌ مِّنَ اللَّهْوِ ہوا چھوڑ جاتے ہیں۔ <del>7پ فرما دیجیے</del> جواللہ کے پاس ہے وہ اللہ سے غافل کرنے والی چیز وں سے بہتر ہے وَمِنَ التِّجَارَةِ ۚ وَاللَّهُ خَيْرُ الرَّٰزِقِيْنَ ۚ ۔<br>الجواب اور تجارت سے بہتر ہے۔ اور اللہ بہترین روزی دینے والا ہے۔

منزلء
(١٣) سُرِّوَكَوْ الْمُذْفَقَوْلَى كَيْنَيَّةً (١٠٢) رَكُوعَاتُهَا ٢ 'ايَايُهَا ١١ بِسْــواللهِ الرَّحْمٰنِ الرَّحِـيْمِرِ ) یڑ ھتاہوںاللہ کا نام لےکر جو بڑامہر پان، نہایت رحم والا ہے۔ إِذَا جَآءَكَ الْمُنْفِقَوْنَ قَالُوْا نَشْهَدُ إِنَّكَ لَرَسُوْلُ جب منافق آپ کے پاس آتے ہیں تو کہتے ہیں کہ ہم گواہی دیتے ہیں کہ یقیناً آپ اللہ کے رسول قف لازم الِّذِمِ وَاللَّهُ يَعْلَمُ إِنَّكَ لَكِسُوْلُهُ ۚ وَاللَّهُ يَشْهَدُ ہیں۔ اور اللہ جانتا ہے کہ بے شک آپ اللہ کے رسول ہیں۔ اور اللہ گواہی دیتا ہے إِنَّ الْمُنْفِقِينَ لَكَٰذِبُوۡنَ ۞ اِتَّخَذُٰوۡۤا اَيۡمَآٰءَٰهُمۡ جُنَّةً کہ یہ منافق بالکل ج<u>ھوٹے ہیں۔ انہوں نے</u> اپنی قسموں کو ڈھال بنا رکھا ہے، فَصَلَّهُوا عَنْ سَبِيْلِ اللَّهِ ۚ إِنَّهُمْ سَاءَ مَا كَانُوْا پھر وہ اللہ کے راستہ سے روکتے ہیں۔ یقیناً بُرے ہیں جو کام وہ يَعْمَلُوْنَ۞ ذٰلِكَ بِأَنَّهُمْ 'امَنُوْا شُرَّ كَفَرُوْا فَطُبِعَ کر رہے ہیں۔ یہ اس دجہ سے کہ وہ ایمان لائے، پھر کافر بن گئے، تو اُن کے دلوں پر مہر عَلَىٰ قُلُوْمِهُمْ فَمُهُمْ لَا يَفْقَهُوْنَ۞ وَإِذَا رَآيَتَهُمْ تُعۡجِبُكَ لگا دی گئی، اب وہ سمجھتے نہیں۔ اور جب آپ اُن کو دیکھوگے تو اُن کے جسم آپ کو آَجْسَامُهُمْ ۚ وَإِنْ يَقُوْلُوْا تَسْهَعُ لِقَوْلِهِمْ ۚ كَأَنَّهُمْ اچھے لگیں گے۔ اور اگر وہ بولیں گے تو آپ اُن کی بات سنوگے۔ گویا کہ وہ خُشْبٌ مُّسَنَّدَةٌ ۚ يَحْسَبُوۡنَ كُلَّ صَيۡمَةٍ عَلَيۡهُمۡ ۖ هُمۡ سہارے سے نگی ہوئی لکڑیاں ہیں۔ وہ گمان کرتے ہیں ہر چیخ کو اپنے اوپر۔ وہی الْعَدُوُّ فَاحْذَرْهُمْ \* قُتَلَهُمُ اللَّهُ ۚ إِنَّ يُؤْفَكُونَ۞ دشمن میں،اس لیےآ پاُن سے بچتے رہئے۔ اللّٰہ اُن کومارے۔ کہاں وہ الٹے پھرےجارہے ہیں؟ وَ إِذَا قِيْلَ لَهُمْ تَعَالَوْا يَسْتَغُفِرْ لَكُمْ رَسُوْلُ اللهِ لَوَّوْا اور جب اُن سے کہاجا تاہے کہآ ؤ، 'تمہارے لیےاللّٰہ کے پنجمبرمغفرت طلب کرتے ہیں، ''تووہ اپنے رْءُوسَهُمْ وَرَأَيْتُهُمْ يَصُدُّوْنَ وَهُمْ مّْسَتَكْبِرُوْنَ ۞ سر ہلاتے ہیں اور آپ اُن کو دیکھوگے کہ وہ رکتے ہیں اور وہ تکبر کرتے ہیں۔

اَلْمُنْفِقُوُنِ ٣٣

سَوَآءٌ عَلَيْهِمْ آسْتَغْفَرْتَ لَهُمْ آمْرِ لَمْرِ تَسْتَغْفِرْ لَهُمْ اُن کے لیے برابر ہے کہ آپ اُن کے لیے استغفار کریں یا اُن کے لیے استغفار نہ کریں۔ لَنْ يَغْفِرَ اللَّهُ لَهُمْ ۚ إِنَّ اللَّهَ لَا يَهْلِى الْقَوْمَ اللہ اُن کی ہرگز مغفرت نہیں کرے گا۔ بے شک اللہ نافرمان قوم کو ہدایت نہیں دیا الْفْسِقِيْنَ۞ هُمُ الَّذِيْنَ يَقُوْلُوْنَ لَا تُنْفِقُوْا عَلَىٰ مَنْ کرتے۔ یہ وہی ہیں جو <u>کہتے ہیں ک</u>ہ تم خرچ مت کرو اُن پر جو عِنْدَ رَسُولِ اللَّهِ حَتَّى يَنْفَضُّوْا وَلِلَّهِ خَزَالِينُ السَّمْوٰتِ اللہ کے پیغمبر کے پاس رہتے ہیں تاکہ وہ متفرق ہو جائیں۔ اور اللہ کے لیے آسانوں وَالْأَرْضِ وَلَكِنَّ الْمُنْفِقِيْنَ لَا يَفْقَهُوْنَ @ يَقُوْلُوْنَ لَبِنَ رَّجَعَنَاً إِلَى الْهَدِيْنَةِ لَيُخْرِجَنَّ وہ کہتے ہیں کہ اگر ہم مدینہ واپس گئے تو عزت والا الْأَعَزُّ مِنْهَا الْأَذَلَّ ۚ وَبِلَّهِ الْعِزَّةُ ۚ وَ لِرَسُوۡلِهٖ مدینہ سے ذلیل کو نکال دے گا۔ حالانکہ عزت اللہ ہی کے لیے اور اس کے رسول کے لیے وَ لِلْمُؤْمِنِيْنَ وَلَٰكِنَّ الْمُنْفِقِيْنَ لَا يَعْلَمُوْنَ ﴾ ڿ يَآيَّهَا الَّذِيْنَ 'آمَنُوْا لَا تَّلْهِكُمْ آمُوَالُكُمْ ۔<br>شہیں تہ<sub>ل</sub>ارے ما<u>ل اور تہراری</u> اے ایمان والو! اولاد وَلآَ أَوۡلَادُكُمۡ عَنۡ ذِكۡرِ اللَّهِۦٓ وَمَنۡ يَّفۡعَلۡ ذٰلِكَ فَاوُلَٰٓبِكَ هُمُ الْخُسِرُوْنَ۞ وَاَنۡفِقُوۡا مِنۡ مَّا رَبَٰقُنَٰكُمۡ خسارہ والے ہیں۔ اور ہماری دی ہوئی روزی میں سے خرچ کرو قِنْ قَبْلِ أَنْ يَأْتِيَ آخَذَكُمُ الْهَوْتُ فَيَقُوْلَ رَبِّ اس سے پہلے کہ تم میں سے کسی ایک کی موت آ جائے، سچر وہ کہے اے میرے رب! لَوْلَآ ٱخْزَتَنِيۡٓ إِلَّ ابْجَلِ قَرِيۡبِ ۚ فَاَصَّدَّقَ ۚ وَٱكْنُ مِّنَ تو نے مجھے قریبی مدت تک مہلت کیوں نہیں دی کہ میں صدقہ کرتا اور نیک لوگوں میں

الصَّلِحِيْنَ @ وَلَنْ يُوَخِّرَ اللَّهُ نَفْسًا إِذَا جَآءَ سے بن جاتا۔ اور اللہ کسی شخص کو جب اس کا آخری وقت آ جاتا ہے تو اسے ہرگز مہلت  $\frac{1}{2}$ آجَلُّهَا ۚ وَاللَّهُ خَبِّيْنٌ بِهَا تَعْمَلُوْنَ۞ تنہیں اور اللہ تمہارے عمل سے باخبر ہے۔ د یتا۔ ایاتها ۱۸<br>ایاتها ۱۸ (١٢) يُرْوَلَوْ التَّغَابُرْ صَلَابَيْتَنَّ (١٠٨) رَكُوعَاتُهَا ٢ اس میں ۱۸ سیتیں ہیں مسلسلہ تنازل ہوئی میں اور ارکوع ہیں اس میں اور ارکوع ہیں کہ اس میں اور ارکوع ہیں بِسْهِ اللهِ الرَّحْمٰنِ الرَّحِبْمِرَ یڑ ھتاہوںالڈد کا نام لےکر جو بڑامہر بان،نہایت رحم والا ہے۔ يُسَبِّحُ لِلَّهِ مَا فِي السَّمْوٰتِ وَمَا فِي الْأَرْضِ، لَهُ اللہ کے لیے تشبیح کرتی ہیں وہ سب چیزیں جو آسانوں اور زمین میں ہیں۔ اسی کے لیے الْهُلْكُ وَلَهُ الْحَهْدُ ۚ وَهُوَ عَلَى كُلِّ شَيْءٍ قَدِيْرٌ ۞ سلطنت ہے اور اسی کے لیے **تمام تعریفیں ہیں۔ اور وہ ہر چیز پر قدرت وا**لا ہے۔ هُوَ الَّذِي خَلَقَكُمْ فَمِنْكُمْ كَافِرٌ وَ مِنْكُمْ مُّؤْمِنٌ \* اسی نے تہہیں پیدا کیا، گچرتم میں سے کچھ کافر ہیں اور تم میں سے کچھ مؤمن ہیں۔ وَاللَّهُ بِمَا تَعْمَلُوْنَ بَصِيْرٌ۞ خَلَقَ السَّمْوٰتِ اور اللہ تمہارے عمل دکھ رہا ہے۔<br>اور اللہ تمہارے عمل دکھ رہا ہے۔<br>فی الکوْرض پالنجق وَصَوَّرَکُمْ فَاَحْسَنَ صُوَرَکُمْ؟ پیدا کیاحق کے ساتھ اور اس نے تمہاری صورتیں بنائیں، پھراس نے تمہاری صورتیں انھچی بنائیں۔ وَالَّيْهِ الْبَصِيْرُ۞ يَعْلَمُ مَا فِي السَّمْوٰتِ وَالْأَرْضِ اور اسی کی طرف لوٹا ہے۔ اللہ جانتا ہے اُن تمام چیز وں کو جو آسانوں میں میں اور زمین میں میں وَيَعْلَمُ مَا شُرُّوْنَ وَمَا تَعْلِنُوْنَ ۚ وَاللَّهُ عَلِيْمٌ ۚ اور اللہ جانتا ہے جو کچھ تم چھپا کر کرتے ہو اور جو علانیہ کرتے ہو۔ اور اللہ دلوں کا بِذَاتِ الصَّدُوْرِ۞ أَلَمْ يَأْتِكُمْ نَبَوًّا الَّذِيْنَ كَفَرُوْا حال خوب جانتا ہے۔ کیا تہارے پاس اُن لوگوں کی خمر نہیں آئی جنہوں نے<br>مِینَ قَبَلُ ا فَیْدَاقَوْا وَبَالَ اکْمَرِهِمْ وَلَٰہُمْ عَذَابٌ اس سے پہلے کفر کیا۔ پھر انہوں نے اپنے کیے کا وبال چکھا اور اُن کے لیے دردناک

اَلِّذْهُ۞ ذٰلِكَ بِاَنَّهُ كَانَتْ تَّأْتِيُهِمْ رُسُلُهُمْ عذاب ہے۔ یہ اس وجہ سے کہ اُن کے پاس اُن کے پیغمبر روش معجزات لے کر بِالْبَيِّنِٰتِ فَقَالُوْٓا آبَشَرُّ يَّهْدُوْنَنَا فَكَفَرُوْا آتے تھے، ۔ تو وہ سُمتے تھے کہ کیا بشر ہمیں راستہ بتائیں گے؟ ، پھر انہوں نے کفر کیا وَتَوَلَّوْا وَّاسْتَغْنَى اللَّهُ ۚ وَاللَّهُ غَنِيٌّ حَمِيْلُ۞ زَعَمَ اورروگردانی کی اوراللہ نے پرواہ نہیں کی۔ اوراللہ بے نیاز ہے،قابلِ تعریف ہے۔ کافروں نے بیگمان الَّذِيْنَ كَفَرُوۡۤا آنَ لَّنۡ يُّبۡعَثُوۡاء قُلۡ بَلِى وَرَبِّىۡ کررکھاہے کہ وہ قبروں سے ہرگز اٹھاپینہیں جائنیں گے۔ آپ فرماد یجیے کیوں نہیں!میرےرب کی ضم! لَتُبْعَثُنَّ ثُمَّ لَتُنَبَّؤُنَّ بِمَا عَمِلْتُمْ ۚ وَذٰلِكَ تم قبروں سے ضرور اٹھائے جاؤگے، پھر تہہیں تمہارے عملؔ کی خبر دی جائے گی۔ اور یہ عَلَى اللَّهِ يَسِبُرُنَّ فَامِنُوْا بِاللَّهِ وَرَسُوْلِهِ وَالنُّوْرِ الَّذِيِّ اللہ پرآسان ہے۔ اس لیےتم ایمان لے آؤ اللہ پراور اس کے پیغمبر پراور اس نور پر جو ہم نے أَنْزَلْنَاء وَاللَّهُ بِمَا تَعْمَلُونَ خَبِبْيُرْ۞ يَوْمَر يَجْمَعُكُمْ اتارا ہے۔ اور اللہ تہمارے اعمال سے باخبر ہے۔ مسجس دن وہ تہمیں اکٹھا کرے گا لِيَوْمِ الْجَنْعِ ذٰلِكَ يَوْمُ التَّغَابُنِ ۚ وَمَنْ يُّؤْمِنَ جمع ہونے کے دن میں، وہ ہار جیت کا دن ہوگا۔ اور جو اللہ پر ایمان بِاللَّهِ وَيَعۡمَلۡ صَالِحًا يُٰكَفِّرۡ عَنۡهُ سَيِّاتِهٖ لائے گا اور نیک عمل کرتا رہے گا، تو اللہ اس سے اس کی برائیاں دور کر دے گا وَيُدْخِلُهُ جَنّْتٍ تَجْرِيُ مِنْ تَخْتِهَا الْأَنْهِلُرُ اور اسے جنتوں میں داخل کرے گا جن کے پنچے سے نہریں بہتی ہوں گی، خْلِدِيْنَ فِيْهَا آَبَدًا ۚ ذَٰلِكَ الْفَوْزُ الْعَظِيْمُ ۞ جن میں وہ ہمیشہ رہیں گے۔ سے عظیم کامیابی ہے۔ وَ الَّذِيْنَ كَفَزُوْا وَ كَذَّبُوْا بِايْتِنَآ أُولَٰٓئِكَ أَصَٰحٰبُ اور وہ لوگ جنہوں نے کفر کیا اور ہماری آمیوںؓ کو حجٹلایا وہی دوزخی النَّارِ لْحَلِدِيْنَ فِيْهَا ۚ وَبِئْسَ الْمَصِيْزُةِ مَآ آصَابَ ہیں، وہ اس میں ہمیشہ رہیں گے۔ اور یہ بُری جگہ ہے۔ کوئی مصیبت

مِنْ مُصِيْبَةٍ إِلاَّ بِإِذْنِ اللَّهِ ۚ وَمَنْ يُؤْمِنُ ۚ بِاللَّهِ نہیں پہنچی نگر اللہ کے تھم سے اور جو ایمان لائے اللہ پہ يَهْلِ قَلْبَهُ ۚ وَاللَّهُ بِكُلِّ شَيۡءٍ عَلِيۡهُنَّ وَاَطِيۡعُوا تو اللہ اس کے دل کو ہدایت دے گا۔ اور اللہ ہر چیز کو خوب جانتے ہیں۔ اور اللہ اللَّهَ وَأَطِيْعُوا الرَّسُوْلَ، فَإِنْ تَوَلَّيْتُمْ فَإِنَّمَا اور رسول کی اطاعت کرو۔ سیچر اگر تم روگردانی کرو تو ہمارے عَلَىٰ رَسُوۡلِنَا الۡبَالَٰٓعُ الۡمُبِیۡنُنَ اللَّهَ لَآ اِللَّهَ اِلاَّ هُوَۥ پیغمبر کے ذمہ تو صرف صاف صاف پہنچا دینا ہے۔ اللہ کے سوا کوئی معبود نہیں۔ وَعَلَى اللَّهِ فَلْيَتَوَكَّلِ الْمُؤْمِنُوْنَ۞ يَاَيَّهَا الَّذِينَ ْ اهَنُوْٓا إِنَّ مِنْ اَزْوَاجِكُمْ وَاَوۡلَادِكُمْ عَلَاقًا لَّكُمۡ والو! یقیناً تمہاری بیویوں اور تمہاری اولاد میں سے بعض تمہارے دشمن ہیں، فَاحْذَرُوْهُمْ، وَإِنْ تَعْفُوْا وَتَصْفَحُوْا وَ تَغْفِرُوْا فَإِنَّ اللَّهَ غَفُوْرٌ رَّحِيْمٌرٍ۞ إِنَّهَآ أَمْوَالُكُمْ تو یقیناً اللہ بہت زیادہ بخشنے والا، نہایت رحم والا ہے۔ تمہارے مال اور تمہاری اولاد تو صرف وَ آَوۡلَادُكُمۡ فِتُنَةٌ ۚ وَاللَّهُ عِنۡلَهَۚ آَجۡلٌ عَظِيۡهُ ۞ آزماکش (کا ذریعہ) ہیں۔ اور اللہ کے پاس بڑا اجر ہے۔ فَاتَّقُوا اللَّهَ مَا اسْتَطَعْتُمْ وَاسْهَعُوْا وَأَطِيعُوْا تو اللہ سے ڈرو جتنا تم سے ہو سکے اور سنو اور خوشی سے مانو وَٱنۡفِقُوۡا خَيۡيَٰٓا لِّآنَٰفُسِكُمۡ ۚ وَمَنۡ يُّوۡقَ شُحَّ اور خرچ کرو، تو تمہارے لیے ہی بہتر ہوگا۔ اور جو اپنے نفس کے بخل سے بچا نَفْسِهٖ فَأُولَيْكَ هُمُ الْمُفْلِحُونَ۞ إِنْ تُقْرِضُوا لیا جائے، تو وہی لوگ َفلاح پانے والے میں۔ سے اگر تم اللہ کو اللَّهَ قَرْضًا حَسَنًا يُّضْعِفُهُ لَكُمْ وَيَغْفِرُ لَكُمْ. اچھاقرض دوگے تو وہ اس کو کئی گنا کر کے تہہیں دے گا اور تمہاری مغفرت کر دے گا۔

وَاللَّهُ شَكُوْرٌ حَلِيْهُنَّ عٰلِهُ الْغَيْبِ وَالشَّهَادَةِ اور اللہ قدر کرنے والا، مسلم والا ہے۔ وہ ظاہر اور پوشیدہ جاننے والا ہے، الْعَنْيْزُ الْحَكِيْمُ۞  $\frac{6}{4}$ زبردست ہے، حکمت والا ہے۔ 'ايَاتُهَا ١٢ (هَا الْمُؤْلَاةُ الْطَّالِاتِّصَانِيَّةِ ۚ (٩٩) (كُوْعَاتُهَا ٢ **بسُـــواللهِ الرَّحْمٰنِ الرَّحِــيْمِ**رِ پڑ ھتاہوںاللّٰہ کا نام لےکر جو بڑامہر بان، نہایت رحم والا ہے۔ يَاَيُّهَا النَّبِيُّ إِذَا طَلَّقْتُمُ النِّسَاءَ فَطَلِّقْوُهُنَّ اے نبی (صلی اللہ علیہ وسلم)! جب تم عورتوں کو طلاق دینے لگو تو اُن کو تم طلاق دو ِ لِعِدَّتِهِنَّ وَآَخْصُوا الْعِدَّةَ، وَاتَّقُوا اللَّهَ رَبَّكُمْ، اُن کی عدت پر اور عدت شار کرو۔ اور اللہ سے ڈرو جو نتمہارا رب ہے۔ ِ<br>لَا تُخْرِجُوۡهُنَّ مِنۡ بُیُوۡتِهٖنَّ وَلَا یَخۡـُرُجۡنَ تم اُن کو اُن کے گھروں سے مت نکالو اور وہ خود بھی نہ نکلیں اِلاً أَنْ يَّأْتِيْنَ بِفَاحِشَةٍ مُّبَيِّنَةٍ ۚ وَ تِلْكَ مگر ہے کہ وہ تھلی ہے َ حیائی کر میں۔<br>مگر ہے کہ وہ تھلی ہے حیائی کر میں۔  $\approx$   $\frac{1}{2}$ حُدُوْدُ اللَّهِ \* وَمَنْ يَتَعَلَّ حُدُوْدَ اللَّهِ فَقَدْ اللہ کی مقرر کی ہوئی حدود ہیں۔ ٰ اور جو اللہ کی مقرر کی ہوئی حدود سے تجاوز کرے گا،   تو یقیناً ظَلَمَ نَفْسَهُ ۚ لَا تَذْرِىٰ لَعَلَّ اللَّهَ يُحۡلِكُ اس نے اپنی جان پر ظلم کیا۔ وہ نہیں جانتا کہ شاید اللہ اس کے بَعْبَدَ ذٰلِكَ آمْزَانَ فَإِذَا بَلَغْنَ آجَلَهُنَّ بعد کوئی نئی صورت کے آئے۔ پھر جب وہ اُپنی عدت کی انتہاء (کے قریب) پینچ جائیں فَأَمۡسِكُوۡهُنَّ بِبَعۡرُوۡفٍ أَوۡ فَارِقُوۡهُنَّ بِبَعۡرُوۡفِ تو اُن کو روک لو عرف کے مطابق یا اُن کو عرف کے مطابق چھوڑ دو وَّاشْهِدُوۡا ذَوَىٰٓ عَـذَلٍۢ مِّنۡكُمۡۚ وَاَقِيۡكُوا اور اپنے میں سے دو عادل آدمیوں کو گواہ بنا کو اور ٹھیک

الشَّهَادَةَ لِلْهِ ۚ ذٰٰلِكُمْ يُوْعَظُ لِهٖ مَنْ كَانَ گواہی دو اللہ کے واسطے۔ اس کی تفیحت کی جاتی ہے اس شخص کو جو يُؤْمِنُ بِاللَّهِ وَالْيَوْمِ الْأَخِرِهُ وَمَنْ يَتَّقِ اللَّهَ ایمان رکھتا ہے اللہ پر اور آخری دن پر۔ اور جو تقویٰ اختیار کرے گا يَجْعَلْ لَّهْ مَخْرَجًانٌ وَّيْزَٰنُوْهُ مِنْ حَيْثُ تو اللہ اس کے لیے راستہ بنائنیں گے۔ اوراسے روزی دیں گے ایسی جگہ سے جہاں سے وہ گمان بھی لَا يَحْتَسِبُ ۖ وَمَنْ يَتَوَكَّلْ عَلَى اللَّهِ فَهُوَ حَسْبُهُ ۚ وَ تمہیں کرتا تھا۔ اور جو اللہ پر توکل کرے تو اللہ اس کے لیے کافی ہے۔ إِنَّ اللَّهَ بَالِغُ أَمْرِمٍ ۗ قَلْ جَعَلَ اللَّهُ لِكُلِّ شَيْءٍ قَذْرًاهِ وَاتَّلِّيْ يَبِسُنَ مِنَ الْيَحِيْضِ کر رکھی ہے۔ اور جو عورتیں حیض آنے سے مایوس ہیں مِنْ نِسَابِكُمْ إِنِ الْتَبْتُمْ فَعِدَّتُمُكْنَّ ثَلْثَةُ أَشْهُرِ تہاری بیویوں میں سے، َمس اگر تم شَکْ کُرو تو اُن کی عدت تین مہینے ہیں۔ وَّاتَّىٰٓ لَمۡمۡ يَحِضۡنَ ۚ وَأُولَاتُ الۡكِّعۡمَالِ اجَلُهُنَّ اوراُن عورتوں کی بھی جنہیں ابھی حیض نہیں آیا( اُن کی عدت بھی تین مہینے ہیں )۔ اورحمل والی عورتوں کی عدت آنٌ يَٰٓضَعۡنَ حَمۡلَهُنَّ ۚ وَمَنۡ يَتَّقِ اللَّهَ يَجۡعَلۡ لَّهٗ مِنْ آمَٰرِمِ يُسْـَرَا@ ذٰلِكَ آمْـُرُ اللهِ آثــٰزَلَـةَ اس کے معاملہ میں آسانی رکھ دیں گے۔ یہ اللہ کا امر ہے جو اس نے تہاری إِلَيْكُمْ ۚ وَمَنْ يَتَّقِ اللَّهَ يُكَفِّرْ عَنْهُ سَيَّاتِهٖ طرف اتارا ہے۔ اور جو اللہ سے ڈرے گا، تو اللہ اس سے اس کے گناہ دور کر دے گا وَيُعْظِمْ لَهَ آَجْزَارَ ٱسْكِنُوْهُنَّ مِنْ حَيْثُ اور اس کو بڑا اجر دے گا۔ مطلقہ عورتوں کو گھر دو جہاں تم سَكَنْتُمْ قِنْ وَّجْدِاكُمْ وَلَا تُضَاَّرُوْهُنَّ لِتُضَيِّقُوْا رہو اپنی قدرت کے مطابق اور تم اُن کو ضرر نہ پہنچاؤ تاکہ تم اُن

 $\angle$  N

عَلَيْهِنَّ ۚ وَإِنْ كُنَّ اوْلَاتٍ حَمْلٍ فَاَنْفِقُوْا عَلَيْهِنَّ پر تنگی کرو۔ <sup>م</sup>اور اگر وہ حاملہ تہوں تو اُن *پر خرچ ک*رو حَتَّى يَضَعُنَ حَهْلَهُنَّ، فَإِنْ آرْضَعُنَ لَكُمْ فَاتّْوَهُنَّ یہاں تک کہ وہ اپنا حمل وضع کر لیں۔ تھچر اگر وہ تمہارے لیے بچوں کو دودھ پلائیں أَجْوَرَهُنَّ، وَأَتَبِرُوْا بَيْنَكُمْ بِمَعْرُوْفٍ، تو اُن کو اُن کی اجرت دو۔ (بچہ کے متعلق ) آپس میں عرف کے مطابق ذمہ داری مقرر کرو۔ وَانْ تَعَاسَرْتُمْ فَسَتَرْضِعُ لَةَ اُخْرٰى نَّ لِيُنْفِقْ ذُوْ سَعَةٍ اوراگرتم باہم تنگی کرو، پھراس کے لیے کوئی دوسری *قور*ت دودھ پلائے۔ تو *چاہئے کہ دسعت* والا اپنی دسعت قِنْ سَعَتِهِ \* وَمَنْ قُيْلَ عَلَيْهِ رِبْرَقُهُ فَلْيُنْفِقُ کےمطابق خرچ کرے۔ اور جس براس کی روزی تنگ ہو، تو جا ہئے کہ وہ خرچ کرےاس میں ۔ حِيَّآ اللَّهُ اللَّهُ ۚ لَا يُكَلِّفُ اللَّهُ نَفْسًا إِلاَّ مَآ اللَّهَا ۚ سَيَجْعَلُ جواللہ نے اس کو دیا ہے۔ اللّٰہ سی شخص کومکلّف نہیں بنا تامگراسی کےمطابق جواس کو دیا ہے۔ عنقریب اللّٰہُ بَعْدَ عُسْدٍ یَّبُنْدًا۞ وَكَأَبِّنْ قِنْ قَرْبَةٍ<br>اللّٰہ ﷺ کے بعد اسمانی گھ دیں گے۔ اور کُتَی بسیاں ہیں خ<br>مجا عَتَتْ عَنْ أَمْرِ رَبِّهَا وَ رُسُلِهِ فَحَاسَبْنَهَا حِسَابًا جنہوں نے سرکشی کی اپنے رب کے حکم سےاوراس کے پیغمبروں سے، پھرہم نے اُن سے حساب لیا شَدِيْدًا ۚ وَعَذَّبَنْهَا عَذَابًا تَّكْرًانَ فَذَاقَتْ سخت حساب اور ہم نے انہیں سخت عذاب دیا۔ گیمر انہوں نے وَبَالَ أَمْرِهَا وَكَانَ عَاقِبَةُ أَمْرِهَا خُمْرًا۞ اپنے کیے کا وبال پچھا اور اُن کے معاملہ کا انجام خسارہ والا ہوا۔ آَعَلَّ اللَّهُ لَهُمْ عَذَابًا شَّلِينًا × فَاتَّقُوا تو الله سے اللہ نے اُن کے لیے سخت عذاب تیار کر رکھا ہے، اللَّهَ يَاْوُلِ الْأَلْبَابِ ﴾ الَّذِيْنَ 'امَنُوْاتَ قَلْ ES militaries ڈرتے رہو اے عقلمندو! جو ایمان لا چکے ہو۔ اللہ نے أَنْزَلَ اللَّهُ إِلَيْكُمْ ذِكْرًانٌ رَّسُوْلًا يَخْلُوْا تہاری طرف ذکر اتارا ہے۔ رسول بھیجا ہے جو

منزلء

عَلَيْكُمْ 'ايْتِ اللّهِ مُبَيّنْتٍ لِيُخْرِجَ الَّذِيْنَ تم پر اللہ کی روثن آیتیں تلاوت کرتے ہیں تاکہ اللہ ایمان والوں کو امْ َ وَوَحِهِ لَوْا الصَّلِحْتِ مِنَ الظُّلُمْتِ اور اُن کو جو نیک عمل کرتے رہے تاریکیوں سے نور کی إِلَى النُّوُمِ ۚ وَمَنْ يُؤْمِنُ ۚ بِاللَّهِ وَ يَعۡمَلۡ طرف نکالے۔ اور جو ایمان لائے گا اللہ پر اور نیک عمل صَالِحًا يَتُدْخِلْهُ جَنَّتٍ تَجْرِيْ مِنْ تَخْتِهَا کرتا رہے گا تو اللہ اسے جنتوں میں داخل کرے گا جن کے پنچے سے نہریں بہتی الْأَنْهِلْمُ خْلِلِيِّيْنَ فِيْهَآ آبَدًا ۚ قَلْ آخَسَنَ ہوں گی، جن میں وہ ہمیشہ رہیں گے۔ میں یقیناً اللہ نے اللَّهُ لَهُ رِنْهِقَّانَ اللَّهُ الَّذِي خَلَقَ سَبْحَ اس کو بہترین روزی دی ہے۔ اللہ وہ ہے جس نے پیدا کیے سات سَمْوٰتٍ وَّمِنَ الْأَرْضِ مِثْلَهُنَّ يَتَنَزَّلُ اور اتنی ہی زمینیں۔ مسلم آن آ سان  $\angle$ الْآَمَرُ بَيْنَهُنَّ لِتَعْلَمُوْٓا أَنَّ اللَّهَ عَلَى كُلِّ درمیان اترتا ہے تاکہ تم جان *لو کہ اللہ ہر چنہ*<br>شمنیءِ قَدِینِیْرُہٗ وَّاَتَ اللّٰہَ قَدْ اَحَاطَ بِڪُلِّ  $\frac{1}{2}$ قدرت والا ہے۔ اور <u>ہی</u> کہ اللہ کا علم ہر چ<u>ز</u> کو احاطہ کیے r<br>Co شَيْءِ عِلْمَاڻَ ہوئے ہے۔ (١٢) مُنْهُوَكَةٌ التَّحَرُّ فِي مَكْرَبَةٌ (١٠٤) 'ايَاتُهَا ١٢ السَنَبِينَ اللَّهِ عَلَى اللَّهِ مِنْ اللَّهِ مِنْ اللَّهِ مِنْ اللَّهِ مِنْ اللَّهِ و رَكُوعَاتُهَا٢ اس میں۲۱۲ بیتیں ہیں ہے مسورۃالتحریم مدینہ میں نازل ہوئی اور ارکوع ہیں بِسْـــواللهِ الرَّحْمٰنِ الرَّحِــٰيوِنَ پڑ ھتاہوںاللّٰہ کا نام لےکر جو بڑامہر پان،نہایت رحم والا ہے۔ يَآيَّهُا النَّبِيُّ لِمَر تُحَـٰزِهُ مَآ آحَلَّ اللهُ لَكَ ۚ اے نبی (صلی اللہ علیہ دسلم )! ہٓ پ کیوں حرام کرتے ہواس چیز کو جواللہ نے آپ کے لیےحلال کی ہے؟

تَبْتَغِي مَزْضَاتَ أَزْوَاجِكَ وَاللَّهُ غَفْوُرٌ آپ اپنی بیویوں کی خوشنودی جایتتے ہو۔ اور اللہ بخشے والا، تَجِيْدُنَ قَذْ فَرَضَ اللَّهُ لَكُمْ تَجِلَّةَ أَيْبَائِكُمْ؟ نہایت رحم والا ہے۔ اللہ نے تمہارے لیے مقرر کیا ہے تمہاری قسموں کو کھول دینا۔ وَاللَّهُ مَوْلَكُمْ، وَهُوَ الْعَلِيْمُ الْحَكِيْمُ ۞ وَإِذْ آسَرَّ النَّبِيُّ إِلَى بَعْضِ آَزْوَاجِهِ حَلِيْتَاً اور جب کہ نبیٗ اکرم (صلی اللہ علیہ دسلم ) نے اپنی ایک زوجہٗ مطہُرہ سے چیکے سے ایک بات کہی۔ فَلَمَّا نَبَّاتٌ بِهٖ وَ أَظْهَـٰرَهُ اللَّهُ عَلَيْهِ عَزَّفَ پھر جب اس ام المؤمنین نے اس کی خبر دےدی اوراللہ نے آپ (صلی اللہ علیہ دسلم ) کواس پر طلع کر دیا، تو آپ (صلى الله بَعْضَةً وَأَعْرَضَ عَنْ ۚ بَعْضٍ ۚ فَلَمَّا نَبَّاهَا بِهٖ علیہ دسلم) نے اس میں سے کچھ ہتلا دیااور کچھ بتانے سےاعراض فرمایا۔ پھر جب آپ (صلی اللہ علیہ دسلم )نے اس قَالَتْ مَنْ أَثْبَأَكَ هٰذَا ۚ قَالَ نَبَّانِيَ الْعَـلِيْمُ ام المؤمنين کواس کی خبر دی،تووه سنڀنگيس که آپ کواس کی س نے خبر دی؟ تو نبی اکرم(صلی اللّٰہ علیہ دسلم ) نے فرمایا کہ مجھے الْخَبِيْرُ۞ إِنْ تَتُوْبَآَ إِلَى اللهِ فَقَدْ صَغَتْ علم دالے، باخبراللہ نے خبردی۔اگرتم دونوں بیویاں اللہ کی طرف تو بہ کروگی ( تو بہتر )، تم دونوں کے دل ٹیڑ ھے قَلُوْبُكُمَا ۚ وَإِنْ تَظْهَرَا عَلَيۡهِ فَإِنَّ اللَّهَ هُوَ مَوۡلَٰلُهُ ہوگئے ہیں۔ اوراگرتم دونوں آپ( صلی اللہ علیہ دسلم ) کے خلاَ ف ایک د وسرے کی مدد کروگی، تو اللہ آ پ وَجِّبْرِنْيْلُ ۚ وَ صَالِحُ الْمُؤْمِنِيْنَ، وَالْهَلَّيْكَـةُ (صلی اللہ علیہ وسلم) کی مدد کرے گا اور جمریل اور نیک مسلمان ۔ اور اس کے بَعْدَ ذٰلِكَ ظَهِيْرٌ۞ عَسْى رَبُّهْ ۚ إِنْ طَلَّقَكُنَّ بعد فرشتے بھی مددگار ہیں۔ اگر نبیؑ اکرم (صلی اللہ علیہ وسلم) تہہیں طلاق دے دیں أَنْ يَتُبْلِلَغَ أَزْوَاجًا خَيْرًا مِّنْكُنَّ مُسْلِمْتِ تو ہوسکتا ہے کہ اُن کا رب نبی َاکرم(صلی اللہ علیہ دسلم ) کوتم سے بہتر بیویاں بدلہ میں دے دےاسلام والیاں ، قُوَمِنْتٍ قُنِتْتٍ شَبِبْتٍ عُـبِدٰتٍ سَبِحْتٍ ایمان دالیاں،خشوع کرنے والیاں،توبہکرنے دالیاں،عبادت کرنے والیاں،روز ہ رکھنے والیاں ہوں،

ثَيِّبْتٍ وَّ اَبِكْكَارًا۞ يَاَيُّهَا الَّذِيْنَ 'اَمَنُوْا والو! باكرهيه اے ایمان اور تتبيبر قَوّْا أَنْفُسَكُمْ وَأَهْلِيْكُمْ نَارًا وَقَوْدُهَا النَّاسُ اپنے آپ کو اور اپنے گھروالوں کو آگ سے بچاؤ جس کا ایندھن انسان وَالْجِجَارَةُ عَلَيْهَا مَلَّبِكَةٌ غِلَاظٌ شِّدَادٌ اور پتھر ہوں گے، جس پر سخت مزاج سختی کرنے والے فرشتے ہیں، لَاَّ يَعْصُوۡنَ اللَّهَ مَآ اَمَزَهُمۡ وَ يَفۡعَـٰلُوۡنَ وہ اللہ کی نافرمانی نہیں کرتے اس میں جو اللہ انہیں تھم دے اور وہ کرتے ہیں وہی جس کا انہیں مَا يُؤْمَرُوْنَ۞ يَاَيُّهَا الَّذِيْنَ كَفَرُوْا لَا تَغْتَذِمُوا تھم دیا جاتا ہے۔ اے کافرو! آج عذر مت پیش  $-\frac{1}{9}$ الْيَوْمَرُ إِنَّهَا تُجْزَوْنَ مَا كُنْثُمْ تَعْمَلُوْنَ جَ حمیں صرف سزا دی جائے گی اُنہی کاموں کی جو تم کرتے تھے۔ يَاَيَّهَا الَّذِيْنَ 'امَنُوْا تُوْبُوْٓا إِلَى اللهِ تَوْبَةَ ایمان والو! الله کی طرف توبهٔ نصوح نَّصُوۡكَا ۚ عَسٰى رَبُّكُمۡ أَنۡ ۖ يُٓكَفِّرَ عَنۡكُمۡ أَ <u>امید ہے کہ تمہارا رب تم سے</u> تمہاری برائیاں دور کرو۔ سَتِیْاتِ کُمْ وَیُدْخِلَکُمْ جَنَّتِ تَجْرِیْ<br>کر دے گا اور تہہیں جنتوں میں دائل کرے گا جن کے پیچے سے مِنْ تَخْتِهَا الْآَنْهٰلُا يَوْمَ لَا يُخْزِي اللَّهُ النَّبِيَّ نہریں بہتی ہوں گی۔ مسلم جس دن نبی کو اور اُن کو جو اُن کے ساتھ ایمان لائے ہیں وَالَّذِيْنَ 'امَنُوۡا مَعَـٰهُۦٓ نُوۡرُهُمۡ يَسۡعٰی بَـٰيۡنَ اللہ رسوا نہیں کریں گے۔ اُن کے آگے اور اُن کی دائنیں جانب آَيۡلِيۡهِمۡ وَبِآَيۡمَآٰئِهِمۡ یَقُوۡلُوۡنَ رَبَّنَآ آَتُهِمۡ لَنَا اُن کا نور دوڑ ر ہاہوگا، وہ کہہ رہے ہوں گےاے ہمارےرب! تو ہمارے لیے ہمارےنورکواتمام تک نُوْرَنَا وَاغْفِرْ لَنَاءَ إِنَّكَ عَلَى كُلِّ شَيْءٍ قَدِيْرٌ ۞ پہنچا اور ہماری مغفرت کر دے۔ یقیناً تو ہر چیز پر قدرت والا ہے۔

يَاَيُّهَا النَّبِيُّ جَاهِـدِ الْكُفَّاَرَ وَالْمُنْفِقِيْنَ آپ کافروں سے اور مفافقین سے جہاد میچھیے اے نبی! وَاغْلُظْ عَلَيْهِمْ ۚ وَمَأْوَٰهُمْ جَهَنَّهُ ۚ وَبِئْسَ الْبَصِيْرُنَ ضَرَبَ اللَّهُ مَثَلًا لِّلَيَّذِيْنَ كَفَرُوا امْرَأَتَ اللہ نے کافروں کے لئے مثال بیان کی نوح (علیہ نُوۡجِ وَّامۡرَآتَ لُوۡطٍ ۚ كَانَـتَا تَحۡتَ عَبۡدَيۡنِ السلام ) اورلوط (علیہالسلام ) کی بیویوں کی ۔ جود دنوں ہمارے بندوں میں سے دونیک بندوں کی مِنْ عِبَادِنَا صَالِحَيْنِ فَخَانَةُهُمَا فَلَمْ يُغْنِيَا ماتحتی میںتھیں، پھر دونوں نے اُن دونوں نبیوں سے خیانت کی، پھر وہ دونوں نبی اللہ کے مقابلہ عَنْهُمَا مِنَ اللهِ شَيْئًا وَّقِيْلَ ادْخُلاً النَّارَ میں اُن دونوں کے کچھ کام نہیں آئے اور کہا گیا دونوں بیویوں سے کہ آگ میں داخل ہو جاؤ مَعَ التَّخِلِيْنَ۞ وَضَرَبَ اللَّهُ مَثَلًا لِّلَّذِيْنَ (جہنم میں) داخل ہونے والوں کے ساتھ۔ اور اللہ نے مثال بیان کی ایمان والوں وقف لازم أَمَنُوا امْرَأَتَ فِرْعَوْنَ ﴿ إِذْ قَالَتْ رَبِّ ابْنِ لِيْ کے لئے فرعون کی بیوی ( آسیہ ) کی۔ جب کہاس ( آسیہ ) نے کہا کہاے میرےرب! میرے لیے عِنْدَكَ بَيْتًا فِي الْجَنَّةِ وَ نَجِّنِي مِنْ فِرْعَوْنَ اپنے پاس جنت میں ایک گھر تقمیر کر اور تو مجھے فرعون اور اس کے عمل وَ عَمَلِهٖ وَ نَجِّنَىٰ مِنَ الۡقَوۡمِ الظَّٰلِمِيۡنَ ۞ سے نجات دے اور تو مجھے ظالم قوم سے نجات دے۔ وَ مَزْيَمَ ابْنَتَ عِمْرْنَ الَّتِيِّ أَحْصَنَتْ فَرْجَهَا اور مثال بیان کی مریم بنت عمران (علیہا السلام) کی، جس نے اپنی شرمگاہ کی حفاظت کی، فَنَفَخْنَا فِيْهِ مِنْ زُّوْجِنَا وَ صَدَّقَتْ بِكَلِمْتِ تو پھر ہم نے اس میں اپنی روح پھونک دی اور اس نے اپنے رب کے رَجْهَا وَ كُتُبُهِ وَكَانَتْ مِنَ الْقُنِتِيْنَ۞ ie) کلمات اور اللہ کی کتابوں کی تصدیق کی اور وہ فرمانبرداروں میں سے تھیں۔

منزلء

لْكَوْنَوْالتَّالِسَعْ وَالْفِسْتَوْنَا(١٣) 'ايَاتُهَا ٣٠ لَـرُّوْكَاتُوا الْمَالِكَ كَلِّيَّةٍ ۚ (٤٤) هُوَ الْمُلْأَ لِكَ كُلِّيَةٍ مِنْ الْكُلْ الْمَحْل بِسْـــواللهِ الرَّحْمٰنِ الرَّحِـيْمِرِ٥ یڑ ھتاہوںالٹد کا نام لےکر جو بڑامہر بان،نہایت رحم والا ہے۔ تَبْزَكَ الَّذِيْ بِيَدِهِ الْمُلْكُ وَهُوَ عَلَى كُلِّ شَيْءٍ بابرکت ہے وہ ذات جس کے قیضہ میں سلطنت ہے، اور وہ ہر چز پر قدرت قَدِيْرُنِّ إِلَّذِيْ خَلَقَ الْمَوْتَ وَالْحَيْوةَ لِيَبْلُوَكُمْ جس نے موت اور زندگی پیدا کی تاکہ وہ خمہیں آزمائے والاست ہے۔ اَيَّكُمُ اَحْسَنُ عَمَلاً ۚ وَهُوَ الْعَنْيَزُ الْغَفُوْرُ۞ الَّذِي کہ تم میں سے کون اچھے عمل والا ہے۔ اور وہ زبردست ہے، بہت زیادہ بخشنے والا ہے۔ وہ اللّٰہ خَلَقَ سَبْعَ سَمْوٰتٍ طِبَاقًا ۚ مَا تَرٰى فِي خَلْقِ الرَّحْمٰنِ جس نے اوپر <u>بنچہ</u> سات آسان بنائے۔ حم<sup>ض کے</sup> پیدا کیے ہوئے میں تم کوئی مِنْ تَفْوُتٍ ۚ فَارْجِعِ الْبَصَرَ ۙ هَلْ تَرٰى مِنْ فُطُوۡرِ۞ فرق نہیں پاؤگے۔ سیمبر آپ نگاہ کو لوٹائیے، کیا آپ کوئی دراڑ دیکھتے ہو؟ ثُمَّ ازْجِعِ الْبَصَرَ كَرَّتَيْنِ يَنْقَلِبُ إِلَيْكَ الْبَصَرُ <u>پھر آپ نگاہ کو سہ بارہ کیجیے، بار بار نگاہ آپ کی طرف واپس لوٹ آئے گی</u> خَاسِئًا وَّهُوَ حَسِبُرُّ۞ وَلَقَدْ زَيَّنَّا السَّمَآءَ الدُّنْيَا ذلیل ہو کر اس حال میں کہ وہ تھکی ہوئی ہوگی۔ سیم نے ہی آسانِ دنیا کو مزی<u>ن کیا</u> بِمَصَابِيْحَ وَجَعَلْنِهَا رُجُوْمًا لِلشَّيْطِيْنِ وَأَعْتَدْنَا لَهُمْ چراغوں سے اور ہم نے ان چراغوں کو شیطانوں کے مارنے کا ذریعہ بنایا اور ہم نے شیاطین کے لیے عَذَابَ السَّعِيْرِ@ وَلِلَّذِيْنَ كَفَرُوْا بِرَجِّهُمْ عَذَابُ آگ کا عذاب تیارکررکھا ہے۔ اوراُن لوگوں کے لیے جنہوں نے اپنے رب کے ساتھ کفر کیا جہنم کا جَهَنَّمَ ۚ وَبِئۡسَ الۡمَصِيۡرُنَ إِذَآ ٱلۡقُوۡا فِیۡهَا سَمِعُوۡا <u>عذاب ہے۔ اور وہ بری عَکہ ہے۔ جب وہ اس میں ڈالے جائیں گے، تو جہنم</u><br>لَہَا شَہِمْیقًا وَّہِیَ تَفُوْزُہؓ تَکَادُ تَمَیَّنِزٌ مِنَ الْغَیْظِ ۚ کا شورسنیں گے اور وہ جوش مار رہی ہوگی۔ ۔ قریب ہے کہ وہ غصہ کی دجہ سے پھٹ جائے۔

كُلُّمَآ أَلْقِيَ فِيۡهَا فَوۡجٌ سَاَلَهُمۡ خَزَنَتُهَآ اَلَهۡ يَاۡتِكُمۡ جب یہی اس میں کوئی جماعت ڈالی جائے گی، توجہنم کےمحافظ فرشتے اُن سے یوچھیں گے کیاتمہارے پاس کوئی ڈرانے والا نَذِيْرٌ۞ قَالُوۡا بَلَىٰ قَدۡ جَآءَنَا نَذِيۡرُهٗ فَكَذَّبۡنَا نہیں آیا؟ تو وہ کہیں گے کیوں نہیں! یقیناً ہمارے پاس ڈرانے والا آیا تھا۔ تو ہم نے حجھٹلایا وَقُلْنَا مَا نَزَّلَ اللَّهُ مِنْ شَيْءٍ ﴾ إِنْ أَنْتُمْ إِلَّ <u>اور ہم نے کہا کہ اللہ نے کچھ نازل نہیں کیا۔ سمّ تو بڑی گمراہی میں</u> فِيِّ ضَلَٰلٍ كَبِيْرِ۞ وَقَالُوۡا لَوۡ كُنَّا نَسۡمَعُ أَوۡ نَعۡقِلُ اور وہ کہیں گے کہ اگر ہم سنتے یا سمجھتے بڑے ہو۔ مَا كُنَّا فِيَّ أَصُحْبِ السَّعِيْرِ@ فَاعْتَرَفُوْا بِذَنْبِهِمْ تو ہم دوزخیوں میں شامل نہ ہوتے۔ میچر وہ اپنے گناہ کا اقرار کریں گے۔ فَسُخْقًا لِآَصَٰحٰبِ السَّعِيْرِ@ إِنَّ الَّذِيْنَ يَخْشُوْنَ ي<u>ُم روزنيوں پر لعنت ہو۔ جو اپنے رب سے بے وكھے</u><br>رَجَّهُمْ بِالْغَيْبِ لَهُمْ قَغْفِرَةٌ وَّاَجْرٌ كَبِيْرٌ۞ وَاَسِرُّوْا <u>ڈرتے ہیں اُن کے لیے مغفرت ہے اور بڑا اجر ہے۔ اور تم بات</u> قَوْلَكُمْ أَوِ اجْهَزُوْا بِهِ ۚ إِنَّهُ عَلِيْمٌ ۚ بِذَاتِ الصُّدُوْرِ۞ چَیکے سے کہو یا زور سے کہو۔ بے شک اللہ ولوں کا حال خوب جانتا ہے۔<br>اَلاَ یَعْلَمُ صَنْ خَلَقَ ۖ وَهُوَ اللَّطِیْفُ الْخَبِیْزُ ۞ هُوَ  $\frac{1}{2}$ کیا وہ نہیں جانتا جس نے (اس کو) پیدا کیا؟ اور وہ ٹھید جاننے والا، باخبر ہے۔ وہی الَّذِي جَعَلَ لَكُمُ الْأَرْضَ ذَلُوٰلَا فَامْشُوْا فِي مَنَاكِبِهَا اللہ جس نے تہمارے لیے زمین کو چلنے کے قابل بنایا، گپرتم اس کے راستوں میں چلو وَكُلُوْا مِنْ رِّنْهِقِهِ ۚ وَإِلَيْهِ النُّشُوْرُ۞ ءَاَمِنْتُمْ مَّنْ اوراللہ کی دی ہوئی روزی کھاؤ۔ اوراسی کی طرف زندہ ہوکراٹھنا ہے۔ کیاتم امن میں ہواس سے جو فِي السَّمَاءِ أَنْ يَخْسِفَ بِكُمُ الْأَرْضَ فَإِذَا هِيَ تَمُوْرُنَّ آ سان میں ہے کہ وہ زمین میں تہہیں دھنسا دے، پھر وہ اجا نک حرکت کرنے گئے؟ أَمْرَ أَمِنْتُمْ قَنْ فِي السَّمَآءِ أَنْ يُّرْسِلَ عَلَيْكُمْ یا تم آسمان والے سے امن میں ہو اس سے کہ وہ تم پر طوفان بھیج دے

ُ
$$
\frac{1}{2} \frac{1}{2} \frac{1}{2}
$$

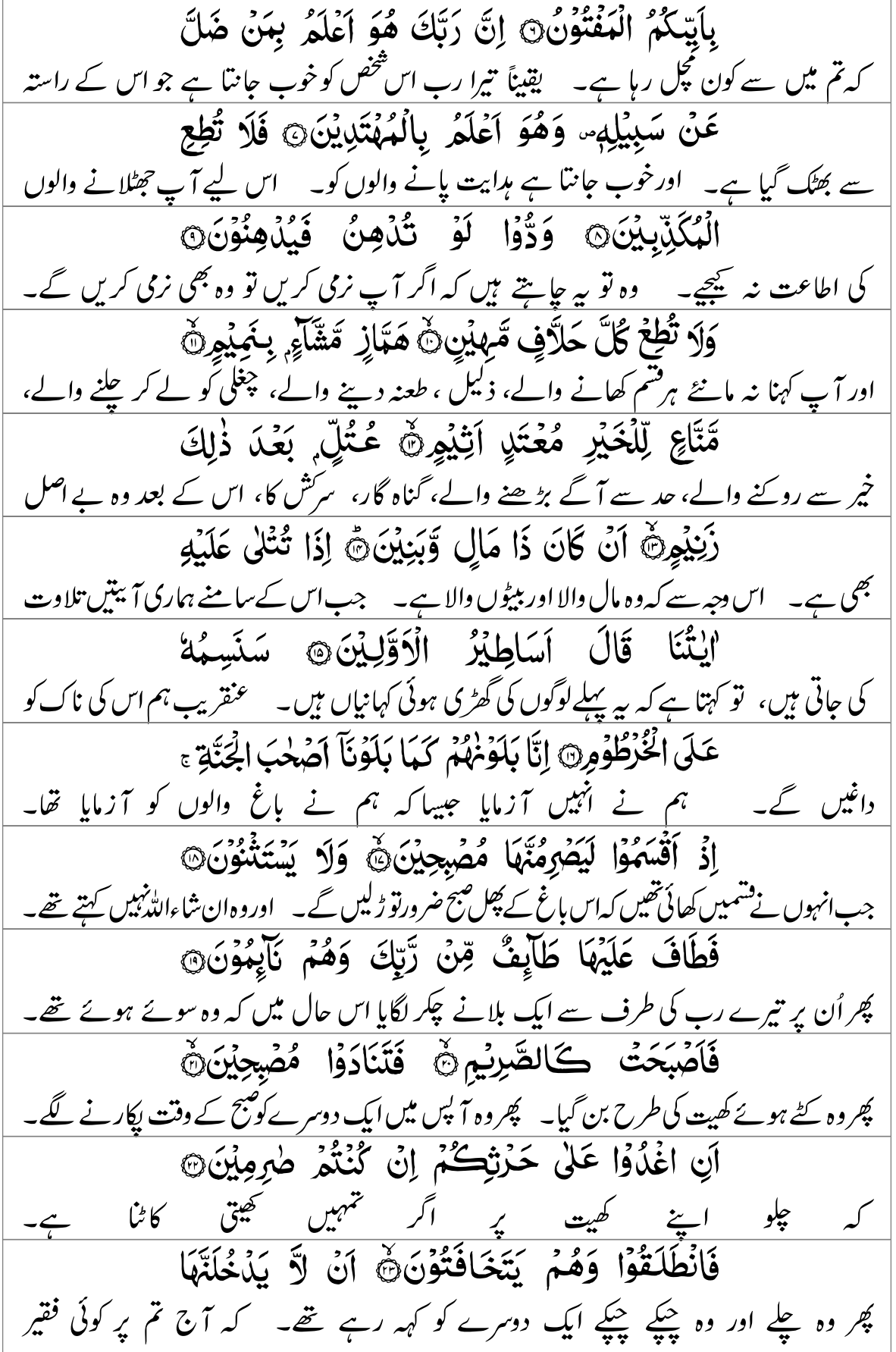

الْيَوْمَ عَلَيْكُمْ مِّسْكِيْنَ ﴾ وَّغَدَوْا عَلَى حَزْدٍ قُلِلِيْنَ باغ میں داخل نہ ہونے پائے۔ اور وہ کھیتی سے روکنے یر قادر بن کر صبح کے وقت چلے۔ فَلَهَا يَأْوُهَا قَالُوْٓا إِنَّا لَضَالُوۡنَ﴾ يَلْ نَحۡنُ پھر جب انہوں نے وہ باغ دیکھا، تو کہنے لگے کہ ہم تو راستہ بھول گئے ہیں۔ بلکہ ہم تو مَحْزُوْمُوْنَ۞ قَالَ أَوْسَطُهُمْ أَلَمْ أَقُلْ لَّكُمْ محروم ہوگئے۔ اُن میں سے معتدل تتخص نے کہا کہ کیا میں نے تم سے کہا نہیں تھا کہ تم لَوْلَا شُبِّحُوْنَ۞ قَالُوْا سُبْحٰنَ رَتِّنَآ إِنَّا كُنَّا ظٰلِمِيْنَ ۞ تشبیح کیوں نہیں کرتے؟ وہ بولے کہ ہمارا رب یاک ہے، یقیناً ہم ہی قصوروار ہیں۔ فَأَقْبَلَ بَعۡضُهُمۡ عَلٰى بَعۡضٍ يَّتَلاَوَمُوۡنَ۞ قَالُوۡا پھر اُن میں سے ایک دوسرے کی طرف متوجہ ہو کر ملامت کرنے گ*ے۔ وہ کہن*ے گ*ے* يُوَيِّلَنَآ إِنَّا كُنَّا طُغِيْنَ۞ عَسَى رَتْنَآ أَنْ يُنْبِدِلَنَا ہائے ہماری خرانی! یقیناً ہم ہی سرکش تھے۔ امید ہے کہ ہمارا رب ہمیں اس سے بہتر خَيْرًا مِّنْهَآ إِنَّآ إِلَى رَبِّنَا رٰغِبُوۡنَ۞ كَذَٰإِلَٰٓءَ بدلہ میں دے دے، ہم اپنے رب کی طرف راغب ہیں۔ اسی طرح وقفلازه الْعَذَابُ \* وَلَعَذَابُ الْأَخِيرَةِ أَكْبَرُهِ لَوْ كَانُوْا <u>عذاب آتا ہے۔ اور آخرت کا عذاب اس سے بھی بڑا ہے۔</u> کاش که <u>وه</u> يَعْلَمُوْنَ۞ إِنَّ لِلْمُتَّقِيْنَ عِنْدَ رَبِّهِمْ جَنَّتِ  $\sum_{i=1}^{n}$ <u>جانتے۔ یقیناً متقیوں کے لیے اُن کے رب کے پاس جنات</u> النَّعِيْمِنِ أَفَنَجْعَلُ الْمُسْلِمِيْنَ كَالْمُجْرِمِيْنَ، کیا ہم مسلمانوں کو مجرموں کی طرح بنا دیں گے؟ تغيم ہے۔ مَا لَكُمْرَ لَيْفَ تَحْكُمُوْنَ۞ آمْرِ لَكُمْ كِتْبٌ فِيْهِ شہیں کیا ہوا ؟ تم کیسے فیصلے کرتے ہو؟ کیا تہارے پاس کتاب ہے جس میں تَذْرُسُوۡنَ۞ إِنَّ لَكُمۡ فِيۡهِ لَمَا تَخَيَّرُوۡنَ۞ أَمۡ لَكُمۡ تم پڑھتے ہو؟ کہ تہمارے لیے اس میں وہ ہے جو تم پسند کروگے؟ کیا ہم سے أَيْمَانٌ عَلَيْنَا بَالِغَةٌ إِلَى يَوْمِرِ الْقِيْهَةِ ۚ إِنَّ لَكُمْ تم نے قشمیں کی ہیں جو قیامت کے دن تک چلیں گی؟ ' کہ تتہیں

وَإِنْ يَتَكَادُ الَّذِيْنَ كَفَرُوْا لَيُزْلِقُوْنَكَ بِآبِصَارِهِمْ <u>اور یہ کافر تو قریب تھے کہ آپ کو پھسلا دیتے اپنی نگاہوں کے ذریعہ</u> لَّتَا سَبِعُوا الذِّكْرَ وَ يَقُوْلُونَ إِنَّهُ لَهَجْنُونَ ﴾ ونفالاز <u>وہ ذکر سنتے ہیں اور کہتے ہیں کہ یہ</u> تو مجنون ہے۔ وَمَا هُوَ إِلاَّ ذِكْرٌ لِّلْعَٰلَيْيَنِ هِ المراجع<br>المراجع <u>حالانکہ یہ قرآن تو تمام جہان والوں کے لیے نفیحت ہی نفیحت</u> (كَوْعَاتُهَا ٢ اس میں ۲۵۲ بیتیں ہیں ہے مسورۃ الحاقۃ مکہ میں نازل ہوئی اور ارکوع ہیں بِسْهِ اللّهِ الرَّحْمٰنِ الرَّحِيْمِرِ ) یڑ ھتاہوںاللہ کا نام لےکر جو بڑامہر بان،نہایت رحم والا ہے۔ ٱلۡكَأَقَّلَٰٓ ثُمَّ الۡكَأَفَّٰٓتُنَّ وَمَآ ٱذۡرٰلِكَ مَا الۡكَأَقَّدُّنَّ چ کچ آنے والی۔ کیاہے <del>پچ پچ آ</del>نے والی؟ اورآپ کومعلوم بھی ہے کہ پچ کچ آنے والی کیاچیز ہے؟ كَذَّبَتْ ثَمُوْدُ وَعَادٌ ۚ بِالۡقَالِعَةِ ۚ فَاَمَّا ثَمُوۡدُ فَأَهۡلِكُوۡا بِالطَّاغِيَةِ۞ وَاَمَّا عَادٌ فَأَهۡلِكُوۡا بِرِيۡجِ صَرْصَرِ عَاتِيَةٍ ۚ سَخَّرَهَا عَلَيْهِمْ سَبْعَ لَيَالٍ وَّثَيْنِيَةَ ہوا سے جو حد سے زیادہ تھی۔ جس کو اللہ نے اُن پر مسخر کیا سات رات اور آٹھ أَيَّامِرَ ۚ حُسُوۡهًا فَتَرَى الۡقَوۡمَ فِيۡهَا صَرۡعٗلَ ۚ كَأَنَّهُمۡ دن تک لگاتار، پھر آپ اس میں اس قوم کو دیکھوگے پچھاڑا ہوا، محمویا کہ وہ<br>**آغجاز نخیل خاویدی قومان تن**زی کمکھ اکھڑے ہوئے تھجور کے کھوکھلے تنے ہیں۔ سپھر کیا آپ اُن میں سے کسی کو بچا ہوا قِنْ بَاقِيَةٍ۞ وَجَآءَ فِرْعَوْنُ وَمَنْ قَبْلَهْ وَالْمُؤْتَفِكْتُ د کیھ رہے ہو؟ اور فرعون اور جو اُن سے پہلے تھے وہ اور الٹ دی جانے والی بستیاں گناہ ِ بِالْخَاطِئَةِ ۚ وَمَحَصَوْا ۚ رَسُوۡلَ ۚ رَبِّهِمۡ فَاَخَذَهُمۡ اَخۡذَۃً لے کر آئے۔ پھرانہوں نے اپنے رب کے پنجمبر کی نافرمانی کی، پھراس نے اُن کو تختی سے

رَّابِيَةَ۞ إِنَّا لَمَّا طَغَا الْمَآءُ حَمْلُنَّكُمْ فِي الْجَارِبَةِ۞ کچڑ لیا۔ یقیناً جب پانی طغیانی میں آیا، تو ہم نے ہی تہہیں کشّی میں سوار کیا۔ لِنَجْعَلَهَا لَكُمْ تَذْكِرَةً وَتَعِيَهَا أَذُنَّ وَّاعِيَةٌ @ تا کہ ہم اسے تمہارے لیے یادگار بنائنیں اور اسے یاد رکھنے والے کان یاد رکھیں۔ فَإِذَا نُفِخَ فِى الصُّوْرِ نَفْخَةٌ وَّاحِدَةٌ ۚ وَّكِمَاتِ يُجر جب صور ميں پچونکا جائے گا ايک بی مرتبہ۔<br>الْاَرْضُ وَالْجِهَالُ فَمُدْكَتَنَا دَكَنَّةً وَّاحِدَةَنَّا ۖ اور زمین اور پہاڑ اٹھائے جائیں گے اور کوٹے جائیں ایک ہی چوٹ سے۔ فَيَوْمَبِنِ وَقَعَتِ الْوَاقِعَةُ۞ وَانْشَقَّتِ السَّمَآءُ فَهِىَ تو اس دن واقع ہونے والی واقع ہو جائے گی۔ اور آ سان پھٹ جائے گا، پھر وہ يَوْمَبِنِ وَّاهِيَةٌ ۚ وَالْمَلَكُ عَلَى ٱزْجَابِهَا ۚ وَيَحْمِلُ اس دن بالکل بودا ہوگا۔ اور فرشتے اس کے کناروں پر ہوں گے۔ اور تیرے عَرْشَ رَبِّكَ فَوُقَهُمْ يَوْمَيِنِ ثَمْنِيَةٌ۞ يَوْمَيِنِ رب کا عرش اس دن اپنے اوپر آٹھ فرشتے اٹھائے ہوئے ہوں گے۔ اس دن تَّعْرَضُوْنَ لَا تَخْفَى مِنْكُمْ خَافِيَةٌ۞ فَاَمَّا مَنْ أَوْتَىَ تہہاری پیشی ہوگی، تہہارا کوئی مخفی را<u>زمخفی</u> نہیں رہ سکے گا۔ \_ تو جس کو اس کا نامہ ٗاعمال اس کے كِتْبَةُ بِيَمِيْنِهِ ۙ فَيَقُوْلُ هَآؤُمُ اقْرَءُوۡا كِتْبِيَهُۖ ۞ دائیں ہاتھ میں دیا جائے گا، ت<u>و وہ کہے گا کہ لو! میرے اس نامہُ اعمال کو پڑھو!</u> إِنِّي ظَنَنْتُ أَنِّي مُلْقٍ حِسَابِيَهِ۞ فَهُوَ فِي عِيْشَةٍ بے شک میں ہے عقیدہ رکھتا تھا کہ مجھے میرا حساب ملنے والا ہے۔ سمجھ وہ خوشگوار زندگی رَّاضِيَةٍ۞ فِيْ جَنَّةٍ عَالِيَةٍ۞ قُطُوۡفُهَا دَانِيَةٌ ۞ میں ہوگا۔ اونچی جنت میں ہوگا۔ جس کے میوے بھکے ہوئے ہوں گے۔ كُلُوْا وَاشْرَبُوْا هَنِيِّئًا' بِمَآ اَسْلَفْتُمْ فِي الْآيَامِ ( کہا جائے گا )تمہیں مبارک ہو، کھاؤ اور پیو اُن اعمال کی وجہ سے جو تم نے پچھلے دنوں میں الْخَالِيَةِ ۞ وَاَمَّا مَنْ أَوْتِيَ كِتْبَةً بِشِمَالِهِ هُ پہلے کیے۔ اور جس کو اس کا نامہُ اعمال بائیں ہاتھ میں دیا جائے گا،

م<br>مجمو

فَيَقُوْلُ يٰلَيْتَنِي لَمْ أُوْتَ كِتْبِيَهُ۞ وَلَمْ أَدْرِ وہ کہے گا کہ کاش مجھے میرا نامہُ اعمال نہ ملتا۔ اور میں نہ جانتا کہ مَا حِسَابِيَهُ۞ يِلَيْتَهَا كَانَتِ الْقَاضِيَةَ۞ میرا حساب کیا ہے؟ اے کاش کہ وہ موت ہی خاتمہ کرنے والی ہوتی۔ مَآ اَغۡنٰى عَنِّىٰ مَالِيَهَٰ ۞ هَلَكَ عَنِّىٰ سُلۡطٰنِيَهُ ۞ <u>میرا مال میرے کچھ بھی کام نہیں آیا۔ میری سلطنت بھی مجھ سے چلی گئی۔</u><br>میرا مال میرے کچھ بھی کام نہیں تمایہ خُذُوْهُ فَغُلُّوْهُ۞ ثُمَّ الْجَحِيْمَ صَلُّوْهُ۞ ثُمَّ ( کہا جائے گا کہ ) اس کو پکڑ واوراس کے گلّے میں طوق ڈالو۔ پھراس کو دوزخ میں داخل کرو۔ پھر فِي سِلْسِلَةِ ذَرْعُهَا سَبْعُوْنَ ذِرَاعًا فَاسْلُكُوْةُ ٢ زنجیر میں جکڑو، جس کی لمبائی ستر ہاتھ ہے الیپی اِنَّهْ كَانَ لَا يُؤْمِنُ بِاللهِ الْعَظِيْمِنَّ وَلَا يَحُضَّ <u>اس لیے کہ یہ عظمت والے اللہ پر ایمان</u> نہیں رکھتا تھا۔ اور مسکین کو کھانا عَلَىٰ طَعَامِرِ الْمِسْكِيْنِ، فَلَيْسَ لَهُ الْيَوْمَرِ هُهُنَا <u>دینے کی ترغیب نہیں دیتا تھا۔ تو آج اس کا یہاں کوئی دوست</u> حَمِيْدٌ، وَّلَا طَعَامٌ إِلاَّ مِنْ غِسْلِيْنِ، لَا يَأْكُلُغَ نہیں ہے۔ اور نہ کھانا ہے سوائے دوزخیوں کے لہو پیپ کے۔ سوائے گنہگاروں کے إِلَّ الْخَاطِئُونَ هَ ۚ فَلاَ الْقَسِمُ بِمَا تُبْصِرُوْنَ هَ اُسے کوئی نہیں کھائے گا۔ سچر میں قسم کھاتا ہو<u>ں اُن چزوں کی جو تم دیکھ رہے ہو</u>۔ وَمَالَا تُبْصِرُوْنَ ۞ اِنَّهْ لَقَوْلُ رَسُوْلِ كَرِبْمِرِ۞ وَمَاهُوَ اور اُن چیز وں کی جوتم دیکھ *نہیں ر*ہے۔ بے ش*ک بی<sup>م</sup>ز*ت والے فرشتہ کا قول ہے۔ اور بی<sup>کس</sup>ی بِقَوْلِ شَاعِرِ ۚ قَلِيۡلًا مَّا تُؤۡفِنُوۡنَ۞ وَلَا بِقَوۡلِ شاعر کا کلام نہیں ہے۔ بہت کم تم لوگ ایمان لاتے ہو۔ اور کسی کائن کا کلام بھی كَاهِنِ ۚ قَلِيۡلاً مَّا تَذَكَّرُوۡنَ۞ تَأۡزِيۡلُ نہیں ہے۔ بہت <del>کم تم نفیحت حاصل کرتے ہ</del>و۔ (بلکہ یہ قرآن قِنْ رَّبِّ الْعَلَيِيْنَ۞ وَلَوْ تَقَوَّلَ عَلَيْنَا بَعُضَ تق) رب العالمین کی طرف سے اتارا گیا ہے۔ اور اگر یہ نبی بھی ہمارے اوپر کوئی بات

 $\sum_{\omega}^{\star}$ 

الَاقَاوِيْلِ، لَاَخَذْنَا مِنْهُ بِالْيَبِيْنِ، تو ہم اس کو بھی قوت سے پکڑ لیتے۔ بنا گیتے۔ تُمَّ لَقَطَعْنَا مِنْهُ الْوَتِيْنَ۞ فَمَا مِنْكُمْ مِّنْ آخَلٍ چر ہم اس کی رگ جان کاٹ ڈالتے۔ پچر تم میں سے کوئی بھی اسے **َعَنْهُ حُجِزِيْنَ۞ وَاِتَّهُ لَتَذْكِرَةٌ لِّلْمُتَّقِيْنَ۞** نہ سَلَنا۔ اور یقیناً یہ تَصْ<u>حَت ہے متقیوں کے لیے۔</u><br>وَ اِتَّا لَنَعْلَمُ اَنَّ مِنْ**كُمْ مُّكَذِّرِبِ**يْنَ۞ وَ اِتَّة بچا اور یقیناً ہم جانتے ہیں کہ تم میں سے کچھ جھٹلانے والے ہیں۔ اور بے شک پہ قرآن لَحَسْرَةٌ عَلَى الْكُفِرِيْنَ۞ وَ إِنَّهُ لَحَقٌّ الْيَقِيْنِ۞ کافروں کے لیے حسرت ہے۔ اور کیے قرآن خق الیقین ہے۔<br>اور کیے جس کے مستقبل کیا جات فَسَبِّحْ بِاسْمِ رَبِّكَ الْعَظِيْمِ۞ <u>پھر آپ اپنے عظمت والے رب کے نام کی شبیح سمجھے۔</u><br>آ 'ايَاتُهَا ٢٣ ( -: ) وَيُوْلَقُهُ الْمُكَتَابِنُ مِرَكِّيَةٌ } (4) . وَوُعَاتُهَا ٢ ( اللَّهِ عَامًا اس میں ۲۴۴ بیتیں ہیں ہے سورۃ المعارج مکہ میں نازل ہوئی ہے ۔ اور ارکوع ہیں **ِيسْـــواللهِ الرَّحْمٰنِ الرَّحِــٰيْمِ**رِ پڑ ھتاہوںاللّٰہ کا نام لےکر جو بڑامہر بان،نہایت رحم والا ہے۔ سَاَلَ سَآيِلٌ بِعَذَابٍ وَّاقِعِينَ لِّلْكَٰفِرِيْنَ لَيْسَ ایک سوال کرنے والے نے سوال کیا ایسے عذاب کا جو کافرو<u>ں کے لیے واقع ہونے والا ہ</u>ے، صحیح لَهْ دَافِعٌ۞ مِّنَ اللهِ ذِي الْهَعَانِجِ۞ تَعْـُرُجُ کوئی دفع نہیں کر سکتا۔ اللہ کی طرف سے، جو سیرھیوں کا مالک ہے۔ فرشتے اور الْهَلَّهْكُمْ ۚ وَالزُّوْحُ إِلَيْهِ فِي يَوْمٍ كَانَ مِقْدَارُهُ روح سٹرھیوں سے چڑھ کراس کے پاس جاتے ہیں، (عذاب واقع ہوگا)ایسے دن میں جس کی مقدار خَمْسِيْنَ أَلْفَ سَنَةٍ ثَمَّ فَاصْبِرْ صَبْرًا جَمِيْلًا ۞ <u>پچاس ہزار برس ہے۔ مستقیم آپ</u> انھی طرح صبر <u>کیج</u>ے۔ إِنَّهُمْ يَرَوْنَهُ بَعِيْدًا۞ وَّ نَالِكُ قَرِيْبًا۞ يَوْمَ بے شک یہ اس کو دور سمجھ رہے ہیں۔ اور ہم اسے قریب دیکھ رہے ہیں۔ جس دن

 $296$ 

تَكُونُ التَّمَاءُ كَانُمُهْلِ وَ وَتَكُونُ الْجِبَالُ كَالْعِهْنِ وَ آ سان کچھلے ہوئے تانبے کے مانند ہو جائے گا۔ اور پہاڑ اون کی طرح ہو جائیں گے۔ وَلَا يُشْئَلُ حَمِيْهِ حَمِيْهَا۞ يَبْصَرُوْنَهُمْ ۚ يَـوَدُّ اور کوئی دوست کسی دوست کو پوچھے گا بھی نہیں۔ حالانکہ وہ انہیں دکھائے جا ٹیں گے۔ مجرم الْهُجُرِهُ لَوْ يَفْتَدِى مِنْ عَذَابٍ يَوْمِيِنٍ ۚ بِبَنِيۡهِ ۞ حاہے گا کہ کاش کہ وہ اس دن کے عذاب سے بچنے کے لیے فدیہ میں دے دے اپنے بیٹوں کو۔ وَصَاحِبَتِهٖ وَأَخِيدٍ ثَمَّ وَفَصِيلَتِهِ الَّتِي تُنْوِيدِنَّ اور اپنی بیوی کو اور اپنے بھائی کو۔ اور اپنے اس کنبہ کو جس میں وہ رہتا تھا۔ وَمَنْ فِي الْأَرْضِ جَمِيْعًا ۚ ثُمَّ يُنۡجِيۡهِ ۞ كَلَّا ۚ اور اُن تمام کو جو زمین میں <sub>میں سب</sub> کو فدیہ میں دے دے، پھر وہ اپنے کو بچالے۔ میرگز نہیں۔ إِنَّهَا لَظْيِ۞ْ نَزَّاعَةً لِّلشَّوٰي ۞ْ تَدْعُوْا مَنْ آدْبَرَ یقیناً یہ تو جڑ کتی ہوئی آگ ہوگی۔ جو چمڑی بھی کھینچ لےگی۔ وہ آگ پکارے گی اس کوجس نے پیٹھ پھیری وَتَوَلَّىٰ وَجَمَعَ فَاَوْعَى ۞ إِنَّ الْإِنْسَانَ خُلِقَ اوراعراض کیا۔ اورجس نے مال جمع کیا، پھراس نے حفاظت سے رکھا۔ یقیناًانسان کم ہمت پیدا هَلُوۡعَا۞ إِذَا مَسَّهُ الشَّرُّ جَزُوۡعَا۞ وَّإِذَا مَسَّهُ کیا گیا ہے۔ جب اسے مصیبت پہنچق ہے، تو فریادی بن جاتا ہے۔ اور جب اسے نعمت پہنچق ہے الْخَيْرُ مَنُوْعًا۞ إِلاَّ الْمُصَلِّينَ۞ الَّذِينَ هُمْ تو روئنے والا بن جاتا ہے۔ مگر وہ نماز پڑھنے والے۔ جو اپنی نماز په عَلَىٰ صَلَاءَهِمُ دَآيِمُوْنَ۞ وَالَّذِيْنَ فِىٓ ٱمۡوَالِهِمۡ حَقٌّ ہوا حق ہے۔ مانگنے والے کے لیے اور فقیر کے لیے۔ اور جو حساب کے بِيَوۡهِ الدِّيۡنِ﴾ٓ وَالَّذِيۡنَ هُمۡ قِنۡ عَذَابِ رَبِّهِمۡ ڈرتے ہیں۔ یقیناً اُن کے رب کا عذاب بے خوف رہنے کی چیز نہیں ہے۔

وَالَّذِينَ هُمْ لِفُرُوْجِهِمْ خَفِظُوْنَ أَنَّ إِلَّ سحكر اور جو اپنی شرمگاہوں کی حفاظت کرنے والے ہیں۔ عَلَىٓ أَزۡوَاجِهِمۡ أَوۡ مَا مَلَكَتۡ أَيۡمَآءُكُمۡۖ فَاِتَّهُمۡ غَيۡرُ <u>اپنی بیویوں سے یا اپنی باندیوں سے، اس لیے کہ اُن پر اس میں کوئی</u> مَلْوُمِيْنَ۞ فَبَنِ ابْتَغَى وَرَآءَ ذٰلِكَ فَأُولَيْكَ هُمُ ملامت نہیں۔ گیکن جو اس کے علاوہ کو طلب کرے گا، ﴿ تَوْ یَہْی لَوْکَ حد سے آ گے بڑھنے الْغُدُوْنَ ۚ وَالَّذِيْنَ هُمُ لِأَمْنُرِّهِمْ وَ عَهْدِهِمْ اور جو اپنی امانتوں اور اپنے عہد کو<br>مستقیمات والے ہیں۔ لْكُوۡنَ۞ ۚ وَالَّذِيۡنَ هُمۡ بِشَهۡلَاتِهِمۡ قَالِِمُوۡنَ۞ٞ ---<br><u>نابت ہیں۔ اور جو اپنی گواہیوں پر قائم رہت ہیں۔</u><br>وَ الَّذِینَ هُمْ عَلٰی صَلاَتِهِمْ یُحَافِظُوْنَ۞اوَلَیْكَ جو اپنی نما<u>ز کی پابندی کرتے ہیں۔</u> اُن کو أور فِيْ جَنّْتٍ مُّكْرَمُوْنَ ﴾ فَمَالِ الَّذِيْنَ كَفَرُوْا  $\frac{1}{2}$ جنتوں میں اعزاز دیا جائے گا۔ پھر کافروں کو کیا ہو گیا قِبَلَكَ مُهْطِعِيْنَ، عَنِ الْيَمِيْنِ وَعَنِ الثِّمَالِ کہآپ کی طرف دوڑے چلےآتے ہیں۔ دائنیں طرف سےاور ہائنیں طرف سے جماعت در جماعت عِزِيْنَ۞ آيَظُهَعُ كُلُّ آمْرِيءٌ قِنْهُمْ أَنْ يُّلْخَلَ جَنَّةَ کیا اُن میں سے ہر شخص ہے لاچؑ رکھتا ہے کہ اسے جنت تعیم میں داخل کیا نَعِيْمِ۞ كَلاَّء إِنَّا خَلَقْنَهُمْ مِّمَّا يَعْلَمُوۡنَ۞ جائے گا؟ میں برگز نہیں! یقیناً ہم نے اُن کو پیدا کیا ہے اس سے جس کو یہ جانتے ہیں۔ فَلَآ أَقۡمِمُ بِرَبِّ الۡمَشۡرِقِ وَالۡمَغۡرِبِ إِنَّا لَقَٰلِٱرُوۡنَ۞ پھر میں مشرقوں اور مغربوں کے رب کی قتم کھاتا ہوں کہ یقیناً ہم اس پر قادر ہیں عَلَى أَنْ تُبَرِّلَ خَيْرًا مِّنْهُمْ ۚ وَمَا نَحْنُ بِمَسْبُوْقِيْنَ۞ کہ اُن سے بہتر کو بدلہ میں لے آئیں۔ اور یہ ہم سے بھاگ کر آگے نہیں جا سکتے۔ فَذَرَهُمْ يَخُوضُوْا وَ يَلْعَبُوْا حَتَّى يُلْقُوْا يَوْمَهُمْ اس لیے آپ ان کو حچھوڑ دیجیے کہ وہ گئے رہیں اور کھیلیں یہاں تک کہ وہ ملیں اُن کے اس دن سے

الَّذِىْ يُوْعَدُوْنَ۞ يَوْمَ يَخْرُجُوْنَ مِنَ الْأَجْلَااتِ جس سے انہیں ڈرایا جا رہا ہے۔ جس دن وہ قبروں سے نکل رہے ہوں گے سِرَاعًا كَأَنَّهُمْ إِلَىٰ نُصُبٍ يُوۡفِضُوۡنَ۞ خَاشِعَهَ ۖ <u>تیزی سے گویا کہ وہ نشانوں کی طرف تیز دوڑ رہے ہیں۔ اُن کی نظریں </u> أَبْصَارُهُمْ تَزْهَقُهُمْ ذِلَّةٌ ۚ ذٰٰلِكَ الْيَوْمُ الَّذِي جھکی ہوئی ہوں گی، اُن پر ذلت جِھائی ہوئی ہوگی۔ یہ وہ دن ہے جس سے كَانُوْا يُوْعَدُوْنَ۞ بخو ائہیں ڈرایا جا رہا ہے۔ 'ايَاتُهَا ٢٨ " ( / ٤١ ) لِيُرْوَلَوْ لِمُوْجِّعَ كِيْرَيْسَ ( ٤١ ) لِوُوَاتُهَا ٢ اس میں ۲۲۸ بیتیں ہیں ہے سورۃ نوح مکہ میں نازل ہوئی ہے ۔ اور ارکوع ہیں **ِسْـــواللهِ الرَّحْمٰنِ الرَّحِــٰيوِ**نَ یڑ ھتاہوںاللہ کا نام لےکر جو بڑام<u>ہر پان،نہایت ر</u>حم والا ہے۔ إِنَّا أَرْسَلْنَا نُوْحًا إِلَىٰ قَوْمِهَ أَنْ أَنْذِرْ قَوْمَكَ ہم نے نوح (علیہ السلام) کو اُن کی قوم کی طرف بھیجا کہ آپ اپنی قوم کو ڈرائے مِنْ قَبْلِ أَنْ يَأْتِيَهُمْ عَذَابٌ ٱلِيُمُّ۞ قَالَ يُقَوْمِ <u>اس سے پہلے کہ اُن کے پاس دردناک عذاب آ جائے۔ نوح (علیہ السلا</u>م) نے فرمایا اے میری إِنِّي لَكُمْ نَذِيْرٌ مُّبِيْنٌ ۞ أَنِ اعْبُدُوا اللَّهَ وَاتَّقُوۡوُ قوم! بےشک میںتمہارے لیےصاف صاف ڈرانے والا ہوں۔ کہ اللہ کی عبادت کرواوراس سے ڈرو وَاَطِيْعُوْنِ۞ يَغْفِرُ لَكُمْ قِنْ ذُنُوۡبِكُمۡ وَ يُؤَخِّرُكُمۡ اور میرا کہنا مانو۔ سس تو اللہ تمہارے لیے تمہارے گناہ بخش دے گا اور تمہیں ایک وقتِ مقررہ وقفلازه إِلَّى أَجَلِ قُسَمًّى ۚ إِنَّ أَجَلَ اللَّهِ إِذَا جَاءَ لَا يُؤَخَّرُ ۖ تک مہلت دے گا۔ یقیناً اللہ کی مقرر کی ہوئی مدت جب آ جاتی ہے، تو پھر مؤخر نہیں کی جاتی۔ لَوْ كُنْتُمْ تَعْلَمُوْنَ۞ قَالَ رَبِّ إِنِّي دَعَوْتُ قَوْمِيْ کاش کہ تم جانتے۔ نوح (علیہ السلام) نے فرمایا اے میرے رب! یقیناً میں نے میری قوم لَيُلًا وَّنَهَازَانٌ فَلَمْ يَزِدُهُمْ دُعَاءِيٌّ إِلَّا فِزَامًا۞ کو رات اور دن بلایا۔ تو وہ میرے بلانے پر اور زیادہ ہی بھاگتے رہے۔

منزلء

قَالَ نُوْحٌ رَّبِّ إِنَّهُمْ عَصَوْنِی وَاتَّبَعُوْا مَنْ نوح (علیہالسلام)نے کہااے میرےرب! انہوں نے میری نافرمانی کی اور وہ اُن کے پیچھے چلے جن لَّهْرٍ يَزِدْهُ مَالُهْ وَ وَلَدُّةَ إِلاَّ خَسَارًا ۞ وَ مَكَرُوْا کے مال اور جن کی اولاد اُن کو زیادہ نہیں کرتی گر خسارہ میں۔ اور انہوں نے مَكْرًا كُبَّارَانٌ وَقَالُوْا لَا تَذَرُنَّ الِهَتَكُمْ بڑا زبردست کر کیا۔ اور انہوں نے کہا کہ تم ہرگز مت حچھوڑو اپنے معبودوں کو وَلَا تَذَرُنَّ وَدًّا وَّلَا سُوَاعًا ۚ وَّلَا يَغُوْثَ وَيَعُوْفَ اور تم ہرگز مت چھوڑو ودّ اور سواع اور یغوث اور یعوق وَنَسْزَارَةً وَقَدْ آضَافُوْا كَثِيْزًا ةً وَلَا تَزِدِ اور نسر کو۔ اور تحقیق کہ انہوں نے بہت سوں کو گمراہ کیا۔ اور (یا رب!) خالموں الطّْلِبِيْنَ إِلاَّ ضَلْلَاصَ مِيَّا خَطِيِّئِيِّهِمْ أُغُرِقُواْ <u>کی گمراہی اور بڑھاپئے۔ اپنے گناہوں کی دجہ سے وہ غرق کیے گئے،</u> فَأَدْخِلُوْا نَازَاهْ فَلَمْ يَجِدُوْا لَهُمْ قِنْ دُوِْنِ <u>پھر وہ آگ میں داخل کیے گئے۔ نکھر اپنے لیے انہوں نے اللہ کے سوا کوئی مددگار بھی</u> اللهِ أَنْصَالَا@ وَقَالَ نُوۡحٌ رَّبِّ لَا تَذَرُ اور نوح (علیہ السلام) نے کہا ک<u>ہ اے میرے رب! تو زمین پر کافروں کا</u> تہیں پایا۔\_ عَلَى الْأَرْضِ مِنَ الْكَفِرِنِيَ دَيَّارًا إِنَّكَ ایک گھر بھی بنتا ہوا مت چھوڑ۔<br>ایک گھر بھی بنتا ہوا مت چھوڑ۔ اگر تو اُن کو حچھوڑے گا تو وہ تیرے بندوں کو گمراہ کریں گے اور وہ نہیں جنیں گے مگر فاجر كَفَّازًا@ رَبِّ اغْفِرْ لِىْ وَلِوَالِدَىَّ وَلِعَنْ دَخَلَ کافرہی کو۔ اےمیرےرب! تومیری مغفرت کردےاور میرےوالدین کی اوراس شخص کی جومیرے بَيْتِيَ مُؤْمِنًا وَلِلْمُؤْمِنِيْنَ وَالْمُؤْمِنْتِ ۚ وَلَا تَزِدِ گھرمیں مؤمن بن کرآئے اورایمان والےمردوں کی اورمؤمن <sub>عمور</sub>توں کی۔ اورتو خالموں کومت بڑھا FOST. الطَّلِبِيْنَ إِلَّا تَبَارًاهُ گر ہلاکت میں۔

(٢) لِيُوۡلَوۡۖ اُلۡ اِلۡجِرِيۡ ۖ كِتِيۡ ۖ ۖ (٣٠)<br>(٢) لِيُوۡلَوۡ اُلۡ اِلۡجِرِيۡ ۖ كِتِيۡ ۖ كَلِّ ا 'ايَاتُهَا ٢٨ اس میں ۲۲۸ بیتیں ہیں ہے مسورۃ الجن مکہ میں نازل ہوئی ہے ۔ اور ارکوع ہیں بِسْـهِ اللهِ الرَّحْمٰنِ الرَّحِـيْمِرِ ﴾ پڑ ھتاہوںاللّٰہ کا نام لےکر جو بڑامہر پان،نہایت رحم والا ہے۔ قُلْ أَوْجَىَ إِلَىٰٓ أَتَهُ اسْتَبَعَ نَفَرٌ مِّنَ الْجِنِّ فَقَالُوْٓا آپ فرما دیجیے کہ میری طرف بیہ د<sup>حی ک</sup>یا گیا ہے کہ چند جنات نے قرآن <sup>س</sup>ن لیا، تو وہ کہنے لگے کہ إِنَّا سَمِعْنَا قُرْأَنًا عَجَبًا۞ يَّهْدِيَ إِلَى الرُّشْدِ یقیناً ہم نے ایک عجیب قرآن سا ہے۔ جو نیکی کی طرف رہنمائی کرتا ہے، فَامَنَّا بِهِ \* وَلَنْ تُشْرِكَ بِرَبِّنَآ إِحَدًا۞ وَّأَتَّهُ تَعْلَىٰ جَدًّا رَبِّنَا مَا اتَّخَذَ صَاحِبَةً وَّلَا وَلَدًا ۞ ہمارے رب کی اونچی شان ہے، اس نے نہ کوئی بیوی بنائی اور نہ اولاد بنائی۔ وَّ اَتَّهْ كَانَ يَقُوْلُ سَفِيهُنَا عَلَى اللهِ شَطَطًا نَّ اور ہم میں سے بے وقوف اللہ پر ( کذب میں بھی) بہت دور کی گہتے رہے۔<br>اور ہم میں سے بے وقوف اللہ پر ( کذب میں بھی) بہت دور کی گہتے رہے۔ وَّاتًا ظَنَنَّا انْ لَّنْ تَقُوْلَ الْإِنْسُ وَالْجِنُّ عَلَى اللَّهِ <u>اور یہ کہ ہم نے گمان کیا کہ انسان اور جن اللہ پر ہرگز حجوے نہیں</u><br>گذبائی وَاَتَّہٗ کَانَ رِجَالٌ قِنَ الِْاشِّیں یَعُثُوْدُوْنَ <u>بولیں گے۔ اور یہ کہ انسانوں میں سے کچھ لوگ</u> پناہ طلب کرتے تھے بِرِجَالٍ مِّنَ الْجِنِّ فَزَادُوْهُمْ رَهَقًا۞ وَٱتَّهُمْ ظَنُّوۡا مرد جنات کی، تو انہوں نے ان جنات کا غرور اور بڑھا دیا۔ اور بیرکہ انہوں نے گمان کیا كَمَا ظَنَنْتُمْ أَنْ تَنْ يَبْعَثَ اللَّهُ أَحَدًا۞ وَّأَنَّا لَهَسْنَا جیسا کہ تم نے گمان کیا کہ اللہ *کسی کو ( زندہ کر کے ) ہرگز نہیں اٹھ*ائے گا۔ اور پہ کہ ہم نے آ سان السَّبَآءَ فَوَجَدْنُهَا مُلِئَتْ حَرَسًا شَدِينِيًّا وَشُهُّبَانٌ کو ٹٹولا، ﴿ تو ہم نے اس کو ٹھرا ہوا پایا مضبوط چوکیداروں سے اور انگاروں سے۔ وَّاتَا كُنَّا نَقْعُدُ مِنْهَا مَقَاعِدَ لِلسَّنْعِ ۚ فَهَنَّ اور ہیے کہ ہم وہاں پر سننے کی جگہوں پر بیٹھتے تھے۔ ، پھر اب جو کوئی

يَّسْتَمِعِ الْأَنَ يَجِدُ لَهْ شِهَابًا ۚ رَّصَدًا۞ وَّ اَتَّا لَا نَذْرِيٌّ آشَرٌّ أَرْبُيدَ بِهَنْ فِي الْأَرْضِ آمْ أَرَادَ بِهِمْ جانتے کہ کیا برائی منظور ہے زمین والوں کے ساتھ یا اُن کے رب نے اُن کے ساتھ رَبُّهُمْ رَشَدًا۞ وَآتَا مِنَّا الصّٰلِحُونَ وَمِنَّا دُوْنَ بھلائی کا ارادہ کیا ہے۔ اور یہ کہ ہم میں سے گچھ اپنچھ ہیں اور ہم میں سے گچھ اس کے<br>ذٰلِكَ \* گُنَّا ۖ خُلزاً لِمِينَ قِيدَدًا ۞ وَّانَا ۖ خَلَنَّنَا ۖ أَنْ <u>علاوہ ہیں۔ ہم الگ الگ طریقوں پر تھے۔ اور یہ کہ ہم نے گمان کیا کہ</u><br>اس میں کی ایک تعالی کی ایک فی ایک تعالی تعالی ایک ایک ایک ایک ایک کیا کہ ہم الڈرکوز مین میں ہرگز عاجز نہیں کر سکیں گےاور بھاگ کربھی ہرگز اس کوعاجز نہیں کر سکیں گے۔ اور جب لَّتَا سَمِعْنَا الْمُكَّآى ٰامَنَّا بِه<sup>ِء</sup> فَمَنْ يُٰؤْمِنُ ۚ بِكَرْبِّهِ ہم نے اس مہرایت کو سنا تو ہم اس پرایمان لے آئے۔ تو جوبھی اپنے رب پرایمان لے آئے گا، فَلَا يَخَافُ بَخْسًا وَّلَا رَهَقًا۞ وَّاَتَا مِتَا الْعُبْلُمُوْنَ پھر اسے نہ نقصان کا خوف ہوگا، نہ ظلم کا۔ اور ہم میں سے <u>پچھ</u> مسلمان ہیں وَمِنَّا الْقْسِطُوْنَ ۚ فَمَنْ آسْلَمَ فَأُولَٰٓيِكَ تَحَرَّوْا <u>اور کچھ گنہگار ہیں۔ گنیکن جو اسلام لائے گا، قو انہوں نے ہدایت کا</u> لَشَلَاانَ وَأَمَّا الْقُسِطُوْنَ فَكَانُوْا لِجَهَنَّمَ حَطَبًا ﴾ وَّأَنْ لَّوِ اسْتَقَامُوْا عَلَى الطَّرِبِّقَةِ لَأَسْقَيْنُهُمْ مَّآَءُ <u>اور یہ کہ اگر وہ اس طریقہ پر ہمیشہ چلتے رہتے تو ہم انہیں پینے کو وافر پانی</u> غَدَقَا۞ لِنَفْتِنَهُمُ فِيۡهِ ۚ وَمَنۡ يُّعۡمِضُ عَنۡ زِكۡرِ رَبِّهِ دیتے۔ تا کہ ہم اُن کواس میں آ زمائیں۔ اور جوابۂ رب کی نفیحت سے اعراض کرے گا يَسْلُكُمُ عَذَابًا صَعَدًا ﴾ وَّأَنَّ الْمَسْجِدَ لِلْهِ تو وہ اسے چڑھتے عذاب میں داخ<u>ل کر دے گا۔ اور یہ کہ مسجد یں تو اللہ ہی کی ہیں،</u> فَلَا تَذْعُوْا مَعَ اللَّهِ آحَدًا ۞ وَّأَتَّهُ لَهَّا قَامَ عَبْدُ اللَّهِ تو تم اللہ کے ساتھ کسی کو مت پکارو۔ اور یہ کہ جب اللہ کا بندہ کھڑا ہوتا ہے

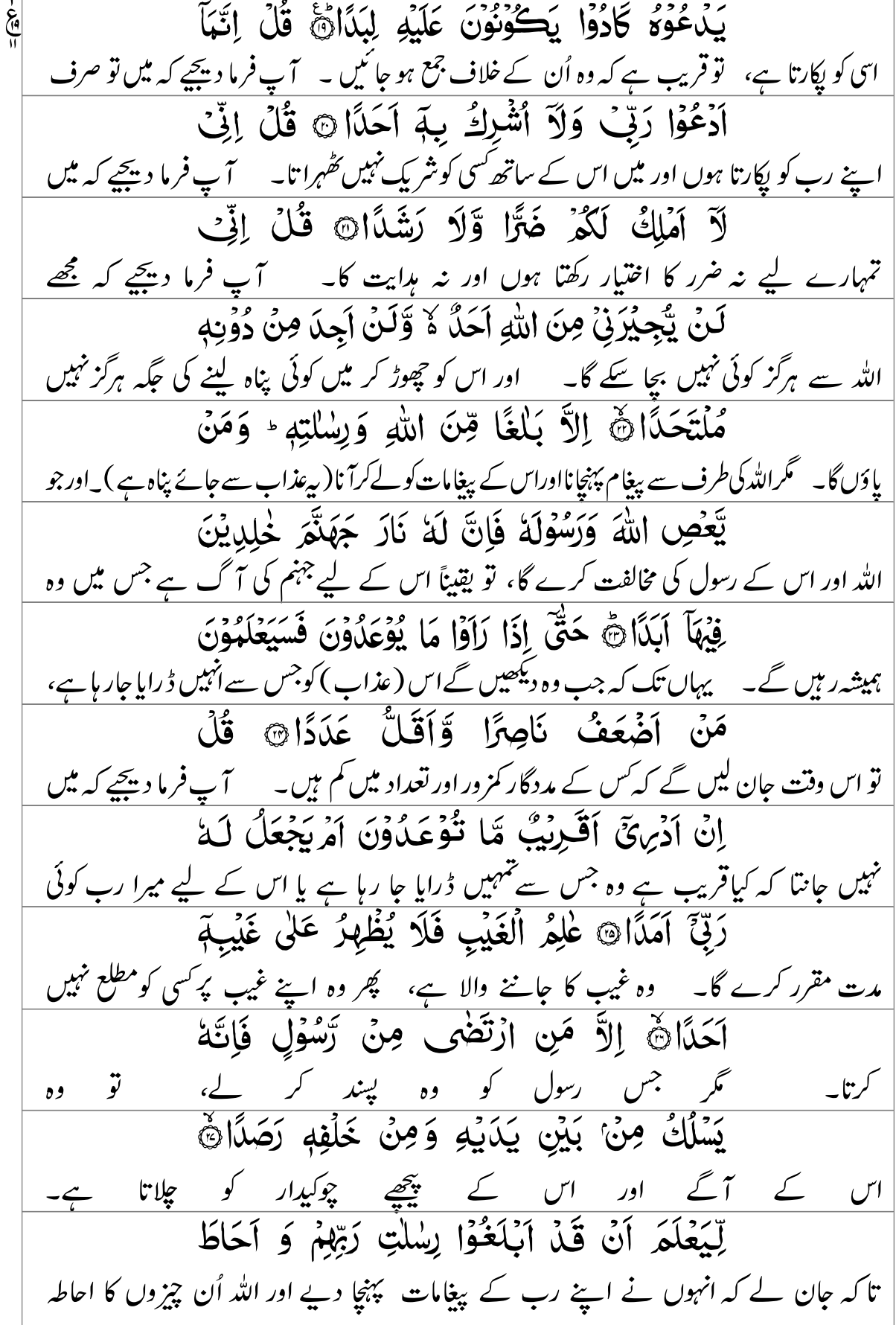

بِهَا لَدَيْهِمْ وَاَخْضِى كُلَّ شَيْءٍ عَدَدًاهَج بمفه <u>یے ہوئے ہے جو اُن کے آگے ہیں اور ہر چیز</u> کی تعداد اس نے گن رکھی ہے۔ (٣) يُبْزَوْلَوْ إِلَيْ رُوَّبِا لِكَيْ يَجْزُّلُ (٣) رَكُوعَاتُهَا ٢ 'ایَاتُهَا ۲۰ **آسسوالله الرَّخلن الرَّحِنْمِ**رِ یڑ ھتاہوںاللہ کا نام لےکر جو بڑامہر پان، نہایت رحم والا ہے۔ يَآيَّهَا الْمُزَّقِلُ۞ قُمِ الَّيْلَ إِلَّا قَلِيْلًا۞ نِّصْفَـةَ أَوِ انْقُصْ مِنْهُ قَلِيْلًا ثَمَّ أَوْ بِرَدْ عَلَيْهِ وَرَتِّلِ <u>آدھی رات یا اس میں سے تھوڑی کم کر کیجیے ۔ یا اس پر تھوڑی زیادہ کر کیجیے اور قرآن </u> الْقُرْانَ تَرْتِيْلًا۞ إِنَّا سَنُلْقِيَ عَلَيْكَ قَوْلًا تُقِيْلًا۞ پ<u>اَک کو تھُہر کر پڑھئے۔ عنقریب ہم آپ پر بھاری قول ڈالیں گے۔</u><br>اِنَّ نَاشِئَةَ الَّذِلِي هِيَ اَنشَدَّ وَّطاً وَّاقَوَّهُ فِّيْلاً هِمَّ یقیناً رات کی عبادت وہ ( دل وزبان میں ) زیاد ہ موافقت والی ہےاورزیاد ہ سیدھی بات کہلا نے والی ہے۔ اِنَّ لَكَ فِي النَّهَارِ سَبْحًا طَوِيْلًا ۞ وَاذْكُرِ اسْمَ رَبِّكَ یقیناً آپ کے لیے دن میں لمبامشغلہ ہے۔ اورآپ اپنے رب کے نام کو یاد کیجیےاورسب سے کٹ کراسی وَتَبَتَّلْ إِلَيْهِ تَبْتِيْلَانَّ رَبُّ الْمَشْرِقِ وَالْمَغْرِبِ کی طرف منقطع ہو جائیے۔<br>کی طرف منقطع ہو جائیے۔<br>لآ اِللّٰہَ اِلآ ھُوَ فَاتَّخِذۡہُم وَکِیۡلآَ۞ وَاصۡبِرۡ عَالٰی اس کے سوا کوئی معبود نہیں، ۔ تو اسی کو کارساز بنائیے۔ اور آپ صبر کیجیے اُن باتوں پر جو مَا يَقُوْلُوْنَ وَاهْجُزْهُمْ هَجْزًا جَمِيْلًا۞ وَذَرْنِيْ وہ کہتے ہیں اور اُن کو اچھی طرح چھوڑ دیکھیے۔ اور آپ مجھے اور وَ الْهُكَّذِّبِيْنَ أُولِي النَّعْهَةِ ۖ وَمَهَلْهُمْ قَلِيْلَانَ إِنَّ لَدَيْنَا خوشحال حجٹلانے والوں کو حچوڑ دیجیے اور اُن کو تھوڑی مہلت دیجیے۔ یقیناً ہمارے پاس<br>**آنڪالَا وَجَهِيْهَا۞ وَكَطَعَامًا ذَا غُصَّلَةٍ** وَّا عَلَمْالَبَا پڑیاں ہیں اور دوزخ ہے۔ اور کھانا ہے حلق میں اتحلنے والا اور دردناک

تَبْرَكَ النَّذِيْ ٢٩

اَلِيُهَارَّهُ يَوْمَ تَزْجُفُ الْأَرْضُ وَالْجِبَالُ وَكَانَتِ الْجِبَالُ كَتِيْبًا مَّهِيْلًا وَاتَآ اَنْسَلْنَآ إِلَيْكُمْ اور پہاڑ بچسکتی ہوئی ریت کا تورہ بن جائیں گے۔ مسلّت پقیناً ہم نے تمہاری طرف پیغمبر رَسُوْلَاهُ شَاهِدًا عَلَيْكُمْ كَمَا أَرْسَلْنَا إِلَىٰ فِلْرَعَوْنَ بھیجا جو تم پر گواہ ہے جیسا کہ ہم نے فرعون کی طرف رسول رُسُولَاَنَّ فَعَصْى فِرْعَوْنُ الرَّسُولَ فَأَخَذْنُهُ أَخْذًا بھیجا۔ پھر فرعون نے اُس رسول کی مخالفت کی، پھر ہم نے مضبوط گرفت میں اسے وَّبِيْلَانَ فَكَيْفَ تَتَّقُوْنَ إِنْ كَفَرْتُمْ يَوْمًا یکڑ لیا۔ اگر تم نے کفر کیا، تو پھر تم کیے نچ سکوگے اس دن يَّجْعَلُ الْوِلْدَانَ شِيْبَآىٌ إِلسَّمَآءُ مُنْفَطِرٌ ۚ بِهٖ ؕ جو بچوں کو بھی بوڑھا کر دے گا؟ سے آسمان اس دن پھٹ جائے گا۔ كَانَ وَعَلَىٰٓ مَفۡعُوۡلَآ۞ إِنَّ هٰذِهٖ تَٰٓذُكِرَةٌ ۚ فَمَنۡنَ اللہ کا وعدہ پورا ہو کر رہے گا۔ بے شک یہ تصیحت ہے۔ پھر جو المج<br>الم شَآءَ اتَّخَذَ إِلَىٰ رَبِّهِ سَبِيْلَاٰ۞ إِنَّ رَبَّكَ يَعْلَمُ آتَكَ تَقْوُمُ آدَنَٰى مِنْ ثُلُثَٰى الَّيۡلِ وَ نِصۡفَهٗ وَ ثُلُثَٰهٗ قیام کرتے ہیں رات میں دو تہائی کے قریب اور آدھی رات اور ثلث رات وَ طَآيِفَةٌ قِنَ الَّذِيْنَ مَعَكَ ۚ وَاللَّهُ يُقَدِّرُ الَّيْلَ اوراُن لوگوں میں سےایک جماعت بھی جوآ پ کے ساتھ ہیں۔ اوراللہ دن اور رات کی مقدار متعین وَ النَّهَارَ ۚ عَلِمَ أَنۡ تَّنۡ تُحۡصُوۡهُ فَتَابَ عَلَيۡكُمۡ کرتا ہے۔ اس نے جان لیا کہ تم ہرگز اس کو نباہ نہیں سکوگے تو اللہ نے تمہاری توبہ قبول کی فَاقْدَءُوْا مَا تَيَسَّرَ مِنَ الْقُرْانِ ۚ عَلِمَ أَنْ سَيَكُوْنُ تو تم پڑھو قرآن میں سے جو آسان ہو۔ اس نے جان لیا کہ عنقریب مِنْكُمْ مَّرْضَى ۚ وَاخْزُوْنَ يَضْرِبُوْنَ فِى الْأَرْضِ تم میں سے کچھ بیار ہوں گے اور دوسرے زمین میں سفر کریں گے

يَبْتَغُونَ مِنْ فَضْلِ اللّهِ ۚ وَاخَرُوْنَ يُقَاتِلُوْنَ اللہ کا فضل طلب کرنے کے لیے۔ اور دوسرے قال کریں گے فِي سَبِيْلِ اللَّهِ ۖ فَاقْدَءُوْا مَا تَيَسَّرَ مِنْهُ ۚ وَاَقِيْعُوا اللہ کے راستہ میں۔ تو تم قرآن میں سے پڑھو جو آسان ہو اور تم نماز الصَّلَوةَ وَاتُوا الزَّكُوةَ وَ اَقْرِضُوا اللَّهَ قَرْضًا حَسَنًا ۖ قائم کرو اور زکوٰۃ دو اور اللہ کو اچھا قرض دو۔<br>25 تائم کرو اور زکوٰۃ دو اور اللہ کو اچھا قرض دو۔<br>26 تَقَدِّدِهُوٓا لِأَنۡفُسِکُمْ قِنۡ بِحَابِرٍ نَجِدُوۡوۡ عِنۡدَ اور جو بھلائی تم اپنی جانوں کے لیے آگے بھجوگے، تو اس کو اللہ کے پاس اللهِ هُوَ خَيْرًا وَّأَعْظَمَ أَجْرًا ۚ وَاسْتَغْفِرُوا اللهَ ۚ <u>پاؤگے، وہ بہتر ہے اور اجر کے اعتبار سے ہڑا ہے۔ اور تم اللہ سے مغفرت طلب کرو،</u> عالم<br>م إِنَّ اللَّهَ غَفُوْرٌ رَّجِيْعٌ یقیناً اللہ بہت زیادہ بخشے والا، نہایت رحم والا ہے۔ 'ايَاتُهَا ٥٩ ) ``` وَيُرْوَكِوْ الْمُلْأَنْ رَبِّيْ يَنْهُمْ لَا (٣) `` وَقُوعَاتُهَا ا اس میں ۱۵۶ بیتیں ہیں مسورۃ المدثر مکہ میں نازل ہوئی مسلمت اور ارکوع ہیں **بِسْـــواللهِ الرَّحْمٰنِ الرَّحِــٰيْمِ**رِ پڑ ھتاہوںاللہ کا نام لےکر جو بڑامہر بان،نہایت رحم والا ہے۔ يَاَيُّهَا الْمُدَّثِّرُنَّ قُمْ فَاَنْذِرْنَّ وَرَبَّكَ فَكَبِّرْنَّ اے جادر میں لپٹنے والے! آپ کھڑے ہوجائیے، پھرڈ راپنے۔ اوراپنے رب کی بڑائی بیان کیجیے۔ وَثِيَابَكَ فَطَهَّرُرٌّ وَالرَّجْزَ فَاهْجُرُرٌّ وَلَا تَبْنُنَ اوراپنے کپڑے پاک رکھئے۔ اور گندگی سےالگ رہئے۔ اورآپاحسان اس لیے نہ ﷺ کہآپ تَسْتَكْتِرُنَّ وَلِرَبِّكَ فَاصْبِرْنَّ فَإِذَا نُقِرَ فِي النَّاقُوْرِنِّ زیادہ کا مطالبہ کریں۔ اور اپنے رب کی دجہ سے صبر کیجیے۔ لچر جب صور پھونکا جائے گا۔ فَذٰلِكَ يَوْمَيِنِ يَّوْمُ عَسِيْرُنَّ عَلَى الْكُفِرِيْنَ غَيْرُ تو ہے دن ہڑا سخت دن ہوگا۔ سطح کافروں پر پچھ آسان<br>سطح یہ دن ہڑا سخت دن ہوگا۔ يَسِيْرِنَ ذَرْنِيٌ وَمَنْ خَلَقْتُ وَجِيْدًانٌ وَّجَعَلْتُ نہیں ہوگا۔ مجھے اور اس کو جسے میں نے پیدا کیا، تنہا چھوڑ دیجیے۔ اور میں نے

لَهُ مَالًا مَّمْذُوۡدًا۞ وَّبَنِيۡنَ شُهُوۡدًا۞ وَّ مَهَّدۡتُ لَهُ اس کوعطا کیا بہت سارا مال۔ اور حاضر رہنے والے بیٹے بنائے۔ اور میں نے اس کو ہر چیز میں تَمْهِيْدًانُ ثُمَّ يَطْمَعُ أَنْ أَيْنِيْدَنَّ كَلَّاءٍ إِنَّهُ وسعت دی۔ پھر وہ لاچ رکھتا ہے کہ میں مزید دوں۔ ہرگز نہیں! یقیناً وہ كَانَ لِأَيْتِنَا عَنِيْدًا۞ سَأَرْهِقُهُ صَعُوْدًا۞ إِنَّهُ ہماری آ یتوں کے ساتھ دشمنی رکھنےوالاتھا بحنقریب میں اسے بھُمن چڑھائی پر چڑھنے پر مجبورکروں گا۔ اس نے فَكَّرَ وَقَدَّرَهُ فَقُتِلَ كَيْفَ قَدَّرَهُ ثُمَّ قُتِلَ كَيْفَ سوحااورایک انداز ہ لگایا۔ تووہ ماراحائے کہ کیسااس نے انداز ہ لگایا۔ پھروہ ماراحائے کہ کیسااس نے قَلَّارَةً ثُمَّ نَظَرَةً ثُمَّ عَبَسَ وَبَسَرَةً ثُمَّ آدْبَرَ اندازہ لگایا۔ پھراس نے دیکھا۔ پھراس نے منہ بنایااور پھراس نے منہ بگاڑا۔ پھراس نے پیٹھ وَ اسْتَكْبَرَثَهُ فَقَالَ إِنْ هٰذَآ إِلاَّ سِحْرٌ يُؤْثَرُنَّهِ پھیری اور پھراس نے تکبر کیا۔ پھراس نے کہا کہ پی<sup>تو نہ</sup>یں ہے مگر جادو جو منقول چلا آ ر ہا ہے۔ اِنْ هٰذَآ اِلاَّ قَوۡلُ الۡبَشَرِ۞ سَأَصۡلِيۡهِ سَقَرَ۞ ہے تو ایک انسان ہی کا کلام ہے۔ سطحنقریب میں اسے دوزخ میں داخل کروں گا۔ وَمَآ أَدۡرٰلِكَ مَا سَقَرُنَّ لَا تُّبۡقِیۡ وَلَا تَذَٰرُنَّ لَوَّاحَـهُ ۖ اورآ پ کومعلوم بھی ہے کہ سقر کیا ہے؟ وہ آگ نہ باقی رہنے دے گی اور نہ کوئی چیز چھوڑ کے گی۔ وہ تو شکل انسانی کو لِّلْبَشَرِيُّ عَلَيْهَا تِسْعَةَ عَشَرَتَهِ وَمَا جَعَلْنَا أَصْحٰبَ بگاڑ کر رکھ دے گی۔ اُس دوزخ پر انٹیس فرشتے ہیں۔ اور ہم نے دوزخ والوں کو تہیں النَّارِ إِلَّا مَلَيْكَةً ۖ وَّمَا جَعَلْنَا عِذَّتَهُمْ ِ إِلَّا فِتُنَةً لِّلَّذِيْنَ كَفَرُوْاٍ لِيَسْتَيْقِنَ الَّذِيْنَ أَوْتُوا <u>ے لیے صرف فتنہ بنایا تاکہ وہ لوگ یقین کریں جن کو کتاب</u> الْكِتْبَ وَيَزْدَادَ الَّذِيْنَ 'امَنُوَّا إِيْهَانًا وَّلَا يَزْتَابَ دی گئی اور ایمان والے ایمان میں اور بڑھیں اور شَک نہ کریں الَّذِيْنَ أُوۡتُوا الۡكِتَٰبَ وَالۡهُؤۡمِنُوۡنَ ۚ وَلِيَقُوۡلَ الَّذِيۡنَ وہ جن کو کتاب ٰ دی گئی اور شک نہ کریں ایمان والے اور تاکہ وہ لوگ کہیں

فِي قُلُوْبِهِمْ مَّرَضٌ وَّالْكُفِرُوْنَ مَاذَاً أَىَادَ اللَّهُ جن کے دلوں میں بیاری ہےاور کافرکہیں کہاللہ نے اس کے ذریعہ مثال بیان کرکے کس چیز کاارادہ کیا ہے؟ بِهِلْمَا مَثَلَاءٍ كَذٰلِكَ يُضِلُّ اللهُ مَنْ يَشَاءُ اللہ گمراہ کرتے ہیں جسے چاہتے ہیں طرح اسی وَ يَهْلِئُ مَنْ يَشَآءُ ۚ وَمَا يَعۡلَمُ جُنُوۡدَ رَبِّكَ <u>اور ہدایت دیتے ہیں جسے عایشے ہیں۔</u> اور تیرے رب کے لشکر صرف ِ اِلَّا هُوَ ۚ وَمَا هِيَ اِلَّا ذِكْرٰى لِلْبَشَرِنَّ كَلَّا وَالْقَبَرِ ۞ ن<br>المجم وَالَّيۡلِ إِذۡ أَدۡبَرَٰ۞ وَالصُّبۡجِ إِذَآ ٱسۡفَرَٰ۞ إِنَّهَا لَٰٓدِحۡدَى اوررات کی قسم، جب وہ چلی جائے۔ صبح کی قسم، جب وہ روشن ہوجائے۔ یقینیاً بیہ بڑی نشانیوں میں سے الْكُبُرِيَّ نَذِيْرًا لِّلْبَشَرِيَّ لِمَنْ شَآءَ مِنْكُمْ ایک ہے۔ یہ انسانوں کو ڈرانے والی ہے۔ اس کو جو تم میں سے یہ جاہے اَنْ يَتَقَدَّمَ أَوْ يَتَأَخَّرَهُ كُلُّ نَفْسٍ بِمَا كَسَبَتْ رَهِيْنَهُ ۚ هَٰ کہ آگے بڑھے یا پیچھے پٹے۔ ہ<sub>یں ت</sub>حض روکا جائے گا اُن اعمال کی دجہ سے جو اس نے کیے۔ إِلَّا آَصَٰحْبَ الْيَهِيْنِ۞ فِي جَنِّتٍ ۚ يَسْآءَلُوْنَ۞ عدانقه ٢١ عندالتأخرين سوائے نیمین والوں کے۔ جو جنتوں میں ہوں گے، ایک دوسرے کو پوچھ رہے ہوں گے۔ عَنِ الْمُجْرِمِيْنَ۞ مَا سَلَكَكُمْ فِي سَقَرَ@ قَالُوْا مجرموں کے متعلق۔ (مجرموں سے پوچھیں گے ) کہ تہہیں دوزخ میں کس چیز نے داخل کیا؟ تو وہ کہیں گے کہ لَمْ نَكُ مِنَ الْمُصَلِّيْنَ۞ وَلَمْ نَكُ نُطُعِمُ الْمِسْكِيْنَ۞ ہم نماز پڑھنے والوں میں سے نہیں تھے۔ اور ہم مسکیٰن کو کھانا نہیں دیتے تھے۔ وَكُنَّا نَخُوُضُ مَعَ الْغَابِضِيْنَ۞ وَكُنَّا نُكَذِّبُ اور ہم باطل کلام میں لگنے والوں کے ساتھ لگے رہتے تھے۔ اور ہم حساب بِيَوْمِ الدِّيْنِ، حَتَّى أَتْسَا الْيَقِيْنُ، کے دن کو جھٹلاتے تھے۔ یہاں تک کہ ہمارے پاس یقین (یعنی موت) آگئ۔ فَمَا تَنۡفَعُهُمۡ شَفَاعَهُ ۗ الشُّفِعِينَ۞ فَمَا لَهُمۡ عَنِ پھر تو اُن کو سفارش کرنے والوں کی سفارش نفع نہیں دے گی۔ سی پھر اُن کو کیا ہوا کہ تفیحت

 $\mathsf{A}$
التَّذْكِرَةِ مُعْرِضِيْنَ ۞ كَأَنَّهُمْ حُمُرٌ مُّسْتَنْفِرَةٌ ۞ سے اعراض کر رہے ہیں۔ مسلمحمویا کہ وہ بدکے ہوئے گدھے ہیں۔ فَرَّتْ مِنْ قَسْوَرَةٍ ۞ بَلْ يُرِيْدُ كُلُّ امْرِئْ جو شیر سے بھاگے ہوں۔ مسلم اُن میں سے ہر حِنْهُمْ أَنْ يُؤَنَّى هُمَحُفًا مُّنَشَّرَةَ ۚ كَالَّا بَنْ بِنْ<br>عِامِتا ہے كہ اسے كلے ہوئے صحيفے ديے جائيں۔ ليمرز نہيں! بلكہ لَّا يَخَافُوْنَ الْاِخِزَةَ۞ كَلّآ اِتّهْ تَذْكِرَةٌ۞ فَمَنْ وہ آخرت سے ڈرتے نہیں ہیں۔ سے ہرگز نہیں! یقیناً قرآن تو تصبحت ہے۔ سچر جو شَآءَ ذَكَرَةٌ ۞ وَمَا يَذْكُرُوْنَ إِلاَّ أَنْ يَشَآءَ اللَّهُ ۚ ندادي.<br>آشانشه هُوَ آهَلُ التَّقُوٰى وَآهَلُ الْمَغْفِرَةِيَّ تقویٰ کا اہل ہے اور بخشے کا اہل وه 'ايَاتُهَا ٢٠ (هَـ) شَخْوَلَوْ الْقِيْهَةُ كُلِّيْتُ بِالْمَالِ اللَّهِ الْكُلْمَاءُ اللَّهُ الْمَوْ ا اس میں پہ ہتیں ہیں ہے ۔ سورۃ القیامۃ مکہ میں نازل ہوئی ۔ اور ارکوع ہیں ۔ بِسْــواللهِ الرَّحْمٰنِ الرَّحِـيْمِرِ } پڑ ھتاہوںاللہ کا نام لےکر جو بڑامہر بان،نہایت رحم والا ہے۔ لَآ أَقْسِمُ بِيَوۡمِ الۡقِيۡكَةِ ۞ وَلَّآ أَقۡسِمُ بِالنَّفۡسِ قشم کھاتا ہوں قیامت کئے دن کی۔ اور قشم کھاتا ہوں ملامت کرنے والے اللَّوَّامَةِنَّ أَيَحْسَبُ الْاِنْسَانُ أَلَّنْ نَجْمَعَ عِظَامَةَنَّ نفس کی۔ کیا انسان نے ہے سمجھ رکھا ہے کہ ہم اس کی ہڈیاں ہرگز جمع نہیں کریں گے؟ بَلْي ڤُورِيْنَ عَلَى آنْ نَّسَوِّىَ بَنَانَهُ۞ بَلْ يُرِيْهُ کیوں تہیں! ہم اس پر قادر ہیں کہ اس کے پورے بھی درست کر دیں۔ بلکہ انسان الِّانْسَانُ لِيَفْجُرَ آمَامَهُنَّ يَسْئَلُ آيَانَ يَوْمُ الْقِيْهَةِ نَّ ہے جاہتا ہے کہ آگے بھی وہ بدکاری کرتا رہے۔ وہ پوچھتا ہے کہ قیامت کا دن کب ہے؟ فَإِذَا بَرِقَ الْبَصَرُنَّ وَخَسَفَ الْقَبَرُنَّ وَجُمَعَ الشَّهْسُ پھر جب نگامیں پھٹی رہ جائیں۔ اور جاند بے نور ہو جائے۔ اور جاند اور سورج انحٹھے

۸II

وَالْقَيَرُنَّ يَقُوْلُ الْإِنْسَانُ يَوْمَيِهِ إِيْنَ الْيَفَرَّجَّ<br>يہ جائيں۔ فَالْقَيَرُنَّ يَا اللہ اس دن گَمِ كَا كَمَّ كَلاّهِ بِمَاكُوں؟ كَلَّا لَا وَنَرَرَّهُ إِلَىٰ رَبِّكَ يَوْمَيِنِ إِلْهُسْتَقَرَّهَ ہرگز نہیں! کوئی جائے پناہ نہیں۔ تیرے رب کی طرف اس دن تھہرنا ہے۔ يُنَبَّؤُا الْإِنْسَانُ يَوْمَيِنِ بِهَا قَلَّمَ وَالْخَرَقَ انسان کو خبر دی جائے گی اس دن اُن اعماَل کی جو اس نے آگے بھیجے اور پیچھیے چھوڑے۔ بَلِ الِْانْسَانُ عَلَى نَفْسِهِ بَصِيْرَةٌ ۞ وَّلَوْ اَلْقَى مَعَاذِيْرَةَ ۞ بلکہ انسان اپنے خلاف خود ججت ہے۔ اگر چہ وہ اپنے بہانے پیش کرے۔ لَا تَكْرِّكْ بِهِ لِسَانَكَ لِتَعْجَلَ بِهِنَّ إِنَّ عَلَيْنَا جَمْعَهُ آپ اپنی زبان قر آن کےساتھ نہ ہلائیں تا کہاس میں آپ جلدی کریں۔ ہمارے ذمہاس قر آن کا جمع کرنا وَقُرْاٰنَدُنَّ ۚ فَإِذَا قَرَاْنِهُ فَاتَّبِعُ قُرْاٰنَهُ ۚ ثُمَّ اور اس کا پڑھوانا بھی ہے۔ پھر جب ہم اس کو پڑھ لیں، پھر بعد میں آپ پڑھئے۔ پھر إِنَّ عَلَيْنَا بَيَانَهُ ۞ كَلاَّ بَلْ تُحِبُّونَ الْعَاجِلَةَ۞ وَتَذَرُونَ یقیناً ہمارے ذمہ اس کو بیان کرنا بھی ہے۔ ہرگزنہیں! بلکہ تم دنیاً سے محبت رکھتے ہو۔ اور آ خرت کو الْأَخِرَةَ ۞ وُجُوَّةٌ يَّوُمَبِنِ تَاضِرَةٌ ۚ إِلَى رَبِّهَا چھوڑ دیتے ہو۔ گچھ چرے اس دن تروتاَزہ ہوں گے۔ اُپنے رب کی طرف دیکھ رہے نَاظِرَةٌ ۞ وَ وُجُوَةٌ يَوْمَيِنِ بَاسِرَةٌ۞ تَظُنُّ ہوں گے۔ اور کچھ چہرے اس دن اداس ہوں گے۔ گمان کرتے ہوں گے کہ اُن اَنْ يُفْعَلَ بِهَا فَاقِدَةٌ ۞ كَلَّا ۚ إِذَا بَلَغَتِ التَّزَاقِيَ۞ کے ساتھ کمر توڑنے والے کا معاملہ کیا جائے گا۔ سہ ہرگز نہیں! جب روح حلق تک پینچ جائے۔ وَقِيْلَ مَنْ َ رَاقِيْ وَظَنَّ أَنَّهُ الْفِرَاقُ﴾ وَالْتَفَّتِ اور پوچھاجائے کہ ہےکوئی رقیہ کرنے والا ۔ اور وہ گمان کرتا ہے کہ بی<sup>ت</sup>و جدائی کا وقت ہے۔ اور بپڈ لی السَّاقُ بِالسَّاقِ، إِلَى رَبِّكَ يَوْمَيِنِ إِلْمَسَاقُ؟ ن<br>میں<br>ا پیڈلی کے ساتھ لپٹ جائے۔ میرے رب ہی کی جانب اس دن چلنا ہے۔ فَلَا صَدَّقَ وَلَا صَلْی۞ وَلٰکِنْ کَےَنَّبَ وَتَوَلَّی۞<br>پھر اس نے نہ تصدیق کی اور نہ نماز پڑھی۔ لگیلن اس نے جھٹایا اور منہ موڑا۔

منزلء

ثُمَّ ذَهَبَ إِلَى أَهْلِهِ يَتَمَطَّىٰ۞ أَوۡلٰى لَكَ فَأَوۡلٰىٰ۞ ثُمَّ أَوۡلٰى پھر وہ گیاا پنے گھر والوں کی طرف اکڑتا ہوا۔ تیرے لیے ہلاکت ہو، پھر ہلاکت ہو۔ پھر تیرے لَكَ فَأَوْلَىٰ الْيَحْسَبُ الْإِنْسَانُ أَنْ يُتْزَكَ سُلَّىٰ ثَ لیے ہلاکت ہو، پھر ہلاکت ہو۔ کیاانسان نے پہ بچھ رکھا ہے کہ اسے بے کار چھوڑ دیا جائے گا؟ اَلَهُ يَكِ نُطْفَةً قِنْ قَنِيٍّ يُّهْنُى۞ نُمَّ كَانَ عَلَقَةً کیا وہ منی کا ایک نطفہ نہیں تھا جو ٹیکایا جاتا ہے؟ گچر جما ہوا خون تھا، گچر اللہ نے فَخَلَقَ فَسَوّْى۞ فَجَعَلَ مِنْهُ الزَّوْجَيْنِ الذَّكَرَ بنایا، پھر درست کیا۔ پھر اس سے جوڑا بنایا ایک مرد  $\frac{1}{2}$ وَ الْأَنْثَىٰ۞ اَلَيْسَ ذٰلِكَ بِقْدِرٍ عَلَى اَنْ يَّخِيَّ الْمَوْتَٰ۞ اور ایک عورت کو۔ مسلم کیا وہ اللہ اس پر قادر نہیں ہے کہ مردوں کو زندہ کرے؟ بِسْـــواللهِ الرَّحْمٰنِ الرَّحِـيْمِرِ } یڑ ھتاہوںاللہ کا نام لےکر جو بڑامہر بان،نہایت رحم والا ہے۔ هَلْ أَتَّى عَلَى أَلِاثْسَانِ حِيْنٌ قِنَ الدَّهْرِ لَمْ يَكُنْ بے شک انسان پر زمانہ میں ایک وقت ایبا بھی اُنا ہے کہ وہ قابل ذکر شَيْئًا مَّذْكُوۡرَٰٓانَ إِنَّا خَلَقۡنَا الۡاِنۡسَانَ مِنۡ نُّطۡفَـٰةٍ<br>*چزِ نہیں تھا۔ یقیناً ہم نے انسان کو مخلوط نظَّفہ سے پیدا* آَمْشَاجِ ۚ نَّبۡتَلِيۡهِ فَجَعَلۡنٰهُ سَمِيۡعًاۢ بَصِيۡرَانَ إِنَّا هَدَيۡنَٰهُ کیا، کہ ہم اس کوآ زمائیں، پھرہم نے اسے سننےوالاً، دیکھنےوالا بنایا۔ بےشک ہم نے اس کوراستہ السَّبِيْلَ إِمَّا شَاكِّزًا وَّإِمَّا كَفْوُرًا۞ إِنَّآ أَعْتَذْنَا<br>بَلايا، يا شكر كرنے والا ہوا يا ناشكرا۔ يقينًا ہم نے كافروں لِلْكَفِرِيْنَ سَلْسِلَا ۚ وَأَغْلَلَ ۚ وَسَعِيْلَانَ إِنَّ الْأَبْزَارَ کے لیے زنجیریں اور طوق اور آگ تیار کر رکھی ہیں۔ یقیناً نیک لوگ يَشْرَبُوْنَ مِنْ كَانِسٍ كَانَ مِزَاجُهَا كَافُوْرًا، عَيْنًا ایک چشمهر سے پئیں گے ایسے جام سے جس میں کافور کی آمیزش ہوگی۔

مد قرَّحفص بغير الالف في الوصِل فيها ووقِّف على الاولِ بالألف وعلى التَّاني بغيرالاَلفَ

َيَشۡرَبُ بِهَا عِبَادُ اللَّهِ يُفَجِّرُوۡنَهَا تَفۡجِيۡرَا۞ يُوۡفُوۡنَ جس سےاللہ کے مخصوص بندے پئیں گے(اوروہ جہاں جابیں گے ) بہالے جائنیں گے۔ جونذ رپوری بِالنَّذْرِ وَيَخَافُونَ يَوْمًا كَانَ شَرَّةُ مُسْتَطِيْرًا۞ کرتے ہیں اور ڈرتے ہیں اس دن سے جس کی مصیبت پھیلی ہوئی ہوگی۔ وَ يُطْعِمُوۡنَ الطَّعَامَ عَلَى حَٰتِهٖ مِسۡكِيۡنَا وَ يَتِيۡمَا اور جو کھانا دیتے ہیں اس کی محبت کے باوجود مُسکین اور یتیم وَّ آسِيْزَا@ اِتَّمَا نُطْعِمْكُمْ لِوَجْهِ اللهِ لَا نُرِيْلُ مِنْكُمْ اور قیدی کو۔ کہ ہم تہہیں صرف اللہ کی رضا کی خاطر کھانا دیتے ہیں، لنہم تم سے نہ بدلہ جَزَآءً وَّلَا شُكُوْرًا۞ إِنَّا نَخَافُ مِنْ رَّبَنَا يَوْمًا <u> جابتتے ہیں اور نہ شکریہ جابتتے ہیں۔ ہم تو اپنے رب سے ڈرتے ہیں اس دن سے </u> عَبُوْسًا قَمْطَرِنِيَّرَانَ فَوَقْعُهُمُ اللَّهُ شَرَّ ذٰلِكَ الْيَوْمِ جو اداسی والا اور سخت دن ہوگا۔ ﴿ تَوْ اللَّهُ أَن کو اس دن کی مصیبت سے بچا لیں گے وَلَقْمُهُمْ نَضْرَةً وَ سُرُوْرًا وَّ وَجَزْمُهُمْ بِهَا صَبَرُوْا اور اُن کو اللہ تازگی اور خوشی عطا کریں گے۔ اور اُن کے صبر کے بدلہ اُن کو جَنَّةً وَّ حَرْنِيَّانَّ مُّتَّكِمِيْنَ فِيْهَا عَلَى الْأَرَابِكِ ۚ جنت اور ریشم عنایت فرمائیں گے۔ اس میں وہ ٹیک لگائے ہوئے ہوں گے تختوں پر۔ لَا يَزَوْنَ فِيْهَا شَمْسًا وَّلَا زَمْهَرِنِيَّا قَ وَ دَانِيَةً اس میں نہ وہ دھوپ دیکھیں گے اور نہ سردی۔ اور کچل دار شاخوں کے عَلَيْهِمْ ظِلْلُهَا وَ ذُلِّلَتْ قُطُوُفُهَا تَذْلِيُلَا ۞ سائے اُن کے قریب ہوں گے اور پچلوں کے سمجھے جھکے ہوئے تابع ہوں گے۔ وَ يُطَافُ عَلَيْهِمْ بِاٰنِيَةٍ مِّنْ فِضَّةٍ وَّاكْوَابٍ اور اُن پر جاندی کے برتن تھمانے جائیں گےً اور پیالے كَانَتْ قُوَّارِنِيرْاْنَّ قَوَّارِنِيرْاْ مِنْ فِضَّةٍ قَدَّرُوُهَا جوشیشہ کے ہوں گے۔ چاندی کے شیشہ سے ہوں گے، جن کوجرنے والے نے ایک معین مقدار تَقْدِيْزَانَ وَيُسْقَوْنَ فِيهَا كَاسًا كَانَ مِزَاجُهَا سے کجرا ہوگا۔ اور اُن کو اس میں ایسے جام پلائے جائیں گے جن میں سونٹھ کی آمیزش

زَنۡجِيۡيِلَا۞ عَيۡيَنَا فِيۡهَا تُسَمّىٰ سَلۡسَبۡيِلَا۞<br>جس کا نام <sup>سلس</sup>بيل ہے۔ جنت کے ایک چشمہ سے جس کا نام ہوگی۔ وَ يَطُوْفُ عَلَيْهِمْ وِلْدَانٌ مُّخَلَّدُونَ، إِذَا زَاَيْتَهُمْ اور اُن پرلڑکے چکر لگائیں گے جولڑکے ہی رہیں گے۔ جب آپ اُن کو دیکھوگے تو آپ حَسِبْتَهُمْ لُؤُلُؤًا مَّنْثُوْزًا وَإِذَا رَأَيْتَ ثُمَّ رَأَيْتَ انہیں بھیرے ہوئے موتی ٰ گمان کروگے۔ اور جب آپ اس جگہ کو دیکھوگے تو نَعِيْمًا وَ مُلْكًا كَبِيْزًا۞ عٰلِيَهُمْ ثِيَابٌ سُنْدُسٍ نعمت والی جگہ اور ایک بڑی سلطنت دیکھوگے۔ اُن پر باریک اور موٹے سمز خُضُرٌ وَّ إِسْتَبْرَقٌ ۚ وَّحُلُّوۡا إِسَاوِرَ مِنْ فِضَّةٍ ۚ وَ سَقْلُهُمْ ریشم کا لباس ہوگا۔ اور انہیں جاندی کے کنگن پہنائے جائیں گے۔ اور اُن کو رَّيْهُمْ شَرَابًا طَهُوۡرًا۞ إِنَّ هٰذَا كَانَ لَكُمۡ جَزَآءَ ۖ اُن کا رب پاکیزہ شراب پلائے گا۔ سے پہ تمہارا ثواب ہے وَّكَانَ سَعْيُكُمْ هَشْكُوْزًانًّ إِنَّا نَحْنُ نَزَّلْنَا عَلَيْكَ  $-\sqrt{25}$ <u>اور تمہاری کوشش کی قدر کی گئی ہے۔ مسلم نے آپ پر یہ قرآن تھوڑا تھوڑا</u> الْقُرْآنَ تَنْزِيْلَاْ فَالْمَبِيرُ لِحُكْمِ رَبِّكَ وَلَا تُطِعْ <u>نازل کیا ہے۔ اس لیے آپ اپنے رب کے حکم کی</u> وجہ سے صبر کیجیے اور اُن میں سے مِنْهُمْ اٰتِهًا أَوْ كَفُوْزَانٌ وَاذْكُرِ اسْمَ رَبِّكَ بُكَرَةً کسی گناہ گار یا بہت ناشکرے کا کہنا نہ مانتے۔ اور اپنے رب کے نام کا ذکر کیجیے صبح وَّ أَصِيۡلَاۚ ۚ ۚ وَمِنَ الَّيۡلِ فَاسۡجُدۡ لَهٗ وَسَبِّئۡهُ اور رات کے کسی وقت میں اس کے سامنے سجدہ کیجیے اور کمبی رات اور شام۔ لَيۡلًا طَوِيۡلَانَ إِنَّ هَؤُلَآءِ يُحِبُّوۡنَ الۡعَاجِلَةَ میں اس کی تشی<del>عے کیجیے۔</del> یقینی کے لوگ ڈنیا جاہتے ہیں َوَ يَذَرُوْنَ وَرَآءَهُمْ يَوْمًا ثَقِيْلًا ۞ نَحْنُ خَلَقْنَهُمْ اور اپنے پیچھے ایک بھاری دن کو چھوڑ دیتے ہیں۔ مسلمین نے اُن کو پیدا کیا وَ شَكَدْنَاً اَسْرَهُمْ، وَإِذَا شِئْنَا بَدَّلْنَا اَمْثَالَهُمْ اور اُن کے بندھن کو مضبوط کیا ہے۔ اور ہم جب جاہیں اُن کے جیسے بدلہ میں

تَبْدِيْلًا۞ إِنَّ هٰذِهٖ تَذْكِرَةٌ، فَهَنْ شَآءَ لے آئیں۔ يقيناً ہے تفجت ہے۔ پھر جو جاہے اتَّخَذَ إِلَى رَبِّهِ سَبِيْلًا وَهَا تَشَآءُوۡنَ اپنے رب کی طرف راستہ بنا لے۔ اور تم نہیں جاہوگے إِلَّا أَنْ يَشَاءَ اللَّهُ ۚ إِنَّ اللَّهَ كَانَ عَلِيْهًا حَكِيْهًا تَّتَّ يَّنَّدَلُ مَنْ يَشَآءُ فِى رَحْمَتِهٖ ۚ وَالظّٰلِمِيْنَ وہ اپنی رحمت میں جسے چاہے داخل کرتا ہے۔ اور خالموں آَعَدَّ لَهُمْ عَذَابًا اَلِّيْمًا هَ من<br>معا کے لیے اس نے دردناک عذاب تیار کر رکھا ہے۔ 'ايَاتُهَا ۵۰ ( C4) الْيَنْوَلَقُّاْ إِلَى رَّيْبَالِ فِيَكِيَّنِيُّ (۳۳) دَكْوْعَاتُهَا ٢ اس میں• ۳۵ بیتیں ہیں ہے۔ سورۃ المرسلات مکہ میں نازل ہوئی ہے ہیں اور ارکوع ہیں بِسْـــواللهِ الرَّخْمٰنِ الرَّحِــٰيْمِرِ ۖ یڑ ھتاہوںاللہ کا نام لےکر جو بڑامہر بان،نہایت رحم والا ہے۔ وَالْمُرْسَلَتِ عُرْفًا۞ فَالْعٰصِفْتِ عَصْفًا۞ اُن ہواؤں کی قسم جو نفع کے لیے بھیجی جاتی ہیں۔ پھر اُن ہواؤں کی قسم جو تیز چلنے والی ہیں۔ وَالنُّشِرْتِ نَشْـَرَانُ فَالْفْرِقْتِ فَـرْقَـانُ اُن ہواؤں کی قتم جو بادلوں کو پھیلانے والی ہیں۔ گچراُن ہواؤں کی قتم جو بادلوں کوالگ الگ کرنے والی ہیں۔ فَالْمُلْقِيْتِ دِكْرًاهُ عُذْرًا أَوْ نُذْرًا هُ پھر اُن ہواؤں کی قتم جو اللہ کی یاد دل میں ڈالنے والی میں۔ ہذر کے لیے یا ڈرانے کے لیے۔ إِنَّمَا تُؤْعَدُوْنَ لَوَاقِعٌ ثَمَّ فَإِذَا النُّجُوْمُ طُبِسَتْ ثَ تہہیں جس سے ڈ رایاجار ہاہے، وہ البیتہضر ور واقع ہونے والا ہے۔ پھِر جب ستارے بےنور ہوجا ئیں گے۔ وَإِذَا السَّمَاءُ فُرِجَتْ $\check{\mathfrak{G}}$  وَإِذَا الْجِبَالُ نُسِفَتْ اور جب آسمان پھٹ جائے گا۔ اور جب پہاڑ غبار بنا کر اڑا دیے جائیں گے۔ وَإِذَا الرُّسُلُ أَقِّتَتَ أَيْ لَائِ يَوْمٍ أَجِّلَتْ ثَ اور جب پغمبر اکٹھے کیے جائیں گے۔ مسکس دن کے لیے اسے مؤخر کیا گیا؟

لِيَوْمِ الْفَصْلِ۞ْ وَمَآ اَدۡرٰىكَ مَا يَوۡمُ الۡفَصۡلِ۞ فیصلہ کے ون کے لیے۔ اور آپ کو معلوم ہے کہ فیصلہ کا ون کیا ہے؟<br>وَفِیلٌ یَّتَوَصَیِنِیْ لِّلَّٰہُکُلِّہِ بِیۡنَ}۞ اَلَّٰھَر نُّہۡلِکِ الۡاَوَّٰٓلِیۡنَ}۞ اس دن جھٹلانے والوں کے لیے ہلاکت ہے۔ مسلم کیا ہم نے ہلاک نہیں کیا اگلے لوگوں کو؟ شُمَّ نُتْبِعُهُمُ الْأَخِرِيْنَ، كَذَٰلِكَ نَفْعَـلُ پھر ہم اُن کے پیچھے چلتا کریں گے پیچھے آنے والوں کو۔ اسی طرح ہم مجرموں ۣۑؚٳڶؠؙٛڿڔڡؚڸؘڹ۞ۛۄڮڸ*۠*ٞ؊ؘۣۏۘڡؘؠۭڶ۪؆ۣڵؠؙػۘڋٚ<sub>ڸ</sub>ؠڸ۬ڹ۞ کے ساتھ کرتے ہیں۔ اس دن حجٹلانے والوں کے لیے ہلاکت ہے۔ ٱلَّذَ نَخۡلُقُكُمُّ مِّنۡ مَّآءٍ مَّهِيۡنِ ۞ فَجَعَلۡنٰهُ فِى قَرَارِ کیا ہم نے تہہیں پیدائن<u>یں کیا ایک ذلیل پانی ہ</u>؟ گھر ہم نے اس کومحفوظ *کھہرنے* کی جگہ میں مَكِيْنِ ثَمَّ إِلَى قَلَارِ مَّعْلُوْمٍ ثُمَّ فَقَلَارْنَا ۚ فَنِعْمَ مِنْ الْجَمَعِينَ عَلَى الْجَمَعِينَ عَ<br>ركايه وقتِ مقرره تك به عجر ہم نے مقدار متعین كی۔ معجر ہم كتنى الْجَمَع الْقْدِرُوْنَ، وَيْلٌ يَّوُمَبِنِي لِّلْمُكَذِّبِيْنَ @ <u>مقدار متعین کرنے والے ہیں۔ اس دن ہلاکت ہے جھٹلانے والوں کے لیے۔</u> ٱلَّهُ نَجْعَلِ الْأَرْضَ كِفَاتًا ۞ ٱخْيَاءً وَّاَمُوَاتَّانَ کیا ہم نے زمین کو سمیٹنے والی نہیں بنایا؟ زندوں اور مردوں کو ۔ وَّجَعَلْنَا فِيۡهَا رَوَاسِیَ شَٰمِخْتٍ وَّ اَسۡقَیۡنَاکُمۡ مَّآءَ اور ہم نے اس میں اونچے اونچے پہاڑ گاڑ دیے اور ہم نے تہمیں میٹھا پانی پینے فَرَاتَانٌ وَيٰلٌ يَّوْمَيِذٍ لِّلْمُكَذِّبِيْنَ۞ إِنْطَلِقُوْٓا کو دیا۔ اس دن حجٹلانے والوں کے لیے ہلاکت ہے۔ (کہا جائے گا) إِلَىٰ مَا كُنْتُمْ بِهٖ تُكَذِّبُوۡنَ۞ إِنۡطَالِقُوۡۤا کہ تم چلو اس عذاب کی طرف جس کو تم حجٹلاتے تھے۔ تم چلو إِلَىٰ ظِلِّ ذِي ثَلْثِ شُعَبٍ ۞ لاَّ ظَلِيْلٍ وَّلَا يُغْنِي <u>تین شاخوں والے ساہہ کی طرف۔ مسلحریت ہو نہ ساہہ دینے والا ہے اور نہ آگ کی تپش</u> مِنَ اللَّهَبِ ثَمَّ إِنَّهَا تَزْمِى ۖ بِشَرَىٍ كَالْقَضْرِ ثَمَّ کے کچھ کام آ سکتا ہے۔ یقیناً وہ تو انگارے بھینکق ہے محل جیسے۔

كَأَنَّهُ جِهْلَتُّ صُفَّرٌنَّ وَيْلٌ يَّوْمَبِنِ لِّلْمُكَذِّبِيْنَ، گویا کہ وہ پیلے پیلے اونٹ ہیں۔ اس دن جھٹلانے والوں کے لیے ہلاکت ہے۔ هٰذَا يَوۡمُ لَا يَٰٓطِقُوۡنَ۞ وَلَا يُؤۡذَنَٰ لَمۡمُ فَيَحۡتَيۡزِرُوۡنَ ﴾ بیروہ دن ہے کہ وہ بول نہیں سکیں گے ۔ اور اُن کواجازت بھی نہیں دی جائے گی کہ وہ عذر پیش کریں ۔ وَيْلٌ يَّوۡمَبِنِۚ لِّلۡمُكَذِّبِيۡنَ۞ هٰذَا يَوۡمُ الۡفَضۡلِ ۚ اس دن جھٹلانے والوں کے لیے ہلاکت ہے۔ یہ فیصلہ کا دن ہے جَمَعَنْكُمْ وَالْأَوَّلِيْنَ۞ فَإِنْ كَانَ لَكُمْ كَيْدًّ ہم نے تہہیں اور اگلے لوگوں کو جمع کر دیا۔ مسلِج اگر تہارے پاس کوئی داؤ ہے فَكِيْدُوْنِ ۞ وَيْلٌ يَّوْمَبِذٍ لِّلْمُكَّذِّبِيْنَ ۞ ۔<br>چ مجھ پر چلا لو۔ اس دن حجھٹلانے والوں کے لیے ہلاکت ہے تو یقیناً متقی لوگ سایوں اور چشموں<u>، اور میووں میں ہوں گے،</u> مِمَّا يَشْتَهُوْنَ ثَمَّ كُلُوْا وَ اشْرَبُوْا هَنِّيْئًا ۚ بِمَا كُنْتُمْ جس قسم کے وہ جاہیں گے۔ مسلم ایک ہو، تم کھاؤ اور پیو اُن اعمال کے بدلہ میں جو تم تَعْمَلُوْنَ، إِنَّا كَذَٰإِلَى نَجْزِى الْمُحْسِنِيْنَ ۞ اسی طرح ہم نیکی کرنے والوں کو بدلہ دیں گے۔ کرتے تھے۔ وَيۡلٌ يَّوۡمَبِنِ لِّلۡمُكَلِّآبِيۡنَ۞ كُلُوۡا وَ تَبَتَّعُوۡا اس دن جھٹلانے والوں کے لیے ہلاکت ہے۔ سے تم کھاؤ اور تھوڑا مزا<br>قیانیات انگھنے کی کھیل کھیل کی تیادی کی انگھن کے سینی کھیل کی انگھنٹ کے بہتر کھوڑی ان کے لیے ان کا ک لے لو، یقیناً تم مجرم ہو۔ اس دن حجٹلانے والوں کے لیے لِّلۡمُكۡلِّبِيۡنَ۞ وَإِذَا قِيۡلَ لَهُمُ الۡكَعُوۡا اور جب اُن سے کہا جاتا ہے کہ تم رکوع کرو ہلاکت ہے۔ لَا يَزْكَعُوۡنَ۞ وَيۡلٌ يَّوۡمَبِنِ لِّلۡمُكَّذِّبِيۡنَ۞ تو <u>ہہ</u> رکوع نہیں کرتے۔ اس دن حجٹلانے والوں کے لیے ہلاکت ہے۔<br>مقامت  $\frac{1}{2}$ فَبِأَيِّ حَدِيْثٍ بَعْدَةً يُؤْمِنُوْنَ۞ پھر اس کے بعد کونسی بات پر وہ ایمان لائیں گے۔

لِجَسْرَةُ الْمِقْسَلِيْتُونَ (٣) ١]يَاتُهَا ٣٠ (٤٨) مُتَوَفَّذَةٌ النَّجَّأِ صَّلَّيْتِيٌّ (٨٠) لَيُوَفَّذُوا أَمَّا ٢ اس میں پہ ہتیں ہیں ہے سورۃ النباَ مکہ میں نازل ہوئی ہے ۔ اور ارکوع ہیں بِسْـــواللهِ الرَّخْمٰنِ الرَّحِـيْمِرِ ) یڑ ھتاہوںاللہ کا نام لےکر جو بڑامہر بان،نہایت رحم والا ہے۔ عَمَّ يَتَسَاءَلُوْنَ۞ عَنِ النَّبَاِ الْعَظِيْمِ۞ الَّذِي هُمْ فِيْهِ کس چیز کے متعلق ہے سوال کر رہے ہیں؟ ایک بڑی خبر کے متعلق؟ جس میں وہ مُخْتَلِفُونَ۞ كَلَّا سَيَعْلَمُونَ۞ ثُمَّ كَلَّا سَيَعْلَمُونَ@ اَلَمْ نَجْعَلِ اختلاف کررہے ہیں؟ ہرگز نہیں! عنقریب انہیں پیہ چل جائے گا۔ پھر ہرگز نہیں!عنقریب انہیں پیہ چل جائے گا۔ کیا الْأَرْضَ هِٰلَانٌ وَالْجِبَالَ أَوْتَادًانٌّ وَ خَلَقْنَكُمْ أَزْوَاجًانٌ ہم نے زمین کو فرش اور پہاڑوں کو میخیں نہیں بنایا؟ اور ہم نے خمہیں جوڑے جوڑے بنایا۔ وَّجَعَلْنَا نَوْمَكُمْ سُبَاتَانٌ وَّجَعَلْنَا الَّيْلَ لِبَاسًانٌ وَّجَعَلْنَا اور ہم نے تمہاری نیند کو راحت کا ذریعہ بنایا۔ اور ہم نے رات کو یردہ بنایا۔ اور ہم نے النَّهَارَ مَعَاشَانٌ وَّبَنَيْنَا فَوُقَكُمْ سَبْعًا شِدَادًانٌ وَّجَعَلْنَا دن کوروزی کمانے کا وقت بنایا۔ اورہم نے تمہارےاوپرسات مضبوط<sup>7</sup> سان بنائے۔ اورہم نے سِرَاجًا وَهَاجًانٌ وَآنْزَلْنَا مِنَ الْمُغْصِرٰتِ مَآءً ثَجَّاجًانٌ چیکتا ہوا چراغ بنایا۔ اور ہم نے بادلوں سے زور سے بہنے والا پانی اتارا۔ لِّئُخْرِجَ بِهِ حَبًّا وَّنَبَاتَّا۞ وَّ جَنْتٍ اَلْفَافَا۞ اِنَّ يَوْمَ الْفَصْلِ تا کہ ہم اس کے ذریعہ نکالیں اناج اور سبزہ۔ اور گھنے باغات۔ مصب نے شک فیصلہ کا دن كَانَ مِيْقَاتًا۞ يَّوْمَ يُنْفَخُ فِي الصُّوْرِ ۖ فَتَأْتُوْنَ أَفْوَاجًا۞ مقررہ وقت ہے۔ جس دن صور پھونکا جائے گا، پھر تم فوج در فوج آؤگے۔ وَّ فُتِحَتِ السَّمَآءُ فَكَانَتْ آبْوَابًا۞ وَسُيِّرَتِ الْجِبَالُ فَكَانَتْ اورآ سان کھولے جا ئیں گے ، پھر وہ دروازے ہی دروازے ہوجا ئیں گے۔ اور پہاڑ چلائے جائیں گے، پھر وہ سَرَابَانَ إِنَّ جَهَنَّمَ كَانَتْ مِرْصَادًانٌ لِّلطَّاغِيْنَ مَابَانٌ سراب کی طرح ہو جائیں گے۔ یقیناً جہنم گھات میں ہے۔ سمرکشوں کا ٹھکانا ہے۔ لّْبِثِيْنَ فِيْهَآ ٱخْقَابَا۞ لَا يَذُوْقُوۡنَ فِيۡهَا بَرْدًا وَّلَا شَرَابَا۞ جس میں وہ مدتوں پڑے رہیں گے۔ جس میں وہ ٹھنڈی چیز، پینے کی چیز پچھ بھی نہیں پائیں گے۔

اِلاَّ جَيۡمَا وَّ غَسَّاقَاٰ۞ جَزَآءَ وَفَاقَاٰ۞ اِتَّهُمۡ كَانُوۡا لَا يَرْجُونَ سوائے گرم پانی اور پیپ کے۔ جو برابر کی سزا کے طور پر ہوگا۔ اس لیے کہ وہ حساب کی امیدنہیں حِسَابَانَ ۚ وَكَذَّبُوْا بِايْتِنَا كِذَّابَانَ وَكُلَّ شَيْءٍ آخَصَيْنُهُ رکھتے تھے۔ اورہماری آ یتوں کو حٖھٹلا تے تھے۔ اور ہر چیز کو ہم نے لکھ کر ( کتاب میں )محفوظ کر كِتِّبَانَ فَذُوْقَوْا فَلَنْ تَزِنِيَاكُمْ إِلاَّ عَذَابَانًا إِنَّ لِلْمُتَّقِينَ  $|\dot{\xi}$ رکھاہے۔ پھِرتم چکھو، پھرہم تہہارے لیے ہرگز زیادہ نہیں کریں گے گرعذاب ہی کو۔ بقیناً متفتیوں کے لیے مَفَازَانٌ حَدَابِقَ وَآَغَنَابَانٌ وَّكَوَاعِبَ أَتْرَابَانٌ وَّكَاسًا کامیانی ہے۔ ہاغات اور انگور۔ اور نوجوان ہم عمر عورتیں ہیں۔ اور لبالب کھرے ِ دِهَاقَآٰ لَا يَنۡمَعُوۡنَ فِيۡهَا لَغُوَا وَّلَا كِنَّآ بَآٰ جَزَآءَ قِنۡ رَّبِّكَ عَطَّآءَ جام ہیں۔ اس میں وہ نیکوئی بے ہودہ بات اور نہ جھوٹ سنیں گے۔ تیرےرب کی طرف سے بدلہ کے طور پر ، ہدیہ کے طور حِسَابًاهُ رَّبِّ السَّمٰوٰتِ وَالْأَرْضِ وَمَا بَيْنَهُمَا الرَّحْنِ لَا يَهْلِكُوْنَ یہ بھی،حساب کے طور بربھی۔ جوآ سانوںاورز میناوراُن چیز وں کارب ہے جواُن کے درمیان ہیں، رحمٰن تعالیٰ ہے، وہاس مِنْهُ خِطَابَارَةً يَوْمَر يَقُوْمُ الرُّوْحُ وَالْبَلَيْكَةُ صَفَّاءً لَا يَتَكَلَّمُونَ سے بات کرنے کی طاقت بھی نہیں رکھ تیس گے۔جس دن روح اور فرشتے صف باندھ کرکھڑے ہوں گے، بول نہیں تکیس گے إِلَّا مَنْ آذِنَ لَهُ الرَّخْنُ وَقَالَ صَوَابًا۞ ذٰلِكَ الْيَوْمُ الْخَقُّ ۚ فَمَنْ مگر وہی جن کو رحمٰن تعالٰی اجازت دے اور جو ٹھیک بات کہے۔ یہ دن حق ہے۔ پھر جو شَآءَ اتَّخَذَ إِلَىٰ رَبِّهِ مَابَانٍ إِنَّآ أَنَذَرْتُكُمْ عَذَابًا قَرِيبًاءً يَّوْمَر يَفْظُرُ جاہےاپنے رب کے پاس ٹھکانا بنالے۔ یقیناً ہم نے تہہیں قریبی عذاب سے ڈرایا۔ جس دن انسان الْعَزْءُ مَا قَلَّمَتْ يَلْاهُ وَيَقُوْلُ الْكَفِرُ لِلِّيْتَنِي كُنْتُ تُرَايَا رَجَّ خ<br>چ د کیھے گا وہ اعمال جو اس کے ہاتھوں نے آ گے بیھیجے اور کافر کہے گا کہ اے کاش کہ میں مٹی ہوتا۔ (4) سُوُوَلَةُ الآَرْدُ ( 8 مِحْرِّدِيُّ ( ٨١) رَكُوعَايُّهَا ٢ 'ايَاتُهَا ٣٦ اور ارکوع ہیں اس میں ۲۴ ہتیں ہیں ہے مسورۃالنازعات مکہ میں نازل ہوئی بِسْهِ اللهِ الرَّحْمٰنِ الرَّحِيْمِرِ ) پڑھتاہوںاللہ کا نام لےکر جو بڑامہر بان،نہایت رحم والا ہے۔ وَالنَّزِعْتِ غَرْقَانٌ وَّالنَّتْفِطْتِ نَشْطَانٌ وَّالسَّبِحْتِ اُن فرشتوں کی قسم جوشخت سے جان نکالنے والے ہیں۔ اوراُ ن فرشتوں کی قسم جوسہولت سے جان نکالنے والے ہیں۔ اوران فرشتوں ک

$$
\frac{1}{3} \frac{2}{7} \frac{1}{12} \frac{1}{12} \
$$

وَبَنِيۡهِ۞ لِكُلِّ امۡرِىۚ ۚ قِنۡهُمۡ يَوۡمَىٰٓنِ شَأَنٌ يُّغۡنِيۡهِ ۞ اوراپنے بیٹوں سے۔ ان میں سے ہرشخص کے لیےاس دن ایک فکر ہوگا جواس کو ہر چیز سے بے پرواہ کر دےگا۔ وُجُوءٌ يَّوۡمَبِنِ مُّسۡفِرَةٌۖ ضَاحِكَةٌ مُّسۡتَبۡثِرَةٌ ۞ ېنىي خوشې۔ *پنھ چہرے اس د*ن چک رہے ہوں گے۔ وَوُجُوْهٌ يَوْمَيِنِ عَلَيْهَا غَبَرَةٌ۞ تَرْهَقُهَا قَتَرَةٌ ۞ اور <u>پ</u>چھ چہرےاس دن (ایسے ہوں گے کہ ) اُن پرغبار ہوگا۔ اُن پرِسیاہی (یعنی ذلت ) جِھائی ہوئی ہوگی۔ أُولَإِكَ هُمُ الْكَفَرَةُ الْفَجَرَةُ﴾ أفلج یہی بدکار کافر ہوں گے۔ اس میں ۲۴۹ بیتیں ہیں ہے سورۃالنگو ریکہ میں نازل ہوئی ہے ۔ اورارکوع ہیں بِسْـــواللهِ الرَّخِلِّيْ الرَّحِـيْمِرْ) یڑ ھتاہوںاللّٰہ کا نام لے کر جو بڑامہر بان،نہایت رحم والا ہے۔ إِذَا الثَّهَٰسُ كُوِّرَتْنَّ وَإِذَا النُّجُوْمُ انْكَدَنْتَىٰ وَإِذَا الْجِبَالُ جب سورج کپیٹ لیا جائے۔ اور جب ستارے بے نور ہو جائیں۔ اور جب پہاڑ سُيِّرَتْ۞ وَإِذَا الْعِشَارُ عُطِّلَتْ۞ وَإِذَا الْوُحُوْشُ حُتْبَرَتْ۞ چلائے جا ئیں۔ اور جب دس مہینے کی گا بھناونٹی کھلی حچھوڑ دی جائے۔ اور جب وحشی جانورا کٹھے کیے جا ئیں۔ وَإِذَا الْبِحَارُ سُجِّرَتْ۞ُّ وَإِذَا النَّفُوِّسُ زُوِّجَتَ۞ُّ اور جب *سمندر آ*گ بنا دیے جائیں۔ اور جب تمام انسانوں کی ایک ایک قسم کو جمع کیا جائے ۔ وَإِذَا الْبَوۡءَٰدَةُ سُبِلَتۡ۞ٓ بِاَيِّ ذَنْبِ قُٰتِلَتۡ۞ۚ وَإِذَا الصَّحُفُ اور جب زندہ درگورکی ہوئی بچی سے یو چھاجائے، کہ کہ س گناہ میں اسے کل کیا گیا؟ اور جب نامہُ اعمال نُثْرَثُ۞ وَإِذَا السَّمَآءُ كُتِطْتُ۞ وَإِذَا الْجَحِيْمُ سُعِّرَتُ۞ کھولے جائیں۔ اور جب آ سان کی کھال تھینچ کی جائے۔ اور جب جہنم بھڑکائی جائے۔ وَإِذَا الْجَنَّةُ أَزْلِفَتْ۞ٌ عَلِيَتْ نَفْسٌ مَّاَ آخْفَرَتْ۞ <u>اور جب جنت قریب لائی جائے۔ تو ہر هخص جان ل</u>ے گا جو کچھ وہ لے کر آیا ہے۔ فَلَآ أُقْيِمُ بِالْخُنَّسِ۞ الْجَوَارِ الْكُنَّسِ۞ وَالَّيْلِ إِذَا عَسْعَسَ۞ پھر میں قسم کھاتا ہوںان ستاروں کی جو پیچھے بٹنے والے ہسیدھے چلنے والے ہیں۔ جیسے رات کی قسم جب وہ تاریک ہوجائے۔

رَكَّبَكَ۞ كَلَّا بَلْ تُكَذِّبُونَ بِالدِّيْنِ۞ وَاِنَّ عَلَيْكُمْ تھے جوڑ دیا۔ ہرگز نہیں! بلکہ تم حساب کو حجٹلاتے ہو۔ اور یقیناً تم پر نگراں فرشتے لَخْفِظِينَ۞ كِزَامًا كَاتِبِيْنَ۞ يَعْلَمُوْنَ مَا تَفْعَلُوْنَ۞ متعین ہیں۔ کراماً کاتبی<u>ن۔ جانتے ہیں وہ جو تم کرتے ہو۔</u> إِنَّ الْأَبْرَارَ لَفِي نَعِيْمِيهِ وَإِنَّ الْفُجَّارَ لَفِي جَحِيْمٍ ثَمَّ بے شک نیک لوگ نعمتوں میں ہو<u>ں گے۔ اور بدکار بے شک دوزخ میں ہوں گے۔</u> يَّصۡلَوۡنَهَا يَوۡمَرَ الدِّيۡنِ ۞ وَمَا هُمۡ عَنۡهَا بِغَآيِبِيۡنَ ۞ وہ اس میں داخل ہوں گے حساب کے دن۔ اور وہ اس سے غائب نہیں ہوں گے۔ وَمَآ أَدۡرٰلِكَ مَا يَوۡمُ الدِّيۡنِ ﴾ ثُمَّ مَآ أَدۡرٰلِكَ مَا يَوۡمُ الدِّيۡنِ ۞ اورتم کیا <u>شمحے کہ حساب کا دن کیا چز ہے؟ میچرتم کیا شمحے کہ حساب کا دن کیا چز ہے؟</u><br>**یوْمَ لَا تَبْنَالُیْ نَفْسٌ لِنَفْسٍ شَیْئًا ۖ وَالْأَمْرُ یَوْمَیِنِ لِّل**َّلَّهِ ۞ רו<br>נפו جس دن کوئی شخص کسی شخص کی نفع رسانی پر قادرنہیں ہوگا۔ اورتمام اموراس دن اللہ تعالیٰ کے پاس ہوں گے۔ 'ايَاتُهَا ٣٦ " (AT) سُوَوَكِّا الْمُطَوِّقِ بِيَنْ كَيْكِيُّ) (٨٢) " رَوُعُهَا ١ بِسْــواللهِ الرَّحْمٰنِ الرَّحِـيْمِرِ پڑھتاہوںالڈرکا نام لےکر جو بڑامہر بان،نہایت رحم والا ہے۔ وَيْلٌ لِّلْمُطَفِّفِيْنَ۞ الَّذِيْنَ إِذَا اَكْتَالُوْا عَلَى النَّاسِ <u>ہلاکت ہے کم دینے والوں کے لیے۔ جب وہ لوگوں سے ناپ کر لیں</u> يَسْتَوْفُوْنَ۞ وَإِذَا كَالُوْهُمْ أَوْ وَزَنُوُهُمْ يُخْسِرُوْنَ۞ تو پورا لیتے ہیں۔ اور جب اُن کو ناپ کر دیں یا اُن کو وزن کر کے دیں تو کم کرکے دیتے ہیں۔ أَلَا يَظُنُّ أُولَيْكَ أَنَّهُمْ مَّبْعُوْثُوْنَ۞ لِيَوْمٍ عَظِيْمٍ ۞ کیا انہیں پیگمان *نہیں کہ و*ہ قبروں سے زندہ کرکے اٹھائے جائیں گے؟ ایک بڑے دن میں۔ يَّوْمَ يَقُوْمُ النَّاسُ لِرَبِّ الْعٰلَمِيْنَ۞ كَلاَّ ۚ إِنَّ كِتْبَ جس دن تمام انسان رب العالمین کے سامنے کھڑے ہوں گے۔ ہرگزنہیں! یقیناً بدکاروں کا الْفُجَّارِ لَفِيْ سِجِّيْنِ۞ وَمَآ اَدْرٰلَكَ مَا سِجِّيْنٌ۞ كِتْبٌ نامہُ اعمال سمجین میں ہے۔ اور تم کیا سمجھ کہ سحین کیا ہے؟ ایک لکھی

ۚ ﴿ فَوَٰٓؤُهُنَّ وَٰٓئِ ۗ يَٰٓوۡمَبِنِۚ لِّلۡمُكَّذِّبِيۡنَ۞ الَّذِيۡنَ يُكَذِّبُوۡنَ بِيَوۡمِ ہوئی کتاب ہے۔ ہلاکت ہےاس دن اُن جھٹلانے والوں کے لیے۔ جوحساب کے دن کو جھٹلاتے اللِّذِينَ۞ وَمَا يُكَذِّبُ بِهَ اِلاَّ كُلُّ مُعْتَدِ اَثِيْهِ۞ إِذَا تَّتْتَلَى ہیں۔ اور اس کو نہیں حیثلا تا گلر ہر حد سے آ گے بڑھنے والا گنہگار۔ جب اس پر ہماری آ بیتیں عَلَيْهِ النُّنَا قَالَ آسَاطِيْرُ الْأَوَّلِيْنَ۞ كَلَّا بَلْ~َ زَانَ تلاوت کی جاویں تو کہے کہ بیرتو پہلے لوگوں کی گھڑی ہوئی کہانیاں ہیں۔ سے ہرگز نہیں! پلکہ اُن عَلَىٰ قُلُوْمِهِمْ مَا كَانُوْا يَكْسِبُوْنَ۞ كَلَّآ إِنَّهُمْ عَنْ رَّتِهِمْ کے دلوں پر اُن کے کرتوت نے زنگ چڑھا دیا ہے۔ ہرگز نہیں! یقیناً یہ لوگ اپنے رب سے يَوْمَبِنِ لَّمَحْجُوْبُوْنَ۞ ثُمَّ إِنَّهُمْ لَصَالُوا الْجَهِيمِ۞ اس دن حجاب میں ہوں گے۔ مچھر وہ دوزخ میں ضرور داخل ہوں گے۔ ثُمَّ يُقَالُ هٰذَا الَّذِي كُنْتُمْ بِهٖ تُكَذِّبُوۡنَ۞ كَلاَّ ۚ إِنَّ كِتَٰبَ پھر کہا جائے گا کہ یہی وہ عذاب ہے جس کوتم حجٹلا تے تھے۔ ہرگز نہیں! بے شک نیک لوگوں کا الْأَبْزَارِ لَفِيْ عِلِّيِّيْنَ۞ وَمَآ اَذْرٰلَكَ مَا عِلِّيْوُنَ۞ كِتْبُ نامہُ اعمال علیین میں ہے۔ اور تم کیا سمجھ ہو کہ علیین کیا ہے؟ ایک لکھی ہوئی ثَّرْقُوۡمُنَّ يَّتَٰٓئِكُمُ الۡهُقَرَّبُوۡنَ۞ إِنَّ الۡاَبۡزَارَ لَٰٓفِى نَعِيۡمِنَّ کتاب ہے۔ جس کے پاس مقرب فرشتے موجود رہتے ہیں۔ یقیناً نیک لوگ نعمتوں میں ہوں گے۔ عَلَى الْأَرَابِكِ يَنْظُرُوْنَ۞ تَعْرِفُ فِى وُجُوْهِهِمْ نَضْرَةَ تختوں پر بیٹھ کر دیکھ رہے ہوں گے۔ اُن کے چہروں میں آپ نعمت کی تازگی معلوم کر النَّعِيْمِ۞ يُسْقَوْنَ مِنْ رَّحِيْقِ تَخْتُوُمِ۞ خِتْهُمْ مِسْكٌ لوگے۔ انہیں پلائی جائے گی خالص شراب، جس پرمہرگکی ہوئی ہوگی۔ سمجس کی مہرمشک کی ہوگی۔ وَفِيْ ذٰلِكَ فَلْيَتَنَافَسِ الْبُنَنَافِسُوْنَ۞ وَمِزَاجُهُ مِنْ تَسْنِيْمِ۞ اور اسی میں تنافس کرنے والوں کو تنافس کرنا جاہئے۔ اور اس شراب کی آمیزش تسنیم سے ہوگی۔ عَيْنًا يَشْرَبُ بِهَا الْمُقَرَّبُونَ۞ إِنَّ الَّذِينَ آجْرَمُوْا كَانُوْا ایک چشمہ سے جس چشمہ سے مقربین پیّیں گے<u>۔ بے شک مجرم لوگ ایمان</u> مِنَ الَّذِينَ امَنُوۡا يَضۡحَكُوۡنَ﴾ وَاِذَا مَرُّوۡا بِهِمۡ يَتَغَامَرُوۡنَ﴾ والوں پر ہنسا کرتے تھے۔ اور جب اُن پر وہ گذرتے تو آپس میں آئکھیں مارتے تھے۔

وَإِذَا انْقَلَبُوْٓا إِلَىٰٓ اَهْلِهُمُ انْقَلَبُوْا فَكِهِينَ۞ وَإِذَا زَاوَهُمْ قَالُوْٓا اور جب وہاپنے گھر والوں کے پاس پلٹتے تھے، تو پاپے کربھی مزے کے کراُن کی باتیں کرتے تھے۔ اور جب وہ اُن کود کچھتے اِنَّ هَؤُلَاءِ لَضَآتُوْنَ۞ وَمَآ اُرۡسِلُوۡا عَلَيۡهِمۡ خَفِظِيۡنَ۞ فَالۡيَوۡمَ تھے تو گہتے تھے کہ پی<sup>ل</sup>وگ گمراہ لوگ ہیں۔ حالانکہ وہ اُن یرمحافظ بنا کرنہیں ب<u>ھی</u>جے گئے۔ پھر آج الَّذِيْنَ 'امَنُوْا مِنَ الْكُفَّارِ يَضْحَكُونَ ﴾ عَلَى الْأَرَابِكِ ْ والے كافروں سے بنتے ہيں۔<br>يَنْظُرُوْنَ۞ هَلْ شُوِّبَ الۡڪُفَّارُ مَا كَانُوۡا يَفۡعَلُوۡنَ۞ بليٹھے ايمان نې<br>په <u>دیکھ رہے ہیں۔ کہ کیا اب کفار کو اُن کے کیے کا بدلہ مل گیا؟</u> (٨٢) سُوَلَقَا الْأَرْشَقَاقِنَا مَرَّدِّيَّ } (٨٣) 'ايَاتُهَا ٢۵ اس میں ۲۴۵ بیتیں ہیں ہے۔ سورۃ الانشقاق مکہ میں نازل ہوئی ہے کہ اورارکوع ہے بِسْــواللهِ الرَّحْمٰنِ الرَّحِـيْمِرِ } یڑ ھتاہوںاللہ کا نام لےکر جو بڑامہر بان، نہایت رحم والا ہے۔ إِذَا السَّمَآءُ انْشَقَّتْ وَأَذِنَتْ لِرَبِّهَا وَحُقَّتْ جب آ سان پھٹ جائے۔ اورآسان کان لگائے ہوئے ہےاپنے رب کے حکم کے لیےاوروہ اسی کے لائق ہے۔ وَإِذَا الْأَرْضُ مُدَّتِّينَ وَأَلْقَتْ مَا فِيهَا وَتَخَلَّتْ فَي وَأَذِنَتْ اور جب زمین پھیلا دی جائے۔ اوروہ ڈال دےاُن چیز وں کو جواس میں ہیںاورخالی ہوجائے۔ اورز مین بھی کان لگائے لِرَبِّهَا وَحُقَّتْ ثَمَّ يَاَيُّهَا الْإِنْسَانُ إِنَّكَ كَادِحٌ إِلَى رَبِّكَ ہوئے ہےاپنے رب کے حکم کے لیےاوروہ اسی کے لاکق ہے۔اےانسان! یقیناً تیرےرب کی طرف پہنچنے کے لیے كَذَكًا فَمُلْقِيُونَ فَآمَا مَنْ أَوْتِيَ كِتْبَهْ بِيَمِيْنِهِ نَّ تھےخوب محنت کرنی ہے ، پھرتواس سے ملنے والا ہے۔ توجس کواس کا نامہُ اعمال داہنے ہاتھ میں دیا جائے گا، فَسَوُفَ يُحَاسَبُ حِسَابًا يَسِيْزَا۞ وَيَنْقَلِبُ إِلَىٰٓ اَهْلِهِ تو آگے اس سے آسان حساب لیا جائے گا۔ اور وہ اپنے گھروالوں کی طرف خوش خوش مَسْرُوْزَانٌ وَآمَا مَنْ أَوْتِيَ كِتْبَهْ وَرَآءَ ظَهْرِمِنٌ فَسَوْفَ واپس آئے گا۔ اور جس کا نامہُ اعمال اس کی پیٹھ پیچھے سے دیا جائے گا، ﴿ وَهِ يَدْءُوْا شُبُوْرًا۞ وَيَصْلَى سَعِيْزَا۞ إِنَّهُ كَانَ فِيِّ آهُلِهِ موت کو پکارے گا۔ اور آگ میں داخل ہوگا۔ اس لیے کہ وہ اپنے گھروالوں میں

$$
\frac{1}{2} \frac{1}{2} \frac{
$$

$$
\frac{1}{2} \frac{1}{2} \frac{
$$

اِنْ نَّفَعَتِ الذِّكْرٰىِّ سَيَذَّكَّرُ مَنْ يَّخْشَىْ َ لیے آپ نیبحت کیجیےاگر نصیحت فائدہ دے۔ عنقریب نصیحت حاصل کرے گا وہ تنخص جو ڈرے گا۔ وَ يَتَجَنَّبُهَا الْاَشْقَى۞ الَّذِيْ يَصْلَى النَّارَ الْكُبُرٰي۞ اور اس سے دور رہے گا وہ بدبخت، جو بڑی آگ میں داخل ہوگا۔ ثُمَّ لَا يَمُوْتُ فِيْهَا وَلَا يَحْيَى۞ قَدْ أَفْلَحَ مَنْ تَزَلَّىٰ ۞ <u>پھر وہ اس میں نہ مرے گا، نہ جیئے گا۔ میں یقیناً کامیاب ہے وہ تتخص جس نے نز کیہ کیا۔</u> وَ ذَكَرَ اسْمَ رَبِّهِ فَصَلَّىٰ۞ بَلْ تُؤۡثِرُوۡنَ الۡحَيۡوَةَ الدُّنۡيَا۞ <u>اور اپنے رب کا نام لیا، سمجھر نماز پڑھی۔ پلکہ تم دنیوی زندگی کو ترجیح دیتے ہو۔</u> وَالْلِخِرَةُ خَيْرٌ وَّاَبْقَى ۞ إِنَّ هٰذَا لَفِي الصُّحُفِ <u>حالانکہ آخرت بہتر ہے اور زیادہ باقی رہنے والی ہے۔ سسیمی بات پہلے صحیفوں</u> الْأَوْلَىٰ۞ صُحُفٍ إِبْلِهِيْمَر وَمُؤْسَىٰ۞ غ<br>په ابراہیم (علیہ السلام) اور مویٰ (علیہ السلام) کے صحیفوں میں ہے۔ میں ہے۔ ١]يَاتُهَا ٢٢ ( ٨٨) هُ الْمُؤْمَلَةُ الْمَكْلَ يَبْرَحْكَمِيِّيِّ (١٩٨) (15) (كُوعُهَا ١ ۔<br>اس میں ۲۲۹ بیتیں ہیں مسلسلہ سورۃالغاشیۃ مکہ میں نازل ہوئی مسلسلہ اورارکوع ہے **ِسْـــواللهِ الرَّحْمٰنِ الرَّحِــٰيْمِ**رِ یڑ ھتاہوںاللہ کا نام لےکر جو بڑامہر بان،نہایت رحم والا ہے۔ هَلْ آتَكَ حَدِيْثُ الْغَاشِيَةِنَّ وُجُوْهٌ يَّوْمَيِنِ خَاشِعَةٌنَّ کیا آپ کے پاس ڈھاپنے والی (قیامت) کا قصہ پہنچا؟ اس دن کچھ چہرے ذلیل ہوں گے۔ عَامِلَةٌ تَاصِيَةٌ ۚ تَصۡلٰى نَارًا حَاصَلَةً ۚ تُسۡفَى کام کرنے والے، ( کام کی دجہ سے ) تھکے ہوئے ہوں گے۔ وہ گرم آ گ میں داخل ہوں گے۔ گھولتے ہوئے مِنْ عَيْنِ ابْيَةٍ وَمَّ لَيْسَ لَهُمْ طَعَامٌ إِلاَّ مِنْ ضَرِيْجِ ۞ لَا يُسُمِنُ چشمہ سے پانی انہیں پینے کو دیا جائے گا۔ اُن کے لیے کوئی کھانانہیں ہوگا مگر جھاڑ کانٹوں والا۔ جو نہ موٹا کرے وَلَا يُغْنِى مِنْ جُوْعٍ ۞ وُجُوْهٌ يَّوْمَيِذٍ نَّاعِمَةٌ ۞ اور نہ بھوک کے کچھ کام آئے۔ اور کچھ چرے اس دن تر و تازہ ہوں گے۔ لِسَعْيِهَا رَاضِيَةٌ ۖ فِي جَنَّةٍ عَالِيَةٍ ۞ لاَ تَسْمَعُ فِيهَا اپنے عمل سے خوش ہوں گے۔ اونچی جنت میں ہوں گے۔ جس میں نہ وہ لغو بات

النَّفْسُ الْمُطْبَيِّتَةُنَّ ارْجِعَ إِلَىٰ رَبِّكِ رَاضِيَةً مَّرْضِيَّةَنَّ اطمینان والی روح! تو اپنے رب کی طرف واپس چل، تو اس سے راضی اور وہ تجھ سے راضی۔  $-\sqrt{32}$ فَادْخُلِيْ فِيْ عِبْدِيْ۞ وَادْخُلِيْ جَنَّتِيْ۞ تو میرے بندوں میں شامل ہو جا۔ اور میری جنت میں داخل ہو جا۔ ايَاتُهَا ٣٠ (٩٠) لِيُوْلَوْٓالْإِيْتَےٰلَزِيٰٓاتِکِیْتِیٌّ (٣٥) (٣٥) لَوُفَعَهَا ا اس میں ۲۴ بیتیں ہیں ہے سورۃالبلد مکہ میں نازل ہوئی ہے کہ اورارکوع ہے بِسْـــواللهِ الرَّحْمٰنِ الرَّحِـيْوِنَ یڑ ھتاہوںاللہ کا نام لےکر جو بڑامہر بان،نہایت رحم والا ہے۔ لَآ أَقۡيِمُ مِهۡذَا الۡبَلَدِ۞ وَأَنۡتَ حِكَّ بِهٰذَا الۡبَلَدِ۞ میں اس شہر ( مکہ ) کی قسم کھا تا ہوں! اور آپ اس شہر میں حلال ( نہ کہ محرم ) اتر نے والے ہو۔ وَ وَالِدٍ وَّمَا وَلَدَثَهُ لَقَدْ خَلَقْنَا الِْانْسَانَ فِي كَبَدٍ نُّ باپ کی قسم اور اولاد کی قسم! یقیناً ہم نے انسان کو مشقت میں پیدا کیا ہے۔ فف لازم أَيَحْسَبُ أَنَّ لَّنَّ يَقْدِرَ عَلَيْهِ أَحَدَّهُ يَقُوْلُ أَهْلَكْتُ مَالًا کیا وہ پہ پیچھتا ہے کہ اس پر کسی کو قدرت نہیں ہے؟ میں وہ کہتا ہے کہ میں نے ڈھیروں مال لَّبُنَاانَ أَيَحْسَبُ أَنْ لَّمْ يَرَةَ آَحَلُكَ ٱلَّمْ نَجْعَلْ لَّـهْ عَيۡنَيۡنِ﴾ وَلِسَانًا وَشَفَتَيۡنِ﴾ وَهَدَيۡنَٰهُ النَّجۡدَيۡنِ﴾ نہیں بنائنیں؟ اور زبان اور دوہونٹ نہیں بنائے؟ اور ہم نے اسے دونوں راستے دکھا دیے۔ فَلَا اقْتَحَمَ الْعَقَبَةَنَّ وَمَآ أَدۡرٰلِكَ مَا الْعَقَـبَةُ۞ پھر وہ گھاٹی پر سے نہیں گذرا؟ اور تم کیا سمجھ کہ گھاٹی کیا ہے؟ فَكٌ رَقَبَةٍ۞ أَوْ اِطْعُمُّ فِى يَوْمٍ ذِى مَسْغَبَةٍ۞ يَّتِيْمَا گردن کو آزاد کرنا ہے۔ یا بھوک والے دن میں یتیم ذَا مَقْرَبَةٍ۞ أَوْ مِسْكِيْنًا ذَا مَتْزَبَةٍ۞ نُمَّ كَانَ رشتہ دار کو کھلانا۔ یا خاک نشین مخاج کو کھانا کھلانا۔ سمجھر جو ایمان والوں مِنَ الَّذِيْنَ ٰ امَنُوۡا وَ تَوَاصَوۡا بِالصَّبۡرِ وَتَوَاصَوۡا بِالۡمَرۡحَمَةِ ۞ میں سے ہیں اور جنہوں نےصبر کی ایک دوسرے کوفہمائش کی اور رحم کرنے کی ایک دوسرے کونکقین کی ،

أُوْلَٰٓئِكَ ٱصۡحَٰبُ الۡمَیۡمَنَةِ۞ وَالَّذِیۡنَ کَفَرُوۡا بِاٰیٰتِنَا یہ دائیں جانب والے ہیں۔ اور جنہوں نے ہماری آیات کے ساتھ کفر کیا هُمْ آصَحْبُ الْبَشْغَبَةِنَّ عَلَيْهِمْ نَارٌ مُؤْصَلَةٌ  $-\omega$ خ $\frac{1}{2}$ ہیہ بائنیں جانب والے ہیں۔ اُن کے اوپر سے آگ بند کر دی گئی ہے۔ اايَاتُهَا ١٥ ) هُ السَّعْلَىٰ الشَّهْشِنَّ عَكَرَّيِّ بِمَّالِ ١٢) ( الْكُلُّهُ الصَّلَّالِ الصَّلَّالِ الصَّل اس میں ۱۵ سیتیں ہیں سسورۃ اشتس مکہ میں نازل ہوئی ہے کہ اورارکوع ہے بِسْــواللهِ الرَّخْمٰنِ الرَّحِـيْمِرِ ) یڑ ھتاہوںاللّٰہ کا نام لےکر جو بڑامہر بان،نہایت رحم والا ہے۔ وَالشَّهْسِ وَضُحْهَانٌّ وَالْقَبَرِ إِذَا تَلْهَانٌّ وَالنَّهَارِ سورج اور اس کے چڑھنے کی فتم۔ چاند کی فتم جب وہ اس کے پیچھے آئے۔ دن کی فتم إِذَا جَلَّمَهَانَّ وَالَّذِلِ إِذَا يَغْشُمَهَانَّ وَالسَّبَاءِ جب وہ سورج کوروشن کرے۔ اوررات کی قسم جب وہ اس کو چھپالے۔ آ سان کی قسم اوراس کے بنانے وَمَا بَنْهَاهُ ۚ وَالْأَرْضِ وَمَا طَحْهَانٌ وَنَفْسٍ وَمَا سَوّْمَانٌ والے کی قسم! زمین کی قسم اوراس کے بچھانے والے کی قسم ! گفس کی قسم اوراس کو درست بنانے والے کی قسم۔ فَالْهُمَهَا فَجُوْرَهَا وَ تَقُوْمِهَانٌ قَلْ أَفْلَحَ مَنْ زَكْمِهَانٌ پھراتی نےاس کواس کی ڈھٹائی اوراس کےتقویٰ کاالہام کیا۔ یقیناً وہ تخص کامیاب ہےجس نے اس (نفس ) کانز کیہ کیا۔ وَقَلْ خَابَ مَنْ دَسّْمَانٌ كَذَّبَتْ ثَمُوْدُ بِطَغُوْمِهَآنٌ <u>اور ناکام ہے وہ جس نے اس کو خراب کیا</u>۔ قوم شمود نے اپنی سرکشی کی وجہ سے جھٹلایا۔ إِذِ انْبُعَثَ اَشْقَمَهَانَّ فَقَالَ لَهُمْ رَسُوْلُ اللهِ نَاقَةَ جب اُن میں سے بڑابد بخت انسان اٹھا۔ اُن سےاللّٰہ کے پیغمبر (صالح علیہالسلام) نےفر مایا کہ تم اللّٰہ کی اوْٹمی سےاوراس اللَّهِ وَ سُقَيْهَانٌ فَكَذَّبُوُهُ فَعَقَرُوْهَا ةٌ فَدَمْدَمَ کے پینے کی باری سے ڈرو۔ کیکن انہوں نےصالح (علیہالسلام) کوچھٹلایا، پھرانہوں نے اوٹنی کے پیرکاٹ دیے۔ تو اُن پر عَلَيْهِمْ رَبُّهُمْ بِذَنْبِهِمْ فَسَوّْمِهَا، وَلَا يَخَافُ اُن کے رب نے اُن کے گناہ کی <sub>ق</sub>جہ سے عذاب بھیج دیا، پھراُن کو برابرکر دیا۔ اللّٰہ کواُن کےانجام کا ڈر ۔<br>آھ عُقْبُهِمَا کَ نہیں تھا۔

اَلضَّحْیِ٣٤ الۡرُّنۡشِرَاحِ٩٣

(٩٣) سُوَرَةُ الصَّجِّعُ لِمُحَكِّيِّةٌ ) ( ١١ ) لَّا رَدُوعُهَا ا 'ایَایُّهَا اا بِسْهِ اللهِ الرَّخْمٰنِ الرَّحِيْمِرِ ) یڑ ھتاہوںاللّٰہ کا نام لےکر جو بڑامہر پان،نہایت رحم والا ہے۔ وَالضَّحْيِنِّ وَالَّيْلِ إِذَا سَجْيِنِّ مَا وَدَّعَكَ رَبُّكَ وَمَا قَلَىٰ ۖ جاشت کے وقت کی قسم!رات کی قسم جب وہ تاریک ہوجائے! کہ آپ کے رب نے آپ کونہ چھوڑا ہے اور نہ آپ سے دشمنی کی ہے۔ وَلَلْأَخِذَةُ خَيْرٌ لَّكَ مِنَ الْأَوْلَىٰ، وَلَسَوْفَ يُعْطِيكَ رَبُّكَ اورالبیتہآ خرت پہلی والی ( دنیا ) سے آپ کے لیے بہتر ہے۔ اورضرورآ پ کارب آ گے آپ کودےگا، فَتَرْضَىٰ۞ ٱلَّذِ يَجَذَكَ يَتِيْمًا فَاٰوٰىٰ۞ وَ وَجَدَكَ ضَالَّ کہ آپ راضی ہوجاؤگے۔ کیا آپ کواس نے یتیم نہیں پایا کہ پھرٹھکا نا دیا؟ اور آپ کو بےخبر پایا، فَهَلْدَىٰٓ وَوَجِّدَكَ عَالِلًا فَاَغۡنَٰٓ فَاقَا الۡيَتِيۡمَ پھراس نے راہ دکھائی۔ اور آپ کومفلس پایا، پھر آپ کوغنی کر دیا۔ اس لیے آپ کسی یتیم پر فَلَا تَقْهُرُنَّ وَآَمَاالسَّآبِلَ فَلَا تَنْهُرُنَّ وَآَمَا بِنِعْمَةِ رَبِّكَ فَحَدِّدْثَةَ خ¶<br>∕ا سختی نہ بیجیے۔ اورکسی سوال کرنے والے کو نہ جھڑ <sub>کئے ۔</sub> اورالبتہ آ پ اپنے رب کی نعمت کو بیان کیجیے۔ (٩٣) سُوَلَةُ الْأَنْشِرَاحُ جَرَكَيْتُ (١٢) اإيَاتُهَا ٨ رَكُوْعُهَا ا <u>اس میں ۲۸ بیتیں ہیں ہے۔ سورۃالانشراح مکہ میں</u> نازل ہوئی ہے کہ اورارکوع ہے بسوالله الرَّخلن الزَّحِيْمِرِ یڑ ھتاہوںاللہ کا نام لےکر جو بڑامہر بان،نہایت رحم والا ہے۔ اَلَّهُ نَشْرَحُ لَكَ صَلْأَكَ ۞ وَوَضَعْنَا عَنْكَ وِنْرَكَ ۞ کیا ہم نے آپ کے سینہ کوکھول نہیں دیا؟ اور ہم نے آپ کے اوپر سے آپ کا بوجھ اتار دیا۔ الَّذِيِّ أَنْقَضَ ظَهْرَكَ۞ وَرَفَعْنَا لَكَ ذِكْرَكَ۞ جس نے <del>آپ کی کمر توڑ رکھی تھی۔ اور ہم نے آپ کے خاطر آپ کا ذکر بلند کیا۔</del> فَإِنَّ مَعَ الْعُسْرِ يُسْزَارُهُ إِنَّ مَعَ الْعُسْرِ نُسْزَارُهُ <u>پھر بے شک تخق کے ساتھ آسانی ہے۔ بے شک تخق کے ساتھ آسانی ہے۔</u><br>فَاِذَا فَرَغْتَ فَانْصَبْ۞ وَاِلی رَبِّكَ فَارْغَبْ۞  $-\sqrt{5}$ چر جب آپ فارغ ہوں، تو زیادہ محنت ﷺ۔ اور اپنے رب کی طرف رغبت ﷺ۔

اَلتِّيْن ٩٥ -اَلْعَلَق ٩٢

(٩۵) لِيُوْلَوْ الْتِّيْرِيْنَا هَرَكِيَّتُهَا (٢٨) (٢٨) لَدُوْعَهَا ١ "ايَاتُهَا ∧ بِسْهِ اللهِ الرَّخْمٰنِ الرَّحِيْمِرِ پڑ ھتاہوںاللہ کا نام لےکر جو بڑامہر بان،نہایت رحم والا ہے۔ وَالتِّبْنِ ۚ وَالزَّنْيَّوُنِ۞ وَطُوْرِ سِيْنِيْنَ۞ وَهٰذَا الْبَلَدِ انچمر کی قسم! میں زیتون کی قسم! مطورِ سیناء کی قسم! میں اس امن والے شہر ( مکہ) الْأَمِينِ ثَ لَقَدْ خَلَقْنَا الْإِنْسَانَ فِي آخْسَنِ تَقْوِيْمِرْدَهُ یقیناً ہم نے انسان کو بہترین صورت میں پیدا کیا ہے۔ کی قتم! ثُمَّ زَدَدْنُهُ آسْفَلَ سُفِلِيْنَ، إِلَّا الَّذِيْنَ 'امَنُوْا پھر ہم نے اس کو پھینک دیا نیچوں کے نیچے میں۔ گھر وہ جو ایمان لائے وَعَلُوا الصّْلِحْتِ فَلَمْ آَجَرٌ غَيْرُ عَمْنُوْنِ فَيَا يُكَذِّبُكَ اور نیک عمل کرتے رہے اُن کے لیے ایبا اجر ہوگا جوختم نہیں ہوگا۔ گچھر کونسی چیز اس کے بعد تحجّھے  $-\sqrt{5}$ بَعْنُ بِالدِّيْنِ۞ ٱلَّذِيَنِ اللَّهُ بِاَخْكُمِ الْحٰكِمِيْنَ۞ حساب کے حجھٹلانے پر آمادہ کرتی ہے؟ کیا اللہ احکم الحاسمین نہیں ہے؟ 'ايَاتُهَا ١٩ لَا يَسْتَمِلْكُمْ الْمَجْلَوْيَا الْمَجَلَّاتِيَّةٌ (١) وَالْمُحَافِقَهَا الْمَجَمَّع ۔<br>اس میں 719 بیتیں ہیں مسلسلہ سورۃ العلق مکہ میں نازل ہوئی مسلسلہ اورارکوع ہے بِسْــواللهِ الرَّخِلانِ الرَّحِـيْوِنَ یڑ ھتاہوںاللّٰہ کا نام لےکر جو بڑامہر بان،نہایت رحم والا ہے۔ إِقْرَأَ بِاسْمِ رَبِّكَ الَّذِيْ خَلَقَ۞ خَلَقَ الْاِنْسَانَ آپ اپنے رب کا نام لے کر پڑھئے جس نے (مخلوق) بنائی۔ انسان کو بنایا جے ہوئے مِنْ عَاقِيْ۞ إِفْرَأَ وَرَبُّكَ الْأَكْرَمُنَّ الَّذِيْ عَلَّمَ بِالْقَلَمِنَ عَلَّمَ الْاِنْسَانَ مَا لَمْرٍ يَعْلَمُرْهُ كَلَّا ۚ إِنَّ الْاِنْسَانَ لَيَظْغَنَّى انسان کو وہ علم دیا جو وہ جانتا نہیں تھا۔ ہرگز نہیں! یقیناً انسان البتہ سرکشی کرتا ہے۔ آنٌ رَّامُ اسْتَغْفَى وَ إِنَّ إِلَىٰ رَبِّكَ الرَّجْعَى مَ آلِوَيْتَ الَّذِيْ اس دجہ سے کہ وہ دیکھاہے کہ وہ مستغنی ہے۔ یقیناً تیرے رب کی طرف لوٹنا ہے۔ کیا آپ نے دیکھا

اَلُقَذَرِ٩٤ -اَلْبَيِّنَةَ ٩٨

يَنْهَىٰ يَمْلِنَا إِذَا صَلَّىٰ أَرَءَيْتَ إِنْ كَانَ اس شخص کو جو روکتا ہے۔ بندہ کو جب وہ نماز پڑھتا ہے؟ سم کیا آپ نے دیکھا کہ اگر وہ عَلَى الْهُلَآى ثَمَّ آوُ أَمَرَ بِالتَّقُوٰى ثَمَّ أَرْءَيْتَ إِنِّ كَذَّبَ وَتَوَلَّى ثَمَّ اَلَمْ يَعْلَمُ بِاَنَّ اللَّهَ يَزِى ثَمَّ كَلَّا لَيْنَ لَّمْ يَنْتَهِ هُ لَنَسْفَعًا کیاوہ نہیں جانتا کہ یقیناًاللہ دیکھ رہاہے؟ کوئی بات نہیں! اگروہ بازنہیں آئے گا، تو ہم اسے پیشانی کے بِالنَّاصِيَةِ۞ نَاصِيَةٍ كَاذِبَةٍ خَاطِئَةٍ۞ فَلَيَنْعُ نَادِيَهُ۞ بال پکڑ گر تھسیٹیں گے۔ خطا کارجھوٹی پیشانی کے بال پکڑ کرتھسیٹیں گے۔ پھراسے جاہئے کہا بنی مجلس والوں کو پکارے۔ سَنَاعُ الزَّبَانِيَةَ، كَلَّا لَا تُطِعُهُ وَاسْجُلَ وَاقْتَرِبْ نَ َ ہم بھی زبانیہ فرشتوں کو بلا لیتے ہیں۔ ہرگز نہیں! 7پاس کا کہنا نہ مانئے اور سجدہ کیچیاوراللہ سےقریب ہوجائیے۔ 'انَاتُهَا ۵ اس میں ۲۵ بیتیں ہیں ہے ۔ سورۃ القدر مکہ میں نازل ہوئی ہے کہ اورارکوع ہے **ِسْـــواللهِ الرَّحْمٰنِ الرَّحِــٰيوِرِ** یڑ ھتاہوں اللہ کا نام لے کر جو بڑامہر بان ،نہای<u>ت ر</u>حم والا ہے۔ إِنَّا ٱنْزَلْنَهُ فِي لَيُلَةِ الْقَذَرِيَّ وَمَآ آدَرٰلِكَ مَا لَيَلَةُ الْقَذَرِيِّ یقیناً ہم نے اسے لیلۃ القدر میں نازل کیا۔ اور آپ کو معلوم بھی ہے کہ لیلۃ القدر کیا ہے؟ ۣ<br>؊ڶؿڵڸڮؖڷڵڵڵڷڸڔؘۯڶڋ<br>ڡڡڵڡٙڵ لَيْلَةُ الْقَدْرِهُ خَيْرٌ مِّنْ اَلْفٍ شَهْرِيَّ تَذَرَّلُ الْبَلَيْكَةُ وَالرَّوْحُ لیلۃ القدر ہزارمہینوں سے بہتر ہے۔ فرشتے اور روح اس میں اپنے رب کی اجازت سے ہر چیز فِيْهَا بِإِذْنِ رَبِّهُ ۚ مِّنْ كُلِّ أَمْرِثَهُ سَامٌ ۚ هِيَ حَتَّى مَطْلَعِ الْفَجْرَةَ } ے متعلق حکم نے کر اثرتے ہیں۔ سمجر نے طلوع ہونے تک کیلامتی رہتی ہے۔<br>سے متعلق حکم نے کر اثرتے ہیں۔ سمجر نے طلوع ہونے تک کیلامتی رہتی ہے۔ (٩٨) يُبَوْلَ فِي الْكِيِّيْنَ مَكَانِتِيَّةٌ (١٠٠) اليَاتُهَا ٨ اس میں <del>۲۸ یتیں ہی</del>ں میں سورۃ البینۃ مدینہ میں نازل ہوئی میں اورارکوع ہے **بِسْـــواللهِ الرَّحْمٰنِ الرَّحِــٰيْ**وِنَ یڑ ھتاہوںاللہ کا نام لےکر جو بڑامہر بان،نہایت رحم والا ہے۔ لَمْ يَكُنِ الَّذِينَ كَفَرُوْا مِنْ آَهْلِ الْكِتْبِ وَالْمُثْرِكِيْنَ مُنْفَكِّيْنَ جو لوگ اہلِ کتاب میں سے کافر ہیں اور مشرکین وہ باز آنے والے نہیں تھے یہاں تک کہ

حَقِّ تَأْتِيَهُمُ الْبَيِّنَةُ ۖ رَسُولٌ مِّنَ اللَّهِ يَتْلُواْ صُحُفًا مُّطَهَّرَةً ۖ اُن کے پاس روشن دلیل آ جائے۔ (کیجنی) اللہ کے پیغمبر جو پاک صحیفوں کی تلاوت کرتے ہیں۔ فِيْهَا كُنُبٌ قَيِّهَٰٓهُمْ وَمَا تَفَرَّقَ الَّذِيْنَ أَوْتُوا الْكِتْبَ جن میں مضبوط کتابیں ہیں۔ اور جن کو کتاب دی گئی وہ الگ الگ فرقے نہیں ہوئے إِلَّا مِنْ بَعْدِ مَا جَآءَتْهُمُ الْبَيِّنَةُ ۚ وَمَآ اُمِرُوْٓا مگر اس کے بعد کہ اُن کے پاس روش دلیل اُئی۔ حالانکہ اُن کو حکم نہیں تھا إِلَّا لِيَعْبُدُوا اللَّهَ مُخْلِصِيْنَ لَهُ الدِّيْنَ هُ حُنَفَاءَ وَيُقِيْهُوا گریہی کہ دہ عبادت کریں اللہ کی،اسی کے لیےعبادت کوخالص رکھتے ہوئے، سب طرف سےایک ہی کے ہوکر اور الصَّلٰوٰةَ وَيُؤْتُواْ الزَّكْوٰةَ وَذٰلِكَ دِيْنُ الْقَيِّهَةِرَّهُ ۚ إِنَّ الَّذِيْنَ نماز قائم کریں اور زکوۃ دیں اور یہی سیدھا دین ہے۔ سینک جو لوگ كَفَرُوْا مِنْ أَهْلِ الْكِتْبِ وَالْمُشْرِكِيْنَ فِى نَارِ جَهَنَّمَ خْلِدِيْنَ کافر ہوئے اہلِ کتاب میں سے اور مشرکین وہ جہنم کی آگ میں ہمیشہ فِيْهَا ۚ أُولَٰٓئِكَ هُمْ شَرُّ الْبَرِيَّةِنَّ إِنَّ الَّذِينَ اٰمَنُوۡا وَعَمِلُوا ر میں گے۔ یہی لوگ تمام مخلوق میں سب سے بدتر ہیں۔ یقیناً جولوگ ایمان لائے اور نیک عمل الصّْلِحْتِ ۚ أُولَٰٓئِكَ هُمۡ خَيۡرُ الۡكِرِيَّةِنَّ جَٰٓأَوۡهُمۡ عِنۡدَ رَبِّهِ ۖ کرتے رہے، سی پہلی تمام مخلوق میں سب سے بہتر ہیں۔ اُن کا بدلہ اُن کے رب کے پاس جَنَّتُ عَذَنٍ تَجْرِيْ مِنْ تَحْتِهَا الْأَمْلِرُ خَلِيبِيْنَ فِيهَآ آَبَدًا ۚ جناتِ عدن ہیں، سسمجن کے پنچے سے نہریں بہتی ہوں گی جن میں وہ ہمیشہ رہیں گے۔ رَضِيَ اللَّهُ عَنْهُمْ وَرَضُوْا عَنْهُ ۚ ذٰٰلِكَ لِبَنْ خَشِيَ رَبِّهِ ۚ وَ  $\sum_{r=1}^{n}$ اللہ اُن سے راضی ہوااور وہ اللہ سے راضی ہوئے۔ پیاس شخص کے لیے ہے جواب نے رب سے ڈ رے۔ ايَاتُهَا ٨ [دَامَ) مُتَوَفِّعٌ الزَّلْزَالِيِّ مَكَذَبِيَّةٌ (٩٣) (٢٩) وَكُوعُهَا الْمَرْشَوَعُهَا ا اس میں ۲۸ بیتیں ہیں مسورۃ الزلزال مدینہ میں نازل ہوئی مسلم اورارکوع ہے بِسْــواللهِ الرَّحْمٰنِ الرَّحِـيْمِرِ ۖ پڑ ھتاہوںاللّٰہ کا نام لےکر جو بڑامہر پان،نہایت رحم والا ہے۔ إِذَا زُلْزِلَتِ الْأَرْضُ زِلْزَالَهَانَّ وَأَخْرَجَتِ الْأَرْضُ جب زمین سخت زلزلہ سے ہلا دی جائے گی۔ اور زمین اپنے بوجھ

أَثْقَالَهَانَ وَقَالَ الْإِنْسَانُ مَا لَهَانَّ يَوْمَيِنِ تُحَدِّثُ نکال دے گی۔ اور انسان کیے گا تحمہ زمین کو کیا ہوا؟ اس دن زمین اپنی خبریں بیان آَخَبَارَهَانَّ بِأَنَّ رَبَّكَ أَوْلَى لَهَانَّ يَوْمَيِنٍ يََصْدُرُ النَّاسُ کر دے گی۔ اس دجہ سے کہ تیرے رب نے اس کوحکم دیا ہے۔ اس دن انسان واپس لوٹیں گے آَشْتَاتًا لَا يَلِّزَوْا آَعْبَالَهُمْنَ فَمَنْ يَعْمَلْ مِثْقَالَ ذَرَّةٍ مخلّف جماعتیں بن کر تا کہ وہ اپنے عمل (کے نتائج) دیکھیں۔ پھر جو ذرہ کَھر بھلائی کرے گا خَيْرًا يَرَوْهُ وَمَنْ يَعْمَلْ مِثْقَالَ ذَرَّةٍ شَرًّا يَرَوْهُ  $\frac{1}{2}$ تو اسے دیکھے گا۔ اور جو ذرہ کجر برائی کرے گا تو اسے دیکھے گا۔ اآيَاتُهَا اا لَّذَكَرْ الْكَلِّهِ وَإِنْ الْمَرْيَانِيِّ وَكَلِّيْتَ الْمَرْكَبِيِّ وَأَوْسَلِهِ مِنْ الْمَرْكَة بسوالله الرَّحْمٰنِ الرَّحِيْمِرِ یڑ ھتاہوںاللّٰہ کا نام لےکر جو بڑامہر بان،نہایت رحم والا ہے۔ وَالْعٰدِيْتِ شَبْحًانٌ فَالْمُؤْرِيْتِ قَدْحَانٌ فَالْمُغِيْرِٰتِ ہا پنتے ہوئے دوڑنے والے گھوڑوں کی مقسم! پھراُن گھوڑوں کی مقسم جوٹاپ مارکر آگ نکالنے والے ہیں! پھراُن گھوڑوں کی ِ صُبْحًا۞ فَاَثَّرْنَ بِهٖ نَقْعًا۞ فَوَسَطْنَ بِهٖ جَمْعًا ۞ قشم جو*ضبح کے د*قت (ت<sup>ثم</sup>ن پر )حملہ کرنے والے ہیں! گچراس دقت غباراڑانے والے ہیں۔ پھر وہ فوج میں گھس جاتے اِنَّ الِْانْسَانَ لِلَّذِلِهِ لَكَّنُوۡدُّنَّ وَاِئَّهُ بے شک انسان اپنے رب کا ناشکرا ہے۔ اور وہ خود تیں۔ عَلَى ذٰلِكَ لَشَهِيْدٌ ثَمَّ وَاِتَّهُ لِحُبِّ الْخَيْرِ لَشَدِيْدٌ ثَمَّ اس پر مطلع ہے۔ <mark>کسور وہ مال کی تحت میں البتہ بڑا سخت ہے۔</mark> أَفَلَا يَعْلَمُ إِذَا بُعْثِرَ مَا فِي الْقُبُوْرِيُّ وَحُصِّلَ کیا وہ نہیں جانتا کہ جب اٹھایا جائے گا جو قبروں تیں ہے۔ اور ظاہر کر دیا مَافِي الصُّدُوْرِيُّ إِنَّ رَبَّهُمْ بِهِمْ يَوْمَىٍذٍ جائے گا جو کچھ سینوں میں ہے۔ سب سے شک اُن کا رب اُس دن اُن سے ڷڂۘۑ؉ۣٞڽ مي<br>ها باخمر ہے۔

اَلْقَانِ كَهْ ١٠١ اَلتَّكَاثُ ١٠٢

(١٠١) سُوَلَغٌ الۡقَاٰلِ كِهِ مَكِنِّيَّةٌ (٣٠) ايَاتُهَا !! رَكُوْعُهَا ا اس میں اا آئیتیں ہیں ہے ۔ سورۃ القارعۃ مکہ میں نازل ہوئی ہے کہ اورارکوع ہے بِسْهِاللهِ الرَّخْمٰنِ الرَّحِيْمِرِ پڑ ھتاہوںاللہ کا نام لےکر جو بڑامہر پان،نہایت رحم والا ہے۔ ٱلْقَالِعَةُنَّ مَا الْقَالِعَةُنَّ وَمَآ آذَرٰلَكَ مَا الْقَالِعَةُ نَّ کھڑ کھڑانے والی۔ کیا ہے کھڑ کھڑانے والی؟ اورآ پ کومعلوم بھی ہے کہ کھڑ کھڑانے والی کیا ہے؟ يَوْمَر يَكُوْنُ النَّاسُ كَالْفَهَاشِ الْهَبْثُونِ ثَمَّ وَتَكُوْنُ جس دن انسان بکھرے ہوئے پروانوں کی طرح ہو جائیں گے۔ اور پہاڑ الْجِبَالُ كَالْعِهْنِ الْهَنْفُوُشِ هَ فَاَتَا مَنْ ثَقُلَتْ مَوَانِيَّةُنَّ دھنے ہوئے رنگین اون کی طرح ہو جائیں گے۔ مچھ جس کے پلڑے بھاری ہوں گے، فَهُوَ فِي عِيْشَةٍ ۚ زَاضِيَةٍ ۚ وَاَمَّا مَنْ خَفَّتْ مَوَازِنَيْنَهُ ۖ تو وہ خوش گوار زندگی میں ہوگا۔ اور جس کے پلڑے ملکے ہوں گے، فَأَمَّهُ هَاوِيَةٌ ۚ وَمَآ آدۡرٰلِكَ ۚ مَا هِيَهُ۞ نَارٌ حَامِيَةٌ ۞  $\frac{1}{2}$ تو اس کا ٹھکانا باویہ ہے۔ اورآپ کو معلوم ہے کہ وہ کیا ہے؟ دیمتی آگ ہے. (١٠٢) سُِوْلَوْٓا الَّذِّكَا تُزُوْكَهِ ۖ يَةٌ (١٦) (( ) وَكُوْعُهَا ا 'ایَاتُهَا ∧ اس میں ۲۸ یتیں ہیں ہے سورۃ التکا ثر مکہ میں نازل ہوئی ہے کہ اورارکوع ہے بِسْهِ اللهِ الرَّحْمٰنِ الرَّحِيْمِ ٢ پڑھتاہوںاللّٰہ کا نام لےکر جو بڑامہر بان،نہایت رحم والا ہے۔ ٱلْهٰمَكُمُ التَّكَاثُرُنَّ حَتَّى زُهْرَتُمُ الْبَقَابِرَنَّ كَلاَّ سَوْفَ ایک دوسرے پر (دنیاکےذریعہ)بازی لےجانے کی ترص نے تہمیں غافل رکھا۔ یہاں تک کہ تم قبرستان پہنچ جاتے ہو۔ کوئی بات نہیں! تَعْلَمُوْنَ۞ ثُمَّ كَلَّا سَوْفَ تَعْلَمُوْنَ۞ كَلَّا لَوْ تَعْلَمُوْنَ ا گے تہہیں معلوم ہوگا۔ پھرکوئی بات *نہ*یں! ایگے تہہیں معلوم ہوگا۔ کوئی بات نہیں! اگرتم جانتے علم الیقین عِلْمَ الْيَقِيْنِ۞ لَتَرَوُنَ الْجَحِيْمَ۞ ثُمَّ لَتَرَوُّئَهَا کے طور پر (تو ایبا نہ کرتے)، گم ضرور دوزخ کو دیکھوگے۔ مجھے پھرتم ضرور اس کو<br>**تحقیق الیقِینین کی ڈیٹو کشئگنگ یوکمپنی تحن التَّعِنْیوگی**  $rac{1}{2}$ یقین کی آئکھ کے ساتھ دیکھوگے۔ سپھرتم سے اس دن نعمتوں کے متعلق ضرور سوال ہوگا۔

اَلْعَصُولِ ١٠٣ - اَلْهُجَنَّ ١٠٣ - اَلْفِيْل ١٠٥

الِمَاتُهَا ٣ (٣) وَاللَّهُ وَاللَّهُ وَاللَّهُ وَاللَّهِ وَاللَّهُ وَاللَّهُ وَاللَّهُ وَاللَّهُ وَاللَّه بسوالله الرَّخهن الرَّحِيْمِرِ یڑ ھتاہوںاللہ کا نام لےکر جو بڑامہر بان، نہایت رحم والا ہے۔ وَالْعَصْرِنِّ إِنَّ الْإِنْسَانَ لَفِيٍّ خُسْرِنِّ إِلاَّ الَّذِيْنَ امَنُوْا زمانہ کی فسم! بے شک انسان خسارہ میں ہے۔ مگر وہ لوگ جو ایمان لائے وَعَجِلُوا الصّْلِحْتِ وَتَوَاصَوُا بِالْحَقِّهْ وَتَوَاصَوْا بِالصَّبْرِجَ ج<br>پر اور نیک عمل کرتے رہے اور حق کی ایک دوسرے کو تلقین کی اور ایک دوسرے کو صبر کی تلقین کی۔ ايَاتُهَا ٩ [16] (١٠٣) شِيُولَوْ الْأَهْبَذَوْ هَرَدْ يَهْ (٣٢) (٢٢) بِسْــواللهِ الرَّحْمٰنِ الرَّحِـيْمِرِ ۖ یڑ ھتاہوںاللہ کا نام لےکر جو بڑامہر بان،نہایت رحم والا ہے۔ وَيْكٌ لِّكُلِّ هُمَزَةٍ تَّهَزَّقِنَّ إِلَّذِي جَمَعَ مَالًا وَّعَلَّا َهُنَّ يَحْسَبُ ہلاکت ہے ہر پیپٹھ پیچھے عیب نکالنے والے کے لیے، طعند دینے والے کے لیے جس نے مال جمع کیااوراس کو گن گن کررکھا۔ وہ آَنَ مَالَةَ آَخَلَدَةُنَّ كَلَّا لَيُنْبَذَنَّ فِى الْحُطَبَةِنَّ سمجھتاہے کہاس کامال اسے ہمیشہ زندہ رکھے گا۔ ہرگز تہیں! ضروراسے حکمہ میں پھینک دیاجائے گا۔ وَمَآ آدَرُبِكَ مَا الْحُطَبَةُ۞ نَارُ اللّهِ الْمُوْقَدَةُ۞ الَّتِيۡ تَطَلِعُ عَلَى الْأَفْدَةِنَّ اِنَّهَا عَلَيْهِمُ قُؤْصَدَةٌ ۚ فِي عَمَلِ قُمُدَّدَةٍ ۚ نَّ نې<br>س حجعا نک لیتی ہے۔ بےشک وہ دوزخ(حطمہ ) اُن کو لمبےستونوں میں باندھ *کر*اوپر سے بند کر دی جائے گی۔ (٥١) سُكِوْكَ ۚ أَ الْوَيْزَاعِ كُمَرِكَّتَ ۖ ذُلُّهُ (١٩) مُسَلِّمَةٌ اللَّهُ مِنْ الْمَحْمَلُ الْمَ البَاتُهَا ۵ <u>اس میں ۲۵ بیتیں ہیں مستقمر توافیل مکہ میں نازل ہوئی</u> اورارکوع ہے بِسْــواللهِ الرَّخْمٰنِ الرَّحِـيْمِرِ ۖ یڑ ھتاہوںاللّٰہ کا نام لےکر جو بڑامہر بان،نہایت رحم والا ہے۔ اَلَمْ تَرَ كَيْفَ فَعَلَ رَبُّكَ بِاَصْحِبِ الْفِيْلِ۞ اَلَمْ يَجْعَلْ کیا آپ نے نہیں دیکھا کہ آپ کے رب نے ہاتھی والوں کے ساتھ کیا کیا؟ کیا اُن کا

لَيُدَهُمْ فِي تَضْلِيْلِ۞ وَآرْسَلَ عَلَيْهِمْ طَيْرًا آبَابِيْلَ۞ مکر ناکام نہیں کر دیا؟ اور اُن پر جھنڈ کے جھنڈ پرندے <u>بھیج</u>ے تَرْمِيْهِمْ رُجِبَارَةٍ مِّنْ سِجِّيْلِ نَّ فَجَعَلَهُمْ كَعَصْفٍ تَأْلُوْلِ نَّ أچْ جو اُن پر کنگر کی پقریاں پھینکتے تھے۔ پھر اللہ نے اُن کو کھائے ہوئے بھوسے کی طرح بنا دیا۔ ايَاتُهَا مِ (١٠١) (١٠١) سُِوْلَوْتُوَرُّبُيْتِرْ بِايَّكَرِيِّيْكَ (٢٩) ( (كُوعُهَا ١ اس میں پہ آئیتیں ہیں ہے ۔ سورۃ قریش مکہ میں نازل ہوئی ہے کہ اورارکوع ہے بِسْــواللهِ الرَّحْمٰنِ الرَّحِـيْمِرِ } یڑ ھتاہوںاللّٰہ کا نام لےکر جو بڑامہر پان،نہایت رحم والا ہے۔ رِدِيْلْفِ قُرَيْشٍ ڽُ الْفِهِمْ رِحْلَةَ الشِّتَآءِ وَالصَّيْفِ۞ قریش کی الفت کی وجہ سے۔ اُن کے گرمی اور سردی کے سفر سے الفت کی وجہ سے۔ فَلْيَعَبُدُوْا رَبَّ هٰذَا الْبَيْتِ۞ الَّذِيٓ اَطْعَمَهُمْ پھر انہیں جاہئے کہ اس گھر کے مالک کی عبادت کریں۔ سیس جس نے اُنہیں بھوک میں  $-\omega$ قِنْ جُوْعٍ ۄْ وَّامَنَهُمْ قِنْ خَوْفٍ۞ كحانا <u>دیا اور جس نے انہیں خوف سے امن</u> د یا۔ (١٠٤) سُِوْلَةٌ إِلَّمَا إِحْوَانِ مُرَكِّبِ لَهُ أَوْلَى (١٤) رَكُوْعُهَا ا 'ایَاتُهَا ۲ ۔<br>اس میں سا ئیتیں ہیں مسلسلہ سورۃالماعون مکہ میں نازل ہوئی مسلسلہ اورارکو ع بِسْواللهِ الرَّحْمٰنِ الرَّحِيْمِرِ یڑ ھتاہوںاللہ کا نام لےکر جو بڑامہر بان، نہایت رحم والا ہے۔ ٱلَوَيْتَ الَّذِيْ يُكَذِّبُ بِالدِّيْنِ۞ فَذٰلِكَ الَّذِيُ يَدُعُ کیا آپ نے دیکھا اس تنخص کو جو انصاف ہونے کو جھٹلاتا ہے؟ پھر یہ وہی ہے جو یتیم کو دھکے الْيَتِيْمَنَّ وَلَا يَحُضُّ عَلَى طَعَامِ الْمِسْكِيْنِ، فَوَيْلٌ چر ہلاکت ہے لِّلْمُصَلِّيْنَ۞ الَّذِيْنَ هُمْ عَنْ صَلاَتِهِمْ سَاهُوْنَ۞ اُن نمازیوں کے لیے۔ جو اپنی نماز کو بھول جاتے ہیں۔ الَّذِينَ هُمْ يُزَاّءُوْنَ۞ وَيُنْتَعُوْنَ الْبَاعُوْنَ۞ ۔<br>چ جو دکھاوا کرتے ہیں۔ اور معمولی چیز کو بھی منع کرتے ہیں۔

اَلكَوُثَرَ ١٠٨ اَلكَفِرُوْنَ ١٠٩ اَلنَّصَرِ ١١٠

(١٠٨) سُِوْلَ لَا إِلَيْهَا تَزْكَرِ كُلِّيِّتْهُمْ (١٥) 'ایَاتُهَا ۳ بِسْهِ اللهِ الرَّحْمٰنِ الرَّحِيْمِرِ (٢ یڑ ھتاہوںاللہ کا نام لےکر جو بڑامہر پان،نہایت رحم والا ہے۔ إِنَّا أَعْطَيْنَكَ الْكَوْثَرُنَّ فَصَلِّ لِرَبِّكَ وَانْحَزْنَّ بےشک ہم نے آپ کوکوٹر عطا کی۔ اس لیے آپ اپنے رب کے لیےنماز پڑھئے اورقربانی کیجیے۔ إِنَّ شَانِئَكَ هُوَ الْأَبْتَرُ ۞ ن<br>پېښ <u>)</u><br>19 - رَسِّمن وبن وبن الله وبن الله الله وبن الله على الله الله وسنة الله الله وسنة الله وسنة الله على الله على<br>19 - رَوُّوَعُهَا الله الله وَالله الله على الله الله وَالله على الله وَالله على الله على الله على الله عل  $6$ آپ يقيناً اإيَاءُهَا ٢ اس میں ۲۶ پتیں ہیں ہے سورۃالکافرون مکہ میں نازل ہوئی ہے کہ اورارکوع ہے بِسْـــواللهِ الرَّخْمٰنِ الرَّحِــٰيْمِرِ ۖ یڑ ھتاہوںالٹد کا نام لےکر جو بڑامہر پان،نہایت رحم والا ہے۔ قُلْ يَآَيُّهَا الْكَفِرُوْنَ۞ لَا أَعْبُدُ مَا تَعْبُدُوْنَ۞ آپ فرما دیجیے اے کافرو! میں عبادت نہیں کرتا اس کی جس کی تم عبادت کرتے ہو۔ اور نہ تم وَلَآ أَنْتُمۡ عٰبِدُوۡنَ مَآ أَعۡبُدُ۞ وَلَآ أَنَا عَابِدًا مَّا عَبَدۡاتُّمۡ۞ عبادت کرتے ہواس کی جس کی میں عبادت کرتا ہوں۔اور نہ میں عبادت کرنے والا ہوں اس کی جس کی تم عبادت کرتے ہو۔اور نہ وَلآَ أَنۡنَٰٓهُمۡ عٰبِدُوۡنَ مَآ أَعۡبُدُ۞ لَكُمۡ دِیۡنُکُمۡ وَلِیَ دِیۡنِ۞ مي<br>په تم عبادت کرنے والے ہواس کی جس کی میں عبادت کرتا ہوں۔ تمہارے لیےتمہارادین ہےاور میرے لیے میرادین ہے۔ (١١٠) سُوْلَةِ الصَّرْبِاجِبَ لَيْسَابِيٌّ (١١٢)<br>(١١٠) سُوْلَةِ الصَّرْبِ إِبْمَانَ سَبِيٌّ (١١٢) 'ايَايُهَا ٣ ۔<br>اس میں ۲۳ بیتیں ہیں مسلسلہ سورۃالنصر مدینہ میں نازل ہوئی مسلسلہ اورارکوع ہے بسوالله الرَّخهيالارَجِيْمِ پڑ ھتاہوںاللّٰہ کا نام لےکر جو بڑامہر پان،نہایت رحم والا ہے۔ إِذَا جَأَءَ نَصْرُ اللهِ وَالْفَتْحُنَّ وَزَايَتَ النَّاسَ جب اللہ کی نصرت اور فتح <del>آ</del> جائے۔ اور آپ انسانوں کو دیکھیں کہ يَدْخُلُوْنَ فِيْ دِيْنِ اللَّهِ أَفْوَاجًانٌ فَسَبِّحْ بِحَمْلِا اللہ کے دین میں فوج در فوج داخل ہو رہے ہیں۔ تو اپنے رب کی حمہ کے ساتھ
اللَّهَبِ ااا الْخِزْلَاصِّالِ ـ الْفَلَقِّالِ

ی پتم ۳۰

رَبِّكَ وَاسْتَغْفِرْ، ۚ إِنَّهُ كَانَ تَوَّابًاهَ وَفَقَدُ الذَّبِيَّ صَلَّكَ لِلْتَعَلِّيْوَالِمَائِيَةَ مِنْ الْمَجْمَعَةِ وَالْبَادِيَسَكُمْ ِ تشبیح کیجیے اور اس ّسے مغفرت طلب کیجیے۔ یقیناً وہ توبہ قبول کرنے والا ہے۔ ايَاتُهَا ه (١١١) شَرَّفَزَقَا اللَّهَ يَخْلِكُمْ الْكَلَّهُ ( ٢ ) (وَوُعَهَا ١ اس میں ۲۵ بیتیں ہیں ہے سورۃ اللہب مکہ میں نازل ہوئی ہے کے اورارکوع ہے **ِسْـــواللهِ الرَّحْمٰنِ الرَّحِــيْمِ**رِ ) پڑ ھتاہوںاللّٰہ کا نام لےکر جو بڑامہر بان،نہایت رحم والا ہے۔ تَبَّتُ يَدَآ إِنْ لَهَبٍ وَّتَبَّنَّ مَآ اَغۡمٰی عَنۡهُ مَالُهٗ ابو لہب کے دونوں ہاتھ ٹوٹیں اور وہ مرے۔ ہے اس کے کام آیا اس کا مال وَمَا كَسَبَيْنَ سَيَصْلَى نَازًا ذَاتَ لَهَبْنَيْٓ وَامْرَأَتُهُ ۚ اور نہ اس کی کمائی۔ عنقریب وہ شعلہ والی آگ میں داخل ہوگا، یوہ بھی اور اس کی بیوی بھی۔ حَمَّالَةَ الْحَطَبِ۞ فِيُ جِيُدِهَا حَبْلٌ قِنْ مَّسَدِ۞ خ<br>چې جو لکڑیاں اٹھانے والی ہے۔ اس کی گردن میں مضبوط بٹی ہوئی رہی ہوگی۔ ايَاتُهَا ٢ ) [(١١٢) يُبِوْلَوْ الْإِخْذَارْ حَكِيمَةٌ (٢٢) (٢٢) وَقُوعَهَا ا بسوالله الرَّحْمٰنِ الرَّحِيْمِرِ } پڑ ھتاہوںاللّٰہ کا نام لےکر جو بڑامہر بان،نہایت رحم والا ہے۔ قُلْ هُوَ اللَّهُ أَحَلُّاثً اللَّهُ الصَّمَلُاثَ لَمْ يَلِلُهُ <u>آپ فرما دیجے کہ وہ اللہ ایک ہے۔ اللہ بے نیاز ہے۔ نہ اس سے کوئی پیدا ہوا </u> <u>र्दन्शि-</u> وَلَمْ يُوْلَدُنَّ وَلَمْ يَكُنْ لَّهْ كُفُوًا آَحَدُّقُ اور نہ وہ کسی سے پیدا ہوا۔ اور نہ اس کے برابر کا کوئی ہے۔ اس میں ۲۵ بیتیں ہیں ہے ۔ سورۃ الفلق مکہ میں نازل ہوئی ہے کہ اورارکوع ہے بِسْـــواللهِ الرَّحْمٰنِ الرَّحِــٰيمِرِ ۖ <sub>ا</sub> پڑھتاہوںاللہ کا نام لےکرجو بڑامہر بان، نہای<u>ت</u> رحم والا ہے۔ قُلْ آَعُوۡذُ بِرَبِّ الۡفَلَقِۖ ۚ مِنۡ شَرِّ مَا خَلَقَ۞ وَ آپ فرما دیجیے میں صبح کے مالک کی پناہ مانگتا ہوں۔ اس کی مخلوق کے شر سے۔ اور

مِنْ شَرِّ غَاسِقٍ إِذَا وَقَبَىٰٓ وَمِنْ شَرِّ النَّفْتُٰتِ اندھ<u>ری رات کے شرے جب وہ آ جائے۔ اور گرہوں میں وم کرنے</u><br>فی الْعُقَلِیا قُ وَمِنْ شَرِّ حَالِسِلٍ إِذَا حَسَدَاةً **E** <u>والیوں کے شر سے۔ اور حسد کرنے والے کے شر سے جب وہ حسد کر۔</u> (١١٢) سُِوْلَىٰٓ ٱللَّاٰسِرِ ۚ مُكَيِّسَةٌ (٢١) 'ايَاتُهَا ٢ رَكُوْعَهَا ا اس میں ۲۹ بیتیں ہیں ہے سورۃ الناس مکہ میں نازل ہوئی ہے کہ اورارکوع ہے بِسْـهِ اللهِ الرَّحْمٰنِ الرَّحِـيْمِرِ٥ یڑ ھتاہوںاللّٰہ کا نام لےکر جو بڑامہر بان،نہایت رحم والا ہے۔ قُلْ أَعُوْذُ بِرَبِّ النَّاسِ۞ مَلِكِ النَّاسِ۞ إلهِ آپ فرمادیجیے میں پناہ مانگتا ہوں تمام انسانوں کےرب کی۔ تمام انسانوں کے بادشاہ کی۔ تمام انسانوں النَّاسِنَّ مِنْ شَرِّ الْوَسْوَاسِ àْ الْخَنَّاسِنَّ الَّذِيْ کے معبود کی۔ وسوسہ ڈالنے والے، پیچھے غنے والے (شیطان) کے شر سے۔ جو يُوَسُوسُ فِي صُدُورِ التَّاسِ ثَ مِنَ الْجِنَّةِ وَالتَّاسِ ثَ  $\frac{1}{2}$ وسوسہ ڈالتا ہے لوگوں کے دلوں میں۔ وہ جنات میں سے ہو اور انسانوں میں سے ہو۔

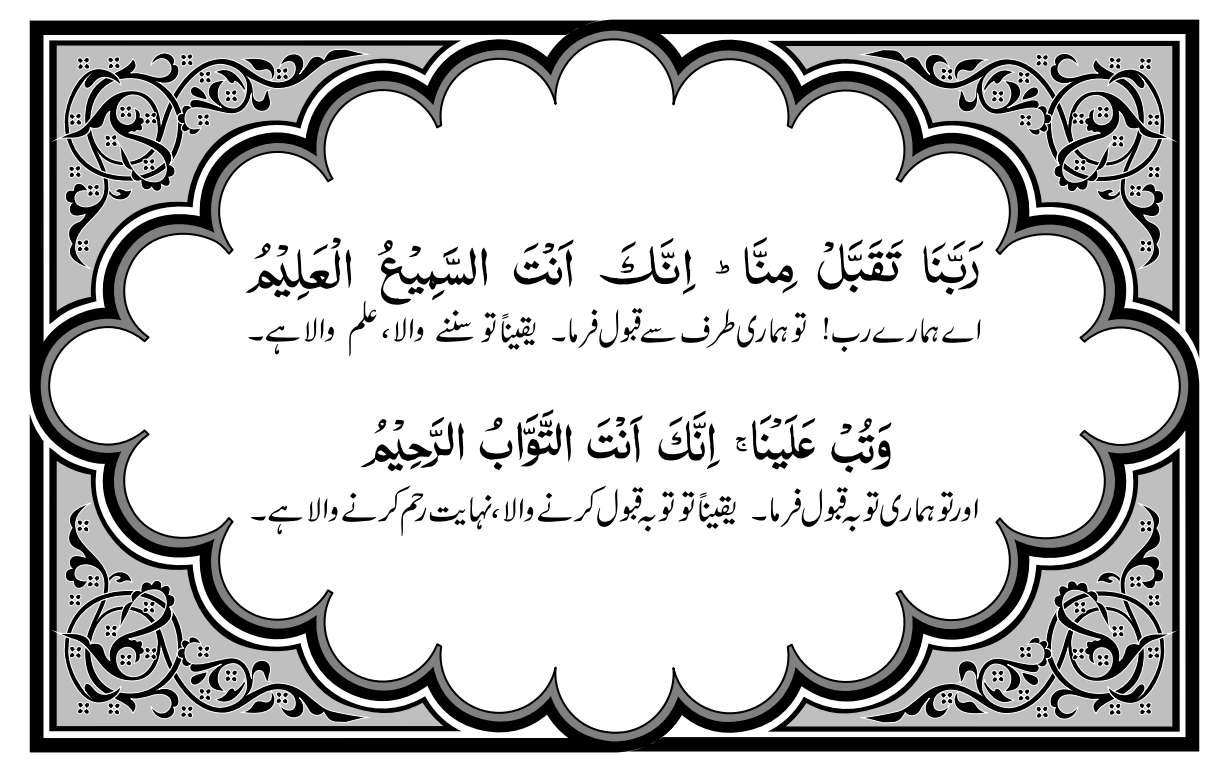

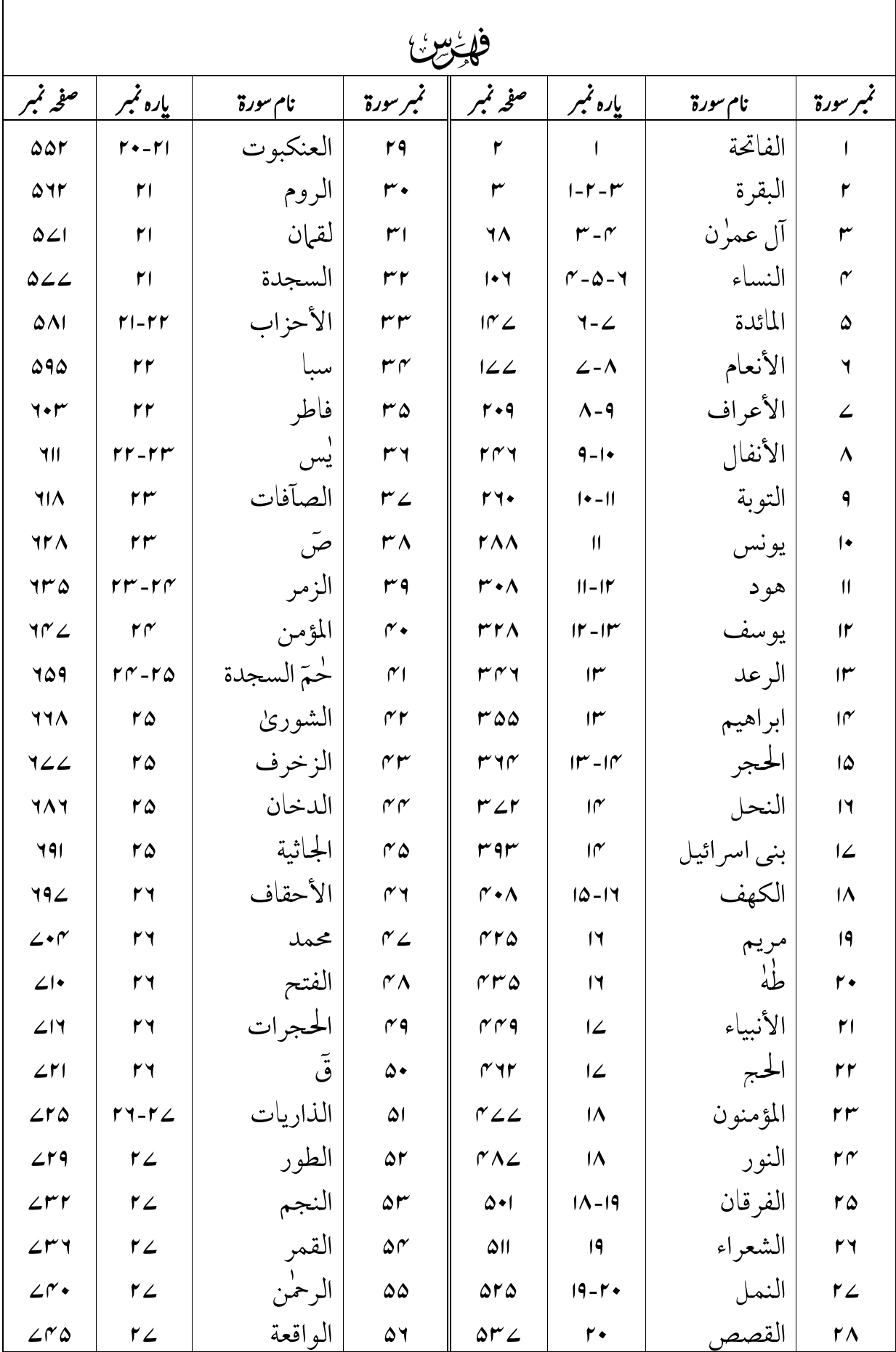

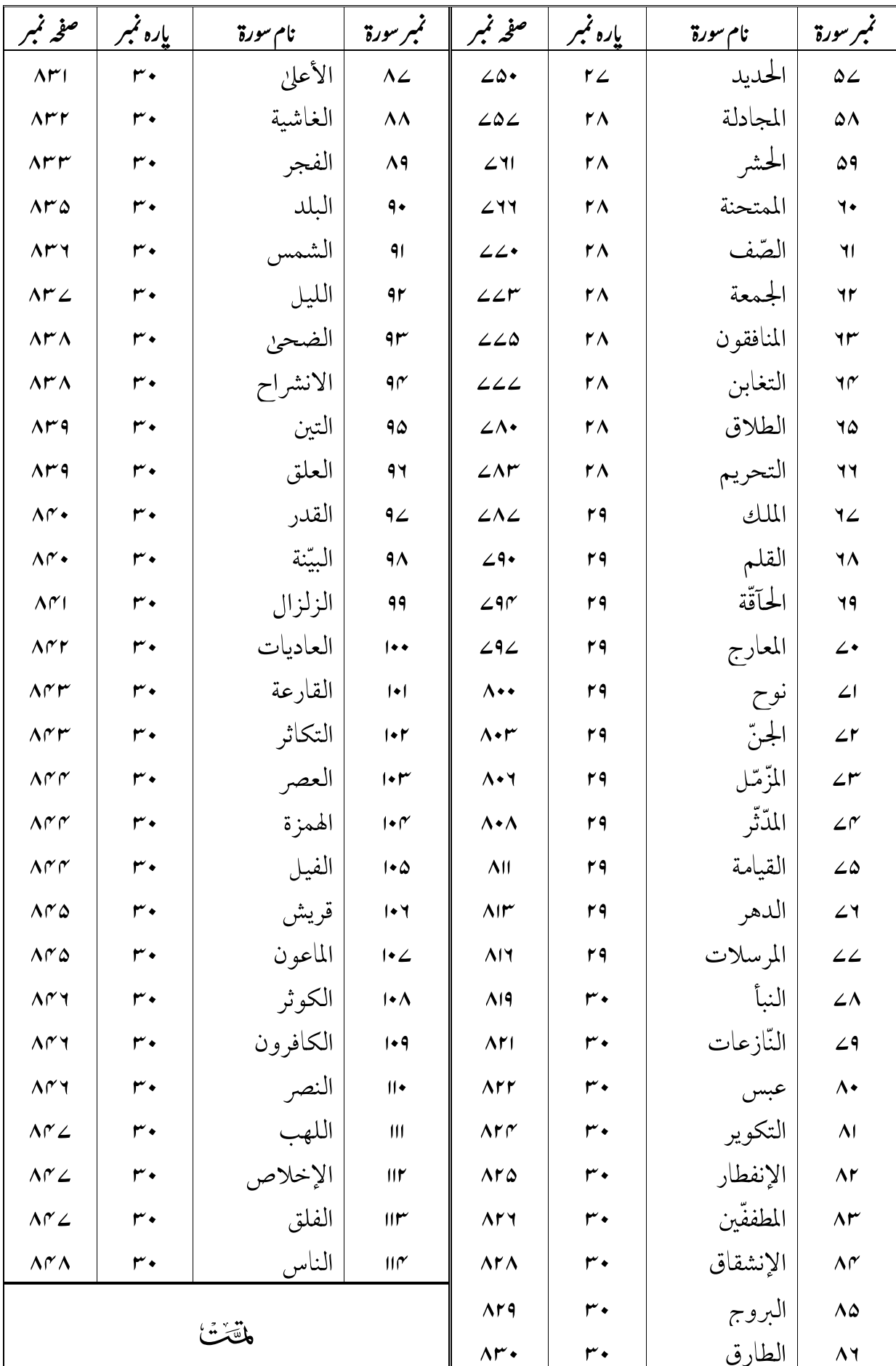